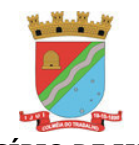

Coordenadoria de Compras, Patrimônio e Administração de Materiais – COPAM

# **AVISO DE REPUBLICAÇÃO**

O Município de Ijuí/RS – Poder Executivo, através da Coordenadoria de Compras (COPAM) da Secretaria Municipal da Fazenda, torna público que realizará a licitação a seguir caracterizada, de acordo com as disposições contidas na Lei Federal nº 10.520/02, Lei Complementar nº 123/2006 e alterações promovidas pela Lei Complementar nº 147/2014, Decreto Federal n° 10.024/2019 e Decreto Municipal n° 7.074/2020, com aplicação subsidiária da Lei Federal nº 8.666/93 e de toda a legislação aplicável à espécie:

### **PREGÃO ELETRÔNICO N°** 129/2021

#### **PROCESSO N°:** 1166/2021

**OBJETO:** Contratação de empresa especializada para fornecimento de licença de uso de sistema em nuvem de gestão pública municipal, incluindo serviços necessários à migração, implantação, suporte técnico e manutenção para atendimentos se necessário.

**ÓRGÃO:** Secretaria Municipal da Fazenda Secretaria Municipal da Fazenda Gabinete do Prefeito Secretaria Municipal de Governo Secretaria Municipal de Administração Sec. Mun. de Planejamento. e Reg. Urbana Secretaria M. de Desenvolvimento Social Sec. M. Desenv. Urbano, Obras e Trânsito Secretaria Municipal de Meio Ambiente Secretaria Municipal de Habitação Sec. Mun. de Planejamento. e Reg. Urbana Sec. M. Desenv. Urbano, Obras e Trânsito Gabinete do Prefeito

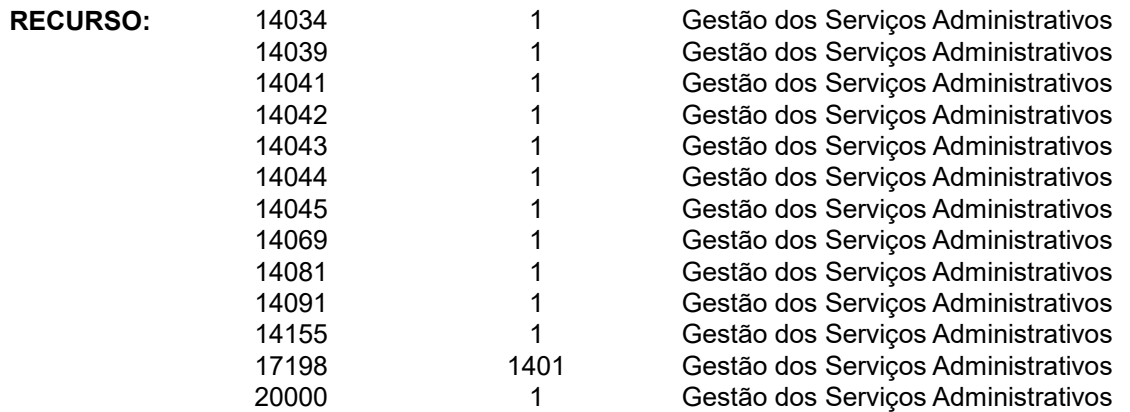

**RECEBIMENTO DAS PROPOSTAS:** 08:30 do dia 13/07/22 até às 09h00min do dia 27/07/22

#### **ABERTURA DAS PROPOSTAS:** 27/07/22 às 09h00min

**INÍCIO DA SESSÃO DE DISPUTA DE PREÇOS:** 27/07/22 às 09:01

**REFERÊNCIA DE TEMPO:** Todas as referências de tempo no Edital, no aviso e durante a sessão pública observarão, obrigatoriamente, o horário de Brasília – DF.

**ENDEREÇO:** As propostas serão recebidas exclusivamente por meio eletrônico no endereço: www.portaldecompraspublicas.com.br

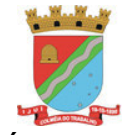

Os interessados poderão ler e obter o texto integral do edital e todas as informações sobre a licitação na Coordenadoria de Compras, Patrimônio e Administração de Materiais (COPAM) da Secretaria Municipal da Fazenda, localizada na Rua do Comércio, n° 921, esquina com a Rua Irmãos Person, Centro, Ijuí/RS, CEP 98700-000, de segunda a sexta-feira, das 8h30min às 11h30min e 13h30min às 17h00min, pelo telefone (55) 3331-8219 e nos sites www.portaldecompraspublicas.com.br e www.ijui.rs.gov.br, no link "Licitações – Pregão Eletrônico".

Ijuí/RS, 13 de julho de 2022.

Julio Cesar Franciscatto Coordenadoria de Compras, Patrimônio e Administração de Materiais

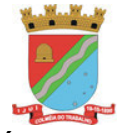

## **EDITAL DE REPUBLICAÇÃO**

## **PREGÃO ELETRÔNICO N°** 129/2021

#### **MODALIDADE: PREGÃO ELETRÔNICO REALIZADO POR MEIO DA INTERNET TIPO: Menor Preço PROCESSO Nº** 1166/2021

**OBJETO: Contratação de empresa especializada para fornecimento de licença de uso de sistema em nuvem de gestão pública municipal, incluindo serviços necessários à migração, implantação, suporte técnico e manutenção para atendimentos se necessário**, conforme especificações e condições estabelecidas no Edital.

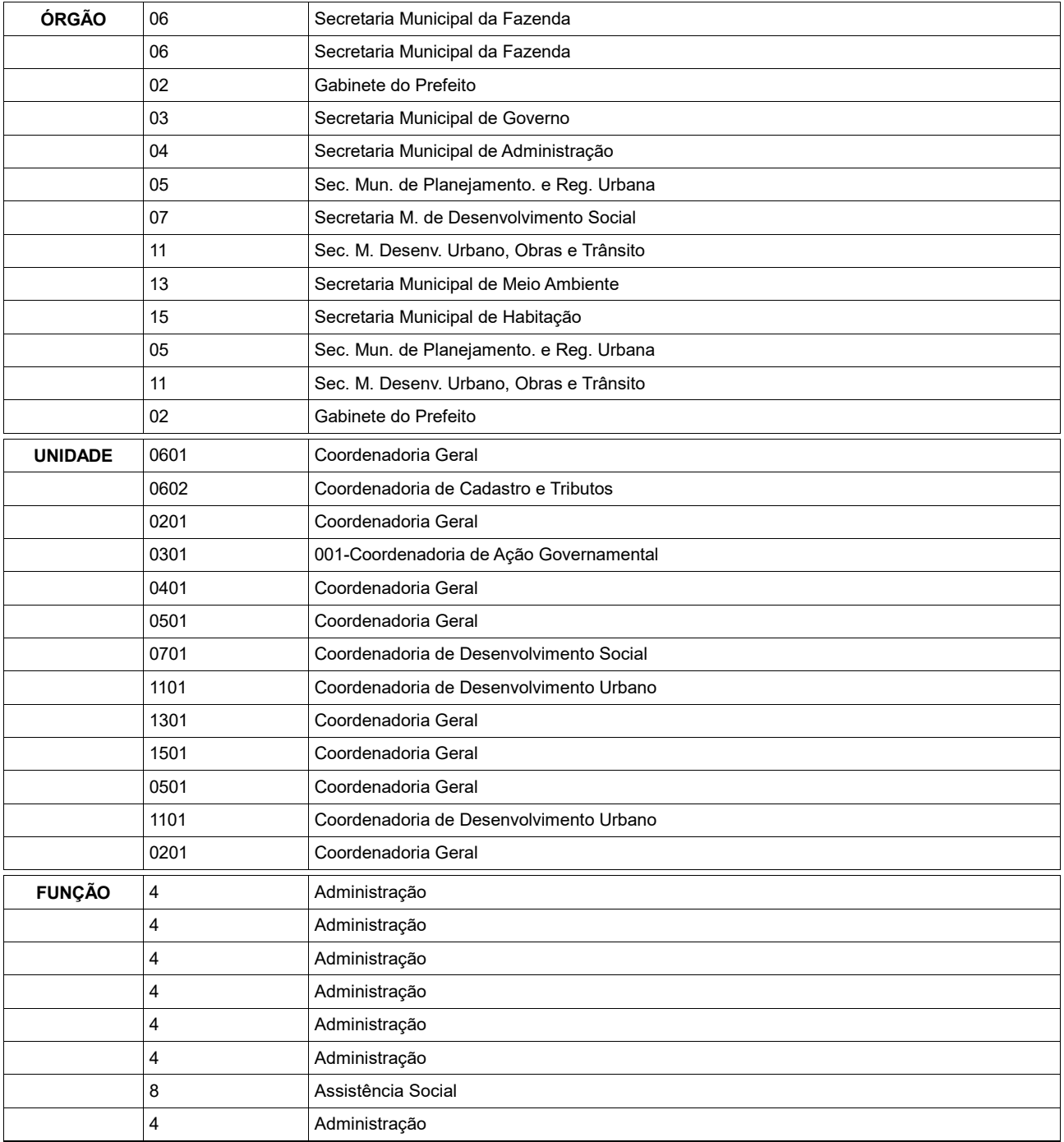

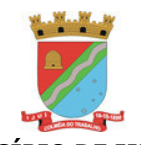

Coordenadoria de Compras, Patrimônio e Administração de Materiais – COPAM

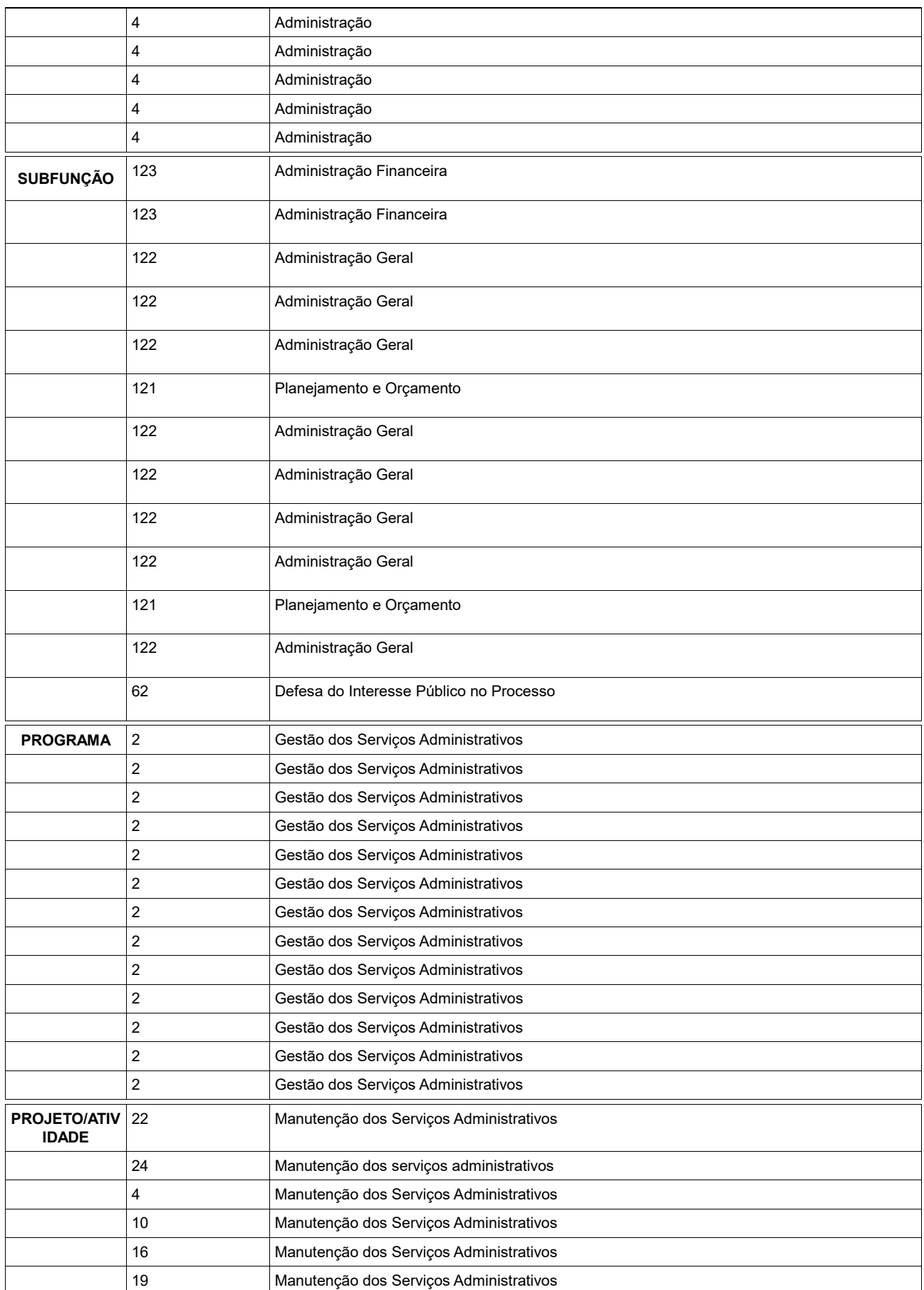

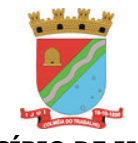

Coordenadoria de Compras, Patrimônio e Administração de Materiais – COPAM

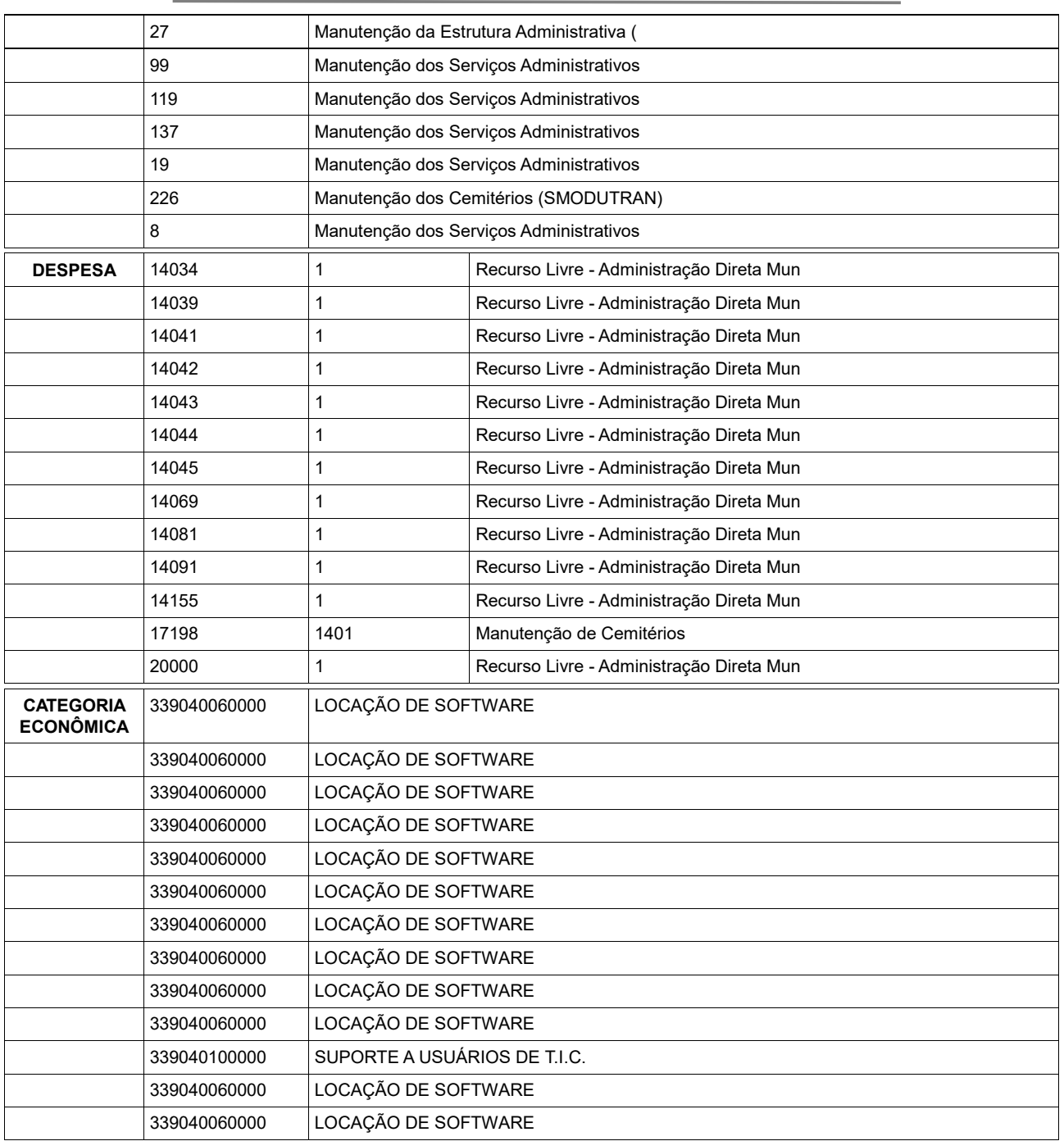

**RECEBIMENTO DE PEDIDOS DE ESCLARECIMENTO E IMPUGNAÇÃO ATÉ AS 17:00 horas do dia 22/07/2021.**

**RECEBIMENTO DAS PROPOSTAS:** 09h00min de 27/07/22

**ABERTURA DAS SESSÃO PÚBLICA:** 27/07/22 às 09h00min

**INÍCIO DA SESSÃO DE DISPUTA DE PREÇOS:** 27/07/22 às 09:01

**REFERÊNCIA DE TEMPO:** Todas as referências de tempo no Edital, no aviso e durante a sessão pública observarão, obrigatoriamente, o horário de Brasília – DF.

**ENDEREÇO:** As propostas serão recebidas exclusivamente por meio eletrônico no endereço: **www.portaldecompraspublicas.com.br**

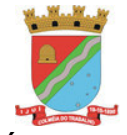

## **PREGÃO ELETRÔNICO N°** 129/2021

### **EDITAL DE REPUBLICAÇÃO DE PREGÃO ELETRÔNICO**

 O Município de Ijuí, por intermédio da Coordenadoria de Compras, Patrimônio e Administração de Materiais (COPAM), torna público, para o conhecimento dos interessados, que fará realizar licitação na modalidade de PREGÃO ELETRÔNICO, do tipo menor preço, para aquisição do objeto especificado neste Edital.

 O presente certame será regido pela Lei nº 10.520/2002, Lei Complementar nº 123/2006 e alterações promovidas pela Lei Complementar nº 147/2014, Decreto Federal n° 10.024/2019 e Decreto Municipal n° 7.074/2020 e, subsidiariamente, pela Lei nº 8.666/1993, observadas as condições estabelecidas neste Ato Convocatório e seus Anexos.

 O Pregão Eletrônico será realizado em sessão pública, por meio de sistema eletrônico que promove a comunicação pela INTERNET, mediante condições de segurança, utilizando-se, para tanto, os recursos da criptografia e autenticação em todas as suas fases.

 Os trabalhos serão conduzidos por servidor designado, denominado Pregoeiro, mediante a inserção e monitoramento de dados gerados ou transferidos diretamente para a página eletrônica [www.portaldecompraspublicas.com.br.](http://www.portaldecompraspublicas.com.br/) O servidor terá, dentre outras, as seguintes atribuições: coordenar o processo licitatório; receber, examinar e decidir as impugnações e consultas ao edital, apoiado pelo setor responsável pela sua elaboração; conduzir a sessão pública na internet; verificar a conformidade da proposta com os requisitos estabelecidos neste edital; dirigir a etapa de lances; verificar e julgar as condições de habilitação; receber, examinar e decidir os recursos, encaminhando à autoridade competente quando mantiver sua decisão; indicar o vencedor do certame; adjudicar o objeto, quando não houver recurso; conduzir os trabalhos da equipe de apoio; e encaminhar o processo devidamente instruído a Autoridade Superior e propor a homologação.

 O Edital estará disponível gratuitamente na página www.ijui.rs.gov.br e no endereço eletrônico [www.portaldecompraspublicas.com.br.](http://www.portaldecompraspublicas.com.br/)

#### **1. DO OBJETO:**

1.1. Aquisição de Contratação de empresa especializada para fornecimento de licença de uso de sistema em nuvem de gestão pública municipal, incluindo serviços necessários à migração, implantação, suporte técnico e manutenção para atendimentos se necessário, conforme especificações e condições estabelecidas no Edital.

1.1.1 A empresa deverá fornecer atendimentos para a administração Municipal, Câmara de

vereadores, Departamento Municipal de Energia, Instituto de Providência dos Servidores públicos Municipais, Departamento Municipal de Energia Geração, Departamento Municipal de Energia de Ijuí, conforme descrições e especificações técnicas no Termo de Referência anexado junto as **Requisições Internas** (anexo I), deste edital.

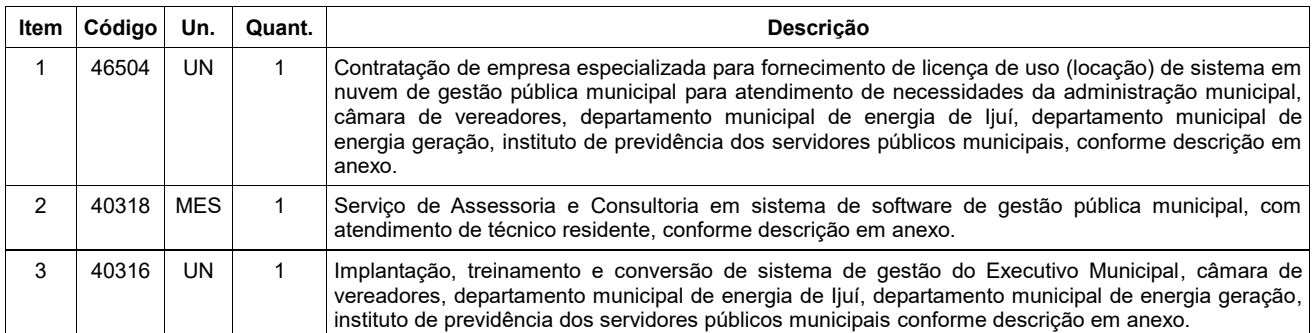

### **2. DA DESPESA E DOS RECURSOS ORÇAMENTÁRIOS:**

2.1. As despesas decorrentes da aquisição do objeto deste Pregão correrão à conta dos seguintes créditos orçamentários:

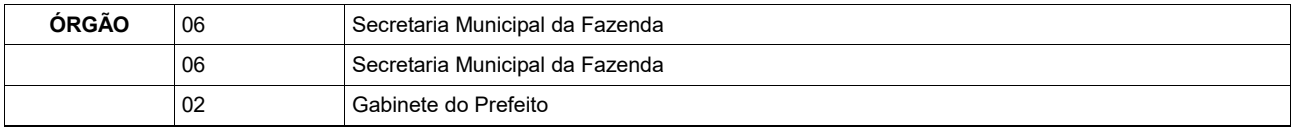

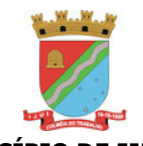

Coordenadoria de Compras, Patrimônio e Administração de Materiais – COPAM

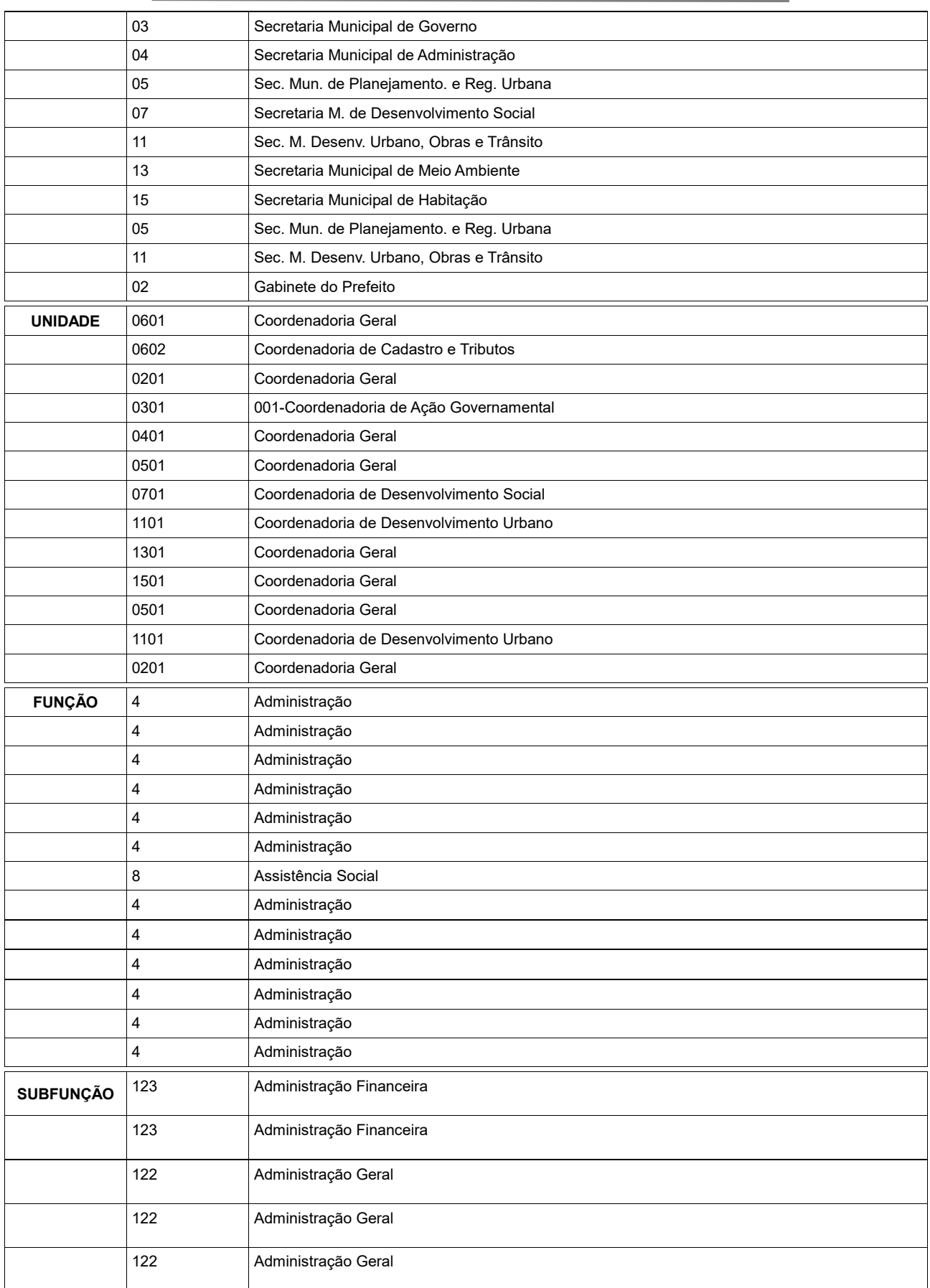

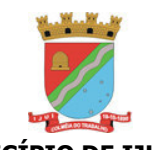

Coordenadoria de Compras, Patrimônio e Administração de Materiais – COPAM

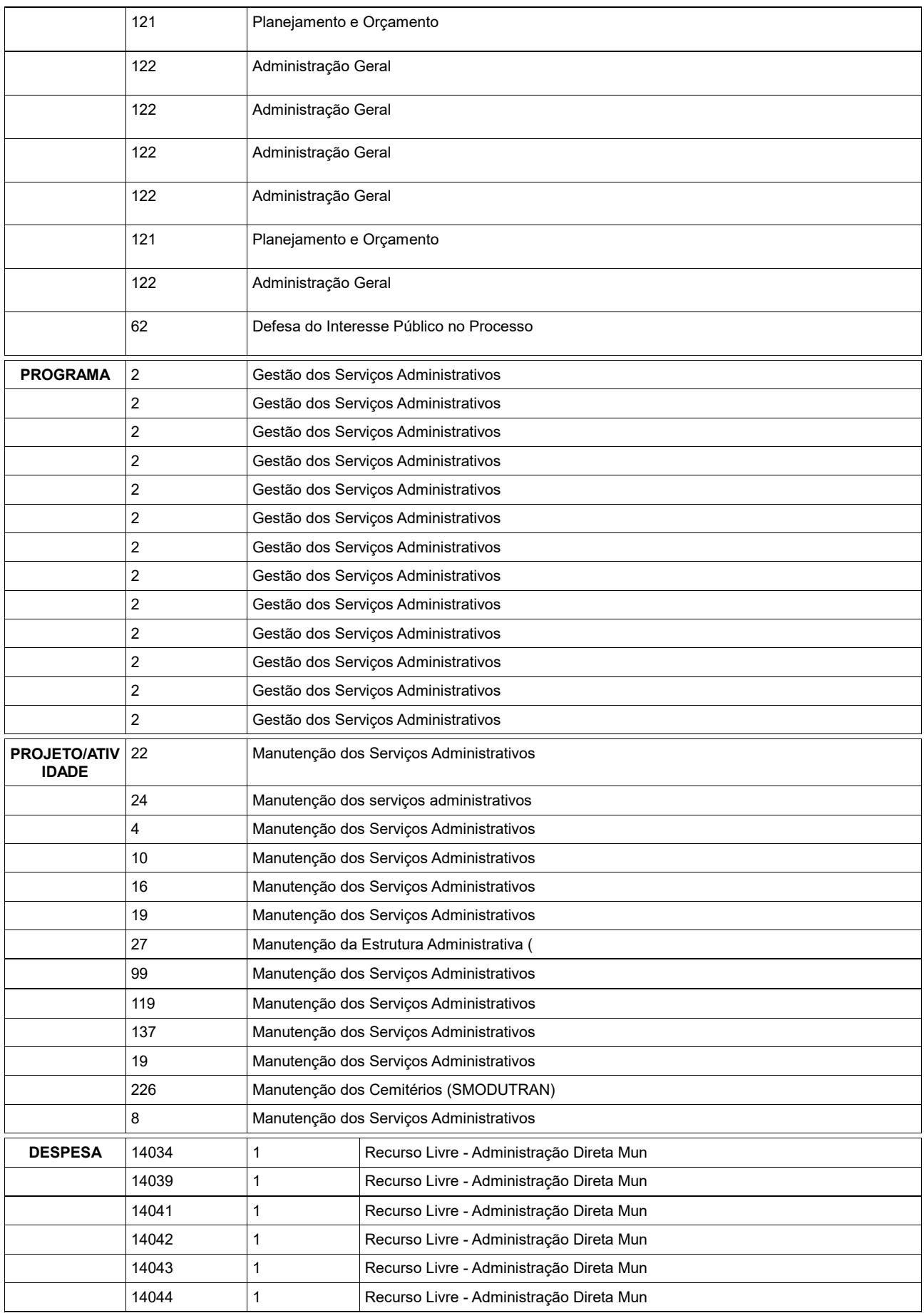

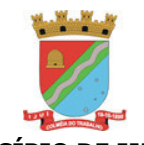

Coordenadoria de Compras, Patrimônio e Administração de Materiais – COPAM

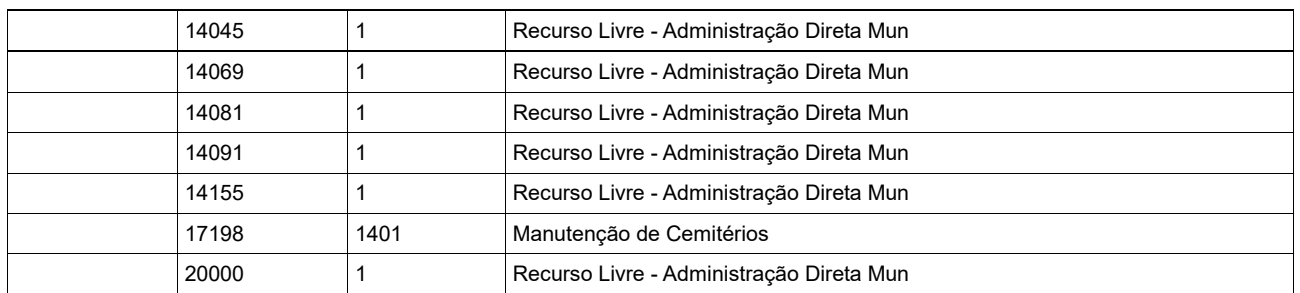

### **3. DO CREDENCIAMENTO**

3.1. O fornecedor deverá fazer sua adesão ao Portal de Compras Públicas, acessando o seguinte endereço: https://www.portaldecompraspublicas.com.br, onde qualquer pessoa física ou jurídica, que manifeste interesse e apresente a documentação e condições exigidas terá acesso ao Portal.

 3.1.1. O credenciamento dar-se-á pela atribuição de chave de identificação e de senha, pessoal e intransferível, para acesso ao sistema eletrônico.

 3.1.2. O credenciamento da proponente junto ao provedor do sistema implica na responsabilidade legal da proponente ou de seu representante legal, bem como na presunção de sua capacidade técnica para a realização das transações inerentes ao pregão eletrônico.

3.2. A Administradora do Pregão Eletrônico conjuntamente com o Pregoeiro e Equipe de Apoio do Município de Ijuí darão sequência ao processo de Pregão.

## **4. DAS CONDIÇÕES DE PARTICIPAÇÃO**

4.1. É vedada a participação de interessados:

a) que tenham sido declarados inidôneos ou punidos com suspensão do direito para licitar ou contratar com a Administração Pública;

b) que não atendam às condições deste Edital e seus anexos;

c) estrangeiros que não tenham representação legal no Brasil com poderes expressos para receber citação e responder administrativa ou judicialmente;

d) que se enquadrem nas vedações previstas no artigo 9º da Lei nº 8.666, de 1993;

e) que estejam sob falência, concurso de credores, concordata ou em processo de dissolução ou liquidação; f) que estejam reunidas em consórcio.

### **5. DA APRESENTAÇÃO DA PROPOSTA E DOS DOCUMENTOS DE HABILITAÇÃO**

5.1. Os licitantes encaminharão, exclusivamente por meio do sistema, concomitantemente com os documentos de habilitação exigidos no edital, proposta com a descrição do objeto ofertado e o preço, até a data e o horário estabelecidos para abertura da sessão pública, quando, então, encerrar-se-á automaticamente a etapa de envio dessa documentação.

5.2. O envio da proposta, acompanhada dos documentos de habilitação exigidos neste Edital, ocorrerá por meio de chave de acesso e senha.

5.3. As Microempresas e Empresas de Pequeno Porte deverão encaminhar a documentação de habilitação, ainda que haja alguma restrição de regularidade fiscal e trabalhista, nos termos do art. 43, § 1º da LC nº 123, de 2006.

5.4. Incumbirá ao licitante acompanhar as operações no sistema eletrônico durante a sessão pública do Pregão, ficando responsável pelo ônus decorrente da perda de negócios, diante da inobservância de quaisquer mensagens emitidas pelo sistema ou de sua desconexão.

5.5. Até a abertura da sessão pública, os licitantes poderão retirar ou substituir a proposta e os documentos de habilitação anteriormente inseridos no sistema.

5.6. Não será estabelecida, nessa etapa do certame, ordem de classificação entre as propostas apresentadas, o que somente ocorrerá após a realização dos procedimentos de negociação e julgamento da proposta.

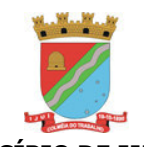

Coordenadoria de Compras, Patrimônio e Administração de Materiais – COPAM

5.7. Os documentos que compõem a proposta e a habilitação do licitante melhor classificado somente serão disponibilizados para avaliação do pregoeiro e para acesso público após o encerramento do envio de lances.

### **6. DO PREENCHIMENTO DA PROPOSTA**

6.1. O licitante deverá enviar sua proposta mediante o preenchimento, no sistema eletrônico, dos seguintes campos:

a) Valor unitário e total do item;

b) Marca e modelo do item cotado, quando houver;

c) Descrição detalhada do objeto, contendo as informações especificadas no Edital e seus anexos (Requisições Internas no anexo I), indicando, no que for aplicável, o modelo, prazo de validade ou de garantia, número do registro ou inscrição do bem no órgão competente, quando for o caso;

d) E-mail para fins de comunicação com o proponente.

6.2. Todas as especificações do objeto contidas na proposta vinculam a Contratada.

6.2.1. Nos valores propostos estarão inclusos todos os custos operacionais, encargos previdenciários, trabalhistas, tributários, comerciais e quaisquer outros que incidam direta ou indiretamente no fornecimento dos bens.

6.2.2. Os preços ofertados, tanto na proposta inicial, quanto na etapa de lances, serão de exclusiva responsabilidade do licitante, não lhe assistindo o direito de pleitear qualquer alteração, sob alegação de erro, omissão ou qualquer outro pretexto.

6.2.3. O prazo de validade da proposta deverá ser de, no mínimo, 60 (sessenta) dias corridos.

# **7. DA HABILITAÇÃO**

Não serão aceitos protocolos, nem documentos com prazo de validade vencido.

7.1.1. Todos os documentos exigidos para habilitação deverão estar no prazo de validade. Caso o órgão emissor não declare a validade do documento, esta será de 60 (sessenta) dias corridos contados a partir da data de emissão, exceto o comprovante de inscrição no CNPJ e Atestado(s) de Capacidade Técnica.

### 7.2. Documentos que deverão ser apresentados relativos à **habilitação jurídica**:

a) Ato constitutivo, estatuto social em vigor, devidamente registrado, em se tratando de sociedades comerciais e, no caso de sociedades por ações, acompanhado de documentos de eleição de seus administradores;

b) Cédula de Identidade e registro comercial, no caso de firma individual;

c) Decreto de autorização, em se tratando de firma individual ou sociedade empresária estrangeira em funcionamento no País, e ato de registro ou autorização para funcionamento expedido pelo órgão competente, quando a atividade assim o exigir;

d) Declaração subscrita pelo representante legal da proponente de que ela não incorre em qualquer das condições impeditivas, especificando, conforme Anexo VII do Edital:

d.1) Que não foi declarada inidônea por ato do Poder Público;

d.2) Que não está impedido de transacionar com a Administração Pública;

 d.3) .Que não foi apenada com rescisão de contrato, quer por deficiência dos serviços prestados, quer por outro motivo igualmente grave, no transcorrer dos últimos 5 (cinco) anos;

 d.4) Que não incorre nas demais condições impeditivas previstas no art. 9º da Lei Federal nº 8.666/93 consolidada pela Lei Federal nº 8.883/94.

 d.5) E que, se responsabiliza pela veracidade e autenticidade dos documentos oferecidos, comprometendo-se a comunicar o Município de Ijuí a ocorrência de quaisquer fatos supervenientes impeditivos da habilitação, ou que comprometam a idoneidade da proponente, nos termos do artigo 32, parágrafo 2º, e do artigo 97 da Lei 8.666/93, e suas alterações.

 e) Declaração de atendimento à norma do inciso XXXIII do artigo 7º da Constituição Federal, com redação dada pela emenda constitucional nº 20/98, que proíbe trabalho noturno, perigoso ou insalubre aos menores de 18 anos e de qualquer trabalho a menores de 16 anos salvo na condição de aprendiz a partir de 14 anos, conforme Anexo III do Edital.

 f) Declaração expressa de que o proponente preenche plenamente os requisitos de habilitação, bem como tem pleno conhecimento do objeto licitado e anuência das exigências constantes do Edital e seus anexos, conforme Anexo V do Edital.

 g) A proponente, microempresa ou empresa de pequeno porte, deverá apresentar declaração, sob as penas da lei, de que cumprem os requisitos legais para a qualificação como microempresas ou empresa de pequeno porte, estando aptas a usufruir do tratamento diferenciado estabelecido na Lei Complementara nº 123/06, conforme Anexo IV do Edital.

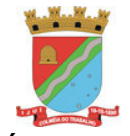

#### 7.3. Documentos que deverão ser apresentados relativos à **Regularidade Fiscal e Trabalhista**:

a) Comprovante de inscrição no Cadastro Nacional de Pessoas Jurídicas (CNPJ);

b) Prova de regularidade para com a Fazenda Federal e a Seguridade Social, mediante apresentação de Certidão Conjunta de Débitos Relativos a Tributos Federais e à Dívida Ativa da União, emitida pela Secretaria da Receita Federal do Brasil e Procuradoria-Geral da Fazenda Nacional.

c) Prova de regularidade para com a Fazenda Estadual;

d) Prova de regularidade para com a Fazenda Municipal;

e) Prova de Regularidade de Situação (CRF) perante o Fundo de Garantia por Tempo de Serviço – FGTS;

f) Prova de inexistência de débitos inadimplidos perante a justiça do trabalho, mediante a apresentação de certidão negativa, nos termos do Título VII – Da consolidação das leis do trabalho, aprovada pelo Decreto – Lei 5.452, de 1º de maio de 1943.

7.3.1. A proponente, microempresa ou empresa de pequeno porte, deverá apresentar toda a documentação exigida para efeito de comprovação da regularidade fiscal, mesmo que esta apresente alguma restrição.

 7.3.7.1. Havendo alguma restrição na comprovação da regularidade fiscal, será assegurado o prazo de 5 (cinco) dias úteis, cujo termo inicial corresponderá ao momento em que o proponente (ME ou EPP) for declarado o vencedor do certame, prorrogáveis por igual período, a critério da Administração, para a regularização da documentação.

 7.3.7.2.A não–regularização da documentação no prazo previsto no subitem anterior implicará decadência do direito à contratação, sem prejuízo das sanções previstas no artigo 81, da Lei nº 8.666/93, sendo facultado à Administração convocar os licitantes remanescentes, na ordem de classificação, para a retirada da Nota de Empenho.

7.4. Documentos que deverão ser apresentados relativos à **Qualificação Econômico-Financeira**:

 7.4.1. Certidão Cível Negativa, abrangendo Falência e Recuperação Judicial ou Extrajudicial, expedida por distribuidor da sede do principal estabelecimento da pessoa jurídica na forma do que prescreve o artigo 3º, da Lei nº 11.101/05.

 7.4.1.1.Caso a Certidão evidencie a existência de processo de recuperação judicial, a mesma deverá vir acompanhada de documento expedido pelo Poder Judiciário de que a interessada está autorizada a participar de procedimento licitatório.

 7.4.1.2.Nas comarcas em que a Certidão emitida pelo cartório distribuidor não abranger os processos distribuídos no processo judicial eletrônico – PJE, o licitante deverá, obrigatoriamente, apresentar tanto a certidão expedida pelo cartório distribuidor, quanto a certidão específica para processos judiciais eletrônicos.

7.5. Documentos que deverão ser apresentados relativos à **qualificação técnica**:

a) Apresentação de no mínimo 1 (um) atestado ou declaração de capacidade técnica, expedido por entidade pública ou privada, comprovando que a proponente implantou e/ou que mantém em funcionamento sistema de computação em nuvem, similar e compatível com o objeto desta licitação, pelo menos nas seguintes áreas de maior relevância;

**PARA O SISTEMA INTEGRADO DE GESTÃO PÚBLICA MUNICIPAL:** Planejamento e Orçamento, Escrituração contábil, Execução financeira e Prestação de Contas, Recrutamento e Seleção, Estágio Probatório, Avaliação de Desempenho, Ponto Eletrônico, Segurança e Saúde do Servidor, Folha de pagamento, Almoxarifado, Compras, licitações e contratos, Patrimônio, Gestão de IPTU e taxas, Gestão de ITBI e taxas, Gestão do ISS e Taxas, Gestão de Receitas diversas, Gestão de Contribuição de Melhoria, Gestão da Arrecadação, Gestão da Dívida ativa, Nota fiscal eletrônica de serviços, Escrita fiscal eletrônica, ISSQN Bancos, Fiscalização Fazendária, Simples Nacional, App (Aplicativo Mobile de Serviços de Autoatendimento), Portal de serviços e autoatendimento, Ouvidoria, Portal da transparência, Legislação, Diário Oficial, Gestão de Cemitérios, Gestão Eletrônica de Documentos - GED, Gestão Ambiental, Protocolo e processo digital, Memorando Eletrônico;

b) Declaração de que a proponente é fabricante do sistema, ou autorização expressa deste, comprovando que tem acesso e total conhecimento sobre os programas fontes, estando apta a realizar os serviços de implantação, configuração, suporte, customização e manutenção dos programas ofertados;

c) Declaração de Atendimento dos Requisitos Técnicos e de Capacidade Operativa (art. 30, caput, inciso II e § 6º todos da Lei 8.666/93) - Declaração de que a licitante disporá, por ocasião da futura contratação, de todos os equipamentos, pessoal técnico e operacional necessários à execução dos serviços, incluindo que o fornecedor disponibilizará *data center* (próprio ou terceirizado) com capacidade de processamento (links,

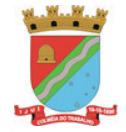

servidores, nobreaks, fontes alternativas de energia (grupo gerador), softwares de virtualização, segurança, sistema de climatização), para alocação dos sistemas objeto desta licitação, conforme orientações do termo de referência, garantindo ainda que não haverá qualquer tipo de paralisação dos serviços por falta dos equipamentos ou de pessoal.

7.5.1 Todos os documentos deverão estar em nome da licitante, com indicação do número de inscrição no CNPJ. Se a licitante for matriz, os documentos deverão estar com o número do CNPJ da matriz, se for filial, os documentos deverão estar com o número do CNPJ da filial, salvo aqueles que, por sua natureza, comprovadamente, são emitidos em nome da matriz.

7.5.2 O Cadastro Nacional da Pessoa Jurídica – CNPJ, indicado nos documentos da proposta de preço e da habilitação deverá ser do mesmo estabelecimento da licitante que efetivamente vai fornecer o material/serviço objeto da presente licitação.

### **7.6 PROVA DE CONCEITO DAS FUNCIONALIDADES DOS MÓDULOS E DO PADRÃO TECNOLÓGICO, SEGURANÇA E DESEMPENHO**

7.6.1 Deverá, obrigatoriamente submeter a solução ofertada a uma avaliação de conformidade do objeto ofertado, através de uma prova de conceito, conforme orientações da Nota Técnica nº 04/2008/TCU [6], visando dar segurança mínima a contratação, conforme preconizado na Lei de Licitações, dado o impacto da contratação em todo os serviços públicos, administrativos e executivo fiscal, a produtividade e eficiência dos servidores em atividade, bem como os custos envolvendo terceiros e contratos já vigentes no que tange a serviços de link de internet/rede de dados.

7.6.2 A data, horário e local para realização da prova de conceito será divulgado pelo Pregoeiro.

7.6.3 A prova de conceito deverá ser realizada em até 5 (cinco) dias uteis após a sagração da empresa provisoriamente declarada vencedora, por Comissão Especial a ser designada, formada por servidores com conhecimento técnico pertinente.

7.6.4 Ao final da Prova de Conceito – POC, a Comissão Especial avaliadora, especialmente nomeada e designada, registrará em Ata o resultado e encaminhará ao Pregoeiro e à sua Equipe de Apoio. A critério da comissão, poderão ser emitidas atas diárias ao término dos trabalhos, com intuito de registro das atividades realizadas, porém sem julgamento de resultado.

7.6.5 A PROPONENTE que convocada para avaliação não comparecendo em dia e hora previamente agendados para a realização da Sessão Pública da Prova de Conceito – POC, será automaticamente reprovada pela Comissão avaliadora.

7.6.6 Caso a primeira colocada não atenda aos requisitos do Termo de Referência conforme regras aqui estabelecidas, será chamada a segunda colocada e assim sucessivamente, até a obtenção de uma proposta adequada ou ser considerada fracassada a licitação.

7.6.7 Para a POC, a licitadora fornecerá:

- a) Mesa ou bancada e cadeiras para uso na apresentação;
- b) Ponto de energia elétrica (220v ou 110v);
- c) Um ponto de acesso à internet por rede cabeado, sem bloqueios ou restrições;

7.6.8 Para a POC, a licitante ficará responsável por providenciar:

- a) Computador (Desktop ou Laptop) com SO Linux;
- b) Computador (Desktop ou Laptop) com SO Windows 10;
- c) Computador (Desktop ou Laptop) com SO MacOs X Catalina;
- d) Smartphone com Android;
- e) Smartphone com Ios;

7.6.9 A proponente será responsável pelo banco de dados de teste para a demonstração efetiva de todas as funcionalidades exigidas neste termo (ao menos os módulos classificados como essenciais) e disponíveis no sistema, sendo que cada função requerida deverá ser executada e seus resultados demonstrados. Bem como deverá trazer os equipamentos previamente configurados para a realização dos testes, não sendo aceitas intervenções de pessoas externas à avaliação (não presentes na demonstração).

7.6.10 Por se tratar de sistema em nuvem e o objetivo da avaliação é atestar-se o seu funcionamento satisfatório em uma situação real, o sistema apresentado deverá estar previamente instalado

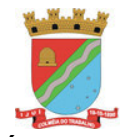

em datacenter, com os recursos exigidos de segurança, desempenho e disponibilidade, como descrito neste termo de referência.

7.6.11 A licitadora poderá solicitar que algumas operações sejam demonstradas em equipamento de sua propriedade, visando atestar que o sistema está operando 100% em nuvem [3].

7.6.12 Para o bom andamento dos trabalhos de avaliação, bem como resguardo de direitos do particular quanto à propriedade intelectual protegidos por Lei, só será permitida a participação de no máximo um representante das demais licitantes por sala de apresentação, sendo-lhe vedado a manifestação, resguardado o direito de tomar apontamentos por escrito.

7.6.13 Os apontamentos realizados por escrito poderão ser solicitados pela comissão de avaliação e também pela empresa que está sendo avaliada, ao término de cada apresentação.

7.6.14 Durante a apresentação é proibido o uso de telefone, smartphone, tablet, notebook, gravadores e outros equipamentos do gênero, para todos os presentes, ficando somente liberados os equipamentos necessários para a demonstração da empresa a ser avaliada;

7.6.15 O representante de licitante que estiver assistindo à apresentação e se comportar de maneira a prejudicar os trabalhos, poderá ser conduzida para fora do recinto, bem como incidir nas cominações civis e criminais aplicáveis.

7.6.16 Os equipamentos da licitante poderão ser auditados pela Equipe da Licitadora, bem como poderão ser recolhidos para eventuais diligências ou perícias.

7.6.17 É vedado as demais licitantes acesso aos equipamentos da empresa que estiver realizando a apresentação, antes, durante ou após esta, sob pena de desclassificação da infratora, sem prejuízo as cominações civis e criminais aplicáveis.

7.6.18 Será considerada aprovada a solução que atender a todas as exigências contidas neste Edital e efetuar a demonstração técnica, apresentando as condições mínimas de funcionalidade, performance, segurança e desempenho previstas neste Termo de Referência

7.6.19 A Prova de Conceito – POC consiste na validação dos requisitos mínimos exigidos no Termo de Referência quanto a dois aspectos fundamentais do sistema ofertado:

## **a) Padrão Tecnológico e de Segurança**;

#### **b) Requisitos Específicos por Módulo de Programas**.

Caso a solução ofertada não atenda 100% dos requisitos relacionados ao Padrão Tecnológico e de Segurança, não se passará a etapa de Avaliação dos Requisitos Específicos por módulos de Programas, sendo automaticamente desclassificada, por princípio de economicidade, celeridade e utilidade do procedimento.

7.6.20 A apresentação deve se dar na ordem em que os itens estão relacionados, devendo a EMPRESA VENCEDORA apresentá-los de forma objetiva, sem ajustes e sem contato externo. Não será permitido desenvolver, editar, corrigir ou ajustar o sistema durante a apresentação;

7.6.21 A apresentação dos sistemas poderá ser realizada de forma simultânea ou não, conforme acordado entre as partes. As empresas que estão participando do certame serão comunicadas por e-mail, do(s) dia(s), horário(s) e local(is) em que acontecerão

7.7. Não tendo proponente classificada como vencedora do certame apresentado a documentação exigida, no todo ou em parte, será esta desclassificada, podendo a ela ser aplicada as penalidades previstas na legislação que rege o procedimento, e será convocada então a proponente seguinte na ordem de classificação.

7.8. A documentação, na fase pertinente, será rubricada pelo Pregoeiro e pela Equipe de Apoio e após examinada será anexada ao processo desta licitação, sendo inabilitados aqueles proponentes cuja documentação apresente irregularidades.

7.9. A documentação exigida para atender ao disposto nos itens 7.2.1, 7.2.2, 7.2.3, 7.3, poderá ser substituída, conforme disposto no parágrafo 3º do Art. 32 da Lei nº 8.666/93, pelo Certificado de Registro Cadastral do Licitante junto ao Município de Ijuí, desde que com validade plena e com ramo de atividade compatível com o objeto licitado.

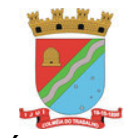

Coordenadoria de Compras, Patrimônio e Administração de Materiais – COPAM

7.10. Todos os documentos apresentados para habilitação deverão estar em nome do licitante, com o número do CNPJ e, preferencialmente, com endereço respectivo, devendo ser observado o seguinte:

a) se o licitante for a matriz, todos os documentos deverão ser apresentados em seu nome e de acordo com seu CNPJ, ou;

b) se o licitante for a filial, todos os documentos deverão ser apresentados em seu nome e de acordo com o número do CNPJ da filial, exceto quanto à certidão Negativa de Débito junto ao INSS, por constar no próprio documento que é válido para matriz e filiais, Certidão de Débito relativo aos Tributos Federais e à Dívida Ativa da União e CNDT.

7.10.1. Serão dispensados da apresentação de documentos com o número do CNPJ da filial aqueles documentos que, pela própria natureza, forem emitidos somente em nome da matriz.

7.10.2. O não atendimento de qualquer exigência ou condição deste, item, implicará na inabilitação do licitante.

7.10.3. Constatado o atendimento às exigências de habilitação fixadas no Edital, o licitante será declarado vencedor.

### **8. DA ABERTURA DA SESSÃO, CLASSIFICAÇÃO DAS PROPOSTAS E FORMULAÇÃO DE LANCES**

8.1. A abertura da presente licitação dar-se-á em sessão pública, por meio de sistema eletrônico, na data, horário e local indicados neste Edital.

8.2. O Pregoeiro verificará as propostas apresentadas, desclassificando desde logo aquelas que não estejam em conformidade com os requisitos estabelecidos neste Edital, contenham vícios insanáveis ou não apresentem as especificações técnicas exigidas no Anexo II e no Termo de Referência anexado junto as Requisições internas (anexo I) do Edital.

8.2.1. Também será desclassificada a proposta que identifique o licitante.

 8.2.2. A desclassificação será sempre fundamentada e registrada no sistema, com acompanhamento em tempo real por todos os participantes.

8.2.3. A não desclassificação da proposta não impede o seu julgamento definitivo na fase de aceitação.

8.3. O sistema ordenará automaticamente as propostas classificadas, sendo que somente estas participarão da fase de lances.

8.4. O sistema disponibilizará campo próprio para troca de mensagens entre o Pregoeiro e os licitantes.

8.5. Iniciada a etapa competitiva, os licitantes deverão encaminhar lances exclusivamente por meio do sistema eletrônico, sendo imediatamente informados do seu recebimento e do valor consignado no registro.

8.5.1. O julgamento das propostas será feito pelo Menor Preço Eletrônico de acordo com o especificado no Edital.

8.6. Os licitantes poderão oferecer lances sucessivos, observando o horário fixado para abertura da sessão e as regras estabelecidas no Edital.

8.7. O licitante somente poderá oferecer lance de valor inferior ao último por ele ofertado e registrado pelo sistema.

8.8. O intervalo mínimo de diferença de valores ou percentuais entre os lances, que incidirá tanto em relação aos lances intermediários quanto em relação à proposta que cobrir a melhor oferta será fixado pelo pregoeiro.

8.9. Será adotado para o envio de lances no pregão eletrônico o modo de disputa "aberto e fechado", em que os licitantes apresentarão lances públicos e sucessivos, durante o prazo de quinze minutos e, encerrado este, o sistema encaminhará o aviso de fechamento iminente dos lances e, transcorrido o período de até dez minutos, aleatoriamente determinado, a recepção de lances será automaticamente encerrada.

8.10. Encerrado o prazo do item 8.9, o sistema abrirá oportunidade para que o autor da oferta de valor mais baixo (e os autores de ofertas com valores até 10% superiores a esta) possam ofertar um lance final e fechado, em até cinco minutos, que será sigiloso até o encerramento deste prazo.

8.11. Na ausência de, no mínimo, três ofertas nas condições que trata o item 8.10, os autores dos melhores lances subseqüentes, na ordem de classificação, até o máximo de três, poderão oferecer um lance final e fechado em até cinco minutos, que será sigiloso até o encerramento deste prazo.

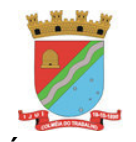

Coordenadoria de Compras, Patrimônio e Administração de Materiais – COPAM

8.12. Encerrados os prazos estabelecidos nos itens 8.10 e 8.11, o sistema ordenará os lances em ordem crescente de vantajosidade.

8.13 Na ausência de lance final e fechado, classificado nos termos dos itens 8.10 e 8.11, haverá o reinício da etapa fechada, para que os demais licitantes, até o máximo de três, na ordem de classificação, possam oferecer um lance final e fechado em até cinco minutos, que será sigiloso até o encerramento deste prazo, observado, após esta etapa, o disposto no item 8.12.

8.14 Na hipótese de não haver licitante classificado na etapa de lance fechado, que atenda as exigências para habilitação, o pregoeiro poderá, auxiliado pela equipe de apoio, mediante justificativa, admitir o reinício da etapa fechada, nos termos no disposto no item 8.13.

8.15. Não serão aceitos dois ou mais lances de mesmo valor, prevalecendo aquele que for recebido e registrado em primeiro lugar.

8.16. Durante o transcurso da sessão pública, os licitantes serão informados, em tempo real, do valor do menor lance registrado, vedada a identificação do licitante.

8.17. No caso de desconexão com o Pregoeiro, no decorrer da etapa competitiva do Pregão, o sistema eletrônico poderá permanecer acessível aos licitantes para a recepção dos lances.

8.18. Quando a desconexão do sistema eletrônico para o pregoeiro persistir por tempo superior a dez minutos, a sessão pública será suspensa e reiniciada somente após decorridas vinte e quatro horas da comunicação do fato pelo Pregoeiro aos participantes, no sítio eletrônico utilizado para divulgação.

8.19. Caso o licitante não apresente lances, concorrerá com o valor de sua proposta.

8.20. As propostas de microempresas e empresas de pequeno porte que se encontrarem na faixa de até 5% (cinco por cento) acima da melhor proposta ou melhor lance serão consideradas empatadas com a primeira colocada.

8.21. A melhor classificada nos termos do item anterior terá o direito de encaminhar uma última oferta para desempate, obrigatoriamente em valor inferior ao da primeira colocada, no prazo de 5 (cinco) minutos controlados pelo sistema, contados após a comunicação automática para tanto.

8.22. Caso a microempresa ou a empresa de pequeno porte melhor classificada desista ou não se manifeste no prazo estabelecido, serão convocadas as demais licitantes microempresa e empresa de pequeno porte que se encontrem naquele intervalo de 5% (cinco por cento), na ordem de classificação, para o exercício do mesmo direito, no prazo estabelecido no subitem anterior.

8.23. No caso de equivalência dos valores apresentados pelas microempresas e empresas de pequeno porte que se encontrem nos intervalos estabelecidos nos subitens anteriores, será realizado sorteio entre elas para que se identifique aquela que primeiro poderá apresentar melhor oferta.

8.24. Havendo eventual empate entre propostas ou lances, o critério de desempate será aquele previsto no art. 3º, § 2º, da Lei nº 8.666, de 1993, assegurando-se a preferência, sucessivamente, aos bens produzidos: a) no país;

b) por empresas brasileiras;

c) por empresas que invistam em pesquisa e no desenvolvimento de tecnologia no País;

d) por empresas que comprovem cumprimento de reserva de cargos prevista em lei para pessoa com deficiência ou para reabilitado da Previdência Social e que atendam às regras de acessibilidade previstas na legislação.

8.25. Persistindo o empate, a proposta vencedora será sorteada pelo sistema eletrônico dentre as propostas ou os lances empatados.

8.26. O Pregoeiro poderá encaminhar, por meio do sistema eletrônico, contraproposta ao licitante que apresentou o lance mais vantajoso, com o fim de negociar a obtenção de melhor preço, vedada a negociação em condições diversas das previstas neste Edital.

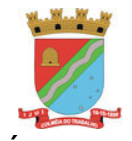

Coordenadoria de Compras, Patrimônio e Administração de Materiais – COPAM

8.26.1. Também nas hipóteses em que o Pregoeiro não aceitar a proposta e passar à subsequente, poderá negociar com o licitante para que seja obtido preço melhor.

8.26.2. A negociação será realizada por meio do sistema, podendo ser acompanhada pelos demais licitantes.

8.26.3. Nos itens com a participação de microempresas e empresas de pequeno porte, sempre que a proposta não for aceita, e antes de o Pregoeiro passar à subsequente, haverá nova verificação, pelo sistema, da eventual ocorrência do empate ficto, previsto nos artigos 44 e 45 da LC nº 123, de 2006, seguindo-se a disciplina antes estabelecida, se for o caso.

8.27. Após a negociação do preço, o Pregoeiro iniciará a fase de aceitabilidade e julgamento da proposta.

### **9. DA ACEITABILIDADE DA PROPOSTA VENCEDORA**

9.1. Encerrada a etapa de negociação, o pregoeiro examinará a proposta classificada em primeiro lugar quanto à adequação ao objeto e à compatibilidade do preço em relação ao máximo estipulado para o objeto neste Edital e em seus anexos.

9.2. Como regra, será desclassificada a proposta ou o lance vencedor que apresentar preço final superior ao preço estimado fixado no Edital, desconto menor do que o mínimo exigido ou que apresentar preço manifestamente inexequível.

 9.2.1. Como exceção, poderá ser aceita proposta ou lance vencedor com preço final acima do superior ao preço estimado, desde que devidamente justificado e/ou após aberta diligência pelo Pregoeiro e Equipe de Apoio.

9.2.2. Considera-se inexequível a proposta que apresente preços global ou unitários simbólicos, irrisórios ou de valor zero, incompatíveis com os preços dos insumos e salários de mercado, acrescidos dos respectivos encargos, ainda que o ato convocatório da licitação não tenha estabelecido limites mínimos, exceto quando se referirem a materiais e instalações de propriedade do próprio licitante, para os quais ele renuncie a parcela ou à totalidade da remuneração.

9.3. Se a proposta ou lance vencedor for desclassificado, o Pregoeiro examinará a proposta ou lance subsequente, e, assim sucessivamente, na ordem de classificação.

9.4. Havendo necessidade, o Pregoeiro suspenderá a sessão, informando no "chat" a nova data e horário para a sua continuidade.

9.5. Encerrada a análise quanto à aceitação da proposta, o pregoeiro verificará a habilitação do proponente, observado o disposto neste Edital.

## **10. DO ENCAMINHAMENTO DA PROPOSTA VENCEDORA**

10.1. A proposta final do licitante declarado vencedor deverá ser encaminhada no prazo mínimo de 2 (duas) horas, a contar da solicitação do Pregoeiro no sistema eletrônico e deverá:

a) ser redigida em língua portuguesa, digitada, em uma via, sem emendas, rasuras, entrelinhas ou ressalvas, devendo a última folha ser assinada e as demais rubricadas pelo licitante ou seu representante legal.

b) conter a indicação do banco, número da conta e agência do licitante vencedor, para fins de pagamento;

10.2. A proposta final deverá ser documentada nos autos e será levada em consideração no decorrer do cumprimento do objeto e aplicação de eventual sanção à Contratada, se for o caso.

10.2.1.Todas as especificações do objeto contidas na proposta, tais como marca, modelo, tipo, fabricante e procedência, vinculam a Contratada.

10.3. Os preços deverão ser expressos em moeda corrente nacional, o valor unitário em algarismos e o valor global em algarismos e por extenso (art. 5º da Lei nº 8.666/93).

10.3.1. Ocorrendo divergência entre os preços unitários e o preço global, prevalecerão os primeiros; no caso de divergência entre os valores numéricos e os valores expressos por extenso, prevalecerão estes últimos.

10.4. A oferta deverá ser firme e precisa, limitada, rigorosamente, ao objeto deste Edital, sem conter alternativas de preço ou de qualquer outra condição que induza o julgamento a mais de um resultado, sob pena de desclassificação.

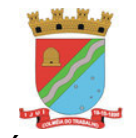

Coordenadoria de Compras, Patrimônio e Administração de Materiais – COPAM

10.5. A proposta deverá obedecer aos termos deste Edital e seus Anexos, não sendo considerada aquela que não corresponda às especificações ali contidas ou que estabeleça vínculo à proposta de outro licitante.

10.6. As propostas que contenham a descrição do objeto, o valor e os documentos complementares estarão disponíveis na internet, após a homologação.

## **11. DO RECURSO**

11.1. Declarado o vencedor e decorrida a fase de regularização fiscal e trabalhista da licitante qualificada como microempresa ou empresa de pequeno porte, se for o caso, o Pregoeiro fixará o prazo para que qualquer licitante manifeste a intenção de recorrer, de forma motivada, isto é, indicando contra qual(is) decisão(ões) pretende recorrer e por quais motivos, exclusivamente em campo próprio do sistema.

11.2. Havendo quem se manifeste, caberá ao Pregoeiro verificar a tempestividade e a existência de motivação da intenção de recorrer, para decidir se admite ou não o recurso, fundamentadamente.

 11.2.1. Nesse momento o Pregoeiro não adentrará no mérito recursal, mas apenas verificará as condições de admissibilidade do recurso.

 11.2.2. A falta de manifestação motivada do licitante quanto à intenção de recorrer importará a decadência desse direito.

 11.2.3. Uma vez admitido o recurso, o recorrente terá, a partir de então, o prazo de três dias consecutivos para apresentar as razões, pelo sistema eletrônico, ficando os demais licitantes, desde logo, intimados para, querendo, apresentarem contrarrazões também pelo sistema eletrônico, em outros três dias, que começarão a contar do término do prazo do recorrente, sendo-lhes assegurada vista imediata dos elementos indispensáveis à defesa de seus interesses.

11.3. O acolhimento do recurso invalida tão somente os atos insuscetíveis de aproveitamento.

11.4. Os autos do processo permanecerão com vista franqueada aos interessados, no endereço constante neste Edital.

## **12. DA REABERTURA DA SESSÃO PÚBLICA**

12.1. A sessão pública poderá ser reaberta:

a) Nas hipóteses de provimento de recurso que leve à anulação de atos anteriores à realização da sessão pública precedente ou em que seja anulada a própria sessão pública, situação em que serão repetidos os atos anulados e os que dele dependam.

b) Quando houver erro na aceitação do preço melhor classificado ou quando o licitante declarado vencedor não assinar o contrato, não retirar o instrumento equivalente ou quando o vencedor for ME/EPP e não comprovar a regularização fiscal e trabalhista, nos termos do art. 43, §1º da LC nº 123/2006. Nessas hipóteses, serão adotados os procedimentos imediatamente posteriores ao encerramento da etapa de lances.

12.2. Todos os licitantes remanescentes deverão ser convocados para acompanhar a sessão reaberta.

12.2.1. A convocação se dará por meio do sistema eletrônico ("chat"), e-mail, de acordo com a fase do procedimento licitatório.

### **13. DA ADJUDICAÇÃO, HOMOLOGAÇÃO E AUTORIZAÇÃO DE COMPRA**

13.1. Decididos os recursos, se houverem, declarado o vencedor do certame e constatada a regularidade dos atos praticados, a autoridade competente adjudicará o objeto e homologará o procedimento licitatório.

13.1.1. Não havendo manifestação dos proponentes quanto à interposição de recurso, o Pregoeiro fará adjudicação do objeto licitado, o que posteriormente será submetido à autoridade competente para homologação.

13.2. A autoridade competente homologará o resultado da licitação ao vencedor do certame, convocando o adjudicatário a retirar/receber a Autorização de Compra/Nota de Empenho dentro do prazo de no máximo 03 (três) dias, a contar da data em que o mesmo for convocado para fazê-lo.

13.3. A Administração poderá, quando o proponente vencedor, convocado dentro do prazo de validade de sua proposta, não apresentar situação regular ou se recusar injustificadamente a retirar a Autorização de Compra/Nota de Empenho, retomar a Sessão Pública e convidar os demais proponentes classificados, seguindo a ordem de classificação, ou revogar a licitação independentemente da cominação do Art. 81 da Lei Federal nº 8.666/93.

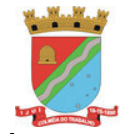

## **14. DO CONTRATO**

14.1 O adjudicatário terá o prazo de 05 (cinco) dias úteis para retirar e assinar o termo do contrato, cuja minuta consta no Anexo VIII deste edital, contado a partir da data de sua intimação, que se fará pessoalmente, por meio de publicação no mural da Secretaria da Fazenda, envio de correspondência com Aviso de Recebimento ou por meio eletrônico.

 14.1.1 O prazo referido no item anterior poderá ser prorrogado, mediante solicitação expressa do licitante, desde que justificadamente contendo a exposição circunstanciada do motivo.

 14.1.2 O não atendimento do disposto no item 14.1 sujeitará o licitante às penalidades previstas na legislação e neste edital.

 14.1.3 O não comparecimento do adjudicatário intimado autoriza a Administração a proceder na convocação dos licitantes remanescentes, obedecida a ordem de classificação.

14.2 O prazo de vigência do contrato será de 12 (doze) meses, **podendo ser prorrogado até o limite de 48 (quarenta e oito) meses,** contados do recebimento da **Ordem de Serviço** pelo adjudicatário.

14.2.1 O contrato poderá ser prorrogado nos termos da Lei Federal n° 8.666/93, havendo correção com base na variação de índices gerais de preços, quando aplicável.

14.2.2 O contrato poderá ser rescindido na forma e na ocorrência de qualquer das hipóteses dos arts. 77 a 80 da Lei Federal nº 8.666/93.

### **15. DA FISCALIZAÇÃO E ACOMPANHAMENTO**

15.1. Observado o disposto no artigo 67 da Lei Federal nº 8.666/93, o acompanhamento, a fiscalização, o recebimento e a conferência do objeto será realizada pelo Órgão Requisitante ou no caso de substituição, pelo que for indicado na Autorização de compra/Nota de Empenho.

15.2. O Órgão Requisitante atestará, no documento fiscal correspondente, o fornecimento do produto nas condições exigidas, constituindo tal atestado requisito para a liberação dos pagamentos ao fornecedor.

15.2.1. O recebimento definitivo do objeto deste instrumento, somente se efetivará com o atestado referido no item anterior.

### **16. DA EXECUÇÃO DO SERVIÇO**

16.1. **O objeto deste pregão deverá ser executado durante 12(doze) meses, podendo ser prorrogado até o limite de 48 (quarenta e oito) meses,** contados do recebimento da **Ordem de Serviço** pelo adjudicatário.

16.1.1. Os serviços deverão ser executados conforme especificações técnicas constantes no **Termo de Referência** junto às **Requisições Internas** (Anexo I deste edital).

16.1.2. O prazo para instalação, conversão, implantação e treinamento (previsto no item 4.1.19 do **Termo de Referência** – Anexado junto às Requisições Internas, anexo I deste edital) não deve ultrapassar **120 (cento e vinte) dias** para os módulos classificados como essenciais, e **de 240 (duzentos e quarenta) dias** para os módulos não essenciais do Termo de Referência após o recebimento da **Ordem de Serviço** pelo adjudicatário.

16.2. Caso a empresa vencedora do presente certame seja a mesma empresa fornecedora, atualmente, do sistema de gestão municipal, o prazo referido no item 16.1.2, bem como os pagamentos dele decorrentes, serão suprimidos, exceto os pagamentos referentes a novos módulos atualmente não contratados pela administração passando-se imediatamente à execução e pagamento dos serviços relacionados aos itens.

16.2.1 Os serviços elencados no item 16.1.2 são de inteira responsabilidade do adjudicatário, não sendo admitido nenhum dever do Município de Ijuí – Poder Executivo quanto à efetivação dos respectivos.

16.3. A adjudicatária deverá realizar, no decorrer da vigência do instrumento contratual, eventos de capacitação/qualificação de usuários, de acordo com o item 4.2 do **Termo de Referência** anexado junto às Requisições Internas (Anexo I deste edital).

16.4. Na hipótese dos serviços contratados que não atenderem às especificações licitadas, o adjudicatário deverá fazê-la em conformidade com a indicação da Administração, no prazo determinado pela Secretaria Requisitante, contado da notificação por escrito, mantido o preço inicialmente adjudicado.

### **17. DAS OBRIGAÇÕES**

#### 17.1. Do Órgão Requisitante:

a) Requisitar, por meio do setor pertinente, o fornecimento dos produtos, conforme as suas necessidades.

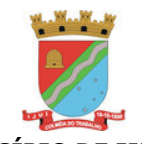

Coordenadoria de Compras, Patrimônio e Administração de Materiais – COPAM

b) Conferir se o fornecimento do produto está de acordo com o inicialmente proposto, embora o fornecedor seja o único e exclusivo responsável pelo fornecimento nas condições especificadas.

c) Proporcionar condições ao fornecedor para que possa executar o objeto dentro das normas estabelecidas.

d) Comunicar ao fornecedor qualquer irregularidade na entrega do produto e interromper imediatamente o fornecimento, se for o caso.

e) Solicitar a substituição do produto que não apresentar condições de ser utilizado, mediante comunicação a ser feita pelo setor responsável pelo recebimento.

f) Prestar as informações e os esclarecimentos que venham a ser solicitados pelo fornecedor.

g) Impedir que terceiros forneçam o objeto deste Edital.

h) Atestar o adimplemento da obrigação, desde que satisfaça às exigências editalícias.

i) Efetuar o pagamento ao fornecedor por meio de crédito em conta bancária, mediante a apresentação da respectiva nota fiscal eletrônica, devidamente discriminada e acompanhada de duas vias da correspondente certificação eletrônica emitida através da chave de acesso, [www.nfe.fazenda.gov.br.](http://www.nfe.fazenda.gov.br/)

17.2. Do Fornecedor Vencedor:

a) Entregar, pelo preço ajustado, os produtos objeto deste Edital, segundo as necessidades e requisições do Órgão requisitante.

b) Entregar o objeto especificado na Autorização de Compras/nota de empenho, de acordo com as necessidades e o interesse do Órgão requisitante, obedecendo rigorosamente os prazos e as condições estabelecidas neste Edital.

c) Responsabilizar-se integralmente pela entrega, nos termos da legislação vigente e exigências editalícias, observadas as especificações, normas e outros detalhamentos, quando for o caso ou no que for aplicável, fazer cumprir, por parte de seus empregados e prepostos, as normas da Contratante.

d) Atender, de imediato, as solicitações relativas à substituição, reposição ou troca do objeto que não atenda ao especificado.

e) Entregar o objeto no prazo estabelecido, informando em tempo hábil qualquer motivo impeditivo ou que impossibilite assumir o estabelecido.

f) Assumir inteira responsabilidade quanto à garantia e qualidade do objeto, reservando ao Município o direito de recusá-lo caso não satisfaça aos padrões especificados.

g) Comunicar imediatamente o Órgão Requisitante, quando for o caso, qualquer anormalidade verificada, inclusive de ordem funcional, para que sejam adotadas as providências de regularização necessárias.

h) Responder objetivamente por quaisquer danos pessoais ou materiais decorrentes da entrega do objeto, seja por vício de fabricação ou por ação ou omissão de seus empregados.

i) Arcar com o pagamento de todos os encargos trabalhistas, fiscais, previdenciários, securitários e outros advindos da execução do objeto, de forma a eximir o Órgão Requisitante de quaisquer ônus e responsabilidades.

j) Manter durante toda a execução do objeto, em compatibilidade com as obrigações assumidas, todas as condições de habilitação e qualificação exigidas na licitação.

### **18. DAS PENALIDADES**

18.1. Os casos de inexecução do objeto deste edital, erro de execução, execução imperfeita, atraso injustificado e inadimplemento, sujeitará o proponente contratado às penalidades previstas no Art. 87 da Lei nº 8.666/93, das quais destacam-se:

a) advertência;

b) multa de 0,5% (cinco décimos por cento) do valor, por dia de atraso injustificado na execução do mesmo, limitados a 30 (trinta) dias corridos, após o qual será caracterizada a inexecução total;

c) multa no valor de até 5% (cinco por cento) sobre o valor total do Objeto, por descumprimento de Cláusula Editalícia, ou forma de legislação pertinente;

d) suspensão temporária de participação em licitações e impedimento de contratar com o Município de Ijuí, no prazo de até 02 (dois) anos;

e) declaração de inidoneidade para contratar com a Administração Pública, até que seja promovida a reabilitação, facultando ao contratado o pedido de reconsideração da autoridade competente, no prazo de 10 (dez) dias da abertura de vistas ao processo.

18.2. Após o devido processo legal, as penalidades serão aplicadas pela autoridade competente que deverá comunicar a Coordenadoria de Compras, Patrimônio e Administração de Materiais – COPAM, todas as ocorrências para fins de cadastramento e demais providências.

18.3. Da aplicação das penalidades definidas nas alíneas "a", "b", "c" e "d" do item 18.1, caberá recurso no prazo de (cinco) dias úteis, contados da intimação.

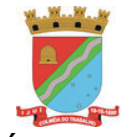

Coordenadoria de Compras, Patrimônio e Administração de Materiais – COPAM

18.3.1. Da aplicação da penalidade definida na alínea "e" do item 18.1, caberá pedido de reconsideração no prazo de 10 (dez) dias úteis, contados da intimação.

18.4. O recurso ou pedido de reconsideração relativo às penalidades acima dispostas será dirigido à autoridade superior, a qual decidirá o recurso no prazo de 05 (cinco) dias úteis e o pedido de reconsideração, no prazo de 10 (dez) dias úteis.

18.5. As penalidades previstas para os casos de inexecução do objeto, erro de execução, execução imperfeita, atraso injustificado, inadimplemento e demais condutas ilícitas serão aplicadas pela autoridade competente, nos termo do § 3º, do art. 87, da Lei nº 8.666/93.

#### **19. DO PREÇO E DO PAGAMENTO**

19.1. As parcelas serão distribuídas de acordo com as seguintes regras.

**a. Serviços de implantação e capacitação dos usuários:** os serviços de implantação e treinamento dos usuários realizados serão pagos em parcela única com vencimento em até 15 (quinze) dias depois da sua realização;

**b. Provimento e gestão de datacenter, locação dos sistemas, suporte técnico e demais serviços mensais:** serão pagos de forma mensal e sucessiva durante toda a vigência do contrato, sendo a primeira com vencimento aos 30 dias a contar da liberação do sistema para uso;

**c).Serviços sob demanda variável:** os serviços ofertados por hora técnica (sob demanda) serão pagos de acordo com o número de horas técnicas utilizadas no mês anterior ao mês do pagamento, em conjunto com as parcelas mensais.

19.2 O prazo de vigência do Contrato é de 12 (doze) meses a contar da data de sua assinatura, podendo ser prorrogados, até o limite de 48 (quarenta e oito) meses, nos termos previsto no art. 57, inciso IV, da Lei Federal n° 8.666/93, caso haja interesse das partes e mediante termo aditivo.

19.3 Em caso de prorrogação de vigência, o preço dos serviços poderá ser reajustado após cada 12 (doze) meses, tendo como marco inicial, a data limite para apresentação das propostas, utilizando-se de índices oficiais e convenções, acordos coletivos ou dispositivos legais.

19.4. Caso a empresa vencedora consiga realizar os serviços especificados no Item 1 (Implantação, treinamento e conversão de sistema de gestão) em menor tempo do que o estipulado no contrato, o pagamento poderá ser antecipado.

19.5. A nota fiscal deverá trazer os seguintes dados cadastrais do Município de Ijuí:

Município de liuí CNPJ: 90.738.196/0001-09 Endereço: Rua Benjamin Constant, nº 429, Centro, Ijuí/RS – 98700-000 Nº do empenho

19.6. Os arquivos eletrônicos dos documentos fiscais (arquivo XML e a DANFE da NFE ou NFSE) deverão ser encaminhados pela empresa adjudicatária, obrigatoriamente, para o e-mail [xmlfornecedor@ijui.rs.gov.br.](mailto:xmlfornecedor@ijui.rs.gov.br)

19.7. O pagamento será realizado pelo Município de Ijuí mediante depósito bancário em favor do adjudicatário, que indicará em formulário próprio o nome da instituição, a localidade, o código da agência bancária e o número da conta-corrente para que seja realizada a operação.

19.8. As informações referidas no item anterior deverão ser encaminhadas à Coordenadoria de Contabilidade da Secretaria Municipal da Fazenda, ficando o licitante obrigado a mantê-las atualizadas.

### **20. DAS SANÇÕES ADMINISTRATIVAS**

20.1. Comete infração administrativa, nos termos da Lei nº 10.520, de 2002, o proponente/adjudicatário que: a) não assinar o termo de contrato ou aceitar/retirar o instrumento equivalente, quando convocado dentro do prazo de validade da proposta;

b) não assinar a ata de registro de preços, quando cabível;

c) apresentar documentação falsa;

d) deixar de entregar os documentos exigidos no certame;

e) ensejar o retardamento da execução do objeto;

f) não mantiver a proposta;

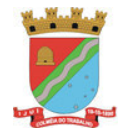

g) cometer fraude fiscal;

h) comportar-se de modo inidôneo.

20.2. Considera-se comportamento inidôneo, entre outros, a declaração falsa quanto às condições de participação, quanto ao enquadramento como ME/EPP ou o conluio entre os proponentes, em qualquer momento da licitação, mesmo após o encerramento da fase de lances.

20.3. O proponente/adjudicatário que cometer qualquer das infrações discriminadas nos subitens anteriores ficará sujeito, sem prejuízo da responsabilidade civil e criminal, às seguintes sanções:

a) Advertência por faltas leves, assim entendidas como aquelas que não acarretarem prejuízos significativos ao objeto da contratação;

b) Multa de 5% (cinco por cento) sobre o valor estimado do(s) item(s) prejudicado(s) pela conduta do licitante; c) Impedimento de licitar e de contratar com o Município, pelo prazo de até dois anos;

d) Declaração de inidoneidade para licitar ou contratar com a Administração Pública, enquanto perdurarem os motivos determinantes da punição ou até que seja promovida a reabilitação perante a própria autoridade que aplicou a penalidade, que será concedida sempre que a Contratada ressarcir a Contratante pelos prejuízos causados.

20.4. A penalidade de multa pode ser aplicada cumulativamente com as demais sanções.

20.5. A aplicação de qualquer das penalidades previstas realizar-se-á em processo administrativo que assegurará o contraditório e a ampla defesa ao licitante/adjudicatário, observando-se o procedimento previsto na Lei nº 8.666, de 1993.

20.6. A autoridade competente, na aplicação das sanções, levará em consideração a gravidade da conduta do infrator, o caráter educativo da pena, bem como o dano causado à Administração, observado o princípio da proporcionalidade.

### **21. DA IMPUGNAÇÃO AO ATO CONVOCATÓRIO**

21.1. Decairá do direito de impugnar ou solicitar esclarecimentos acerca dos termos do presente Edital o proponente que não apontar as falhas ou irregularidades supostamente existentes até o 3º (terceiro) dia útil que anteceder a data de início da sessão de disputa do Pregão, por meio eletrônico, devendo o Pregoeiro decidir sobre a impugnação ou prestar os esclarecimentos no prazo de até dois dias úteis contados da data de recebimento desta. Sendo intempestiva, a comunicação do suposto vício não suspenderá o curso do certame.

21.1.1. A impugnação feita tempestivamente pela proponente não a impedirá de participar do processo licitatório, ao menos até o trânsito em julgado da decisão a ela pertinente. Acolhida a petição contra o ato convocatório, será designada nova data para a realização do certame, se for o caso, sendo corrigido o ato convocatório.

21.1.2. Decairá também do direito de impugnar, perante a Administração, os termos deste edital, aquela que, tendo-o aceito sem objeção, vier a apontar depois do início da sessão de disputa do Pregão, falhas ou irregularidades que o viciaram, hipótese que não será aceita como recurso.

### **22. DISPOSIÇÕES GERAIS**

22.1. Serão utilizados para a realização deste certame recursos de tecnologia da informação, compostos por um conjunto de programas de computador que permitem confrontação sucessiva através do envio de lances dos proponentes com plena visibilidade para o pregoeiro e total transparência dos resultados para a sociedade, através da Rede Mundial de Computadores – INTERNET.

22.2. A realização do procedimento estará a cargo da Coordenadoria de Compras, Patrimônio e Administração de Materiais – COPAM, responsável pelo planejamento, coordenação e gerenciamento do sistema de licitações e contratos no âmbito da Administração Pública Direta do Município de Ijuí e da Administradora do Pregão Eletrônico, entidade contratada para, através da rede mundial de computadores, prover o sistema de compras eletrônicas.

22.3. Como requisito para participação no pregão, em campo próprio do sistema eletrônico, a proponente deverá manifestar o pleno conhecimento e atendimento às exigências previstas no Edital.

22.4. O fornecedor, ao utilizar sua senha de acesso ao sistema para dar um lance no evento, terá expressado sua decisão irrevogável de concluir a transação a que se refere o evento nos valores e condições do referido

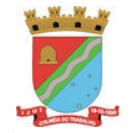

Coordenadoria de Compras, Patrimônio e Administração de Materiais – COPAM

lance, e caso este lance seja o escolhido pelo comprador, será reputado perfeito e acabado o contrato de compra e venda do produto negociado.

22.5. Incumbirá ao proponente acompanhar as operações no sistema eletrônico durante a sessão pública do Pregão, ficando responsável pelo ônus decorrente da perda de negócios, diante da inobservância de quaisquer mensagens emitidas pelo sistema ou de sua desconexão.

22.6. Nenhuma indenização será devida aos proponentes por apresentarem documentação e/ ou apresentarem proposta relativa ao presente PREGÃO.

22.7. É facultado ao Pregoeiro a realização de diligências no curso do procedimento licitatório, bem como, sanear falhas, fazer complementação de insuficiências ou ainda, correções de caráter formal.

22.7.1. Na hipótese de necessidade de suspensão da sessão pública para a realização de diligências, com vistas ao saneamento das propostas e documentos de habilitação, a sessão pública somente poderá ser reiniciada mediante aviso prévio no sistema com, no mínimo, vinte e quatro horas de antecedência, e a ocorrência será registrada em ata.

22.7.2. Obriga-se a proponente a fornecer ao Pregoeiro os documentos originais correspondentes em qualquer época que lhe forem solicitados.

22.7.3. Dentre os documentos passíveis de solicitação pelo Pregoeiro, destacam-se os que contenham as características do material ofertado, tais como marca, modelo, tipo, fabricante e procedência, além de outras informações pertinentes, a exemplo de catálogos, folhetos ou propostas, encaminhados por meio eletrônico, ou, em se tratando de amostra, na forma e prazo indicados pelo Pregoeiro, sob pena de não aceitação da proposta.

22.8. A presente licitação somente poderá vir a ser revogada por razões de interesse público decorrentes de fato superveniente, devidamente comprovado, ou anulada, no todo ou em parte, por ilegalidade, de ofício ou por provocação de terceiros, mediante parecer escrito e devidamente fundamentado.

22.9. O resultado desta licitação será lavrado em Ata, a qual será assinada pelo Pregoeiro e Equipe de Apoio.

22.10. O proponente é responsável pela fidelidade e legitimidade das informações e dos documentos apresentados em qualquer fase da licitação.

22.11. No interesse da Administração, sem que caiba às participantes qualquer recurso ou indenização, poderá a licitação ter:

- a) adiada sua abertura;
- b) alterado o Edital, com fixação de novo prazo para a realização da licitação.

22.12. Para dirimir quaisquer questões decorrentes do procedimento licitatório, elegem as partes o Foro da cidade de Ijuí/RS, com renúncia expressa a qualquer outro por mais privilegiado que seja.

22.13. Os interessados poderão ler e obter o texto integral do edital e todas as informações sobre a licitação na Coordenadoria de Compras, Patrimônio e Administração de Materiais – COPAM da Secretaria Municipal da Fazenda, localizada na Rua do Comércio, n° 921, esquina com a Rua Irmãos Person, Centro, Ijuí/RS, CEP 98700-000, de segunda a sexta-feira, das 08h30min às 11h30min e 13h30min às 17h00min, pelo telefone (55) 3331-8219 ou no site [www.ijui.rs.gov.br](http://www.ijui.rs.gov.br/), no link "Licitações – Pregão Eletrônico".

22.14. Os casos omissos relativos à aplicabilidade do presente Edital serão sanados pela Coordenadoria de Compras, Patrimônio e Administração de Materiais – COPAM, obedecida a legislação vigente.

22.15. O acompanhamento dos resultados, recursos e atos pertinentes a este edital poderão ser consultados no endereço: [www.portaldecompraspublicas.com.br,](http://www.portaldecompraspublicas.com.br/) que será atualizado a cada nova etapa do pregão.

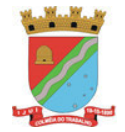

#### 22.16. Fazem parte deste Edital os seguintes anexos:

- Anexo I Requisições Internas e Termo de Referência
- Anexo II Formulário para Preenchimento de Proposta
- Anexo III Modelo de Declaração de Empregador Pessoa Jurídica
- Anexo IV Modelo de Declaração de Microempresa (ME) ou de Empresa de Pequeno Porte (EPP).
- Anexo V Modelo de Declaração de Habilitação e Pleno Conhecimento.
- Anexo VI Modelo de Declaração de não existência de servidor público no quadro societário.
- Anexo VII Modelo de Declaração de Inexistência de Fato Impeditivo
- Anexo VIII Minuta do Contrato
- Anexo IX Planilha de Orçamento Estimado

Assessoria Jurídica **Pregoeiro** Pregoeiro

Julio Cesar Franciscatto Diretor da Coordenadoria de Compras, Patrimônio e Administração de Materiais

Andrei Cossetin Sczmanski Prefeito

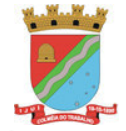

## **PREGÃO ELETRÔNICO N°** 129/2021

#### **ANEXO I**

#### **REQUISIÇÕES INTERNAS**

02-131/2021 - GP/2021 07-280-2021-SMDS

**Requisição Requisições Internas**

06-130-2021-SMF

13-199-2021-SMMA

11-319-2021-SMODUTRAN

11-320-2021-SMODUTRAN 06-129-2021-SMF 15-041-2021-SMH 17-54-2021-PREVIJUI 04-41-2021-SMA 05-083-2021-SEPLAN 05-084-2021-SEPLAN 03-072-2021-SMG

02-132-2021-GP 02-131-2021-GP

18-567-2021-DEMEI 19-111-2021-DEMEI

01-001-2021-CÂMARA

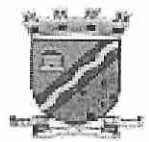

#### **MUNICIPIO DE IJUÍ – PODER EXECUTIVO** SECRETARIA MUNICIPAL DE DESENVOLVIMENTO SOCIAL

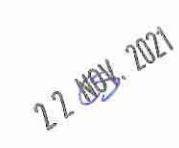

 $\mathcal{D}^{\prime}$ 

Requisição Interna nº 280/2021 - SMDS Órgão: 07-Secretaria M. de Desenvolvimento Social Unidade: 07.01-Coordenadoria de Desenvolvimento Social Ação: 2.027-Manutenção da Estrutura Administrativa > Natureza da Despesa: 3.3.90.40.06.00-Locação de Software-14045 Fonte de Recursos: (x) Livre Vinculado(): Banco:

ITEM N° QUANT. **UNIDADE** DESCRIÇÃO DO MATERIAL/SERVIÇO VALOR  $01$  $01$ Und CONTRATAÇÃO DE EMPRESA ESPECIALIZADA PARA FORNECIMENTO DE LICENÇA DE USO (LOCAÇÃO) DE SISTEMA EM NUVEM DE GESTÃO **PÚBLICA MUNICIPAL, INCLUINDO AINDA** SERVIÇOS NECESSÁRIOS À SUA MIGRAÇÃO, IMPLANTAÇÃO, **SUPORTE TÉCNICO** E MANUTENCÃO **PARA ATENDIMENTO** DE NECESSIDADES DA ADMINISTRAÇÃO MUNICIPAL. CÂMARA DE VEREADORES. DEPARTAMENTO **MUNICIPAL** DE ENERGIA, **INSTITUTO** DE PREVIDÊNCIA **DOS SERVIDORES PÚBLICOS** MUNICIPAIS, CONFORME DESCRIÇÃO EM ANEXO. Destino: Para a Secretaria de Desenvolvimento Social Credor: Declaro que a ação de despesa requisitada está prevista no Plano Plurianual e pa teri-de Diretrizes Orçamentária, com saldo de dotação na natureza de despesa no Orçamento do Orgão, bem como devidamente classificada, conforme codificação especifica no SIAPC. ljuí-RS, 08 de Novembro de 2.021. Ezequiel M. Buzatto Elder J. Mengarda Secretário Municipal de Matrícula nº 174181 Desenvolvimento Social Emitente CPF: 000.305.220-64

**PREFEITO** Modalidade: / () Deferido () Indeferido Data: Assinatura/Carimbo Andrei Cossetin Sczmanski Municipio de Ijul - Poder Ekecutivo Prefeito

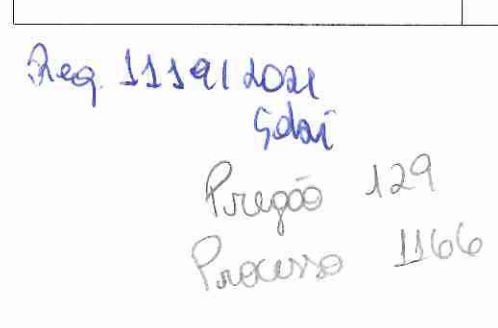

Julio Cezar Franciscatto Partimônio e Almoxarifado

**COPAM** 

Klake

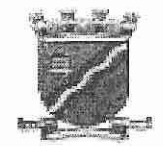

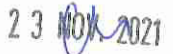

#### SECRETARIA MUNICIPAL DA FAZENDA

#### REQUISIÇÃO INTERNA N.º 130/2021

ÓRGÃO: 06 - Secretaria Municipal da Fazenda -UNIDADE: 06.01 - Coordenadoria Geral -AÇÃO: 2.022 - Manutenção dos Serviços Administrativos / NATUREZA DA DESPESA: 3.3.90.40.06.00.00.00 - Locação de softwares - 14034 -Fonte de Recursos: (x) Livre  $Vinculado($   $):$ Banco:  $\omega$ 

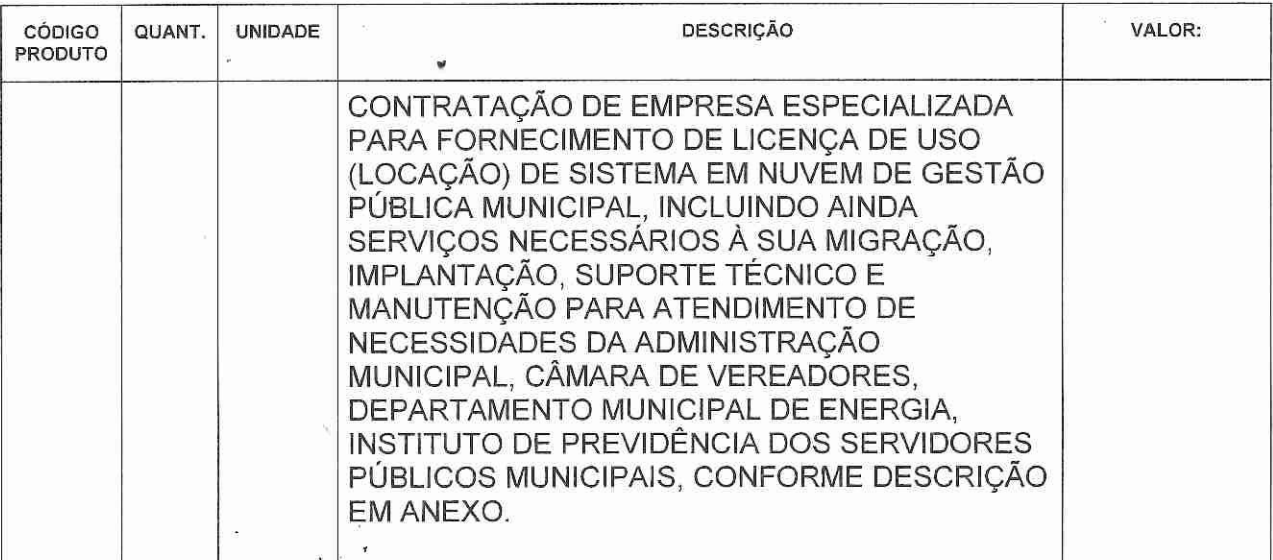

#### DESTINO: SECRETARIA DA FAZENDA - Coordenadoria Geral **CREDOR:**

Declaro que a ação de despesa requisitada está prevista no Plano Plurianual e na Lei de Diretrizes Orçamentária, com saldo de dotação na natureza de despesa no Orçamento do Órgão, bem como devidamente classificada, conforme codificação específica no SIAPC.

Ijuí, 19 de Novembro de 2021.

**Aline Kromberg Tinti** Matrícula 1964879 Assessor administrativo SMF Emitente

Serafim Marques Ferreira Secretário Municipal da Fazenda CPF: 357.389.280-91

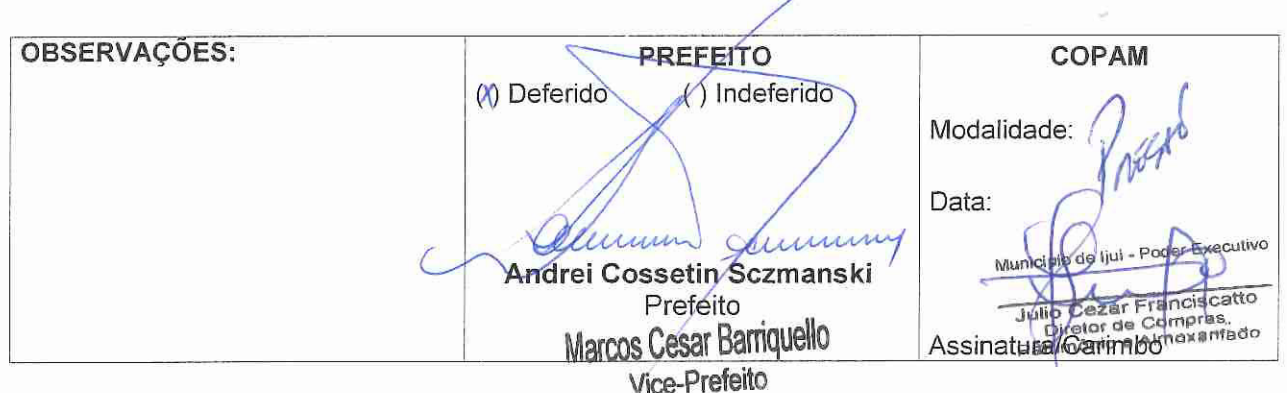

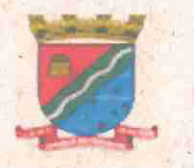

# MUNICÍPIO DE IJUÍ - PODER EXECUTIVO SECRETARIA MUNICIPAL DE MEIO AMBIENTE

#### REQUISIÇÃO INTERNA Nº 199/2021 ÓRGÃO: 13 Secretaria Municipal de Meio Ambiente / **UNIDADE: 13.01 Coordenadoria Geral** AÇÃO: 2.119 - Manutenção dos serviços administrativos (SMMA) NATUREZA DA DESPESA: 3.3.90.40.06.00- Locação de Softwares - 14081 Fonte de Recursos: (x) Livre Vinculado ()

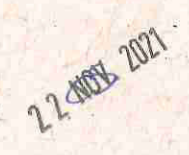

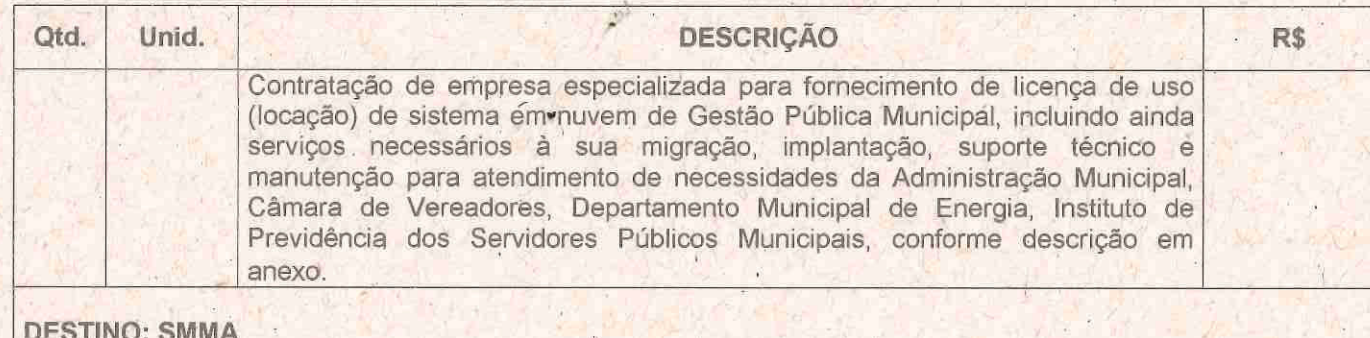

**CREDOR:** 

Declaro que a ação de despesa requisitada está prevista no Plano Plurianual e na Lei de Diretrizes Orçamentária, com saldo de dotação, na natureza de despesa no Orçamento do Órgão, bem como devidamente classificada, conforme codificação específica no SIAPC.

ljuí/RS, 17 de novembro de 2021.

Tássia Tabille Steglich Assessora Administrativa Matrícula 1999317 Emitente

Observações:

**PREFEITO** Defen **Indeferido** Andrei Cossetin Sczmanski Prefeito

Modalidade:

Yun Lucian Pilissão

Secretário

CPF 019.859.960-90

Data: Municipio de Ijui - Poder Executivo Ą. Julio Cezar Franciscatto<br>Diretor de Compras,<br>Paulimônio e Almoxarifado<br>Assinatura/Carimbo

**COPAM** 

RECEBIDO NA SECRETARIA MUNICIPAL DA FAZENDA EM:

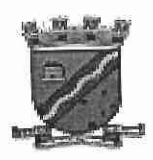

# SECRETARIA MUNICIPAL DE DESENVOLVIMENTO URBANO, OBRAS E TRÂNSITO

# REQUISIÇÃO INTERNA nº 319/2021 - SMODUTRAN

22 NOD 2021 ÓRGÃO: 11 - Secretaria Municipal de Desenvolvimento Urbano UNIDADE: 11.01 - Coordenadoria de Desenvolvimento Urbano -AÇÃO: 2.226 - Manutenção dos Cemitérios (SMODUTRAN) -

NATUREZA DA DESPESA: 3.3.90.40.06.00.00- Locação de softwares

CÓDIGO REDUZIDO: 17198 -

Vinculado (x): 1401 Banco: 11434 Fonte de Recursos: () Livre

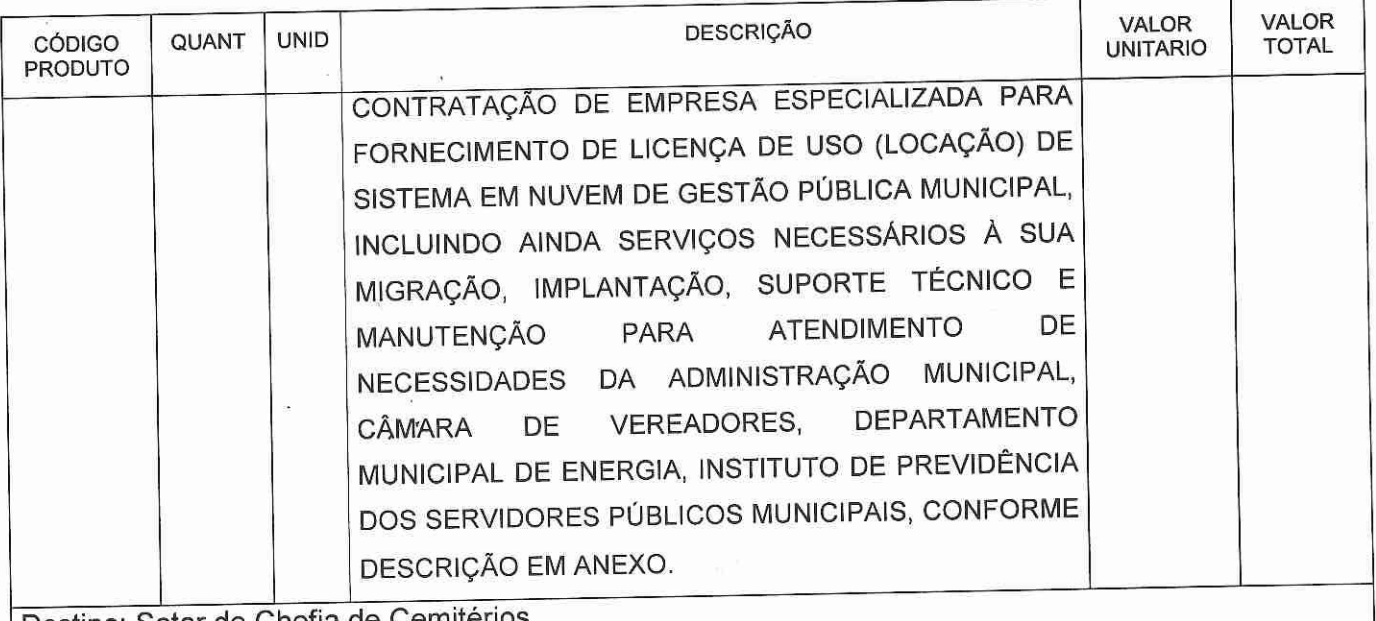

Destino: Setor de Chefia de Cemiterios Credor:

Declaro que a ação de despesa requisitada está prevista no Plano Plurianual e na Lei de Diretrizes Orçamentária, com saldo de dotação na natureza de despesa no Orçamento do Órgão, bem como devidamente classificada, conforme codificação específica no SIAPC.

Ijuí, 12 de Novembro de 2021 **TENTO bio Ros** Trac Fábio Rodrigo Franzen T. Menegazzi Adelar Secretário Requisitante Matrícula nº 5-40 COPAM REFEITO OBSERVAÇÕES Mndeferido Modalidade: **QDeferide** muk Data: Assinatura/Carimbo Munic/pio de Ijui - Poder E ecutivo Andrei Cossetin Sczmanski Julio Cezar Franciscatto Prefeito Patrimônio e Almoxartisto

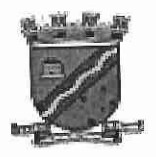

SECRETARIA MUNICIPAL DE DESENVOLVIMENTO URBANO, OBRAS E TRÂNSITO

# REQUISIÇÃO INTERNA nº 320/2021 - SMODUTRAN

ÓRGÃO: 11 - Secretaria Municipal Desenv. Urbano, Obras e Trânsito 2 2 910 15 2021 UNIDADE: 11.01 - Coordenadoria de Desenvolvimento Urbano AÇÃO: 2.099 - Manutenção dos Serviços Administrativos (SMODUTRAN) -NATUREZA DA DESPESA: 3.3.90.40.06.00- Locação de Softwares CÓDIGO REDUZIDO:14069 / FONTE DE RECURSOS: (x ) Livre Vinculado(): \_\_\_\_\_\_\_\_\_\_\_\_\_\_\_\_\_\_\_\_\_\_\_\_\_\_\_\_\_\_\_\_\_\_\_

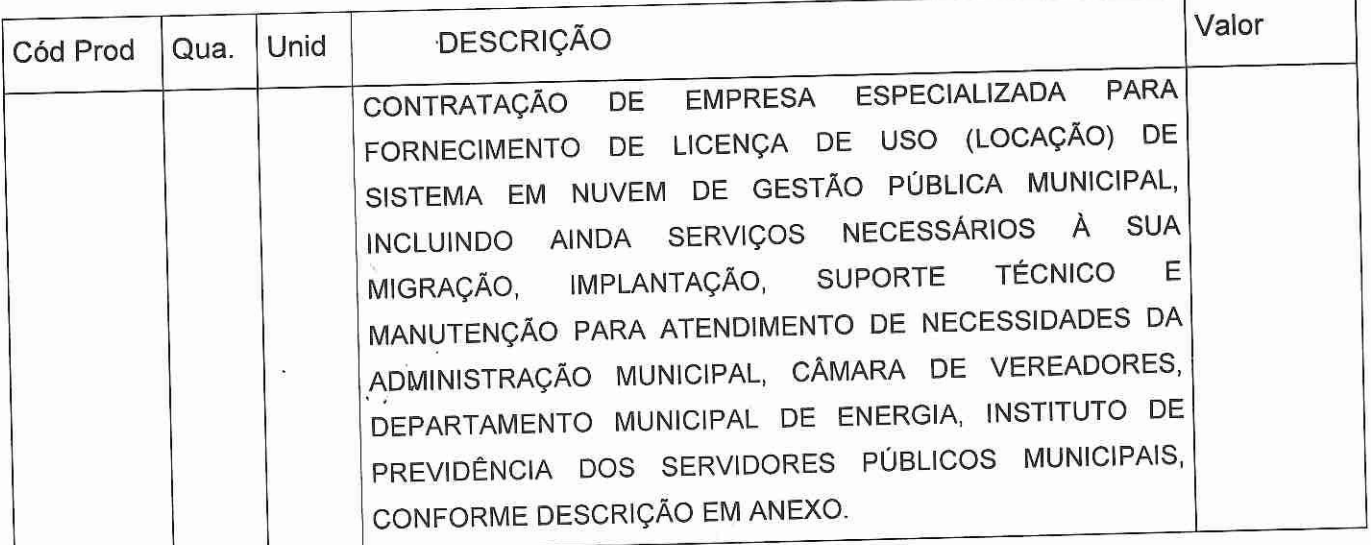

## Destino: SMODUTRAN Credor:

Declaro que a ação de despesa requisitada está prevista no Plano Plurianual e na Lei de Diretrizes Orçamentária, com saldo de dotação na natureza de despesa no Orçamento do Órgão, bem como devidamente classificada, conforme codificação específica no SIAPC.

Ijuí, 12 de Novembro de 2021 200 Secretario Desemblyin Fabio Fàbio Rodrigo Franzen Adelar T. Menegazzi Sècretário Requisitante Matrícula nº 5-40 COPAM PREFEITO OBSERVAÇÕES Modalidade: )Indeferido Deferido Data: Assinatura/Carimbo cutivo più de ljui - Poder Exp Andrei Cossetin Sczmanski Julio Cezar Franciscatto<br>Piretor de Compras,<br>Patrimônio e Almoxarifado Prefeito

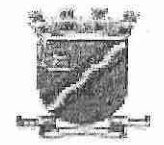

 $23M$ 

#### SECRETARIA MUNICIPAL DA FAZENDA

### REQUISIÇÃO INTERNA N.º 129/2021

ÓRGÃO: 06 - Secretaria Municipal da Fazenda -UNIDADE: 06.02 - Coordenadoria Cadastro e Tributos -ACÃO: 2.024 - Manutenção dos Serviços Administrativos de Cadastro e Tributos -NATUREZA DA DESPESA: 3.3.90.40.06.00.00.00 - Locação de software - 14039 / Fonte de Recursos: (x) Livre Vinculado(): Banco:

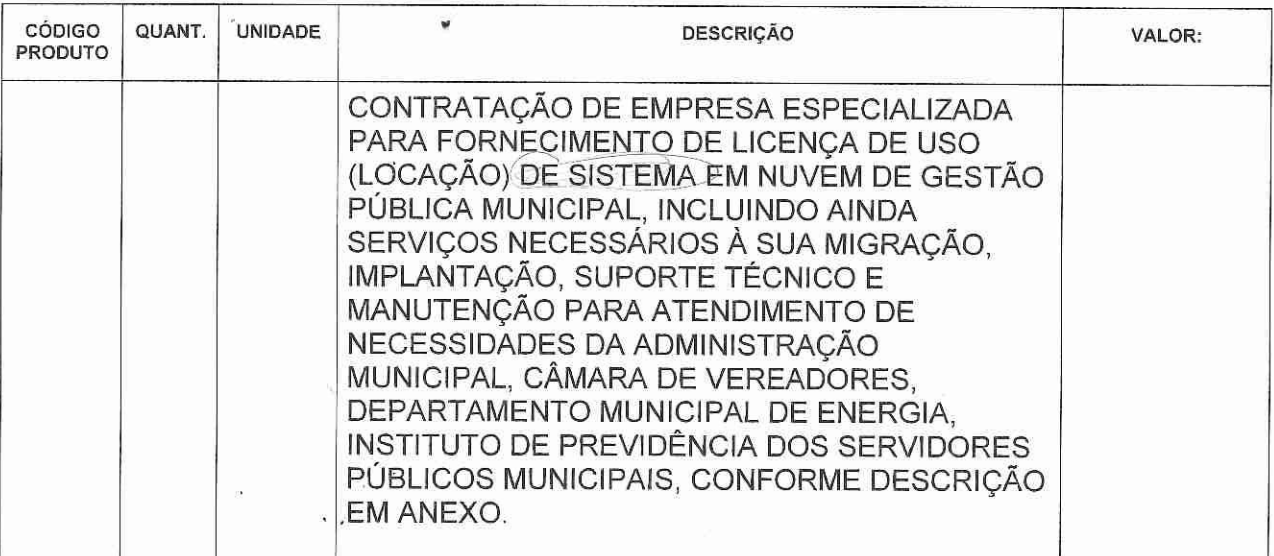

#### DESTINO: SECRETARIA MUNICIPAL DA FAZENDA - Coord. Cadastros e Tributos **CREDOR:**

Declaro que a ação de despesa requisitada está prevista no Plano Plurianual e na Lei de Diretrizes Orçamentária, com saldo de dotação na natureza de despesa no Orçamento do Órgão, bem como devidamente classificada, conforme codificação específica no SIAPC.

ljuí, 19 de Novembro de 2021.

**Aline Kromberg Tinti** Matrícula 1964879 Assessor administrativo SMF Emitente

**Serafim Marques Ferreira** Secretário Municipal da Fazenda CPF: 357.389.280-91

OBSERVAÇÕES: **PREFEITO COPAM** (X) Deferido (*Mndeferido* REFRONTIO Modalidade: Data: umn during Andrei Cossetin Sczmanski Prefeito Anlo e **Marcos Cesar Barriquello** Assinatura Carimbo **Vice-Prefeito** 

## REQUISIÇÃO INTERNA N.º 041/2021

ÓRGÃO: 15 - Secretaria Municipal de Habitação -UNIDADE: 15.01 - Coordenadoria Geral AÇÃO: 2.137 - Manutenção dos Serviços Administrativos (SMH) -NATUREZA DA DESPESA: 3.3.90.40.06.00- Locação de Softwares / Código: 14091 Fonte de Recursos: (x) Livre Vinculado(): **Banco:** 

Cód Prod Qua. Unid DESCRIÇÃO Valor  $01$ uni CONTRATAÇÃO DE EMPRESA ESPECIALIZADA PARA FORNECIMENTO DE LICENÇA DE USO (LOCAÇÃO) DE SISTEMA EM NUVEM DE GESTÃO PÚBLICA MUNICIPAL. INCLUINDO AINDA SERVIÇOS NECESSÁRIOS À SUA MIGRAÇÃO, IMPLANTAÇÃO, SUPORTE TÉCNICO E MANUTENÇÃO PARA ATENDIMENTO DE NECESSIDADES DA ADMINISTRACÃO MUNICIPAL, CÂMARA DE **VEREADORES. DEPARTAMENTO** DE **MUNICIPAL** ENERGIA. **INSTITUTO** DE PREVIDÊNCIA **DOS SERVIDORES** PÚBLICOS MUNICIPAIS, CONFORME DESCRIÇÃO EM ANEXO.

Destino: Secretaria Municipal de Habitação Credor:

CNPJ:

Declaro que a ação de despesa requisitada está prevista no Plano Plurianual e na Lei de Diretrizes Orçamentária, com saldo de dotação na natureza de despesa no Orçamento do Órgão, bem como devidamente classificada, conforme codificação específica no SIAPC. Declaro ainda que existe a previsão de dotação orçamentária na Lei Orçamentária Anual de 2022.

ljuí, 18 de novembro de 2021.

Andre Luis Zampieri Matrícula 190560-0

Marcelo Buss

0

Secretário Municipal - SMH

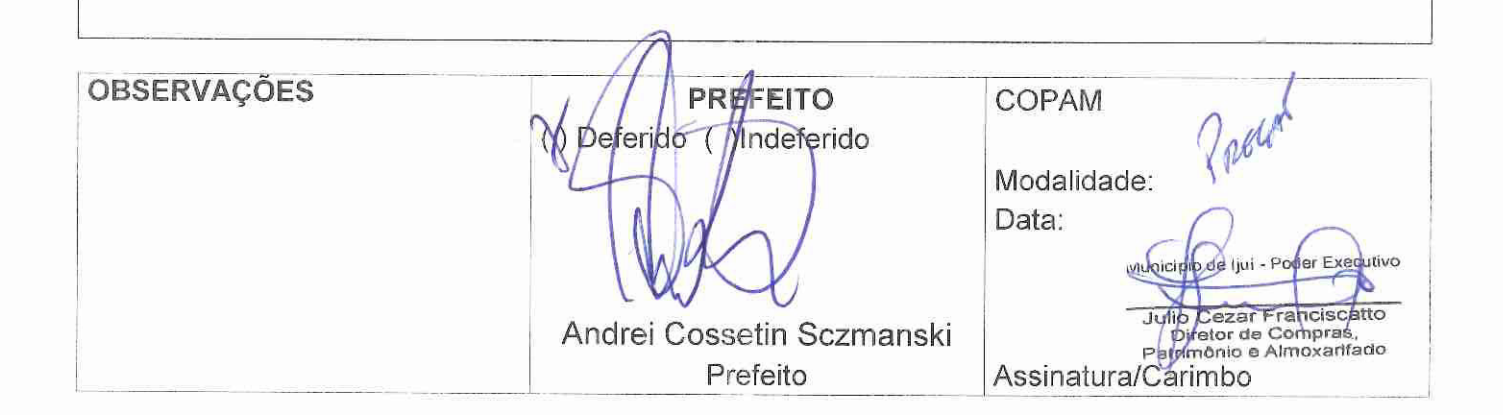

# Município de ljuí - Poder Executivo

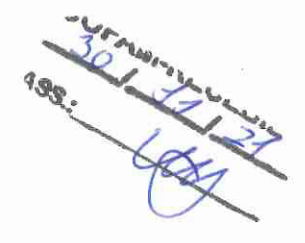

## REQUISIÇÃO INTERNA N.º 54/2021 - PREVIJUÍ

ÓRGÃO: 17 - PREVIJUÍ UNIDADE: 01 - Coordenadoria Administrativa AÇÃO: 2.145 - Manutenção dos Serviços Administrativos NATUREZA DA DESPESA: 3.3.90.40.06.00 - Locação de Softwares **CÓDIGO REDUZIDO: 14092** 

Fonte de Recursos: (x) 400 - Recurso Livre - Administração Indireta Municipal (inclusive RPPS instituído como Autarquia ou Fundação) ( ) Livre Vinculado(): \_\_\_\_\_\_\_\_\_\_Banco:

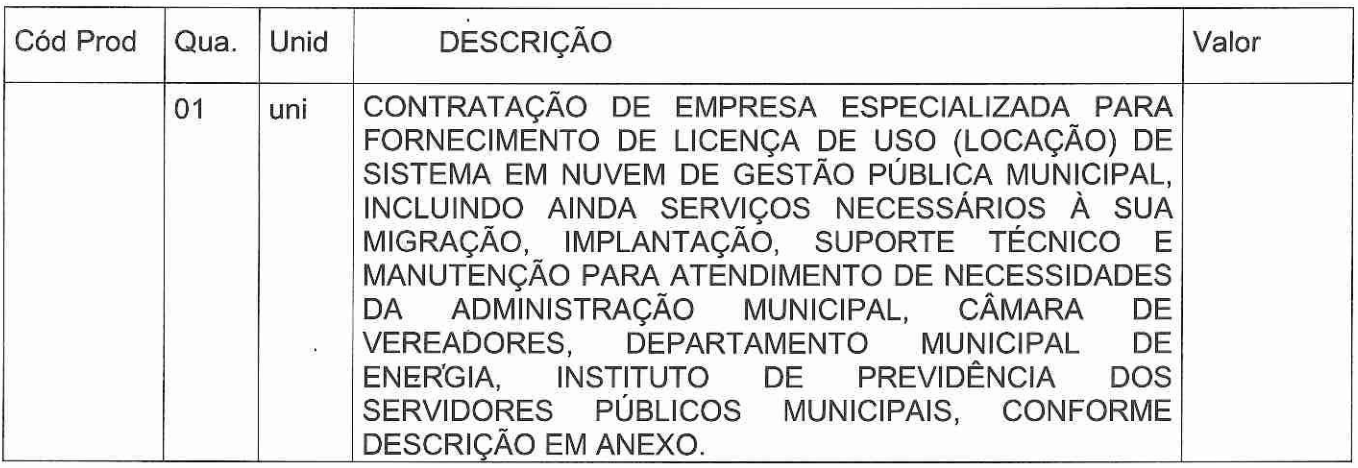

Destino: Instituto de Previdência dos Servidores Públicos do Município de ljuí - PREVIJUÍ Credor: CNPJ:

Declaro que a ação de despesa requisitada está prevista no Plano Plurianual e na Lei de Diretrizes Orçamentária, com saldo de dotação na natureza de despesa no Orçamento do Órgão, bem como devidamente classificada, conforme codificação específica no SIAPC. Declaro ainda que existe a previsão de dotação orçamentária na Lei Orçamentária Anual de 2022.

ljuí, 22 de novembro de 2021.

**OBSERVAÇÕES** 

**PAULO ROBERTO MEOTTI** Diretor Adm. Financeiro

rancis or de Compras.<br>nio e Almoxarifado

**REGIS ALEX MATTIONI Diretor Presidente** 

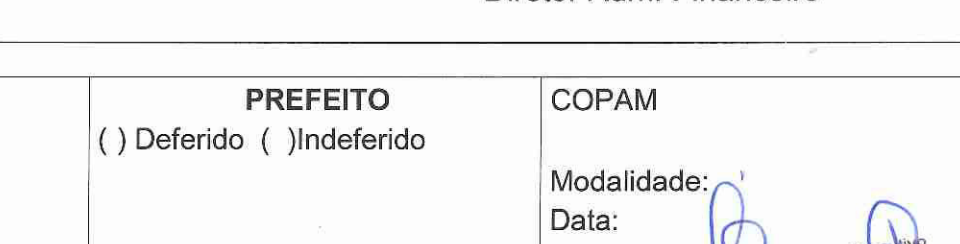

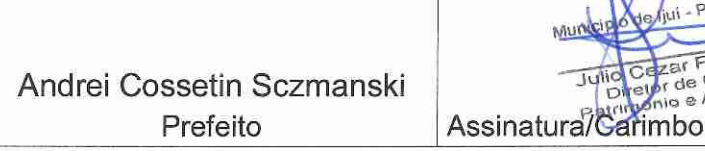

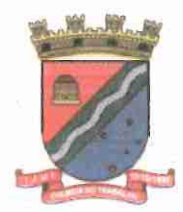

PREVIJUÍ - Instituto de Previdência dos Servidores Públicos do Município de ljuí

Ofício nº 035/2021

IJUÍ/RS, 22 de novembro de 2021.

# Exmo. Sr.: ANDREI COSSETIN SCHMANSKI PREFEITO MUNICÍPIO DE IJUÍ

Assunto: Pedido de carona (adesão) a licitação de sistema - SIAFIC.

Senhor Prefeito,

Ao cumprimentá-lo cordialmente, objetiva este, a pretensão dessa Administração de CONTRATAÇÃO. DE EMPRESA ESPECIALIZADA PARA FORNECIMENTO DE LICENÇA DE USO (LOCAÇÃO) DE SISTEMA EM NUVEM DE GESTÃO PÚBLICA MUNICIPAL, INCLUINDO AINDA SERVIÇOS NECESSÁRIOS À SUA MIGRAÇÃO, IMPLANTAÇÃO, SUPORTE TÉCNICO E MANUTENÇÃO PARA ATENDIMENTO DE NECESSIDADES do Instituto de Previdência dos Servidores Públicos do Município de ljuí - PREVIJUÍ e em razão do disposto no parágrafo 6º do artigo 48 da Lei Complementar n. 101/2000 e Decreto 10.540/2020, de que existe a necessidade de que todos os órgãos e poderes do ente municipal utilizem "sistemas únicos de execução orçamentária e financeira, mantidos e gerenciados pelo Poder Executivo, resguardada a autonomia"<sup>1</sup>.

Dessa forma, vem respeitosamente, solicitar a pertinente inclusão no Edital, como órgão participante, visando com isso garantir a unificação dos sistemas, agilidade dos processos e economicidade com a contratação unificada, atendendo à necessária economia de escala.

Nesse contexto, solicitamos, mui respeitosamente, a inclusão dos seguintes módulos no Termo de Referência do presente certame:

- Planejamento e Orcamento
- Escrituração contábil, Execução financeira e Prestação de Contas
- Folha de pagamento
- Compras, licitações e contratos
- Portal da transparência

<sup>&</sup>lt;sup>1</sup> Art. 48. São instrumentos de transparência da gestão fiscal, aos quais será dada ampla divulgação, inclusive em meios eletrônicos de acesso público: os planos, orçamentos e leis de diretrizes orçamentárias; as prestações de contas e o respectivo parecer prévio; o Relatório Resumido da Execução Orçamentária e o Relatório de Gestão Fiscal; e as versões simplificadas desses documentos.

<sup>(...) § 60</sup> Todos os Poderes e órgãos referidos no art. 20, incluídos autarquias, fundações públicas, empresas estatais dependentes e fundos, do ente da Federação devem utilizar sistemas únicos de execução orçamentária e financeira, mantidos e gerenciados pelo Poder Executivo, resguardada a autonomia.

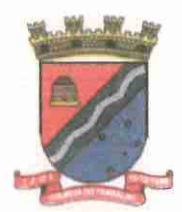

PREVIJUÍ - Instituto de Previdência dos Servidores Públicos do Município de Ijuí

- Almoxarifado
- Patrimônio
- Memorando Eletrônico

Desde já, agradeço a atenção e reitero votos de estima e consideração.

**REGIS ALEX MATTIONI** Diretor Presidente PREVIJUÍ

Atenciosamente, «

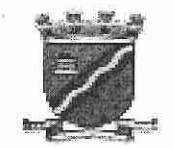

#### SECRETARIA MUNICIPAL DE ADMINISTRAÇÃO

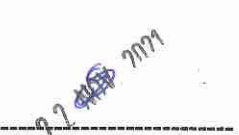

m

## REQUISIÇÃO INTERNA N.º 41/2021

ÓRGÃO: 04 - Secretaria Municipal de Administração -UNIDADE: 04.01 - Coordenadoria Geral -

AÇÃO: 2016 - Manutenção dos Serviços Administrativos (SMA) -

NATUREZA DA DESPESA: 3.3.90.40.00.00.00 - Serviços de Tecnologia da Informação e C - 13902 DESDOBRAMENTO DA DESPESA: 3,3.90.40.06.0000 - Locação de Software - 14043 -

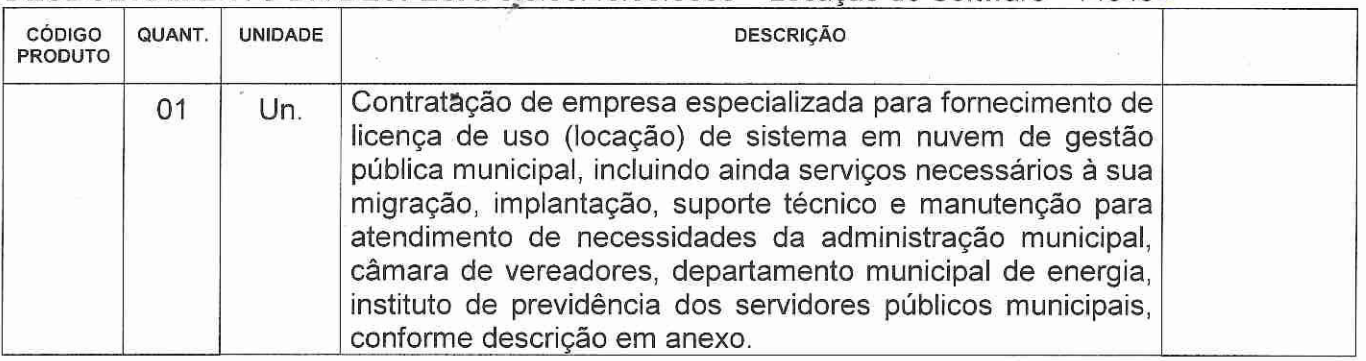

Destino: Secretaria Municipal de Administração Credor:

Declaro que a ação de despesa requisitada está prevista no Plano Plurianual e na Lei de Diretrizes Orçamentária, com saldo de dotação na natureza de despesa no Orçamento do Órgão, bem como devidamente classificada, conforme codificação específica no SIAPC. ljuí, 17 de Novembro de 2021. NV) **Fabiana Grenzel Becker** Márcia Marisa Cavalheiro Assessora Administrativa Secretária de Administração Matrícula: 1985523 Matrícula: 164836 Emitente **OBSERVAÇÕES PREFEITO COPAM** () Indeferido Deferid Modalidade: Data: Andrei Cossetin Sczmanski Prefeito Assinatura/Carimbo Município de Ijui - Poder Exect itivo Julio Cezar Franciscatto<br>Diretor de Compras<br>Patrimônio e Almoxantado

# REQUISIÇÃO INTERNA N.º 083/2021

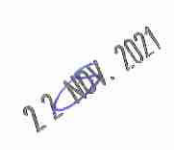

ÓRGÃO: 05 - Secretaria Municipal de Planejamento e Regulação Urbana UNIDADE: 05.01 - Coordenadoria Geral

AÇÃO: 2.019 - Manutenção dos Serviços Administrativos (SEPLAN) -NATUREZA DA DESPESA: 3.3.90.40.10.00 - SUPORTE A USUÁRIOS DE T.I.C. Código: 14155

Fonte de Recursos: (x) Livre Vinculado(): \_\_\_\_\_\_ **Banco:** 

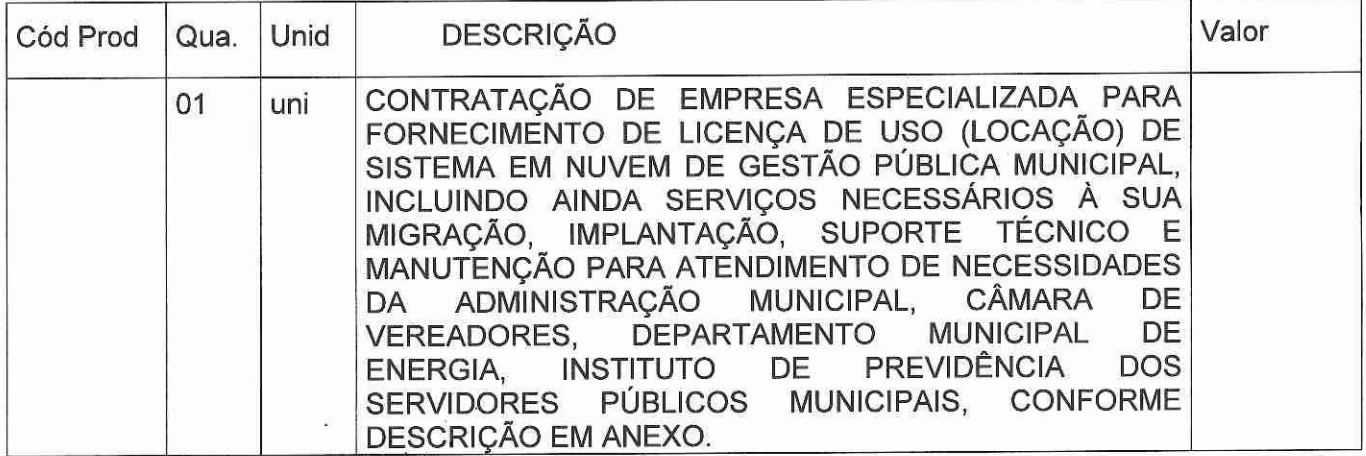

Destino: Secretaria Municipal de Planejamento e Regulação Urbana CNPJ: Credor:

Declaro que a ação de despesa requisitada está prevista no Plano Plurianual e na Lei de Diretrizes Orçamentária, com saldo de dotação na natureza de despesa no Orçamento do Órgão, bem como devidamente classificada, conforme codificação específica no SIAPC. Declaro ainda que existe a previsão de dotação orçamentária na Lei Orçamentária Anual de 2022.

ljuí, 17 de novembro de 2021.

Cristina Ferretti Maria Matrícula nº 2392054

Luis Francisco Schroer Secretário Municipal de Planejamento e Regulação Urbana

**OBSERVAÇÕES** 

**PREFEITO** Mindeferido N Deferido

Andrei Cossetin Sczmanski Prefeito

**COPAM** Modalidade: Data: **Cezar Franciscatto** dilul Difetor de Compra

Assinatura/Carimbo
## REQUISIÇÃO INTERNA N.º 084/2021

 $\odot$ 

2.2 MDS 2021

ÓRGÃO: 05 - Secretaria Municipal de Planejamento e Regulação Urbana -UNIDADE: 05.01 - Coordenadoria Geral AÇÃO: 2.019 - Manutenção dos Serviços Administrativos (SEPLAN) -

NATUREZA DA DESPESA: 3.3.90.40.06.00- Locação de Softwares Código: 14044 Fonte de Recursos: (x) Livre Vinculado(): \_\_\_\_\_\_ **Banco:** 

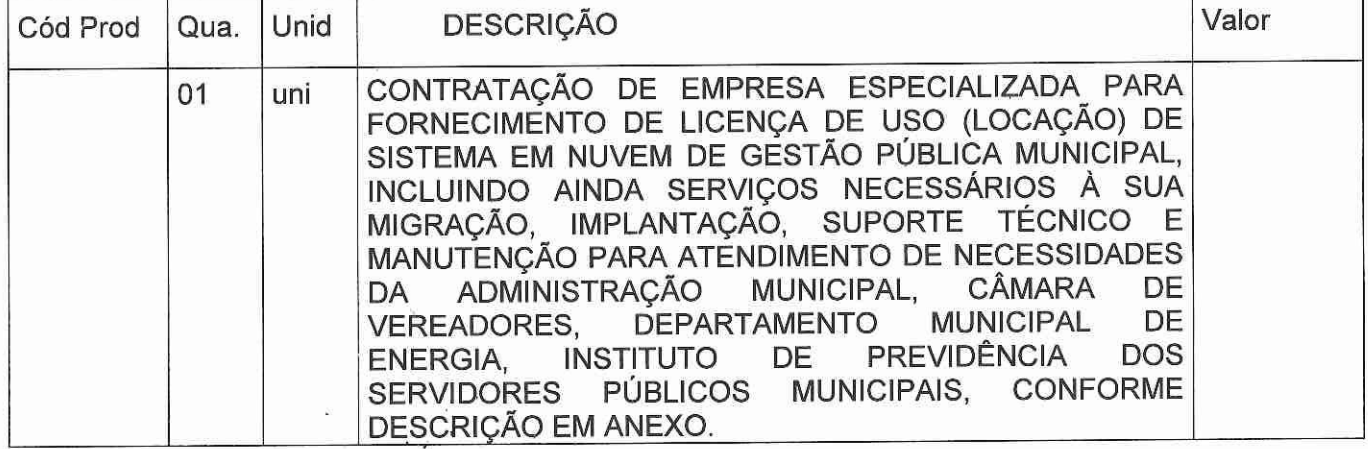

Destino: Secretaria Municipal de Planejamento e Regulação Urbana CNPJ: Credor:

Declaro que a ação de despesa requisitada está prevista no Plano Plurianual e na Lei de Diretrizes Orçamentária, com saldo de dotação na natureza de despesa no Orçamento do Órgão, bem como devidamente classificada, conforme codificação específica no SIAPC. Declaro ainda que existe a previsão de dotação orçamentária na Lei Orçamentária Anual de 2022.

ljuí, 17 de novembro de 2021.

**Maria** Cristina Ferretti Matrícula nº 2392054

Luis Francisco Schroer Secretário Municipal de Planejamento e Regulação Urbana

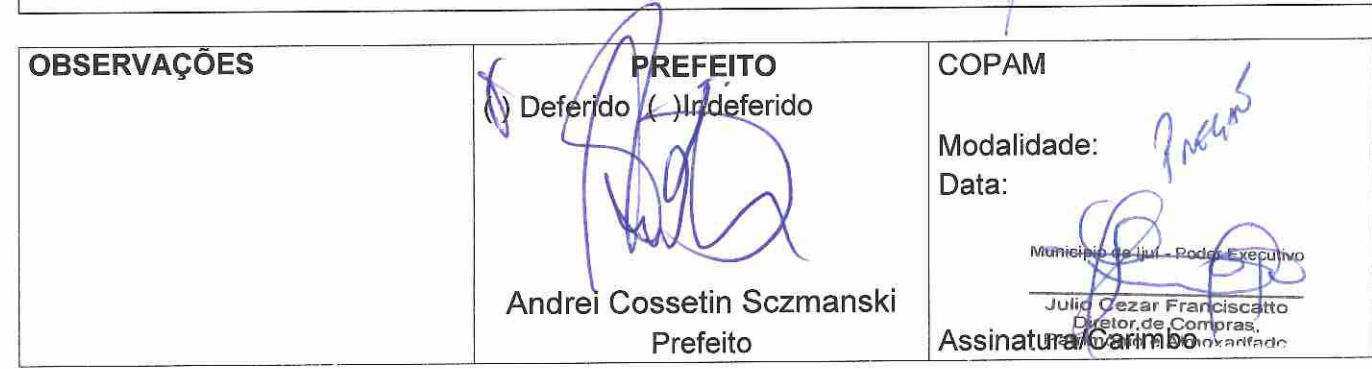

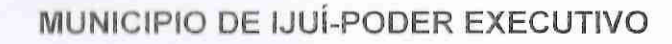

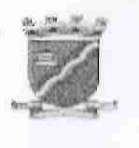

#### SECRETARIA MUNICIPAL DE GOVERNO

#### REQUISIÇÃO INTERNA N.º 072/2021

Órgão: 03 - Secretaria Municipal de Governo / Unidade: 03.01 - Coordenadoria de Ação Governamental /

Ação: 2010 - Manutenção dos Serviços Administrativos (SMG) /

Natureza da Despesa: 3.3.90.40.06.00.00 - Locação de Softwares - 14042 -

Fonte de Recursos: (x) Livre ( ) Vinculado: Banco:

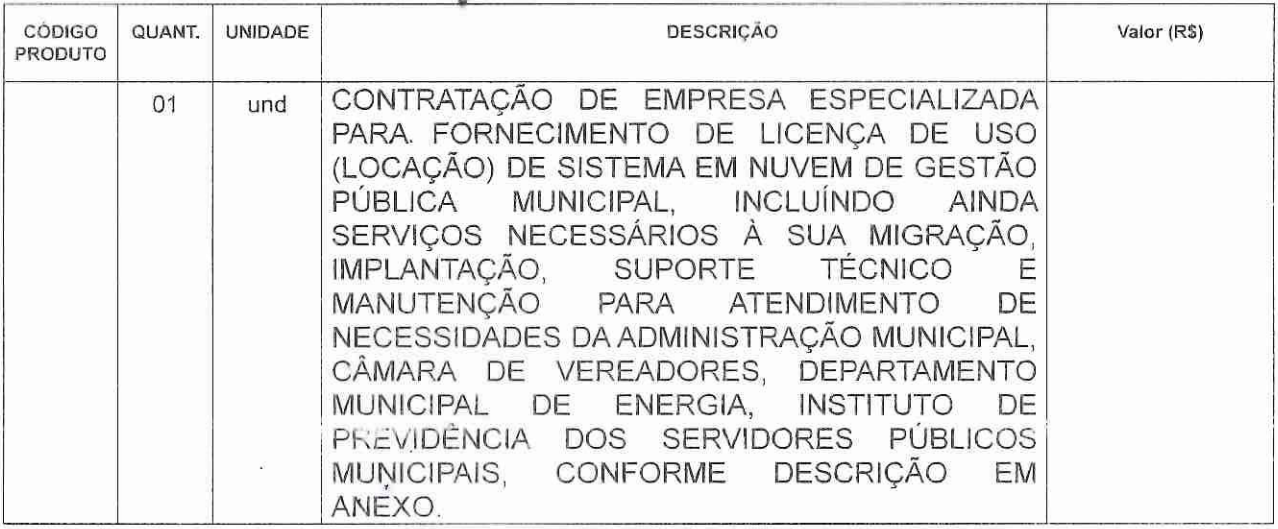

Destino: Secretaria Municipal de Governo Credor:

Declaro que a ação de despesa requisitada está prevista no Plano Plurianual e na Lei de Diretrizes Orçamentária, com saldo de dotação na natureza de despesa no Orçamento do Órgão, bem como devidamente classificada, conforme codificação específica no SIAPC. ljuí, 18 de novembro de 2021.

 $M_{10}$ **MANI** 

Denia R. Copetti Riger Matrícula 173959 Emitente

Andrei Cossetin Sczmanski CPF: 002.702.350-86 Requisitante

**OBSERVAÇÕES PREFEITO** COPAM N Deferido () Indeferido Modalidade: Data: Andrei Cossetin Sczmanski Assinatura/Carimbo ecutivo Prefeito de hui - Pollar € Julio Oezar Franciscatto<br>Originar de Compras,<br>Paugnonio e Almovantado

19 MOK 2021

 $\ddot{\theta}$ 

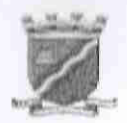

## MUNICIPIO DE IJUÍ-PODER EXECUTIVO

 $\circledD$ 

#### **GABINETE DO PREFEITO**

## REQUISIÇÃO INTERNA N.º 132/2021

ÓRGÃO: 02 - Gabinete do Prefeito / UNIDADE: 02.01 - Coordenadoria Geral / AÇÃO: 2004 - Manutenção dos Serviços Administrativos / NATUREZA DA DESPESA: 3.3.90-40.06.00.00 - Locação de Softwares - 14041 /

Fonte de Recursos: (x) Livre ( ) Vinculado: Banco:

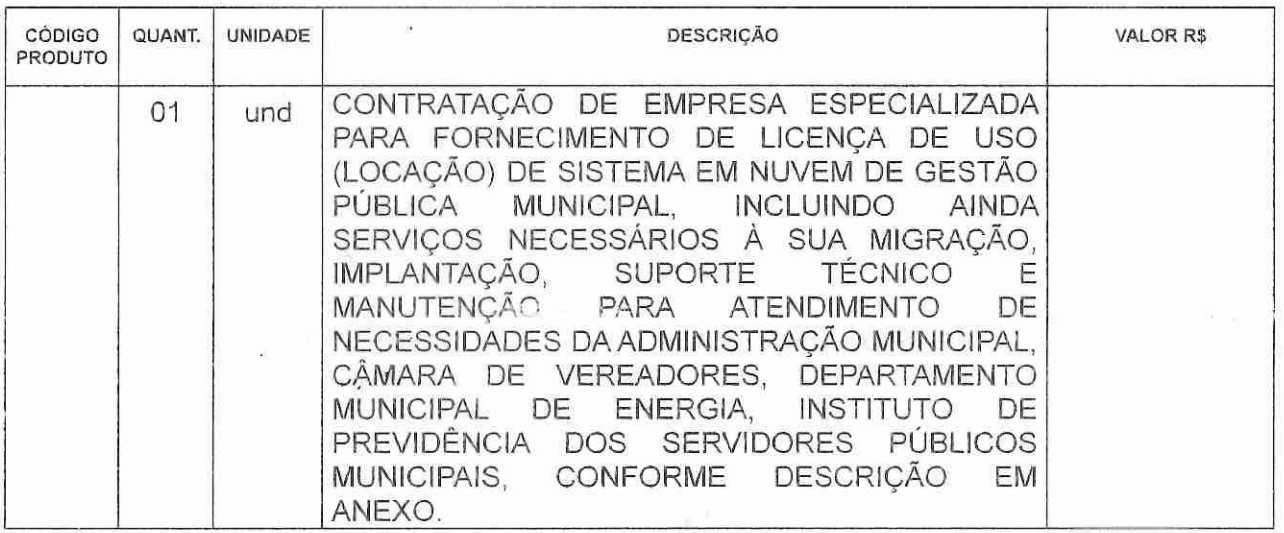

Destino: Gabinete do Prefeito. Credor:

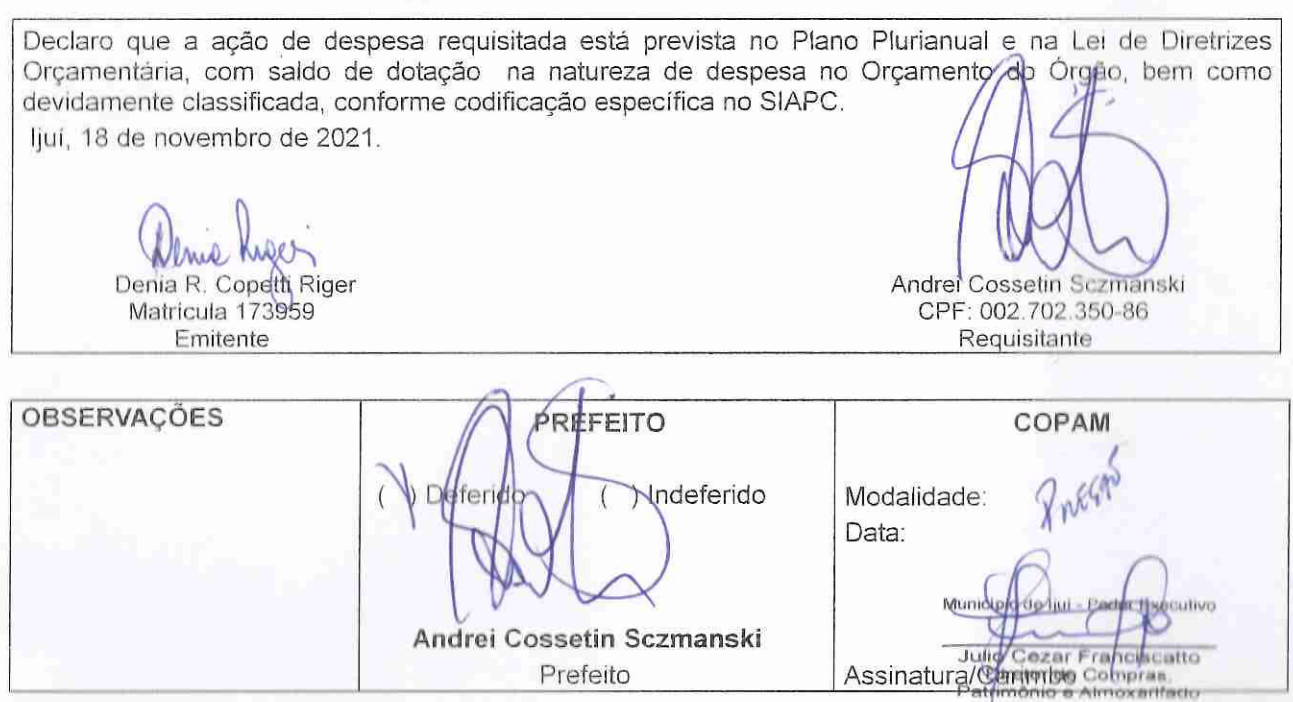

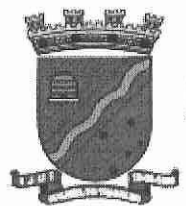

## MUNICÍPIO DE IJUÍ - PODER EXECUTIVO **PROCURADORIA GERAL**

## PROCURADORIA-GERAL DO MUNICÍPIO REQUISIÇÃO INTERNA Nº. 131/2021

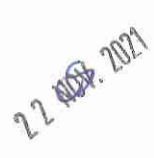

ÓRGÃO: 02 - Gabinete do Prefeito UNIDADE: 02.01 - Coordenadoria-Geral AÇÃO: 2008 - Manutenção dos Serviços Administrativos (PGM) ELEMENTO: 3.3.90.40.06.0000 - Locação de Softwares - 20000 / Fonte de Recursos: (X) Livre-**Banco:** 

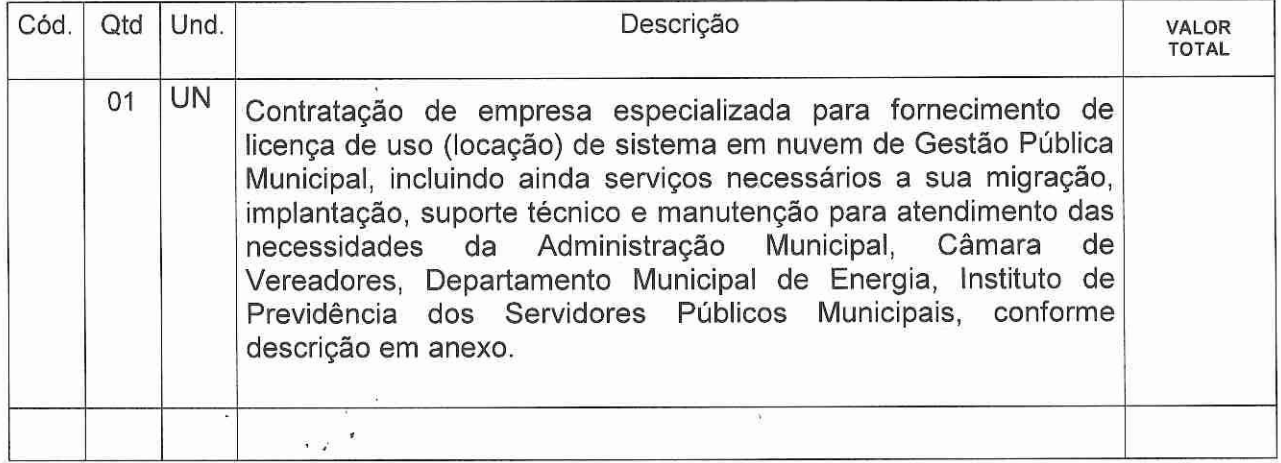

## Destino: PROCURADORIA-GERAL DO MUNICÍPIO

Credor:

Declaro que a ação de despesa requisitada está prevista no Plano Plurianual e na Lei de Diretrizes Orçamentária, com saldo de dotação na natureza de despesa no Orçamento do Órgão, bem como devidamente classificada, conforme codificação específica no SIAPC.

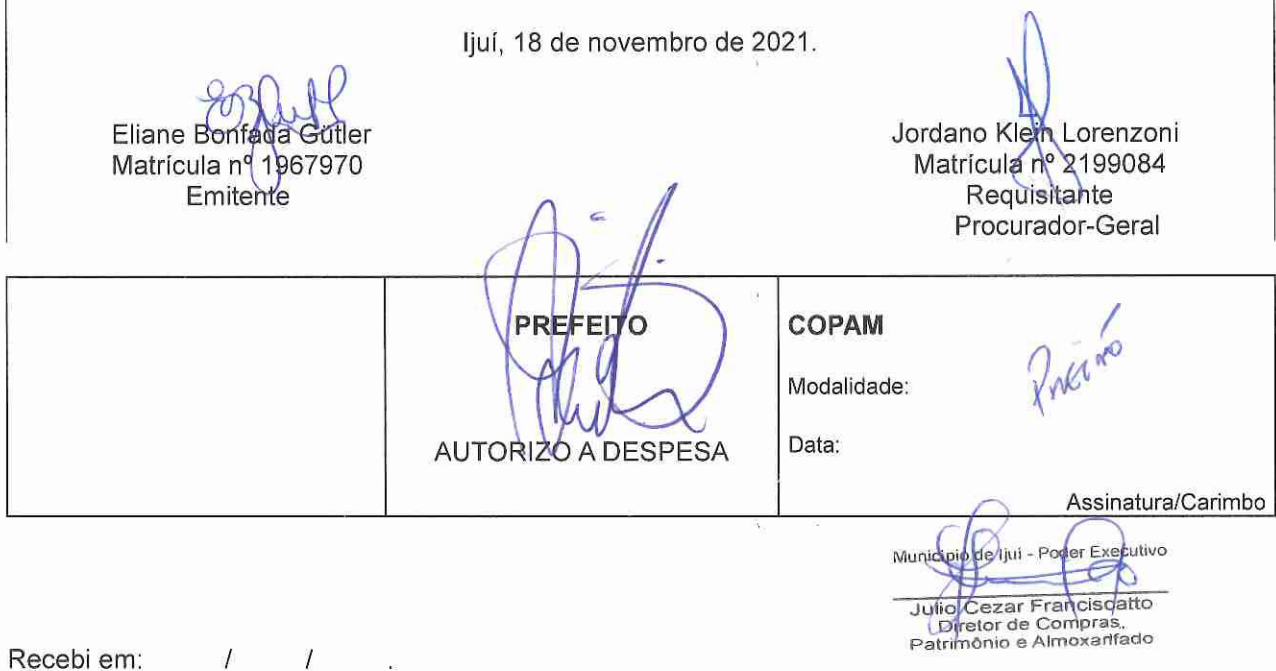

 $\sqrt{2}$ 

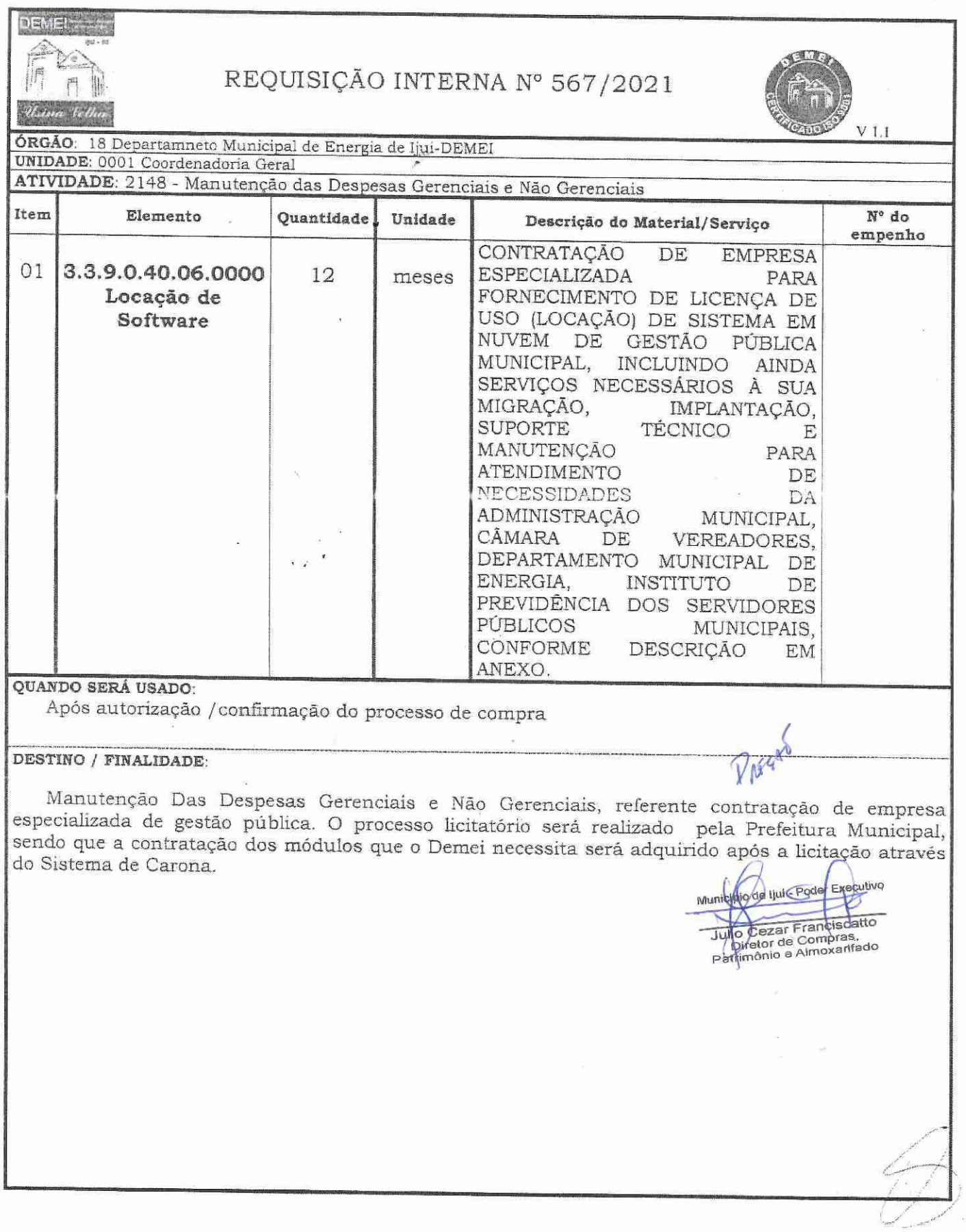

 $\circledR$ 

 $\ddot{\phantom{0}}$ 

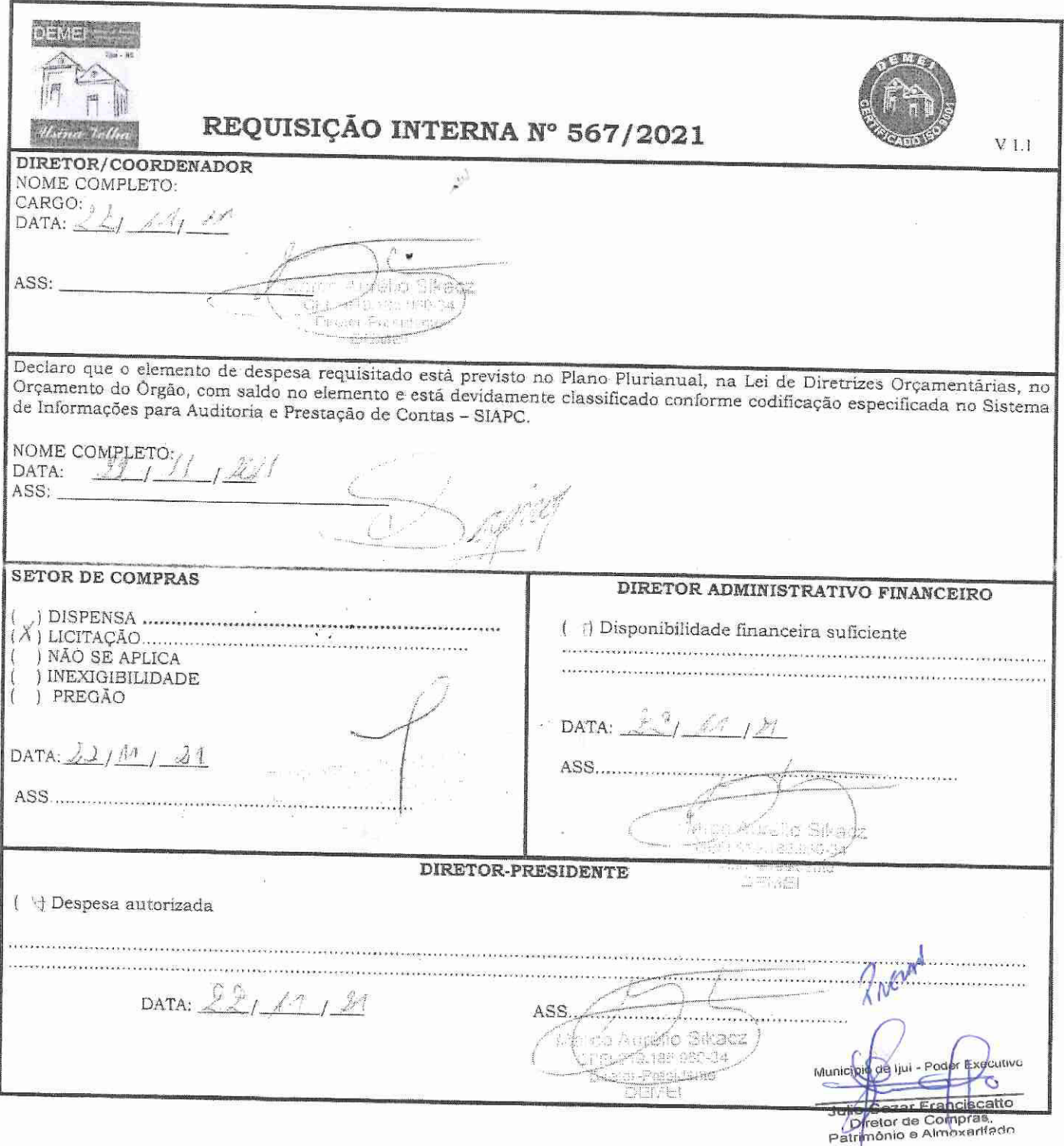

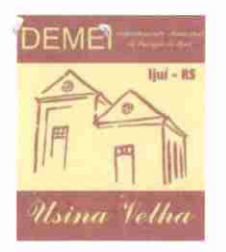

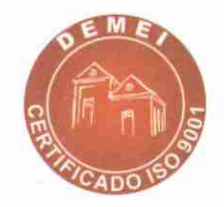

Ofício Nº 278/2021

Ijuí, 24 de novembro de 2021.

Prezados Senhores:

O Departamento Municipal de Energia de Ijuí - DEMEI, por seu Diretor-Presidente, referente à pretensão dessa Administração de CONTRATAÇÃO DE EMPRESA ESPECIALIZADA PARA FORNECIMENTO DE LICENÇA DE USO (LOCAÇÃO) DE SISTEMA EM NUVEM DE GESTÃO PÚBLICA MUNICIPAL, INCLUINDO AINDA SERVIÇOS NECESSÁRIOS À SUA MIGRAÇÃO, IMPLANTAÇÃO, SUPORTE TÉCNICO E MANUTENÇÃO PARA ATENDIMENTO DE NECESSIDADES DA ADMINISTRAÇÃO (...), e em razão do disposto no parágrafo 6º do artigo 48 da Lei Complementar n. 101/2000 e o decreto Nº 10540/2020, de que existe a necessidade de que todos os órgãos e poderes do ente municipal utilizem "sistemas únicos de execução orçamentária e financeira, mantidos e gerenciados pelo Poder Executivo, resguardada a autonomia"<sup>1</sup>.

Respeitosamente, solicita a pertinente inclusão no Edital, como órgão participante, visando com isso garantir a unificação dos sistemas, agilidade dos processos e economicidade com a contratação unificada, atendendo à necessária economia de escala.

Para Coordenadoria de Compras, Patrimônio e Administração - COPAM Nesta

<sup>&</sup>lt;sup>1</sup> Art. 48. São instrumentos de transparência da gestão fiscal, aos quais será dada ampla divulgação, inclusive em meios eletrônicos de acesso público: os planos, orçamentos e leis de diretrizes orçamentárias; as prestações de contas e o respectivo parecer prévio; o Relatório Resumido da Execução Orçamentária e o Relatório de Gestão Fiscal; e as versões simplificadas desses documentos.

<sup>(...) § 60</sup> Todos os Poderes e órgãos referidos no art. 20, incluídos autarquias, fundações públicas, empresas estatais dependentes e fundos, do ente da Federação devem utilizar sistemas únicos de execução orçamentária e financeira, mantidos e gerenciados pelo Poder Executivo, resguardada a autonomia.

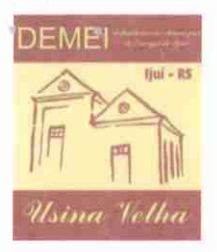

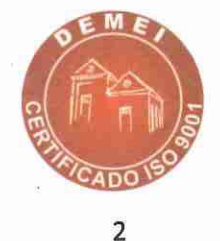

Nesse contexto, solicita a inclusão dos seguintes módulos no Termo de Referência do presente certame:

- Planejamento e Orçamento;
- Escrituração contábil, Execução financeira e Prestação de Contas;
- Ponto Eletrônico;
- Segurança e Saúde do Servidor;
- Folha de pagamento;
- Compras, licitações e contratos;
- Portal da transparência;
- Protocolo e processo digital;
- Memorando Eletrônico.

Atenciosamente,

Marco Aurélio Sikacz Diretor-Presidente

randiscatt Compras for de e Almoxanto Patrimônio

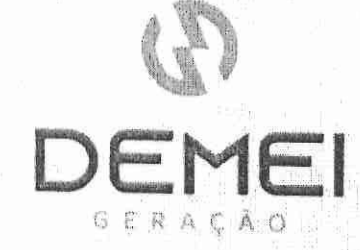

# REQUISIÇÃO INTERNA nº 111/2021 - DEMEI GERAÇÃO

ÓRGÃO. 19 - Departamento Municipal de Energia de Ijuí - DEMEI GERAÇÃO UNIDADE: 01 - Coordenadoria Geral AÇÃO: 2.208 - Manutenção das Atividades Administrativas (DEMEI GERAÇÃO) NATUREZA DA DESPESA: 3.3.90.40.06.00.00 LOCAÇÃO DE SOFTWARE CÓDIGO REDUZIDO: 14094

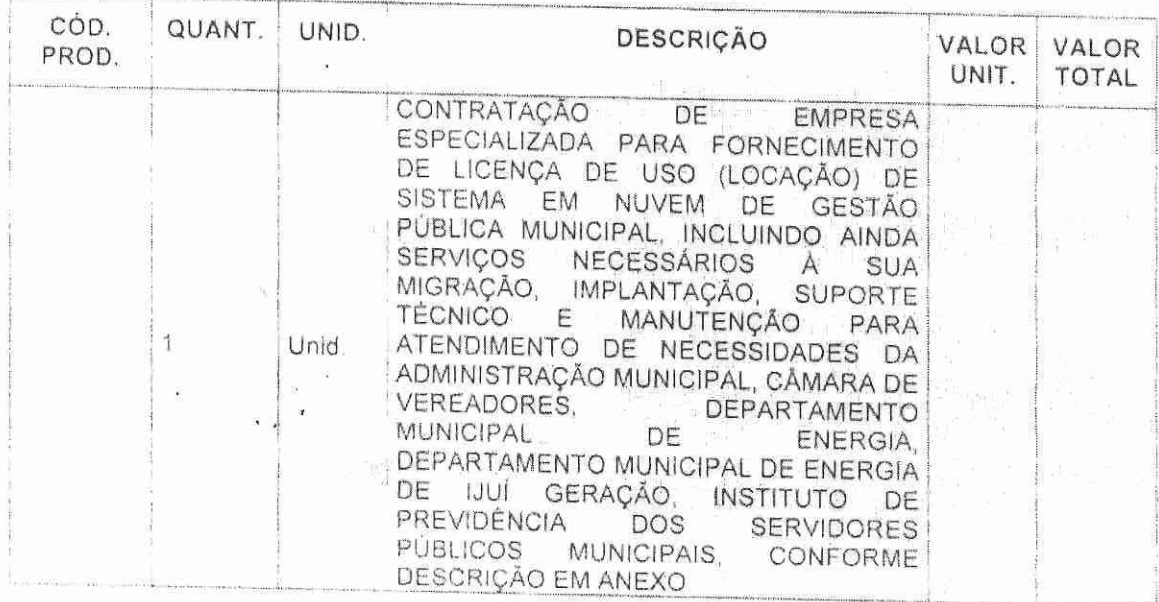

Destino: DEMEI - GERAÇÃO

Declaro que a ação de despesa requisitada está prevista no Plano Plurianual é na Lei de Diretrizes Orçamentária, com saldo de dotação na natureza de despesa no Orçamento do Orgão, bem como devidamente classificada, conforme codificação especifica no SIAPC. Declaro ainda que existe a previsão de dofação orçamentária na Lei Orçamentária Anual de 2022. Ijui, 24 de novembro de 2021 Fernando Antonio Lucchese emando Antonio Lucchese Eletrotécnico Eletrotégnico Emitente Requisitante OBSERVAÇÕES: DIRETOR-PRESIDENTE DEMEI-GERAÇÃO (X) Deferido Modalidade: () Indeferido Data: Assinatura/C Daiana Michelon Pias Difetora-Presidente **Mado** n€ DEPARTAMENTO MUNICIPAL DE ENERGIA DE IJUÍ GERAÇÃO CNPJ 19.462.106/0001-35 Insc. Est. 065/0144791

Av. Getullo Vargas, 1454 - Sala A - Assis Brasil - Ijuí/RS Fone 55 3331 7736 gerscap@demei.com.br

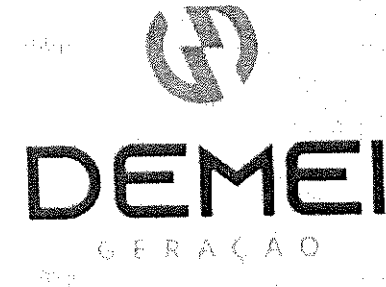

Ofício nº 068/2021-DG

liui, 24 de novembro de 2021

Senhor Diretor

Administração de dessa Referente à pretensão CONTRATAÇÃO DE EMPRESA ESPECÍALIZADA PARA FORNECIMENTO DE LICENÇA DE USO (LOCAÇÃO) DE SISTEMA EM NUVEM DE GESTÃO PÚBLICA MUNICIPAL INCLUINDO AINDA SERVIÇOS NECESSÁRIOS À SUA MIGRAÇÃO. IMPLANTAÇÃO, SUPORTE TÉCNICO E MANUTENÇÃO PARA ATENDIMENTO DE NECESSIDADES DO DEPARTAMENTO MUNICIPAL DE ENERGIA DE IJUI GERAÇÃO, e em razão do disposto no paragrafo 6º do artigo 48 da Lei Complementar n. 101/2000 e o decreto Nº 10540/2020, de que existe a necessidade de que todos os órgãos e poderes do ente municipal utilizem "sistemas únicos de execução orçamentária e financeira, mantidos e gerenciados pelo Poder Executivo. resguardada a autonomía"1, vem, respeitosamente, solicitar a pertinente inclusão no Edital, como órgão participante, visando com isso garantir a unificação dos sistemas, agilidade dos processos e economicidade com a contratação unificada, atendendo à necessaria economia de escala

Nesse contexto, solicitamos, mui respeitosamente, a inclusão dos seguintes módulos no Termo de Referência do presente certame:

- Planejamento e Orçamento

- Escrituração contábil, Execução financeira e Prestação de Contas;

- Folha de pagamento;

- Portal da transparência

- Memorando Eletrônico

Atenciosamente,

<sup>1</sup> Art. 48. São instrumentos de transparência da gestão fiscal, aos quais será dada ampla divulgação, inclusive em meios eletrônicos de acesso público, os planos, orçamentos e leis de diretrizes orçamentárias, as prestações de contas e o respectivo parecer prévio; o Relatório Resumido da Execução Orçamentária e o Relatório de Gestão Fiscal; e as versões simplificadas desses documentos.

( ) § 6n Todos os Poderes e órgãos referidos no art. 20, incluídos autarquias, fundações publicas, empresas estatais dependentes e fundos, do ente da Federação devem utilizar sistemas únicos de execução orgamentaria e financera, mantidos e gerenciados pelo Poder Executivo, resguardada a autonomía.

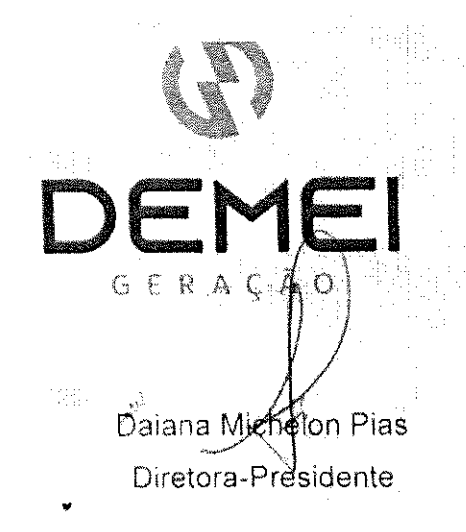

Diretor Juho Cezar Franciscatto Coordenadoria de Compras, Patrimônio e Administração de Materiais Secretária Municipal da Fazenda Município de Ijul - Poder Executivo

 $\mathbf{q} \in \mathbb{Z}^d$ 

CONTANL LEDA ee

 $\bigcap$ 

## REQUISIÇÃO INTERNA N.º 001/2021

Município de Ijuí - Poder Executivo

ÓRGÃO: 01 - Câmara Municipal de Ijuí

UNIDADE: 01.01 - Coordenadoria Geral

AÇÃO: 2.002 - Manutenção dos Serviços Administrativos (PL) NATUREZA DA DESPESA: 3.3.90.40.06.00- Locação de Softwares Código: 14040

Fonte de Recursos: (x) Livre Vinculado(): Banco:

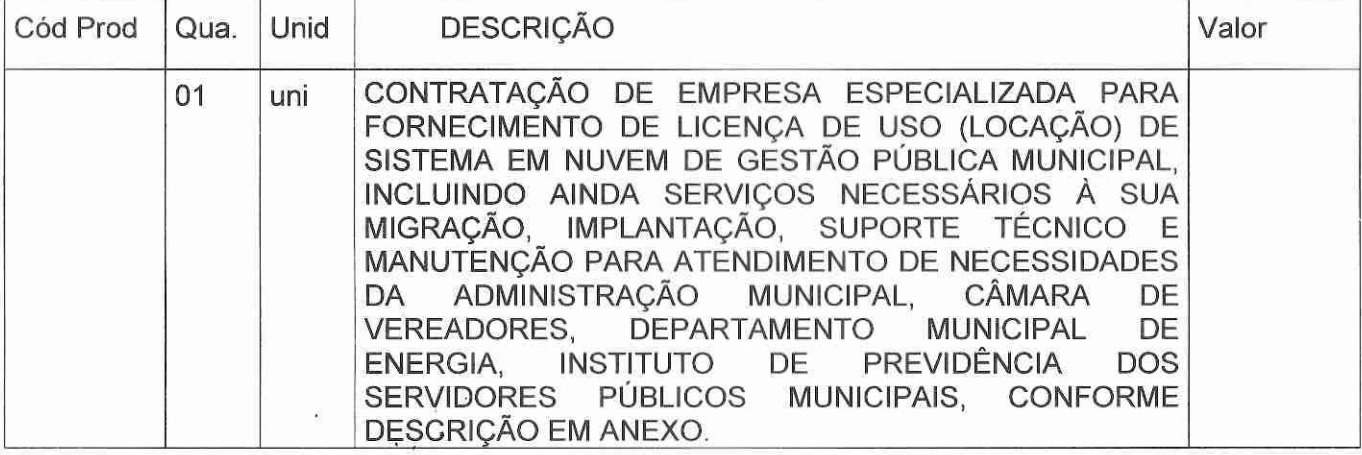

Destino: Câmara Municipal de Ijuí Credor:

CNPJ:

Declaro que a ação de despesa requisitada está prevista no Plano Plurianual e na Lei de Diretrizes Orçamentária, com saldo de dotação na natureza de despesa no Orçamento do Órgão, bem como devidamente classificada, conforme codificação específica no SIAPC. Declaro ainda que existe a previsão de dotação orçamentária na Lei Orçamentária Anual de 2022.

ljuí, 18 de novembro de 2021.

Viviano Cristina Carro Molonune

Viviane C. C. Malaquias Matrícula nº 64753

Jorge G. Amaral de Oliveira Presidente CMI-2021

Jorge G. Amaral de Oliveira

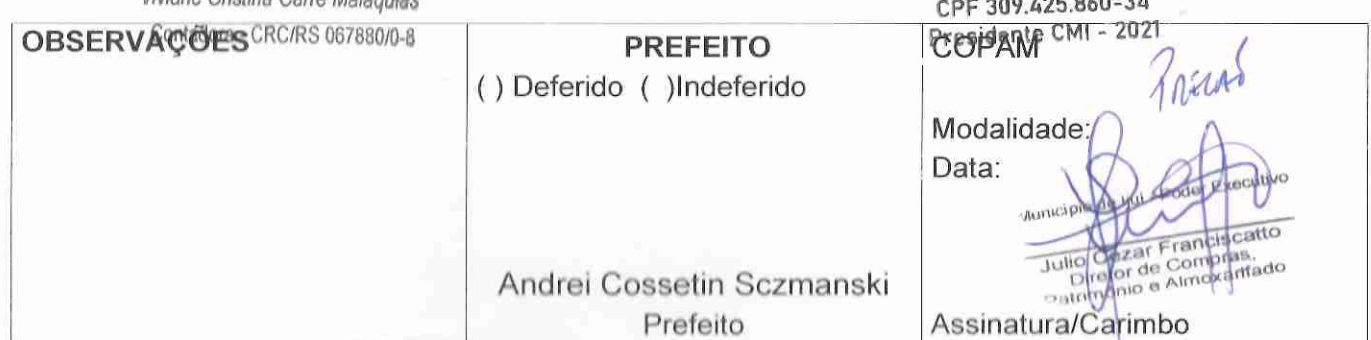

Referente à pretensão dessa Administração de CONTRATAÇÃO DE EMPRESA ESPECIALIZADA PARA FORNECIMENTO DE LICENÇA DE USO (LOCAÇÃO) DE SISTEMA EM NUVEM DE GESTÃO PÚBLICA MUNICIPAL, INCLUINDO AINDA SERVIÇOS NECESSÁRIOS À SUA MIGRAÇÃO, IMPLANTAÇÃO, SUPORTE TÉCNICO E MANUTENÇÃO PARA ATENDIMENTO DE NECESSIDADES DA ADMINISTRAÇÃO (...), e em razão do disposto no parágrafo 6º do artigo 48 da Lei Complementar n. 101/2000 e Decreto 10540/2020, de que existe a necessidade de que todos os órgãos e poderes do ente municipal utilizem "sistemas únicos de execução orçamentária e financeira, mantidos e gerenciados pelo Poder Executivo, resguardada a autonomia"1, vem, respeitosamente, solicitar a pertinente inclusão no Edital, como órgão participante, visando com isso garantir a unificação dos sistemas, agilidade dos processos e economicidade com a contratação unificada, atendendo à necessária economia de escala.

Nesse contexto, solicitamos, mui respeitosamente, a inclusão dos seguintes módulos no Termo de Referência do presente certame:

- Planejamento e Orcamento
- Escrituração contábil, Execução financeira e Prestação de Contas
- Segurança e Saúde do Servidor
- Folha de pagamento
- Compras, licitações e contratos
- Patrimônio
- Portal da transparência
- Protocolo e processo digital
- Almoxarifado
- Legislação / Processo Legislativo
- Controle Interno
- Ouvidoria
- Avaliação de desempenho
- Memorando Eletrônico

ljuí, 16 de Novembro de 2021 Jørge G. Amaral de Oliveira CPF 309.425.860-34 Presidente CMI - 2021

<sup>&</sup>lt;sup>1</sup> Art. 48. São instrumentos de transparência da gestão fiscal, aos quais será dada ampla divulgação, inclusive em meios eletrônicos de acesso público: os planos, orçamentos e leis de diretrizes orçamentárias; as prestações de contas e o respectivo parecer prévio; o Relatório Resumido da Execução Orçamentária e o Relatório de Gestão Fiscal; e as versões simplificadas desses documentos. (...) § 60 Todos os Poderes e órgãos referidos no art. 20, incluídos autarquias, fundações públicas, empresas estatais dependentes e fundos, do ente da Federação devem utilizar sistemas únicos de execução orçamentária e financeira, mantidos e gerenciados pelo Poder Executivo, resguardada a autonomia.

## **TERMO DE REFERÊNCIA**

## **1. OBJETO**

CONTRATAÇÃO DE EMPRESA ESPECIALIZADA PARA FORNECIMENTO DE LICENÇA DE USO (LOCAÇÃO) DE SISTEMA EM NUVEM DE GESTÃO PÚBLICA MUNICIPAL, INCLUINDO AINDA SERVIÇOS NECESSÁRIOS À SUA MIGRAÇÃO, IMPLANTAÇÃO, SUPORTE TÉCNICO E MANUTENÇÃO PARA ATENDIMENTO DE NECESSIDADES DA ADMINISTRAÇÃO MUNICIPAL, CÂMARA DE VEREADORES, DEPARTAMENTO MUNICIPAL DE ENERGIA DE IJUI GERAÇÃO, DEPARTAMENTO MUNICIPAL DE ENERGIA DE IJUI, INSTITUTO DE PREVIDÊNCIA DOS SERVIDORES PÚBLICOS MUNICIPAIS, conforme especificações Técnicas deste Termo de Referência.

**1.1** Áreas a serem atendidas (módulos de programas):

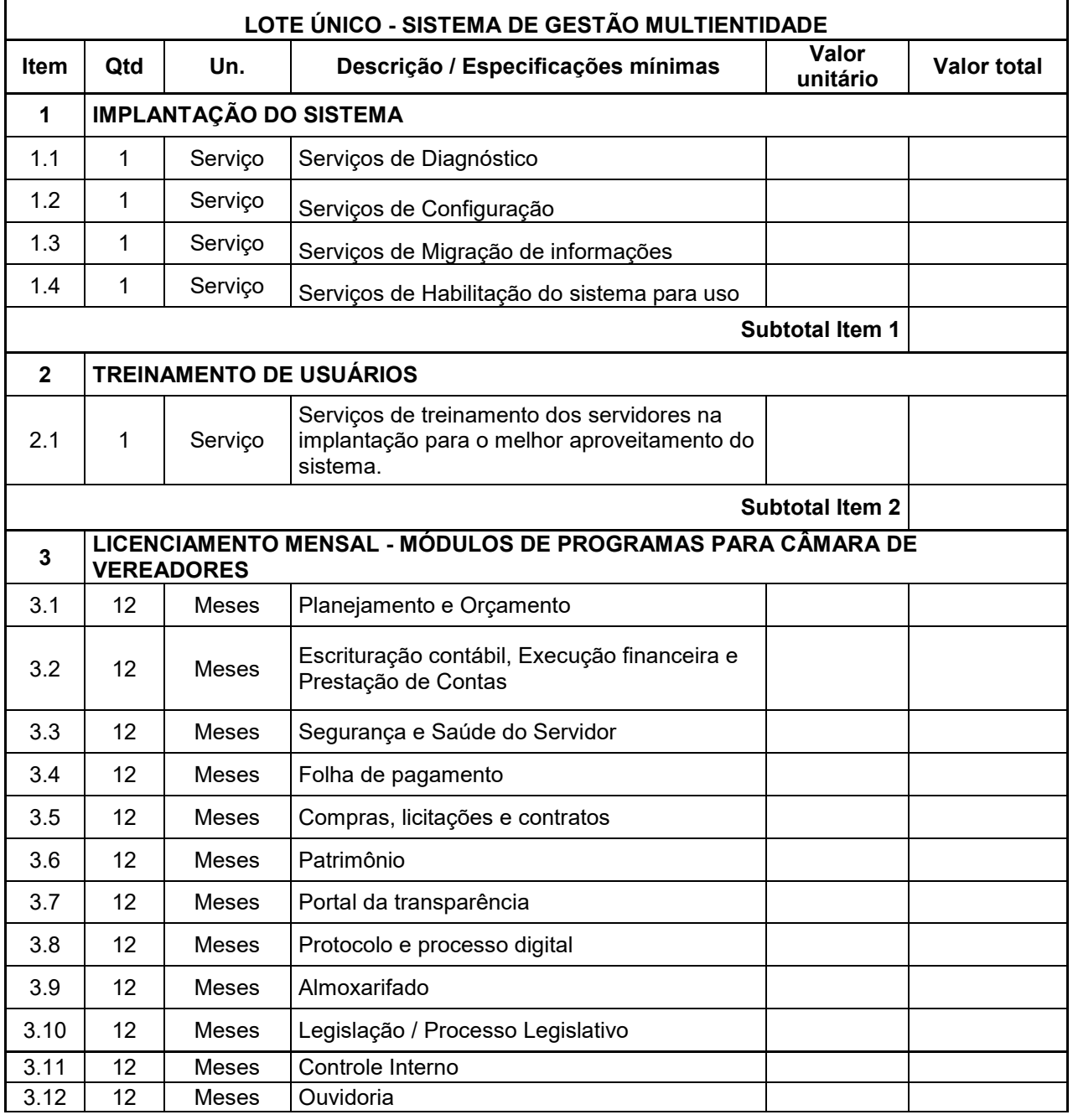

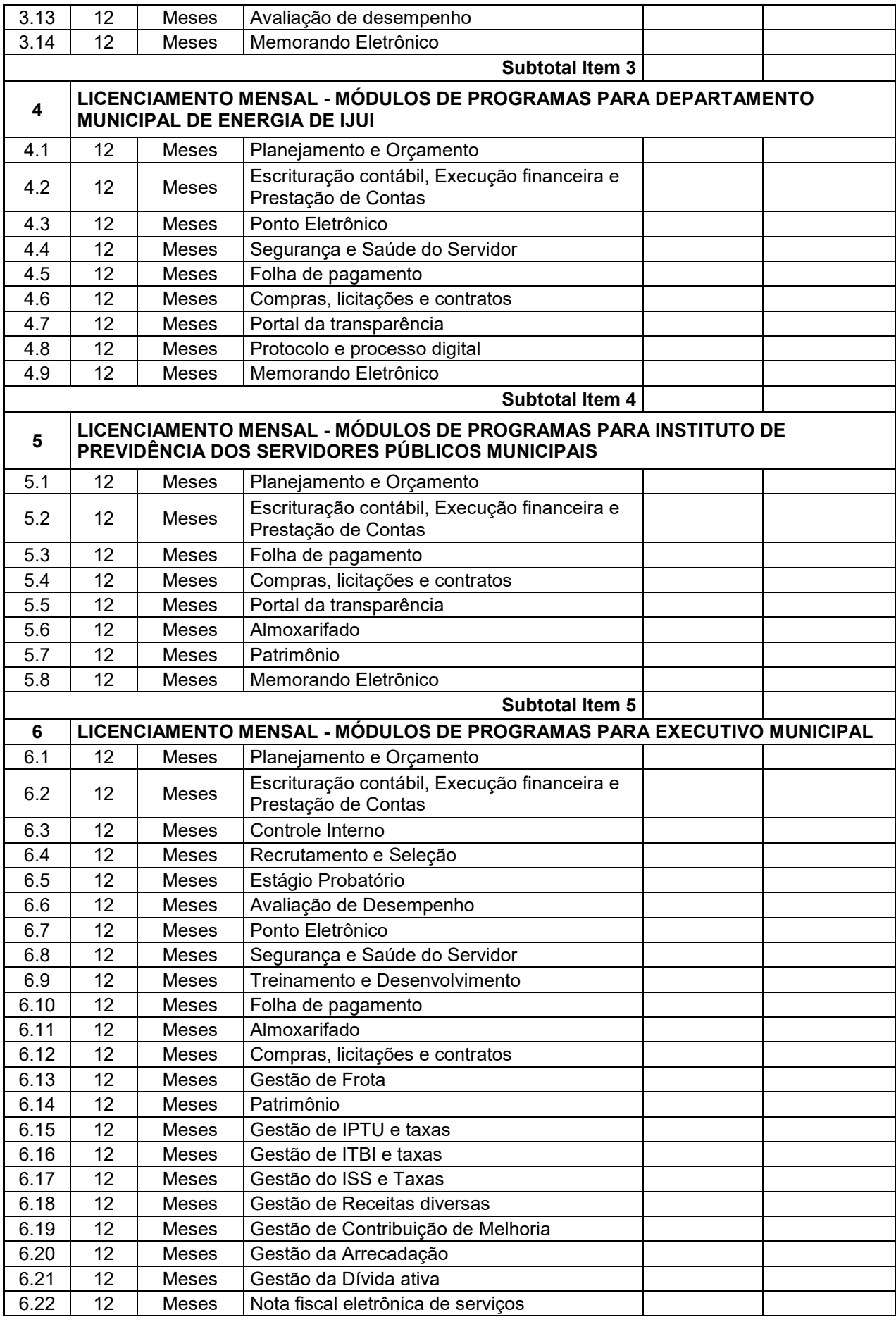

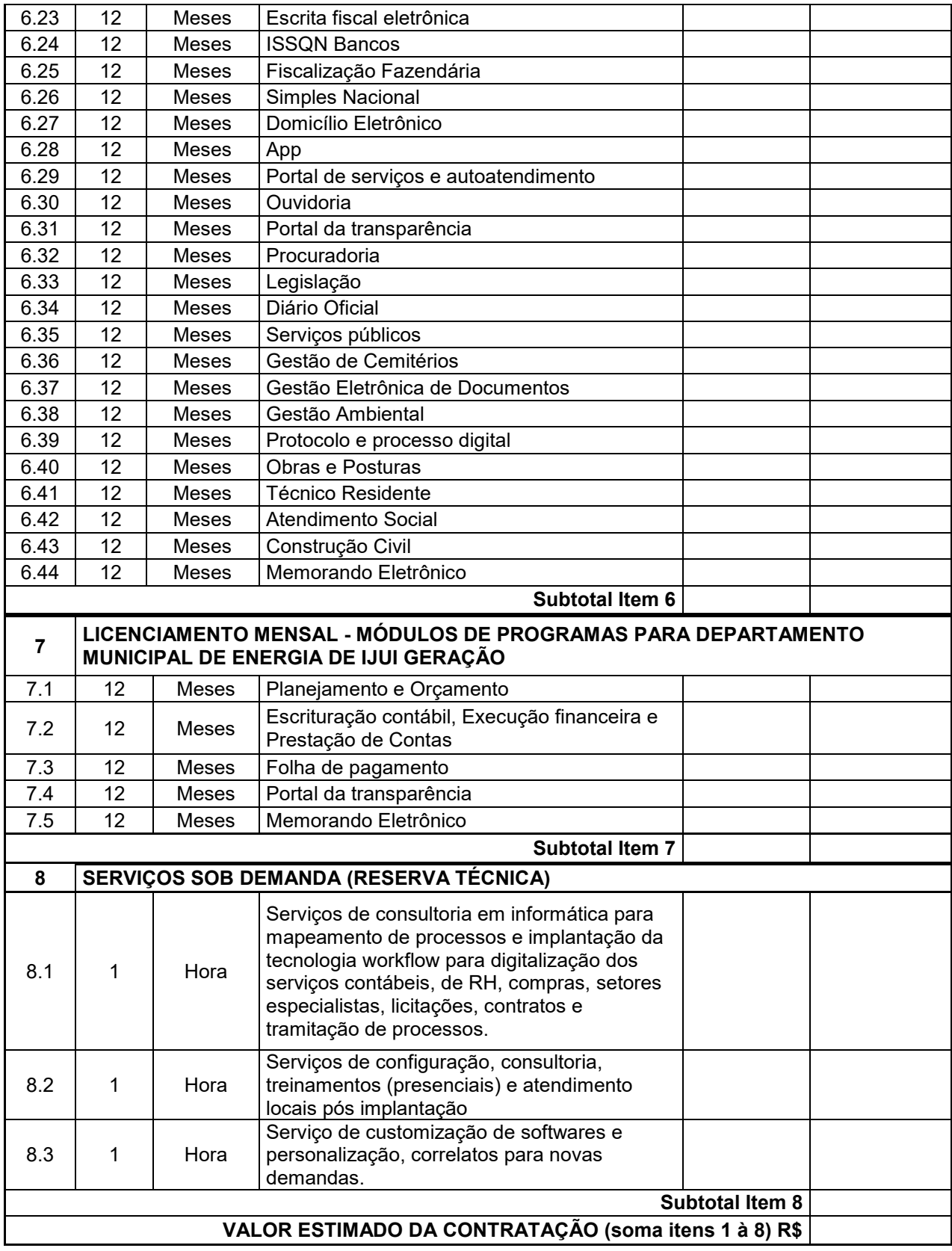

**1.2** Não é obrigatório que os programas ofertados sejam organizados na mesma ordem e conjunto, ou nome do módulo, porém, é obrigatório que atenda as especificações, tarefas e rotinas citadas na parte descritiva deste termo de referência.

- **1.3** A presente licitação é do tipo "menor preço global", em função da indivisibilidade dos itens que compõe e por se tratar de sistema integrado.
- **1.4 A INDIVISIBILIDADE**: O sistema deverá ser integrado, visando atender ao art. 48, § 1º, inciso III da Lei 101/2000 (Lei de Responsabilidade Fiscal) e Decreto Federal 10.540/2020, de 5 de novembro de 2020, que dispõe sobre o padrão do Sistema Único e Integrado de Execução Orçamentária, Administração Financeira e Controle. O banco de dados único com informações dos cadastros vinculados aos itens desta licitação, se faz necessário para melhor gerenciamento destas informações, em atendimento a LGPD (Lei Geral de Processamento de Dados), a qual entrou em vigor em agosto de 2020 e suas penalidades serão contadas a partir de agosto de 2021. Desta forma, Município optou por um sistema que utilize bancos de dados único, em atendimento a normativa citada acima. Por se tratar de objeto singular e de complexidade tecnológica, onde as etapas de contratação de seus módulos são interdependentes, não se faz possível a atuação de mais de um fornecedor NO LOTE ÚNICO, devendo ser um único fornecedor capaz de entregar uma solução única.

A divisão do objeto implicaria na ineficiência do resultado pretendido em cada módulo, uma vez que traria a possibilidade de diversos licitantes com distintos sistemas, além de afetar no custo de migração, de implantação como Data Centers diferentes para cada um dos Sistemas.

- **1.5** O número de usuários deverá ser ilimitado, sem a necessidade de o município adquirir licenças adicionais durante toda a vigência do contrato.
- **1.6** O sistema deve contar com recursos de integração com outros softwares, como por exemplo, Sistema de Georreferenciamento, Sistema de Gestão Educacional, Sistema de Gestão e Atendimento à Saúde, dentre outros. O planejamento e implementação das integrações será acordada previamente entre as partes, sendo executada somente depois solicitação e aprovação da CONTRATANTE, com prazo máximo de 4 (quatro) meses. Os custos de horas técnicas de **novas demandas (horas técnicas de desenvolvimento) já se encontram** estimada e destacada no quadro de serviços no início do termo de referência.
- **1.7** Além das descrições dos módulos abaixo, para o **DEPARTAMENTO MUNICIPAL DE ENERGIA DE IJUI (DEMEI), a empresa CONTRATADA** deverá realizar a importação/exportação dos dados digitados do sistema da USEALL, através de importação/exportação de arquivos ou integração via API. Caso houver custos dessa análise e mapeamentos serão de responsabilidade da **CONTRATADA. Informamos que hoje o DEMEI já possui integração/exportação com a folha de pagamento, necessitando da continuidade da integração e da evolução do serviço integrando além da mesma, faturamento e arrecadação com o sistema da USEALL (possibilitar a integração dos dados do sistema da USEALL na Contabilidade Pública – SISTEMA DA CONTRATADA).** Esse trabalho de testes na integração/exportação deverá ser **homologado** junto com os colaboradores do DEPARTAMENTO MUNICIPAL DE ENERGIA DE IJUI, verificando a viabilidade e buscando a melhoria do serviço. Salientamos que a empresa USEALL informou que esse processo já existe com outras empresas.
- **1.8** Além das descrições dos módulos abaixo, para **INSTITUTO DE PREVIDÊNCIA DOS SERVIDORES PÚBLICOS MUNICIPAIS:**
	- a. O sistema deverá atender a nova lei de Responsabilidade Previdenciária, bem como novas leis e publicações a ser elencadas na norma legal;
	- b. Realizar Cálculos, Controles de pagamento, aposentadorias, pensões, complementar, proporcional, possibilitando as atualizações de novas regras sempre que houver, conforme dispõe a legislação vigente;

c. Controle para recenseamento de aposentados/pensionistas, possibilitando emissão de documento para ser assinado pelo recenseado, possibilitando atualizações de informações com a folha de pagamento conforme DADOS E INFORMAÇÕES solicitados pelo PREVIJUI;

## **2. JUSTIFICATIVA**

O MUNICÍPIO DE IJUI através de sua administração e gestores, busca qualificar os processos internos, visando o atendimento das exigências legais, como também qualificar o atendimento ao cidadão, para assim, criar um olhar diferenciado para inovação e modernização da gestão, estabelecendo como requisito básico, este processo, que tem por objetivo a adoção de uma nova solução de informatização, contemplando basicamente a maioria das áreas da gestão do município.

O "Modelo Integrado de Gestão Pública" tem como foco o gestor público, propiciando a este, ferramentas de gerenciamento edificadas em fatos e dados e em tempo real, permitindo a tomada de decisões e planejamento de ações eficientes e céleres.

Este modelo engloba:

- Revisão e automação de processos;
- Estratégias de redimensionamento, realocação, capacitação e valorização do servidor público;
	- Redução de custos de Infraestrutura;
	- Otimização da arrecadação;
	- Melhoria da qualidade dos serviços prestados;
	- Modernização ao acesso em serviços ofertados pelo Município de Ijuí.

Além disso, podemos citar duas ações/motivações:

- a) Estudo prévio para compor o termo de referência, realizado pela equipe de governança durante o ano em reuniões com secretários e colaboradores constituindo elementos reais das necessidades da administração;
- b) **Decreto 7552/2021 e seu respectivo anexo o qual dispõem sobre o plano de Governo da Administração Municipal 2021-2024, no que tange a GESTÃO TECNOLÓGICA** [1]**,** definindo metas e prioridades para gestão municipal, onde podemos destacar as seguintes como prioritárias:
	- **Unificação do Sistema de Informatização da Prefeitura Municipal;**
	- **Digitalização dos processos na Gestão Pública;**

- **Uso de Ferramenta em Plataforma única ERP (Enterprise Resource Planning), buscando a consolidação da Prefeitura Digital;** 

- **Sistema de Gestão Pública em nuvem, com base em tabela únicas de uso compartilhado entre os usuários e departamentos;** 

- **Sistema Workflow para rapidez, agilidade e segurança das atividades executadas por cada setor;** 

- **Gestão Eletrônica de Documentos;**
- **Portal de Serviços Digitais ao Cidadão;**

Como premissa para atingirmos o objetivo, consideramos que o sistema de informação é fator preponderante, sendo responsável pela coleta, processamento, armazenamento, análise e distribuição de informações. Para que se tenha um sistema operando de forma satisfatória, atendendo as demandas da gestão, atendendo as exigências legais, prestações de contas, serviços aos cidadãos, é preciso compreender que as informações surgem a partir de dados organizados e processados de forma a proporcionar valor às atividades da organização. Essas informações dão suporte à tomada de decisão pelos gestores, proporcionando seus

trabalhos com mais rapidez. Por isso de um sistema robusto em todos os aspectos, base de dados, funcionalidades, tecnologia, com capacidade de geração de dados de forma automatizada em atendimento às prestações de contas [5].

Objetiva-se, por óbvio, reorganizar, modernizar e integrar a Administração, aplicando soluções de Tecnologia da Informação e Comunicação (TIC) [5] com vista à eficácia e efetividade dos procedimentos administrativos e a facilitação do acesso às informações sobre os préstimos ocorridos, inclusive em atenção ao princípio da publicidade, também de origem constitucional, almejando a preservação dos princípios constitucionais da legalidade, publicidade, eficiência e economicidade.

Ademais, busca-se a adoção de uma solução única para **os módulos do Lote Único do presente Termo de Referência**, ou seja, uma única empresa fornecedora, contendo cadastros únicos e com um banco de dados único [2], pois, a integração entre sistemas distintos implicaria em perda significativa de segurança, posto que várias empresas gerenciariam concomitantemente a mesma base de dados sem que nenhuma delas pudesse garantir a integridade relacional, diante da ida e vinda constante de dados de um banco ao outro, não sendo demais reprisarmos a absoluta responsabilidade com que tratamos os dados públicos, dados estes que não só servem de pilar para toda geração e prestações de contas, atendimento às exigências legais, compilados e remetidos periodicamente para órgãos de controle da atividade administrativa.

Desta forma, visamos à adoção da gestão estratégica, objetivando soluções e práticas gerenciais mais modernas, especificando uma solução integrada, atualizada tecnologicamente, com soluções de mobilidade - serviços acessados através de aplicativos móveis e informações gerenciais para tomada de decisões, levando conforto ao cidadão que poderá ter mais opção de acesso aos serviços oferecidos pela prefeitura, sem precisar se deslocar de seu ambiente.

A necessidade de manter os serviços prestados aos contribuintes, a necessidade de melhora constante no processo de gestão, a necessidade do atendimento às demandas e exigências legais, são quesitos que norteiam este processo, o qual estabelece como objetivo, definir parâmetros que garantam por parte da empresa, o atendimento às expectativas dos gestores *e* também da comunidade do MUNICÍPIO DE IJUI.

Faz-se necessária a melhoria dos processos atuais de trabalho relativos ao acompanhamento, atendimento *e* disponibilização de serviços ao cidadão *e* aos servidores/empregados públicos, enfim, realizar melhorias nos processos de gestão que deverão proporcionar melhorias na realização das diversas rotinas de trabalho, agilizando, racionalizando *e* reduzindo despesas com a sua automação e propiciando maior transparência nos processos.

A busca de uma solução tecnológica integrada deverá permitir a centralização de todo o processamento *e* armazenamento de dados relacionados aos processos de atendimento e controles internos, otimizando a obtenção *e* o processamento de informações, bem como o fornecimento de subsídios gerenciais, que são imprescindíveis para o planejamento *e* para a tomada de decisões por parte dos gestores.

Para alcance dos objetivos, é imperativa a implementação de uma solução tecnológica integrada e moderna de gestão, composta não só por sistemas informatizados de última geração, mas também por serviços especializados que mantenham em produção/operação esses sistemas em um ambiente tecnológico adequado *e* de fácil manutenção, contemplando o acompanhamento técnico operacional (serviços de manutenção de sistemas *e* serviços de suporte técnico aos usuários).

A integração *e* o compartilhamento de informações em tempo real irão proporcionar, além de melhorias na produtividade dos servidores/empregados no atendimento *e*  acompanhamento dos serviços disponibilizados, mais economia de recursos, facilidade para a tomada de decisões acertadas, *e* informações gerenciais que apoiarão o cumprimento das metas *e* obrigações legais.

O projeto visa também promover a administração completa e integrada das receitas, da contabilidade, do orçamento, dos pagamentos, dos almoxarifados, do patrimônio, das licitações, da folha de pagamento, colaborando na organização e funcionamento de todas as Unidades administrativas e meio ambiente, garantindo assim que os serviços prestados sejam eficientes *e* eficazes, com ganho significativo nos controles das ações da gestão [5]. Visa

implementar ferramentas que melhorem o atendimento, o compartilhamento de informações *e*  a prestação de contas.

A escolha de uma solução de computação em nuvem [3] segue não só uma tendência de avanço tecnológico , a exemplo de serviços privados (Cias Aéreas , Waze, Uber, entre outros), da Justiça Federal (e-Proc, PJe), Justiça Estadual, Tribunais de Contas, Receita Federal *e* demais órgãos *e* outros Municípios, como é focada no objeto da escolha da proposta mais vantajosa preconizada na Lei de Licitações, seja na trilha da confiabilidade, operacionalidade bem como da economicidade pela desoneração com recursos das plataformas tradicionais locais (*desktop*) [5]. Com a plataforma em nuvem [3] é possível:

a) Desoneração com Hardware *e* Software/Aplicativos e Sistemas Operacionais para Servidores: desoneração do orçamento com a manutenção e aquisição de hardware, como servidores locais de bancos de dados, servidores de aplicativos, servidores de firewall, servidores de sistemas básicos *e* estruturas redundantes de segurança, Sistemas Operacionais e Aplicativos para estes servidores; Estruturas essas com vida útil muitas vezes inferiores a 5 (cinco) anos mas imprescindíveis para a operação de sistemas e programas baseados em arquitetura desktop;

b) Desoneração do Infraestrutura e Custos de Manutenção: desoneração do orçamento com a cara infraestrutura local de CPDs *e* sua manutenção, como salas protegidas contra acesso não autorizado (cofres), com sistemas de prevenção *e*  combate a incêndio, com sistemas de refrigeração *e* controle da umidade do ar, isolamento magnético, custos com energia elétrica, entre outros;

c) Compatibilidade: Possibilidade de uso dos programas nos principais sistemas operacionais existentes no mercado (Linux, Windows, Mac), não ficando a Administração restrita a aquisição de equipamentos a um único sistema operacional proprietário, podendo sempre optar pela melhor oferta em futuras aquisições;

Aproveitamento Racional: da atual estrutura lógica e de hardware sem a necessidade de investimentos em aumento da capacidade de processamento, memória, etc.;

e) Portabilidade: Possibilidade de acesso a programas e serviços por meio de dispositivos móveis (com acesso WiFi, 3G, 4G), como celulares, smartphones, notebooks e tablets (com IOs ou Android), aumentando significativamente a mobilidade, a compatibilidade, bem como contribuindo para o acesso aos serviços essenciais. Além disso, como todo o sistema é baseado em nuvem [3] é facilitada a integração e alimentação de dados e informações;

f) Interesse público: Quem usou DOS e passou a usar Windows, não voltou atrás, tendo em vista uma infinidade de possibilidades e vantagens (facilidade de uso, redução de treinamento, programação orientada a objeto, etc.). Na mesma linha, não faz sentido a Administração ficar refém de sistemas e plataformas ultrapassadas, que não possibilitam melhorar os serviços e o atendimento à população;

g) Segurança e Economia de Escala: datacenters são ambientes equiparados a um grande cofre, com centenas ou milhares de servidores, redundâncias de hardware, *links* de alta capacidade, *robots de backup,* tecnologias avançadas contra incêndios, ataques virtuais, monitoramento 24h/dia, 7dias/semana, sendo os racks instalados nessa infraestrutura física de modo a poder ser compartilhada (cada cliente com seu rack com *hardwares* e *softwares*), reduzindo custos por economia de escala;

Privilégio a Isonomia e a Livre Iniciativa: hoje já existem no Brasil muitos fornecedores aptos a oferecer soluções em sistemas de computação em nuvem para a Administração Pública. Inclusive a computação em nuvem amplia a disputa de forma territorial, pois fornecedores de outros Estados ou Regiões do Brasil podem oferecer sistemas, fazendo manutenção por via remota, sem muitas vezes a necessidade de deslocamento até o município;

i) Liberdade: sistemas baseados em arquitetura *desktop* geralmente funcionam em Windows ou Linux, ou somente em um destes sistemas, não sendo acessíveis pela

internet e não sendo compatíveis com a instalação em *datacenters*. Sistemas em nuvem funcionam em praticamente qualquer equipamento com acesso à *internet*, por meio dos principais navegadores do mercado (Edge, IE, Safari, Firefox, Chrome), ou Apps (Android e iOS), o que é impossível com programas *desktop*;

j) Responsabilidade Compartilhada: com sistemas em nuvem, passa a ser solidária a responsabilidade sobre a estabilidade e integridade dos bancos de dados, obrigatoriamente em redundância. Num sistema *desktop*, um sinistro no prédio onde fica o CPD pode significar a perda de anos de históricos e registros e somente o proprietário do BD é responsável. O que não ocorre com sistemas baseados em nuvem, onde a redundância é uma regra de maneira que os dados não só estão sob a guarda do CONTRATANTE, como também da CONTRATADA.

As soluções devem rodar nativamente em ambiente *web*. Ou seja, nenhum outro *plugin* adicional deve ser necessário para uso da aplicação, exceto para funções específicas como integração com equipamentos. Para operação do sistema não é permitida a utilização de nenhum recurso tecnológico, como *runtimes* e *plugins*, exceto em casos onde houver necessidade de sistema intermediário para acesso a outros dispositivos (como leitor biométrico, impressoras, leitor de e-CPF/e-CNPJ) ou integração com aplicativos da estação cliente (como Microsoft Office, exibição de documentos PDF), por motivos de segurança de aplicações *web*. Nesses casos, porém não é permitida a integração através de aplicações que utilizem o recurso NPAPI dos navegadores como Applets. Este requisito é necessário para que não sejam realizadas despesas desnecessárias com aumento de banda de dados ou de aquisição de máquinas robustas com capacidade de rodar emuladores ou componentes de processamento acessórios, tornando imediatamente obsoleto o atual parque de máquinas.

Definiu-se como premissa e estratégia para este projeto a condição de implantação de sistemas de gestão modular e integrada, em ambiente *WEB*, solução está tecnologicamente mais atual no mercado, de acordo com as necessidades de cada área de aplicação e que possa ser acessado em dispositivos móveis, como *tablets*, *smartphones*, *notebooks* devidamente conectados à Internet (rede, 3G ou Wi-Fi), sistema nos mesmos moldes tecnológicos já adotado hoje no Município de Ijuí pela Secretaria de Educação e Secretaria de Saúde.

Na mesma linha, os sistemas devem ser operáveis via navegador web padrão, operando nos seguintes sistemas operacionais: Windows, Linux, MacOs, Android e iOS. Com isso, não só será aproveitado o atual parque tecnológico do município, como proporciona o maior alcance possível do cidadão aos serviços disponibilizados pelo ente municipal via internet (universalização e cidadania).

Além disso, a implementação de um sistema web, com provimento de datacenter, possibilitará a desoneração do orçamento com os constantes investimentos em hardware e infraestrutura necessários, imprescindíveis e dispendiosos requeridos pelos sistemas locais tradicionais.

## **3. DATA CENTER**

## **3.1. GESTÃO, PROVIMENTO E AMPLIAÇÃO DO DATA CENTER**

3.1.1. Por se tratar de sistema de propriedade intelectual da CONTRATADA, nos termos da Lei Federal nº 9.609 de 19 de fevereiro de 1999, esta deverá disponibilizar o *data center* para alocação dos sistemas objeto desta licitação, com capacidade de processamento, como: links, servidores, nobreaks, fontes alternativas de energia (grupo gerador), softwares de virtualização, segurança, redundância, sistema de climatização. compatíveis com as necessidades do sistema ofertado e o volume de operações da CONTRATANTE;

3.1.2. A estrutura de *data center* poderá ser própria ou terceirizada, desde já ficando expressamente autorizada a terceirização desse item do objeto em caso de contratação;

3.1.3. A contratada deverá realizar gerenciamento pró-ativo a nível de servidor, inibindo que operações onerosas (como emissão de relatórios grandes, execução de consultas com filtros

inadequados, etc.), possam prejudicar a operação do sistema ocasionando lentidão e/ou travamentos, prejudicando assim os trabalhos internos;

3.1.4. As ações realizadas através do gerenciamento pró-ativo, podem incluir o contato com o(s) usuário(s) do sistema ou o administrador local, para informar sobre essas situações, informando alternativas para execução das atividades e se necessário, interrompendo a execução da ação no servidor;

3.1.5. Por se tratar de um sistema web, instalado e mantido em data center, as atualizações deverão ocorrer mediante as seguintes características:

**3.1.5.1.** As atualizações, assim que executadas deverão surtir efeito imediato em todas as estações de trabalho da CONTRATANTE. Excetua-se aqui arquivos da camada front-end em cache no navegador, que poderão ser atualizados com regras específicas;

**3.1.5.2.** Permitir visualizar os logs de atualizações que foram executadas anteriormente;

**3.1.5.3.** Deverá permitir acesso posterior sempre que necessário pelo usuário a documentação de cada release lançada/atualizada.

**3.1.5.4.** O procedimento de atualização deverá ser automatizado sem necessidade de interferência do usuário, executado, controlado e auditado pela própria CONTRATANTE, garantindo que o sistema esteja disponível imediatamente após os procedimentos de atualização;

3.1.6. Ainda quanto ao datacenter a CONTRATADA fica responsável por manter os sistemas básicos (Sistema Operacional, Servidor de Aplicação, Servidor de Banco de Dados, etc.) em constante atualização, de software e recursos computacionais (processamento e memoria, quantidade de vCPUs, entre outros), fica responsável também sobre falhas de segurança reportadas pelos fabricantes (quando licenciados) ou comunidade (quando software livre).

3.1.7. Todo o sistema de informações e programas será mantido em Datacenter da **CONTRATADA**, que deverá arcar com a totalidade dos custos de ativação, manutenção e atualização da estrutura (hardwares, links, equipe de apoio, pessoal de administração 24 horas, storage, firewall, redundância, antivírus e outros que julgar necessário), sem custos adicionais de alocação e sem prejuízo em velocidade (sistema de comodato) para a **ADMINISTRAÇÃO MUNICIPAL, CÂMARA DE VEREADORES, DEPARTAMENTO MUNICIPAL DE ENERGIA DE IJUI GERAÇÃO, DEPARTAMENTO MUNICIPAL DE ENERGIA DE IJUI, INSTITUTO DE PREVIDÊNCIA DOS SERVIDORES PÚBLICOS MUNICIPAIS.**

3.1.8. A CONTRATANTE está à disposição das empresas interessadas para prestar informações que estas considerarem necessárias para os devidos cálculos, projeções e formatação de suas propostas;

3.1.9. Durante a visita técnica, se julgar necessário a proponente, já poderá ter a dimensão destes recursos de adaptação para durante o período do contrato, devendo tais custos (se houverem) serem diluídos no valor mensal a ser pago pela Contratante. Os servidores de banco de dados, servidor de aplicativos e servidor de firewall deverão ser dimensionados para atendimento satisfatório da demanda objeto deste **Termo de Referência**, com programas básicos e demais recursos necessários ao provimento, instalado, configurado e em condições de uso, devendo fornecer total segurança de acesso às informações da **ADMINISTRAÇÃO MUNICIPAL, CÂMARA DE VEREADORES, DEPARTAMENTO MUNICIPAL DE ENERGIA DE** 

## **IJUI GERAÇÃO, DEPARTAMENTO MUNICIPAL DE ENERGIA DE IJUI, INSTITUTO DE PREVIDÊNCIA DOS SERVIDORES PÚBLICOS MUNICIPAIS.**

3.1.10. Permitir cadastrar o E-mail do responsável técnico da CONTRATANTE, para receber as notificações das ocorrências deste processo;

3.1.11. A proponente deverá prever as necessidades de capacidade de processamento, tráfego de dados, armazenamento e estabilidade relacionados ao provimento de data-center para atendimento das necessidades da Contratante e de acordo com o desempenho do sistema ofertado. A previsão e o atendimento das necessidades para funcionamento pleno do sistema durante o contrato, o qual são de responsabilidade da proponente de acordo com as questões técnicas particulares de **seu próprio sistema**;

3.1.12. Para garantir segurança e disponibilidade o ambiente computacional oferecido deverá, no mínimo conter recursos suficientes ao processamento e ao armazenamento de informações a serem controladas com o sistema de gestão ofertado, dentre eles:

**3.1.12.1.** Links de internet redundantes

**3.1.12.2.** Fontes de energia redundantes, no mínimo uma de concessionária de energia e outra de grupo(s) de gerador(es);

**3.1.12.3.** Hardwares redundantes;

**3.1.12.4.** Tecnologia de virtualização;

**3.1.12.5.** Administração 24 X 7 (vinte e quatro horas, sete dias por semana)

3.1.13. A contratada durante o período de contrato deverá efetuar os eventuais **upgrades em seus hardwares** (atualizar banco de dados, servidores de contingência, incremento na quantidade de memória RAM por servidor, quantidade de vCPUs por servidor e outros upgrades) para garantir o bom funcionamento dos sistemas, mantendo estabilidade e confiabilidade dos equipamentos, mantendo a boa prestação de serviços administrativos e de atendimento, ou arcar com a rescisão contratual e penalidades previstas no Edital.

3.1.14. A CONTRATADA deverá no data center possuir tecnologia para manter cópias de backups das informações, no ambiente da CONTRATADA (ou por ela contratado) e caso solicitado fornecer download de backup do banco de dados a CONTRATANTE.

3.1.15. O datacenter a ser fornecido deverá ser suficiente para manter as **informações controladas** para acesso em tempo real por no mínimo 2 (dois) anos, inclusive os logs de uso, podendo as informações de períodos anteriores serem armazenadas em backups.

3.1.16. A estrutura declarada pela proponente vencedora poderá ser objeto de diligência após assinatura do contrato, para verificação dos recursos disponíveis de acordo com o que foi declarado e o constante na proposta (estrutura do data center).

## **4. DAS ESPECIFICAÇÕES MÍNIMAS DOS SERVIÇOS COMUNS**

## **4.1. IMPLANTAÇÃO (Diagnóstico, Configuração, migração de informações e habilitação do sistema para uso)**

4.1.1. A contratada deverá realizar a implantação, compreendendo o diagnóstico, configuração, habilitação do sistema para uso, conversão / migração e o aproveitamento de todos os dados cadastrais e informações dos sistemas em uso, cuja responsabilidade será da empresa contratada;

4.1.2. A migração compreenderá a conclusão da alimentação (importação dos sistemas/arquivos da CONTRATANTE) das bases de dados e tabelas para permitir a utilização plena de cada um dos softwares e aplicativos existentes da CONTRATADA;

4.1.3. A migração compreenderá a conversão e formação de dados e tabelas com objetivo de permitir a utilização plena de cada um dos softwares e aplicativos. O trabalho operacional de levantamento dos dados cadastrais que for necessário à implantação efetiva do Sistema é de responsabilidade da CONTRATADA.

4.1.4. Consiste o processo de conversão, a migração de todos os cadastros existentes nos sistemas atuais, de todos os anos e períodos, independente da estrutura do sistema ou versionamentos e plataformas distintas;

4.1.5. O serviço de conversão estará a cargo do licitante vencedor, não caberá a **ADMINISTRAÇÃO MUNICIPAL, CÂMARA DE VEREADORES, DEPARTAMENTO MUNICIPAL DE ENERGIA DE IJUI GERAÇÃO, DEPARTAMENTO MUNICIPAL DE ENERGIA DE IJUI, INSTITUTO DE PREVIDÊNCIA DOS SERVIDORES PÚBLICOS MUNICIPAIS** disponibilizar layouts, estruturas, diagramas, etc. A Contratante não dispõe de diagrama e/ou dicionário de dados para fornecimento as empresas vencedoras da licitação, devendo as mesmas migrar / converter a partir de cópia de banco de dados a ser fornecida.

4.1.6. As informações estão contidas no banco de dados, caberá a empresa licitante vencedora analisar e coletar as informações e disponibilizá-las na nova base de dados;

4.1.7. Não será aceito nenhum processo de consulta de informações em sistemas paralelos ou através de subterfúgios que não seja na base do novo sistema, ou que remeta a manter acesso ao sistema atual.

4.1.8. As atividades de saneamento/correção dos dados são de responsabilidade da CONTRATADA

4.1.9. Considera-se necessária a migração efetiva de todos históricos, de todos os anos/períodos contidos na base de dados dos sistemas atualmente em uso

4.1.10. Considera-se necessária a migração efetiva dos seguintes dados:

a) Informações de todo histórico existente nas áreas contábil, orçamentária e financeira;

b) Informações de todos dados de licitações, contratos não extintos e extintos;

c) Informações de todos os dados da área de arrecadação e dívida ativa, no que tange a administração do executivo fiscal municipal;

d) Informações de todos os dados históricos acerca da área de recursos humanos;

e) Informações de todos os protocolos e processos digitais existentes;

f) Informações de dados de demais sistemas/módulos usados atualmente pela **ADMINISTRAÇÃO MUNICIPAL, CÂMARA DE VEREADORES, DEPARTAMENTO MUNICIPAL DE ENERGIA DE IJUI GERAÇÃO, DEPARTAMENTO MUNICIPAL DE ENERGIA DE IJUI, INSTITUTO DE PREVIDÊNCIA DOS SERVIDORES PÚBLICOS MUNICIPAIS.**

g) Importação de dados de sistemas paralelos como planilhas de controle de cadastro de secretarias caso necessário, validando essas informações;

4.1.11. O recebimento dos serviços de implantação, conversão e treinamento se dará mediante aceite formal e individual dos sistemas licitados, devendo ser obrigatoriamente antecedido de procedimentos de validação pelo Secretário ou chefe de setor onde o sistema foi implantado, bem como do Fiscal do Contrato, sendo que estes deverão ser formais e instrumentalizados;

4.1.12. A CONTRATANTE poderá optar por não migrar determinados dados ou mesmo de uma base de dados completa, caso seja de seu interesse.

4.1.13. Durante o prazo de implantação, para cada um dos sistemas licitados, quando couber, deverão ser cumpridas as atividades de configuração de programas;

4.1.14. Considera-se como necessários na fase de implantação de sistemas a realização de:

a) adequação de relatórios (ajustar e criar relatórios), telas, layouts com os logotipos padrões do contratante;

b) configuração inicial de tabelas e cadastros;

c) estruturação de acesso e habilitações dos usuários;

d) adequação das fórmulas de cálculo para atendimento aos critérios adotados pelo **CONTRATANTE**;

e) ajuste de cálculo, quando mais de uma fórmula de cálculo é aplicável simultaneamente;

f) Auxilio em alteração de fluxo e processos caso necessário;

4.1.15. A configuração visa à carga de todos os parâmetros inerentes aos processos em uso pela CONTRATANTE e que atendam a legislação Estadual e Federal, ficando facultado às proponentes interessadas realizar visitas técnicas ou pedidos de esclarecimentos anteriores a data de abertura do certame, visando a formatação de sua proposta;

4.1.16. A CONTRATANTE disponibilizará técnicos do Departamento de Informática e de áreas afins para dirimir dúvidas. Para acompanhar e fiscalizar a execução dos serviços e decidir as questões técnicas submetidas pela empresa contratada, registrando em relatório as deficiências verificadas, encaminhando notificações à empresa contratada para imediata correção das irregularidades;

4.1.17. Todas as decisões e entendimentos havidos entre as partes durante o andamento dos trabalhos e que impliquem em modificações ou implementações nos planos, cronogramas ou atividades pactuadas, deverão ser previa e formalmente acordados e documentados entre as partes

4.1.18. A empresa contratada e os membros da equipe guardarão sigilo absoluto sobre os dados e informações do objeto da prestação de serviços ou quaisquer outras informações a que venham a ter conhecimento em decorrência da execução das atividades previstas no contrato, respondendo contratual e legalmente pela inobservância desta alínea, inclusive após o término do contrato.

4.1.19. O prazo para implantação do sistema é de 120 dias a contar do recebimento da ordem de serviço. A empresa contratada deverá disponibilizar imediatamente os serviços considerados essenciais para o funcionamento do setor público e atendimento ao contribuinte. Os módulos/funcionalidades/serviços considerados não essenciais poderão ter o prazo de implantação ampliado para até 240 dias a contar do recebimento da ordem de serviço. Para o Poder Executivo, são considerados essenciais os seguintes serviços, segundo numeração apresentada na tabela da Seção 1 - LOTE ÚNICO - SISTEMA DE GESTÃO MULTIENTIDADE: itens nº 6.1, 6.2, 6.4, 6.5, 6.6, 6.7, 6.8, 6.10, 6.11, 6.12, 6.14, 6.15, 6.16, 6.17, 6.18, 6.19, 6.20, 6.21, 6.22, 6.23, 6.24, 6.25, 6.26, 6.28, 6.29, 6.30, 6.31, 6.33, 6.34, 6.36, 6.37, 6.38, 6.39, 6.44. Para as outras entidades (Câmara de Vereadores, Demei, Previjui e Demei Geração) todos os módulos relacionados na referida tabela são considerados essenciais.

4.1.20. A garantia da disponibilidade mínima do sistema contratada deverá ser de 95% do mês, 24 (vinte e quatro) horas do dia e 7 (sete) dias por semana. Eventuais manutenções do sistema deverão ser programadas e realizadas fora do horário de expediente do ente público.

4.1.21. O termo de recebimento/aceite definitivo será emitido em até 30 (trinta) dias após a disponibilização do sistema para uso, nos termos do art. 73, §3º da Lei Federal nº 8.666/93.

4.1.22. A CONTRATADA deverá no primeiro ano de sistema, acompanhar e assessorar de forma presencial o processo de abertura e fechamento de ano contábil para fim de treinar e qualificar a equipe de colaboradores (ADMINISTRAÇÃO MUNICIPAL, CÂMARA DE VEREADORES, DEPARTAMENTO MUNICIPAL DE ENERGIA DE IJUI GERAÇÃO, DEPARTAMENTO MUNICIPAL DE ENERGIA DE IJUI, INSTITUTO DE PREVIDÊNCIA DOS SERVIDORES PÚBLICOS MUNICIPAIS), este processo não terá custo para a CONTRATANTE.

## **4.2. CAPACITAÇÃO DOS USUÁRIOS**

4.2.1. Caso a contratada não seja a atual fornecedora, deverá realizar a capacitação inicial, durante a fase de implantação, para dar condições aos usuários internos de operar o sistema. Nesse caso, a empresa vencedora deverá apresentar no início das atividades o **Plano de Treinamento** destinado à capacitação dos usuários e técnicos operacionais para a plena utilização das diversas funcionalidades de cada um dos novos módulos de programas, abrangendo os níveis funcional e gerencial, o qual deverá conter os seguintes requisitos mínimos:

a) Nome e objetivo de cada módulo de treinamento;

b) Público alvo;

c) Conteúdo programático;

d) Conjunto de material a ser distribuído em cada treinamento, incluindo apostilas, etc.;

e) Carga horária de cada módulo do treinamento;

f) Processo de avaliação de aprendizado;

g) Recursos utilizados no processo de treinamento (equipamentos, softwares, slides, fotos, etc.);

4.2.2. O treinamento para o nível técnico compreendendo: capacitação para suporte aos usuários, aspectos relacionados a configurações, monitoração de uso e permissões de acesso, permitindo que a equipe técnica possa propiciar o primeiro atendimento aos usuários, ou providenciar a abertura de chamado para suporte pela proponente.

4.2.3. As turmas devem ser dimensionadas por área de aplicação e com número de participantes compatível eficaz ao aproveitamento e assimilação de conhecimento dos participantes/treinandos;

4.2.4. Deverá ser fornecido Certificado de Participação aos servidores que tiverem comparecido a mais de 85% (oitenta e cinco por cento) das atividades de cada curso.

4.2.5. Os equipamentos e as dependências necessários ao desenvolvimento das atividades de capacitação serão fornecidos pela CONTRATANTE, havendo disponibilidade de uma impressora, na sala de treinamento, para testes e acesso à internet.

4.2.6. A capacitação deverá ser realizada dentro do período de implantação em carga horária e com métodos suficientes para uso do sistema fornecido pela CONTRATADA, podendo a CONTRATANTE executar e fornecer o atendimento com toda as necessidades legais de seus serviços;

4.2.7. Treinamentos ONLINE de qualificação e de atualizações de módulos, devem ser disponibilizados sem custo para a CONTRATANTE, mesmo após implantação, sendo assim, caso a CONTRATANTE julgue necessário, poderá solicitar treinamentos para módulos que julga necessário;

4.2.8. Nos dias de implantação do sistema, a CONTRATADA deverá disponibilizar uma equipe técnica com número de técnicos compatíveis com a demanda da capacitação, para condução de todo o processo de migração e implantação propriamente dita, nas dependências do Município de Ijuí – Poder Executivo (presencial).

4.2.9. Deverá ser oferecido 04 (quatro) cursos presenciais com no mínimo 20 (vinte) vagas no decorrer do primeiro ano de contrato, incluindo 03 (três) cursos presenciais anuais a partir do segundo ano de contrato até o final da vigência do mesmo.

4.2.10. **Caso a CONTRATADA não seja a atual fornecedora**, deverá realizar a capacitação inicial para os usuários externos de sistemas como Nota Fiscal Eletrônica de Serviço, Declaração Eletrônica de ISS, Protocolo Digital, Sistema de Análise de Projetos de Construção Civil, Sistema de Autoatendimento e outros sistemas similares, em que os principais usuários são os cidadãos e profissionais especializados como contabilistas, engenheiros e arquitetos. Os treinamentos poderão ocorrer em formato presencial e ONLINE, a combinar com a CONTRATANTE, devendo serem disponibilizados sem custos adicionais para a CONTRATANTE.

## **4.3. SERVIÇOS DE SUPORTE TÉCNICO**

4.3.1. Durante todo o período contratual deverá ser garantido atendimento para suporte técnico, no horário das 08:00 às 12:00 horas e das 13:30 às 18:00 horas, de segundas às sextas feiras, através de técnicos habilitados com o objetivo de:

a) esclarecer dúvidas que possam surgir durante a operação e utilização dos sistemas;

b) auxílio na recuperação da base de dados por problemas originados em erros de operação, queda de energia ou falha de equipamentos;

c) orientar os servidores na operação ou utilização dos sistemas em função de substituição de pessoal, tendo em vista demissões, licenças, mudanças de cargos, etc.

d) auxiliar o usuário, em caso de dúvidas, na elaboração de quaisquer atividades técnicas relacionadas à utilização dos sistemas;

e) Em caso de **técnico residente**, este poderá realizar orientações, suporte e pequenos treinamentos para dar condições aos usuários internos de operar o sistema;

4.3.2. O atendimento técnico poderá ser realizado por **telefone, Skype, suporte remoto, CHAT, whatsapp, VOIP, e-mail, internet, pelo próprio sistema**, através de serviços de suporte remoto ou local, neste último caso, nas dependências da CONTRATANTE.

4.3.3. O atendimento a solicitação do suporte deverá ser realizado por atendente apto a prover o devido suporte ao sistema, ou redirecionar o **atendimento a quem o solucione**.

4.3.4. Poderá a contratante chamar a central de atendimento da provedora via linha telefônica, hipótese em que os custos com as ligações serão suportados pela CONTRATANTE.

- 4.3.5. Atendimento técnico via conexão remota:
	- a) Caso haja necessidade de atendimento via conexão remota, o usuário proponente poderá solicitar via chat ou algum meio de comunicação a solicitação por parte do mesmo para realizar o atendimento. Este atendimento de suporte não poderá ser cobrado, uma vez que trata de assuntos relativos ao uso do sistema por parte da Contratante;
	- b) Outros serviços solicitados, estando inclusos os serviços de capacitação, suportes e treinamento (previstos no item 4.2.9) após o tempo de implantação, operação do sistema e outros que exijam profundo conhecimento sobre os aplicativos, também deverão ser prestados pela Contratada sem custo adicional para a Contratante;
	- c) Caso forem constatados erros de operação, digitação ou lançamentos de informações erradas, ocasionados pelos usuários do sistema ora adquirido, deverão receber todo o apoio necessário para a correção do respectivo problema, por parte de equipe especializada, sem a cobrança efetiva de consultoria ou apoio técnico, haja vista que também fará parte da manutenção mensal do sistema ora adquirido.

## **4.4. SERVIÇOS DE DEMANDA VARIÁVEL (RESERVA TÉCNICA)**

4.4.1. Os serviços de demanda variável serão pré-orçados e pagos por hora técnica autorizada e efetivada, **quando atendimento for presencial ou a CONTRATANTE solicitar uma nova demanda, que exigir horas técnicas de desenvolvimento**, cuja estimativa encontra-se destacada no quadro de serviços no início do termo de referência, **em caso de suporte/treinamentos ONLINE e suporte remoto (telefone, Skype, CHAT, VOIP, e-mail, internet, whatsapp, pelo próprio sistema) não terá custo a CONTRATANTE.** 

4.4.2. A contratada poderá ser chamada pela CONTRATANTE para realizar ao longo da vigência do contrato os serviços de demanda variável:

a) Serviços de capacitação/treinamento (presencial) pós-implantação em função de novas releases dos softwares e/ou rodízio de pessoal, cujo ambiente será fornecido pela contratante **(poderá ter cobrança, desde que ultrapasse o número de treinamentos disponíveis conforme o item 4.2.9);**

- b) Pós-implantação, chamados de atendimento técnico (presencial) a serem realizados pelos técnicos da contratada nas dependências da contratante, para tratamento de erros, inconformidades, por fatores alheios aos aplicativos, como por exemplo vírus (**não terá custo a CONTRATANTE no caso de técnico residente para suporte)**;
- c) Pós-implantação, no caso de novas demandas (novas funcionalidades), serviços de **personalização** e **customização de softwares,** todas as suas etapas, incluindo **parametrizações, implementações, workflow de processos e funcionalidades (oportunidade e conveniência) da contratante, pertinentes ao objeto contratado.**

## **4.5. SERVIÇOS DE MANUTENÇÃO CORRETIVA E LEGAL**

4.5.1. Durante a vigência do contrato, a Contratada deverá executar os serviços contínuos de manutenção legal e corretiva dos sistemas contratados, incluindo as seguintes atividades:

a) **Manutenção corretiva (erros de software)**: é aquela decorrente de problemas de funcionalidade detectados pelo usuário, ou seja, funcionamento em desacordo com o que foi especificado relativo a telas, regras de negócio, relatórios e integração e outras anomalias conhecidas no jargão técnico como "erros de software". O prazo máximo para reparos e correções em erros de software é de até 5 (cinco) dias úteis;

b) **Manutenção legal**: em caso de mudanças na legislação federal, estadual ou em normas infra legais dos órgãos de controle externo, quanto a prestações de contas e contabilidade pública durante a vigência contratual, será elaborada uma programação para atendimento às mudanças ocorridas, sem prejuízos à operação do sistema.

4.5.2. A empresa Contratada deverá disponibilizar a atualização de versão de todos os sistemas, sempre que necessário para atendimento da legislação federal vigente e das normas e procedimentos do Tribunal de Contas do Estado, sem quaisquer ônus adicionais para o CONTRATANTE, durante a vigência contratual.

4.5.3. Os serviços de manutenção corretiva e legal são uma responsabilidade da CONTRATADA, abrangidos no conceito de termo de garantia (direito do consumidor), que coincidirá em prazos com a vigência contratual e não incidirão custos adicionais para a CONTRATANTE.

#### **4.6. DOS PAGAMENTOS E PRAZOS**

4.6.1. As parcelas serão distribuídas de acordo com as seguintes regras:

**a. Serviços de implantação e capacitação dos usuários:** os serviços de implantação e treinamento dos usuários realizados serão pagos em parcela única com vencimento em até 15 (quinze) dias depois da sua realização;

**b. Provimento e gestão de datacenter, locação dos sistemas, suporte técnico e demais serviços mensais:** serão pagos de forma mensal e sucessiva durante toda a vigência do contrato, sendo a primeira com vencimento aos 30 dias a contar da liberação do sistema para uso, com a devida glosa dos itens não liberados enquanto não implantados;

**c. Serviços sob demanda variável:** os serviços ofertados por hora técnica (sob demanda) serão pagos de acordo com o número de horas técnicas utilizadas no mês anterior ao mês do pagamento, em conjunto com as parcelas mensais.

4.6.2. O prazo de vigência do Contrato é de 12 (doze) meses a contar da data de sua assinatura, podendo ser prorrogados, até o limite de 48 (quarenta e oito) meses, nos termos previsto no art. 57, inciso IV, da Lei Federal n° 8.666/93, caso haja interesse das partes e mediante termo aditivo.

4.6.3. Em caso de prorrogação de vigência, o preço dos serviços poderá ser reajustado após cada 12 (doze) meses, tendo como marco inicial, a data limite para apresentação das propostas, pelo índice de variação do IGP-M (FGV) ou o índice oficial que vier a substituí-lo.

## **4.7. DAS OBRIGAÇÕES DAS PARTES E CONDIÇÕES DE FORNECIMENTO**

4.7.1. São obrigações da CONTRATADA:

a) arcar com os ônus trabalhistas, impostos, encargos sociais, incluindo, despesas referentes à transporte aéreo, traslados, hospedagens, alimentação e pagamento de diárias, dentre outros afins, no atendimento a execução dos serviços descritos neste termo, durante toda a vigência contratual;

b) executar a configuração, migração de informações e demais atividades necessárias à implantação dos módulos do sistema contratado, autorizados formalmente pela CONTRATANTE, através de ordem de início de serviço, no prazo máximo declarado no contrato;

c) efetuar a manutenção legal do sistema para adaptação às alterações legais (legislação federal e estadual) inerentes às suas funcionalidades, durante toda a vigência do contrato, devendo executar as atualizações que se fizerem necessárias para o seu perfeito funcionamento e enquadramento as mudanças nas legislações;

d) efetuar a manutenção corretiva do sistema, corrigindo eventuais falhas, independentemente de serem observadas ou não pelos usuários;

e) prestar o serviço de suporte técnico conforme disposições do termo de referência e contrato;

f) executar as customizações do sistema, novas funcionalidades, conforme viabilidade técnica e solicitações da CONTRATANTE, caso houver custo informar antecipadamente e atender mediante orçamento prévio aprovado e acordo de serviços;

g) fornecer o Banco de Dados utilizado, bem como as licenças para esta CONTRATANTE, caso seja necessário;

h) com relação do datacenter a CONTRATADA fica responsável por manter os sistemas básicos (Sistema Operacional, Servidor de Aplicação, Servidor de Banco de Dados, redundância, backup etc.) em constante atualização, de software e recursos computacionais (processamento e memoria, quantidade de vCPUs, entre outros), fica responsável também sobre falhas de segurança reportadas pelos fabricantes (quando licenciados) ou comunidade (quando software livre)

i) caso solicitado fornecer mecanismo para monitoramento e *download* de cópia dos dados, no formato DUMP RESTAURÁVEL do próprio SGBD, a ser realizado por usuário do quadro da CONTRATANTE com conhecimento técnico e expressamente autorizado.

j) Caso solicitado fornecer o Banco de Dados utilizado, bem como as licenças para esta CONTRATANTE, caso seja necessário, face a necessidade de manter banco de dados local em execução, com dados obtidos por meio de restore do arquivo de backup DUMP, fornecido;

k) após a rescisão do contrato, fornecer backup DUMP RESTAURÁVEL e senhas necessárias para acesso completo aos dados;

l) manter, durante a vigência do contrato, todas as condições de habilitação e qualificações exigidas na licitação que deu origem a contratação;

m) não transferir a outrem, no todo ou em parte, a execução do presente contrato, sem prévia e expressa anuência da CONTRATANTE;

n) manter o(s) servidor(es) da CONTRATANTE, encarregado(s) de acompanhar os trabalhos, a par do andamento dos serviços, prestando-lhe(s) as informações necessárias;

desenvolver todas as atividades constantes no edital e seus anexos, bem como seguir as especificações funcionais do mesmo;

p) tratar como confidenciais informações e dados contidos nos sistemas da Contratante, guardando total sigilo perante terceiros, nos termos da Lei 13.709/2018 (Lei Geral da Proteção de Dados Pessoais – LGPD [4]);

q) comunicar imediatamente, por escrito, a impossibilidade de execução de qualquer obrigação contratual, para adoção das providências cabíveis;

r) responsabilizar-se por quaisquer danos ou prejuízos causados a contratante ou terceiros em função do desempenho de suas atividades, se apurada culpa ou responsabilidade civil, nos termos da legislação, observado o direito à ampla defesa e ao contraditório.

4.7.2. São obrigações da CONTRATANTE:

a) efetuar os pagamentos nas condições e preços pactuados no termo contratual, no caso de novas **funcionalidades, parametrizações, implementações, workflow de processos e treinamentos (conforme o item 4.2.9);** 

b) prestar as informações, esclarecimentos e fornecer os dados e arquivos necessários ao desenvolvimento dos serviços contratados, de forma completa e legível ou utilizável;

c) fiscalizar e acompanhar a execução do contrato, documentar e notificar formalmente à Contratada, a ocorrência de eventuais imperfeições, falhas ou irregularidades no curso de execução dos serviços, fixando prazo para a sua correção ou regularização, conforme prazo do termo de referência;

d) documentar todos os pedidos de intervenção no sistema e parâmetros de configuração desde a implantação até as demais no decorrer do contrato, bem como conferir todas as intervenções feitas no sistema pela Contratada antes de liberação para o uso, de modo a evitar possíveis erros ou equívocos, uma vez que a Contratante é a proprietária do banco de dados e responsável por todos os parâmetros, dados e informações repassadas aos técnicos da Contratada para realização de seus serviços;

e) emitir Termo de Recebimento Definitivo, no prazo máximo de 30 (trinta) dias corridos, contados do recebimento provisório nos termos da Lei 8.666/93;

f) dispor de equipamentos de informática adequados para uso do sistema e programas locados;

g) cumprir as orientações e procedimentos técnicos especificados pela CONTRATADA para o bom funcionamento e operacionalidade do sistema;

h) dar prioridade aos técnicos da CONTRATADA para utilização do equipamento da CONTRATANTE quando da visita técnica dos mesmos, bem como assegurar o acesso dos empregados da Contratada, quando devidamente identificados e uniformizados, aos locais em que devam executar os serviços;

4.7.3. Fica previamente esclarecido que os serviços previstos no contrato, não incluem reparos de problemas causados por:

a) Condições ambientais de instalação ou falhas causadas pela ocorrência de defeito na climatização ou condições elétricas inadequadas nas dependências da Contratante ou sob sua responsabilidade;

b) Problemas relacionados a rede lógica/internet da Contratante;

c) Vírus de computador e/ou assemelhados;

d) Acidentes, desastres naturais, incêndios ou inundações, negligência, mau uso, imperícia, atos de guerra, motins, greves e outros acontecimentos que possam causar danos nos programas, bem como, transporte inadequado de equipamentos;

e) Uso indevido dos programas licenciados, problemas na configuração de rede, uso de rede incompatível, uso indevido de utilitário ou de computador;

f) situações, condições e fatos alheios a competência da CONTRATADA.

## **4.8. DA QUALIFICAÇÃO TÉCNICA MÍNIMA EXIGIDA DAS PROPONENTES PARA RESGUARDO DO EXCEPCIONAL INTERESSE PÚBLICO**

4.8.1. Para a mínima segurança da contratação, nos termos da legislação vigente, deverá ser solicitada aptidão e experiência mínima e anterior através da seguinte documentação:

a) Apresentação de no mínimo 1 (um) atestado ou declaração de capacidade técnica, expedido por entidade pública ou privada, comprovando que a proponente implantou e/ou que mantém em funcionamento sistema de computação em nuvem, similar e compatível com o objeto desta licitação, pelo menos nas áreas/serviços definidos como essenciais no item 4.1.19 do presente Termo de Referência.

- b) Declaração de que a proponente é fabricante do sistema, ou autorização expressa deste, comprovando que tem acesso e total conhecimento sobre os programas fontes, estando apta a realizar os serviços de implantação, configuração, suporte, customização e manutenção dos programas ofertados.
- c) Declaração de Atendimento dos Requisitos Técnicos e de Capacidade Operativa (art. 30, caput, inciso II e § 6º todos da Lei 8.666/93) - Declaração de que a licitante disporá, por ocasião da futura contratação, de todos os equipamentos, pessoal técnico e operacional necessários à execução dos serviços, incluindo que o fornecedor disponibilizará *data center* (próprio ou terceirizado) com capacidade de processamento (links, servidores, nobreaks, fontes alternativas de energia (grupo gerador), softwares de virtualização, segurança, sistema de climatização), para alocação dos sistemas objeto desta licitação, conforme orientações do termo de referência, garantindo ainda que não haverá qualquer tipo de paralisação dos serviços por falta dos equipamentos ou de pessoal.

4.8.2. Todos os documentos deverão estar em nome da licitante, com indicação do número de inscrição no CNPJ. Se a licitante for matriz, os documentos deverão estar com o número do CNPJ da matriz, se for filial, os documentos deverão estar com o número do CNPJ da filial, salvo aqueles que, por sua natureza, comprovadamente, são emitidos em nome da matriz.

4.8.3. O Cadastro Nacional da Pessoa Jurídica – CNPJ, indicado nos documentos da proposta de preço e da habilitação deverá ser do mesmo estabelecimento da licitante que efetivamente vai fornecer o material/serviço objeto da presente licitação.

## **4.9. DA NECESSIDADE DE PROVA DE CONCEITO DAS FUNCIONALIDADES DOS MÓDULOS E DO PADRÃO TECNOLÓGICO, SEGURANÇA E DESEMPENHO**

4.9.1. Definido um vencedor provisório, o mesmo deverá, obrigatoriamente submeter a solução ofertada a uma avaliação de conformidade do objeto ofertado, através de uma prova de conceito, conforme orientações da Nota Técnica nº 04/2008/TCU [6], visando dar segurança mínima a contratação, conforme preconizado na Lei de Licitações, dado o impacto da contratação em todo os serviços públicos, administrativos e executivo fiscal, a produtividade e eficiência dos servidores em atividade, bem como os custos envolvendo terceiros e contratos já vigentes no que tange a serviços de link de internet/rede de dados.

4.9.2. A data, horário e local para realização da prova de conceito será divulgado pelo Pregoeiro.

4.9.3. A prova de conceito deverá ser realizada em até 5 (cinco) dias uteis após a sagração da empresa provisoriamente declarada vencedora, por Comissão Especial a ser designada, formada por servidores com conhecimento técnico pertinente.

4.9.4. Ao final da Prova de Conceito – POC, a Comissão Especial avaliadora, especialmente nomeada e designada, registrará em Ata o resultado e encaminhará ao Pregoeiro e à sua Equipe de Apoio. A critério da comissão, poderão ser emitidas atas diárias ao término dos trabalhos, com intuito de registro das atividades realizadas, porém sem julgamento de resultado.

4.9.5. A PROPONENTE que convocada para avaliação não comparecendo em dia e hora previamente agendados para a realização da Sessão Pública da Prova de Conceito – POC, será automaticamente reprovada pela Comissão avaliadora.

4.9.6. Caso a primeira colocada não atenda aos requisitos do Termo de Referência conforme regras aqui estabelecidas, será chamada a segunda colocada e assim sucessivamente, até a obtenção de uma proposta adequada ou ser considerada fracassada a licitação.

4.9.7. Para a POC, a licitadora fornecerá:

- a) Mesa ou bancada e cadeiras para uso na apresentação;
- b) Ponto de energia elétrica (220v ou 110v);
- c) Um ponto de acesso à internet por rede cabeado, sem bloqueios ou restrições;
- 4.9.8. Para a POC, a licitante ficará responsável por providenciar:
	- a) Computador (Desktop ou Laptop) com SO Linux;
- b) Computador (Desktop ou Laptop) com SO Windows 10;
- c) Computador (Desktop ou Laptop) com SO MacOs X Catalina;
- d) Smartphone com Android;
- e) Smartphone com Ios;

4.9.9. A proponente será responsável pelo banco de dados de teste para a demonstração efetiva de todas as funcionalidades exigidas neste termo e disponíveis no sistema, sendo que cada função requerida deverá ser executada e seus resultados demonstrados. Bem como deverá trazer os equipamentos previamente configurados para a realização dos testes, não sendo aceitas intervenções de pessoas externas à avaliação (não presentes na demonstração).

4.9.10. Por se tratar de sistema em nuvem e o objetivo da avaliação é atestar-se o seu funcionamento satisfatório em uma situação real, o sistema apresentado deverá estar previamente instalado em datacenter, com os recursos exigidos de segurança, desempenho e disponibilidade, como descrito neste termo de referência.

4.9.11. A licitadora poderá solicitar que algumas operações sejam demonstradas em equipamento de sua propriedade, visando atestar que o sistema está operando 100% em nuvem.

4.9.12. Para o bom andamento dos trabalhos de avaliação, bem como resguardo de direitos do particular quanto à propriedade intelectual protegidos por Lei, só será permitida a participação de no máximo um representante das demais licitantes por sala de apresentação, sendo-lhe vedado a manifestação, resguardado o direito de tomar apontamentos por escrito.

4.9.13. Os apontamentos realizados por escrito poderão ser solicitados pela comissão de avaliação e também pela empresa que está sendo avaliada, ao término de cada apresentação.

4.9.14. Durante a apresentação é proibido o uso de telefone, smartphone, tablet, notebook, gravadores e outros equipamentos do gênero, para todos os presentes, ficando somente liberados os equipamentos necessários para a demonstração da empresa a ser avaliada;

4.9.15. O representante de licitante que estiver assistindo à apresentação e se comportar de maneira a prejudicar os trabalhos, poderá ser conduzida para fora do recinto, bem como incidir nas cominações civis e criminais aplicáveis.

4.9.16. Os equipamentos da licitante poderão ser auditados pela Equipe da Licitadora, bem como poderão ser recolhidos para eventuais diligências ou perícias.

4.9.17. É vedado as demais licitantes acesso aos equipamentos da empresa que estiver realizando a apresentação, antes, durante ou após esta, sob pena de desclassificação da infratora, sem prejuízo as cominações civis e criminais aplicáveis.

4.9.18. Será considerada aprovada a solução que atender a todas as exigências contidas neste Edital e efetuar a demonstração técnica, apresentando as condições mínimas de funcionalidade, performance, segurança e desempenho previstas neste Termo de Referência

4.9.19. A Prova de Conceito – POC consiste na validação dos requisitos mínimos exigidos no Termo de Referência quanto a dois aspectos fundamentais do sistema ofertado:

### **a) Padrão Tecnológico e de Segurança**;

## **b) Requisitos Específicos por Módulo de Programas**.

Caso a solução ofertada não atenda 100% dos requisitos relacionados ao Padrão Tecnológico e de Segurança, não se passará a etapa de Avaliação dos Requisitos Específicos por módulos de Programas, sendo automaticamente desclassificada, por princípio de economicidade, celeridade e utilidade do procedimento. Os módulos específicos a serem avaliados serão, ao menos, aqueles referentes aos serviços essenciais listados no item 4.1.19 do presente Termo de Referência, sem prejuízo à apresentação de outros módulos não listados no referido item e integrantes do presente termo de referência. Os módulos considerados não-essenciais caso não sejam avaliados na POC do certame, deverão ser submetidos posteriormente, até o limite do prazo estabelecido no item 4.1.19, por teste de conformidade, sendo vedado o(s) seu(s) pagamento(s) até que este ocorra e o(s) módulo(s) seja aprovado.

4.9.20. A apresentação deve se dar na ordem em que os itens estão relacionados, devendo a EMPRESA VENCEDORA apresentá-los de forma objetiva, sem ajustes e sem contato externo. Não será permitido desenvolver, editar, corrigir ou ajustar o sistema durante a apresentação;

4.9.21. A apresentação dos sistemas poderá ser realizada de forma simultânea ou não, conforme acordado entre as partes. As empresas que estão participando do certame serão comunicadas por e-mail, do(s) dia(s), horário(s) e local(is) em que acontecerão.

## **AVALIAÇÃO DE PADRÃO TECNOLÓGICO E DE SEGURANÇA**

4.9.22. Para aferir se a solução ofertada atende aos requisitos referentes ao padrão tecnológico e de segurança, deverá a proponente demonstrar, simulando em tempo de execução, de cada funcionalidade exigida pelo presente Termo de Referência no item "**Padrão Tecnológico e de Segurança".**

4.9.23. A proponente deverá atender 100% (cem por cento) destes requisitos, sob pena de eliminação do certame.

4.9.24. A demonstração técnica do sistema de tecnologia da informação e comunicação ofertado deverá apresentar plena operacionalidade, no ato da apresentação.

4.9.25. Para evitar subjetividade na avaliação, a metodologia utilizada será de afirmação/negação (sim/não). Ou seja, será observado se o item avaliado do sistema possui/executa a funcionalidade descrita no item apreciado tendo-se como resposta as questões apenas duas alternativas: sim (atende) e não (não atende).

4.9.26. Um item "parcialmente" atendido, será computado como não atendido para fins de computo geral, já que os requisitos do Padrão Tecnológico e de Segurança são de atendimento integral, ou seja, 100%.

#### **AVALIAÇÃO DE REQUISITOS ESPECÍFICOS POR MÓDULO (ÁREA) DE PROGRAMAS**

4.9.27. Para aferir se a solução ofertada atende aos requisitos específicos por módulo de programa, deverá a proponente demonstrar as funcionalidades exigida pelo presente Termo de Referência nos subitens denominados módulos (divididos por área de aplicação) do item "**Especificações Técnicas Mínimas dos Módulos do Sistema".**

4.9.28. A proponente deverá atender no mínimo 90% (noventa por cento) dos requisitos por módulo enumerado, sob pena de eliminação do certame, permitindo-se que os eventuais requisitos ali não atendidos até o limite de 10% (dez por cento), sejam objeto de customização, sem custos para a licitante, devendo os mesmos serem concluídos até o fim do prazo da implantação.

4.9.29. Para evitar subjetividade na avaliação, a metodologia utilizada será de afirmação/negação (sim/não). Ou seja, será observado se o item avaliado do sistema possui/executa a funcionalidade descrita no item apreciado, tendo-se como resposta as questões apenas duas alternativas: sim (atende) e não (não atende).

4.9.30. Um item "parcialmente" atendido, será computado como não atendido para fins de computo geral.

## **5. DAS ESPECIFICAÇÕES MÍNIMAS DO PADRÃO TECNOLÓGICO E DE SEGURANÇA DO SISTEMA**

**5.1.** Este procedimento visa prover a CONTRATANTE de sistema de computação 100% em nuvem [3], desenvolvido em linguagem nativa web, responsivo, de última geração, cujo padrão tecnológico e de segurança deve atender a todos os seguintes requisitos, que poderão ser aferidos na POC, sob pena de desclassificação da proponente.

5.1.1. O sistema deverá ser do tipo Ambiente Cliente-servidor sob Protocolo de Rede TCP/IP, com as seguintes características:

5.1.2. Todo o sistema de informações e programas deverá rodar nativamente em ambiente web, e ser mantido em data center de responsabilidade da contratada;

5.1.3. O sistema deve atender a legislação Federal e Estadual vigente, bem como regulamentos dos Tribunais de Contas da União, do Estado, INSS e da Fazenda Nacional aplicáveis a Contratante;

5.1.4. A CONTRATADA deverá prover recursos que garantam a segurança (backup/redundância) e a alta disponibilidade do sistema, com as seguintes características:

5.1.5. enlace eBGP (Protocolo de Roteamento Dinâmico) através dos roteadores com no mínimo 2 operadoras distintas a fim de garantir a alta disponibilidade do seu bloco IP.

5.1.6. Possuir firewall de borda com técnicas redundantes a fim de prevenir invasão por falhas nos protocolos TCP/IP.

5.1.7. Realizar análise do tráfego a fim de inibir ataques do tipo SQL Injection e Negação de Servico, ou seja, esta análise deverá atuar na camada de aplicação.

5.1.8. A fim de garantir o acesso ao sistema de forma transparente por meio de um único domínio/sub-domínio exclusivo da CONTRATANTE, deverá a CONTRATADA disponibilizar 1 (um) IP público exclusivo para acesso ao sistema através de comunicação segura HTTPS com certificado válido.

5.1.9. Justifica-se também essa exigência em virtude do melhor controle de banda de internet da entidade, onde seja possível garantir que o tráfego autorizado seja realizado para um determinado IP específico, bem como a necessidade de domínio/sub-domínio exclusivo da CONTRATANTE para uso do Login Único da plataforma Gov.Br para autenticação de usuários*.*

5.1.10. Deverá possuir serviço de validação indicando que o domínio possui um certificado digital SSL, garantindo que o software e AUTENTICO e que as informações são CRIPTOGRAFADAS. Essa validação deverá ser realizada periodicamente e emitida por empresa terceirizada especializada em segurança, a cargo da CONTRATADA.

5.1.11. Além do firewall de borda, é necessário também o fornecimento de firewall interno, disponível exclusivamente para a CONTRATANTE a fim de permitir a criação de regras NAT (*Network Address Translation*) para portas acessíveis externamente conforme necessidade das aplicações, ex. 80 (http) e 443 (https), desta forma fornecendo uma estrutura virtual exclusiva, garantindo assim isolamento necessário dos eventuais demais clientes da CONTRATADA;

5.1.12. A CONTRATADA deverá fornecer o Banco de Dados (SGBD) utilizado, bem como as licenças para esta CONTRATANTE, caso seja necessário;

5.1.13. O Sistema Gerenciador de Banco de Dados deve permitir a realização de "Cópias Segurança" de todos os dados, de forma "on-line" - com o Banco de Dados em utilização. Sempre que solicitado pela CONTRATANTE, deverá ser fornecimento o Dicionário de Dados de todas as tabelas contidas na base de dados, incluindo detalhes sobre os formatos dos campos, relacionamento entre tabelas, indicação de chaves primárias, valores relacionados aos campos enumerados e outros metadados importantes;

5.1.14. Deverá, caso solicitado a CONTRATADA fornecer download de cópia dos dados (backup), para o Servidor Público do Quadro da CONTRATANTE com conhecimento técnico e expressamente autorizado pela CONTRATANTE;

5.1.15. O Backup dos dados deverá ser fornecido em formato "restaurável" em instalação do SGBD na própria entidade (sendo neste caso as licenças também devem ser fornecidas pela CONTRATADA caso necessário), desta forma permitindo a extração de dados por outras aplicações internas da entidade, diretamente no banco de dados, conforme necessidade.

## **5.2. CARACTERÍSTICAS GERAIS DA APLICAÇÃO**

5.2.1. Os módulos que compõe o sistema devem aplicar a LEGISLAÇÃO vigente (Leis, decretos, etc.), federais e Estaduais, adequando-as sempre que for necessário;

5.2.2. Ser projetado e desenvolvido para rodar nativamente em ambiente web, isto é que contenha as seguintes características básicas:

- a) A aplicação deverá ser estruturada no conceito de "n" camadas, sendo ao menos elas: Front-End (operável através do navegador local), Servidor de Aplicação (podendo ser distribuído em "n" serviços distintos) e Servidor de Banco de Dados;
- b) O Tráfego de dados entre o cliente e o servidor, deverá ser o mínimo possível para execução das atividades do usuário, necessário para que consuma menos link de internet possível, procurando transferir na maior parte dos casos apenas conteúdo no formato JSON, para interpretação e apresentação da camada Front-End;
- c) Validações básicas de interface, devem ser realizadas no lado cliente (front-end). Essas validações incluem a conferência de valores válidos (como cpf/cnpj), campos obrigatórios preenchidos, entre outros;
- d) Fica vedado o uso de aplicações tradicionais, desktop cliente-servidor (2 camadas) emuladas para serem executadas através de navegador ou por outros meios como área de trabalho remota, cujo protocolo RDP é inseguro;
- e) Desenvolvido em linguagem nativa para Web (por exemplo: Java, PHP, C# ou outra que permita operação via Internet);

5.2.3. O sistema deverá operar sob o paradigma de "Multiusuários" (mais de um usuário acessando ao mesmo tempo a aplicação e um usuário acessando múltiplas sessões ao mesmo tempo), com integração total entre os módulos, garantindo que os usuários alimentem as informações em cadastro ÚNICO para todas as áreas, e que sejam integráveis automaticamente os existentes e os que vierem a ser implantados de outras áreas e ser *multientidades* (Secretarias e Prefeitura), buscando exercícios anteriores constantes do banco de dados, sem que seja necessário sair de um sistema para entrar em outro.

5.2.4. O sistema deverá apresentar-se ao usuário de forma "transparente", ou seja, que o acesso seja facilitado e que ele não tenha que ficar alternando entre domínios diferentes, operando o sistema sempre através de **um único domínio ou sub-domínio da contratada**, exclusivo para a CONTRATATANTE.

5.2.5. Por questão de usabilidade, performance, segurança da informação e integridade, para operação do sistema não será permitida a utilização de nenhum recurso tecnológico como runtimes e plugins, exceto em casos onde houver necessidade de sistema intermediário para acesso a outros dispositivos (como leitor biométrico, impressoras, leitor de e-CPF/e- CNPJ) ou integração com aplicativos da estação cliente (como Microsoft Office, exibição de documentos PDF). Nesses casos, porém, não é permitida a integração através de aplicações que utilizem o recurso NPAPI dos navegadores como Applets Java, por questão de segurança da informação e integridade dos sistemas;

5.2.6. Ser operável através dos principais navegadores (padrão de mercado), nas seguintes versões: Internet Explorer (versão 11 ou superior), Firefox (versão 70 ou superior), Chrome (versão 70 ou superior), Microsoft Edge (versão 80 ou superior) e Safari (versão 10 ou superior);

5.2.7. Utilizar na camada cliente apenas recursos padrões já amplamente difundidos, como HTML + CSS + JavaScript, não necessitando de nenhum plugin ou runtime adicional para operação do sistema, exceto nos casos de restrição de acesso a máquina local pelo navegador, próprios da arquitetura de aplicações Web;

5.2.8. Deverá possuir recursos próprios internos que permitam a operação através de *multijanelas*, abrindo quantas telas forem necessárias simultaneamente para consulta e

desempenho dos serviços, permitindo alternar entre exercícios e entidades, sem que seja necessário fechar a aplicação e abrir outra, ou sair de um módulo para entrar em outro;

5.2.9. Permitir na estrutura *multi-janelas* que o usuário alterne entre as janelas abertas na mesma sessão, na mesma aba do navegador e também faça ocultação (minimização) ou fechamento de janelas de forma geral;

5.2.10. O sistema deverá fornecer feedback imediato ao usuário sempre que uma ação for realizada, através de mensagens exclusivas ou alguma indicação visual clara (como mensagem popup). Em casos da realização de operações transacionais (como inclusão, alteração e/ou exclusão de registros), o sistema somente deverá fornecer feedback quando elas forem finalizadas, informando se a operação fora realizada/finalizada por completo com sucesso ou não, imediatamente.

5.2.11. O sistema deverá oferecer capacidade de responsividade, observando-se os limites/requisitos mínimos de operação do sistema, de tal modo que permita ser utilizado também por dispositivos móveis como Tablets.

5.2.12. Permitir ao administrador local que, através de interface dentro do próprio Sistema, consulte sessões ativas no servidor de aplicação, disponibilizando informações como:

- a) Data de Início da Sessão;
- b) Data da Última requisição;
- c) Código e nome do usuário (quando sessão logada);
- d) Tempo total da sessão;
- e) Endereço IP da estação de trabalho.
- 5.2.13. Permitir ainda que:
	- a) A sessão seja finalizada pelo administrador;
	- b) O administrador consiga enviar mensagem interna no Sistema para um ou mais usuário(s) logado(s);

5.2.14. Possibilitar ao administrador local que este gerencie os acessos (permitir/restringir) aos logs de auditoria do Sistema.

5.2.15. O Sistema deverá fornecer múltiplos meios de auditoria (logs), sendo no mínimo:

- a) Logs de Ações realizadas no Sistema (operações como consultar, imprimir, por exemplo);
- b) Logs de Operações realizadas que afetem dados do banco de dados (incluir, excluir, alterar, etc.);
- c) Logs de Autenticação de usuários (toda ação de login/logout, incluindo dados adicionais);

5.2.16. Permitir que TODAS as telas de consulta do sistema, incluindo as consultas personalizadas criadas através do gerador de consultas para a entidade, disponibilizem os seguintes recursos aos usuários:

- a) Informar e adicionar filtros personalizáveis pelas chaves de acesso disponíveis ao cadastro, de maneira isolada ou combinada;
- b) Disponibilizar diversos operadores de consulta: Menor ou igual, Maior ou igual, Igual, Contém, Não Contém, Contido em, não contido em, inicia com, termina com e Entre. Observar logicamente a aplicação de cada operador conforme tipo do dado relacionado a ser pesquisado;
- c) Especialmente os operadores de conjunto "Contido em" e "Não Contido em", devem disponibilizar opção para informar os dados por intervalo e intercalado, ex: 1,2,10-15, ou seja, o valor 1 e o valor 2, incluindo ainda os valores de 10 a 15;
- d) Realizar o reposicionamento, bem como o ajuste do tamanho e disposição das colunas disponíveis na consulta. Também deverá permitir ocultar ou exibir colunas;
- e) Realizar a ordenação da consulta de forma ascendente (do menor para o maior) ou descendente (do maior para o menor), utilizando uma ou várias colunas ao mesmo tempo;
- f) Recurso para seleção múltipla de registros, para que operações consideradas comuns para todas as linhas selecionadas possam ser executadas em lote, como por exemplo: excluir, imprimir e selecionar (quando for o caso);
- g) Permitir que o usuário selecione o número de registros por página e faça a navegação entre as páginas;
- h) Impressão da visualização atual da consulta, com opção de informar: título, formato de saída e totalizadores de colunas. Além disso deve permitir ainda a definição do formato de saída podendo ser no mínimo: PDF, DOC, DOCX, XLS, XLSX, HTML, XML, CSV e TXT. Deve-se permitir emitir todos os registros da consulta ou apenas aqueles selecionados;
- i) Permitir que o usuário retorne à consulta em seu estado original (default);
- j) Permitir que o usuário salve múltiplas preferências da consulta (campos em exibição incluindo posição e ordenação, informações de filtros em tela, etc.), permitindo definir um nome para cada uma delas e dispor da capacidade de compartilhar a preferência com todos os demais usuários, que possuam privilégio para a mesma consulta.

5.2.17. Para melhorar a produtividade dos servidores e aumentar a eficiência do serviço público, como preconiza o art. 37 da Carta da República, o sistema deverá conter recurso próprio que permita o usuário indicar as rotinas de maior importância, disponibilizando-as em barra de ferramentas para acesso rápido a partir de qualquer parte do sistema, considerando os privilégios disponíveis para o usuário;

5.2.18. O recurso de barra de ferramentas de maior importância (favoritos) deverá permitir conter funcionalidades de módulos distintos em um único local, que não obrigue o usuário alternar manualmente entre sistemas para conseguir acesso a elas, ficando essa barra de ferramentas disponível em qualquer máquina e navegador que ele for operar o sistema, a partir do seu login, sempre observados os privilégios de acesso do usuário em cada rotina;

5.2.19. Nos formulários de preenchimento (telas cadastrais, consultas e relatórios), permitir o acesso às telas de consulta de dados relacionados, através de telas de manutenção conforme contexto da informação a ser pesquisada e também pelo recurso de auto completar.

5.2.20. Ao acessar a tela de consulta relacionada diretamente pelo campo, caso o usuário possua privilégio para incluir o cadastro (por exemplo pessoa na seleção de um órgão de regulamentação de profissão da pessoa, ou no empenho, na seleção de um credor, ou no contrato na seleção do fornecedor, ou no cadastro mobiliário/econômico na seleção do tipo da empresa e da natureza jurídica), permitir que ele possa incluir imediatamente um novo registro e selecioná-lo em seguida.

5.2.21. Possibilitar que o sistema disponibilize recurso para consistência de dados, de múltiplas áreas/módulos, constantes da base de dados, com o objetivo de coibir eventuais falhas geradas por dados inconsistentes, sejam esses gerados pela própria aplicação ao longo do tempo ou então migrados de aplicações legadas, permitindo também:

- a) A cada execução logs devem ser armazenados, para verificar se determinada consistência apresentou alguma falha na última execução;
- b) Emitir relatório com os apontamentos de inconsistências encontradas nas verificações, indicando a gravidade de cada uma;
- c) Executar as consistências em primeiro ou segundo plano (tarefa em background, no servidor). Caso em segundo plano, o usuário deverá ser alertado quando a mesma encerrar;

5.2.22. Possibilitar configurar as fórmulas de cálculo da aplicação de maneira visual através de fluxos no estilo de fluxograma, contendo os seguintes recursos:

- a) Permitir que em cada atividade do fluxo, possam ser realizadas diversas operações, como atribuição de valores para variáveis ou execução de operações;
- b) Conter funções de "API" para que o usuário possa utilizá-las para configurar os fluxos conforme necessidade;
- c) Permitir consultar o histórico de alterações, podendo verificar em cada alteração informações anteriores e nova para efeito de comparação;

5.2.23. Possibilitar que o sistema de gestão possa obter arquivos de fontes externas como o Google Drive, incluindo via link e/ou obter da fonte externa (Google Drive) diretamente para o sistema, não tendo o usuário que baixar o arquivo manualmente na máquina local para depois "subir" ao mesmo. Também permitir que sejam enviados arquivos do sistema, diretamente para a fonte externa. Este procedimento deverá requerer autorização do usuário para acesso a essa fonte externa, através de conta própria.

5.2.24. Realizar entrada de dados apenas via sistema, não sendo permitido o acesso direto ao Banco de Dados;

5.2.25. Oferecer total segurança contra a violação dos dados ou acessos indevidos às informações. Essa segurança total deve ser aplicada em camadas que vão desde validações no lado cliente (front-end), passado pelo canal de comunicação (HTTPS), aplicando restrições de acesso aos endereços e portas dos serviços;

5.2.26. O Sistema deverá exibir em área própria aos usuários da aplicação que o mesmo fora auditado, permitindo acesso para visualização da data da realização e o resultado da última auditoria realizada.

5.2.27. Em hipótese alguma deverá ser possível realizar conexão direta ao servidor de banco de dados produção por aplicações clientes de banco de dados através da internet;

5.2.28. Acesso ilimitado de usuários simultâneos, sem necessidade de aquisição de novas licenças de qualquer dos softwares utilizados pelo sistema a ser contratado, incluindo sistemas básicos como sistemas operacionais e sistema gerenciador de banco de dados;

5.2.29. O sistema deverá conter Cadastro Único, sob o conceito de compartilhamento de dados e não integração por intermédio de outros artifícios, que podem danificar a integridade dos cadastros ao longo do tempo. Este deverá ser formado no mínimo com o seguinte conjunto de dados:

- a) Cadastro de Pessoas;
- b) Textos Jurídicos Leis, Portarias, Decretos entre outros;
- c) Centros de custo/Organograma;
- d) Entidades;
- e) Bancos;
- f) Agências;
- g) Tributos;
- h) Moedas;
- i) Cidades;
- j) Bairros;
- k) Logradouros;
- l) Produtos;
- m) Assinantes de Relatórios Legais;
- n) CBO Cadastro Brasileiro de Ocupações;

5.2.30. O Cadastro Único deve permitir o compartilhamento de dados com todos os demais módulos do sistema;

5.2.31. Para dar suporte a outras aplicações, deverá disponibilizar os seguintes WebServices (ao menos), em um dos protocolos REST ou SOAP:

- a) Cadastro de Pessoas: Permitir consultar de maneira sintética ou detalhada, permitir incluir e alterar;
- b) Centros de Custo/Organograma: Permitir consultar a estrutura de departamentos da entidade;
- c) Serviço de autenticação de usuários para sistemas internos da entidade e outros de terceiros conforme privilégios, por meio dos mesmos dados de login do sistema de gestão;

5.2.32. Garantir integridade referencial entre as tabelas do Banco de Dados, não permitindo a exclusão de informações que tenham vínculo com outros registros ativos via sistema e pelo banco de dados;

5.2.33. Ser construído com o conceito de controle de transações (ou tudo é gravado ou nada é gravado e nada é corrompido/comprometido), garantindo a integridade das informações do banco de dados em casos de queda energia, falhas de hardware ou software. O usuário sempre deverá ser informado, sobre a finalização com sucesso ou não das transações operacionais (inclusão, alteração e/ou exclusão de registros), antes de liberar o controle da aplicação para a realização de outras atividades;

5.2.34. Possuir recursos de segurança no SGBD para impedir que usuários não autorizados obtenham êxito em acessar a base de dados para efetuar consulta, alteração, impressão ou cópia. Não será permitido o acesso do sistema ao SGBD através de do usuário DBA (Superusuário) do Banco de Dados, devendo existir usuário específico para acesso da aplicação e usuários adicionais para consulta;

5.2.35. Fornecer em todo o sistema relatórios e consultas com opção de visualização em tela, possibilitando imprimir, exportar, assinar digitalmente assim que emitido e salvar minimamente para os formatos: PDF, DOC, DOCX, XLS, XLSX, HTML, XML, CSV e TXT;

5.2.36. O sistema deverá dispor de Gerenciador de usuários centralizando em um único local a administração de todos os usuários, sejam funcionários e cidadãos, permitindo ainda controlar permissões de acesso, dispondo das seguintes funcionalidades mínimas:

- a) Relacionar o usuário a um ou mais perfis, utilizando perfis já pré-definidos (como Operacional e Gerencial, Consulta de Pessoas e Endereços, Manutenção de Pessoas, Processo Digital Gerencial, etc.) ou personalizados pela administração local;
- b) Utilizar os privilégios dos perfis para acessar as rotinas e funções do sistema, como consulta, inclusão, alteração, exclusão e todas as demais ações disponíveis para o usuário nas telas do sistema;
- c) Gerenciar restrições de acesso às funções do sistema através do uso de senhas, bloqueando por padrão o acesso após 3 (três) tentativas de acesso malsucedidas, podendo o administrador local configurar essa condição para mais ou menos tentativas;
- d) Garantir que as senhas sejam trafegadas pela rede e armazenadas de forma criptografada seja com algoritmo próprio ou hash padrão como MD5 ou SHA, de forma que nunca sejam mostradas em telas de consulta, manutenção de cadastro de usuários;
- e) Vincular o usuário em um ou vários centros de custo, atribuindo desta forma liberação/restrição de acesso aos dados, podendo ser por Centro de Custo, Órgão,

Unidade ou Total;

f) O administrador do sistema deverá poder definir a forma de login do usuário de acordo com os métodos disponíveis: CPF e Senha, e- CPF/e-CNPJ, Biometria e Login Único Gov.Br;

5.2.37. Permitir que o acesso ao sistema seja realizado por meio de autenticação LDAP. Permitir que diversos servidores LDAP sejam configurados, refletindo a estrutura de rede da entidade;

- a) Permitir que o acesso ao sistema seja realizado por meio do Login Único Gov.Br, plataforma do Governo Federal;
- b) Enviar mensagem por e-mail ao usuário assim que o mesmo for cadastrado no sistema. O sistema deverá também permitir definir um texto padrão personalizado da mensagem que será enviada, para os envios posteriores;
- c) Enviar mensagem interna ou por e-mail para um ou vários usuários de acordo com seleção;
- d) Permitir que o administrador local (com os devidos privilégios) realize a troca da senha dos usuários do sistema. Com objetivo de que o Administrador não tenha acesso a senha do usuário, o sistema deverá contar com opção de definição de senha aleatória sendo a mesma enviada para o e-mail do usuário assim que alterada;
- e) Permitir que o administrador local defina se a senha do usuário está expirada, tendo assim o usuário que alterá-la em seu próximo login.

5.2.38. O Gerenciamento de Usuários, tanto dos internos da solução (funcionários, consultores) como usuários externos (Cidadãos), deverá ser centralizado em um único local permitindo ao administrador local completa gestão deles, sempre observados os privilégios necessários para tais operações.

5.2.39. Permitir que seja realizada inclusão de um usuário externo ao sistema (para o cidadão), diretamente pelo cadastro único de pessoas, quando este ainda não possuir um usuário criado.

5.2.40. O sistema deverá dispor de recurso que permita o usuário definir regras individuais de permissão/restrição de mensagens/notificações internas do sistema. As restrições devem ser impostas por categoria de mensagens de acordo com os tipos previstos pela aplicação;

5.2.41. O sistema deverá ser dotado de recursos que garantam a segurança quanto ao acesso e uso do sistema pelos usuários, dispondo das seguintes configurações mínimas:

- a) Permitir validar se usuário/funcionário está com contrato ativo no RH durante o seu login, evitando assim que funcionários afastados ou em férias tenham acesso ao software interno;
- b) Permitir definir se o horário de trabalho do usuário/funcionário deverá ser considerado conforme definições de jornada de trabalho atribuídas pelo RH;
- c) Permitir definir as regras de composição e tratamento de senhas;
- d) Permitir definir o intervalo de tempo para expiração automática de senhas;
- e) Permitir o controle de expiração de senhas, definindo individualmente por usuário se expira ou não a senha bem como definir o prazo de expiração em dias ou uma data específica;
- f) Permitir definir se utiliza servidor LDAP para autenticação;
- g) Permitir disponibilizar acesso para concessão de privilégios para diretores de áreas e que eles possam apenas conceder privilégios para seus subordinados diretos, através da hierarquia de organograma;

5.2.42. Toda vez que o usuário realizar acesso ao sistema, sendo que da última vez que seu login foi utilizado ocorreu alguma falha de autenticação, o sistema deverá alertar o usuário exibindo uma listagem com os últimos acessos realizados, ficando ele informado que houve uma tentativa de acesso com seu usuário.

5.2.43. Permitir que sejam configuradas restrições de acesso para qualquer formulário do sistema, contendo os seguintes recursos:

- a) Definir para que o usuário seja obrigado a informar uma descrição/averbação sempre que uma determinada ação for realizada;
- b) Exigir que o usuário possa prosseguir apenas ao realizar nova autenticação, no ato da ação;
- c) Solicitar para que um supervisor realize liberação em tela, para poder prosseguir;
- d) Limitar e Liberar acesso temporário para determinadas ações do sistema, podendo configurar dia(s) do mês e horários do dia;
- e) Permitir definir determinados usuários onde as regras não se aplicam (exceção);
- f) Permitir definir regras para desativar ou ativar campos das telas cadastrais do sistema, definindo valor inicial (default) para um determinado campo, verificar se um campo (ou mais) foram alterados, a fim de determinar de forma condicional esses comportamentos podendo emitir mensagens de aviso, inibir a execução de uma ação como incluir, alterar ou excluir, enviar uma mensagem de e-mail para outro usuário, de acordo com regras da entidade sem depender de customização do sistema.

5.2.44. Manter histórico de acessos por usuário, rotina e ação, registrando a data, hora e o nome do usuário, IP local do usuário no momento da operação;

5.2.45. Manter LOG de auditoria de todas as inclusões, alterações e exclusões efetuadas nas tabelas do sistema, registrando:

- a) o tipo da operação realizada;
- b) a partir de qual rotina do sistema ela fora executada;
- c) a partir de qual estação de trabalho ela fora executada (ip da máquina local);
- d) identificação do usuário;
- e) tabela alterada;
- f) operação realizada (inclusão, alteração ou exclusão);
- g) os dados incluídos, alterados ou excluídos;

5.2.46. Na visualização dos registros de auditoria, deve-se exibir os novos dados para inclusões, novos dados e dados anteriores para alterações e dados anteriores para exclusões.

5.2.47. Permitir cruzamento de informações entre os módulos da solução;

5.2.48. Estruturar o sistema para que seja evitado a redundância de tabelas, exceto quanto a replicação de informações em outros ambientes (como integrações com outras aplicações externas);

5.2.49. Integrar com o Diretório Nacional de Endereços (DNE) dos Correios. A base de endereçamento deve ser atualizada mensalmente e um serviço de consulta de endereços deve ser disponibilizado integrado a aplicação, desta forma quando configurado para integrar com o DNE, toda vez que um endereço é informado no sistema o mesmo deve ser validado conforme o DNE e inconformidades alertadas ao usuário podendo ajustar o endereço;

5.2.50. As tabelas de cidade, estado e país, incluindo seus relacionamentos devem ser disponibilizadas pela ferramenta de gestão e atualizadas periodicamente de maneira automática sem que haja necessidade de manutenção desses dados pelos usuários, salvo quando o endereço for estrangeiro;

5.2.51. Consultar cidades disponibilizando pesquisa através no mínimo das seguintes chaves de acesso: Nome da Cidade, Nome do Estado, Sigla do Estado, CEP, Código DNE, Código Receita Federal e Código IBGE. Essas chaves de acesso são importantes pois permitirão o cruzamento de dados com outras bases de governo em esferas diferentes, cuja codificação de cidades é diversa, normalmente utilizando uma dessas.

5.2.52. Disponibilizar as funcionalidades mínimas a seguir no cadastro de pessoas:

- a) Permitir a definição do tipo da pessoa: Física ou Jurídica;
- b) Permitir endereços: Comercial, Residencial e para Correspondência. Estes endereços devem ser vinculados ao cadastro de logradouros, evitando assim a redundância de informações;
- c) Cadastrar vários Contatos tais como: Telefone Residencial, Telefone Celular, E- mail, podendo cadastrar mais de um tipo de telefone do mesmo tipo;
- d) Possuir opção de cadastrar dependentes (únicas), onde um dependente é cadastrado como pessoa, sendo que estas informações podem ser utilizadas por funcionalidades diversas do sistema;
- e) Possuir opção de cadastrar os dados das contas bancárias, podendo estes serem utilizados por funcionalidades e módulos do sistema. As contas relacionadas devem ser tipificadas para uso pelas rotinas do sistema;
- f) Permitir que seja informado um nome social exclusivo para a pessoa, conforme prevê o Decreto n. 8.727/2016. Deverá manter registro de log com observação exclusiva, indicando a alteração realizada e os motivos. Quando definido um nome social, em todos os locais do sistema onde a pessoa é exibida, deve-se apresentar o novo nome social informado, excetuando-se apenas a consulta de pessoas que poderá exibir também o nome civil;
- g) Permitir o enquadramento de uma pessoa em um ou mais órgãos de regulamentação de profissão, ex. CRC, CRM, OAB;
- h) Permitir que sejam adicionados ao cadastro, campos auxiliares conforme necessidade, apenas por configuração, sem que haja necessidade de customização;
- i) Possuir consulta de histórico de alterações específico demonstrando todos os dados novos ou alterados de cada cadastro, incluindo o usuário que o fez, data/hora da alteração e tipo da alteração realizada. A consulta poderá ser tabular (colunas e linhas) ou através de interface que aparente uma "linha do tempo";
- j) Permitir que diversas certidões sejam relacionadas a pessoa, incluindo o documento digital relacionado, definição de tipos bem como informar se encontra vigente/ativo ou não;
- k) Permitir anexar diversos arquivos digitais pertencentes a pessoa, respeitando os limites de upload impostos pela aplicação. Os arquivos digitais podem ser obtidos através de upload de arquivo da máquina local, digitalização direta do scanner, obtenção de câmera ou compartilhamento de um documento já existente no banco de dados;
- l) Permitir vincular ao cadastro da pessoa as informações de biometria através da captura das digitais, pela impressão digital da pessoa. O acesso aos dados de biometria deverá ser realizado de forma privilegiada, apenas para os operadores do sistema;

5.2.53. Disponibilizar estrutura que permita configurar campos adicionais para determinadas rotinas, com as seguintes características:

- a) Permitir que através de configurações simples, sem necessidade de customização, personalize a adição de novos campos;
- b) Permitir criar agrupamentos de campos, para serem exibidos em conjunto em área específica nas janelas de entrada de dados já existentes no sistema, como área complementar;
- c) Permitir que seja definida uma ordem de exibição dos campos adicionais;
- d) Permitir definir o tipo do campo, podendo ser no mínimo: Texto, Numérico, Data, Valor, Lista, Hora, Booleano e Campo Texto Formatado.
- e) A opção lista deverá permitir a definição de listas estáticas e/ou dinâmicas sendo carregadas, por exemplo via SQL;
- f) A opção Texto, deverá permitir selecionar um formato de entrada, podendo ser no mínimo CPF, CNPJ, CEP, Telefone e E-Mail;
- g) Permitir definir um valor padrão para o campo bem como a obrigatoriedade do mesmo;
- h) Permitir definir regras, como exemplo: exibir uma mensagem caso determinado valor seja informado no campo, ou então desabilitar um campo caso determinado valor seja

informado em outro;

- i) Permitir definir para o campo adicional, se o mesmo aceitará a entrada de arquivo digital relacionado, como uma imagem, arquivo PDF ou outro, podendo selecionar quais as extensões permitidas para entrada;
- j) Permitir definir para o campo adicional, se o mesmo utilizará o conceito de consulta relacionada, podendo consultar os dados de qualquer outra tabela do sistema e retornando determinados valores para armazenar no campo adicional junto ao registro relacionado.
- k) Permitir definir de forma simples através de uma ação própria, um valor inicial ou reiniciar todos os valores para o campo adicional, quando o mesmo é vinculado em um cadastro que já possua registros pré-existentes, aplicando para todos os registros o novo valor.

5.2.54. O sistema deverá dispor de recurso de Repositório de Certificados digitais, que garanta segurança contendo as seguintes funcionalidades:

- a) Permitir vincular certificados digitais do tipo A1, de propriedade do usuário, neste caso permitindo uso exclusivo dele para assinaturas digitais, ou seja, apenas quando ele estiver logado no sistema;
- b) Permitir vincular certificados digitais do tipo A1 para a entidade, neste caso permitindo uso compartilhado do certificado, mediante concessão de privilégio de uso;
- c) Permitir que o usuário crie um certificado digital auto-assinado, para uso em assinaturas digitais do tipo Avançada, conforme Lei 14.063/2020. Este tipo de certificado deverá ser utilizado apenas pelo usuário;
- d) Realizar controle de vencimento de certificados no repositório, cientificando o usuário toda vez que ele acessar a aplicação quanto a necessidade de renovação;
- e) Registrar em log exclusivo (auditoria) toda vez que o certificado é utilizado, indicando data/hora de uso, informações sobre o procedimento realizado e qual usuário estava logado no sistema no instante do uso;

5.2.55. Permitir o uso de Assinatura Digital, exclusivamente na modalidade Qualificada (conforme Lei 14.063/2020) nos seguintes procedimentos:

- a) Login do Sistema;
- b) No Peticionamento Eletrônico;
- c) Escrituração Fiscal (Declaração de Serviços prestados e tomados);

5.2.56. Permitir o uso de Assinatura Digital, nas modalidades Básica, Avançada e Qualificada (conforme Lei 14.063/2020) nos seguintes procedimentos:

- a) Assinatura de Documentos Digitais Diversos;
- b) Após a emissão de relatórios, permitindo assinar o documento emitido;
- c) Pareceres do Processo Digital;
- d) Recebimento/Envio de Processos por meio digital;

5.2.57. Permitir que o cidadão também realize assinatura digital de documentos diretamente pela aplicação, sem necessidade de utilizar outros sistemas ou recursos, exceto aqueles necessários para acesso ao dispositivo de leitura do certificado digital na máquina local do próprio usuário;

5.2.58. Permitir o uso de Solicitações de Assinatura, onde um usuário realiza a solicitação de assinatura de um ou mais documentos, para que outro(s) usuário(s) o façam, contendo os seguintes recursos:

- a) Permitir definir se a execução das assinaturas será de forma sequencial (um após o outro) ou não (todos ao mesmo tempo);
- b) Permitir que durante a assinatura de uma solicitação o usuário possa rejeitar um documento enviado para sua assinatura

5.2.59. O procedimento de assinatura digital deverá ser simples e prático para o usuário, contendo os seguintes recursos/facilitadores:

- a) Permitir que sejam configurados carimbos/estampas de assinatura, por usuário ou para a entidade toda, com possibilidade de configurar o conteúdo a ser colocado como "estampa" sobre o documento PDF assinado;
- b) Exibir alerta para o usuário quando o mesmo já fez assinatura digital de um documento, podendo ele optar por cancelar a nova assinatura;
- c) Permitir realizar assinatura digital com certificados do repositório e/ou instalados localmente na máquina do usuário sejam nos modelos A1 ou A3;
- d) Os certificados devem ser listados para o usuário antes da assinatura para que ele possa escolher. Deverá listar apenas certificados do próprio usuário;
- e) O usuário deverá ver claramente quando um certificado está vencido;
- f) A ação de assinatura digital deverá ser transparente para o usuário, sendo operada diretamente do próprio sistema, através de interface padronizada (comum a todo o sistema), dentro da própria aplicação web, sem que haja necessidade de trocar de aplicação para executar o procedimento;
- g) A ação de assinatura digital, deverá exibir o documento que o usuário está realizando assinatura no ato da mesma (quando individual) ou permitir a visualização dos documentos relacionados (quando assinatura em lote). Desta forma o usuário/assinante saberá exatamente do que se trata e o que ele está assinando;
- h) Permitir o uso de carimbos/estampas de assinatura, posicionando-os de forma automática e permitindo também que o usuário o faça de forma manual, diretamente no documento que ele está visualizando no ato da assinatura;
- i) Todo documento PDF assinado digitalmente, deverá conter estampa automática com informações sobre a consulta de autenticidade do mesmo incluindo endereço de consulta em QRCODE para poder fazê-lo através de leitura pelo Smartphone;

5.2.60. Integrar com outros sistemas, preferencialmente através de web-services, com as seguintes características:

- a) Os protocolos a serem adotados devem ser SOAP ou REST;
- b) Cabe ao administrador do sistema local, gerenciar permissões de acesso aos webservices, através da definição de usuários e/ou tokens de acesso;
- c) Um usuário de Web-Service, também deverá estar ligado ao cadastro de pessoas e, portanto, deverá primeiro ser cadastrado neste para depois ser "liberado" como usuário;
- d) Permitir visualizar logs de execução para auditoria;
- e) Permitir ao administrador local, ativar/desativar web-services;

5.2.61. Possuir um completo gerenciamento do envio/recebimento de e-mails, com no mínimo as seguintes características:

- a) Permitir configurar diversas contas para envio/recebimento de e-mails, em um único local estando disponíveis para todos os demais módulos do sistema, setores/departamentos;
- b) Permitir configurar por tipo de mensagem/comunicação enviada pelo sistema, qual conta de e-mail deve-se utilizar para tal finalidade;
- c) Dispor de recurso que permita configurar um texto padrão para cada tipo de mensagem de e-mail a ser enviada;
- d) Permitir que no momento do envio do e-mail o usuário possa selecionar uma conta específica para envio, dentre aquelas configuradas e disponíveis. O administrador poderá optar por permitir ou não a troca da conta de e-mail para envio da mensagem conforme categoria/tipo. Por exemplo, ao enviar um empenho emitido para o credor, o administrador pode ter definido para utilizar sempre uma mesma conta não podendo alterá-la;
- e) Permitir realizar o acompanhamento dos e-mails, através do monitoramento do status de cada mensagem enviada, como uma caixa de saída global do sistema;
- f) Permitir monitorar a caixa de e-mail das contas de e-mail configuradas para identificar possíveis retornos com falha, seja de servidor ou mesmo retornos realizados pelos respectivos destinatários;
- g) Notificar o usuário que fez o envio da mensagem via e-mail, quando alguma falha no envio for identificada pelo monitoramento;
- 5.2.62. Controlar a emissão de relatórios, dispondo dos seguintes recursos:
	- a) Emitir vários relatórios ao mesmo tempo, pelo mesmo usuário;
	- b) Permitir que relatórios sejam colocados em execução através de fila de impressão e caso o usuário finalize a aplicação, mesmo assim o relatório continue em execução. Ao finalizar, deve-se enviar uma notificação ao usuário de que o mesmo está concluído;
	- c) Controlar para que um relatório em emissão para o usuário não possa ser colocado em execução novamente até que o primeiro finalize, quando os parâmetros de emissão forem iguais;
	- d) Conter recurso que liste os relatórios em emissão e notifique o usuário quando os relatórios estiverem concluídos;
	- e) Permitir que ao final da emissão seja enviado relatório por e-mail para um ou vários destinatários buscados através do cadastro único;
	- f) Permitir que no envio de e-mail seja definido data/hora em que o e-mail deverá ser enviado ao(s) destinatário(s);
	- g) Possuir opção para emitir e assinar digitalmente qualquer relatório impresso;
	- h) Manter uma cópia do relatório emitido, armazenada no banco de dados, identificando cada emissão por um código único que deverá ser impresso junto com o relatório em todas as páginas, com informações de: filtros utilizados, usuário que emitiu, data e hora de emissão e id do relatório emitido;
	- i) Permitir através de um serviço no portal de serviços, que o relatório emitido, seja consultado e verificado, desta forma pode-se validar a autenticidade de qualquer relatório emitido;
	- j) Consultar relatórios emitidos, filtrando pelo ID da emissão do relatório ou por outros dados como modelo/layout, usuário que fez a emissão, data/hora da emissão, visualizando os detalhes da emissão como os parâmetros informados, bem como a opção de imprimir;

Permitir realizar a impressão de documentos diretamente pelo dispositivo móvel (smartphone e/ou tablet), na plataforma Android (equipamentos naturalmente mais acessíveis), por meio de impressoras Térmicas Bluetooth. Deverá o fornecedor informar quais são os requisitos mínimos necessários, incluindo os equipamentos homologados.

- 5.2.63. Possuir gerador de relatórios, com as seguintes características mínimas:
	- a) Possuir um cadastro de "Formatos de Relatórios" sendo reutilizáveis por diversos relatórios e configuráveis: Tamanho de página, Margens do Documento, Cabeçalhos e Rodapé, contendo: Brasão, número da página, filtros utilizados, nome da entidade e Configurar marca d´água através do upload de imagem;
	- b) Editar relatórios atuais ou adição de novos relatórios de forma avançada, contendo recursos como formatação de campos, adição de imagens ao corpo do relatório, configuração de agrupamentos, uso de códigos de barras/QR codes, etc. A edição avançada de relatórios poderá ser realizada por ferramenta externa a aplicação, desde que não haja custo adicional a contratante;
	- c) Permitir que novos layouts sejam criados/alterados para os relatórios disponíveis no

sistema, podendo esses layouts novos serem criados com base em cópia de layouts já existentes, sejam eles padrões ou não;

- d) Selecionar as informações a partir de metadados (estruturas de dados) conforme modelagem do sistema ou então através de instruções SQL, definindo as características dos campos como nome, tamanho e opções de filtro;
- e) Disponibilizar acesso diretamente dos menus dos módulos e também na barra de acesso rápido às funções do usuário;
- f) Definir privilégios para os relatórios e consultas gerados a partir do gerador de relatórios e consultas;
- g) Permitir gerenciar os relatórios por versões, permitindo que uma nova versão do relatório seja criada e esta não afete o uso da aplicação pelos usuários enquanto não estiver totalmente finalizada. Permitir restaurar uma versão anterior se necessário.
- 5.2.64. Possuir gerador de consultas, com as seguintes características mínimas:
	- a) Definir privilégios para as consultas geradas a partir do gerador de consultas;
	- b) Selecionar as informações a partir de metadados (estruturas de dados) conforme modelagem do sistema ou então através de instruções SQL, definindo as características dos campos como nome, tamanho e opções de filtro;
	- c) Disponibilizar acesso diretamente dos menus dos módulos e também na barra de acesso rápido às funções do usuário;
	- d) Permitir definir para as opções de filtro, valores default/padrão podendo ser constantes do sistema, parâmetros e também permitindo definição através de script SQL;
	- e) A visualização das consultas geradas, deverá utilizar-se dos mesmos recursos das consultas padrões do sistema, como definir preferências, impressão, opções de filtros e operadores, etc;
	- f) Permitir que o usuário defina uma consulta como sendo favorita, desta forma fazendo parte do menu personalizado do usuário.

5.2.65. Permitir agendar a execução de determinadas tarefas no sistema, disponibilizando os seguintes recursos mínimos:

- a) Permitir que sejam configuradas ações de maneira visual através de fluxos, no estilo de fluxogramas para realização de atividades comuns, como emitir certos relatórios, verificar situações de determinados registros/cadastros do banco de dados, enviar notificações por e-mail, entre outros;
- b) Permitir agendar a execução dessas atividades previamente configuradas, através de um assistente que simplifique a ação, podendo executar diariamente, mensalmente, anualmente, em determinados horários, entre outros;
- c) Permitir que seja possível consultar o histórico de execuções já realizadas, incluindo informações sobre status da execução e registros de logs adicionais;

5.2.66. O sistema deve possuir recurso de desenho, configuração e execução de workflow, com as seguintes características:

- a) Deverá fazer parte do sistema de gestão, no mesmo SGBD, sem necessidade de acesso ou integração com outro sistema;
- b) Permitir a realização de documentação, manual e/ou através do relacionamento de documentos digitais e textos jurídicos constantes no cadastro único;
- c) Permitir execução automática de funções e carregamento de formulário/telas integrantes da solução através de um gerenciador único.
- d) A ferramenta de Workflow, deverá permitir desenho de processos utilizando-se da metodologia BPMN (*Business Process Model and Notation*), incluindo Raias (horizontal e vertical), Eventos, Atividades, etc.
- e) Permitir o controle de ativação/desativação/homologação e versionamento de processos,

possibilitando a evolução natural dos processos;

f) Registrar a cada alteração histórico de alterações realizadas no Work-Flow, permitindo também visualizar em histórico cada manutenção realizada, contendo recursos para de comparar e restaurar entre uma alteração e outra;

5.2.67. Objetivando atender a regras impostas pela LGPD [4] (Lei Geral de Proteção de Dados), os seguintes recursos são necessários na aplicação:

- a) O sistema deverá conter mecanismo que permita a configuração e o gerenciamento de "Termos e Condições de Uso", tanto para usuários internos (funcionários) como para usuários externos (cidadãos). A entidade poderá configurar os termos conforme necessidade, individualmente por perfil de usuário e por serviço disponível no portal;
- b) Possuir inventário dos Tratamentos de Dados Pessoais realizados em processos/operações do sistema de gestão, incluindo a(s) hipótese(s) previstas em lei em que eles estão relacionados, cadastrados no próprio sistema;
- c) Permitir que a entidade mapeie e cadastre outros Tratamentos de Dados Pessoais que a mesma realiza seja por meio digital, através de outros sistemas de gestão (de outras áreas) ou por meio físico;
- d) Deverá dispor de área exclusiva para que o cidadão possa visualizar todos os tratamentos de dados pessoais realizados pela entidade, incluindo aqueles que não são realizados no software de gestão (Transparência Ativa) e permitir que ele solicite relatório dos usos realizados (Transparência Passiva);
- e) Permitir emitir relatório automático dos relacionamentos do cidadão com a entidade, com base nos dados do sistema de gestão, informando quais são os vínculos que ele possui;
- f) O tratamento de dado pessoal poderá exigir o consentimento do usuário, nos casos em que não forem de interesse público. Nessa situação sempre que o tratamento for realizado deve-se verificar se há consentimento realizado e ativo do titular;
- g) Permitir definir quem é o Controlador local e indicar seus dados de acesso/contato em área exclusiva no portal da transparência;
- h) Permitir definir quem são o(s) Encarregado(s) de tratamento de dados pessoais indicados pelo controlador e disponibilizar seus dados de acesso/contato em área exclusiva no portal da transparência;
- i) No primeiro acesso do usuário a aplicação, seja usuário funcionário (interno) ou cidadão (portal), deve-se solicitar que o mesmo visualize as políticas de uso do sistema incluindo política de tratamento de cookies e realize o aceite deles, devendo este ficar registrado para posterior consulta e auditoria;
- j) Deverá dispor de web-service para que outras aplicações autorizadas possam verificar se há consentimento realizado pelo titular em determinado Tratamento de Dados mapeado;

5.2.68. Permitir realizar a impressão de documentos diretamente pelo dispositivo móvel (smartphone e/ou tablet), na plataforma Android (equipamentos naturalmente mais acessíveis), por meio de impressoras Térmicas Bluetooth. Deverá o fornecedor informar quais são os requisitos mínimos necessários, incluindo os equipamentos homologados.

## **6. DAS ESPECIFICAÇÕES TÉCNICAS MÍNIMAS DOS MÓDULOS DO SISTEMA**

Para atender as áreas de aplicação da CONTRATANTE, o Sistema de administração e gestão fornecido/ofertado, será subdivido em Módulos de Programas, cujas principais especificações de funcionamento encontram-se a seguir descritas e deverão estar plenamente disponíveis aos usuários após a sua implantação.

Não é obrigatório que o sistema ofertado pela proponente utilize a mesma nomenclatura ou divisão por módulos. No entanto, é necessário que atenda as especificações de

funcionamentos constantes neste termo de referência, sob pena de não se prestar aos objetivos da Contratante.

Visando ampliar a disputa, para classificação da proponente, durante a POC é necessário que o sistema ofertado atenda a pelo menos 90% (noventa por cento) dos requisitos **por Módulo de Programas** dos serviços considerados essenciais listados no item 4.1.19 do presente Termo de Referência. Ou seja, o não atendimento, de pelo menos 90% dos requisitos em qualquer dos módulos essenciais (e não geral), ensejará a desclassificação da proponente.

# **6.1. MÓDULO DE PLANEJAMENTO E ORÇAMENTO**

### **Plano Plurianual**

.

1. Possibilitar o registro da realização das audiências públicas com campo para: todas as solicitações feitas pela comunidade, bairro a ser atendido, com informações de contato do solicitante, órgão responsável por sua análise e status da mesma;

2. Anexar atas da audiência pública e permitir a baixa dos arquivos anexados;

3. No cadastro do PPA escolher o grau do plano de contas a ser utilizado para a informação das receitas;

4. Cadastrar os vínculos para o PPA de acordo com tabela definida pelo Tribunal de Contas do Estado;

5. Permitir importar vínculos utilizados na LOA a cada novo PPA elaborado;

6. Cadastrar os programas de governo, com as seguintes informações: origem, objetivo, diretrizes, público alvo, fonte de financiamento e gerente responsável;

7. Permitir importar as ações e programas da LOA para cada novo PPA elaborado;

8. Permitir a criação automática de códigos reduzidos para despesa do PPA composto de órgão, unidade, função, sub função, programa e ação com o objetivo de facilitar a execução orçamentária;

9. Permitir importar as receitas e despesas de PPA anterior e da LOA;

10. Cadastrar a programação da receita, possibilitando a identificação de cada fonte de recurso;

11. Permitir informar as receitas do PPA por meio de rateio automático para cada conta de receita e suas respectivas fontes de recursos;

12. Efetuar projeção de cálculo para obter a previsão do total a ser arrecadado e do total a ser gasto para cada ano do PPA;

13. Permitir a inclusão de alterações orçamentárias para a receita do PPA, bem como a consulta de todas as alterações incluídas, e de uma receita específica;

14. Consultar o orçamento da receita e da Despesa do PPA com valor orçado atualizado até a data selecionada;

15. Informar as metas físicas e financeiras da despesa do PPA, com a indicação da destinação de recursos, distribuindo as metas para cada exercício do PPA e permitir atualizar essas metas durante a execução orçamentária do PPA;

16. Cadastrar a previsão das transferências financeiras, identificando a entidade a que se destinam;

17. Permitir acompanhar o histórico das alterações orçamentárias por ordem cronológica;

18. Permitir consolidar duas ou mais entidades nas rotinas de previsão de receita, despesa, transferência financeira e alteração orçamentária;

19. Confrontar as receitas e despesas do PPA por fonte e destinação de recursos, consolidando uma ou mais entidades e trazendo os valores orçados atualizados até a data selecionada;

20. Emitir relatórios gerenciais de receitas, despesas por fonte de recursos e das transferências financeiras;

21. Emitir os relatórios consolidando uma ou mais entidades e trazendo a posição atualizada do orçamento até a data selecionada:

- a) Demonstrativo das Receitas;
- b) Demonstrativo das Despesas;
- c) Meta Financeira por Órgão e Unidade;
- d) Meta Física por Programa e Ação;
- e) Programas;
- f) Programas Detalhados;
- g) Anexo PPA Analítico;
- h) Anexo PPA Sintético;
- i) Detalhamento Órgão/Unidade Físico/Financeiro;
- j) Receita por Ano;
- k) Receita Global.

22. Emitir relatório de compatibilização entre receitas e despesas do PPA/LDO/LOA com posição atualizada até a data selecionada e relatório de compatibilização das metas de despesas entre PPA/LDO/LOA com posição atualizada até a data selecionada;

23. Possuir controle de versão para o PPA com controle de todas as consultas e emissão de relatórios por versão;

24. Emitir relatório possibilitando a avaliação dos resultados dos programas (Art. 4º, inciso I, "e" da LRF). O relatório deverá conter a programação e execução física e financeira por programa e ação, permitindo selecionar os quatro anos do PPA ou apenas um ano desejado;

25. Emitir os demonstrativos de aplicação em saúde, pessoal e educação com os respectivos percentuais de aplicação;

#### **Lei De Diretrizes Orçamentárias – LDO:**

26. No cadastro da LDO escolher o grau do plano de contas de receita e despesa a ser utilizado;

27. Cadastrar os vínculos para a LDO de acordo com tabela definida pelo Tribunal de Contas do Estado;

28. Permitir a inclusão de alterações orçamentárias para a receita da LDO, bem como a consulta de todas as alterações incluídas, e de uma receita específica;

29. Permitir consultar o orçamento da receita e da despesa da LDO com valor orçado atualizado até a data selecionada;

30. Permitir cadastrar programas e ações na LDO e importar do PPA e LOA;

31. Permitir importar previsão da despesa do PPA, da LOA ou de LDO anterior;

- 32. Permitir importar previsão da receita do PPA, da LOA ou de LDO anterior;
- 33. Permitir atualizar as metas físicas da LDO e inserir as metas físicas realizadas;
- 34. Acompanhar o histórico das alterações orçamentárias por ordem cronológica;

35. Consolidar duas ou mais entidades nas rotinas de previsão de receita, despesa, transferência financeira e alteração orçamentária da despesa;

36. Confrontar as receitas e despesas da LDO por fonte e destinação de recursos, consolidando uma ou mais entidades e trazendo valor orçado atualizado até a data selecionada;

37. Emitir os relatórios gerenciais consolidando uma ou mais entidades e com valor orçado atualizado até a data selecionada:

- a) Demonstrativo das Receitas;
- b) Demonstrativo das Despesas;
- c) Programas de Trabalho.

38. Emitir o cadastro das obras que serão executadas no ano da LDO informando a entidade responsável pela obra, a descrição, a data de início, o valor previsto, o valor de gastos com conservação, o valor em novos projetos e o valor do ano da LDO;

39. Emitir o relatório Demonstrativo de Obras e Conservação do Patrimônio;

40. Possuir controle de versão para a LDO com controle de todas as consultas e relatórios por versão;

41. Emitir, sobre os valores orçados, Demonstrativo das Receitas e Despesas com Manutenção e Desenvolvimento do Ensino – MDE, Demonstrativo das Receitas de Impostos e das Despesas Próprias com Saúde e Demonstrativo da Despesa com Pessoal

42. Emitir o demonstrativo de aplicação de recursos em educação, saúde e pessoal com o respectivo % de aplicação;

43. Possuir cadastro das memorias de cálculo conforme dispõem a portaria da STN – Secretaria do Tesouro Nacional;

44. Permitir a emissão dos relatórios de memória de cálculo conforme disposto pela STN – Secretaria do Tesouro Nacional;

#### **Lei Orçamentária Anual – LOA:**

45. Cadastrar os vínculos para a LOA de acordo com tabela definida pelo Tribunal de Contas do Estado;

46. Cadastrar a programação da receita e da despesa, possibilitando a identificação de cada fonte e destinação de recurso;

47. Permitir importar as receitas e despesas da LOA anterior e da LDO;

48. Permitir informar as receitas da LOA por meio de rateio automático para cada conta de receita e suas respectivas fontes de recursos;

49. Permitir a inclusão de atualização de receitas mantendo o histórico das inclusões;

50. Permitir a inclusão de novas naturezas de receita não previstas na LOA;

51. Efetuar os lançamentos contábeis de alteração orçamentária de receita automaticamente na contabilidade;

52. Consultar o orçamento de receita e despesa da LOA com valor orçado atualizado até a data selecionada, consolidando uma ou mais entidades;

53. Permitir o controle das alterações e emendas realizadas durante a elaboração da LOA, permitindo incluir as alterações e emendas por lote e possibilitar a consulta dos lotes de alteração por data.

54. Cadastrar as despesas que compõem o orçamento, com identificação do elemento de despesa, destinação de recursos e valores;

55. Permitir o controle das alterações e emendas realizadas durante a elaboração da LOA, permitindo incluir as alterações e emendas por lote e possibilitar a consulta dos lotes de alteração por data.

56. Permitir nas alterações orçamentárias adicionar diversas dotações e subtrair de diversas fontes para uma mesma Lei ou decreto.

57. Permitir nas alterações orçamentárias, adicionar diversas dotações e subtrair de diversas fontes para uma mesma Lei ou decreto;

58. Permitir a geração de minutas de decretos ou de leis para os ritos legais das alterações orçamentárias, a partir das descrições da programação das despesas. Deverá haver um editor de documentos que permita cadastrar diferentes layouts de minutas de decretos e/ou leis.

59. Acompanhar o histórico das alterações orçamentárias por ordem cronológica;

60. Permitir para cada alteração orçamentária de despesa, a visualização de seus respectivos lançamentos contábeis;

61. Gerenciar as dotações constantes no orçamento decorrentes de créditos adicionais especiais e extraordinários;

62. Permitir nas alterações orçamentárias adicionar diversas dotações e subtrair de diversas fontes para uma mesma Lei ou decreto;

63. Disponibilizar no início do exercício, o orçamento aprovado para a execução;

64. Mostrar alteração orçamentária, demonstrando os valores de receita, despesa, transferência financeira e os dados da Lei que o aprovou;

65. Permitir que o usuário gerencie os códigos reduzidos para as contas de receita orçamentária e consignação;

66. Possuir rotina de solicitação de alteração orçamentária onde são informados os dados da alteração para envio ao legislativo e posteriormente os mesmos são incluídos no sistema sem a necessidade de redigitação;

67. Possuir consistência de dados para o PPA, LDO e LOA que identifique possíveis inconsistências na elaboração dos mesmos;

68. Cadastrar cronograma mensal de desembolso por entidade;

69. Cadastrar valor mensal das metas de arrecadação por entidade, informando os valores mês a mês por modalidade e fonte de recursos;

70. Permitir que o usuário gerencie os códigos reduzidos para as contas de receita orçamentária e consignação;

71. Solicitar alteração orçamentária onde são informados os dados da alteração para envio ao legislativo e posteriormente os mesmos são incluídos no sistema sem a necessidade de redigitação;

72. Efetuar solicitação de alterações orçamentárias durante o exercício:

73. Bloqueando o valor, na dotação a ser anulada, ao lançar a alteração no sistema, possibilitando copiar os dados para o documento legal, evitando redigitação; desbloqueando automaticamente ao efetivar os lançamentos de suplementação e anulação, quando da efetivação da alteração;

74. Consistir dados para o PPA, LDO e LOA que identifique possíveis inconsistências na elaboração dos mesmos;

75. Possuir cronograma de desembolso por fonte de recursos e por mês com geração de relatório;

76. Possuir cadastro das metas de arrecadação por fonte de recursos e por mês com geração de relatório;

77. Permitir a impressão do decreto para suplementação;

78. Permitir realizar a implantação do orçamento, para que a partir deste momento, não seja mais possível incluir, exclui ou alterar previsões de receita e despesa;

79. Permitir a e emissão dos relatórios da Lei 4320/64 com opção de publicação simultânea no portal da transparência;

80. Permitir o controle das cotas de despesa por entidade;

81. Permitir a configuração do controle das cotas de despesa para os períodos: bimestral, trimestral e semestral;

82. Permitir que nas alterações orçamentárias as cotas sejam atualizadas automaticamente;

83. Possuir relatório de acompanhamento das cotas de despesa demonstrando valor previsto e valor realizado;

84. Permitir contingenciamento do orçamento, aplicando um percentual de redução sobre todo o orçamento ou sobre uma dotação específica;

85. Permitir liberação dos valores contingenciados;

86. Permitir remover os valores de quotas não utilizadas em meses já fechados e distribuí-las em meses abertos;

87. Permitir na implantação do orçamento, a cópia automática de todos os relacionamentos e configurações da base do cliente para que ele não tenha necessidade de redigitar os dados no novo ano;

88. Possuir rotina de compatibilização da LOA com PPA e LDO, permitindo assim que as peças orçamentárias fiquem iguais;

89. Possibilitar o registro e acompanhamento dos projetos e despesas com conservação do patrimônio público;

90. Possuir cadastro de renúncia de receita e respectiva compensação com emissão de relatório de renúncias objetivando o atendimento a LRF, art 5º, inciso II.

# **6.2. MÓDULO DE ESCRITURAÇÃO CONTÁBIL, EXECUÇÃO FINANCEIRA E PRESTAÇÃO DE CONTAS**

1. Permitir que seja efetuada a escrituração contábil, absolutamente adaptada às exigências do Tribunal de Contas do Estado, bem como à Lei Federal nº 4.320/1964, à Lei Complementar Federal nº 101/2000, bem como ao manual da contabilidade aplicada ao setor Público (Mcasp) e às demais normas regulamentadoras da escrituração pública;

2. A escrituração contábil deve ser completamente vinculada aos registros que lhe suportam, não se admitindo, em nenhuma fase do processo, o registro contábil independente dos cadastros que lhe originaram;

3. Permitir a existência de mais de uma unidade na mesma base de dados, com contabilização distinta, que possibilite a emissão de relatórios anuais e da LRF de forma consolidada;

4. Nos atos da execução orçamentária e financeira, permitir que sejam usadas as três fases da despesa: empenho, liquidação e pagamento com a escrituração contábil automática;

5. Permitir um controle das operações orçamentárias e financeiras, por período, impedindo o usuário de qualquer alteração, inclusão ou exclusão nos registros;

6. Permitir que seja efetuado o registro de empenhos por estimativa, global e ordinário;

7. Permitir que seja efetuado o registro de subempenho sobre o empenho global e estimado;

8. Permitir a liquidação tanto de empenhos globais como de subempenhos, não permitindo que seja gerado um subempenho sobre um empenho global que já possua liquidação.

9. Permitir a utilização de histórico padronizado e históricos com texto livre no empenho;

10. Possuir facilitador, para que na emissão do empenho seja informada qualquer parte da dotação, e o sistema filtre as dotações com aquela informação;

11. Permitir que no empenho possa visualizar saldo da dotação atualizado até a data de emissão do empenho e também até a data atual, não permitindo em nenhuma das duas situações que o valor do empenho seja superior ao saldo da dotação;

12. Na emissão do empenho, ter um campo onde informando qualquer parte da dotação, o sistema consiga filtrar todas as dotações disponíveis que possuem aquela informação;

13. Controlar os saldos das dotações orçamentárias em tempo real, não permitindo bloquear ou empenhar sem que exista saldo disponível;

14. Possibilitar a distinção do contribuinte autônomo, objetivando a geração da SEFIP e e-Social;

15. Permitir empenhar bem como apropriar mês a mês despesas com assinaturas e seguros, mantendo controle das mesmas;

16. Permitir inscrever as contas contábeis automaticamente nas contas de controle dos empenhos que gerem adiantamento de valores, e o lançamento de baixa respectivo quando as prestações de contas;

17. Permitir estorno parcial ou total de empenho, informando o motivo da anulação e permitir emissão da nota de estorno;

18. Permitir emitir prévia e geração automática de empenhos da folha;

19. O sistema de folha de pagamento deve ser totalmente integrado ao sistema de contabilidade, permitindo a geração automática de empenhos da folha. Deve ser possível empenhar por tipo de folha (mensal, ferias, 13º salário, etc.);

20. A consulta dos empenhos da folha deverá demonstrar possíveis irregularidades, como dotação sem saldo, relacionamentos não cadastrados, etc., e não permitir empenhar até que as irregularidades sejam resolvidas;

21. Integrar com a folha de pagamento para lançamento das provisões de férias e de 13 $^{\circ}$ salário, bem como de seus encargos, fazendo a baixa dos valores quando do pagamento;

22. Permitir liquidar automaticamente os empenhos da folha, gerando automaticamente as notas extras orçamentárias das retenções;

23. Permitir desmovimentar uma competência da folha, estornando os empenhos para nova geração. O sistema deverá consistir a desmovimentação, e não permiti-la caso os empenhos estejam liquidados ou pagos;

24. Possuir fluxo de empenhamento da folha de pagamento, que inicie com a liberação da folha na área de recursos humanos e finalize o processo somente quando todos os empenhos da folha forem pagos e que todo o processo seja feito de forma digital;

25. Possuir total integração com os sistemas de compras e licitações, permitindo empenhar automaticamente as ordens de compras emitidas pelo sistema de compras e licitações. Permitir consultar a partir da ordem a ser empenhada, a ordem completa, o contrato e a licitação

26. Permitir o empenhamento automático das ordens de compras geradas pelo departamento de compras;

27. Realizar registro e lançamento de bloqueio de dotação quando da emissão de requisição de compras e ordem de compras. O bloqueio deve ser baixado automaticamente quando da emissão do empenho;

28. Estornar os itens da ordem de compras quando o empenho for estornado, mantendo assim a integridade das informações;

29. Permitir consulta inter-relacionada de empenhos. A partir do empenho, consultar a ordem de compras, o contrato, a licitação, as liquidações, estorno de liquidações, retenções, pagamentos, estorno de pagamentos, nota de despesa extra orçamentária, processo digital, anexos relacionados ao empenho, os assinantes da nota de empenho e os lançamentos contábeis;

30. Permitir a configuração das notas de empenho, liquidação e estorno de modo a compatibilizar com os modelos utilizados pela entidade;

31. Possuir gerenciamento dos restos a pagar, possibilitando consultar os valores empenhados, liquidados e pagos;

32. Permitir o cancelamento de restos a pagar demonstrando no momento do cancelamento o valor processado e não processado;

33. Gerar automaticamente as notas de despesa extra orçamentárias para as retenções que são passiveis de recolhimento na liquidação do empenho da despesa;

34. Permitir informar na liquidação do empenho, se o valor liquidado era uma despesa sem empenho prévio;

35. Permitir informar uma ou vários documentos fiscais na liquidação;

36. Validar na liquidação, documento fiscal duplicado para mesmo fornecedor;

37. Permitir estorno total ou parcial, tanto do saldo da liquidação, quanto do saldo das retenções, possibilitando a substituição ou alteração dos documentos fiscais;

38. Possuir na liquidação ao informar no documento fiscal uma nota Danfe-e a consulta da nota no site da Receita Federal;

39. Efetuar automaticamente os lançamentos contábeis na emissão e estorno de empenho, liquidação e estorno de liquidação e cancelamento de restos;

40. Validar existência de débitos com o credor nas rotinas de emissão do empenho, liquidação e pagamento;

41. Permitir que nas rotinas de empenho, restos a pagar e liquidação seja possível incluir documentos digitalizados;

42. Permitir na emissão do empenho, liquidação e pagamento, a validação da existência de débitos com o credor;

43. Permitir a consulta dos bloqueios de dotação por tipo de modalidade de licitação e a consulta dos bloqueios que visam a limitação de empenho;

44. Possuir fluxo de assinatura digital de empenhos, possibilitando e controlando para que todos os assinantes possam assinar digitalmente;

45. Possibilitar a emissão dos relatórios de empenhos e restos consolidado;

46. Bloquear e desbloquear dotações por valor e por percentual, efetuando os respectivos lançamentos contábeis;

47. Consultar bloqueios de dotação por tipo de modalidade de licitação e a consulta dos bloqueios que visam a limitação de empenho;

48. Possuir consulta de superávit financeiro que demonstre o valor do superávit, os valores já suplementados e o saldo a suplementar;

49. Possuir consulta integrada à SECRETARIA DE ESTADO DA FAZENDA para busca de notas fiscais eletrônicas emitidas contra a entidade;

50. Emitir relatório de empenhos e restos com a situação "em liquidação". O relatório deve possibilitar a listagem de empenhos e restos com verificação de materiais e os empenhos e restos que por sua natureza possuem lançamentos em contas orçamentárias "em liquidação";

51. Possuir relatório analítico que detalhe as dotações e sua movimentação com possibilidade de filtrar por qualquer campo da dotação e de considerar as reservas de dotação;

52. Possuir relatório de bens demonstrando os bens que foram e não foram incorporados. Permitir a emissão consolidada, filtrando por qualquer campo da dotação e filtrar pelo tipo do bem, conta contábil e data de incorporação. O relatório deve demonstrar ainda os bens que estão a incorporar listando o respectivo empenho;

53. Emitir relatórios de empenhos e restos por entidade ou consolidado, possuindo filtros compostos por todos os campos da dotação. Possuir opção filtro por credor, obra, licitação e possibilitar totalizar por todos os campos da dotação com opção de listar ou não os empenhos e restos;

54. Permitir a emissão dos relatórios de execução da LOA com publicação simultânea no portal da transparência:

- a) Anexo 01 Demonstrativo Rec. e Desp. Cat. Econômica;
- b) Alínea 1 Receita (fonte) despesa (função);
- c) Anexo 2 Desp. Cat. Econômica (elemento);
- d) Anexo 2 Desp. Cat. Econômica (ação);

e) Anexo 2 - Desp. Cat. Econômica (órgão);

f) Anexo 2 - Desp. Cat. Econômica (org. unidade);

g) Anexo 2 – Desp, por Unidade Orç. Seg. Cat. Econômica;

h) Anexo 6 – Programa de trabalho por órgão e unidade;

i) Anexo 7 – Prog. De trabalho (Func. /Sub./Pro. /Ativ.);

j) Anexo 8 – Desp. Por função/Sub/prog e vínculo;

k) Anexo 9 – Despesa por órgão e função.

55. Possuir, no mínimo os seguintes relatórios com gráficos comparativos para apresentação em audiências públicas:

- a) Amortização da dívida;
- b) Ata da Audiência Pública;
- c) Avaliação das Metas de Resultado Nominal;
- d) Avaliação das Metas de Resultado primário;
- e) Avaliação dos Gastos com pessoal;

f) Comparativo da Receita e Despesa;

- g) Avaliação das Metas de Arrecadação;
- h) Confronto Arrecadação e Desembolso;

i) Demonstrativo das Transferências financeiras;

j) Demonstrativo das metas de investimento;

k) Demonstrativo dos Suprimentos a Câmara;

l) Indicadores de Gastos com Saúde;

- m) Indicadores de Gastos com Educação;
- n) Renúncia de Receita;

56. Possuir solicitação de diárias a adiantamentos, mediante fluxo de processo, configurado de acordo com a necessidade da entidade, que permita tramitar para os responsáveis pela liberação e que permita realizar a emissão do empenho assim que liberadas pelos responsáveis;

57. Permitir a prestação de contas de diária, e adiantamentos, fazendo os lançamentos contábeis automáticos tanto na concessão quanto na prestação de contas;

58. O sistema deve possuir um cadastro de convênios de repasse que permita a vinculação dos mesmos aos empenhos correspondentes de forma automática;

59. Deve ser possível incluir anexos no cadastro de convênios de repasse;

60. O sistema deve possuir rotina para prestação de contas dos convênios de repasse realizando os lançamentos contábeis de forma automática;

61. Emitir todos os relatórios contábeis de encerramento de exercício obrigatórios, conforme Lei 4320/1964 e MCasp – Manual da Contabilidade Aplicada ao Setor Publico

62. Publicar tempestivamente no portal da transparência os movimentos diários automaticamente;

63. Atestar a automatização dos registros contábeis;

64. Tempestividade nos lançamentos contábeis automáticos nas contas de controle e execução orçamentaria, conforme NBCASP;

65. Possuir controle das prestações de contas em atraso demonstrando através de consulta o responsável pela prestação de contas, a data limite, o prazo para prestação e a situação (prazo normal, prazo próximo ao limite, prazo expirado);

66. Possuir configuração para controle de prazo de prestação de contas, não permitindo que se façam novos adiantamentos a beneficiários com prestação de contas em atraso;

67. Possuir rotina no Portal de Serviços, que possibilite a prestação de contas diretamente no Portal das entidades beneficiadas com recursos, mediante usuário e senha. Essa rotina deve demonstrar os valores passiveis de prestação de contas e permitir a inclusão dos documentos fiscais digitalizados;

68. Todas as informações inseridas pelo portal, ficam disponíveis para serem analisadas e caso haja alguma discrepância nas informações deve haver possibilidade de solicitação de revisão;

69. Permitir controlar o cadastro de contas em formato de plano de contas único, onde alterações, exclusões e inclusões no plano devem ser visualizadas por todas as entidades;

70. Utilizar rotina de eventos para todas as rotinas existentes no sistema, permitindo a visualização dos lançamentos contábeis efetuados trazendo histórico padrão para cada evento utilizado;

71. Assegurar que as contas só recebam lançamentos contábeis no último nível de desdobramento do Plano de Contas;

72. Permitir efetuar a escrituração contábil nos sistemas patrimonial, orçamentário e de controle em partidas dobradas, em conformidade com os art. 83 a 106 da Lei 4.320/64, inclusive com registro em livro diário;

73. Permitir o gerenciamento das notas de despesa extra orçamentárias e dos seus estornos;

74. Possuir cadastro de despesas extra orçamentárias, de modo a emitir um documento para recolhimento dos valores retidos dos credores. Este cadastro deve ter consistência com os parâmetros do TCE, exigindo um empenho de origem, se a rubrica assim o exigir;

75. Gerenciar notas de despesas extra orçamentárias e dos seus estornos; No gerenciador deve ser possível visualizar as notas extras manuais ou originárias de empenhos e receitas extras. No gerenciador deve ser possível efetuar e consultar dados do pagamento das extras, bem como seus lançamentos contábeis;

76. Permitir assinar digitalmente as notas extra orçamentárias;

77. Permitir a inclusão de um ou mais documentos fiscais para notas extra orçamentárias;

78. Possuir cadastro de consórcios. No cadastro deverão ser informados os dados do consórcio e sua área de atuação. Deve ser possível realizar a prestação de contas com seus respectivos lançamentos contábeis, incluir anexos e consultar os empenhos relacionados ao consórcio;

79. Possuir cadastro de precatórios. No cadastro deve ser possível informar o tipo de precatório, sua origem, beneficiário e a respectiva dotação orçamentária;

80. Deve ser possível realizar movimentações de acréscimo de juros, cancelamentos e baixa dos valores pagos pelo TJ, se precatório de emenda especial. O sistema deve fazer os lançamentos contábeis das movimentações de forma simultânea ao registro;

81. Deve ser possível consultar os empenhos relacionados aos precatórios, ao selecionar o precatório cadastrado;

82. Possuir relatório das movimentações dos precatórios, demonstrando o saldo inicial, as movimentações e o saldo atual;

83. Permitir o cadastramento e incorporações posteriores (correção monetária, juros, encargos) de todas as Dívidas Fundadas com todos os campos exigidos pelo TCE. Também deve gravar em seu cadastro, para fins gerenciais, um histórico da movimentação das dívidas, a informação do número de parcelas da dívida e o comparativo anual entre o previsto e o realizado dos valores;

84. Possuir rotina gerencial da dívida, onde sejam demonstradas as dividas cadastradas e suas contas contábeis para lançamento. Deve ser possível consultar os empenhos relacionados a dívida e as receitas já recebidas;

85. Permitir incluir anexos no cadastro da dívida fundada;

86. Possuir relatório gerencial de uma dívida especifica e de todas as dividas fundadas;

87. Possuir cadastro das Parcerias Públicos Privadas que o poder público tem firmadas com outros entes públicos ou privados. O cadastro deve ter no mínimo o tipo da parceria, a situação, a empresa parceira, objeto da parceria e o valor. No cadastro ainda deve ser possível informar as parcelas da parceria objetivando o preenchimento do anexo 13 – Dem. das Parcerias Público Privadas;

88. Deve ser possível incluir anexos na parceria público privada;

89. O sistema deve possuir mecanismo para relacionar os empenhos à Parceria Público Privada, de modo que seja possível consultar pela parceria cadastrada os empenhos relacionados;

90. Possuir processo de encerramento mensal, que verifique eventuais divergências de saldos e que após o encerramento não seja alterado os lançamentos contábeis;

91. Integrar com o sistema de Patrimônio, efetuando automaticamente na contabilidade os lançamentos de movimentação dos bens bem como os lançamentos de depreciação, exaustão e amortização;

92. Integrar com o almoxarifado efetuando automaticamente na contabilidade os lançamentos de movimentação dos estoques;

93. Gerar automaticamente os lançamentos de abertura do orçamento anual demonstrando na rotina o total a ser lançado de receita e de despesa;

94. Efetuar os lançamentos de abertura do exercício, de forma automática, realizando os lançamentos contábeis de abertura bem como gravando no próprio lançamento os conta correntes necessários a geração da MSC;

95. Iniciar os movimentos contábeis no novo exercício, mesmo que o anterior ainda não esteja encerrado;

96. Permitir refazer os lançamentos de abertura do exercício, gravando os novos saldos após o encerramento do exercício anterior;

97. Efetuar automaticamente na abertura do exercício os valores de superávit na fonte de recurso correta, para cada conta bancária;

98. Efetuar antes do encerramento consistência da base de dados com emissão de relatório de inconsistências objetivando a integridade das informações para o encerramento;

99. Encerrar exercício em etapas, permitindo ao usuário o acompanhamento e a conferência dos valores e lançamentos contábeis em cada etapa;

100. Permitir copiar as programações de pagamento em aberto ou aguardando retorno do banco, para o ano seguinte na rotina de encerramento do exercício. O sistema deverá fazer a baixa das programações no exercício atual e copiá-las para o próximo exercício;

101. Permitir no encerramento do exercício anular empenhos estimativos para que os mesmos não sejam inscritos em restos a pagar; Caso os empenhos estimativos não sejam anulados o sistema deve inscreve-los em restos a pagar;

102. Inscrever em restos a pagar, individualmente no encerramento do exercício, os empenhos a pagar, demonstrando quais os valores processados e não processados;

103. Efetuar lançamentos contábeis de encerramento do exercício automaticamente;

104. Permitir cópia das notas extra orçamentárias a pagar para o exercício seguinte;

105. Permitir desmovimentação do encerramento do exercício, da inscrição dos restos a pagar e das notas extra orçamentárias separadamente;

106. Possuir consulta unificada dos lançamentos contábeis efetuados nos sistemas integrados;

107. Consultar saldos das contas contábeis e dos saldos por vínculo de recursos de cada conta, demonstrando os valores mês a mês;

108. Possuir ferramenta de soma, onde ao consultar os lançamentos contábeis de determinada conta, ao seleciona-los o sistema demonstre em tela o número de registros selecionados, o valor a debito, o valor a crédito e a diferença;

109. Consolidar balancete da administração direta e indireta; O balancete de verificação deve ser emitido das contas de receita, despesa e das contas contábeis. Deve ser possível a emissão por indicador de superávit, por mês ou diário e com possibilidade de paginação;

110. Emitir Livro Diário com termo de abertura e encerramento;

111. Emitir livro razão com termo de abertura e encerramento. Deve ser possível a emissão do razão agrupando por data, tipo de lançamento e com opção de resumir por fonte de recursos;

112. Emitir Balancete Analítico por Fonte de Recursos. Devem ser emitidas as contas de receita, despesa e contas contábeis, com possibilidade de listar e resumido por fonte de recursos e resumir por especificação. Deve ser possível listar uma ou mais contas e uma ou mais fontes de recursos.

113. Emitir relatório de saldo de disponibilidade de recursos. Possibilitar a seleção de uma ou mais fontes de recursos. O relatório deve demonstrar por fonte de recursos: o saldo disponível, empenhos a pagar, restos a pagar, extras a pagar e o déficit/superávit por fonte;

114. Emitir DARF/PASEP/GPS e imprimir recibo de IRRF e ISSQN;

115. Emitir relatório das notas extra orçamentárias emitidas, estornadas e pagas, consolidando por entidade. Deve ser possível filtrar por credor, conta, fonte de recursos e número do empenho. Deve permitir totalizar por fonte de recursos, conta contábil e credor;

#### **Financeiro:**

116. Possuir total integração com o sistema contábil, efetuando a contabilização automática dos pagamentos e recebimentos efetuados pela tesouraria;

117. O sistema deve permitir a gestão das contas bancárias em rotina especifica, permitindo a vinculação de uma ou mais fontes de recurso à conta bancária. Esta definição deve ser observada em qualquer movimentação realizada no sistema;

118. Permitir a inclusão de várias receitas orçamentárias simultaneamente tendo como contrapartida uma única conta bancária;

119. Permitir o lançamento das receitas de acordo com a Portaria vigente relacionada a receita pública. O sistema deve consistir a receita com sua fonte de recurso x conta bancária, não permitindo salvar arrecadação que esteja divergente;

120. Permitir a informação da fonte de recursos no momento do lançamento da receita, para os casos em que não há rateio de percentual entre as fontes;

121. Permitir o cadastro de dedução de receita, utilizando rubricas redutoras, conforme Manual de Procedimentos Contábeis da STN (Secretaria do Tesouro Nacional);

122. Permitir a inclusão de várias deduções de receita simultaneamente tendo como contrapartida uma única conta bancária;

123. Permitir a inclusão de receitas extra orçamentárias;

124. Possuir opção para selecionar várias receitas extra orçamentárias e gerar automaticamente as notas extra orçamentárias, mantendo rastreabilidade dos registros;

125. Efetuar os lançamentos contábeis das movimentações financeiras automaticamente ao incluir o registro;

126. Todas as movimentações relacionadas a contas bancárias e aplicações devem ser imediatamente reproduzidas em registros contábeis, não se admitindo lapso de tempo;

127. Permitir consultar, na própria rotina de inclusão, para cada receita, dedução de receita e

receita extra os lançamentos contábeis, permitindo estorná-los e fazendo automaticamente os lançamentos contábeis do estorno, mantendo o registro da situação;

128. Realizar automaticamente nos lançamentos de receita de cota parte, o lançamento dos 20% do FUNDEB na dedução da receita;

129. Permitir incluir lançamentos de movimentação bancária (depósitos, transferências, resgates e aplicações), informando as fontes e destinações de recursos;

130. Permitir a inclusão de anexos nos registros de movimento bancário;

131. Permitir a geração de borderô dos registros de movimento bancário

132. Controlar e apresentar os saldos das contas correntes bancárias e aplicação, por fonte de recursos no momento das suas movimentações (depósitos, transferências, resgates e aplicações);

133. Consultar saldo da conta bancária, saldo por fonte/destinação de recursos, na Inclusão de pagamentos;

134. Permitir consultar, na própria rotina de inclusão, para cada movimentação bancária os lançamentos contábeis, permitindo estorná-los e fazendo automaticamente os lançamentos contábeis do estorno, mantendo o registro da situação;

135. Permitir informar as transferências financeiras entre as entidades as Adm. Direta e Indireta, indicando o tipo da transferência (Concedida/recebida) e a entidade recebedora;

136. Permitir consultar, para cada transferência financeira, os lançamentos contábeis, permitindo estorná-los e fazendo automaticamente os lançamentos contábeis do estorno, mantendo o registro da situação;

137. Controlar as diárias permitindo incluir o funcionário/servidor, objetivo, destino, período, valor concedido, empenho da despesa e a Lei que autoriza a concessão de diárias;

138. Permitir que os dados das diárias estejam disponíveis no portal da transparência assim que forem incluídos;

139. Permitir executar criação de um lote com diversas liquidações e notas extras para pagamento posterior, definindo a data de vencimento, podendo ser pago através da rotina de pagamento ou envio/baixa de borderô;

140. Permitir na inclusão de pagamentos a consulta do saldo da conta bancária, bem como o saldo por fonte/destinação de recursos;

141. Permitir no mesmo lote de pagamento incluir empenhos, restos a pagar e notas extra orçamentárias;

142. Permitir controlar o prazo de vencimento dos pagamentos de empenhos, visando o controle dos pagamentos em ordem cronológica;

143. Permitir a emissão de borderôs para agrupamento de pagamentos a diversos fornecedores contra o mesmo banco da entidade. Efetuar o mesmo tratamento para os pagamentos individuais;

144. Permitir a integração com os arquivos de retorno dos bancos, com baixa de pagamento automática pelo software;

145. Permitir efetuar o pagamento do borderô através de arquivo de retorno do banco;

146. Permitir por configuração, efetuar a baixa dos registros no envio do borderô;

147. Permitir controlar a movimentação de pagamentos, registrando todos os pagamentos efetuados, permitindo estornos e efetuando os lançamentos contábeis automaticamente nas respectivas contas contábeis;

148. Permitir que se possa filtrar os itens a pagar por data de vencimento, credor, destinação/ fonte de recursos e com possibilidade de selecionar e pagar simultaneamente os registros mostrados;

149. Permitir pagar de uma só vez, as despesas extra orçamentárias geradas através de retenção efetuada na liquidação;

150. Permitir no momento do pagamento informar o número da parcela do convênio que está sendo paga;

151. Permitir efetuar pagamentos pré-autorizados filtrando por data de vencimento;

152. Permitir efetuar pagamentos totais ou parciais bem como estornos totais ou parciais de pagamentos;

153. Permitir consultar para cada pagamento incluído os lançamentos contábeis realizados, permitir o seu estorno, fazendo automaticamente os lançamentos contábeis de estorno;

154. Permitir que sejam emitidas ordens de pagamento de restos a pagar, despesa extra orçamentária e de empenhos;

155. Permitir listar cheques emitidos na rotina de pagamento e cheques avulsos numa única consulta;

156. Permitir gerenciar a conciliação bancária com o extrato, visualizando os lançamentos contábeis e movimentação bancária numa única tela;

157. Permitir importar arquivos de extrato bancário nas extensões OFC e OFX para a conciliação bancária;

158. Permitir a inclusão de pendências da conciliação tanto para os lançamentos contábeis quanto para os registros do extrato;

159. Permitir a criação automática de pendências tanto para o extrato quanto para os lançamentos contábeis;

160. Permitir selecionar múltiplos lançamentos contábeis exibindo a soma dos mesmos e permitindo conciliar com um ou vários registros do extrato;

161. Permitir conciliação de forma parcial. A medida que os valores vão sendo conciliados deverão ser ocultados da consulta de lançamentos a conciliar, facilitando a conferência dos valores que ainda não foram conciliados;

162. Permitir visualizar e imprimir conciliações de períodos anteriores;

163. Na tela de conciliação possuir os seguintes filtros para auxiliar o usuário na localização dos valores: data, descrição, valor, controle de lançamento;

164. Permitir na conciliação ordenar a coluna de valor tanto no lado dos lançamentos contábeis quanto no lado do extrato bancário;

165. Possuir consulta de pendências baixadas na conciliação;

166. Emitir os relatórios de pendência e conciliação bancária;

167. Permitir consultar para cada pagamento incluído os lançamentos contábeis, e para cada lançamento permitir o seu estorno, fazendo automaticamente os lançamentos contábeis de estorno;

168. Permitir a consulta da despesa empenhada a pagar por unidade orçamentária;

169. Emitir autorização bancária para envio de ao banco após assinatura do ordenador da despesa;

170. Possuir controle de assinaturas para envio de borderô ao banco. Sem as autorizações necessárias o sistema bloqueia a geração e envio do borderô ao banco;

171. Emitir demonstrativo diário de receitas arrecadadas e despesas realizadas;

172. Permitir a emissão do extrato do credor, demonstrando informações dos empenhos e dos restos a pagar na mesma opção;

173. Possuir integração com o sistema tributário efetuando de forma automática os lançamentos contábeis de arrecadação de receitas:

a) movimentações de Lançamento, Arrecadação e Recolhimento conforme classificação da receita orçamentária e contábil;

b) movimentações de renúncia de receita (cancelamento, prescrição, anistia, isenção, etc.);

c) movimentações da Dívida Ativa (Inclusão, Manutenção, Exclusão) conforme classificação da receita orçamentária e contábil.

174. Permitir a consulta aos lançamentos tributários para conferência dos valores antes de efetuar a integração bem como a emissão de relatório de críticas caso haja inconsistências ou falta de configurações nas receitas;

175. Permitir realizar a integração dos lançamentos de receita reconhecida antecipadamente com o sistema tributário;

176. Nos casos em que houver restituição de receita, integrar esses valores do tributário e permitir ao usuário gerar um empenho para restituir se o valor é de ano anterior e gerar uma dedução de receita se a restituição ocorrer no ano corrente da receita;

177. Permitir assinar digitalmente as ordens de pagamento;

178. Possuir fluxo de assinatura digital de ordens de pagamento, que permita tramitar as ordens entre os assinantes de forma automática, só finalizando o processo se todos os responsáveis tiverem incluído sua assinatura;

179. Permitir configurar por fonte de recursos as receitas arrecadadas com multa de trânsito e as respectivas despesas, com publicação automática no portal da transparência;

180. Consultar os itens a pagar por data de vencimento, credor, destinação/ fonte de recursos e com possibilidade de selecionar e pagar simultaneamente os registros mostrados.

181. Permitir incluir anexos no registro de pagamento;

182. Permitir a assinatura digital na ordem de pagamento e no comprovante de pagamento. O sistema deve transferir automaticamente o documento para que mais pessoas possam realizar a assinatura digital.

183. O sistema deve permitir a configuração das pessoas a quem o documento será transferido para assinar digitalmente.

184. Possuir consulta no Portal, para que os fornecedores, mediante usuário e senha, possam consultar os valores a receber e recebidos, sem ter necessidade de entrar em contato com o Município para receber informações.

### **Prestação de Contas**

185. Emitir os Relatórios Resumidos de Execução Orçamentária de acordo coma Portaria da STN vigente para o período de emissão:

- a) Anexo I Balanço Orçamentário;
- b) Anexo II Demonstrativo da Execução das Despesas por Função/Subfunção;
- c) Anexo III Demonstrativo da Receita Corrente Líquida;
- d) Anexo IV Demonstrativo do Resultado Primário e Nominal;
- e) Anexo VI Demonstrativo dos Restos a Pagar por Poder e Órgão;

f) Anexo VII - Demonstrativo das Receitas e Despesas com Manutenção e Desenvolvimento do Ensino – MDE;

g) Anexo VIII - Demonstrativo das Receitas de Operações de Crédito e Despesas de Capital;

h) Anexo IX - Demonstrativo da Projeção Atuarial do Regime Próprio de Previdência dos Servidores;

i) Anexo X - Demonstrativo da Receita de Alienação de Ativos e Aplicação dos Recursos;

j) Anexo XII - Demonstrativo da Receita de Impostos Líquida e das Despesas Próprias com Ações de Saúde;

k) Anexo XIII - Demonstrativo das Parcerias Público Privadas;

l) Anexo XIV - Demonstrativo Simplificado do Relatório Resumido da Execução Orçamentária.

186. Emitir os relatórios de Gestão Fiscal de acordo coma Portaria da STN vigente para o período de emissão:

- a) Anexo I Demonstrativo da Despesa com Pessoal;
- b) Anexo II Demonstrativo da Dívida Consolidada Líquida DCL;
- c) Anexo III Demonstrativo das Garantias e Contra garantias de Valores;
- d) Anexo IV Demonstrativo das Operações de Crédito;
- e) Anexo V Demonstrativo da Disponibilidade de Caixa;
- f) Anexo VI Demonstrativo Simplificado do Relatório de Gestão Fiscal.

187. Emitir os relatórios Anuais Obrigatórios consolidando por entidade:

- a) Anexo 10 Comparativo Receita Orçada com Arrecadada (Lei 4320/64);
- b) Anexo 11- Comp. Desp. Autorizada c/ Realizada;
- c) Anexo 12 Balanço Orçamentário (Lei 4320/64);
- d) Anexo 13 Balanço Financeiro (Lei 4320/64art.103);
- e) Anexo 14 Balanço Patrimonial (Lei4320/64 art.105);

f) Anexo 15 - Demonstrativo das Variações Patrimoniais (Lei 4320/64);

- g) Anexo 16 Demonstrativo da Dívida Fundada Interna (Lei 4320/64);
- h) Anexo 17 Demonstrativo da Dívida Flutuante (Lei 4320/64);

i) Anexo 18 – Demonstrativo de Fluxos de Caixa.

188. Emitir relatórios padrão Tribunal de Contas do Estado para solicitação de Certidão Negativa;

189. Emitir relatórios de acompanhamento da programação financeira em atendimento aos Artigos 8º ao 13º da LRF:

- a) Cronograma de Desembolso Por Modalidade;
- b) Cronograma de Desembolso por Órgão e Unidade;
- c) Meta do Resultado Primário;
- d) Metas Arrecadação de Receita;
- e) Programação Financeira da Receita;

f) Receitas por Destinação de Recursos.

190. Emitir os relatórios com as informações para SIOPS;

191. Emitir relatório de Notificação de Recebimento de Recursos em atendimento a LEI 9452/97;

192. Gerar os arquivos conforme o MANAD – Manual Normativo de Arquivos Digitais para a Secretaria da Receita da Previdência;

193. Permitir a geração de relatório para conferência de inconsistências a serem corrigidas no software antes de gerar os arquivos para o Tribunal de Contas do Estado;

194. Possuir os relatórios abaixo para auxiliar o preenchimento do SICONFI:

- a) Balanço Patrimonial;
- b) Receitas Orçamentárias;
- c) Despesa Orçamentária Por Elemento;
- d) Despesa Orçamentária Por Função/Subfunção;
- e) Restos a Pagar Desp. Orç. Por Elemento;
- f) Restos a Pagar Desp. Orç. Por Função/Subfunção;

195. Possuir relatório de estimativa de impacto orçamentário e financeiro;

196. Possuir Balancete de Verificação do SICONFI, como possibilidade de filtrar por entidade e período;

197. Gerar arquivos para o SICONFI da RREO, RGF e DCA

198. Gerar os arquivos para a matriz de saldos contábeis (MSC);

199. Permitir importar arquivo XBRL de entidades externas em formato XBRL para envio dos arquivos da MSC consolidada;

200. Possuir rotina para relacionar as contas de receita do plano da entidade com o plano de contas do SIOPE. No caso das despesas o relacionamento deve ser feito por conta e subfução de governo. Deve ser permitido o rateio de valores;

201. Gerar os arquivos para prestação de contas do SIOPE Na geração deve ser possível verificar se há inconsistências na base e emitir o relatório dessas inconsistências antes de efetuar a geração dos arquivos;

202. Possuir relatórios auxiliares para conferencia dos valores do SIOPE no mesmo formato deste;

203. Gerar os arquivos para prestação de contas do SIOPS;

204. Gerar os arquivos para prestação de contas do sistema do Tribunal de Contas do Estado;

205. Emitir relatório para conferência de inconsistências a serem corrigidas no software antes de gerar os arquivos para o TCE do Estado;

206. Possuir rotina para prestação de contas de forma eletrônica no formato exigido pelo Tribunal de Contas do estado;

207. Gerar arquivos para a Dirf;

208. Permitir publicar os relatórios legais de forma automática no portal da transparência.

209. Emitir Relatórios Resumidos de Execução Orçamentária de acordo com a Portaria da STN vigente:

- a) Anexo I Balanço Orçamentário;
- b) Anexo II Demonstrativo da Execução das Despesas por Função/Subfunção;
- c) Anexo III Demonstrativo da Receita Corrente Líquida;
- d) Anexo IV Demonstrativo do Resultado Primário e Nominal;
- e) Anexo VI Demonstrativo dos Restos a Pagar por Poder e Órgão;
- f) Anexo VII Demonstrativo das Receitas e Despesas com Manutenção e Desenvolvimento do Ensino – MDE;
- g) Anexo VIII Demonstrativo das Receitas de Operações de Crédito e Despesas de Capital;
- h) Anexo IX Demonstrativo da Projeção Atuarial do Regime Próprio de Previdência dos Servidores;
- i) Anexo X Demonstrativo da Receita de Alienação de Ativos e Aplicação dos Recursos;
- j) Anexo XII Demonstrativo da Receita de Impostos Líquida e das Despesas Próprias com Ações de Saúde;
- k) Anexo XIII Demonstrativo das Parcerias Público Privadas e
- l) Anexo XIV Demonstrativo Simplificado do Relatório Resumido da Execução Orçamentária;

210. Emitir relatórios de Gestão Fiscal de acordo com a Portaria da STN vigente:

- a) Anexo I Demonstrativo da Despesa com Pessoal;
- b) Anexo II Demonstrativo da Dívida Consolidada Líquida DCL;
- c) Anexo III Demonstrativo das Garantias e Contra garantias de Valores;
- d) Anexo IV Demonstrativo das Operações de Crédito;
- e) Anexo V Demonstrativo da Disponibilidade de Caixa e
- f) Anexo VI Demonstrativo Simplificado do Relatório de Gestão Fiscal;
- 211. Os relatórios da Lei de Responsabilidade Fiscal (RREO e RGF) deve ser emitido de forma automática, sem necessidade de marcação ou configuração feita pelo usuário. Também deve ser possível consultar o layout dos relatórios para verificar as configurações que compõem cada linha;
- 212. Emitir os relatórios Anuais Obrigatórios consolidando por entidade:
	- i. Anexo X Comparativo Receita Orçada com Arrecadada (Lei 4320/64);
	- ii. Anexo XI- Comp. Desp. Autorizada c/ Realizada;
	- iii. Anexo XII Balanço Orçamentário (Lei 4320/64);
	- iv. Anexo XIII- Balanço Financeiro (Lei 4320/64 art.103);
	- v. Anexo XIV Balanço Patrimonial (Lei 4320/64 art.105);
	- vi. Anexo XV Demonstrativo das Variações Patrimoniais (Lei 4320/64);
- vii. Anexo XVI Demonstrativo da Dívida Fundada Interna (Lei 4320/64);
- viii. Anexo XVII Demonstrativo da Dívida Flutuante (Lei 4320/64) e
- ix. Anexo XVIII Demonstrativo de Fluxos de Caixa;
- 213. Emitir relatórios de acompanhamento da programação financeira em atendimento aos Artigos 8º ao 13º da LRF:
	- i. Cronograma de Desembolso Por Modalidade;
	- ii. Cronograma de Desembolso por Órgão e Unidade;
	- iii. Meta do Resultado Primário;
	- iv. Metas Arrecadação de Receita;
	- v. Programação Financeira da Receita e
	- vi. Receitas por Destinação de Recursos;
- 214. Emitir relatórios com as informações para SIOPS;
- 215. Emitir relatório de Notificação de Recebimento de Recursos em atendimento a LEI 9452/97;
- 216. Gerar arquivos conforme o MANAD Manual Normativo de Arquivos Digitais para a Secretaria da Receita da Previdência;
- 217. Emitir relatório para conferência de inconsistências a serem corrigidas no software antes de gerar os arquivos para o TCE-PR;
- 218. Possuir relatórios abaixo para auxiliar o preenchimento do SICONFI:
	- i. Balanço Patrimonial;
	- ii. Receitas Orçamentárias;
	- iii. Despesa Orçamentária Por Elemento;
	- iv. Despesa Orçamentária Por Função/Subfunção;
	- v. Restos a Pagar Desp. Orç. Por Elemento;
	- vi. Restos a Pagar Desp. Orç. Por Função/Subfunção;
- vii. Demonstrativo das Variações Patrimoniais e
- viii. Possuir relatório de estimativa de impacto orçamentário e financeiro;
- 219. Possuir relacionamento para relacionar o plano de contas da entidade com o plano de contas MSC;
- 220. Possuir Balancete de Verificação do SICONFI, como possibilidade de filtrar por entidade e período. Também deve ser possível emitir por Conjunto de Inf.Complementar e ID Inf.Complementar. Deve ser possível filtrar as informações de uma ou mais contas contábeis e emitir o relatório listando pelas contas do SICONFI;
- 221. Gerar arquivos para a matriz de saldos contábeis (MSC). Deve ser possível emitir uma previa do arquivo a ser gerado no mesmo formado do mesmo para conferencia.
- 222. Gerar arquivos para o SICONFI da RREO, RGF e DCA;
- 223. Permitir importar arquivo XBRL de entidades externas em formato XBRL para envio dos arquivos da MSC consolidada
- 224. Possuir rotina para relacionar as contas de receita do plano da entidade com o plano de contas do SIOPE. No caso das despesas o relacionamento deve ser feito por conta e subfução de governo. Deve ser permitido o rateio de valores.
- 225. Possuir relatórios auxiliares para conferencia dos valores do SIOPE no mesmo formato deste;
- 226. Gerar arquivos para prestação de contas do SIOPE. Na geração deve ser possível verificar se há inconsistências na base e emitir o relatório dessas inconsistências antes de efetuar a geração dos arquivos;
- 227. Possuir rotina para relacionar as contas do plano da entidade com o plano de contas do SIOPS. Deve ser permitido o rateio de valores.
- 228. Possuir relatórios auxiliares para conferencia dos valores do SIOPS no mesmo formato deste;
- 229. Gerar arquivos para prestação de contas do SIOPS. Na geração deve ser possível verificar se há inconsistências na base e emitir o relatório dessas inconsistências antes de efetuar a geração do arquivo;
- 230. Emitir relatório para conferência de inconsistências a serem corrigidas no software antes de gerar os arquivos para o TCE do Estado;
- 231. Possuir rotina para prestação de contas de forma eletrônica no formato exigido pelo Tribunal de Contas do estado;
- 232. Publicar relatórios legais de forma automática no portal da transparência;
- 233. Gerar arquivos para a Dirf;

### **6.3. MÓDULO DE CONTROLE INTERNO**

1. Permitir atribuições de acesso a usuários através de senhas, permitindo a caracterização dos usuários.

2. Permitir o cadastro das instruções normativas, pareceres, notificações e demais documentos do controle interno. Deve ser possível notificar determinados usuários das IN, notificações, pareceres e demais documentos. A notificação deve ser enviada da própria consulta, pois deve permitir a resposta por parte dos usuários notificados, deixando as mesmas visíveis para impressão.

3. Permitir o cadastramento da checklist, baseado em grupos e itens que servirão de base para as auditorias. Os itens devem ser numerados para controle dos mesmos.

4. No cadastro de parecer, permitir identificar se o parecer é relativo a uma contratação e se for o caso permitir a identificação do funcionário.

5. Permitir configuração do checklist, informando a resposta em relação à irregularidade automaticamente diagnosticada.

- 6. Possibilitar cadastrar as possíveis respostas para os grupos da checklist
- 7. Permitir enquadrar a checklist em categorias facilitando assim a localização da mesma
- 8. Possuir checklist já cadastradas das diversas áreas da prefeitura.

9. Possibilitar que ao selecionar uma checklist para uma nova auditoria possam ser escolhidos apenas os itens que se deseja analisar.

10. Possibilitar que possam ser incluídos novos itens a uma checklist, mesmo que esta já tenha sido utilizada e permitir que possam ser desativados itens, caso o item seja uma análise que se tornou desnecessária.

11. Permitir duplicar uma checklist mantendo a checklist original

12. Permitir vincular o Órgão ou Unidade, através de centro de custo, a uma auditoria a ser realizada.

13. Permitir o agendamento de auditoria.

14. Permitir "encaminhar" a auditoria ao responsável, para que o mesmo informe as respostas solicitadas na checklist.

15. Detectar de maneira automática as irregularidades durante o preenchimento da checklist, com base em sua configuração.

16. Permitir inserir irregularidades de forma manual, possibilitando registrar aquelas irregularidades que o sistema não tem condições de apontar automaticamente.

17. Permitir registrar o parecer do controle interno em cada irregularidade e especificar a providência que deve ser tomada para sanar a mesma.

18. Possuir tela gerencial que demonstre todas as auditorias e que possua as ações de duplicar, enviar questionário, analisar, visualizar analise, encerrar e cancelar.

19. Permitir incluir uma auditoria com no mínimo as informações de data inicial e final, descrição, centro de custo e responsável. O cadastro da auditoria deve estar integrado ao cadastro da checklist para possibilitar selecionar a checklist desejada e já buscar automaticamente os seus itens.

20. Possuir agenda de obrigações, com opção de informar o nível de criticidade da agenda, as pessoas ou cento de custos que poderão visualizar o registro e a informação de quem poderá baixar o evento.

21. Permitir que a agenda envie alertas aos usuários de eventos que estão a expirar e expirados, obrigando o responsável pelo evento a justificar conforme o nível de criticidade do evento.

22. Permitir a configuração do período de antecedência para o envio de alertas e do prazo de expiração de determinado evento da agenda.

23. Permitir na consulta dos eventos da agenda, consultar apenas os eventos pendentes e consultar os eventos pelos períodos diário, semanal, mensal e anual.

24. Possuir consulta centralizada de todos os e-mails enviados pelo controle interno, possibilitando a visualização de todos os campos e possibilitando o reenvio dos mesmos.

25. Possuir consulta dos processos de ouvidoria, possibilitando ao controlador visão das reclamações/sugestões da sociedade;

26. Possuir consulta dos processos administrativos abertos contra o Município.

27. Permitir a emissão de relatório circunstanciado, permitindo a publicação automática no Portal da Transparência.

28. Permitir o gerenciamento dos quadros que compõem o relatório circunstanciado.

29. Permitir a inclusão de anexos ao relatório circunstanciado, permitindo a publicação automática no Portal da Transparência.

30. Permitir a emissão dos relatórios para preenchimento da IN 20.

31. Permitir do controle interno, a emissão dos relatórios legais da Lei de Responsabilidade Fiscal e dos relatórios anuais obrigatórios.

## **6.4. MÓDULO DE RECRUTAMENTO E SELEÇÃO**

- 1. Permitir controlar bolsas de estudos concedidas aos funcionários indicando data início e final, serviço comunitário prestado, e prazo de final permanência.
- 2. Permitir configurar motivos de afastamentos e rescisão que não podem ser lançados para funcionários com bolsas de estudo conforme o prazo final de permanência, gerando alerta.
- 3. Possuir rotina de cadastro de currículos de candidatos a vagas, indicando no mínimo os cursos que o candidato possui e referências pessoais para contato.
- 4. Possuir rotina para registro de avaliação dos currículos, indicando notas para cada etapa do processo de avaliação.
- 5. Possuir rotina para controle de requisições de funcionários, permitindo indicar o tipo de requisição, funcionário a ser reposto, cargo, função, local de trabalho, e justificativa para a requisição, devendo permitir registrar as etapas da requisição.
- 6. Possuir rotina para cadastro de concursos públicos e processos seletivos, contendo os dados do edital, as datas (data do edital, data de publicação, data de validade, data de prorrogação) e permitindo incluir anexos.
- 7. Permitir relacionar aos concursos públicos e processos seletivos a quantidade total de vagas de ampla concorrência para cada cargo e especialidade, permitindo indicar ainda o salário base, função, grau de instrução exigido, local de trabalho, regime, e se for o caso as vagas para cadastro de reserva, deficientes, afrodescendentes e indígenas.
- 8. Permitir registrar resultados dos candidatos inscritos nos concursos públicos e processos seletivos por etapas (por exemplo: prova teórica, prova prática, prova de títulos, etc.)
- 9. Permitir cadastrar e controlar os fiscais e locais de prova nos concursos públicos e processos seletivos.
- 10. Possuir rotina para importação dos dados dos concursos públicos e processos seletivos para o sistema, conforme layout próprio da contratada, dispondo pelo menos de opções para importação dos dados gerais do concurso, cargos e especialidades, candidatos, etapas e resultados das etapas, devendo o processo de importação realizar o registro automático da pessoa física do candidato caso o mesmo ainda não o possua na base de dados.
- 11. Possuir serviço no portal que permita a inscrições de candidatos em concursos públicos e processos seletivos, permitindo indicar data início e final do período de inscrição, devendo permitir ainda ao candidato inscrito que faça emissão de um comprovante de inscrição.
- 12. Permitir que no serviço no portal para inscrições de candidatos em concursos públicos e processos seletivos seja configurada emissão de cobrança de taxa de inscrição (vinculado ao Módulo de Arrecadação), permitindo configuração de valor geral ou valor específico por cargo e especialidade.
- 13. Permitir verificar na consulta de candidatos de concursos públicos e processos seletivos a situação da respectiva taxa de inscrição, bem como seu valor e número de lançamento.

# **6.5. MÓDULO DE ESTÁGIO PROBATÓRIO**

1. Possuir cadastro e rotina de geração de períodos de estágio probatório e períodos de avaliação.

2. Permitir realizar configuração de avaliação para estágio probatório conforme decreto municipal, podendo informar: tipo, critérios, fatores, alternativas, comissão que efetuará a avaliação, modelos e regimes de trabalho que possuem estágio probatório.

3. Realizar o cadastro dos períodos de estágio probatório automaticamente no momento do cadastro do contrato do funcionário, quando se enquadrar no regime configurado.

4. Realizar o relacionamento dos períodos de estágio probatório com os modelos de avaliação correspondente conforme decreto municipal.

5. Permitir efetuar liberação dos períodos de estágio probatório individualmente, coletivamente e de forma automática através do ajuste de períodos.

6. Permitir configurar a quantidade de anos do estágio probatório e ainda poder classificar quantas avaliações devem ocorrer para cada ano de avaliação.

7. Possuir consulta das avaliações de estágio probatório já realizadas e pendentes e do histórico dos estágios probatórios.

8. Possuir impressão da ficha de avaliação de estágio probatório para preenchimento manual, e permitir impressão desta mesma ficha de avaliação com as notas preenchidas conforme já cadastradas para cada alternativa no sistema.

9. Possuir relatório para impressão dos resultados das avaliações de estágio probatório onde demonstre o resumo de todas as avaliações para um funcionário.

10. Possuir rotina que demonstre o período de estágio probatório do funcionário, contendo data início e fim do período, sua situação e nota final.

11. Permitir configurar quais motivos de afastamentos geram perdas e prorrogações em períodos de estágio probatório.

12. Permitir configurar quais relacionamentos do funcionário com função gratificada e cargo comissionado e desvio de funções geram perdas e prorrogações em períodos de estágio probatório.

13. Possibilitar à parametrização do boletim de acordo com o modelo e legislação do município.

## **6.6. MÓDULO DE AVALIAÇÃO DE DESEMPENHO**

- 1. Possuir rotina para cadastro de grupo de servidores podendo relacionar os cargos correspondentes ao grupo para uso em configurações das avaliações de desempenho.
- 2. Emitir relatório servidores estatutários/professores por referência e data da concessão, bem como histórico individual das concessões.
- 3. Permitir configurar para cada grupo de servidores os tipos de avaliação desempenho como: progressão vertical, progressão horizontal, adicional de desempenho, adicional de formação e adicional de capacitação, separadamente.
- 4. Efetuar o relacionamento dos períodos de desempenho com os modelos de avaliação de desempenho correspondente a cada grupo de servidores automaticamente.
- 5. Permitir realizar configurações de avaliações para desempenho, podendo informar: tipo, critérios, fatores, alternativas, comissão que efetuará a avaliação e modelos.
- 6. Permitir realizar configuração da frequência da avaliação de desempenho para a geração dos períodos de avaliação, se anual ou por interstício.
- 7. Permitir realizar configuração de peso para cada fator da avaliação de desempenho e permitir que a pontuação seja configurada como do tipo somatória e média parametrizando conforme lei.
- 8. Possuir cadastro e rotina de geração de interstícios, períodos de desempenho e de avaliações, visando progressão vertical e horizontal, adicionais de titulação, desempenho e capacitação.
- 9. Gerar automaticamente os períodos de desempenho e de avaliação no momento da abertura de um novo período folha.
- 10. Permitir efetuar liberação dos períodos de avaliação de desempenho de forma individual, coletiva e automática.
- 11. Possuir rotina para consulta das avaliações de desempenho já realizadas e pendentes por secretaria.
- 12. Possuir impressão da ficha de avaliação de desempenho para preenchimento manual e permitir impressão desta mesma ficha de avaliação com as notas preenchidas conforme já cadastradas para cada alternativa no sistema.
- 13. Possuir relatório para impressão do resultado da avaliação onde demonstre o resultado de todas as avaliações de desempenho e períodos para um funcionário em forma de gráfico.
- 14. Permitir configurar quais motivos de afastamentos geram perdas e prorrogações em períodos de avaliação de desempenho, inclusive por tipo com regras distintas: progressão vertical, progressão horizontal, adicional de desempenho, adicional de formação e adicional de capacitação.
- 15. Permitir configurar quais relacionamentos do funcionário com função gratificada e cargo comissionado geram perdas e prorrogações em períodos de avaliação de desempenho.

16. Possuir rotina para realizar a progressão salarial automática, alterando o nível salarial e a referência no contrato do funcionário, conforme os resultados de suas avaliações de desempenho.

# **6.7. MÓDULO DE PONTO ELETRÔNICO**

- 1. Permitir importar marcações de ponto via arquivo texto no padrão AFD do Ministério do Trabalho/INMETRO.
- 2. Permitir realizar configuração do horário noturno padrão (com exceção por regime), minutos de tolerância para considerar como falta na entrada e saída (com exceção por regime), minutos de tolerância diária para desconto de faltas (com exceção por regime), minutos mínimos para considerar como horas extras na entrada e saída (com exceção por regime), minutos mínimos diários para considerar como hora extra (com exceção por regime) e quantidade de minutos para desconsiderar registros de ponto duplicados.
- 3. Possuir cadastro de feriados e pontos facultativos, identificando de forma diferenciada nos lançamentos de ponto.
- 4. Possuir rotina de controle de banco de horas dos funcionários, permitindo lançamentos manuais de valores positivos (banco de horas), negativos (folgas/faltas), bem como baixas para folha de pagamento (pagamentos e descontos), permitindo ainda relacionar anexos ao respectivo lançamento.
- 5. Permitir configurar e controlar tipos de bancos de horas distintos, permitindo o controle dos saldos de cada tipo de banco de horas de forma separada.
- 6. Permitir configuração para estorno automático de saldo positivo de banco de horas, permitindo indicar tipo, regime e dias de validade, realizando automaticamente o estorno conforme configurado.
- 7. Possuir relatório de banco de horas por funcionário com totalizador por tipo de banco.
- 8. Possuir rotina de controle de banco de dias dos funcionários, permitindo lançamentos manuais de valores positivos (banco de dias), negativos (folgas/faltas), permitindo ainda relacionar anexos ao respectivo lançamento.
- 9. Permitir configurar e controlar tipos de bancos de dias distintos, permitindo o controle dos saldos de cada tipo de banco de dias de forma separada.
- 10. Permitir configurar se as horas extras realizadas devem ser restringidas, dispondo de rotina de autorização de realização de horas extras e banco de horas, efetuando o lançamento de ponto conforme configuração e considerando se existe autorização lançada.
- 11. Permitir criar escalas de sobreaviso e permitir relacionar funcionários a determinadas escalas e dias da semana, de forma que no processamento do ponto sejam calculadas as horas mensais de sobreaviso que o funcionário terá direito a receber, devendo dispor de configuração se as horas efetivamente trabalhadas dentro da escala de sobreaviso deduzem ou não do sobreaviso calculado.
- 12. Permitir configurar um motivo de lançamento de ponto para gerar no espelho de ponto um registro nos respectivos dias com batidas ímpares.
- 13. Permitir configurar um motivo de lançamento de ponto para gerar no espelho de ponto indicando o total de horas trabalhadas esperadas no respectivo dia.
- 14. Permitir registrar aos funcionários períodos de hora atividade para abono automático durante o processamento do ponto, indicando data início e fim, quantidade de horas e dias da semana.
- 15. Possuir relatório de hora atividade por funcionário, permitindo verificar a quantidade de horas e os dias em que possui hora atividade prevista em determinado período de tempo.
- 16. Permitir realizar configuração por motivo de lançamento de ponto para gerar lançamentos em folha de pagamento, como horas extras, faltas, adicional noturno, sobreaviso e banco de horas (positivo e negativo).
- 17. Possuir rotina para processamento dos lançamentos de ponto, de forma que os registros de ponto e demais configurações realizadas sejam verificadas e as ocorrências sejam apuradas, dispondo na tela de geração de filtros por data inicial e final do período de apuração, por funcionário, por regime, por centro de custo, por local de trabalho, por cargo e por lote.
- 18. Realizar abono automático, durante o processamento do ponto, de informações já cadastradas em outros módulos como férias, afastamentos, licenças prêmio em gozo, licença maternidade, atestados, feriados, pontos facultativos, folgas lançadas no banco de horas e banco de dias, mediante a configuração de motivos de lançamento de ponto.
- 19. Permitir realizar configuração se o horário de trabalho do funcionário permite compensação diária/mensal automática, ou seja, apesar do funcionário possuir horário fixo de trabalho esperado é permitido que o mesmo realize compensações no próprio dia/mês, devendo o sistema controlar automaticamente esta compensação conforme determinação da SMA.
- 20. Permitir cadastro e configuração de vários tipos de horários para serem relacionados aos funcionários, devendo dispor no mínimo de horários: semanais (indicando hora de início e final para cada turno nos dias da semana), turno (permitindo indicar hora de início, quantidade de horas trabalhadas e horas de folga) e livre (permitindo indicar a quantidade de horas de trabalho esperada por dia da semana).
- 21. Permitir relacionar aos funcionários o horário de trabalho esperado em determinado período, indicando data inicial e final do relacionamento.
- 22. Possuir serviço no portal que permita realizar registros de ponto manuais mediante login, permitindo relacionar os funcionários autorizados a utilizar este tipo de registro, bem como deve permitir restringir o registro de ponto por configuração de IP, podem restringir grupos de IP´s validos para poder liberar acesso ao portal para fim de restringir a rede onde o portal pode ser acessado, permitir configurar a geolocalização no registro ponto para um ou grupo de colaboradores.
- 23. Possuir serviço no portal que permita realizar registros de ponto com a utilização de leitor biométrico, permitindo relacionar os funcionários autorizados a utilizar este tipo de registro, bem como deve permitir restringir o registro de ponto por configuração de IP.
- 24. Possuir consulta dos registros de ponto efetuados via portal de forma manual mediante login e por leitura biométrica.
- 25. Possuir consulta dos registros de ponto importados e permitir a realização da manutenção destes registros, porém sem possibilitar a exclusão da marcação originalmente importada. Ao realizar a alteração de um registro de ponto importado, este deve ser marcado como alterado e deve manter a informação original registrada separadamente.
- 26. Possuir relatório para controle dos lançamentos de ponto apurados em determinado período.
- 27. Possuir relatório em formato gráfico para controle dos lançamentos de ponto apurados em determinado período, permitindo ainda a comparação com outros períodos.
- 28. Possuir rotina que permita fechar o processamento de ponto de um determinado funcionário, de um determinado dia/mês ou de um determinado dia de um funcionário, evitando que o processo de atualização de lançamentos de ponto altere qualquer registro já fechado, impedindo também que novos registros de ponto sejam importados.
- 29. Possuir rotina para ajustes e conferências do ponto permitindo acessar o dia para inserir a marcação faltante, desconsiderar uma marcação equivocada, efetuar lançamentos de abono e ao confirmar possibilitar processar novamente o dia.
- 30. Permitir emitir o espelho de ponto do funcionário, contendo os registros de ponto esperados e efetuados, bem como o detalhamento de todos os lançamentos de ponto apurados em cada dia, devendo ainda identificar os registros de ponto que foram ajustados ou inseridos pelo empregador apresentando totalizador de horas realizadas, compensadas e saldo diário/mensal.
- 31. Permitir enviar e-mail com os registros esperados e efetuados do ponto para os funcionários.
- 32. Possuir indicador gráfico de absenteísmo nos últimos 12 meses, permitindo configurar os motivos de lançamento de ponto que devem compor o índice.
- 33. Possuir indicadores gráficos que permitam verificar os lançamentos de ponto apurados por motivo no período atual.
- 34. Possuir indicadores gráficos que permitam acompanhar o saldo de banco de horas negativo e positivo nos últimos 12 meses.
- 35. Possuir indicadores gráficos que permitam acompanhar a quantidade de funcionários com faltas nos últimos 12 meses.

## **6.8. MÓDULO DE SEGURANÇA E SAÚDE DO SERVIDOR**

- 1. Possuir cadastro de atestados médicos com informações mínimas de: profissional de saúde emitente, múltiplos CIDs relacionados, motivo do atestado, data início e final, hora início e final, data de apresentação/entrega, número do protocolo, situação, permitindo ainda incluir anexos.
- 2. Possuir relatório de comprovante de entrega de atestado médico, permitindo ainda configurar se deve ser impresso automaticamente após o cadastro do atestado médico.
- 3. Permitir configurar se a data de apresentação/entrega e número do protocolo do atestado médico serão gerados automaticamente ou devem ser informados manualmente.
- 4. Permitir configurar se deve ser realizado o cadastro de afastamento a partir do cadastro de atestado médico, abrindo automaticamente a rotina de afastamentos da folha de pagamento para confirmar as informações.
- 5. Permitir configurar por motivo de atestado restrições de lançamento para determinados regimes de trabalho e cargos, impedindo o cadastro do atestado caso o funcionário selecionado se enquadre nas restrições.
- 6. Permitir configurar por motivo de atestado se o campo para informar o dependente estará não habilitado, habilitado obrigatório ou habilitado opcional.
- 7. Possuir cadastro de juntas médicas por data de vigência com identificação dos profissionais de saúde que a compõem.
- 8. Possuir cadastro de laudo médico e parecer de junta médica relacionados a atestados médicos.
- 9. Possuir relatório de atestados médicos, permitindo filtrar por período, funcionário, cargo, regime, motivo, médico, regime, local de trabalho, centro de custo, CID, nº de portaria e data.
- 10. Possuir rotina para agendamento de consultas e exames médicos para determinados profissionais ou unidades de saúde, montando agenda, indicando os horários disponíveis para atendimento e cadastro de restrição temporária de agenda em virtude de férias ou outros compromissos do profissional/unidade.
- 11. Possibilitar a criação de diferentes tipos de evento/afastamento.
- 12. Possuir relatório de comprovante de agendamento de consultas ou exames médicos, indicando pelo menos os dados do profissional de saúde, unidade, nome do funcionário, data e hora do agendamento.
- 13. Possuir rotina para cadastro da CIPA (Comissão Interna de Prevenção de Acidentes) contendo no mínimo período de vigência, membros e suas funções, com a possibilidade de relacionar as atas emitidas pela respectiva comissão.
- 14. Possuir rotina que permita registrar o plano de trabalho da CIPA, contendo para cada atividade as ações, objetivos, local de realização, estratégia de ação, data início e final e os membros responsáveis pela execução.
- 15. Possuir rotina para registro de inspeções de segurança, permitindo indicar data, horário, responsável pela inspeção, e permitindo ainda cadastrar os detalhes da inspeção por meio de um formulário personalizado.
- 16. Possuir rotina para construir formulários personalizados de inspeção de segurança, permitindo a impressão do formulário em branco para preenchimento manual, e também com opção para preenchimento conforme os dados já registrados no sistema.
- 17. Possuir rotina para cadastro e controle das reuniões da CIPA, indicando o tipo de reunião (ordinária ou extraordinária) data, hora, local e participantes gerados automaticamente conforme a comissão selecionada, devendo permitir ainda adiar a reunião registrando justificativa e nova data, registro da ata da reunião e lançamento das presenças dos participantes.
- 18. Possuir relatório para emissão do calendário anual de reuniões da CIPA.
- 19. Possuir rotina para cadastro de eventos da SIPAT, permitindo registrar a equipe organizadora, atividades previstas, local, data, horário e custos envolvidos, possuindo ainda relatório para emissão da programação da SIPAT.
- 20. Possuir rotinas para cadastro e controle do processo eleitoral da CIPA, permitindo cadastro da comissão eleitoral, registro de interessados em se candidatar a membro da CIPA e registros de votação nos candidatos, com controle do percentual de participação e resultado da votação.
- 21. Possuir rotina para cadastro do Exame Toxicológico realizado por funcionários, com dados do exame como laboratório, número, data e profissional de saúde.
- 22. Possuir rotina para cadastro dos grupos homogêneos de exposição, permitindo criar os grupos a partir de locais de trabalho, cargo e função, não sendo necessária a identificação individual por funcionário do grupo ao qual está exposto.
- 23. Possuir rotina de consulta de funcionários por grupos homogêneos de exposição, permitindo verificar para cada funcionário qual grupo está exposto, bem como, sendo possível identificar quais funcionários ainda não possuem grupo.
- 24. Possuir rotina para cadastro de ordens de serviço específicas ou por grupo homogêneo de exposição, permitindo identificar na ordem de serviço os fatores de risco, EPIs obrigatórios, treinamentos necessários, medidas preventivas, normas internas e procedimentos em caso de acidente de trabalho.
- 25. Permitir a emissão e controle das emissões de ordens de serviço específicas para funcionários ou por grupo homogêneo de exposição.
- 26. Possuir rotina para cadastro de Equipamentos de Proteção Individual e Coletivo (EPI e EPC), contendo no mínimo: dias de validade, dias para revisão e certificado de aprovação.
- 27. Possuir rotina para lançamento de entregas e baixas de EPI e EPC para funcionários, permitindo ainda emissão de termo de responsabilidade de EPI e EPC conforme a entrega.
- 28. Permitir configurar para que as entregas de EPI e EPC serão integradas com estoque do almoxarifado, efetuando automaticamente a baixa do estoque conforme o cadastro da entrega.
- 29. Possuir rotina para cadastro dos responsáveis pelos registros ambientais e monitoração biológica, com dados do cadastro único, tipo de responsabilidade e período de vigência.
- 30. Possuir rotina para cadastro do LTCAT (Laudo Técnico das Condições Ambientais do Trabalho), com período de vigência, registrando detalhadamente as condições ambientes de trabalho de cada grupo homogêneo de exposição configurado, com seus respectivos riscos, possíveis danos à saúde, meios de propagação, medidas de controle, tempo de exposição, fontes geradoras, indicando se é aplicável EPI e quais EPIs seriam.
- 31. Possuir rotina para cadastro do PPRA (Programa de Prevenção de Riscos Ambientais), com período de vigência, registrando detalhadamente os reconhecimentos dos riscos de cada grupo homogêneo de exposição configurado, com seus respectivos riscos, possíveis
danos à saúde, meios de propagação, medidas de controle, tempo de exposição, fontes geradoras, indicando se é aplicável EPI e quais EPIs seriam.

- 32. Possuir relatório de necessidade de entregas de EPI baseado no PPRA, com opções de emissão por grupo homogêneo de exposição e por funcionário, a indicação dos EPIs necessários e com opção para emissão com as entregas já efetuadas.
- 33. Possuir rotina para cadastro do PCMSO (Programa de Controle Médico de Saúde Ocupacional), com período de vigência, detalhes sobre o programa (com no mínimo objetivos, responsabilidades, procedimentos para exames médicos ocupacionais, registro e arquivo de informações, primeiros socorros e campanhas de saúde), registrando detalhadamente por grupo homogêneo de exposição os exames médicos previstos para admissão, periódico, mudança de função, retorno ao trabalho, monitoração pontual e demissão.
- 34. Permitir cadastro de PCMSO específico por funcionário, com período de vigência registrando detalhadamente os exames médicos previstos para admissão, periódico, mudança de função, retorno ao trabalho, monitoração pontual e demissão.
- 35. Possuir rotina para cadastro do Atestado de Saúde Ocupacional (ASO) e laudo de ingresso para estatutários relacionando os exames realizados/apresentados com o seu respectivo resultado, data de realização e data de validade, permitindo ainda a emissão do ASO já preenchido com os dados do sistema ou em branco para preenchimento manual.
- 36. Permitir cadastrar junto ao Atestado de Saúde Ocupacional (ASO) laudo de ingresso e demissional e um questionário médico/social com respostas Sim e Não, e observações, podendo o questionário ser impresso juntamente com a emissão do ASO.
- 37. Possuir relatório com as informações sobre os vencimentos do Atestado de Saúde Ocupacional (ASO), permitindo filtrar por período de vencimento.
- 38. Possuir rotina para cadastro da CAT (Comunicação Acidente de Trabalho), incluindo detalhes do acidente como no mínimo: agente causador, partes atingidas, situação geradora, depoimento do acidentado e dados de testemunhas, permitindo ainda registrar eventuais despesas e reembolsos pagos ao funcionário acidentado para celetistas, cargo comissionados e contratos por tempo determinado.
- 39. Possuir serviço no portal que permita o cadastro da CAT pelo próprio funcionário celetista.
- 40. Permitir emissão da CAT conforme layout padronizado no INSS para celetistas, cargo comissionados e contratos por tempo determinado.
- 41. Permitir a emissão do PPP (Perfil Profissiográfico Previdenciário) conforme as informações já cadastradas para o respectivo funcionário (cargos, locais de trabalho, ASO, CAT, etc.) e riscos indicados no LTCAT.
- 42. Possuir rotina para cadastro de restrição médica de funcionários, informando o tipo de restrição (por exemplo: readequação e reabilitação), período, profissional de saúde, múltiplos CIDs, e registro de acompanhamentos com data.
- 43. Permitir configurar envio de e-mail automático ao responsável pelo departamento de recursos humanos quando uma determinada restrição médica estiver próxima ao seu prazo final.
- 44. Possuir rotina para cadastro de visitas técnicas realizadas pelos profissionais do departamento de segurança e medicina do trabalho, indicando pelo menos o tipo de visita, responsável e detalhes.
- 45. Possuir rotina para cadastro e controle os extintores, relacionando no mínimo o responsável, fornecedor, localização, data de instalação e data de validade emitindo alerta 30 dias antes do vencimento.
- 46. Possuir rotina de solicitações médicas, permitindo aos profissionais de saúde o registro de solicitações diversas aos funcionários (como por exemplo, encaminhamento para especialistas, prescrição de medicamentos, solicitação de exames complementares, etc.), permitindo ainda a emissão da respectiva solicitação.
- 47. Permitir a emissão de prontuário em segurança e medicina do trabalho do funcionário, permitido emitir em um mesmo relatório no mínimo informações sobre: atestados médicos, acidentes de trabalho, EPI/EPC entregues, atestados de saúde ocupacional, laudos médicos com CID, pareceres de junta médica, restrições médicas e solicitações médicas.
- 48. Possuir rotina para cadastro de planos de saúde, permitindo indicar o número ANS do plano, e as verbas para descontos de mensalidades e despesas extraordinárias em folha de pagamento.
- 49. Permitir relacionar funcionários aos planos de saúde, permitindo indicar no mínimo: data de adesão, número do contrato (carteirinha), valor da mensalidade do titular, dependentes, data início e final de cada dependente, valor da mensalidade de cada dependente, número do contrato (carteirinha) de cada dependente, bem como, as despesas extraordinárias (consultas, exames médicos, etc.) e devoluções separadamente por titular e dependente com a exclusão do dependente no fim da dependência.
- 50. Gerar de forma automática as informações dos planos de saúde, como mensalidades e despesas mensais, separadamente entre titulares e dependentes na geração das informações da DIRF e na emissão do comprovante de rendimentos.
- 51. Permitir calcular um valor patronal do plano de saúde da mensalidade do titular conforme a faixa salarial do funcionário, de forma que a entidade seja responsável pelo pagamento de um percentual do plano de saúde do titular.
- 52. Permitir identificar separadamente as informações dos valores patronais dos planos de saúde nos relatórios de resumo mensal da folha de pagamento e no processo de empenhamento automático para contabilidade.
- 53. Possuir relatório detalhado das mensalidades e despesas dos planos de saúde, podendo ser emitido por funcionário com quebra por período, apresentando mensalmente os valores de mensalidade de titulares e dependentes, bem como todas as despesas e devoluções relacionadas.
- 54. Possuir indicadores gráficos que apresentem os motivos de atestado com maior quantidade total de dias.
- 55. Possuir indicadores gráficos que apresentem as doenças (conforme CID) que mais geram dias atestados.

## **6.9. MÓDULO DE TREINAMENTO E DESENVOLVIMENTO**

1. Permitir cadastrar cursos, informando um dos seguintes níveis: aperfeiçoamento, médio, técnico, superior, especialização, mestrado e doutorado, permitindo relacionar o cadastro de cursos superiores e técnicos com as tabelas padronizadas do MEC (Ministério da Educação).

1. Permitir cadastrar cursos, informando um dos seguintes níveis: aperfeiçoamento, médio, técnico, superior, especialização, mestrado e doutorado, permitindo relacionar o cadastro de cursos superiores e técnicos com as tabelas padronizadas do MEC (Ministério da Educação).

2. Permitir cadastrar as instituições de ensino, permitindo relacionar com a tabela padronizada do MEC (Ministério da Educação) e aos cursos oferecidos pela instituição.

3. Permitir criar turmas para realização de cursos, indicando no mínimo: carga horária, vagas, instituição promotora, instrutor, local do curso, conteúdo programático, pré-requisitos, público-alvo, critérios de avaliação, frequência mínima para aprovação e se emite certificado ou certidão.

4. Permitir cadastrar todos os cursos realizados pelo funcionário (como por exemplo: cursos de capacitação, aperfeiçoamento, palestras, ensino superior, pós-graduação, etc.), indicando no mínimo: carga horária, data início e final, data de emissão do certificado, frequência, instituição de ensino e situação do curso, sendo que estes cursos podem ou não estar relacionados a turmas.

5. Possuir serviço no portal que permita aos funcionários realizem sua inscrição em determinada turma, controlando o período de inscrição (data início e final) e a quantidade de

vagas disponíveis, encerrando a disponibilidade de inscrição quando a quantidade de vagas for alcançada, devendo ainda emitir um comprovante de inscrição ao funcionário inscrito.

6. Permitir controlar os participantes das turmas, realizando lançamento da frequência conforme a carga horária prevista no curso, de forma que o usuário possa indicar se o funcionário esteve presente em cada uma das horas previstas.

7. Possuir relatório para emissão de ficha de chamada das turmas visando controlar manualmente a frequência dos funcionários inscritos no curso, onde seja disponibilizado um campo para marcar falta ou presença por hora/aula do curso.

8. Possuir relatório para emissão de ficha de assinaturas das turmas visando controlar manualmente a frequência dos funcionários inscritos no curso, onde seja disponibilizado um campo para cada funcionário inscrito no curso assinar.

9. Possuir processo de encerramento das turmas, de forma que os funcionários que alcançaram a frequência mínima de participação configurada, tenham a sua participação no curso alterada para aprovada, bem como fique disponível a emissão do certificado ou certidão.

10. Permitir relacionar uma imagem digitalizada de assinatura para utilização na emissão de certificados ou certidões de participação de determinada turma de curso.

11. Possuir rotina de emissão de certificado/certidão de participação nas turmas de cursos, de forma que sejam exibidos no documento as informações do curso, os dados do funcionário (Nome e RG), sua frequência e um número de identificação/controle de emissão, sendo que somente deve permitir emissão para turmas encerradas e participantes aprovados.

12. Possuir serviço no portal que permita aos funcionários realizem a emissão do seu certificado/certidão de participação nas turmas de cursos, sendo que somente deve permitir emissão para turmas encerradas e participantes aprovados.

13. Possuir relatório de cursos prestados por funcionário, permitindo filtrar por período, indicando pelo menos nome do curso, instituição de ensino, data início e final, carga horária, e somatório total de carga horária.

14. Permitir indicar a validade (em meses) de determinado curso, disponibilizando rotina para geração de registro de necessidade de treinamento aos funcionários conforme data anterior de realização do curso.

# **6.10. MÓDULO DE FOLHA DE PAGAMENTO**

2. Possuir cadastro de contratos de funcionários com no mínimo os seguintes campos: regime, cargo, salário base, data de nomeação, data de posse, data de admissão, data de término de contrato temporário, lotação, horário de trabalho e local de trabalho, carga horária mensal, data de desligamento, endereço eletrônico além de permitir a inserção de novos campos para cadastramento de informações adicionais sem necessidade de customização, não podendo existir limite de quantidade de funcionários cadastrados na entidade.

3. Permitir relacionar anexos (como documentos, fotos, contratos, etc.) ao registro do funcionário, ou especificamente a seus contratos.

4. Possuir o cadastro de funcionários vinculado ao cadastro único do sistema, evitando redundância de informações pessoais.

5. Permitir cadastrar funcionários para diversos regimes jurídicos, tais como: celetista, estatutário, contrato temporário, emprego público, estagiário, cargo comissionado, agente político, e ainda os conselheiros tutelares e pensionistas especiais.

6. Possuir rotina com informações funcionais que permita filtrar o cadastro funcional por no mínimo: nome, idade, CPF, RG, PIS, título eleitoral, CTPS, CNH, nacionalidade, idade, tipo sanguíneo/fator RH, sexo, estado civil, cor dos olhos, cor do cabelo, tipo de aposentadoria, cor da pele, mês da admissão, data de nascimento, cargo, local de trabalho, salário base, dados bancários e telefone, escolaridade, tipo de desligamento, endereço eletrônico, endereço residencial, telefone; devendo dispor das mesmas informações como colunas.

7. Possuir rotina de manutenção de contratos de funcionários por campo, permitindo alteração de forma coletiva de pelo menos as seguintes informações: centro de custo, classificação, grupo de empenho, local de trabalho, nível salarial, regime, salário base, sindicato e data término de contrato.

8. Permitir cadastrar dependentes de funcionários para fins de salário-família e imposto de renda e Previjui realizando a sua baixa automática na época devida, conforme limite e condições previstas para cada dependente.

9. Permitir controlar múltiplas previdências para cada funcionário, informando pelo menos matrícula previdenciária e a data de início e final do relacionamento, gerando os descontos em folha de pagamento e contribuições patronais devidas pela entidade.

10. Possuir rotina para cadastro de estagiários, incluindo no mínimo dados como data inicial e final, supervisor/orientador, curso, agente de integração (quando existente), permitindo ainda a emissão do Termo de Compromisso de Estágio, dados pessoais do estagiário.

11. Permitir cadastrar todos os cargos do quadro de pessoal da entidade: descrição, enquadramento, grau de instrução exigido, CBO, quantidade de vagas criadas, salário mensal, tipo de cargo, lei de criação e lei de extinção e carga horária semanal.

12. Possuir controle de quantidades de vagas disponíveis por cargo e por local de lotação, emitindo alertas no cadastro de contratos de funcionário caso exceda o limite.

13. Possuir cadastro de níveis salariais contendo no mínimo: salário base atual, histórico dos valores salariais, posição vertical, posição horizontal, nível inicial e final com vinculação cargo e padrão.

14. Possuir validação de número do CPF e número do PIS.

15. Possuir rotina para registro de todos os atos legais do funcionário, permitindo registro manual ou de forma automática conforme respectiva movimentação (como por exemplo, ao realizar o lançamento de um afastamento e informado uma portaria, esta deve ser automaticamente relacionada na rotina de atos legais do funcionário, o mesmo deve ocorrer ao realizar um reajuste salarial de níveis onde foi informada uma lei complementar) com fundamentação legal.

16. Possuir rotina para registrar ocorrências aos funcionários como advertências, elogios ou ainda suspensões, bem como permitir converter a suspensão em multa com lançamento automático em folha de pagamento do respectivo desconto.

17. Permitir a consulta das portarias emitidas por tipo de ato e por servidor.

18. Os atos a serem emitidos devem sair em folha timbrada com assinatura do prefeito e secretária com possibilidade de assinatura digital e com a descrição de afixe e desafixe.

19. Possuir rotina para cadastro de funcionários residentes/domiciliados no exterior, informando os respectivos campos em relação à receita federal e tributação, para gerar as informações automaticamente na DIRF.

20. Possuir emissão de ficha completa com informações dos funcionários, contendo no mínimo: dados da documentação pessoal, dependentes, endereço, contatos, relacionamento com as previdências, cargos, atestados médicos, afastamentos, faltas, períodos de licença prêmio, períodos de férias, atos legais, empregos anteriores, locais de trabalho, centro de custo, cargos comissionados, proventos e descontos fixos, cursos prestados, conselho de classe, sindicato, vale-transporte, vale-alimentação, avaliações de estágio probatório, ocorrências, transferências, acidentes de trabalho, diárias, beneficiários de pensão, planos de saúde, histórico de alterações salariais e banco de horas guardando histórico das alterações cadastrais.

21. Possuir rotina para controlar a transferência de funcionários, identificando (local de trabalho, centro de custo, local de origem) indicando o destino e se a solicitação foi deferida ou indeferida, com o respectivo responsável pela análise, devendo ainda alterar as informações no contrato e histórico do funcionário a partir do deferimento com arquivo de histórico.

22. Permitir configuração de férias especiais para funcionários, indicando número de dias de direito de gozo de férias para o número de meses trabalhado, relacionando automaticamente por cargo e regime, e ainda se necessário individualmente por funcionário.

23. Permitir configurar as perdas e prorrogações de períodos aquisitivos de férias, licença prêmio e adicionais de tempo de serviço por motivo de afastamento e regime conforme legislação.

24. Possuir rotina de períodos aquisitivos de férias dos funcionários, indicando no mínimo: dias de direito, dias de perda, dias de prorrogação, dias pagos, dias a pagar, saldo proporcional, identificação dos afastamentos/faltas que geram as perdas e prorrogações, bem como apresentar os períodos de cálculo e gozo já relacionados ao aquisitivo, registro de interrupções de férias com indicativo de novo período.

25. Possuir rotina de cálculo de férias individual, coletiva e baseada em programação, baixando automaticamente os dias de gozo e pecúnia, devendo permitir que um único cálculo utilize dias de dois períodos aquisitivos diferentes e também permitindo o lançamento de mais de um período de gozo e pecúnia para o mesmo período aquisitivo de férias.

26. Possuir relatório detalhado de períodos aquisitivos de férias, contendo os períodos vencidos, a vencer, vencidos em dobro, a vencer em dobro, vencidas em dobro no próximo mês e períodos proporcionais, permitindo ainda relacionar os períodos já baixados com seus respectivos períodos de gozo e pecúnia com emissão de avisos.

27. Possuir emissão de avisos, portarias e recibos de férias, bem como permitir exportar o comprovante de férias em arquivo texto para impressão em gráfica.

28. Permitir que o gozo de férias possa ser parcelado em até 3 períodos com pagamento do 1/3 no primeiro período de gozo para estatutário.

29. Permitir configurar as perdas e prorrogações de períodos aquisitivos de licença prêmio e adicionais de tempo de serviço em virtude de ocupar cargo comissionado e servidor CLT e contrato por prazo determinado.

30. Permitir configurar as perdas e prorrogações de períodos aquisitivos de licença prêmio e adicionais de tempo de serviço conforme legislação vigente para servidores estatutários indicando automaticamente nova data.

31. Possuir rotina para cadastro de experiências anteriores em outras entidades e/ou empresas, permitindo indicar separadamente a averbação para fins de adicional de tempo de serviço e licença prêmio e avanços.

32. Possuir rotina de períodos aquisitivos de licença prêmio de funcionários, indicando no mínimo: dias de direito, dias de perda, dias de prorrogação, dias averbados, dias já gozados, dias de saldo, dias já pagos em pecúnia e dias de saldo.

33. Emitir Relatório de concessão de tempo de serviço, avanços liberados no mês com opção de emissão de portaria.

34. Permitir a emissão de relatório de Licença Prêmio com período completo constando saldo.

35. Permitir lançamento de mais de um período de gozo para o mesmo período aquisitivo de licença prêmio, bem como permitir o lançamento de licença prêmio em gozo e pecúnia para o mesmo período aquisitivo.

36. Possuir rotina para emissão da Certidão de Tempo de Serviço, Certidão de Tempo de Serviço Consolidada (incluindo todos os vínculos do funcionário com a entidade) e Certidão de Tempo de Serviço para fins de aposentadoria

37. Possuir rotina para emissão da Certidão de Tempo de Contribuição, conforme layout exigido pelo INSS.

38. Possuir rotina para emissão do relatório de cálculo da média de oitenta por cento (80%) das maiores remunerações, devendo também permitir importar os índices de atualização disponibilizados pela Previdência Social.

39. Possuir rotina para emissão de relatório que apresente a média atualizada de determinados proventos e descontos, permitindo informar o período de médias, devendo utilizar os índices de atualização importados da Previdência Social.

40. Emitir alerta quando o servidor implementa os direitos ao abono de permanência.

41. Possuir rotina para registrar os valores de estoque e mensais do COMPREV relacionado a determinado funcionário.

42. Possuir rotina para realizar reajuste salarial dos níveis salariais, salário base dos funcionários, valor ou referência dos proventos e descontos fixos, valor salarial dos cargos, valor mensal do COMPREV e valor do relacionamento de cargos comissionados.

43. Permitir que o reajuste salarial de níveis seja cancelado e também que sejam realizados reajustes negativos.

44. Possuir rotina para cadastro e controle de descontos parcelados e empréstimos consignados em folha de pagamento.

45. Possuir rotina para importar empréstimos consignados para desconto em folha de pagamento, conforme layout próprio da contratada. Com geração de arquivo retorno.

46. Possuir web service para integração com empresas de gestão de empréstimos consignados, sem a necessidade de importação ou exportação de arquivos, conforme layout próprio da contratada.

47. Possuir rotina para cadastro de empresas que fornecem o vale-transporte com código da verba de desconto do vale-transporte em folha de pagamento, bem como possuir cadastro dos roteiros/linhas para os quais serão utilizados o vale-transporte.

48. Possuir rotina para cadastro de quantidade de vales-transportes diários ou mensais utilizados pelo funcionário no percurso de ida e volta ao local de trabalho, permitindo informar se deverá ser descontado ou não vale-transporte do funcionário, deve permitir também, ao informar uma quantidade diária de vales-transportes, indicar os dias da semana ou ainda se deve ser calculado automaticamente conforme o horário de trabalho do funcionário.

49. Permitir cadastrar uma quantidade de adicional ou dedução no vale transporte para determinada competência, sem alterar a quantidade padrão recebida pelo funcionário, porém deverá ficar registrado este lançamento.

50. Permitir configurar se o vale-transporte deverá ser pago como provento na folha de pagamento do funcionário.

51. Possuir rotina para calcular o vale-transporte de cada funcionário, considerando a quantidade indicada para o funcionário por roteiro/linha, controlando o valor máximo de desconto conforme percentual legal, deduzindo a sua quantidade em casos de férias e afastamentos, indicando ainda o custo total do vale-transporte, o custo para o funcionário e o custo para a entidade.

52. Gerar automaticamente o valor para desconto do vale-transporte em folha de pagamento.

53. Possuir rotina para lançamento de afastamentos do funcionário, permitindo indicar no mínimo: motivo (como por exemplo: falta, auxílio doença, licença maternidade, licença sem vencimentos, etc.), data início e final, ato legal, mês/ano de cálculo e observação.

54. Possuir rotina para lançamento de abono de faltas já descontadas em folha, permitindo informar o mês/ano que será realizado o ressarcimento e calculando de forma automática em folha de pagamento.

55. Calcular automaticamente o adicional por tempo de serviço em folha de pagamento, permitindo configurar se o benefício será pago no dia do vencimento, no dia posterior ou no mês posterior; devendo ainda dispor de relatório que indique os funcionários que obtiveram alteração de percentual no respectivo mês/ano.

56. Possuir rotina para cálculo de folha de pagamento: mensal, mensal complementar, rescisão, rescisão complementar, férias, adiantamento de 13º salário (1º parcela), 13º salário, diferença de 13º salário e adiantamentos salariais, devendo dispor das opções de cálculo em uma única tela, permitindo filtrar os funcionários por no mínimo: matrícula, nome, cargo, regime, local de trabalho, centro de custo, função e data de admissão.

57. Possuir rotina que permita consultar os cálculos da folha de pagamento, onde seja possível visualizar detalhadamente o pagamento do funcionário, sem a necessidade de impressão de relatórios.

58. Possuir registro detalhado de histórico de cálculos de pagamentos com informação de data, hora, usuário que fez o cálculo ou o cancelamento, proventos/descontos, valores e referências calculadas.

59. Permitir emissão de relatório de alteração cadastrais, indicando o usuário responsável pela alteração.

60. Possuir registro detalhado do cálculo realizado de cada verba de provento e descontos que compõe o pagamento, detalhando a fórmula da verba, e os valores retornados pelo processo, no mínimo e folhas de pagamento mensal, férias, rescisão e de 13º salário.

61. Possuir rotina que permita visualizar detalhadamente os proventos e descontos que sofreram incidência para previdência e imposto de renda.

62. Possuir rotina para cálculo de rescisões de forma individual, coletiva e permitindo filtrar por data de término de contrato, devendo ser realizados os cálculos de férias indenizadas, proporcionais e 13º salário automaticamente.

63. Permitir a emissão de portaria de extinção de Contrato de Trabalho, bem como o termo de rescisão de contrato de trabalho de celetistas.

64. Possuir rotina que permita reintegração de funcionário demitido/exonerado por decisão judicial ou administrativa, reutilizando a mesma matrícula.

65. Gerar automaticamente o pagamento dos valores relativos ao salário-família dos dependentes em folha de pagamento.

66. Permitir configurar fórmula de cálculo diferente para cada provento e desconto por regime, adequando o cálculo da folha de pagamento as necessidades da entidade, indicando ainda a existência de incidência de IRRF.

67. Permitir configurar incidências como base de previdência de cada provento e desconto de forma diferenciada para cada previdência e regime.

68. Calcular automaticamente os valores relativos à contribuição individual e patronal de previdência.

69. Possuir relatório resumo da folha de pagamento permitindo filtrar por tipo de folha e funcionário, com quebra no mínimo por: regime, grupo de empenho, centro de custo e local de trabalho, exibindo o total de cada provento e desconto, total bruto, total de descontos, total líquido, bem como os encargos patronais (previdências, plano de saúde e FGTS).

70. Possuir rotina que permita lançar proventos/descontos variáveis na folha (como por exemplo: horas extras, adicional noturno, etc.), por lançamento coletivo ou individual por funcionário, permitindo ainda indicar observações ou emitir portarias no próprio movimento.

71. Possuir rotina que permita lançar proventos/descontos fixos para determinado período de tempo (como por exemplo: insalubridade, mensalidade sindical, etc.), com lançamento coletivo ou individual por funcionário, permitindo ainda indicar observações e ato legal com emissão de portaria no próprio movimento.

72. Possuir rotina que permita lançar proventos/descontos recebidos acumuladamente pelos funcionários, contendo número do processo e período de referência, para posterior geração na DIRF.

73. Possuir relatório que apresente um resumo dos valores líquidos da folha por banco, apresentando no mínimo: nome do banco, agência, nome, matrícula, CPF e número da conta.

74. Possuir rotina para emissão do recibo de pagamento do funcionário, com opções do no mínimo os seguintes filtros: tipo de folha, regime, cargo, nível salarial, banco, centro de custo e local de trabalho.

75. Permitir inserir textos e mensagens em todos os recibos de pagamento ou apenas no recibo de pagamento para determinados funcionários.

76. Possuir rotina para gerar empenhamento automático para a contabilidade conforme as configurações realizadas, evitando trabalhos de digitação manual para empenhamento e a exportação/importação de arquivos.

77. Possuir rotina de emissão da planilha contábil com os valores da folha de pagamento e dos respectivos encargos patronais.

78. Permitir emissão da GPS (Guia de Recolhimento da Previdência Social) e Guia para Recolhimento de Outras Previdências (RPPS), bem como relatórios auxiliares que detalhem por funcionário o valor recolhido e o valor patronal.

79. Possuir rotina para cadastro de pensões alimentícias, indicando no mínimo: funcionário instituidor, dependente da pensão, data de início, data final, dados bancários do beneficiário, CPF e detalhes para desconto em folha de pagamento, devendo o desconto ocorrer de forma automática na folha de pagamento do funcionário, cessando automaticamente na data final.

80. Permitir o cálculo de desconto de pensão alimentícia para vários dependentes de um mesmo funcionário.

81. Possuir rotina para consulta de pagamento de pensão alimentícia.

82. Possuir rotina para cadastro e emissão de autorização de diárias de viagem para funcionários.

83. Controlar cálculo do INSS e do IR dos funcionários que acumulam dois cargos permitidos em Lei, para o correto enquadramento na faixa de cálculo e no teto previdenciário.

84. Possuir rotina para informar os valores descontados de IR e base de cálculo de IR, bem como os valores descontados de previdência e base de cálculo de previdência já descontados e apurados em outras empresas para compor o cálculo da folha de pagamento, visando o correto enquadramento nas faixas de desconto dos impostos.

85. Possuir relatório para emissão dos salários de contribuição para o INSS e RPPS de todo período laboral.

86. Permitir configuração para calcular automaticamente a diferença entre um cargo comissionado e um cargo efetivo quando um funcionário efetivo assume a vaga.

87. Permitir configurar e calcular médias para férias, 13º salário, e que estas médias possam ser calculadas por no mínimo: referência, valor e valor reajustado considerando uma tabela específica.

88. Permitir configurar o cálculo do desconto do DSR (Descanso Semanal Remunerado) na ocorrência de afastamentos em virtude de faltas.

89. Possuir rotina que permita calcular o valor disponível da margem consignável, devendo descontar os empréstimos já existentes e configurar quais outras verbas devem deduzir do valor disponível, podendo ser calculado pelo valor líquido ou bruto da folha de pagamento, ou ainda considerando algumas verbas específicas por meio de uma base de cálculo.

90. Permitir controlar a emissão das margens consignadas por um serviço no portal por banco de forma que o funcionário consiga realizar a emissão para outro banco somente depois de determinado período ou mediante liberação manual do funcionário do departamento de recursos humanos.

91. Possuir rotina para calcular a provisão de férias, 13º salário e licença prêmio, permitindo ainda disponibilizar os valores provisionados automaticamente para contabilidade por meio da contabilização.

92. Permitir integrar automaticamente as baixas de provisão com a contabilidade juntamente com o empenhamento automático da respectiva folha.

93. Possuir registro detalhado do cálculo realizado de cada verba de provento e descontos que compõe o cálculo de provisão, detalhando a fórmula da verba, e os valores retornados pelo processo.

94. Permitir configurar para que ao empenhar a rescisão seja possível automaticamente gerar estorno ou ajustes de saldos de provisão do funcionário.

95. Possuir relatório que apresente os saldos de provisão por funcionário por tipo (férias, 13º salário e licença prêmio), permitindo o detalhamento dos proventos/descontos provisionados e baixados, bem como eventuais ajustes e estornos realizados.

96. Permitir importar as diárias do módulo de contabilidade, sem necessidade de geração de arquivo texto de exportação/importação, visando lançamento em folha de pagamento e geração para DIRF.

97. Permitir configurar para que o responsável pelo centro de custo receba via e-mail uma notificação informando que foi cálculo de férias para o funcionário subordinado.

98. Possuir relatório com as informações de quais funcionários possuem dois contratos.

99. Possuir rotina que permita importação de proventos/descontos variáveis, conforme layout próprio da contratada.

100. Possuir rotina que permita importação de proventos/descontos fixos, conforme layout próprio da contratada.

101. Permitir configurar restrição de acesso (login) de usuários que são funcionários durante o seu período de férias, após sua rescisão, durante seus afastamentos ou conforme o seu horário de trabalho, impossibilitando automaticamente o acesso dele ao sistema.

102. Possuir relatório dos funcionários cedidos e recebidos, que apresente no mínimo: seu período de cessão, local de cessão e número do ato legal.

103. Possuir rotina que permita relacionar ao funcionário uma determinada função gratificada, permitindo indicar uma referência ou percentual e período de recebimento, devendo ainda calcular o valor automaticamente em folha de pagamento com emissão de portaria.

104. Possuir rotina que permita cadastrar funcionários recebidos por disposição que não possuem contrato com a entidade, gerando também as informações para o portal da transparência.

105. Possuir rotina para gerar cálculo de vale-alimentação para os funcionários, conforme configuração e relacionamento dos funcionários com direito conforme disposto de Lei.

106. Possuir rotina que permita exportar em arquivo texto o recibo de pagamento dos funcionários para impressão em gráfica.

107. Permitir configurar para que seja gerada solicitação de acesso automaticamente ao funcionário para o portal de serviços (onde terá a acesso à sua folha de pagamento, relatório de férias, dentre outros) quando realizar seu cadastro como funcionário.

108. Permitir configurar para que no lançamento de proventos e descontos variáveis gere alerta informando se o funcionário que está sendo realizado o lançamento possui cargo comissionado.

109. Permitir configurar para que no lançamento de proventos e descontos variáveis gere alerta se o funcionário que está sendo realizado o lançamento possui função gratificada.

110. Possuir rotina que permita controlar a apresentação de documentos de dependentes para direito ao recebimento de salário família, controlando e cessando o pagamento conforme a validade indicada.

111. Permitir gerar as informações de admissão e rescisão de celetistas necessárias ao CAGED para importação no software do Ministério do Trabalho.

112. Permitir gerar arquivos para crédito em conta corrente da rede bancária, emitindo ainda relatório com relação dos créditos contendo matrícula, nome, conta corrente e valor a ser creditado e outros necessários.

113. Possuir rotina para gerar as informações e exportar o arquivo para RAIS.

114. Possuir rotina para gerar as informações e exportar o arquivo para DIRF.

115. Permitir a emissão do comprovante de rendimentos do funcionário para declaração de imposto de renda e disponibilizar no portal de serviços.

116. Permitir a inclusão de autônomos no arquivo da SEFIP/GFIP de forma automática, buscando os dados necessários diretamente dos empenhamentos realizados no sistema de contabilidade.

117. Possuir rotina para gerar o arquivo para SEFIP/GFIP.

118. Possuir rotina para gerar o arquivo para GRRF.

119. Permitir a geração de arquivos para o tribunal de contas do estado conforme legislação.

120. Possuir rotina para exportar os arquivos (ativos, aposentados e pensionistas) de avaliação atuarial no padrão nacional CADPREV da Secretaria da Previdência.

121. Possuir rotina de importação e análise do arquivo SISOBI, indicando se algum funcionário que esteja ativo no sistema consta no arquivo de óbitos.

122. Possuir rotina para gerar o arquivo MANAD.

123. Possuir rotinas para configuração e exportação do SIOPE, devendo ainda possuir um relatório que auxilie na conferência das informações.

124. Possuir rotina para exportar e importar arquivos da consulta em lote de qualificação cadastral do eSocial.

125. Possuir rotina de consistência de base de dados visando identificar problemas ou faltas de informações exigidas no eSocial, sendo que juntamente com as inconsistências apontadas deve ser descrito uma sugestão de correção.

126. Possuir rotinas que permitam gerar, assinar, enviar e recepcionar retorno de eventos para a produção do eSocial quando o mesmo entrar em vigor.

127. Possuir rotinas que permitam gerar, assinar, enviar e recepcionar retorno de eventos para a produção restrita do eSocial, de forma totalmente independente da Produção.

128. Possuir rotinas que permitam gerar, assinar, enviar e recepcionar retorno de eventos do eSocial em base de dados única e sistema único, dispensando qualquer tipo de integrador ou sistema terceiro/externo para realizar qualquer etapa do processo.

129. Permitir relacionar certificados digitais em arquivo (A1) no repositório do sistema, assinando e enviando eventos do eSocial através de qualquer computador por usuário autorizado.

130. Possuir processo automático que verifique e processe os retornos dos lotes dos eventos enviados ao eSocial, dispensando a necessidade de o usuário efetuar requisições manualmente.

131. Possuir indicadores gráficos que permitam verificar a evolução da folha de pagamento nos últimos anos e nos últimos meses, exibindo total bruto, total de descontos e total líquido;

132. Possuir indicadores gráficos que permitam verificar os gastos com horas extras, gratificações, insalubridade, etc. por secretaria, configurando quais verbas irão compor os indicadores do gráfico.

133. Possuir indicadores gráficos que permitam verificar a evolução dos gastos com horas extras, gratificações, insalubridade, etc. por mês e por ano, configurando quais verbas irão compor os indicadores do gráfico.

134. Possuir indicadores gráficos que permitam identificar o perfil do quadro de funcionários, contendo percentual de funcionários por: centro de custo, grau de instrução, sexo, cargo, classificação funcional, regime, estado civil, faixa etária e faixa salarial bruta.

135. Garantir a inclusão de todos os dispositivos do regime jurídico único e demais legislação municipal.

136. Permitir configurar para relacionar automaticamente uma função gratificada, para determinados cargos, quando realizado o cadastro do contrato do funcionário.

137. Permitir configurar para relacionar automaticamente o nível salarial inicial quando realizado o cadastro do contrato do funcionário.

## **6.11. MÓDULO DE ALMOXARIFADO**

1. Possibilitar o controle de toda movimentação do estoque, sendo entrada, saída e transferência de materiais. Realizando a atualização do estoque de acordo com cada movimentação realizada.

2. Possuir gerenciamento automático nas saídas através de requisições ao almoxarifado, anulando as quantidades que não possui estoque e sugerindo as quantidades disponíveis em estoque.

3. Permitir informar para controle os limites mínimos de saldo físico de estoque.

4. Permitir que seja estipulado limites de materiais mediante controle de cotas de consumo, para poder delimitar ao departamento a quantidade limite que ele poderá requisitar ao almoxarifado mensalmente.

5. Permitir consultar as últimas aquisições, com informação ao preço das últimas compras, para estimativa de custo.

6. Possibilitar consultar e gerenciar a necessidade de reposição de materiais, possibilitando a realização do pedido ao Compras por meio de requisição ao Compras.

7. Possibilitar integração com o sistema de compra para realização de entradas de materiais importando dados oriundos de ordens de compra ou realizar entradas por meio de informações de notas fiscais acesso ao centro de custos, materiais e fornecedores.

8. Permitir realizar requisições/pedidos de materiais ao responsável do almoxarifado, bem como realizar o controle de pendências dos respectivos pedidos para fornecimento de materiais.

9. Manter controle efetivo sobre as requisições/pedidos de materiais, permitindo atendimento parcial de requisições e mantendo o controle sobre o saldo não atendido das requisições.

10. Utilizar centros de custo (setores/departamentos) na distribuição de materiais, através das requisições/pedidos de materiais e/ou saídas de materiais para controle do consumo.

11. Efetuar cálculo automático do preço médio dos materiais, bem como a sua atualização a cada entrada de produto em estoque.

12. Registrar a abertura e o fechamento de inventários. Não permitindo a movimentação, seja de entrada ou saída de materiais quando o estoque e/ou produto estiverem em inventário. Sua movimentação somente poderá ocorrer após a conclusão do inventário.

13. Possuir rotina que permita que o responsável pelo almoxarifado realize bloqueios por depósito, por produto ou por produto do depósito, a fim de não permitir nenhum tipo de movimentação (entrada/saída).

14. Possuir a possibilidade de consulta rápida dos dados referente ao vencimento do estoque, possibilitando ao menos a consulta dos vencidos, vencimentos em 30 dias.

15. Possuir integração com a contabilidade, para disponibilizar os dados referentes a entradas e saídas de materiais para serem contabilizadas pelo departamento de contabilidade.

16. Possibilitara emissão de relatório da ficha de controle de estoque, mostrando as movimentações por material e período com saldo anterior ao período (analítico/sintético).

17. Possibilitar a emissão de relatórios de entradas e saídas de materiais por produto, nota fiscal e setor.

18. Possibilitar a emissão de relatório financeiro do depósito de estoque mostrando os movimentos de entradas, saídas e saldo atual por período.

19. Emitir um resumo anual das entradas e saídas, mostrando o saldo financeiro mês a mês por estoque e o resultado final no ano.

20. Emitir relatórios de controle de validade de lotes de materiais, possibilitando seleção por: almoxarifado/deposito; período; materiais vencidos; materiais a vencer.

21. Permitir o gerenciamento integrado dos estoques de materiais existentes nos diversos almoxarifados/depósitos.

22. Possuir registro do ano e mês, bem rotina de virada mensal para que seja realizada a atualização do mês e ano do almoxarifado.

# **6.12. MÓDULOS DE COMPRAS, LICITAÇÕES E CONTRATOS**

1. Possuir no cadastro de materiais, contendo um campo para a descrição sucinta e detalhada sem limitação de caracteres, possibilitando organizar os materiais informando a que grupo, classe ou subclasse o material pertence, bem como relacionar uma ou mais unidades de medida.

2. Possibilitar a identificação de materiais/produtos conforme especificações de classificação, exemplo: Consumo / Permanente / Serviços / Obras, de Categoria, exemplo: Perecível / Não perecível / Estocável / Combustível.

3. Possibilitar que o usuário possa configurar no cadastro de produtos campos cadastrais de sua escolha desde campos numéricos, textos ou listagem pré-definida.

4. Possibilitar o relacionamento do produto com marcas pré-aprovadas.

5. Possibilitar o relacionamento do produto com seu CATMAT (Catálogo de Materiais do Governo Federal).

6. Permitir anexar imagens de referência para os produtos.

7. Permitir a desabilitação de cadastros de produtos obsoletos, de forma a evitar seu uso indevido, porém mantendo todo seu histórico de movimentações.

8. Possibilitar relacionamento com produtos e elementos de despesas, impedindo que determinado produto seja comprado com elemento errado ou não relacionado.

9. Possibilitar através da consulta do material, pesquisar o histórico completo de aquisições, podendo consultar dados como as ordens de compras, fornecedor e valor unitário.

10. Possuir rotina de solicitação de cadastro de produto, disparando a notificação via sistema e/ou por e-mail automaticamente ao setor responsável, após a aprovação o sistema deverá enviar notificação ao solicitante que o produto foi cadastrado e o código utilizado, em caso de reprovação deverá ser enviado notificação para o solicitante com o motivo da rejeição do cadastro do produto.

11. Permitir o cadastramento de comissões de licitação: permanente, especial, pregoeiros, leiloeiros e cadastro de fornecedor, informando a portarias ou decreto que as designaram, permitindo informar também os seus membros, atribuições designadas e natureza do cargo.

12. Registrar os processos licitatórios, identificando número e ano do processo, objeto, modalidades de licitação e data do processo, bem como dados de requisições de compra, planilhas de preços, procurando, assim, cumprir com o ordenamento determinado no parágrafo único do artigo 4.º da Lei de Licitações e Contratos, que impõe a obrigatoriedade na formalização dos atos administrativos. No caso de dispensa e inexigibilidade possuir relacionamento com o inciso da lei correspondente com o fundamento legal.

13. Sugerir o número da licitação sequencial por modalidade ou sequencial anual.

14. Permitir a digitação do processo licitatório sem modalidade no sistema podendo escolher a modalidade posteriormente após emissão do parecer jurídico.

15. Disponibilizar ao usuário o gerenciamento dos processos através de fluxograma (conhecidos como Workflow), onde todas as decisões deverão estar de acordo com as exigências legais. Nesse fluxo deverá ser possível iniciar, julgar e concluir qualquer tipo de processo licitatório ou dispensável, sem a necessidade de abertura de novos módulos dentro do mesmo sistema. Deve acompanhar em tempo real o andamento do processo, habilitando a próxima etapa após a conclusão da etapa anterior. Essa liberação de etapas deverá ser de fácil visualização, utilização e localização por parte do usuário dentro do sistema. A visualização deverá ser identificada por cores específicas para cada etapa do processo. O Workflow poderá apresentar as possíveis decisões, mostrando o caminho a ser seguido de acordo com a escolha realizada. Em cada fase do Workflow deverá constar um tópico de ajuda, para auxílio e orientação no caso de dúvidas do seu utilizador. Bem como disponibilizar para acompanhamento.

16. Possibilitar o anexo de documentos ao cadastro da minuta do edital. Ex. Cópia de documentos obrigatórios, projeto básico, contratos, ao menos nas extensões: png, bmp, jpg, gif, doc, docx, txt, ppt, pptx, xls, xlsx, pdf, zip, rar.

17. Possibilitar a visualização de todos os documentos e anexos da minuta em um único lugar, agrupados por classificação.

18. De acordo com as etapas do processo de licitação, possibilitar a emissão de documentos como editais, atas de sessões de licitação, aviso de licitação, termo de homologação e adjudicação, parecer contábil, jurídico e relatório de propostas e/ou lances. Bem como armazenar esses documentos em banco de dados, possibilitando também o envio de documentos adicionais em substituição ao original emitido.

19. Permitir o registro do parecer contábil, no processo de licitação, bem como sua impressão.

20. Permitir o registro do parecer jurídico e/ou técnico, no processo de licitação, conforme Art. 38. Inciso – VI, da Lei 8.666/1993, bem como sua impressão.

21. Registrar a interposição de recurso ou impugnação do processo de licitação, bem como o seu julgamento, com texto referente ao parecer da comissão e/ou jurídico.

22. Registrar anulação e/ou revogação do processo de licitação, possibilitando o registro total ou parcial pela quantidade ou valor.

23. Possuir rotina para classificação das propostas do pregão presencial conforme critérios de classificação determinados pela Lei Federal no 10.520/2002.

24. Para as Licitações na modalidade de Pregão Presencial possibilitar a visualização dos lances na tela, de forma prática e ágil, permitir efetuar lances por lote ou item, com opção de desistência/declínio do lance. Permitir que o pregoeiro estipule o valor do lance mínimo durante o cadastro dos itens do pregão ou durante a rodada de lances. Bem como possibilitar que o pregoeiro estipule tempo limite para cada rodada de lance por meio de cronometro.

25. Possuir rotina de negociação do preço, com o fornecedor vencedor após cada rodada de lances.

26. Possibilitar integração com o portal nacional de contratações públicas – PNCP;

27. Possibilitar a integração com as principais plataformas para realização das licitações, tais como portal de compras públicas, bolsa de licitações e leilões -BLL;

28. Possibilitar integração com a plataforma +Brasil;

29. Possibilitar o julgamento das propostas em relação a microempresa, empresa de pequeno porte e empresa de médio porte de acordo com os critérios da Lei Complementar 123/2006.

30. Possuir rotina que possibilite cadastrar os documentos dos fornecedores participantes da licitação.

31. Possuir rotina para o cadastro das propostas dos participantes, com indicação de valor unitário, valor total. Bem como permitir consultar por fornecedor os quadros comparativos de preços, identificando os vencedores.

32. Possibilitar o cadastro da desclassificação do participante, indicando a data e o motivo da desclassificação.

33. Possibilitar o cadastro da inabilitação do participante, indicando a data e o motivo da inabilitação. E, nos casos de pregão presencial, caso o vencedor do item seja inabilitado permitir que o pregoeiro já identifique o remanescente e, possibilite selecioná-lo para negociação e indicação de novo vencedor.

34. Possibilitar na consulta do processo visualizar dados do processo, como lances (nos casos de pregão presencial), requisição(ões) ao compras, vencedor(es), propostas, itens do processo, participantes, dotações utilizadas, ordens de compras emitidas e, dados sobre a homologação e adjudicação do processo.

35. Permitir o gerenciamento de processos de licitações "multientidade". Onde a Licitação ocorre por uma entidade principal, onde será realizado todo o gerenciamento, desde o seu cadastro até contrato e ordens de compra. E, exista a indicação das entidades participantes, onde caberia somente a emissão da ordem de compra.

36. Possuir fluxo diferenciado para licitações de publicidade possibilitando o cadastro das sessões de abertura de envelopes não identificados e cadastro e julgamento das propostas técnicas, de acordo com a Lei 12.232/10.

37. Possibilitar cadastrar no sistema a pontuação e índices para os itens das licitações com julgamento por preço e técnica, possibilitando a classificação automática do vencedor de acordo com a pontuação efetuada na soma dos critérios de pontuação.

38. Permitir relacionar a comissão de licitação ao processo de licitação, bem como selecionar os membros da comissão que irão realizar o julgamento da licitação.

39. Possibilitar o cadastro das publicações das licitações, com indicação da data da publicação e o veículo de publicação.

40. Permitir realizar a indicação do recurso orçamentário a ser utilizado no processo de licitação, bem como sua respectiva reserva orçamentária. Assim como a cada compra efetuada deverá ser liberado o valor da reserva de acordo com a compra realizada.

41. Nos casos de licitações de Registro de Preço, permitir o cadastro dos registros referente a ata de registro de preço, bem como controlar os respectivos registros e, possibilitar a alteração de quantidades, preço e fornecedores, quando necessário.

42. Permitir a integração com o sistema de contabilidade, onde deverá gerar lançamentos referente a reserva de dotação orçamentária no sistema de gestão orçamentária, bloqueando o valor da despesa previsto no processo licitatório ou compra dispensável. Deve também efetuar o desbloqueio automático dos valores reservados e não utilizados após a finalização do processo ou da compra.

43. Permitir realizar duplicidade/cópia de processos de licitação já realizados pela entidade, de forma a evitar a realizar o cadastro novamente de dados de processos similares.

44. Possibilitar nos processos que possuem a característica de credenciamento/chamamento a definição de cotas, em licitações do tipo inexigibilidade ou dispensa de licitação.

45. Possibilitar a realização de pesquisa preço/planilha de preço para estimativa de valores para novas aquisições.

46. A partir da pesquisa de preço/planilha de preço, tendo como critério de escolha para base o preço médio, maior preço ou menor preço cotado para o item na coleta de preços, permitir gerar um processo administrativo ou permitir a emissão de ordem de compra, com base no menor preço cotado.

47. Possuir rotina para cotação de planilhas de preços on-line, possibilitando os fornecedores digitarem os preços praticados, permitindo fazer o cálculo dos preços médios, mínimos e máximos automaticamente, possibilitando importação desta planilha nos processos licitatórios a fins do cálculo da cotação máxima dos itens a serem licitados.

48. Possuir integração com o processo digital criando automaticamente um processo a partir da digitação de uma requisição e/ou solicitação de compras, podendo acompanhar a movimentação do processo entre os setores da entidade.

49. Possuir rotina para solicitação de compra dos itens homologados da licitação.

50. Possibilitar o controle das solicitações de compra autorizadas, pendentes e canceladas.

51. Controlar as solicitações de compra por centro de custo, não permitindo que outros usuários acessem ou cadastrem solicitações não pertencentes ao seu centro de custo.

52. Possuir rotina para avisar através de notificações ou por e-mail sempre que for cadastrada uma nova solicitação de compras, afins de agilizar o processo de compra.

53. Possuir rotina para cadastro de requisições ao Compras, onde poderá ser realizada uma ordem de compra ou um processo de licitação para esta requisição, onde poderá informar os itens, bem como recursos orcamentários.

54. Permitir o cadastro não obrigatório dos recursos orçamentários nas requisições de compras, permitindo assim que o usuário escolha o recurso posteriormente na emissão da ordem de compra.

55. Possuir rotina para autorização da requisição ao Compras, onde permita realizar a reserva dos recursos orçamentários da requisição e compras sejam efetuados somente no momento de sua autorização.

56. Emitir relatório de licitações informando todos os dados do processo, desde a abertura até a conclusão.

57. Permitir gerar a relação mensal de todas as compras feitas, para envio ao TCU, exigida no inciso VI, do Art. 1o da Lei 9755/98.

58. Possuir rotina para o cadastro de propostas dos pregões presenciais apenas no valor do lote, sem a necessidade do preenchimento dos subitens do lote, possibilitando o fornecedor vencedor fazer a readequação dos valores dos subitens on-line nas suas dependências. Agilizando, com isso, o cadastro das propostas e início dos lances e posteriormente digitação da readequação pelos usuários.

59. Possibilitar a escolha dos assinantes de todos os documentos emitidos no sistema, possibilitando escolher os formatos de geração (pdf, html, doc e xls), quantidades de cópias e assinatura eletrônica.

60. Dispor as principais legislações vigentes e atualizadas para eventuais consultas diretamente no sistema. Ex. 8.666/1993, 10.520/2002, 123/2006, etc.

61. Possibilitar integração através de web servisse com o sistema de gerenciamento de pregões eletrônicos Compras Públicas, para que seja possível importar os dados (lances, participantes, documentos e atas), automaticamente através de agendamento não necessitando a digitação e nem importação manual de arquivos.

62. Permitir exportar os arquivos para a prestação de contas, dos dados referentes a licitações, de acordo com as regras e sistema vigente.

63. Controlar a situação do processo de licitação, se ela está aberta, anulada (total ou parcial), cancelada, homologada (parcial ou total), deserta, fracassada, descartada, aguardando julgamento, concluída, suspensa ou revogada. Abrange as seguintes modalidades: Pregão presencial, Registro de preços, Concurso, Leilão, Dispensa, Inexigibilidade, Convite, Tomada de Preços e Concorrência Pública.

64. Gerenciar os controles necessários para Registro de Preços, de acordo com art. 15 da Lei8.666/93.

65. Registrar e emitir solicitações ao compras de compra e serviços para o registro de preço, facilitando assim o controle de entrega das mercadorias licitadas.

66. Criar modelos de edital padrão para o uso do sistema sem ter que criar vários modelos para licitações diferentes.

67. Permitir o cadastro dos contratos de licitações, bem como o seu gerenciamento, como publicações, seus aditivos e reajustes, permitindo também gerenciar o período de vigência dos contratos.

68. Emitir alerta de término de vigência de contratos.

69. Possibilitar executar a liberação da diferença reservada entre o valor vencido pelo fornecedor e o valor total estimado, no momento da adjudicação do processo de licitação, disponibilizando assim essa diferença de saldo para outras compras, não necessitando aguardar comprar todo o processo para que seja executada essa liberação da diferença.

70. Registrar a rescisão do contrato, informando: motivo, data da rescisão, inciso da Lei 8666/93, possibilidade de gerar dispensa de licitação, gerar impeditivo para o fornecedor.

71. Possuir identificação dos contratos aditivos do tipo acréscimo, diminuição, equilíbrio, rescisão ou outros, e ainda, possibilitar a visualização do tipo de alteração (bilateral ou unilateral).

72. Registrar os aditivos ou supressões contratuais, realizando o bloqueio caso ultrapasse os limites de acréscimos ou supressões permitidas em Lei (§ 1o do Art. 65 da Lei 8.666/1993), deduzidos acréscimos de atualização monetária (reajustes).

73. Registrar alteração contratual referente a equilíbrio econômico financeiro.

74. Permitir registrar apostila ao contrato, para o registro da variação do valor contratual referente a reajuste de preços previstos no contrato, bem como atualizações financeiras, bem como alterações de dotações orçamentarias, de acordo com a Lei 8.666/93.

75. Controlar o vencimento dos contratos automaticamente, enviado e- mails aos colaboradores do setor com a relação dos contratos que estão a vencer em determinado período configurável.

76. Permitir a definição no contrato e aditivos de gestor/fiscais para fiscalizar a execução do contrato na sua íntegra.

77. Possibilitar o cadastro das publicações dos contratos.

78. Emitir relatórios para controle de vencimento dos contratos, autorizações de fornecimento e termos aditivos de contratos.

79. Permitir registro de fornecedores, com emissão do Certificado de Registro Cadastral, controlando a sequência do certificado, visualizando os dados cadastrais, o objeto social e permitir a consulta das documentações.

80. Possibilitar a realização do julgamento do fornecedor, onde deverá validar se o fornecedor está em dia com a validade dos documentos obrigatórios definidos no cadastro de documentos, destacando as irregularidades no momento da emissão.

81. Registrar no cadastro de fornecedores a suspensão/impeditivos do direito de participar de licitações, controlando a data limite da reabilitação.

82. Controlar a validade dos documentos do fornecedor, com emissão de relatório por fornecedor contendo a relação dos documentos vencidos e a vencer.

83. Permitir o cadastro e o controle da data de validade das certidões negativas e outros documentos dos fornecedores.

84. Possuir relatório dos documentos vencidos e a vencer do fornecedor.

85. Possibilitar o cadastro do responsável legal/sócios do fornecedor da empresa/fornecedor.

86. Possibilitar o cadastro de índices contábeis, como: Ativo Circulante, Ativo Não circulante, Ativo Total, Patrimônio Líquido, Passivo Circulante e Passivo Não Circulante, Índice de Solvência e Capital Social da empresa/fornecedor.

87. Possuir emissão de atestado de capacidade técnica para o fornecedor, emitindo documento com os produtos/serviços fornecidos para a entidade.

88. Permitir o controle de validade de documentos do fornecedor durante a emissão de contratos e ordens de compra.

89. Emitir relatórios gerenciais do fornecedor, mostrando registros referentes a ordens de compra, licitações, contratos no exercício, consolidado e por processo.

90. Permitir a emissão da ordem de compra ou serviços, ordinária, global ou estimativa, seja por meio de processo de licitação ou dispensável.

91. Ao emitir a ordem de compra, possibilitar informar dados referente a data de emissão e vencimento, fornecedor, finalidade, recurso orçamentário, para que essas informações sejam utilizadas na geração dos empenhos com suas parcelas.

92. Possibilitar o parcelamento de uma ordem de compra global e/ou estimativa, possibilitando empenhamento das parcelas através de subempenhos.

93. Possibilitar alteração de dados da ordem de compra, como Finalidade/Histórico, Dados de Entrega, Condições de Pagamento, caso não exista empenho na contabilidade.

94. Permitir a realização do estorno da ordem de compra, realizando o estorno dos itens. Caso a ordem de compra esteja empenhada, permitir através do estorno do empenho estornar os itens de uma ordem de compra automaticamente sem a necessidade de estornar manualmente a ordem de compra.

95. Permitir informar dados referente retenção na ordem de compra.

96. Permitir registrar dado referente ao desconto, na ordem de compra.

97. Possibilitar a identificação se os produtos da ordem de compra terão consumo imediato a fins de fazer os lançamentos contábeis de saída do estoque já no momento do empenhamento.

98. Não permitir efetuar emissão de ordem de compra de licitações de registros de preço, em que ata esteja com a validade vencida.

99. Permitir consultar dados referentes ao recebimento da ordem de compra, visualizando o saldo pendente a ser entregue, contendo as quantidades, os valores e o saldo.

100. Possibilitar, na consulta da ordem de compra, emitir um extrato de movimentação.

101. Permitir consulta on-line de débitos de contribuintes pessoa física/jurídica na emissão de ordem de compra, ou contrato.

102. Permitir exportar os arquivos para a prestação de contas, dos dados referentes aos contratos, de acordo com as regras e sistema vigente.

# **6.13. MÓDULO DE GESTÃO DE FROTA**

1. Gerenciar e controlar gastos referentes à frota de veículos, máquinas e equipamentos (frota leve e pesada).

2. Permitir controlar o consumo de combustível e média por veículo.

- 3. Emitir relatório de custo do veículo por Km.
- 4. Permitir controlar manutenção preventiva, trocas ou complemento de óleo.
- 5. Permitir controlar a validade das carteiras de habilitação dos motoristas.

6. Permitir controlar as reservas de veículos por secretaria e por funcionário, registrando a data, período de reserva do veículo, com emissão de relatório das reservas por período, veículo, funcionário e por secretaria.

7. Possibilitar a emissão de ordens de abastecimento para preenchimento manual, ou por uma ordem já cadastrada no sistema.

8. Emitir planilhas para preenchimento das viagens dos veículos, contendo os campos: centro de custo requerente, placa do veículo, quilometragem de saída e de chegada, nome do motorista e data/ hora de saída e chegada.

9. Manter integração com o cadastro de bens patrimoniais de forma a não duplicar dados relativos aos veículos, máquinas e equipamentos considerados como integrantes do patrimônio. Alterações efetuadas no cadastro patrimonial deverão refletir imediatamente nos dados destes.

10. Possuir rotina para inclusão de anexos ao cadastro do veículo, onde seja possível anexar, fotos, documentos do veículo, multas, pagamentos e demais arquivos que sejam pertinentes ao cadastro.

11. Permitir o lançamento da despesa a partir da autorização de serviço.

12. Registrar toda a utilização dos veículos, incluindo o motorista, o setor requisitante, o tempo de utilização e a distância percorrida.

13. Gerenciar as manutenções realizadas no veículo, revisões, lubrificações, trocas de óleo e de pneu e etc, em dependências próprias ou de terceiros.

14. Permitir o lançamento de despesas através de uma ordem de compra dispensável ou de licitação.

15. Permitir o controle de troca de pneus possibilitando o lançamento automático da despesa.

16. Permitir o controle das obrigações dos veículos, como IPVA, seguros e licenciamento.

17. Possuir tabela com todos os tipos de infração, conforme C.T.B (Código de Trânsito Brasileiro).

18. Possuir um gerenciador de multas de trânsito, integrado com a contabilidade.

19. Oferecer à guarita da garagem, a possibilidade de registrar as entradas e saídas dos veículos.

20. Permitir o controle do seguro facultativo do veículo.

21. Permitir controlar os veículos por hodômetro, horímetro e sem marcador.

22. Permitir configurar o lançamento de máquinas, com campos diferenciados, sendo obrigatórios ou não, conforme a necessidade do maquinário.

23. Possibilitar trabalhar com privilégio de visualização de veículos por repartição, onde o usuário logado poderá somente dar manutenção nos veículos da sua repartição.

24. Consulta de multas vinculadas ao veículo.

25. Consultar as ocorrências registradas para os veículos.

26. Possuir cadastro de motoristas, integrado com o setor de recursos humanos, possibilitando definir se o motorista é terceirizado, cadastro da CNH (categoria, número e data de validade)

27. Permitir controlar o consumo de combustível e média por veículo, emitindo relatório com o status de consumo: alto, normal, baixo.

#### **6.14. MÓDULO DE PATRIMÔNIO**

1. Possibilitar o Registros de inventários de bens.

2. Permitir a geração de etiquetas com códigos de barras e QR Code.

3. Cadastrar bens da instituição classificando o seu tipo ao menos em: móveis e imóveis, com a identificação do bem se adquirido, recebido em doação, comodato, permuta e outras incorporações configuráveis pela instituição.

4. Deverá permitir a inclusão de bens patrimoniais proveniente de empenho da contabilidade ou de ordem de compra, permitindo a importação dos itens sem a necessidade de redigitação dos produtos, fornecedor, valor e conta contábil.

5. Relacionar automaticamente na incorporação do bem a conta contábil (ativo permanente) utilizada no empenhamento para que não tenha diferença nos saldos das contas entre os módulos do patrimônio com o contábil.

6. Possuir controle do saldo dos itens do empenho ou ordem de compra não permitindo incorporar mais de uma vez o mesmo item.

7. Permitir o cadastramento de diversos Tipos de bens além do moveis e dos imóveis para ser usado no cadastramento dos mesmos.

8. Permitir adicionar no cadastro de bens campos personalizados, de forma que o usuário possa modelar a tela do cadastro de acordo com as necessidades da instituição.

9. Relacionar o bem imóvel ao cadastro imobiliário, tornando também disponíveis as informações geridas nesta base cadastral.

10. Permitir o recebimento de bens em grande quantidade a partir do cadastro contínuo.

11. Permitir ao usuário a possibilidade de visualizar somente os bens sob a sua responsabilidade.

12. Visualizar no cadastro e permitir o controle do estado de conservação, exemplo: bom, ótimo, regular.

13. Visualizar no cadastro e permitir o controle da situação em que o bem se encontra com relação ao seu estado, exemplo: empréstimo, locação, manutenções preventivas e corretivas.

14. O sistema deverá possuir através de consulta dos bens patrimoniais, uma rotina onde seja possível visualizar todos os bens que já atingiram o valor residual.

15. Permitir consulta aos bens por critérios como código de identificação, localização, responsável, código do produto, descrição.

16. Possibilitar o controle e a manutenção de todos os bens que compõem o patrimônio da instituição, permitindo de maneira rápida seu cadastramento, classificação, movimentação, localização e baixa.

17. Possuir cadastro de comissões, com indicação do texto jurídico que designou, indicação dos membros responsáveis, com o objetivo de realizar registros de reavaliação, depreciação, inventário.

18. Possibilitar o controle da situação e do estado de conservação do bem patrimonial através do registro dos inventários realizados.

19. Efetuar atualizações de inventário através de escolhas em grupos, exemplo: repartição, responsável, conta contábil, grupo, classe.

20. Permitir através da rotina de inventário de bens, a transferência automática do bem quando o mesmo está alocado fisicamente em departamento incorreto.

21. Possibilitar a alimentação do sistema com as informações dos inventários dos bens patrimoniais, informando seu estado e localização atual (no momento do inventário).

22. Emitir relatórios de inconsistência no momento que o bem está com status em inventário, desde que não esteja em seu lugar de origem.

23. Emitir relatórios dos bens em inventário, com termo de abertura e fechamento.

24. Registrar todo tipo de movimentação ocorrida com um bem patrimonial, seja física, por exemplo: transferência ou financeira: agregação, reavaliação, depreciação.

25. Permitir a consulta do histórico de cada bem patrimonial, permitindo a visualização de todas as movimentações, físicas e financeiras, inventário, anexos (fotos e/ou documentos).

26. Permitir consultar e vincular ao cadastro de bens o número do empenho ou da ordem de compra.

27. Permitir registrar a depreciação e a reavaliação dos bens individualmente bem como, demonstrar um histórico com o valor contábil atual, valor referente a alteração, seja ela a menor ou a maior.

28. Permitir executar a rotina e registrar o lançamento contábil da depreciação, integrado a contábil.

29. Permitir controlar todo o patrimônio por unidade gestora.

30. Possuir rotina de transferência de bens de uma entidade para outra, realizando a baixa automática na entidade de origem e incorporação na entidade de destino, sem a necessidade de cadastro manual, possibilitando fazer o estorno da transferência entre entidades.

31. Possuir rotinas de reavaliação e depreciação de acordo com as orientações das NBCASP - Normas Brasileiras de Contabilidade Aplicadas ao Setor Público.

32. Permitir a inclusão de baixa do bem e motivos de acordo com a legislação da instituição.

33. Permitir nas consultas a impressão de relatórios operacionais a partir dos dados fornecidos pelo usuário.

34. Possuir emissão de etiquetas com brasão da instituição, número de identificação do bem em código de barras, que são utilizadas na gestão patrimonial.

35. Ter integração com os sistemas de Contabilidade Pública, Compras, Almoxarifado, Frota, Tributário.

36. Deverá possuir rotina para solicitação de transferência dos bens patrimoniais, disparando notificações para a pessoa responsável, para avisar que existem solicitações de transferências pendentes.

37. Possibilitar a emissão de relatórios por situação, repartição, espécie, localização e data de aquisição.

38. Permitir a consulta dos lançamentos contábeis através do gerenciamento do bem patrimonial.

39. Permitir a impressão e registro do termo de responsabilidade para bens patrimoniais, individuais, setoriais ou por responsável.

40. Permitir a impressão do termo de baixa patrimonial.

41. Possuir rotina de virada mensal, onde deverá efetuar o cálculo automático da depreciação, para os bens que estiverem cadastrados com data de início da depreciação, dentro do mês corrente.

42. Permitir o estorno da virada mensal, verificando se o mês contábil ainda está ativo.

43. Deverá emitir relatórios estatísticos para consulta e gerenciamento das informações patrimoniais, permitindo diversos tipos de agrupamento das informações. Ex: Conta Contábil, Tipo do Bem, Responsável e Centro de Custo.

44. Possuir relatório das manutenções previstas e realizadas para os bens patrimoniais.

45. Permitir realizar avaliações patrimoniais a partir de fórmulas previamente cadastradas, podendo ser editadas pelo próprio usuário.

#### **6.15. MÓDULO DE GESTÃO DE IPTU E TAXAS**

1. Cadastrar bairros, logradouros, planta de valores, loteamentos, condomínios, contribuintes, edifícios e zoneamentos;

2. Relacionar logradouros com todos os bairros por onde passam e que esta informação seja utilizada para consistência de entrada de dados cadastrais no cadastro imobiliário;

3. Possuir filtros por: nome, parte do nome, cadastro, inscrição, logradouros e CPF/CNPJ;

4. Manter histórico de alterações e emitir espelho das informações do cadastro imobiliário com data/hora retroativa;

5. Permitir cadastro de mais de um contribuinte por imóvel, de acordo com sua respectiva fração ideal ou percentual;

6. Manter histórico dos valores calculados de cada exercício;

7. Permitir cobrança ou não da taxa da coleta de lixo para cada unidade imobiliária, de acordo com a utilização da edificação;

8. Permitir que a planta de valores seja configurável, baseada no boletim de cadastro e na localização do imóvel;

9. Configurar valor mínimo do débito e da parcela;

10. Gerenciar Entrega e Devolução dos carnês de IPTU;

11. Configurar desconto de pagamento à vista do IPTU de modo diferenciado para os contribuintes inscritos em dívida ativa;

12. Prorrogar os vencimentos sem cobrança de multa e juros individualizada por cadastro, receita ou forma de pagamento;

13. Controlar as vistorias executadas nos imóveis bem como identificar o grupo de fiscal que realizou a vistoria;

14. Informar endereço de correspondência com as seguintes opções: no imóvel, responsável, contribuinte, imobiliárias ou endereço alternativo;

15. Não permitir cadastrar endereço do imóvel sem relacionamento entre o logradouro e bairro e caso necessário permitir o relacionamento do mesmo durante o cadastramento do endereço do imóvel;

16. Configurar novas informações cadastrais imobiliárias sem necessidade de contratação de serviços de customização;

17. Configurar novas informações no cadastro de seções, adicionando novos serviços ao trecho de logradouro, sem necessidade de contratação de serviço de customização;

18. Emitir mensagem de erro se o servidor incluir ou alterar cadastro imobiliário, cadastro de seções incompatível com o cadastro de logradouros;

19. Acessar informações sobre logradouros/trechos e bairros existentes no ato de inclusão do cadastro ou sua alteração;

20. Desabilitar determinadas informações do cadastro imobiliário conforme a necessidade do cliente;

21. Relacionar qualquer arquivo ao cadastro imobiliário de forma individual e geral;

22. Mostrar no cadastro imobiliário a data e o nome do usuário que realizou a última alteração no respectivo cadastro;

23. Permitir visualizar em tela o espelho do imóvel sendo necessário informar a da data do espelho. Sistema deve listar os dados do imóvel exatamente na data informada.

24. Possibilitar consultar todos processos relacionado ao cadastro do imóvel selecionado, com o recurso de visualizar detalhes do processo tais como: tramites, assunto, anexos do processo, pareceres etc;

25. Desmembrar ou Remembrar imóveis;

26. Permitir que os campos que compõem a inscrição imobiliária sejam configuráveis, podendo alterar a ordem, tamanho e a descrição dos campos. Estes campos devem permitir a inclusão de informações alfanuméricas;

27. Alterar a situação cadastral do imóvel para no mínimo as seguintes situações: Ativo, Desativado e Suspenso, desmembrado, remembrado, baixado com débito, baixado para cálculo e inativo para construir;

28. Escolher um cadastro para replicar as informações em um novo cadastro, copiando todas as suas informações, optando entre quais informações da inscrição imobiliária deve ser replicado e a quantidade de cadastros para criação;

29. Permitir vincular protocolo de solicitação para alteração de qualquer dado cadastral relacionado ao cadastro imobiliário após concluir as alterações;

30. Permitir que sejam configurados os tipos de débitos que serão transferidos no momento da transferência manual de proprietário do imóvel;

31. Permitir privilégios para usuário alterar cadastros que possuem débitos vencidos;

32. Visualizar alvarás com data de validade expirada para os cadastros imobiliários ativos;

33. Permitir privilégios para usuário alterar dados cadastrais de imóveis bloqueados;

34. Relacionar zoneamentos com o imóvel;

35. Gerar notificação de débitos para cadastros imobiliários com créditos vencidos, com no mínimo os filtros: Bairro, responsável pelo cadastro, Período de vencimento dos créditos, Quantidade de parcelas em atraso, Valor mínimo e máximo do débito;

36. Exportar dados para impressão de aviso de débitos e notificação de débitos;

37. Gerar notificação cadastral para imóveis que estiverem com irregularidades cadastrais;

38. Gerar aviso e/ou notificação de débitos e notificação cadastral enviando para a imobiliária responsável pelo imóvel;

39. Emitir comparativo de valores calculados entre exercícios diferentes, contendo no mínimo filtro por: percentual de diferença através dos valores venais e algum dos tributos lançados;

40. Gerar arquivo para cobrança dos créditos tributários relacionados ao imóvel para cobrança na modalidade débito em conta;

41. Unificar registros duplicados do cadastro de seção;

42. Definir valor mínimo em cada tributo ao calcular IPTU e Taxas;

43. Realizar manutenção nos cadastros imobiliários conforme privilégio;

44. Realizar manutenção nos cadastros de seções conforme privilégios;

45. Exportar dados para empresas de georreferenciamento;

46. Permitir inserir a numeração predial individualizada para cada testada do imóvel.

47. Informar posicionamento geográfico do endereço do cadastro imobiliário, buscando e visualizando as coordenadas geográficas através de mapa;

48. Permitir a alteração geral de qualquer dado cadastral do imóvel, possibilitando filtrar quais cadastros serão alterados com filtro de: Faixa de inscrição imobiliária, cadastro imobiliário, bairro, logradouro e por situação cadastral.

49. Possibilitar a alteração geral de qualquer informação cadastral da planta genérica de valores, podendo filtrar por bairro, logradouro.

## **6.16. MÓDULO DE GESTÃO DE ITBI E TAXAS**

1. Lançar processo de transferência de proprietário para imóveis;

2. Permitir transferir em apenas um processo o terreno e todas as unidades que pertencem ao mesmo terreno;

3. Realizar cálculo atualizado dos valores venais de cada unidade, no momento que é lançado o processo de transferência;

4. Utilizar mais de uma alíquota para apurar o valor do imposto a ser pago pela transferência do imóvel;

5. Manter histórico de transmissão de propriedade dos imóveis com no mínimo: data, comprador, vendedor e valor da transação;

6. Cadastrar Imóvel Rural, para emissão de guia de ITBI rural;

7. Permitir transferir de um proprietário para vários adquirentes;

8. Atualizar endereço de entrega para correspondências dos imóveis envolvidos na transferência;

9. Configurar índice de reajuste sob o valor venal predial e valor venal territorial, tendo em vista cálculo de planta de valores que estejam desatualizados;

10. Emitir no mesmo documento o laudo do processo de transferência e o código de barras para pagamento do imposto;

11. Imprimir declaração de quitação do ITBI para processos cuja situação do lançamento tributário estiver pago;

12. Bloquear lançamento de um novo processo de transferência cujo, imóvel esteja inadimplente com o município;

13. Transferir parcialmente, onde que um proprietário pode transferir apenas um percentual da sua propriedade para outros proprietários;

14. Permitir o cadastro de tabelionatos e relacionar usuários do sistema ao tabelionado, podendo um tabelionato possuir vários usuários;

15. Possui cadastro de alíquotas do ITBI podendo cadastrar alíquotas diferenciadas para os processos de ITBI on-line;

16. Permitir a inclusão do ITBI on-line pelos tabelionatos para imóveis urbanos e rurais com opção de adicionar anexos;

17. Permitir configurar o método de inclusão do ITBI *online*, ter a configuração da inclusão pelo valor venal automático existente na base de dados e/ou inclusão do ITBI do tipo prévia onde será necessário análise de algum servidor para liberar o processo de ITBI originado de forma on-line;

18. Permitir impugnar o ITBI on-line com campo para informar o novo valor, campo de justificativa e anexos;

19. A consulta interna dos ITBIs deverá ter a opção de filtrar e diferenciar os on-line dos

internos;

20. O usuário tabelionato poderá consultar os processos de ITBIs apenas do tabelionato em que está relacionado, com possibilidade de impressão dos processos incluídos;

21. Possibilitar retificar o ITBI com situação transferido, deverá gerar um novo ITBI e permitir a emissão da guia retificadora;

22. Possuir *Gadgets* dos processos de ITBI on-line, um tipo de fila dos processos de ITBI para facilitar na análise e liberação;

23. Permitir configurar a quantidade de dias para o cancelamento automático dos ITBIs vencidos. Permitir relacionar um motivo padrão de cancelamento;

24. Na inclusão do ITBI permitir selecionar no ato da inclusão se o débito será gerado para o comprador ou para o vendedor;

25. Permitir a emissão da Certidão de Isenção e Certidão de Imunidade.

#### **6.17. MÓDULO DE GESTÃO DO ISS E TAXAS**

1. Gerenciar empresas optantes pelo Simples Nacional, onde o controle é feito na empresa matriz e suas respectivas filiais;

2. Cadastrar e gerenciar os estabelecimentos vistoriados, contendo além dos dados existentes a data de vistoria;

3. Emitir Certidão: inscrição, baixa e atividade referentes ao cadastro mobiliário;

4. Gerenciar o cadastro de pessoas jurídicas e físicas que exercem atividades no município;

5. Realizar a integração do cadastro das empresas com a Junta Comercial do Estado do Rio Grande do Sul, carregando para o cadastro municipal todas as informações disponibilizadas pelos serviços da junta comercial, tais como eventos de abertura de empresa, alterações de razão social, endereço, atividade, quadro societários, baixa da empresa, dentre outros.

6. Referenciar o cadastro mobiliário (econômico) com o cadastro imobiliário;

7. Gerenciar o cadastro de sócios de acordo com suas cotas e ações, controlando o percentual correspondente a cada um;

8. Manter histórico do cadastro econômico- fiscal com todas as informações lançadas por alteração, desde a data de início da atividade;

9. Configurar o valor mínimo do débito e da parcela no cálculo dos lançamentos para o mobiliário;

10. Gerenciar a entrega dos carnês de ISS e taxas mobiliárias (inclusão e devolução);

11. Manter o histórico dos valores calculados de cada exercício;

12. Gerenciar os alvarás de localização e de vigilância sanitária e seus pagamentos;

13. Realizar consultas através de: nome, parte do nome, cadastro, endereço, CPF/CNPJ e atividade (principal e secundária);

14. Adequar o sistema a Lei complementar n° 116/03;

15. Diferenciar microempresas e empresas de pequeno porte, conforme lei;

16. Gerir cadastro econômico-fiscal, cálculo e lançamento do ISSQN, EI (Empreendedor Individual) e Taxas de Licença;

17. Calcular e lançar o ISSQN Fixo Anual, ISSQN Estimativa Fiscal, ISSQN sujeito à homologação (inclusive ISSRF), Taxa de Licença Anual, Ambulante, Eventual e de utilização de logradouros públicos;

18. Gerar automaticamente os lançamentos do ISS e Taxas;

19. Configurar desconto de pagamento à vista dos lançamentos de ISS e taxas de modo diferenciado para os contribuintes inscritos em dívida ativa;

20. Gerenciar diversas atividades desempenhadas pelo contribuinte, destacando a atividade principal das secundárias;

21. Controlar as vistorias executadas nas empresas (econômico) bem como identificar o grupo de fiscal que realizou a vistoria;

22. Relacionar o cadastro de atividades com a tabela de CBO para identificação dos autônomos;

23. Informar endereço de correspondência com as seguintes opções: endereço alternativo, contribuinte, domicílio fiscal (empresa) e contador;

24. Gerenciar situação cadastral mobiliária: ativos, baixados, desativados, suspensos e ainda realizar a inclusão de novos tipos de situação cadastral;

25. Verificar existência de débitos anteriores na inclusão dos integrantes do quadro societário das empresas estabelecidas no município;

26. Configurar informações referentes a cadastro de atividades que é vinculado ao cadastro mobiliário;

27. Desabilitar informações do cadastro mobiliário quando não se deseja mais administrá-las;

28. Permitir o cadastro automático/importado do IBGE das atividades no padrão CNAE, atendendo ao padrão nacional de codificação de atividades econômicas;

29. Visualizar no cadastro mobiliário a data e o nome do usuário que realizou a última alteração;

30. Emitir alvarás de funcionamento de forma individual ou geral, escolhendo o período de vigência, podendo ser prorrogada e derrogada a qualquer momento;

31. Emitir Alvarás de Funcionamento através do Portal de Auto-Atendimento, podendo fazer a verificação de autenticidade;

32. Informar alerta de débitos vencidos relacionados ao cadastro mobiliário ou aos seus sócios no momento de manutenção no cadastro;

33. Relacionar o cadastro mobiliário com apenas o contador cujo prazo de validade do CRC esteja dentro do prazo para utilização;

34. Gerar notificação e aviso de débitos para cadastros mobiliários que possuam débitos vencidos ou a vencer, filtrando no mínimo por: data de vencimento, número de parcelas em atraso, valor mínimo do débito e valor máximo do débito;

35. Gerar notificação e aviso de débitos para serem impressos/entregues por empresa terceirizadas;

36. Permitir que as empresas que são obrigadas a efetuar declaração de serviço mensal, caso não efetuem a declaração no prazo, seja alterado a situação cadastral para situação específica definida pelo município;

37. Gerar a partir do arquivo da relação de empresas do município que é fornecido pela Receita Federal, um arquivo com as empresas que possuem débitos no município;

38. Informar responsáveis técnicos de cada empresa;

39. Permitir que o contador responsável pela empresa possa solicitar protocolos, emitir segunda via de boletos em nome da empresa que ele seja responsável;

40. Permitir alteração das características das atividades;

41. Relacionar no cadastro de atividades a utilização correspondente previstas na lei do zoneamento do município;

42. Permitir a visualização em tela do espelho do mobiliário através de uma data informada. Sistema deve listar exatamente os dados da empresa na data informada.

43. Possibilitar consultar todos processos relacionado ao imobiliário selecionado, com o recurso de visualizar detalhes do processo tais como: tramites, assunto, anexos do processo, pareceres etc.

44. Permitir o cadastro de veículos com a possibilidade de cadastrar Marca, Modelo, Prefixo, tipo de placa brasileira/padrão Mercosul e placa. Podendo relacionar a um cadastro mobiliário, a um ponto de táxi e a motoristas com a possibilidade de cadastrar mais de um motorista ao veículo. A informação do motorista deve conter dados relacionado ao cadastro de pessoas, permitir inserir número da CNH, categoria, e data de validade.

45. Permitir o cadastro de Eventos, contendo as seguintes informações: Nome, Responsável, Mobiliário, tipo de evento (possibilitar o cadastro de tipo de eventos), data hora início, data hora fim e endereço do evento.

46. Permitir a solicitação de forma on-line pelo cidadão a solicitação de viabilidade de abertura de empresa.

47. Possibilitar controlar e gerenciar as solicitações de viabilidade de abertura de empresa, com ferramentas de deferimento/indeferimento do processo deforma manual e/ou automático, geração do documento do resultado da análise de viabilidade. Envio de e mail automático do resultado da análise para o contribuinte solicitante.

## **6.18. MÓDULO DE GESTÃO DE RECEITAS DIVERSAS**

1. Configurar fórmula de cálculo de cada tarifa ou taxa a ser cobrada;

2. Possuir tabelas parametrizáveis de valores, que permitam realizar o cálculo automaticamente de qualquer taxa previstos na legislação municipal, sem digitação manual do valor final;

3. Vincular qualquer receita ao cadastro imobiliário ou cadastro econômico;

- 4. Extinguir débitos por serviços não realizados;
- 5. Emitir Nota Avulsa através da lista de serviço ou atividade econômica;

6. Possibilitar a cópia de uma nota fiscal avulsa, respeitando o sequencial das notas existentes.

7. Emitir guias de recolhimento em padrão bancário, com cálculo automático de acréscimos quando em atraso, permitindo a configuração e emissão de diversos layouts;

8. Gerar notificação e aviso de débitos para contribuintes que estejam em atraso com determinado serviço, filtrando por: quantidade de parcelas em atraso, tipo de atraso (consecutivo ou alternado) e a faixa de valor para geração;

9. Exportar dados para impressão de aviso de débitos e notificação de débitos;

- 10. Gerar Nota Avulsa verificando os débitos do prestador e tomador de serviço;
- 11. Permitir que o cidadão efetue a inclusão da Nota Fiscal Avulsa *online*;
- 12. Permitir adicionar anexos na Nota Fiscal Avulsa

13. Permitir gerenciar todas as notas avulsas emitidas diferenciando as notas emitidas pelo cidadão e emitidas pela prefeitura.

#### **6.19. MÓDULO DE CONTRIBUIÇÃO DE MELHORIA**

1. Cadastrar melhoria relacionando os imóveis;

2. Parametrizar todas as rotinas de cálculo conforme a obra;

3. Permitir que se busque as informações do Cadastro imobiliário, para selecionar os imóveis;

4. Parcelar e reparcelar débitos, com emissão dos respectivos termos;

5. Permitir que seja efetuado o relacionamento de todos os imóveis situados no endereço da obra;

6. Cadastrar os tipos de obras;

7. Permitir cadastrar arquivos/imagens no cadastro da obra;

8. No cadastro da obra poder configurar dados parametrizável podendo adicionar informações adicionais da obra exemplo: Data de publicação, quantidade de imóveis, controle do andamento da obra etc;

9. Poder identificar e relacionar imóveis na obra de forma geral e individual.

10. Permitir a emissão do edital de convocação para ciência da cobrança de Contribuição de Melhoria.

# **6.20. MÓDULO DE GESTÃO DA ARRECADAÇÃO**

1. Trabalhar com Cadastro Único de Contribuintes Municipais, relacionando todas as propriedades que o mesmo possua (imóvel urbano, rural, sociedades em atividades comerciais, serviços, atividades profissionais, etc.);

2. Calcular todos os impostos ou taxas, pertinentes a cada cadastro técnico, sem a dependência de alterações nos programas de cálculo e ainda permitir cálculo individual ou geral;

3. Configurar juros (simples, composto, Price, Selic, fixo) no financiamento de todos os tributos;

4. Definir forma de cálculo de correção, multa e juros, informando a data de início para a regra de cálculo bem como, definir a forma de cálculo antecessora;

5. Cadastrar e gerenciar: bancos, tributos, moedas, mensagens de carnês;

6. Configurar parâmetros: valor da moeda de correção, multa e juros de mora pelo atraso de pagamentos;

7. Classificar receitas tributárias, informando as movimentações executadas (lançamento,<br>pagamento, remissão, restituição, cancelamento, imunidade, isencão, descontos) pagamento, remissão, restituição, cancelamento, imunidade, isenção, disponibilizando as informações para a contabilidade;

8. Inscrever em dívida ativa dos débitos vencidos e não pagos;

9. Imprimir carnê com código de barras padrão FEBRABAN;

10. Emitir Guia Única de pelo menos: IPTU, ISS e taxas, com os devidos descontos conforme a legislação municipal;

11. Possuir nas guias de pagamento: Data Limite válida, acréscimos legais (Juros, Multa e Correção Monetária), Desconto, associando a um código único de baixa;

12. Emitir 2° via de guias de recolhimentos de tributos/taxas;

13. Emitir guia de recolhimento com diversos tipos de modelos, obedecendo às regras exigidas no convênio bancário;

14. Cadastrar várias moedas, tendo a facilidade de cadastramento de valores de indexadores para intervalos de datas;

15. Cadastrar dias não úteis para fins de cálculo de atualização monetária;

16. Habilitar a verificação de autenticidade de certidões emitidas on-line;

17. Permitir a digitação manual ou através de leitura de código de barras de carnes recebidos/devolvidos, informando o motivo da devolução;

18. Consultar documentos devolvidos e entregues;

19. Consultar todos os lançamentos na Conta- Corrente e na Razão da Conta-Corrente, disponibilizando consultas totalizadas por: data, contribuinte e tributos;

20. Dispor de Cadastro Único de Contribuinte de pessoas físicas e jurídicas, campos para cadastramento de documentos de estrangeiros, considerando tabela de código de rua do município e sem restrições para residentes fora do Município;

21. Emitir Certidão Negativa, Positiva e Positiva com Efeito de Negativa de tributos

municipais;

22. Emitir Certidão Positiva com efeito Negativa, para contribuintes que possuir débitos parcelados, com situação a vencer, sendo débitos em exercício ou em dívida ativa;

23. Realizar cálculo de restituição parcial do débito;

24. Deverá unificar em um único lançamento todos os tributos (impostos e taxas);

25. Realizar baixas de pagamento dos débitos de qualquer origem tributária automaticamente e de forma centralizada, através dos movimentos de arrecadação fornecidos pelos Bancos, realizando diferenciação entre data de pagamento e data de baixa;

26. Controlar diferenças de pagamento de forma automática e centralizada, podendo realizar lançamento complementar da diferença (quando recolhimento a menor), para o contribuinte ou para o banco responsável pelo recolhimento;

27. Baixar pagamentos por lote e impossibilitar qualquer alteração no lote de pagamento a partir do momento que a contabilidade tiver realizado os devidos lançamentos de receita;

28. Propiciar que na consulta de extrato de débitos seja pesquisado de forma individual por contribuinte, por cadastros (imobiliário e econômico), com ações de: emitir a guia de recolhimento, parcelar, cancelar parcelamentos, bem como a impressão do relatório em layout totalmente configurável;

29. Gerenciar todo conjunto de fórmulas relativas ao cálculo dos tributos;

30. Gerar relatórios com as parcelas arrecadadas por tributo, com no mínimo os filtros de: data de pagamento, data de crédito, lote, receita, banco e agência;

31. Configurar totalmente o layout dos modelos de carnes, inclusive quanto ao tamanho do papel a ser utilizado;

32. Relacionar com um protocolo: cancelamento, estorno, suspensão, remissão de qualquer receita, com inclusão do motivo e observação;

33. Simular lançamentos de qualquer receita, não interferindo nos lançamentos que estão ativos, a partir da simulação pode-se efetivar os lançamentos;

34. Gerenciar tipos de isenções, bem como a identificação da receita que poderá ser isenta;

35. Registrar e/ou alterar informações cadastrais com base em julgamento de processos de isenção;

36. Realizar recálculos de lançamentos;

37. Gerar arquivos contendo informações de boletos bancários para pagamentos;

38. Definir a quantidade de tributos necessários para o cálculo de qualquer taxa ou imposto realizada pelo município;

39. Lançar um crédito tributário optando entre qual a forma de pagamento deseja para pagamento;

40. Inscrever débitos de IPTU e Taxas em Dívida Ativa transferindo os demais proprietários do imóvel como coproprietários do débito;

41. Propiciar que a inscrição em dívida ativa seja realizada por tributo do lançamento ou até mesmo agrupada em apenas um único lançamento em dívida, várias parcelas vencidas do exercício, configurando de acordo com a classificação do débito;

42. Propiciar que na transferência para dívida seja cobrada uma taxa por Inscrição na dívida ativa, podendo ser percentual ou valor;

43. Lançar crédito tributário considerando o desconto diferenciado, ou seja, um desconto reduzido para contribuintes que possuírem débitos vencidos;

44. Configurar um valor mínimo para o lançamento de um crédito tributário de acordo com cada classificação, informando um valor mínimo para o total do débito e também por parcela;

45. Classificar o tributo entre imposto, contribuição de melhoria e taxa;

46. Conter histórico de todo o processamento de arquivos magnéticos que contém informações dos pagamentos realizados, habilitando o download do arquivo e consulta das críticas geradas;

47. Calcular créditos tributários como IPTU e ISS de forma simulada, ou seja, enquanto estiver simulado não está disponível para o contribuinte, sendo necessária a efetivação do processo de cálculo para ser liberado ao contribuinte;

48. Disponibilizar consulta da movimentação tributária para confrontar com os valores contabilizados, filtrando por período e mostrando valores de forma detalhada para conferência, entre reconhecimento de receita, valores pagos, pagos a maior, pago a menor, pagos duplicados, descontos, cancelamentos, isenções, remissões, prescrições, dação em pagamento, restituições e compensações;

49. Prorrogar vencimento de um débito de forma individual, por receita e suas classificações ou por período de vencimento;

50. Efetivar isenção de taxa de expediente de forma geral, bem como deverá enviar e-mail a cada um dos contribuintes informando-os que o processo foi deferido e o carnê já está disponível para impressão;

51. Realizar compensação de valores, sendo que os créditos pagos a maior, pagos duplicados ou até pagos de forma equivocadas possam ser compensados com outros créditos do mesmo contribuinte que estejam em aberto, podendo compensar o crédito em aberto em sua totalidade ou não;

52. Permitir que os carnês impressos para determinado convênio estejam disponíveis para envio do arquivo com o registro do boleto impresso ao banco que o boleto foi gerado, estando disponível o envio por arquivo ".txt" e por WebService;

53. Permitir a integração automática dos registros bancários de carnês por integração via webservice, registrando automaticamente uma guia emitida junto ao Banco conveniado. Não gerar novo registro bancário para emissão de nova guia, caso a parcela selecionada possua um registro bancário registrado com vencimento igual ou superior ao da segunda emissão, com a finalidade de evitar gastos com taxas de registros bancários.

54. Permitir a prorrogação geral de débitos com a opção de prorrogar de forma automática os carnês existentes a vencer com situação Registrado. Sistema deverá permitir enviar o registro de prorrogação junto ao Banco conveniado.

55. Permitir a consulta dos carnês emitidos, contendo os seguintes dados: código de barras, linha digitavel, emissor, vencimento, banco, convênio, agência, valor da guia, descontos e permitir a reimpressão do documento. Nesta mesma consulta permitir acompanhar e visualizar a situação do registro bancário contendo: Aguardando envio, registro enviado, registrado, não registrado, cancelado, pago, pedido de baixa, baixa solicitado e prorrogação.

56. Definir desconto para emissão de guia unificada, podendo conceder desconto na multa ou juros na emissão via portal do cidadão e na emissão interna;

57. Exigir agrupamento na emissão de guia unificada para créditos em aberto;

58. Validar na emissão de Certidão Negativa de Débitos, considerando os sócios quando for empresa, os responsáveis do cadastro quando for imóvel e o corresponsável do débito quando for dívida ativa;

59. Inicializar exercício de forma automática no dia 01/01 de cada ano de: processos, parâmetros de cálculos e parâmetros de planilhamento;

60. Consultar Débitos em aberto do contribuinte por cadastro imobiliário ou mobiliário, exibir separadamente os débitos que estão em cobrança administrativa, judicial, cartório, bem como débitos parcelados administrativo, parcelados judiciais e parcelados em cartório;

61. Realizar automaticamente: suspensão, cancelamento e prescrição de débitos, com prazos e parâmetros configurados, onde o sistema irá executar os procedimentos de tempo em tempo, enviando notificação e e-mail a usuários configurados;

62. Exibir qual parâmetro foi utilizado para cálculo de correção, multa e juros ao calcular o valor atualizado de um débito;

63. Listar Receita Própria, agrupada por Ano e Receita mês a mês;

64. Emitir posição financeira dos débitos em aberto em determinado mês, estes valores devem levar em consideração os valores abertos no final do mês informado;

65. Integrar todos os tributos com a contabilidade, registrando todas as movimentações;

66. Integrar saldos de tributos em aberto com as respectivas contas contábeis de reconhecimento de receita, no final de cada mês;

67. Emitir Controle dos Parcelamentos, Dívida Ativa e Execução Fiscal com criação de Executivos Fiscais em formato PDF;

68. Possibilitar a realização de Integração total diária com a Contabilidade;

69. Relacionar no cadastramento do tributo a Fundamentação Legal, bem como se está vigente ou não esta fundamentação;

70. Notificar débitos com possibilidade de adicionar guia de pagamento para contribuinte com créditos vencidos, com filtros mínimos de: bairro, contribuinte, período de vencimento dos créditos, quantidade de parcelas em atraso, valor mínimo e máximo do débito;

71. Gerar aviso de débitos para contribuinte com créditos vencidos, com filtros mínimos de: bairro, contribuinte, período de vencimento dos créditos, quantidade de parcelas em atraso, valor mínimo e máximo do débito;

72. Exportar dados de avisos/notificação de débitos para impressão em empresas terceirizadas;

73. Possibilitar o cadastramento de Restrição de contribuintes, permitindo relacionar os usuários que poderão ter acesso a restrição. Quando cadastrado a restrição de um determinado contribuinte o sistema deverá dar um alerta em tela para o usuário nas rotinas de extrato de débitos e ficha financeira.

74. Permitir o cálculo Geral de qualquer receita em segundo plano. Ex: O usuário poderá calcular o IPTU de forma geral, habilitar a opção segundo plano, fechar o sistema que o cálculo irá ser processado normalmente.

75. Permitir o registro e controle de entrega e devolução de documentos emitidos podendo registrar/devolver: Carnês, Notificações, aviso de débitos, certidão, termo de parcelamento. Permitir registrar a entrega e devolução de forma Individual e/ou geral. No registro de entrega/Devolução poder adicionar arquivos/imagens.

76. Possibilitar configurar privilégio de realização do cálculo tributário de cada receita por usuários, não permitindo que usuário de outro setor ou departamento possam calcular débitos de outro.

77. Obter configuração para não permitir efetuar cálculo tributário com CPF/CNPJ inválido. Ex.: CPF/CNPJ zerado bloquear o cálculo.

78. A consulta de Extrato de débitos deve possuir em uma mesma tela rotinas para: Parcelar débitos, gerar notificação e aviso de débito, cancelar débitos, efetuar remissão de débitos, suspender e prorrogar parcelas.

79. Permitir a geração do arquivo de lista de débitos conforme padrão bancário conveniado.

80. Permitir o cidadão emitir seus débitos como de IPTU, ITBI, Taxas entre outros na modalidade PIX. Podendo ele mesmo ler o QRcode, copiar e/ou salvar a chave PIX.

81. Permitir emitir guias para Pagamento com código de Barras e no mesmo layout o QRcode para pagamento na modalidade PIX.

#### **6.21. MÓDULO DE GESTÃO DA DÍVIDA ATIVA**

1. Conter recursos para administrar todos os tributos inscritos em dívida ativa (IPTU, ISSQN, Taxas e outros), no que se refere à inscrição e cobrança, administrativa, judicial e cartório;

2. Controlar e emitir livros de registro de dívida ativa (termos de abertura e encerramento e fundamentação legal) controlando, no registro das inscrições, o número e a folha em que a mesma se encontra no livro de registros;

3. Gerenciar parcelamentos em atraso, selecionando as parcelas atrasadas para o cancelamento do parcelamento, conforme legislação municipal;

4. Informar o contribuinte responsável pelo parcelamento;

5. Gerenciar a emissão das notificações de diversos tipos e modelos de petições para cobrança judicial, de certidões em texto e layout definido pelo usuário;

6. Cadastrar os corresponsáveis da dívida ativa, listando os mesmos nas notificações, CDAs, carnês e qualquer texto em que seja necessário;

7. Controlar as dívidas ativas, gerando informações sobre e no ato da inscrição (livro, folha, data e número da inscrição), com cálculos de atualizações e acréscimos legais;

8. Gerenciar processos de cobrança judicial, inclusive com relação a suas fases: notificação, certidão, petição, ajuizamento;

9. Possuir rotinas de inscrição em dívida ativa dos tributos e outras receitas vencidas e não pagas, registradas na conta corrente fiscal, de acordo com a legislação;

10. Configurar parcelamento de dívida ativa, podendo parcelar várias receitas, conceder descontos através de leis municipais, estabelecendo um valor mínimo por parcela e período de vigência da lei;

11. Demonstrar analiticamente os parcelamentos e reparcelamentos num determinado período ou contribuintes;

12. Demonstrar analiticamente os débitos inscritos em dívida ativa;

13. Demonstrar débitos ajuizados, pagos, abertos, cancelados, emitidos por contribuinte, imóvel ou econômico;

14. Demonstrar débitos prescritos e a prescrever;

15. Criar e gerenciar diversos programas de recuperação de dívida ativa, com controle de descontos diferenciados;

16. Parcelar débitos do contribuinte de diversas origens e exercícios, mantendo informações sobre a origem dos créditos fiscais;

17. Cancelar parcelamento de forma geral e individual, mesmo quando com parcelas pagas, descontando-se o valor proporcionalmente nas inscrições com a opção de configurar o abatimento pelo método de imputação;

18. Contabilizar todas as movimentações efetuadas na dívida ativa, como pagamentos, prescrição, cancelamentos dentre outros;

19. Agrupar nas consultas e relatórios gerenciais os débitos entre Administrativo, Judicial, ou Cartório, dependendo da fase de cobrança em que cada um se encontra inclusive parcelamentos;

20. Permitir junção de dívidas para cobrança administrativa/judicial/cartório com no mínimo as seguintes informações: Contribuinte, Classificação da Receita, Ano de Lançamento, Cadastro Imobiliário e Cadastro Econômico;

21. Gerar petições para mais de um processo de dívida ativa;

22. Permitir que no momento de um parcelamento de débitos em dívida ativa possam ser selecionados também débitos que estão em cobrança no exercício e estes ao efetivar o parcelamento sejam inscritos em dívida automaticamente;

23. Estornar inscrição em dívida ativa caso identificado que a inscrição foi realizada de forma indevida e que ainda não tenha sido efetuado nenhuma movimentação com a inscrição na dívida ativa;

24. Alertar no momento do cancelamento do parcelamento caso contenha débitos judiciais envolvidos no parcelamento;

25. Imprimir documento previamente configurado no momento do cancelamento do

parcelamento;

26. Cancelar parcelamento permanecendo juros de parcelamentos nas novas parcelas criadas;

27. Permitir que ao cancelar o parcelamento, a data de vencimento das novas parcelas seja considerada a data do cancelamento do parcelamento, atualizando os valores até esta data;

28. Definir privilégios de acesso por usuário para dívidas administrativas e judiciais;

29. Permitir que seja efetuado o cancelamento apenas de uma única parcela quando uma dívida estiver parcelada;

30. Gerenciar parcelas que estão em um processo de cobrança administrativa, judicial e cartório, podendo incluir e excluir uma parcela após processo gerado;

31. Gerenciar parcelas que estão em uma CDA e Petição, sendo ela, administrativa, judicial e cartório, podendo incluir e excluir uma parcela após certidão e petição gerada;

32. Permitir que antes de efetivar a abertura de processos administrativos seja efetuada geração em formato prévio, podendo visualizar os supostos processos que serão criados;

33. Enviar Certidão de Dívida Ativa para cobrança em cartórios e/ou Serviço de Proteção ao Crédito (SPC Serasa) de maneira automática através de WebService;

34. Permitir que a inscrição em dívida ativa de débitos de exercício que estiverem em atraso, seja feita todos os meses de forma automática, sem a necessidade de algum usuário efetuar o procedimento mensal. Deverá ainda enviar e-mail aos responsáveis a cada nova execução;

35. Permitir que os parcelamentos de dívida ativa que estiverem com três ou mais parcelas vencidas, sendo elas consecutivas ou não, sejam cancelados de forma automática, sem a necessidade de algum usuário efetuar o procedimento, enviando e- mail aos responsáveis sobre a execução dos cancelamentos;

36. Possibilitar a antecipação de pagamento de parcelamento.

37. Permitir que ao cancelar algum parcelamento, seja realizada a imputação dos débitos, respeitando a ordem de primeiro os débitos com fato gerador mais antigo, após as taxas, após os impostos;

38. Permitir a impressão de prévia de cancelamento de parcelamento, demonstrando as inscrições em dívida ativa que estão relacionadas ao parcelamento e serão retornadas para aberto;

39. Gerar o demonstrativo de cálculo com todas as informações necessárias para o correto ajuizamento da execução judicial;

40. Possuir integração com o SCPC- Serviço Central de Proteção ao Crédito;

41. Possibilitar configurar o Bloqueio de emissão de guias em situação protesto

42. Possibilitar o contribuinte realizar o parcelamento de dívida pelo portal do cidadão. Possuir configurações para liberação do serviço de parcelamento *online*, podendo configurar: se irá permitir parcelamento de dívidas Judiciais e cartório, parametrizar texto de "li e concordo" para confirmar e efetivar o acordo.

43. Permitir a emissão de guias de dívida ativa não parcelada pelo portal do cidadão, podendo configurar o serviço para não permitir a emissão de dividas cartório e judicial com a possibilidade de parametrizar mensagem quando o cidadão selecionar a dívida cartório e judicial.

44. Permitir a abertura dos processos individuais e/ou em lote, com a possibilidade de gerar processo para um determinado valor mínimo, ano base, apenas para contribuintes com CPF/CNPJ válidos, apenas com endereço válido, para determinadas receitas, vencimento e data de inscrição, com a opção de gerar uma prévia.

#### **6.22. MÓDULO DE NOTA FISCAL ELETRÔNICA DE SERVIÇOS**

1. Possuir aplicativo a ser instalado em disponível móvel compatível pelo menos com os sistemas operacionais IOS e Android;

2. Emitir NFS-e;

3. Enviar qualquer nota já emitida por e-mail;

4. Cancelar a NFS-e desde que esta esteja dentro do período permitido para o cancelamento;

5. Visualizar as NFS-e já emitidas do prestador do serviço;

6. Permitir os fiscais liberar ou cancelar qualquer autorização para emissão de notas fiscais eletrônicas;

7. Emitir NFS-e utilizando vários itens da lista de serviços, conforme classificação da Lei Complementar 116/03, inclusive na mesma nota;

8. Permitir a qualquer usuário (cidadão, entidade, empresa, etc.), verificar a autenticidade das Notas Fiscais eletrônicas emitidas via QRcode;

9. Permitir que o fisco defina se o contador do contribuinte terá permissão para realizar a emissão da Nota Fiscal de Serviço Eletrônica;

10. Permitir ao prestador de serviço configurar logo da empresa para ser utilizado no corpo da NFS-e;

11. Permitir ao prestador de serviço configurar observação padrão a ser sugerida em toda a emissão de NFS-e;

12. Permitir ao prestador de serviço configurar informação complementar padrão, em momento anterior a emissão da NFS-e, a ser sugerida em toda a emissão de NFSe;

13. Permitir o uso de tabelas (linhas x colunas) personalizadas na configuração e na emissão da NFS-e para as informações complementares, escolhendo número de linhas e colunas, o software deve permitir que sejam digitadas informação nas células da tabela;

14. Permitir ao prestador de serviço configurar um e-mail, em momento anterior a emissão da NFS-e, para o qual todas as NFS-e sejam encaminhadas automaticamente, independente do tomador do serviço;

15. Configurar número de dias após a emissão da NFS-e onde o prestador de serviço está autorizado a cancelar a NFS-e;

16. Configurar quantidade de horas que a NFS- e poderá ser cancelada pelo prestador após sua emissão;

17. Permitir ao usuário emissor de NFS-e que efetue uma solicitação para cancelamento de determinada nota, informando o motivo e sua respectiva substituta quando houver;

18. Disponibilizar ao usuário fiscal, o controle para as solicitações de cancelamentos de NFSe, podendo o mesmo deferir/indeferir as respectivas solicitações, informando o motivo;

19. Enviar e-mail automaticamente ao tomador do serviço quando a NFS-e for cancelada;

20. Configurar se o nome fantasia dos prestadores de serviço usuários da NFS-e sairá no corpo da NFS-e;

21. Permitir ao usuário emissor de NFS-e, copiar os dados de um documento já emitido para emissão de nova nota;

22. Configurar quantos dias após a emissão a nota poderá ser substituída pelo contribuinte;

23. Realizar o download do arquivo de retorno (XML) resultado da integração, para cada NFSe, quando esta for feita via integração;

24. Utilizar Recibo Provisório de Serviço (RPS) com numeração sequencial crescente, devendo ser convertido em NFS-e no prazo estipulado pela legislação tributária municipal;

25. Configurar se o tomador do serviço receberá créditos para serem utilizados no abatimento do IPTU;

26. Configurar percentual individual de créditos para abatimento de IPTU por tipo do tomador de serviço: Pessoa Física ou Jurídica;

27. Selecionar para quais itens da lista de serviço deverão ser informados dados referentes a construção civil no momento de emissão da NFS-e;

28. Imprimir na NFS-e as informações da construção civil com no mínimo: número da obra, ano da obra, tipo da obra e número do C.E.I da obra;

29. Cadastrar obra e emitir NFS-e informando: nome da obra, o responsável pela obra, C.E.I da obra, Logradouro, Bairro e CEP;

30. Permitir configurar se irá ser utilizada unidade de serviço na emissão da NFS-e e se seu preenchimento será obrigatório;

31. Permitir consulta dos arquivos XMLs de importação de NFS-e. Deverá ser possível identificar a situação do arquivo, se importado com sucesso ou com erro. Deverá ser discriminado o motivo para os que apresentarem erro;

32. Devido ao envio em massa de e-mail por causa da nota fiscal eletrônica, caso for necessário a contratação de um serviço externo de MailChimp ficará a cargo da CONTRATADA o fornecimento desse serviço para otimizar o envio de e-mail aos munícipes e empresas;

33. Gerar relatório dos maiores emissores de NFS-e selecionando o serviço e período de data de emissão;

34. Gerar relatório de contribuintes autorizados a emitirem NFS-e, mas que não emitiram nenhuma nota, com filtros de: cadastro mobiliário e competência;

35. Gerar relatório de créditos de IPTU, com filtros de: data inicial e final e pela situação do crédito (Pendentes, Pagos e Cancelados);

36. Visualizar a prévia da NFS-e antes de sua emissão, podendo imprimir;

37. Emitir notas fiscais eletrônicas, informando vários municípios onde os serviços foram prestados, bem como o local de recolhimento do ISS, inclusive na mesma nota, conforme Lei complementar 116/03;

38. O sistema deverá ser aderente ao modelo conceitual e de integração da ABRASF versão 1.0, 2.02 e 2.03

39. A solução web do sistema deve possuir um módulo administração e um módulo prestador ambos devem possuir acesso através de autenticação de usuários, deverá possuir também uma área pública onde o acesso ocorrerá sem necessidade de autenticação.

40. Permitir que as pessoas/empresas solicitem acesso ao sistema, de forma online.

41. Para solicitações de acesso de credenciamento de pessoas jurídicas, no ato da solicitação deve ser informada a pessoa responsável pela empresa, a qual terá privilégios de administrador, podendo outorgar a outras pessoas a utilização do sistema em nome da empresa em questão.

42. Possibilitar a geração de termo de solicitação de acesso.

43. O termo de solicitação de acesso deve ser personalizável pelo fisco.

44. Possibilitar que o fisco cadastre lista de documentos que devem ser anexados no ato da solicitação de acesso.

45. Possibilitar que o fisco defina quais documentos a serem anexados na solicitação de acesso devem ser obrigatórios.

46. Possibilitar que o fisco defina quais documentos a serem anexados na solicitação de acesso devem ser assinados com certificado digital padrão ICP-Brasil.

47. Quando realizada a solicitação de acesso, o sistema deve conter mecanismo de confirmação e-mail, onde o solicitante deve receber uma mensagem em seu e-mail para realizar a confirmação.

48. A solicitação só deverá estar disponível para análise do fisco após a confirmação do email pelo solicitante.

49. O acesso ao sistema só poderá ser liberado após o deferimento da solicitação pelo fisco

através de funcionalidade para deferimento/indeferimento.

50. O fisco deverá visualizar os dados da solicitação de acesso bem como o termo de solicitação.

51. O fisco deverá visualizar os documentos anexados na solicitação de acesso.

52. O fisco deve ter a opção de definir um período de vigência para acesso ao sistema.

53. Para o caso de deferimento, o sistema deve enviar um e-mail ao solicitante informando que sua solicitação foi deferida.

54. Para o caso de indeferimento, deve ser informado um motivo e o sistema deve enviar um e-mail ao solicitante informando que sua solicitação foi deferida.

55. O corpo do e-mail de confirmação de deferimento/indeferimento deve ser personalizável pelo fisco.

56. A autenticação para acesso ao sistema deverá se dar através de usuário (CPF) e senha.

57. Para realizar a autenticação ao sistema deverá possuir mecanismo de proteção do tipo Captchas utilizado para distinguir humanos e máquinas.

58. Também deverá ser possível realizar autenticação através de certificado digital padrão ICP-Brasil (e-CPF ou e–CNPJ com vinculo do CPF da pessoa no certificado).

59. Deverá ter funcionalidade de recuperação de senha.

60. Deverá ter funcionalidade de alteração de senha.

61. Deverá ser possível realizar alteração do cadastro da pessoa.

62. Deve ser possível consultar o log de auditoria das operações realizas no sistema, identificando data, hora, funcionalidade, detalhamento textual do que foi realizado, pessoa que realizou a operação e empresa.

63. Deve ser possível cadastrar procuração por vigência, para outorgar a utilização das funcionalidades que a pessoa poderá utilizar em nome do outorgado.

64. Deve ser possível consultar as procurações realizadas para utilização das funcionalidades.

65. Deve ser possível realizar a declaração dos serviços prestados e tomados por item de serviço da Lei Complementar 116/2003

66. Deve ser possível realizar a declaração dos serviços prestados e tomados por item de serviço da Lei Complementar 116/2003 por intermédio de WebServices.

67. Deve ser possível realizar a declaração dos serviços prestados e tomados por item de serviço da Lei Complementar 116/2003 por intermédio de processamento de arquivo.

68. Deve ser possível realizar a declaração dos serviços prestados e tomados por nota fiscal emitida.

69. Deve ser possível realizar a declaração dos serviços prestados e tomados por nota fiscal emitida por intermédio de WebServices.

70. Deve ser possível realizar a declaração dos serviços prestados e tomados por nota fiscal emitida por intermédio de processamento de arquivo.

71. Deve ser possível retificar as declarações pelo portal e via webservices.

72. Deve conter rotina para realizar a entrega da declaração, a qual irá realizar a consolidação de todos os serviços prestados e tomados gerando o imposto a pagar.

73. Deve ser possível emitir boleto para pagamento do imposto gerado.

74. Deve ser possível consultar as declarações realizadas.

75. No módulo prestador o sistema deve contar com as seguintes funcionalidades:

76. Geração de NFSe (solução web) - Funcionalidade para emissão de notas fiscais diretamente na aplicação web sem a necessidade de integração.

77. Recepção e Processamento lote de RPS (solução web e WebService) – Funcionalidade que permite receber e processar lotes RPS (Recebido provisório de serviço) e transforma-los em NFSe

78. Consulta de lote de RPS (solução web e WebService) - Funcionalidade que permite consultar a situação de lotes de RPS enviado para a aplicação.

79. Consulta de NFSe por RPS (solução web e WebService) - Funcionalidade que permite consultar e exibir notas que foram convertidas por intermédio do envio de RPS.

80. Consulta de NFSe (solução web e WebService) - Funcionalidade para Consulta e exibição de notas fiscais emitidas.

81. Cancelamento de NFSe (solução web e WebService) - Funcionalidade que permite o cancelamento de notas fiscais emitidas.

82. Substituição de NFSe (solução web) - Funcionalidade que permite a substituição de notas fiscais emitidas.

83. Consulta de empresas autorizadas a emitir NFSe (solução web) - Funcionalidade que permite a qualquer pessoa consultar quais empresas estão autorizadas a emitir NFSe.

84. Nota Avulsa (solução web) – Funcionalidade que permite a emissão de notas avulsas de serviço para prestadores eventuais.

85. Carta de correção eletrônica (solução web e Webservice) – Funcionalidade que permite ao prestador efetuar correções de dados da NFSe emitida desde que não impacte no valor apurado do imposto

86. Manifestação do tomador (solução web e webservice) – Funcionalidade que permite ao tomador de serviço informado na NFSe comunicar ao fisco que teve conhecimento do serviço prestado bem como se recebeu ou não o serviço descrito na NFSe.

87. A funcionalidade de geração de NFSe será disponibilizada apenas na solução web, e deverá exigir dos emissores exclusivamente o que não pode ser obtido pelo Cadastro Municipal do Contribuinte, evitando redundância ou redigitação de dados, exigindo apenas os dados abaixo:

- a) Exigibilidade de ISSQN
- b) Data do serviço
- c) Local da prestação de serviço
- d) Série do RPS
- e) Número do RPS]
- f) Identificação do Tomador
- g) Identificação do intermediário
- h) Código de Identificação do Serviço Lei Complementar à Constituição Federal 116/2003
- i) Detalhamento do serviço.
- j) Valores de dedução, descontos e outras retenções (quando necessário)
- k) Valor Bruto do Serviço
- l) Matrícula CEI da obra (quando necessário)
- m) Anotação de Responsabilidade Técnica (quando necessário)

88. A funcionalidade de geração de NFSe deverá contar com facilitadores aos emissores tais como:

a) Possibilitar a digitação de vários serviços, sem qualquer relação entre eles, desde que para o mesmo tomador e intermediário e mesma natureza de operação, gerando ao final, tantas NFSe quantas forem necessárias;

b) Definir a alíquota do Simples Nacional automaticamente, sem a possibilidade de intervenção do usuário nessa seleção;

c) Definir as regras de retenção na fonte para cada um dos serviços identificados, conforme determinação da legislação do município sem qualquer intervenção do emissor;

89. Todas as notas, independente de qual aplicação ocorra sua geração, Solução web ou webservices, deverão obrigatoriamente conter a identificação do tomador do serviço, e a do intermediário quando houver ou for necessário.

90. Todas as notas, independente de qual aplicação ocorra sua geração, online ou webservices, deverão obrigatoriamente ser assinadas digitalmente por certificado ICP Brasil.

91. A solução web deverá contar com funcionalidade para recepção e processamento de lotes de RPS, devendo nessa funcionalidade ter comportamento idêntico ao WebService de recepção e processamento de lotes de RPS, cumprindo as seguintes etapas:~

- a) O contribuinte gera o arquivo com lote de RPS através da aplicação instalada em seu computador
- b) Acessa o serviço de "Recepção e Processamento de Lote de RPS" na aplicação web da NFSe disponibilizada no sítio oficial da Secretaria da Fazenda
- c) Envia lote de RPS gerado para processamento.
- d) A requisição é recebida pelo servidor Web, que valida o lote e, caso as informações sejam válidas, grava-as e gera o número de protocolo de recebimento
- e) O Web Site retorna uma mensagem com o número do protocolo de recebimento.
- f) O lote recebido será processado posteriormente. (Fonte: modelo conceitual ABRASF versão 1.0].
- g) O lote recebido será processado no momento do recebimento. (Fonte: modelo conceitual ABRASF versão 2.02)

92. A solução web deverá possuir uma Consulta de Situação de Lotes de RPS, para utilizá-la o emissor de notas deverá estar autenticado na aplicação, e informará o número do lote. O sistema fará a verificação se esse lote é do emissor que está efetuando a consulta, se for, retornará o status do lote (Recebido, rodando processamento, processando, processado).

93. A solução web deve possuir uma rotina para consulta de notas fiscais com diversos filtros de seleção, além de exibir detalhes, fazer download de XML e PDF da NFSe, a partir dessa funcionalidade deve ser possível acessar outras rotinas do sistema que fazem parte do contexto da NFSe emitida:~

- a) Substituir NFS-
- b) Cancelar NFS. Detalhes dos e-mails enviados após a emissão da NFSe

94. A solução web deverá possuir a funcionalidade de carta de correção, tal documento é complementar à nota fiscal e deve permitir corrigir dados que não impactam na apuração do imposto ou mudança do prestador/tomador de serviços, conforme abaixo:

- a) Razão Social do prestador de serviço
- b) Nome fantasia do prestador de serviço
- c) Contatos (e-mail e telefone) do prestador de serviço
- d) Endereço (Logradouro/Número/complemento, bairro) do prestador de serviço
- e) Razão Social do tomador de serviço
- f) Nome Fantasia do tomador de serviço
- g) Endereço (Logradouro/Número/complemento, bairro) do tomador de serviço
- h) Contatos (e-mail e telefone) do tomador de serviço
- i) Razão Social do intermediário do serviço
- j) Dados RPS (número//série/tipo)
- k) Discriminação do serviço

95. O sistema deve observar as parametrizações da entidade quanto às regras para emissão da carta de correção com no mínimo os seguintes itens:
- a) Prazo máximo para efetuar correções em notas fiscais
- b) Prazo máximo para cancelamento de cartas de correção

96. Parametrização quanto à data base para permissão de cancelamento de cartas de correção

97. O sistema deverá possibilitar a entidade que edite o modelo da carta correção conforme a necessidade de cada entidade.

98. Após o processamento da carta de correção o tomador e prestador devem ser notificados por e-mail da alteração, deve ser possível visualizar a NFSe e a Carta de Correção a partir do e-mail enviado.

99. O sistema deve permitir efetuar um cancelamento de uma carta de correção efetuada

100. Ao consultar uma nota fiscal eletrônica que possua carta de correção o sistema deve exibir a DANFSE e a carta de correção com os dados alterados

101. A solução web deverá possuir funcionalidade que permita o cancelamento de uma NFSe gerada. O sistema deve observar as parametrizações da entidade quanto às regras para cancelamento com no mínimo os seguintes itens:

- a) Prazo máximo para cancelamento.
- b) Definição de data base para contagem de prazo para cancelamento

c) Permissões quanto à disponibilidade para cancelamento de nota fiscal quando o ocorrer cancelamento dentro do mês de emissão nota

d) Permissão quanto à necessidade de aprovação da entidade quando o cancelamento da nota fiscal ocorrer dentro do mês de emissão.

e) Parametrização para envio de e-mail aos envolvidos no processo de cancelamento;

f) A funcionalidade deve permitir o registro do cancelamento ainda que fora do prazo, nesse caso, o sistema deve criar uma solicitação de cancelamento para posterior análise do fisco municipal.

Para realizar o cancelamento da nota fiscal o emissor de NFSe deve estar devidamente autenticado na aplicação, ao executar o procedimento de cancelamento com sucesso o sistema deve enviar um e-mail aos envolvidos conforme parametrização da entidade.

102. A solução web deverá possuir funcionalidade que permita a substituição de uma NFSe gerada. O sistema deverá observar as parametrizações da entidade quanto às regras para substituição com no mínimo os seguintes itens:

- a) Prazo máximo para a substituição.
- b) Definição de data base para contagem de prazo para substituição.

c) Permissões quanto à disponibilidade para substituição de nota fiscal quando ocorrer a substituição dentro do mês de emissão da nota.

d) Permissão quanto à necessidade de aprovação da entidade quando a substituição da nota fiscal ocorrer dentro do mês de emissão.

e) Parametrização para envio de e-mail aos envolvidos no processo de substituição.

f) A funcionalidade deve permitir o registro da substituição ainda que fora do prazo, nesse caso, o sistema deve criar uma solicitação de substituição para posterior análise do fisco municipal. Para realizar a substituição o emissor da NFSe deve estar devidamente autenticado na aplicação, ao gravar a substituição se todas as regras foram atendidas deve ser gerada uma nova NFSe com os mesmos dados da nota identificada adicionando à substituta o número da NFSe substituída. Ao final do processo um e-mail deve ser enviado aos envolvidos conforme parametrização da entidade.

103. A solução web deve possuir funcionalidade no módulo prestador que possibilite fazer consultas de notas fiscais emitidas a favor do prestador quando ele figura como tomador ou intermediário de serviço.

104. A solução web deve possuir funcionalidade que permita ao tomador de serviço informar a ciência da execução do serviço discriminado na NFSe pelo prestador afim de dar fé sobre a ocorrência do fato gerador. Essa funcionalidade deve ser parametrizável atendendo as seguintes regras:

a) Determinar o valor mínimo da nota a ser manifestada;

b) Determinar os tipos de pessoas que podem manifestar a nota (física, jurídica ou ambas);

c) Determinar o prazo para manifestação da nota.

105. A manifestação do tomador deve ocorrer via link enviado no e-mail ao tomador no momento da emissão da nota fiscal ou através da solução web com acesso autenticado pelo tomador.

106. A funcionalidade deve possuir rotina para emissão de notas avulsas com as seguintes características:

a) Possibilidade inclusão de requerimento de nota avulsa

b) Emissão de documento para arrecadação com o valor do ISS apurado na NFSe

c) Possiblidade de condicionar a emissão da nota mediante a pagamento dos tributos incidentes

d) Possibilidade de liberação manual, pelo fiscal, da nota avulsa através de informe de pagamento

e) Possibilidade de análise das liberações de notas em caso dos regimes especiais de tributação

f) Integração das informações das guias com o Sistema Tributário Municipal

g) Parametrização de Guias para recolhimento do ISS para prestadores eventuais

Mecanismos genérico para geração de linha digitavel e código de barras de modo com que atenda qualquer modelo disponível no mercado.

107. A título de cálculo do valor aproximado da carga tributária incidente sobre os serviços, deverá ser possível que apuração seja realizada de acordo com as metodologias do IBPT - Instituto Brasileiro de Planejamento e Tributação.

108. A título de cálculo do valor aproximado da carga tributária incidente sobre os serviços, deverá ser possível que apuração seja realizada de acordo metodologias definidas pelo próprio emissor.

109. Deve ser possível visualizar uma prévia da nota antes da sua geração.

110. A solução web deve possuir um ambiente de acesso público onde seja possível executar rotinas sem a necessidade de autenticação, no mínimo esse ambiente público deve possuir as seguintes funcionalidades:

- a) Consulta de empresas autorizadas a emitir NFSE.
- b) Consulta de autenticidade de NFSE.
- c) Consulta de NFSE por RPS.
- d) Resumo geral dos movimentos de emissão de notas.
- e) Solicitação de acesso ao sistema.

111. A funcionalidade "Consulta de empresas autorizadas a emitir NFSE deverá permitir fazer consulta pelo CNPJ/CPF do prestador.

112. A funcionalidade "Consulta de NFSe por RPS", deve possuir, no mínimo os seguintes filtros:

- a) Número do RPS.
- b) Série do RPS.
- c) Tipo do RPS.
- d) CNPJ do Prestador.
- e) CNPJ do Tomador.

f) Ao fazer a consulta o sistema deve exibir a possibilidade de visualizar a nota fiscal. Além de exibir a nota fiscal o sistema deve disponibilizar mecanismo para efetuar o download do XML.

113. A funcionalidade "Consulta de autenticidade da NFSE" deve possuir as seguintes características:

- a) Possibilidade de efetuar a leitura de código de barras impresso na nota fiscal
- b) Digitação de informações com os no mínimo os seguintes itens:
- c) Número da NFSe
- d) Código verificador da NFSe
- e) CPF/CNPJ do Prestador

114. Possibilidade de efetuar a leitura de código de barras impresso na nota fiscal:

- a) Digitação de informações com os no mínimo os seguintes itens:
- b) Número da NFSe
- c) Código verificador da NFSe
- d) CPF/CNPJ do Prestador

115. A funcionalidade "Resumo geral dos movimentos de emissão de notas", deve demonstrar uma consulta com no mínimo os seguintes itens:

- a) ISSQN devido para o município.
- b) ISSQN devido para outros municípios.
- c) Quantidade de notas geradas.
- d) Resumo geral de Prestadores/Tomadores

116. A solução WebService deverá conter os seguintes serviços:

- a) Recepção e Processamento lote de RPS.
- b) Consulta de lote de RPS.
- c) Consulta situação do lote de RPS.
- d) Consulta de NFSe por RPS.
- e) Consulta de NFSe.
- f) Cancelamento de NFSe.
- g) Carta de Correção
- h) Manifestação do Tomador

117. O serviço de Recepção e Processamento lote de RPS deverá, para validação de estrutura

dos arquivos XML, usar os arquivos servico\_enviar\_lote\_rps\_envio.xsd e<br>:envico\_enviar\_lote\_rps\_resposta.xsd disponíveis servico enviar lote rps resposta.xsd disponíveis em: em: http://www1.receita.fazenda.gov.br/nfse/download.htm na opção schemas XSD.

118. O serviço de Consulta de lote de RPS deverá, para validação de estrutura dos arquivos XML, usar os arquivos servico\_consultar\_lote\_rps\_envio.xsd e servico consultar lote rps\_resposta.xsd disponíveis disponíveis em: http://www1.receita.fazenda.gov.br/nfse/download.htm na opção schemas XSD.

119. O serviço de Consulta situação do lote de RPS deverá, para validação de estrutura dos arquivos XML, usar os arquivos servico-consultar-situacao-lote-rps-envio.xsd e servico consultar situacao lote rps envio resposta.xsd disponíveis em: http://www1.receita.fazenda.gov.br/nfse/download.htm na opção schemas XSD

120. O serviço de Consulta de NFSe por RPS deverá, para validação de estrutura dos arquivos XML, usar os arquivos servico\_consultar\_nfse\_rps\_envio.xsd e servico consultar nfse rps resposta.xsd disponíveis em: em: http://www1.receita.fazenda.gov.br/nfse/download.htm na opção schemas XSD

121. O serviço de Consulta de NFSe deverá, para validação de estrutura dos arquivos XML, usar os arquivos servico consultar nfse envio.xsd e servico consultar nfse resposta.xsd disponíveis em: http://www1.receita.fazenda.gov.br/nfse/download.htm na opção schemas XSD

122. O serviço de Cancelamento de NFSe deverá, para validação de estrutura dos arquivos XML, usar os arquivos servico\_cancelar\_nfse\_envio.xsd e servico\_cancelar\_nfse\_resposta.xsd disponíveis em: http://www1.receita.fazenda.gov.br/nfse/download.htm na opção schemas XSD

123. O sistema deve possuir regras específicas e pré-definidas para consumo dos serviços "Manifestação do Tomador" e "Carta de Correção".

124. A solução web deve possuir um módulo administrador por meio de acesso autenticado.

125. O sistema deverá possibilitar a customização de textos de e-mails.

126. O sistema deverá possibilitar a customização dos seguintes documentos: Termo de Solicitação de Acesso e DANFSE e Carta de correção.

127. O sistema deverá possibilitar o envio de mensagens aos Prestadores, Prestadores Eventuais e Tomadores de serviços cadastrados na base de dados do cliente. A funcionalidade deve possibilitar controle de quais Prestadores, Prestadores Eventuais e Tomadores tiveram a ciência da mensagem enviada.

128. Na emissão da NFSe, o sistema deverá possibilitar o detalhamento dos serviços através da inclusão de itens adicionais ao Item da LC 116/03, possibilitando a inserção de: código do item, descrição, quantitativo e valor unitário.

129. O sistema deverá possuir funcionalidade onde seja possível movimentar as solicitações de acesso efetuadas pelos prestadores/tomadores de serviço.

130. O sistema deverá possuir funcionalidade onde seja possível deferir/indeferir as solicitações de cancelamento/substituição de notas que foram efetuadas fora do prazo definido pela entidade.

131. O sistema deverá possuir funcionalidade onde seja possível deferir/indeferir as solicitações de correções nas notas efetuadas através da carta de correção fora do prazo definido prazo definido pela entidade.

132. Através do módulo administrador do sistema também deve ser possível executar as seguintes Consultas:

- a) Consulta de NFSe onde seja possível exibir qualquer nota emitida no sistema
- b) Consultar as situações dos e-mails enviados nas rotinas do sistema como:
- c) Quando efetuada uma solicitação de acesso.
- d) Na movimentação efetuada na solicitação de acesso
- e) Na emissão de nota fiscal.

f) Na geração da Carta de correção.

g) Movimentação da solicitação de correção de nota através da carta de correção efetuada fora do prazo.

h) Movimentação da solicitação de cancelamento/substituição de nota efetuada fora do prazo.

- i) Movimentação de Liberação de Nota Avulsa Pedidos de Aprovação.
- j) Quando da ocorrência de diferença no pagamento do imposto devido.
- k) Consulta das cartas de correções efetuadas pelos prestadores.

133. No ambiente de administração também deve ser possível emitir, no mínimo os seguintes relatórios:

- a) Relatórios gerais das NFSe:
- b) Notas emitidas.
- c) Resumo de notas por atividade (quantidade e valor das notas).
- d) Visão geral dos cenários das notas emitidas (quantitativo e qualitativo).

134. Deve ser possível bloquear a emissão de notas para serviços que o emissor não esteja autorizado.

135. Deve dispor de um canal de interação digital do usuário com o fiscal, quando o usuário estiver logado no sistema de ISS

# **6.23. MÓDULO DE ESCRITA FISCAL ELETRÔNICA**

- 1. Possuir cadastro Mobiliário Único;
- 2. Escriturar Prestadores de Serviços;

3. Escriturar livro fiscal eletrônico para todos os prestadores de serviços do município, com seleção do período de competência que se deseja lançar;

4. Escriturar Serviços de Construção Civil para prestadores de serviços;

5. Permitir escrituração via digitação, de notas fiscais, identificando número da nota, data de emissão, série e subsérie, natureza dos serviços (código do serviço);

6. Calcular automaticamente o tributo com base nas informações lançadas na declaração de serviços;

7. Permitir alterar/cancelar qualquer lançamento, exceto para lançamentos gerados pela emissão de NFS-e, no encerramento da escrituração;

8. Escriturar serviços tomados;

9. Escriturar livro fiscal eletrônico para todos os tomadores de serviços do município, com seleção do período de competência;

10. Escriturar livro fiscal eletrônico para todos os prestadores de serviços do município, com seleção do período de competência;

11. Possuir escrituração exclusiva para contadores, para que possam realizar seu précadastramento e utilizá-lo após liberação por intermédio de um funcionário da prefeitura com privilégios para esta atividade (tipo de acesso que permita esta operação);

12. Verificar informações enviadas pelos contribuintes através das declarações, tais como: serviços prestados por empresas de fora do Município, serviços prestados por empresas locais, serviços prestados fora da cidade por empresas locais, relação dos serviços com maiores arrecadações/declarações;

13. Incluir Ficha de Alteração Cadastral (FAC), com as opções de Novo Cadastro, Alteração

de Cadastro, Vínculo de Responsabilidade, Baixa de Responsabilidade;

14. Permitir na Ficha de Alteração Cadastral (FAC) com tipo Novo, Incluir usuário de forma automática no momento da liberação;

15. Para Ficha de Alteração Cadastral (FAC) com tipo Novo, Incluir autorização para utilização de NFS-e, de forma automática, no momento da liberação;

16. Lançar automaticamente valores declarados;

17. Cadastrar, alterar e alterar a situação cadastral de inscrições municipais;

18. Emitir recibo de declaração de ISS e de ISS retido;

19. Escriturar através de acesso seguro (assinatura digital) os documentos fiscais e ou cupons fiscais emitidos e recebidos, contendo:

- a) Razão social do declarante/contribuinte;
- b) CNPJ/CPF;
- c) Endereço completo;
- d) Número do Cadastro Municipal Mobiliário, quando tiver;
- e) Número e data de emissão do documento fiscal e

f) Valor dos serviços prestados e/ou tomados;

20. Escriturar serviços eventuais, não enquadrados no cadastro mobiliário;

21. Permitir ao declarante que efetue seu cadastro e conceda permissão de acesso aos seus colaboradores;

22. Permitir que o escritório contábil, através de seu usuário e senha, faça a escrituração de serviços prestados e tomados de todos os seus clientes.

23. Permitir que a solicitação de cadastro de declarante seja confirmada pelo Fisco, habilitando o solicitante para utilização da ferramenta;

24. Permitir declarações retificadoras com emissão da guia de pagamento;

25. Aceitar múltiplas atividades enumeradas na Lista de Serviços (LC 116/03) em um mesmo documento fiscal;

26. Importar arquivos das administradoras de cartão, contendo as informações de débito e crédito;

27. Consultar os logs de importação dos arquivos das administradoras de cartão, podendo efetuar o download do arquivo importado;

28. Visualizar erros de importações dos arquivos das administradoras de cartão;

29. Gerar protocolo de entrega, com a data e hora de entrega e os valores de débito e crédito, com o CPF/CNPJ e nome do responsável pela importação, após o término da importação do arquivo das administradoras de cartão;

30. Possuir relatório de importação dos arquivos das administradoras de cartão, contendo o CPF/CNPJ da administradora, a competência e os valores de débito e crédito que foram importados por arquivo e qual o tipo de importação (Normal ou Retificadora);

31. Emitir relatório de confronto do que foi declarado e o que foi informado pelas administradoras de cartão;

32. Enquadrar/desenquadrar relacionamentos entre categorias personalizadas de declaração e cadastros mobiliários;

33. Configurar campos a serem listados para as declarações de despesa;

34. Configurar se uma determinada despesa será de preenchimento obrigatório ou não;

35. Cadastrar novos tomadores de serviço pelos próprios declarantes, no momento da declaração de serviços prestados;

36. Declarar serviços prestados e tomados para contribuintes isentos, imunes, com regime de estimativa e regime fixo;

37. Declarar serviços prestados dos contribuintes do regime de homologação por: documento fiscal; base de cálculo; categorias configuráveis ou planos de contas, conforme configurações predefinidas;

38. Retificar declarações de serviços prestados já entregues e não pagas;

39. Retificar declarações de serviços prestados já realizadas e não pagas, por categoria, composto pelos campos definidos nas configurações de categoria, com as fórmulas definidas também no mesmo cadastro;

40. Retificar parcelas já pagas, desde que não exclua notas fiscais eletrônicas e não altere o valor do ISSQN;

41. Escriturar contribuintes de fora do município (Declarantes sem cadastro mobiliário) tanto de documentos fiscais prestados como tomados, emitindo guia para pagamento do imposto;

42. Gerar parcelas complementares sem intervenção do Município e sem perder a referência e a competência a qual ela complementa;

43. Disponibilizar rotina para cadastramento de requisição de compensação (valor pago a maior), após deferido pelo Município, este valor será abatido do valor devido de competências futuras;

44. Enquadrar incentivos fiscais por cadastro mobiliário;

45. Configurar multa por atraso de declaração, separadamente por serviços prestados, serviços tomados e contribuintes do simples nacional;

46. Lançar multa por atraso na declaração de forma geral;

47. Configurar quais itens da lista de serviço (LC116/03) poderão sofrer dedução na base de cálculo, podendo ainda determinar qual o percentual máximo para dedução;

48. Permitir mais de uma declaração por competência.

49. Atender a LC 123/2006 referente ao Simples Nacional, quanto às alíquotas diferenciadas;

50. Efetuar declaração sem movimento;

51. Gerar recibo de retenção de ISSQN, podendo agrupar todas as notas de um mesmo prestador no mesmo recibo;

52. Permitir que empresas exploradoras das atividades de leasing realizem as declarações de tomadores domiciliados no município, devendo informar os documentos/contratos de forma individual ou através de arquivo de sistema de escrita fiscal ou ainda contábil (em layout definido pelo Município) com todos os documentos a serem declarados;

53. Conter rotina para que empresas exploradoras das atividades de Plano de Saúde realizem as declarações de tomadores domiciliados no Município, devendo informar os documentos/contratos de forma individual ou através de arquivo de sistema de escrita fiscal ou contábil (em layout definido pelo Município) com todos os documentos a serem declarados;

54. Conter rotina para que empresas exploradoras das atividades de leasing processem as declarações simplificadas para recolhimento do ISS devido ao Município. As declarações simplificadas deverão conter as informações mínimas para apuração do imposto devido ao Município;

55. Conter rotina para que empresas exploradoras das atividades de plano de saúde processem as declarações simplificadas para recolhimento do ISS devido ao Município. As declarações simplificadas deverão conter as informações mínimas para apuração do imposto devido ao Município;

56. Conter rotina para que empresas exploradoras das atividades de administração de cartão de crédito/débito processem as declarações simplificadas para recolhimento do ISS devido ao município. As declarações simplificadas deverão conter as informações mínimas para apuração do imposto devido ao Município;

57. Disponibilizar layout e meios para possibilitar a importação de arquivos gerados pelos sistemas da escrita fiscal ou contábil utilizados pela empresa prestadora ou tomadora de serviço bem como meios para validação do layout do arquivo.

58. Proporcionar a impressão da Guia de pagamento de ISSQN Próprio ou Retido na Fonte em documento único, de pessoa física ou jurídica, cadastrada ou não no município, de uma determinada referência (mês e ano), com código de barras utilizando padrão FEBRABAN e o padrão estabelecido através de convênio da Prefeitura com as instituições bancárias.

59. Permitir a impressão da Guia de pagamento de ISSQN Fixo para profissional autônomo, sociedades de profissionais liberais e empresas em Regime de Estimativa, sem a necessidade de informar senha, a guia deve ser impressa com código de barras utilizando padrão FEBRABAN e o padrão estabelecido através de convênio da Prefeitura com as instituições bancárias.

60. Para contribuintes na condição de responsável, na retenção na fonte de serviços tomados de fornecedores residentes fora do Município, deverá permitir informar a razão social, CNPJ, município de localização da empresa, bem como emissão da Guia de Recolhimento de ISS atender as mesmas especificações dos contribuintes residentes no município.

61. Permitir a emissão da Guia de Recolhimento de ISS, quando responsável tributário, separado daquela em que paga como contribuinte, ou a critério do emissor poderá ser emitido em guia única.

62. Viabilizar a impressão do Recibo de Retenção de notas fiscais recebidas com imposto retido na fonte.

63. Disponibilizar impressão eletrônica do livro fiscal.

64. Prover, através da disponibilização de senhas por contador/contribuinte, sigilo absoluto quanto às informações particulares de cada contador/contribuinte e das empresas sob sua responsabilidade.

65. Permitir ao contador/contribuinte acessar somente a lista de empresas sob sua responsabilidade e realizar a manutenção dos dados das DMSs – Declaração Mensal de Serviço – somente destas empresas.

66. Permitir ao contador/contribuinte adicionar tantos usuários no sistema quanto for necessário, sendo o acesso individualizado e todos devem ter acesso a todas as empresas da lista do contador/contribuinte.

67. Permitir ao contador/contribuinte realizar uma DMS sem movimento.

68. Cada DMS deverá ser composta de todas as informações necessárias à completa identificação do documento emitido, do prestador, do tomador, dos serviços prestados e do valor da operação.

69. Possibilitar ao contador/contribuinte a digitação, o recebimento e o processamento de DMSs retificadoras, após a entrega da declaração.

70. Permitir ao contador/contribuinte gerar e imprimir o protocolo de confirmação de recebimento da DMS.

71. Permitir ao contador/contribuinte gerar e imprimir o protocolo de retenção na fonte.

72. Permitir que seja montado planos de contas para declaração de escolas, lotéricas, planos de saúde, concessionárias de transporte público, seguradoras, e todos outros segmentos que não tenham a obrigatoriedade de emissão de notas fiscais.

73. Permitir que em uma única nota fiscal seja vinculado vários serviços distintos, cada qual com sua identificação do item da lista de serviços, alíquota, valor da base de cálculo e valor do imposto.

74. Permitir informar notas que tenham sido roubadas, extraviadas, destruídas ou qualquer outro motivo que não tenham emitido.

75. Permitir que o declarante informe eventuais valores de créditos, valores estes que devem ser abatidos do valor de imposto próprio a pagar no mês. Deve ser possível configurar um percentual limite para este abatimento.

76. Permitir a declaração pelo prestador da diferença de alíquota para as notas emitidas que sofreram retenção com alíquota inferior a devida.

77. Possibilitar a visualização em forma gráfica de dados gerenciais em área pública, bem como: Resumo de Declaração, Valores Pagos, Declarações Entregues fora do Prazo e Lançamento de Notas por Dia;

78. Possibilitar consulta da veracidade do protocolo de retenção fornecido pelo prestador;

79. Possuir canal de fale conosco

80. Possibilitar a declaração da (RBT) Receita Bruta Total por empresas optantes do Regime Único Simples Nacional

81. Possibilitar a apuração automática da alíquota para empresas optantes do Regime Único Simples Nacional de acordo com sua RBT.

82. Possibilitar o envio de e-mail informado ao contador referente às autuações realizadas das empresas sob sua responsabilidade

83. Realizar constituição de créditos para declarações com valores não pagos

84. Possibilitar o envio de e-mail informado ao contador referente às constituições de créditos realizadas das empresas sob sua responsabilidade

85. Possuir canal de fale conosco

86. Possibilitar a declaração da (RBT) Receita Bruta Total por empresas optantes do Regime Único Simples Nacional

87. Possibilitar a apuração automática da alíquota para empresas optantes do Regime Único Simples Nacional de acordo com sua RBT.

88. Realizar autuação automática para empresas omissas de declaração

89. Possibilitar o envio de e-mail informado ao contador referente às autuações realizadas das empresas sob sua responsabilidade

90. Realizar constituição de créditos para declarações com valores não pagos

91. Possibilitar o envio de e-mail informado ao contador referente às constituições de créditos realizadas das empresas sob sua responsabilidade

92. Possibilitar o controle de deduções da base de cálculo para serviços de construção civil, podendo definir o valor máximo sem comprovação e o valor máximo possível de dedução.

93. Possibilitar o controle da dedução máxima de base de cálculo por prestador de serviço

94. Para o caso de uma nota declarada de construção civil com dedução da base de cálculo dentro do intervalo máximo sem comprovação, não deve ser solicitado nenhuma comprovação ao declarante.

95. Para o caso de uma nota declarada de construção civil com dedução da base de cálculo acima do valor máximo sem comprovação, não deve ser possível realizar a entrega da competência sem a anexação da documentação que comprove a dedução informada.

96. Para o caso de uma nota declarada de construção civil com dedução da base de cálculo acima do valor máximo sem comprovação, deve ser possível a anexação da documentação que comprove a dedução por nota de serviço declarada.

97. Possibilitar o cadastramento dos auditores fiscais, informando minimamente nome, CPF, matrícula e local de lotação.

98. Possibilitar o cadastramento de infrações relacionadas a omissão de declaração, sendo possível informar descrição, vigência, legislação, penalidade e valor da penalidade

99. Possibilitar o controle de configurações para infração por autuação de omissos, onde deve ser possível definir uma infração para omissão de declaração dos serviços prestados e para omissão de declaração de serviços tomados ou uma para cada tipo de omissão das definidas anteriormente.

100. Possibilitar a autuação de empresas omissas da declaração de serviços prestados/tomados, sendo possível selecionar por empresa, competência, enquadramento e tipo de autuação (Serviço Prestado, Serviço Tomado ou Ambos)

101. Possibilitar a consulta de empresas que foram autuadas, sendo possível selecionar por empresa, competência, auditor, tipo de autuação (Serviço Prestado, Serviço Tomado ou Ambos), número do auto, data da autuação e situação do débito do auto.

102. Deve conter relatório de auditoria que informa as operações realizadas, listando minimamente data, hora, funcionalidade, histórico do que foi realizado, usuário outorgado e empresa outorgante.

103. Permitir a escrituração dos serviços prestados por planos de contas para empresas não emissoras de notas, sendo possível informar declarar contas tributadas e não tributadas

104. Permitir o cadastro do plano de contas, sendo possível desdobramento em contras sintéticas e analíticas, definindo se a mesma será tributada ou apenas informativa, não tributada.

105. Permitir através de gráfico de gestão, a visualização do valor arrecadado de empresas optantes do simples nacional, sendo possível identificar qual a origem do valor pago. Exemplo: Se o pagamento se deu pelo DAS, DAS Cobrança, DAS-MEI, DAS-Parcelamento, DAS-Avulso.

106. Permitir através de gráfico de gestão, a identificação das 10 empresas optantes do simples nacional que mais arrecadaram em determinado período a ser informado pelo usuário

107. Permitir através de gráfico, a identificação dos valores arrecadados diariamente, em determinado período a ser informado pelo usuário

108. Permitir através de gráfico, a identificação consolidada da quantidade de parcelamentos por situação, em determinado período a ser informado pelo usuário.

109. Permitir através de gráfico, a identificação consolidada do valor de parcelamentos por situação, em determinado período a ser informado pelo usuário.

110. Permitir através de gráfico, a identificação da quantidade de parcelamentos por mês, em determinado período a ser informado pelo usuário.

111. Permitir através de gráfico, a identificação do valor de parcelamentos por mês, em determinado período a ser informado pelo usuário.

112. Permitir através de gráfico, a identificação da quantidade de parcelamentos por mês, em determinado período a ser informado pelo usuário.

113. Permitir através de gráfico, realizar o comparativo da quantidade de parcelamentos do mês corrente com o mês anterior.

114. Permitir através de consulta, listar os parcelamentos, sendo possível identificar minimamente os seguintes dados: CNPJ, Razão Social, Número do Parcelamento, Data do Pedido, Data da Última Movimentação, Situação Valor Consolidado, Quantidade de Parcelas e Valor da Parcela, além disso. também deve ser possível identificar o valor total consolidado negociado.

115. Permitir através de consulta, identificar os períodos de apuração que compõem os parcelamentos selecionados, listando minimamente os seguintes dados: Período de Apuração, Data de Vencimento, Valor Original e Valor Atualizado.

116. Permitir através de consulta, identificar a quantidade de parcelas pagas, não pagas e o valor total das parcelas de um parcelamento selecionado.

117. Permitir através de consulta, identificar as informações de arrecadação de um parcelamento selecionado, constando minimamente os seguintes dados: Vencimento da Parcela, Número da DAS, Data de Arrecadação e Valor Total do DAS

118. Permitir através de gráfico, realizar comparativo entre valores em parcelamento e arrecadado, sendo possível visualizar o Valor em Parcelamento, Arrecadado e Saldo a Receber.

119. Permitir através de gráfico, realizar o comparativo por período de apuração entre o declarado no município versus o declarado na Receita Federal do Brasil, identificando os valores bem como a diferença que ainda falta a ser declarada para o município.

120. Permitir através de gráfico, realizar o comparativo por período de apuração entre a quantidade de DAS declarada versus o que foi pago, identificando o percentual do saldo de DAS a serem quitadas.

121. Permitir através de gráfico, identificar as 10 maiores empresas contribuintes de ISSQN com declaração da Receita Federal do Brasil, bem qual a sua participação em R\$.

122. Permitir através de gráfico, identificar por exercício o valor de ISSQN declarado na Receita Federal que não está sujeito a Substituição

123. Permitir através de gráfico, identificar os valores da declaração, consolidando pela sua situação.

124. Permitir através de gráfico, identificar a quantidade de empresas divergentes entre o declarado na Receita Federal Brasileira e o declarado no município, sendo possível ainda, listar os dados que originaram os números.

125. Em todos os gráficos e consultas deve possuir filtros de seleção, prevendo minimamente os seguintes parâmetros: CNPJ, Razão Social e Período de Apuração

126. Para todos os gráficos e consultas deve ser possível listar os dados que deram origem a visão.

127. Para todos os gráficos e consultas deve ser possível exportar os dados, minimamente nos formatos de EXCEL, PDF, DOC e CSV.

128. Para todos os gráficos e consultas devem existir mecanismos que possibilitem a classificação pela ordem crescente ou decrescente, informando qual informação será base para a ordenação.

129. Estar com a tabela de nomenclatura brasileira de serviços minimamente na versão 2.0 e possuir controle de vigência.

130. Permitir a emissão de boleto avulso, o qual esteja desvinculado da entrega da declaração mensal, sendo necessário apenas informar a competência, valor do ISS Próprio, ISS Retido e observação.

131. Permitir a consulta dos boletos já emitidos, sendo possível visualizar número. ano, origem, competência, ISS Próprio, ISS Retido, valor total, situação e possível observação;

132. Permitir a emissão de segunda via de um boleto já emitido.

133. Para prestadores de serviço optantes do Simples Nacional, deve ser possível realizar a declaração de base de cálculo por anexo.

## **6.24. MÓDULO DE ISSQN BANCOS**

1. Permitir a manutenção dos planos de contas das instituições financeiras, que deverão estar disponíveis para os funcionários do município e para os responsáveis pelas declarações das instituições financeiras, podendo os funcionários do município acessar todos os planos de contas das instituições financeiras, e os responsáveis pela declaração das mesmas somente deverão ter acesso ao plano da respectiva instituição.

2. Permitir que instituições financeiras possam cadastrar as contas colocando os dados como: número da conta, nome da conta, descrição da conta, código COSIF da qual a conta está vinculada, código da atividade da qual a mesma está correlacionada.

3. Possuir sistemática onde o banco possa cadastrar as contas através da importação de arquivos, através de layout disponibilizado pela licitante.

4. Possuir lançamento via Plano de contas COSIF e Plano de Contas de cada Instituição Financeira, sendo que ambas deverão estar correlacionadas com os códigos de serviço pertinentes.

5. Possibilitar a importação de declaração de Instituições Financeiras (DESIF), com obrigatoriedade do grupo contábil 7.0.0.00.00-9, e também se for o caso, para o grupo contábil 8.0.0.00.00-6, nos termos da respectiva legislação municipal atual ou implantada durante a vigência deste contrato, no padrão ABRASF.

6. Possibilitar a importação de arquivos de Informações Comuns aos Municípios, com as informações do Plano Geral de Contas Comentado (PGCC), bem como a Tabela de Tarifas da Instituição Financeira quando obrigatório, no padrão ABRASF.

7. Possibilitar a importação de arquivos de apuração mensal do ISSQN, discriminando a identificação da dependência, demonstrativo da apuração da receita tributável e do ISSQN mensal devido por subtítulo e demonstrativo do ISSQN mensal a recolher, no padrão ABRASF.

8. Possibilitar o cruzamento entre as contas declaradas pela Instituição Financeira com os demonstrativos contábeis (Balancete Analítico) da Instituição, apontando as divergências entre os valores.

9. Possibilitar verificar a arrecadação mensal e anual por conta COSIF das Instituições Financeiras sediadas no município.

10. Possibilitar a consulta do Plano Geral de Contas Comentado de atual utilização e de utilizações anteriores.

11. Possibilitar a importação de arquivo com as informações do demonstrativo das partidas contábeis (Partidas Dobradas).

12. Possibilitar a consulta do Balancete Analítico por cadastro econômico, CPF/CNPJ da instituição financeira e pela data da importação.

13. Permitir às Instituições Financeiras o envio de lotes de arquivos da DIF-e via Solução Online através de usuário e senha ou certificado digital, que deverá conter ao menos as seguintes funcionalidades: submissão dos arquivos gerados; recepção de protocolos de entrega do arquivo assinado pelo Município; consulta de lotes transmitidos por módulo, número, data da criação e situação; consulta do status do lote (quando rejeitado, identificar os erros encontrados na validação do arquivo); consulta e geração de relatórios das informações constantes nos módulos transmitidos e geração de guia para pagamento;

14. Permitir à Administração Tributária Municipal a consulta de lotes transmitidos pelas Instituições Financeiras;

15. Permitir à Administração Tributária Municipal a consulta completa da apuração mensal do ISSQN transmitida pela Instituição Financeira;

16. Permitir à Administração Tributária Municipal a consulta completa do Plano de Contas transmitido pela Instituição Financeira;

17. Permitir à Administração Tributária Municipal a geração e consulta de Relatório de Evolução Mensal do ISSQN e das Bases de Cálculo apuradas pelas Instituições Financeiras, listando todas as Instituições Financeiras e com opção de demonstrar somente as ativas;

18. Permitir à Administração Tributária Municipal a geração de gráfico de evolução mensal do ISSQN e das Bases de Cálculo apuradas pelas Instituições Financeiras;

19. Permitir à Administração Tributária Municipal o cadastro e consulta das Instituições Financeiras e suas dependências vinculadas

### **6.25. GESTÃO DE FISCALIZAÇÃO FAZENDÁRIA**

1. Gerenciar autorização de impressão de notas fiscais com rotinas de: inclusão, alteração, consulta, cancelamento, estorno de cancelamento e impressão da AIDF;

2. Consentir a emissão de autorizações para incineração de Notas Fiscais, com controle da numeração das mesmas, conforme solicitações de AIDFs emitidas;

3. Lançar por estimativa fiscal e arbitramento do ISSQN, conforme modelos préconfiguráveis previstos na legislação tributária municipal;

4. Gerenciar infrações previstas na legislação tributária municipal por ano, com a opção de cadastrar os percentuais de penalidade para reincidentes;

5. Permitir que os termos fiscais de início de fiscalização e solicitação de documentos possuam correção a documentação padrão para cada atividade fiscalizada pelo grupo fisco;

6. Personalizar modelos de estimativa fiscal e arbitramento, informando os dados e a fórmula de cálculo, que serão utilizados/solicitados no preenchimento do cadastramento da estimativa ou arbitramento;

7. Emitir relatório de controle de prazo de entrega de documentos, listando os Processos Fiscais com as solicitações de documentos, indicando quais os documentos entregues e não entregues;

8. Gerar relatório verificando inconsistências entre os documentos declarados pelos Prestadores, comparando com os documentos declarados pelos Tomadores, acusando e destacando os erros e diferença entre valores retidos, alíquotas, situações tributárias e valores de base de cálculo;

9. Importar balancetes contábeis e do Plano Geral de Contas Comentado (PGCC) por subtítulo contábil no padrão ABRASF em arquivos "TXT", para homologação das contas contábeis na ação fiscal;

10. Permitir que na homologação da ação fiscal das instituições financeiras, mesmo após a importação do PGCC e do balancete analítico no padrão ABRASF, poder alterar a conta de tributação e da conta COSIF;

11. Cruzar informações por competência entre o balancete analítico no padrão ABRASF importado na homologação da ação fiscal com o valor pago na escrituração fiscal, para cobrança de diferença apurada;

12. Consultar inconsistências entre apuração mensal e demonstrativo contábil;

13. Gerar relatório de continuidade de notas fiscais, verificando quais notas estão faltando na sequência das notas declaradas, verificando data de emissão incorreta, destacando em vermelho às falhas reveladas, bem como se existe a autorização de impressão das Notas;

14. Gerar relatório de declarantes que não entregaram a declaração, selecionando o número de competências consecutivas de não entrega de declaração;

15. Gerar relatório das declarações fiscais entregues pelos contribuintes enquadradas como "sem movimento";

16. Controlar valores lançados de ISSQN de empresas optantes pelo simples nacional (como prestadores e como tomadores de serviços);

17. Configurar as opções de parcelamento de Notificações e Autos de Infração, podendo os juros ser simples ou compostos, o valor mínimo da parcela aceita pela legislação tributária, com opção do valor da entrada e quantidade máxima de parcelas;

18. Gerenciar percentuais para descontos a serem aplicados em relação aos Autos de Infração e Notificações apuradas;

19. Cadastrar novo procedimento fiscal, alterar ou cancelar, mesmo que em processo de fiscalização. Habilitar opção de estornar cancelamento;

20. Mostrar o status dos procedimentos fiscais cadastrados com situação: aberto, iniciada, fechada ou cancelada;

21. Permitir anexar documentos digitais ao processo de fiscalização;

22. Permitir registro de denúncia fiscal, podendo o denunciante se identificar ou ser anônimo.

23. Permitir emissão e reemissão do Termo de Início de Fiscalização.

24. Permitir que sejam feitas tantas intimações quantas forem necessárias ao procedimento fiscal, a qualquer tempo durante a sua vigência;

25. Emitir ou reemitir intimações fiscais mantendo histórico em tela de todas as intimações;

26. Emitir Termo de Entrega de Documentos para o contribuinte, de acordo com a documentação entregue, podendo fazer a entrega parcial dos documentos. Emitir também termo para documentos não intimados a apresentação;

27. Emitir Termo de apreensão de documentos;

28. Gerar termo de prorrogação de prazo fiscalizatório com a opção de informar os dias

prorrogados e campo para inserção de observações pertinentes ao ato;

29. Homologar competências para aferimento da base de cálculo dos impostos, no caso do ISSQN, dos serviços próprios prestados e tomados, podendo digitar os documentos emitidos/recebidos pelo contribuinte fiscalizado (tomador e prestador). A homologação das competências deverá permitir a digitação de serviços dentro do mesmo Processo Fiscal;

30. Permitir ao fiscal excluir de forma global os documentos fiscais, alterar a alíquotas durante o processo de fiscalização;

31. Informar as homologações de acordo com o plano de contas das declarações, dando liberdade para o fiscal dar manutenção (incluir, alterar, excluir) as contas a serem homologadas. Cada conta deve estar relacionada quando cabível a seu respectivo item da lista de serviços da LC116/03;

32. Buscar automaticamente as informações das declarações na homologação do procedimento fiscal;

33. Permitir importação de arquivo txt, em modelo predefinido pelo fisco, contendo os documentos de serviços prestados ou tomados para homologação do procedimento fiscal;

34. Ordenar por ordem ascendente todas as competências na homologação, tendo opção de alterar as informações;

35. Gerar planilha de homologação somente dos serviços tomados, com os dados digitados na homologação;

36. Gerar planilha de homologação somente dos serviços prestados, com os dados digitados na homologação;

37. Gerar a planilha de homologação dos serviços prestados e tomados em uma única planilha, diferenciando o que for um e o que for outro, com os dados digitados na homologação;

38. Configurar envio de e-mail via Processo Fiscal com opção de poder habilitar/desabilitar a qualquer momento, bem como, configurar textos padrões que serão apresentados no corpo do e-mail;

39. Enviar por e-mail no decorrer da ação fiscal os seguintes documentos:

- a) Termo de início;
- b) Intimação;
- c) Termo de recebimento de documentos;
- d) Termo de devolução de documentos;
- e) Termo de apreensão de documentos;
- f) Documentos de autuação principal e acessória;
- g) Termo de prorrogação fiscal e
- h) Termo de encerramento de fiscalização;

40. Consultar e-mails enviados no processo fiscal, contendo no mínimo: data, hora, e-mail, usuário responsável pelo envio do e- mail e cópia do e-mail enviado;

41. Criar documento de autuação de acordo com uma tabela de infrações previamente cadastradas:

a) Se o contribuinte for reincidente;

b) Se a autuação está sendo emitida para serviços próprios (prestados) ou tomados e

c) Campo destinado ao livre manuseio do grupo fisco para a descrição detalhada do histórico do lançamento a ser realizado;

42. Incluir documento de autuação exibindo uma lista de todos os documentos fiscais relacionados na homologação dos processos fiscais separadas por competência, onde o fiscal poderá selecionar quais farão parte do respectivo documento de autuação;

43. Visualizar uma prévia da planilha de cálculo do procedimento fiscal em curso, buscando todos os pagamentos já efetuados pelo contribuinte no período fiscalizado e calcular automaticamente a diferença a recolher, a correção monetária, os juros e a multa (pena) aplicada com subtotais por período fiscalizado e total geral, bem como dar liberdade ao grupo fisco de manipular os dados, caso algum erro operacional de pagamento tiver acontecido, recalculando a planilha;

44. Emitir a planilha de cálculo do procedimento fiscal devidamente atualizada monetariamente, separando o período e o exercício fiscal;

45. Configurar número de dias para a data de vencimento após o ciente dos documentos de autuação e também o número de dias para o contribuinte entrar com recurso tempestivo;

46. Alterar data ciente, de vencimento (esta deverá ser sugerida de acordo com parametrização do número de dias após o ciente), e a data de prazo para entrada de recurso (deverá ser sugerida de acordo com parametrização do número de dias após o ciente) para cada documento de autuação emitido;

47. Parcelar e reparcelar valores dos documentos de autuação emitidos, obedecendo a parametrização de moeda a ser utilizada no parcelamento e número máximo de parcelas;

48. Emitir documento para pagamento bancário com código de barras, das infrações levantadas, obedecendo aos convênios bancários existentes, tendo a opção de o documento de autuação e a guia de pagamento serem parametrizados para saírem com eventuais descontos na multa, previstos na legislação tributária do município, caso o pagamento seja efetuado até a data do vencimento;

49. Permitir realizar e/ou estornar parcelamento os valores dos documentos de autuação;

50. Gerenciar todos os procedimentos fiscais cadastrados, parcial e por fiscal, sendo que cada integrante do grupo fisco terá acesso somente aos seus respectivos procedimentos fiscais;

51. Emitir relatórios contendo as notas fiscais declaradas pelos contribuintes, filtrando por serviços tomados e prestados;

52. Consultar e emitir termos de incineração de notas fiscais;

53. Emitir relatórios dos documentos de autuação emitidos por cadastro ou por intervalo dos documentos;

54. Emitir relatórios dos contribuintes fiscalizados, não fiscalizados e em fiscalização;

55. Emitir relatório com listagem de contribuintes por atividade;

56. Emitir relatório com listagem de contribuintes por fiscal;

57. Emitir relatório com a situação dos contribuintes fiscalizados/em fiscalização trazendo informações dos valores devidos/pagos e dos seus respectivos documentos de autuação;

58. Permitir a manutenção de estimativas fiscais e de arbitramento, relacionando a segunda, na homologação do Processo Fiscal, quando este existir para o período do arbitramento;

59. Permitir que a penalidade das infrações seja do tipo percentual/valor fixo, com determinação de percentual ao dia até um percentual máximo, e determinação de valor mínimo e valor máximo quando valor fixo. Este último para graduação manual pelo fiscal no momento da autuação;

60. Calcular valor de autuação selecionando o valor entre o mínimo e o máximo para a infração (tipo valor fixo);

61. Visualizar a simulação do cálculo do documento de autuação antes do mesmo ser gravado, detalhando os componentes do montante da autuação;

62. Cancelar procedimento fiscal, podendo escolher se irá cancelar também os documentos de autuação;

63. Reabrir procedimento fiscal;

64. Controlar liberação e emissão de autorização para uso de emissor de cupons fiscais;

65. Inscrever em dívida ativa valores notificados e não pagos;

66. Suspender notificações e autos de infração no momento do cadastramento do recurso;

67. Emitir relatório comparando valor estimado com o valor declarado;

68. Emitir relatório de variações de valores, podendo ainda ser informado qual o percentual de variação;

69. Gerenciar ordens de serviço;

70. Incluir ordens de serviço aos fiscais determinando a verificação por cadastro econômico ou único, data de início a ser verificada pelo fiscal e campo descritivo para mais informações;

71. Permitir aos fiscais a verificação de suas respectivas ordens, podendo alterar a data de início de verificação;

72. Permitir aos fiscais incluir informações em sua ordem de serviço, incluindo documentos a serem intimados na verificação do contribuinte;

73. Permitir aos fiscais anexar documentos em sua ordem de serviço;

74. Permitir aos fiscais concluir sua ordem de serviço caso não encontradas irregularidades do contribuinte, bem como concluir e abrir processo de fiscalização;

75. Imprimir ordem de serviço, para que seja possível anexar ao processo fiscal;

76. Possuir relatório gerencial da ordem de serviço, verificando a situação das ordens bem como o número do processo de fiscalização vinculado a ordem de serviço quando possuir;

77. Permitir comparar o valor ISSQN declarado na Declaração de Instituições Financeiras (DIF) com o valor efetivamente pago, registrado nas guias de arrecadação do município, que foram geradas no próprio módulo da DESIF ou nos sistemas de controle financeiro do Município. Neste caso as guias de pagamento serão alimentadas no módulo da DIF via processo de integração que deverá ser desenvolvido especificamente para esta finalidade;

78. Oferecer ferramenta de consulta via página web, que permita ao fiscal analisar a movimentação mensal declarada nos balancetes pela instituição financeira, juntamente com os valores de apuração do ISS devido por cada conta tributável;

79. Permitir comparar os valores lançados no balancete e na apuração do ISSQN, de instituições financeiras diferentes no mesmo código COSIF. Deve ser possível comparar um COSIF específico, um conjunto de COSIF"s ou todos os COSIF"s. Deve ser possível também selecionar COSIF's filtrando pelo título ou descrição;

80. Permitir comparar os valores lançados no balancete e na apuração do ISSQN, das diversas agências de uma mesma instituição, totalizando por COSIF ou Conta Interna;

81. Permitir comparar os valores lançados no balancete e na apuração do ISSQN, totalizando por qualquer combinação dos campos disponíveis. Por exemplo: COSIF; COSIF + Conta Interna; Dependência + Conta; Nome da Conta; Código de Tributação; etc.

82. Permitir comparar os valores lançados no balancete e na apuração do ISSQN, totalizando qualquer combinação dos valores disponíveis. Por exemplo: Total de Lançamentos a Crédito, Total de Lançamentos a Débito, Total de Base de Cálculo, Total de ISSQN devido;

83. Exibir separadamente os valores declarados nos módulos 1 e 2 da DIF com os valores importados de arquivos obtidos diretamente da instituição, em resposta a intimações oriundas de ações de fiscalização, permitindo que os mesmos sejam comparados a fim de identificar divergências;

84. Permitir identificar contas onde a Instituição Financeira declarou redução de base de cálculo por incentivo ou dedução, no módulo 2 da DIF;

85. Permitir que sejam aplicados cálculos definidos pelo Fiscal sobre os valores disponíveis. Deve ser possível aplicar cálculos entre dois valores informados, por exemplo: Valor lançado a crédito – Base de Cálculo da Apuração, e também utilizando valores fixos, por exemplo: Valor a crédito X 2%. O sistema deve permitir pelo menos as seguintes operações:

- a) SOMA
- b) SUBTRAÇÃO
- c) DIVISÃO
- d) MULTIPLICAÇÃO
- e) PERCENTUAL

86. Permitir comparar os valores lançados no balancete e na apuração do ISSQN, totalizando por Ano, Semestre, Trimestre, Bimestre e Mês;

87. Permitir comparar o código de tributação da conta declarada pela instituição com o código de tributação identificado pelo Fiscal;

88. Permitir totalizar os valores lançados na apuração do ISSQN por alíquota informada. Deve ser possível exibir para cada alíquota qual o código de tributação e/ou item da L.C. 116/2003 e o código e nome da conta interna;

89. Permitir comparar os valores lançados no balancete e na apuração do ISSQN, selecionado todas as dependências de uma instituição ou uma dependência específica;

90. Permitir comparar os valores lançados no balancete e na apuração do ISSQN, selecionando somente as movimentações ocorridas em determinado período. Deve ser possível selecionar tantos períodos contínuos de tempo, por exemplo, de janeiro/2019 a abril/2019 quanto faixas específicas, por exemplo: Janeiro/2019, Janeiro/2018, Janeiro/2017 e Janeiro/2016;

91. Permitir comparar os valores lançados no balancete e na apuração do ISSQN, selecionando somente as contas cujo valor totalizado no período selecionado seja maior ou menor que um limite informado;

92. Permitir identificar contas de receita que possuem lançamentos a débito, indicando o percentual de débito sobre o valor lançado a crédito, mensalmente;

93. Permitir comparar os valores lançados no balancete e na apuração do ISSQN, selecionando apenas contas que estejam vinculadas a uma lista de COSIF's informadas pelo fiscal. Os códigos COSIF informados na lista podem ser completos ou parciais. Por exemplo: 7, 8: totaliza todas as movimentações do grupo 7 e 8. 717, 711: totaliza todas as movimentações dos grupos 717 e 711, e assim por diante;

94. Permitir comparar os valores lançados no balancete e na apuração do ISSQN, excluindo determinados códigos COSIF dos dados totalizados;

95. Permitir comparar os valores lançados no balancete e na apuração do ISSQN, selecionando apenas contas COSIF que possuam um texto no título ou na descrição. Este filtro deve ignorar letras maiúsculas e minúsculas e também acentuação;

96. Permitir comparar os valores lançados no balancete e na apuração do ISSQN, selecionando apenas contas internas informadas pelo fiscal. Os códigos das contas internas informados na lista podem ser completos ou parciais. Por exemplo deve ser possível filtrar contas cujo código seja 5500 ou que iniciem com 5500. Assim como no filtro por COSIF deve ser possível filtrar selecionando uma lista de contas;

97. Permitir comparar os valores lançados no balancete e na apuração do ISSQN, selecionando apenas contas que possuam um texto no nome ou na função da conta. Este filtro deve ignorar letras maiúsculas e minúsculas e também acentuação;

98. Permitir comparar os valores lançados no balancete e na apuração do ISSQN, selecionando apenas as contas em que ocorre o registro de receitas decorrentes da cobrança de tarifas;

99. Permitir comparar os valores lançados no balancete e na apuração do ISSQN, selecionando somente as contas tributáveis por determinado código de tributação DESIF, conforme declarado pela Instituição no PGCC (módulo 3);

100. Permitir comparar os valores lançados no balancete e na apuração do ISSQN, selecionando somente as contas tributáveis por determinado código de tributação DESIF, identificado pelo fiscal;

101. Permitir comparar os valores lançados no balancete e na apuração do ISSQN, selecionando apenas as contas onde houve apuração de ISSQN vinculada a determinado código DIF, declarado pela Instituição;

102. Permitir comparar os valores lançados no balancete e na apuração do ISSQN, selecionando apenas as contas que ainda não foram analisadas pelo fisco, as contas que estão em análise e as contas não analisadas;

103. Permitir comparar os valores lançados no balancete e na apuração do ISSQN, selecionando apenas contas que possuam um texto na justificativa do fisco para tributação. Este filtro deve ignorar letras maiúsculas e minúsculas e também acentuação;

104. Permitir comparar os valores lançados no balancete e na apuração do ISSQN, filtrando apenas contas que foram lançadas na apuração mensal com determinada alíquota;

105. Permitir salvar qualquer combinação de filtros, colunas, valores e cálculos para reutilização posterior, sem que seja necessário ao fiscal informar novamente estas configurações;

106. Permitir o comparativo de valores movimentados pela localização da agência, permitindo identificar os códigos COSIF com maior movimentação financeira, por bairro ou logradouro;

107. Permitir exportar os dados consultados pelo fiscal para planilhas Excel, exportando as colunas que foram selecionadas, bem como os valores e cálculos aplicados e respeitando os filtros informados;

108. Permitir a consulta de todas as informações relevantes de uma determina conta em uma única tela, que possa ser acessada diretamente a partir de uma URL específica, sem a necessidade de navegação pelo sistema, permitindo desta forma que o acesso aos dados desta conta possam ser gravados no navegador do usuário;

109. Permitir ao fisco identificar contas em análise, já analisadas ou não analisadas;

110. Exibir as modificações do plano de contas ao longo do tempo, como por exemplo, a alteração de nomes e funções de contas ou ainda a conta superior informada;

111. Permitir ao fisco identificar uma conta como tributável, indicando o código de tributação DESIF no qual a conta se enquadra. Deve ser possível importar o código de tributação quando informado pela instituição no Plano de Contas ou na apuração mensal de ISSQN;

112. Exigir que o auditor que identifique uma conta como tributável escreva a justificativa de tributação para aquela conta, para que esta justificativa seja utilizada no auto de infração;

113. Permitir identificar as tarifas lançadas em cada conta contábil da instituição;

114. Permitir ao fisco registrar observações em contas contábeis;

115. Registrar as atividades realizadas por cada fiscal, permitindo identificar por exemplo qual fiscal marcou determinada conta como tributável;

116. Possibilitar a consulta dos lançamentos de partidas dobradas declaradas no razão contábil, entregue pelas instituições financeiras quando solicitado pelo Fisco Municipal;

117. Permitir ordenar os dados da consulta por qualquer uma das colunas selecionadas, inclusive por colunas que sejam cálculos criados pelo usuário;

118. Oferecer funcionalidade de registro de termos bancários comuns, na forma de glossário;

119. Permitir a consulta de contas contábeis por semelhança fonética de palavras no nome e na função da conta;

120. Permitir a geração de auto de infração do imposto devido, apurado pela auditoria a partir do resultado das análise das informações declaradas e do trabalho fiscal;

121. Permitir o cadastro de modelos de autos de infração ou outros documentos a serem gerados pelo sistema.

122. Realizar a importação automática dos arquivos de estatísticas bancárias ESTBAN disponibilizados na página do Banco Central do Brasil e permitir a visualização destes dados

123. Identificar através dos valores lançados no ESTBAN se alguma agência do Município informou valores de movimentação nos balancetes (módulo 1) menores do que os valores declarados ao Banco Central.

124. Permitir a comparação dos valores movimentados pelas agências no município em relação as demais agências da Instituição, no Brasil e no Estado.

125. Permitir a consulta dos valores transferidos entre agências da mesma Instituição Financeira.

126. Permitir comparar o percentual de obrigações tributárias contabilizadas por uma determinada agência, em relação ao total das contas de resultado, com outras agências, no estado ou pais.

127. Permitir a importação dos dados nas bases de dados municipais de Cadastros, Arrecadação de ISSQN, Nota Fiscal Eletrônica e Declaração de Serviços, sendo possível coletar, organizar, analisar e compartilhar informações tributárias, inclusive históricas;

128. Extrair os dados históricos relativos ao ISSQN automaticamente através de módulo de extração e carga de dados, a partir dos sistemas mencionados no item anterior, de forma a viabilizar as análises temporais, incluindo na base de dados da aplicação os dados dos últimos anos disponíveis, com período a ser definido;

129. Implementar abordagem Processamento Analítico Online (Online Analytical Process – OLAP). Os dados devem ficar organizados na forma de cubos multidimensionais armazenados em base de dados relacional de código aberto permitindo a manutenção da mesma pela equipe de TI do município;

130. O módulo deve permitir a criação de novos cubos, conforme a necessidade dos fiscais e disponibilidade dos dados, sem a necessidade de alterações no código fonte da aplicação. Para atender a este requisito deverá:

> a) Armazenar os meta-dados que descrevem os cubos instalados, em base de dados relacional para permitir a alteração, exclusão e inclusão destes pela equipe de TI do município;

> b) Permitir que os dados armazenados nos cubos sejam carregados tanto online, ferramenta padrão de importação do módulo, ferramentas de terceiros, ou desenvolvidas pelo próprio departamento de TI do Município;

131. Permitir a visualização das análises na versão mais recente dos navegadores web comuns sem a necessidade de instalação de plugins;

132. Permitir selecionar qualquer combinação das dimensões e medidas presentes nos cubos para visualização dos dados em tela;

133. Permitir a criação de filtros e medidas para campos calculados a partir das medidas disponíveis em cada cubo. Deve ser possível somar, subtrair, dividir, multiplicar e calcular o percentual de entre duas medidas, por exemplo a diferença entre dois valores, ou entre uma medida e um valor fixo, por exemplo aplicando 2% sobre um valor de receita para estimar o ISSQN em determinada situação;

134. Permitir definir livremente a ordenação inicial, na visualização dos dados de um cubo a partir das dimensões e medidas selecionadas;

135. Permitir o filtro por período, por ano inicial e final e seleção livre de meses, por exemplo comparando os meses de janeiro, fevereiro e março dos últimos 3 anos, ou o mês atual com o mês de janeiro do ano anterior. Quando aplicável, também, deverá permitir o filtro por data inicial e final, dias úteis, fins de semana e feriados;

136. Permitir o filtro por faixa de valores para qualquer medida selecionada na visualização, com a opções: "Maior que", "Menor que", "Valor inicial e final", "Fora de determinada faixa de valores";

137. Permitir que todas as dimensões presentes no cubo possam ser usadas como filtro dos dados, porém não obrigando a seleção de nenhum filtro além do período;

138. Permitir que o usuário continue utilizando o módulo enquanto uma consulta está sendo executada;

139. Permitir salvar as visões de cada cubo como análises fiscais, permitindo acesso fácil a cada análise através do menu principal do módulo;

140. Permitir congelar os dados de uma consulta, para comparar a evolução dos valores após algum tempo, por exemplo, no fim de planejamento de ações fiscais;

141. Permitir compartilhar consultas realizadas com outros fiscais;

142. Poder restringir o acesso a determinadas análises a determinados grupos de fiscais;

143. Permitir alterar as colunas em uma análise, selecionando, removendo e adicionando livremente novas dimensões, medidas e cálculos;

144. Permitir a criação de novas análises a partir de consultas já realizadas pelos usuários;

145. Permitir exportar os dados de uma consulta na forma de planilhas CSV, para que possa ser aberta tanto no MS-Excel quanto no Open Office;

146. Permitir exportar os dados de uma consulta diretamente para documentos fiscais do módulo de controle da ação fiscal;

147. Permitir a visualização dos dados na forma de tabelas com a opção de agrupar os dados pelas dimensões selecionas e subtotalizar as medidas;

148. Permitir a visualização dos dados na forma de tabela multidimensional, que permita arrastar e soltar livremente os campos para visualização como linhas ou colunas, selecionando à medida que será totalizada;

149. Permitir a visualização dos dados na forma de tabela com a funcionalidade "mapa de calor", onde os valores mais altos em uma consulta são identificados visualmente em escalas de cores;

150. Permitir a geração de rankings para qualquer cubo disponível, selecionando as dimensões e à medida que será totalizada. A visualização deve indicar a posição ordinal de cada item no ranking, o valor totalizado, a participação do item no total geral, e o valor e a participação acumulados, permitindo a geração da curva ABC, de forma a identificar por exemplo, os contribuintes que correspondam a 50% da receita de serviços do município.

151. Permitir o cadastro dos fiscais que utilizarão o sistema, identificando o nome e a matrícula e permitindo criar grupos de fiscais para liberação de acesso;

152. Controlar a numeração dos documentos gerados, permitindo a criação de grupos de numerações separadas, por exemplo para documentos do ITBI e do ISSQN, ou por setor da secretaria, conforme decisão de organização dos fiscais;

153. Permitir a edição via página web de documentos fiscais elaborados pelo fisco, como intimações, autos de infração, termos e outros documentos que o fisco necessitar, compostos por blocos reutilizáveis de texto formatado, multas previstas na legislação e planilhas de apuração de valores;

154. Possuir biblioteca de modelos que permita salvar tanto os documentos completos como os blocos de texto configuração de planilhas e multas para serem reaproveitados em outros documentos;

155. Os blocos de texto deverão oferecer pelo menos as opções de formatação como negrito, itálico e sublinhado, bem como a possibilidade de listas numeradas;

156. Utilizar variáveis de substituição na elaboração dos blocos de texto, que no momento da geração final do documento serão preenchidas com os valores disponíveis. Devem ser suportadas pelo menos as seguintes variáveis:

- a) CNPJ/CPF do contribuinte
- b) Nome do Contribuintes e Endereço do Contribuinte
- c) Data da elaboração do documento por extenso;
- d) Prazo para atendimento pelo contribuinte;
- e) Data limite calculada a partir do prazo para atendimento;

f) Número do documento, processo administrativo, ordem de serviço ou protocolo;

157. Permitir que o fiscal crie campos adicionais no documento, que possam ser utilizadas como variáveis de substituição no corpo do mesmo. O sistema deverá possuir uma tela onde estes campos adicionais possam ser preenchidos sem a necessidade de abrir documento por documento;

158. As planilhas de apuração do valor devido deverão ser compostas por colunas livres definidas pelo usuário, que suportem informações do tipo Texto, Data, Números, Fórmulas e índices de correção monetária ou unidade de referência;

159. Em uma planilha de apuração, cada coluna deverá ser identificada por uma letra e estas letras deverão poder ser utilizadas nas fórmulas de cada linha;

160. Permitir importar automaticamente os valores de unidades de referência cadastradas no sistema em colunas das planilhas de apuração, por exemplo, para utilizar o valor do CUB em determinada data, para cálculos de arbitramento de ISSQN da construção civil;

161. Permitir a inclusão em um documento de planilhas de apuração mensal, que irão totalizar os dados das planilhas de apuração por mês e aplicar o cálculo de correção monetária, juros e multa a serem configurados na solução conforme a legislação municipal;

162. Permitir a inclusão em um documento, da planilha totalizadora geral, que irá somar os valores das planilhas de apuração mensal e calcular o valor total a ser pago pelo contribuinte. O módulo também deverá permitir que o total do documento seja obtido diretamente a partir das planilhas de apuração;

163. Permitir salvar documentos que ainda não estão concluídos pelo fisco, não interferindo na sequência de numeração dos documentos concluídos;

164. Controlar a situação do documento quanto a entrega deste ao contribuinte:

- a) Documento ainda não entregue ao contribuinte;
- b) Documento enviado ao contribuinte por AR;

c) Documento entregue ao contribuinte, devendo permitir o registro da data de ciência e nome e CPF do recebedor;

d) Documento que não será entregue ao contribuinte, como nos casos de termos e memorandos internos;

165. Controlar os prazos de resposta do contribuinte no caso de intimações e notificações, enviando e-mails e avisos automáticos aos fiscais no caso de não atendimento de um documento dentro do prazo;

166. Controlar a entrega de resposta de um contribuinte a uma notificação ou intimação, permitindo anexar junto ao documento os arquivos digitalizados da resposta e/ou registrar o local onde os documentos entregues estão fisicamente armazenados;

167. Permitir a geração de reintimação no caso de não entrega de um documento ou entrega parcial;

168. Permitir a geração de guias para pagamento dos valores apurados nas planilhas ou nas multas;

169. Permitir o registro da impugnação do documento, permitindo anexar os documentos da impugnação ao documento original;

170. Permitir registrar o resultado do julgamento do pedido de impugnação de um documento junto ao documento original;

171. Permitir a geração do termo de encerramento de uma notificação ou intimação;

172. Permitir o cancelamento de um documento, exigindo que seja digitado o motivo e armazenando o usuário que efetuou o mesmo;

173. Permitir reativar um documento cancelado;

174. Permitir consultar o histórico de um documento, com as datas, usuário, situação do documento e descrição do evento ocorrido;

175. Permitir informar numerações adicionais ao documento além da numeração gerada pelo módulo, como: Número do processo administrativo, Número do protocolo e Número da ordem de serviço;

176. Permitir configurar o conteúdo do cabeçalho do documento;

177. Permitir importar os dados do contribuinte vinculado ao documento a partir do cadastro municipal e também do cadastro de CNPJ da Receita Federal, podendo o fiscal selecionar qual dos dois cadastros deseja utilizar. Também deve ser permitida a digitação manual destes dados no caso de intimação a uma pessoa jurídica ou física não cadastrada;

178. Possibilitar que o documento tenha seções com orientação de páginas diferentes, por exemplo, a página de rosto em modo retrato e os anexos em modo paisagem;

179. Exportar o documento digitado na página web para o formato .DOCX, permitindo que os fiscais façam ajustes na formatação e layout do documento antes da impressão final do mesmo;

180. Permitir salvar um documento pronto, ou partes do mesmo, como modelos na biblioteca;

181. Permitir iniciar um novo documento em branco ou a partir de um modelo;

182. Permitir incluir em um documento um bloco de texto, planilha ou multa a partir dos modelos salvos na biblioteca;

183. Permitir consultar os documentos gerados por contribuinte, fiscal e título. A tela de consulta deve exibir pelo menos o número do documento, a identificação do contribuinte, a situação, o prazo para resposta e o valor apurado em cada documento;

184. Possibilitar a visualização do conteúdo de vários documentos na mesma tela;

185. Permitir a exportação de vários documentos selecionados para o mesmo arquivo DOCX;

186. Permitir a geração de etiquetas para envio pelos correios, a partir do endereço do contribuinte informado nos documentos selecionados;

187. Permitir o encerramento de documentos com a geração opcional do Termo de Encerramento;

188. Permitir a geração de gráficos de resumo dos documentos gerados e valores apurados, por fiscal e por tipo de documento;

189. Permitir configurar para quais documentos deseja receber alertas de prazo;

190. Permitir inserir imagens nos documentos;

191. A importação dos dados das Notas Fiscais de Serviços eletrônicas emitidas pelos contribuintes do município, na forma de cubos multidimensionais, que permitam ser analisados através das ferramentas do módulo de análise fiscal;

192. A segregação do faturamento de serviços por atividade declarada pelo contribuinte nas notas fiscais emitidas, tanto pelo código de atividade municipal quanto pelo item da L.C. 116/2003;

193. A geração do ranking e curva ABC dos maiores prestadores de serviços, geral e segmentado por atividade, visando subsidiar o planejamento das ações de fiscalização;

194. O acompanhamento das estatísticas referente a quantidade de notas fiscais emitidas;

195. A segregação do faturamento de serviços das notas fiscais, por bairro do contribuinte, para auxiliar na organização das ações de fiscalização;

196. A segregação do ISSQN gerado por atividade, local de tributação, exigibilidade do ISSQN e responsabilidade de recolhimento do imposto;

197. A análise dos descontos e reduções de base de cálculo aplicados nas notas fiscais emitidas, separando por faixas de valores;

198. A análise do faturamento da NFSe e do ISSQN gerado nas escalas de tempo: Ano, Semestre, Quadrimestre, Trimestre, Bimestre, Mês, Quinzena, Data, Dia da Semana e Feriados;

199. A importação dos dados dos Serviços Tomados declarados pelos contribuintes do Município, na forma de cubos multidimensionais que permitam ser analisados através das ferramentas do módulo de análise fiscal;

200. A análise dos serviços tomados pelas empresas do Município, permitindo identificar variações ao longo do tempo;

201. O cruzamento da Notas Fiscais de Serviços eletrônicas emitidas pelos prestadores de serviço com os serviços tomados declarados pelos tomadores, visando identificar inconsistência principalmente, mas não limitada, no que se refere a retenção do ISSQN;

202. A geração de ranking e curva ABC dos maiores tomadores de serviço e das empresas que mais retiveram ISSQN no município, visando subsidiar o planejamento das ações de fiscalização;

203. A análise dos serviços tomados declarados pelo contribuinte nas escalas de tempo: Ano, Semestre, Quadrimestre, Trimestre, Bimestre, Mês, Quinzena, Data, Dia da Semana e Feriados;

204. A importação das declarações geradas no PGDAS da Receita Federal e disponibilizados no Portal do Simples Nacional, na forma de cubos multidimensionais que permitam ser analisados através das ferramentas do módulo de análise fiscal, assim como a consulta direta das declarações através de ferramenta de consulta específica;

205. A segregação da receita declarada no PGDAS, permitindo visualizar facilmente o valor declarado das atividades industriais, comerciais, de prestação de serviços com e sem retenção, do transporte intermunicipal, de comunicações e de locação;

206. A segregação da receita declarada no PGDAS pelos anexos da L.C. 123/2006;

207. A análise das alíquotas do Simples Nacional calculadas no PGDAS;

208. A segregação da receita declarada no PGDAS por bairro do contribuinte, obtendo-se esta informação a partir do cruzamento do CNPJ constante no PGDAS com o cadastro municipal;

209. A importação do arquivo de períodos do Simples Nacional, possibilitando a identificação meses em que cada contribuinte do Município fez a opção do Simples Nacional ou que tenha ocorrido a saída do regime;

210. A identificação de contribuintes que não declararam o PGDAS em um ou mais períodos;

211. A análise dos contribuintes que declararam local de tributação do ISSQN em outro município;

212. A identificação automática do contador do contribuinte que declarou o PGDAS, através do cadastro municipal;

213. A geração do ranking e curva ABC dos maiores contribuintes optantes pelo Simples Nacional, pelo valor da receita bruta, valor da receita de serviços e imposto gerado, visando subsidiar o planejamento das ações de fiscalização;

214. A análise da receita declarada no PGDAS e dos impostos gerados nas escalas de tempo: Ano, Semestre, Quadrimestre, Trimestre, Bimestre e Mês;

215. A importação e consulta da movimentação de Cartões de Crédito e Débito importados da Secretaria de Fazenda do Rio Grande do Sul através do convênio PIT, na forma de cubos multidimensionais que permitam ser analisados através das ferramentas do módulo de análise fiscal. Deve permitir também consulta direta dos dados constantes no arquivo através de ferramenta de consulta específica;

216. A identificação de contribuintes Pessoa Física que receberam pagamentos com cartão de crédito;

217. A segregação da movimentação de cartões de crédito e débito por operador;

218. A geração do ranking e curva ABC das empresas que mais movimentaram cartões de crédito e débito no município, visando subsidiar o planejamento das ações de fiscalização;

219. A identificação do regime tributário da empresa que movimentou os cartões de crédito e débito (Regime Geral, Simples Nacional ou MEI);

220. A análise do movimento de cartões de crédito e débito nas escalas de tempo: Ano, Semestre, Quadrimestre, Trimestre, Bimestre, Mês, Quinzena, Data, Dia da Semana e Feriados;

221. A importação dos débitos de ISSQN gerados pelos contribuintes, na forma de cubos multidimensionais que permitam ser analisados através das ferramentas do módulo de análise fiscal;

222. A análise dos débitos gerados, segregando valor principal, juros, correção e multa;

223. A análise da situação dos débitos gerados;

224. A segregação dos valores devidos por tipo de imposto: ISSQN Próprio e ISSQN Retido;

225. A análise dos abatimentos aplicado nos débitos gerados;

226. A análise temporal dos débitos gerados, por competência, data de geração, data de vencimento e data de pagamento, nas escalas de tempo: Ano, Semestre, Quadrimestre, Trimestre, Bimestre e Mês;

227. A geração de cubos de totalização agrupando todas as informações relevantes do contribuinte, que permita realizar análises comparativas de valores. Deve ser possível realizar pelo menos os seguintes cruzamentos:

> a) Valor emitido em Notas Fiscais de Serviços eletrônicas com o valor de receita bruta declarado no PGDAS;

> b) Valor emitido em Notas Fiscais de Serviços eletrônicas com o valor de receita de serviços declarado no PGDAS;

> c) Valor emitido em Notas Fiscais de Serviços eletrônicas com o valor movimentado em Cartões de Crédito e Débito;

> d) Valor de receita bruta declarado no PGDAS com o valor movimentado em Cartões de Crédito e Débito;

> e) Percentual da receita de serviços em relação a receita bruta declarada no PGDAS;

228. A geração de cubos de totalização global para análise gerencial dos cubos armazenados, que permita avaliar o crescimento da arrecadação de ISSQN, a variação de faturamento de serviços, a quantidade de notas fiscais emitidas, entre outras informações extraídas dos demais cubos;

229. Identificar contribuintes operando sem estarem devidamente cadastrados no Município, através do cruzamento de CNPJ"s recebidos nos arquivos PGDAS, Cartões e Notas Conjugadas com os dados obtidos do cadastro municipal;

230. Permitir a impressão de relatório de PGDAS a partir das análises salvas, com os dados das declarações enviadas pelo contribuinte;

231. Permitir a impressão de relatório de Notas Fiscais emitidas a partir das análises salvas;

232. Permitir a impressão de relatório de Serviços Tomados declarados a partir das análises salvas;

233. Permitir a consulta de todos os PGDAS constantes nos arquivos obtidos via portal do Simples Nacional, mesmo aqueles que não possuem sede no município;

234. Permitir a elaboração dos planos de ação fiscal através da funcionalidade de criação do Mapa Estratégico, conforme definido pela metodologia BSC (Balanced Score Board). Para atender este item a ferramenta deverá oferecer as seguintes funcionalidades:

> a) Permitir o cadastro dos eixos de perspectivas básicos definidos pela metodologia: Processos Internos, Finanças, Aprendizado e Conhecimento e Contribuintes.

- b) Permitir a criação de eixos adicionais conforme a necessidade dos fiscais
- c) Permitir a organização dos objetivos áreas temáticas
- d) Permitir o cadastro dos objetivos a serem atingidos pelo plano de ação
- e) Permitir a visualização gráfica do mapa estratégico, de forma a facilitar a

compreensão da organização dos objetivos definidos;

235. Permitir o cadastro dos objetivos a serem atingidos pelo plano de ação;

236. Para cada objetivo definido no plano, permitir o cadastro das ações a serem desenvolvidas, utilizando a nomenclatura 5w2h (What, Who, When, Where, Why, How e How Much);

237. Para cada ação permitir registrar o nome e o e-mail dos responsáveis pela realização da mesma;

238. Permitir registrar as datas previstas de início e fim de cada ação;

239. Permitir registrar os valores das metas previstas e realizadas de cada ação;

240. Permitir registrar as atividades ou tarefas que deverão ser realizadas em cada ação, este cadastro não poderá ser obrigatório para concluir o registro da ação e deverá permitir que o usuário registre atividades não previstas, a fim de construir a memória fiscal dos planos de ação realizados. Por exemplo, ao fiscalizar determinado setor, registrar os passos que foram seguidos a fim de orientar as fiscalizações futuras;

241. Permitir que sejam copiadas as atividades a partir de ações já realizadas no passado;

242. Permitir registrar os responsáveis pela realização de cada atividade dentro de uma ação;

243. Controlar a situação de cada atividade prevista, bem como as datas de início e fim previstas e realizadas e também a situação da ação como um todo;

244. Permitir controlar o acesso dos participantes de um plano de ação fiscal, devendo permitir configurar quais usuários podem alterar o planejamento, quais podem registrar novas ações e atividades e quais podem incluir novos participantes;

245. Permitir ao usuário que estiver listado como responsável por uma ação ou atividade registrar o andamento de suas atividades. Para isto, o sistema deverá fornecer uma tela separada da tela de planejamento onde o usuário verá apenas as ações e atividades onde estiver alocado e fará o registro do andamento de suas tarefas;

246. Permitir a impressão de relatório do planejamento fiscal, listando as ações planejadas por eixo, tema e objetivo, assim como os responsáveis por cada ação

#### **6.26. MÓDULO DO SIMPLES NACIONAL**

- 1. Importar arquivos de períodos dos contribuintes do simples nacional;
- 2. Importar arquivos contendo os eventos dos contribuintes do simples nacional;
- 3. Visualizar períodos e eventos dos contribuintes enquadrados no simples nacional;
- 4. Importar arquivos do DAS (Documento de Arrecadação do Simples Nacional);
- 5. Importar arquivos da DASN (Declaração Anual do Simples Nacional);

6. Importar arquivos de períodos dos contribuintes enquadrados como Microempreendedor Individual;

7. Importar arquivos contendo os eventos dos contribuintes enquadrados como Microempreendedor Individual;

- 8. Importar arquivos DASSENDA;
- 9. Importar arquivos do parcelamento do simples nacional;

10. Visualizar períodos e eventos dos contribuintes enquadrados como Microempreendedor Individual;

11. Importar arquivos do DAS-SIMEI (Documento de Arrecadação do Microempreendedor Individual);

- 12. Importar arquivos da DASN-SIMEI (Declaração Anual do Microempreendedor Individual);
- 13. Consultar registros de importação do DAS (Documento de Arrecadação do Simples

Nacional) por dia, podendo ser adicionado comentário, como também listar os dias de pendências de importação;

14. Consultar registros de importação do DASN (Documento de Arrecadação do Simples Nacional) por dia, podendo ser adicionado comentário, como também listar os dias pendências de importação;

15. Importar contribuintes do Simples Nacional que estejam em débitos com a Receita Federal para posterior inscrição em Dívida Ativa no sistema de tributos do Município;

16. Gerenciar quais contribuintes enquadrados no simples nacional com débitos, que serão inscritos em Dívida Ativa;

17. Consultar as inconsistências de pagamento dos arquivos importados do DASN com as baixas de pagamento do Município de pagamento dos arquivos importados do DASN com as baixas de pagamento do Município;

18. Emitir relatório de confronto de informações entre as declarações DAS e as declarações de escrituração fiscal, listando as inconsistências; Permitindo filtrar por tipo de inconsistência e valor;

19. Emitir relatório de todas as informações importadas do DAS (Documento de Arrecadação do Simples Nacional);

20. Emitir relatório de todas as informações importadas no DASN (Declaração Anual do Simples Nacional);

21. Emitir relatório de empresas do Município que declararam receita para outros municípios;

22. Emitir relatório de empresas de outros Municípios que declararam receita para o Município;

23. Emitir relatório de contribuintes enquadrados no simples nacional sem pagamento e que não foram inscritos em Dívida Ativa;

24. Emitir relatório de empresas do simples nacional que declaram receita isenta no DAS;

25. Emitir relatório de empresas do simples nacional que declaram sem recolhimento no DAS;

## **6.27. MÓDULO DE DOMICÍLIO ELETRÔNICO**

1. Registrar documentos eletrônicos, enviando aos contribuintes via Serviço On-line;

2. Aderir à utilização de comunicações eletrônicas através de autenticação com certificado digital;

3. Obrigar a assinatura eletronicamente com certificado digital da comunicação no ato de sua visualização;

4. Solicitar adesão ao domicílio eletrônico pelo contribuinte por serviço on-line, exigindo concordância de termo de aceite com assinatura digital;

5. Salvar certificado digital do contribuinte em repositório do próprio sistema gerenciador do domicílio eletrônico;

6. Permitir que a assinatura digital aos documentos seja efetuada de maneira que não necessite de softwares rodando em paralelo no computador que será utilizado para efetuar a assinatura, podendo assinar em qualquer sistema operacional, desde que o contribuinte esteja conectado à internet.

7. Permitir no credenciamento que o contribuinte importe o certificado digital, de maneira que as futuras assinaturas na ciência de documentos sejam feitas diretamente no servidor, sem exigir qualquer software executando em paralelo na assinatura digital;

8. Permitir ao contribuinte credenciado visualizar seus documentos digitais, solicitando assinatura digital para visualização e visualizando documentos antigos assim como sua movimentação anterior e entrar com recurso em eventual discordância de um determinado fato;

9. Gerenciar documentos eletrônicos por classificações, onde cada classificação deve pertencer a um tipo de documento diferente, onde cada classe possa configurar os usuários responsáveis;

10. Controlar prazos de ciência e finalização da documentação eletrônica enviada aos contribuintes, configurável para cada classificação e permitindo a ciência e conclusão automática caso o gestor tenha interesse;

11. Permitir a gestão dos documentos eletrônicos, controlando os documentos que estão pendentes de recebimento, assinatura, envio ao usuário, aguardando ciência, em prazo de recurso, recurso impetrado e documentos finalizados, além dos prazos de recurso e ciência;

12. Enviar e-mail ao contribuinte na existência de novos comunicados disponíveis para visualização no serviço online;

13. Emitir relatório com layout totalmente customizável de qualquer informação que esteja cadastrada no sistema de domicílio eletrônica;

14. Definir dias para recurso em cada uma das classes de envio de documentação eletrônica;

15. Definir para determinada classe de documentação eletrônica a ciência será automática, ou seja, assim que disponível ao contribuinte já registrar a ciência automaticamente;

16. Permitir que os comunicados só poderão ser visualizados para os usuários que estiverem habilitados em cada uma das classes disponíveis para envio de documentos via domicílio eletrônico;

17. Permitir que as empresas com domicílio fiscal no município, que são optantes do Simples Nacional, a adesão à utilização do domicílio eletrônico deve ser obrigatória, ou seja, todas as empresas devem ter adesão de maneira automática;

18. Permitir que qualquer comunicação enviada ao contribuinte optante do DEC, deverá estar assinada digitalmente pelo usuário do município.

19. Ao realizar o credenciamento no sistema DEC, o usuário deverá ler e aceitar os termos vigentes propostos no momento da aceitação. Uma vez aceito, esta empresa passar a compor o sistema DEC, estando imediatamente habilitada para recebimento das notificações e mensagens remetidas a ela.

20. Quando o credenciamento ao DEC for realizado para pessoa jurídica deverá ocorrer uma única vez por empresa, valendo para todos os estabelecimentos de mesmo CNPJ base, com situação cadastral "Ativa".

21. O sistema deverá desabilitar automaticamente o ambiente dos estabelecimentos que possuam credenciamento, porém sua situação cadastral não esteja "Ativa" e que permaneçam nesta condição por um período superior a 180 dias.

22. O acesso ao Domicílio Eletrônico deverá ocorrer exclusivamente por certificado digital (eCPF ou eCNPJ), devendo permitir ao contribuinte o acesso a seu(s) respectivos Domicílios(s) Eletrônico(s) credenciado(s).

23. Quando o acesso for realizado por pessoa física (eCPF), deverão ser listadas as seguintes Caixas Postais:

a) a sua própria;

b) da(s) empresa(s) onde o usuário é membro do quadro societário, listando todas com credenciamento já realizado, e também empresas a serem credenciadas para que ele tenha ciência que estas empresas estão sem credenciamento habilitado. Esta última sem acesso ao DEC;

c) de terceiro(s) onde o usuário esteja qualificado como Procurador Eletrônico da empresa que lhe outorgou acesso por meio de procuração eletrônica no DEC.

24. Quando o acesso for realizado por pessoa jurídica (eCNPJ), deverão ser listadas as seguintes Caixas Postais:

- a) a sua própria;
- b) da(s) empresa(s) vinculadas ao CNPJ base desta empresa;

c) de terceiro(s) onde o usuário esteja qualificado como Procurador Eletrônico da empresa que lhe outorgou acesso por meio de procuração eletrônica no DEC.

25. Permitir ao contribuinte credenciado criar, consultar e revogar uma procuração.

26. O procurador eletrônico poderá consultar as mensagens eletrônicas recebidas por meio do DEC a um outro CPF/CNPJ para o qual tenha uma procuração válida.

27. Não deve ser possível realizar a subprocuração, ou seja, um procurador não poderá conceder procuração para um terceiro de um CNPJ/CPF onde ele já seja procurador.

28. No papel de procurador deve ser possível exibir consulta demostrando todos os outorgantes que lhe concederam procuração.

29. Deve ser possível que um usuário credenciado possa realizar a consulta das mensagens recebidas na sua caixa postal eletrônica. O Usuário com mais de um tipo de acesso (Próprio, Procurador, Sócio ou Empresa com mesmo CNPJ base), poderá consultar suas mensagens escolhendo uma das pessoas listadas no domicílio ou poderá escolher "Ir para Caixa Postal e digitar o CNPJ/CPF completo desejado".

30. As mensagens poderão ser categorizadas em: Aviso, Notificação, Intimação e Comunicado.

31. Toda mensagem recebida será considerada de ciência do usuário, a partir do momento que este acessar seu respectivo domicílio, ou se passado o prazo de estipulado pelo município (parametrizável) após o envio dela.

32. Ao acessar o domicílio, o usuário deverá visualizar a quantidade de novas mensagens para a lista de caixas postais disponíveis.

33. Deve ser possível ao usuário registrar uma ou mais informações de e-mail e telefone móvel juntamente com uma observação opcional para recebimento de avisos. O usuário deverá selecionar para quais caixas postais os dados de contato deverão ser cadastrados. O usuário poderá consultar, excluir e editar os dados de contato cadastrados para cada caixa postal a qual tem acesso.

34. Quando houver novas mensagens no Domicílio Eletrônico ao qual ele esteja credenciado ou com procuração de sua responsabilidade, ele será notificado via e-mail automaticamente por meio dos contatos cadastrados.

35. Permitir que o sistema DEC envie mensagem eletrônica através de e-mail automaticamente para os contatos cadastrados quando do recebimento de nova mensagem no domicílio eletrônico.

36. O sistema deverá disponibilizar um serviço em forma de API RESTFul para que qualquer outro produto, mediante autenticação prévia, possa enviar mensagens aos contribuintes por meio do sistema DEC.

37. O sistema deverá possibilitar que usuários com perfil administrador possam manter texto com informações referente ao Termo de Aceite do DEC exibido no credenciamento.

38. O sistema deverá possibilitar que usuários com perfil Administrador, possam definir o prazo em dias para considerar uma mensagem como lida de forma automática

### **6.28. APP (APLICATIVO MOBILE)**

1. Disponibilizar gratuitamente o Aplicativo Nativo para download nas lojas: Google Play e Apple Store;

2. Integrar o aplicativo ao sistema de gestão com acesso aos mesmos dados de maneira compartilhada, sem bancos de dados intermediários;

3. Solicitar acesso aos serviços pelo aplicativo, sendo esse acesso também considerado para consultar os serviços no portal do município;

4. O login tanto no Aplicativo quanto no Portal de serviços/autoatendimento deverá ser um só, através do CPF e senha do usuário;

5. Alterar senha de acesso do usuário via aplicativo. A nova senha definida via aplicativo deverá ser válida também para o acesso ao portal de serviços e para o sistema de gestão;

6. Disponibilizar serviço de recuperação de senha de acesso, sendo a nova senha considerada para acessar o sistema/portal do município;

7. O App deverá estar acessível e ser um só, tanto para servidores/funcionários da entidade (multientidades) como para o cidadão comum e também para empresas;

8. Com a adesão da ADMINISTRAÇÃO MUNICIPAL ao modulo, automaticamente deve disponibilizar sem custos o serviço para **CÂMARA DE VEREADORES, DEPARTAMENTO MUNICIPAL DE ENERGIA DE IJUI GERAÇÃO, DEPARTAMENTO MUNICIPAL DE ENERGIA DE IJUI, INSTITUTO DE PREVIDÊNCIA DOS SERVIDORES PÚBLICOS MUNICIPAIS.** (multientidades);

9. Possuir gerenciamento de retaguarda, sendo possível administrar serviços, indicadores de gestão e rotinas relacionadas a aplicação para serem disponibilizadas ao usuário final;

10. Gerenciar os dados cadastrais consultados pelos usuários a partir do aplicativo pelo sistema de gestão/retaguarda;

11. Disponibilizar serviços por contexto/grupo de tal forma que o usuário mesmo sem treinamento consiga acessá-los no aplicativo;

12. Permitir que o município defina a ordem de exibição dos agrupadores de serviços no aplicativo, conforme prioridade de cada agrupador;

13. Criar/desativar agrupadores de serviços/indicadores, podendo definir ícone exclusivo para cada um;

14. Possuir uma galeria interna de ícones para serem vinculados durante a criação dos grupos de consulta para serem exibidos no aplicativo;

15. Permitir, via sistema de retaguarda visualização prévia da disposição dos grupos/serviços/indicadores disponíveis para os usuários, podendo verificar como eles ficarão dispostos para o usuário final, diretamente no software de gestão;

16. Informar na visualização prévia um usuário, através da seleção do cadastro único de pessoas, a fim de verificar quais funções estarão disponíveis para o mesmo visualizar no App;

17. Disponibilizar os serviços no App, conforme padrão definido pelo sistema;

18. Disponibilizar acessos no App de forma automática por Perfil, onde o usuário tenha vinculado às informações filtradas de acordo com o(s) perfil dele, podendo também possuir várias contas vinculadas no mesmo dispositivo. Por exemplo: Permitir que duas pessoas utilizem um mesmo dispositivo, para acesso a suas contas, na mesma instalação do App;

19. Permitir que o CONTRATANTE defina a cor do tema do aplicativo e dos ícones de grupo, conforme cores pré-estabelecidas pelo sistema;

20. Permitir que o CONTRATANTE defina o brasão/logo ou marca d'água do órgão público que será exibido no aplicativo;

21. Disponibilizar no aplicativo, área para consultar as notificações enviadas para o usuário logado, marcando como lido e/ou excluir o registro;

22. Disponibilizar no aplicativo pesquisa de termos que retornem os serviços e indicadores disponíveis;

23. Visualizar os últimos serviços acessados, para facilitar o dia a dia do usuário;

24. Visualizar grupos de serviços/indicadores por lista ou por ícones;

25. Permitir que o usuário defina no aplicativo as configurações para o dispositivo, contendo: recebimento de notificação push, visualização do menu em lista, exibição de serviços mais acessados, limpar dados do aplicativo e exclusão de conta;

26. Disponibilizar serviço de consulta de processos/protocolos, contendo a visualização de todos os processos, independentemente da situação que estejam relacionados ao usuário logado com a possibilidade de visualizar todos os históricos dos processos. Permitir ainda que o usuário possa visualizar de forma simples e objetiva o andamento do processo, através das etapas configuradas para o mesmo;

27. Disponibilizar serviço para a abertura, acompanhamento e tramitação de processos digitais/protocolos, sendo realizado através de um assistente que oriente o usuário, durante as etapas de abertura.

28. Possuir serviço para assinar documentos, contendo a visualização de todas as solicitações de assinaturas pendentes e efetivadas, podendo fazer o download do arquivo e consultar dados básicos, como: nome, situação, solicitado por e data da solicitação. Permitir assinar apenas os arquivos se o usuário logado no aplicativo possuir certificado digital do tipo A1 no padrão ICP-Brasil e/ou Auto-Assinado (para assinatura Eletrônica Básica e/ou Avançada) já disponível no repositório de certificados;

29. Consultar documentos com e sem autenticação no aplicativo. O objetivo visualizar quais documentos são necessários para solicitar processos digitais, bem como, identificar a legislação relacionada, quais setores irão analisar o pedido e a previsão de resposta;

30. Solicitar manutenções e registrar demandas municipais (como buracos em vias públicas), podendo durante o registro visualizar no mapa as ocorrências próximas e do mesmo tipo já registradas, também deverá prever adicionar até 5 imagens para comprovar;

31. Disponibilizar serviço para acompanhar as solicitações de manutenções e registro de demandas municipais, podendo visualizar as demandas já registradas pelo usuário logado e acompanhar a situação do registro;

32. Enviar notificação push do sistema de Gestão para o aplicativo, conforme configurações gerais, sendo que ao visualizar a notificação e acessá-la, caso tenha algum serviço relacionado, o mesmo deverá ser carregado diretamente. No caso do serviço necessitar de *login* e o usuário estiver desconectado no momento, deverá solicitar ao mesmo que proceda com novo *login*;

33. Disponibilizar envio de notificação push dos serviços para as seguintes situações:

a) Nas movimentações de processos digitais como: trâmites, complementos, encerramento, arquivamento, paralisação, reabertura e abertura de processo;

b) Ao finalizar o pedido de solicitação de acesso, ao usuário ser notificado por e-mail, e quando a solicitação for liberada ou indeferida pelo município;

c) Após concluir a solicitação de recuperação de senha, sendo informada que foi enviado por e-mail a confirmação;

d) No cadastro de recados diversos, considerando o perfil configurado para envio da notificação;

e) Para o serviço de solicitação de manutenção e registro de demandas, no momento que a demanda é gerada, ao ser programada a execução do serviço e quando a solicitação for cancelada, concluída ou reprogramada;

f) Após geração da folha de pagamento, permitir realizar o envio da notificação para os servidores públicos, informando a liberação do recibo de pagamento da competência em exercício;

g) Configurar notificações de cálculos tributários, débito a vencer, pagamento de parcelas e transferência de dívida ativa;

h) Configurar notificações de liquidação de pagamento de empenhos para usuários cadastrados como fornecedores;

i) Configurar notificações das licitações publicadas para os usuários que identificamse como interessados nas licitações visualizadas pelo aplicativo e

j) No momento de cadastrar comunicados diversos para os usuários, permitir configurar destinatários específicos;

k) Ao disponibilizar documentos para o usuário/servidor assinar digitalmente;

34. Permitir que os Gestores públicos consultem os indicadores de gestão das determinadas

situações:

a) Estatísticas de processos digitais, com estimativa de quantos processos foram gerados no ano, ranking dos assuntos mais solicitados e análise dos processos pendentes e encerrados nos últimos exercícios;

b) Maiores credores do município, demonstrando os principais credores do município com saldo a pagar;

c) Comparativo da receita e despesa, visualizando comparativo entre Receita Prevista x Despesa Fixada e Receita Arrecadada x Despesa Realizada;

d) Principais receitas do município;

e) Controles legais, visualizando aplicação dos recursos em pessoal, saúde e educação, apresentando o controle entre o percentual executado e o percentual legal;

f) Consumo de materiais, apresentando o valor total de consumo dos materiais, indicando-o pela classificação do produto, mês a mês e com um comparativo dos últimos 5 anos;

g) Comparativo de compras empenhadas, indicado pela classificação do produto, órgão e unidade dos últimos 5 anos, também o ranking dos produtos;

h) Quadro de funcionários, visualizar a quantidade de funcionários por faixa etária, por sexo e grau de instrução;

i) Saúde ocupacional, permitindo visualizar os motivos e CIDs que geraram mais atestados para os funcionários e tempo médio de atestado;

j) Consolidação anual de funcionário, exibindo total de funcionário, total de funcionários admitidos e demitidos;

k) Bairros com maior lançamento de IPTU, permitindo visualizar os lançamentos tributários de IPTU realizados por bairro;

- l) Visualizar índice de inadimplência registrado no município;
- m) Visualizar quantidade de NF-e emitidas.;
- n) Visualizar valores declarados de ISS;
- o) Visualizar estatística de pagamento de IPTU e

p) Arrecadação anual apresentar um comparativo da arrecadação dos últimos anos, podendo filtrar por débitos em exercício e dívida, bem como por receita;

35. Consultar empresas ativas no município, por segmento de atuação, contendo informações detalhadas como: razão social, endereço, contato e caso queira, visualizar a localização da empresa pelo mapa;

36. Consultar notas fiscais de serviços tomados pelo cidadão logado;

37. Emitir notas fiscais eletrônicas, no caso do usuário logado ser um prestador de serviços. A Nota fiscal também deverá permitir emissão além do seu lançamento, através de impressora Térmica Bluetooh, compatível;

38. Permitir ao funcionário acesso ao seu recibo de pagamento, podendo fazer o download do relatório;

39. Possuir serviço para que os fornecedores possam consultar os valores a receber do município;

40. Consultar de forma resumida os relacionamentos que o cidadão tem com a administração pública, considerando: processos digitais, débitos, empenhos, ordens de compra e folha de pagamento;

41. Visualizar débitos em aberto, bem como a emissão de boleto para pagamento, podendo realizar a cópia do código de barras para pagamento direto via internet banking e aplicativo do banco;

42. Permitir consultar a autenticidade de recibo de pagamento dos servidores públicos;

43. Consultar as licitações cadastradas pelo município, podendo realizar o download dos editais disponíveis;

44. Permitir ao gestor visualizar o relatório de extrato do cidadão, contendo informações relacionadas a pessoas vinculadas ao cadastro único, com a seleção de pessoas através de consulta ao cadastro único;

45. Permitir ao funcionário visualização dos dados de rendimentos para o IRRF;

46. Permitir que o usuário possa realizar requisições de acesso a dados pessoais, bem como acompanhar as respostas das mesmas. Conforme prevê a Lei 13.709/2018 (Lei geral de proteção de dados pessoais – LGPD [4]).

47. Ter a possibilidade de consultar informações sobre o tratamento de dados pessoais realizado pelo ente público, compreendendo a previsão legal, a finalidade, os procedimentos e as práticas utilizadas para a execução do tratamento, cumprindo ao ordenamento jurídico Lei 13.709/2018 (Lei geral de proteção de dados pessoais – LGPD [4]).

48. Quando for disponibilizado um serviço novo, ter a indicação visual permitindo que o usuário logado identifique qual(ais) o(s) serviço(s) foi(ram) disponibilizado recentemente para seu uso.

### **6.29. MÓDULO DE PORTAL DE SERVIÇOS E AUTOATENDIMENTO**

1. Dispor de serviço para emissão de processo digital, com possibilidade de integração com os cadastros imobiliários e de atividades, disponíveis no sistema Tributário.

2. Possibilitar que na emissão de processos digitais, através do autoatendimento, seja opcional ou obrigatória a utilização de assinatura digital com e-CPF ou e-CNPJ, padrão ICP-Brasil.

3. Permitir que sejam adicionados serviços específicos ao Portal, com possibilidade de integração com o sistema de processo digital, podendo ser configurado roteiro de tramitação de acordo com o assunto e subassunto informado.

4. Dispor de serviço de Acesso à Informação, possibilitando a protocolização de requerimentos de informação, além de disponibilizar para consulta os seguintes dados: obras e ações, estrutura organizacional e perguntas frequentes de acordo com a Lei 12.527/2011.

5. Possibilitar que em serviços de emissão de processo digital possa ser configurada a emissão de guia para pagamento de taxas e tarifas, em padrão bancário, permitindo definir para cada assunto sua correspondente sub-receita.

6. O portal de autoatendimento deverá dispor de layout responsivo, se adaptando a dispositivos móveis.

7. Possuir serviço para consulta do andamento dos processos digitais e processos de fluxo dinâmico, sendo necessário informar o número do processo e seu código verificador ou CPF/CNPJ do requerente, inclusive com a possibilidade de informar novos anexos e lançar novas informações através de complementos ou readequações ao processo.

8. Permitir que as liberações de acesso ao sistema possam ser efetuadas com base em solicitações de acesso realizadas pelo contribuinte através de serviço disponibilizado no portal de autoatendimento e aplicativo.

9. Possibilitar que os usuários e contribuintes possam alterar ou recuperar sua senha de acesso ao sistema, validando seus dados cadastrais, como e-mail, conforme parametrização.

10. Possuir serviço para realização de autenticidade do Certificado de Registro Cadastral emitido pela entidade.

11. Possuir serviço para que o fornecedor vencedor da licitação realizada em lotes, possa fazer a readequação dos valores dos itens pertencentes aos lotes nas suas dependências. Indicando o valor unitário de cada item totalizando o valor ofertado no lote.

12. Possuir serviço para preenchimento online da proposta comercial, sem a necessidade de exportação e importação de arquivos, possibilitando o preenchimento da proposta comercial pelo próprio fornecedor em suas dependências. Os dados devem ficar criptografados na base

de dados sendo necessária senha para descriptografar e importar as propostas ao sistema, sem necessidade de redigitação.

13. Permitir realizar digitação de cotação de preços referentes a planilhas, para fins de cálculos médios de preços praticados entre os fornecedores.

14. Permitir disponibilizar informações sobre licitações, possibilitando configurar quais informações serão exibidas no serviço como: edital, anexos, pareceres, impugnação, ata de abertura envelope, proposta, ata do pregão, ata de registro de preço, termo de homologação, termo de adjudicação, contrato, certidões, documentos exigidos, quadro comparativo preços, vencedores e ordem de compra.

15. Possuir serviço onde os fornecedores da Entidade poderão consultar os valores retidos de seus empenhos.

16. Possibilitar aos credores da Entidade verificar o saldo dos valores a receber, podendo filtrar pelo número de empenho e data.

17. Possibilitar aos fornecedores da Entidade consultar todos os empenhos emitidos, sendo demonstrados os empenhos que já foram pagos, estão a pagar, as retenções dos empenhos e os saldos.

18. Possuir consulta do comprovante de retenção de IRRF pela entidade, para posterior declaração do imposto de renda de PF ou PJ.

19. Disponibilizar a emissão da folha de pagamento através de serviço de autoatendimento, devendo possibilitar que a Entidade defina previamente o layout que será utilizado na emissão.

20. Permitir ao funcionário realizar a emissão dos seus períodos aquisitivos e de saldos de férias através de serviço de emissão de relatório gerencial de férias.

21. Possibilitar ao servidor realizar a impressão da ficha financeira com os valores dos pagamentos em determinados períodos.

22. Possuir serviço onde o funcionário possa realizar a emissão do espelho de ponto com opção de filtrar por período, e de configurar previamente quais totalizadores serão exibidos.

23. Possibilitar ao funcionário emitir o comprovante de imposto de renda retido na fonte para posterior declaração do imposto de renda.

24. Disponibilizar ao servidor a emissão de relatório de tempo de serviço através de serviço de autoatendimento, devendo possibilitar que a Entidade defina previamente o layout que será utilizado na emissão.

25. Permitir ao funcionário realizar a emissão da declaração sobre o período de trabalho no magistério.

26. Disponibilizar ao funcionário realizar a alteração/atualização de seus dados pessoais através de serviço.

27. Possibilitar ao servidor a emissão de relatório onde constem as informações de seus empréstimos bancários.

28. Permitir ao funcionário realizar qualquer tipo de solicitação ao RH, através de serviço com essa finalidade, possibilitando que o RH defina assuntos específicos, como por exemplo: Férias, Inscrição para Cursos, etc.

29. Dispor de serviço onde qualquer pessoa/entidade possa verificar, através de chave de verificação, a autenticidade do recibo de pagamento.

30. Permitir que empresas externas, através de convênio, ou departamentos internos realizem lançamentos para desconto em folha de pagamento dos funcionários.

31. Permitir que a Entidade realize a publicação de editais de concursos, possibilitando que a inscrição no certame possa ocorrer através de serviço de autoatendimento.

32. Dispor de serviço de avaliação, permitindo que o avaliado (através da auto avaliação) e a comissão designada procedam com a avaliação de estágio probatório.

33. Permitir que os departamentos realizem os lançamentos de atestados médicos de seus funcionários.

34. Permitir ao servidor realizar a emissão do relatório anual de contribuições para a previdência.

35. Permitir ao funcionário realizar a Emissão da Margem Consignável pelo Portal de Serviços com a opção de seleção dentre os bancos conveniados da entidade.

36. Possuir serviço específico para solicitação de férias, de forma que o departamento de recursos humanos possa fazer a análise do pedido, bem como realizar a programação de férias a partir do requerimento efetuado.

37. Permitir a emissão de guias em atraso ou não, realizando atualizados dos cálculos: ISSQN, ISSRF, ITBI, Dívida Ativa, ISS/Alvará, Fiscalização, Guia Única ou Receitas Diversas.

38. Permitir a emissão de Extratos de Débitos: Geral, através do cadastro Econômico ou por Imóvel.

39. Permitir a emissão de consulta e verificação de autenticidade da Certidão Negativa de Débito.

40. Permitir efetuar pedidos à Prefeitura para exercer atividades econômicas no município.

41. Permitir a emissão do comprovante de retenção do imposto sobre serviços.

42. Permitir solicitar a emissão de nota fiscal de serviço eletrônica avulsa.

43. Permitir aos contabilistas cadastrados emitir Certidões Negativas de Débito (CND), guias tributárias, atualização de informações cadastrais para seus clientes.

44. Possuir serviço que permita consultar os documentos necessários e obrigatórios para que seja possível realizar as solicitações.

45. Possuir gadget para acompanhar as solicitações de acesso, com a possibilidade de liberar, indeferir e notificar os solicitantes pela própria tela Gerenciamento.

46. Permitir a solicitação de licenças, e demais benefícios ou documentos pertinentes ao servidor via portal.

47. Permitir registrar a transferência de imóveis entre proprietários, incluindo nome do proprietário adquirente, transmitente e tabelionato. Com posterior liberação da entidade e pagamento de guia.

48. Possuir serviço para cadastrar solicitação de reserva de espaços públicos para realização de evento no CONTRATANTE, sendo integrado com o sistema de Processo Digital.

49. Disponibilizar serviço que permita consultar as legislações municipais, com possibilidade de definir quais categorias podem ser exibidas para consulta externa.

50. Permitir declarar serviços prestados e tomados.

51. Permitir cadastrar solicitações de manutenção de forma geral para a entidade, estando integrado com os Serviços Públicos do município.

52. Disponibilizar serviço para acompanhar o cronograma de execução de atividades das solicitações de ocorrência e manutenção registrada

53. Permitir cadastrar recados no portal, parametrizando a sua exibição com ou sem login.

54. Possibilitar a exibição de boxes indicativas para os contribuintes, permitindo retornar dados de débitos e quantidade de processos digitais.

55. Permitir cadastrar boxes que ao acessar podem carregar serviços ou somente texto informativo.

56. Dispor de opção para definir os serviços que serão disponibilizados em destaque para facilitar o acesso.

57. Permitir os cidadãos favoritar seus serviços mais acessados, quando estão logados no portal.

58. Exibir dados de endereço e contato da entidade.

59. Possuir campo de pesquisa que retorne os serviços.

60. Dispor de área especifica para localizar informações de acessibilidade, como: alto contraste, aumento e diminuição de fonte e VLibras.

61. Permitir cadastro aviso, sendo exibido no portal em forma de pop-up.

62. Possuir validação de reCAPTCHA para os serviços quando acessados sem login, garantindo a segurança das informações.

63. Disponibilizar serviços de Carta de Serviços, carregando todos os registros indicando quais necessitam de login e com a possibilidade de acesso direto por esse meio, baseado na Lei 13.460 de 2017.

64. Permitir o cidadão avaliar os serviços disponíveis a ele, baseado na Lei 13.460 de 2017, onde deverá indicar sua satisfação para os seguintes itens:

- a) Satisfação com o serviço prestado.
- b) Qualidade do atendimento.
- c) Cumprimento de prazos e compromissos.
- d) Adicionando uma descrição na avaliação.

65. Possibilitar que os cidadãos tenham acesso aos resultados das avaliações, sendo exibida a informação por serviço, mediante acesso a Carta de Serviços.

### **6.30. MÖDULO DE OUVIDORIA**

1. Tramitar processos inteiramente em ambiente digital com dispensa do trâmite em papel.

2. Configurar roteiro interno de cumprimento automático para cada assunto, inclusive com a definição de prazo para que cada etapa seja realizada.

3. Notificar requerentes e demais interessados a cada trâmite processual, através de envio de e-mail.

4. Disponibilizar no momento da abertura da ouvidoria via portal de autoatendimento e aplicativo, a possibilidade de registrar o pedido indicando o tipo de identificação do requerente, baseado na Legislação 13.460/2017:

- a) Identificação com restrição de dados.
- b) Identificação sem restrição de dados.
- c) Não deseja ser identificado.

5. Permitir que somente o ouvidor da entidade, tenha acesso aos dados do requerente, quando registrado o processo com identificação e restrição de dados.

6. Possibilitar que processos registrados com tipo anônimo, mesmo que o requerente inseriu o registro logado no portal de autoatendimento, não sejam revelados os seus dados cadastrais.

7. Dispor de relatórios para acompanhar o andamento dos processos de ouvidoria, permitindo filtrar por centro de custo, assunto, subassunto, requerente, data de abertura, entre outros.

8. Permitir anexar arquivos digitais aos processos de ouvidoria, no mínimo nos formatos: PDF, PNG, DOC.

9. Permitir tramitar as solicitações entre setores ou para determinados usuários.

10. Emitir relatórios de assunto, subassunto, documento e listagem de processo por meio de telas de consulta.

11. Emitir relatórios estatísticos com opção de agrupamento por: assunto, subassunto, centro de custo atual, requerente, parecer e situação.

12. Controlar prazos da solicitação de acordo com o definido em roteiro, classificando os processos pendentes através de cores (prazo final ou da etapa atual).

13. Permitir cadastrar processos de ouvidoria com requerente anônimo e sem login, podendo informar telefone e/ou e-mail para contato, desde que configurado.

14. Na abertura do processo via sistema, permitir especificar a sua finalidade, sendo: atendimento ao público ou processo interno da entidade.

15. Dispor de opção para paralisar e reabrir os processos de ouvidoria.

16. Inserir textos de abertura e movimentações dos processos sem limite de caracteres, permitindo adicionar anexos.

17. Permitir ao gestor a visualização de todos os processos, independente do centro de custos em que o processo esteja localizado.

18. Permitir ao requerente acompanhar sua solicitação por meio de serviço de ouvidoria via portal de autoatendimento e aplicativo, sendo necessário informar o número do processo e o código verificador ou CPF/CNPJ.

19. Possibilitar ao requerente adicionar novas informações e anexos ao processo de ouvidoria, por meio de serviço disponível no portal de autoatendimento e aplicativo, com a utilização de login.

20. Aos usuários internos do sistema, dispor de parametrização que permita visualizar apenas os processos do seu setor.

21. Gerenciar os processos com no mínimo os filtros: situação, número, ano, requerente, assunto, subassunto, data abertura, observação, entre outros.

22. Manter histórico de tudo que foi realizado com o processo, inclusive as alterações executadas em observação de abertura, nome de requerente, assunto e subassunto.

23. Dispor de repositório de modelos (Templates), que poderão ser utilizados como base para a criação de novos documentos dentro dos processos de ouvidoria.

24. Gerenciar documentos salvando o arquivo editado como anexo do processo.

25. Disponibilizar no gerenciador de processos, a ordenação por: data da última movimentação e podendo visualizar os últimos processos movimentados.

26. Permitir que processos de ouvidoria abertos pelo portal, os dados não sejam alterados por quem está analisando, mediante parametrização.

27. Configurar envio de e-mail e notificação push ao requerente nas seguintes etapas do processo: abertura, cancelamento, trâmite e encerramento;

28. Permitir pesquisar os processos por situação: em análise, aberto, tramitando, cancelado, paralisado, arquivado.

29. Permitir abrir processos de ouvidoria via sistema.

### **6.31. MÓDULO DE PORTAL DA TRANSPARÊNCIA**

1. Atender às Leis Complementares nº 101 e nº 131 da Secretaria do Tesouro Nacional;

2. Atender aos anexos da Lei nº 9.755/98 do TCU;

3. Atender aos preceitos da Lei Federal no 12.527/2011 (Lei de Acesso à Informação);

4. Permitir consultar informações básicas sobre contratos, convênios, compras diretas, licitações, consulta de entradas e saídas de materiais em estoque, consulta de bens públicos que integram o patrimônio;

5. Permitir publicar todas as obras que estão sendo realizadas, exibindo cronograma da obra, com data de início e término, e os responsáveis pela fiscalização da referida obra;
6. Publicar orçamento e suas respectivas emendas (créditos suplementares), bem como balanço dos exercícios anteriores e os relatórios bimestrais e quadrimestrais da execução orçamentária, além dos dados constantes na lei 9.755/98;

7. Consultar tributos arrecadados pela entidade e os recursos recebidos "arrecadados";

8. Publicar balanço consolidado das contas da administração direta, das autarquias e entidades beneficiadas pelo repasse de verbas públicas;

9. Consultar dados dos programas estaduais e federais e as respectivas verbas repassadas pelos entes federativos responsáveis (União e Estado);

10. Permitir publicar compras mensais realizadas pela administração direta e indireta, considerando os processos licitatórios;

11. Permitir consultar empenhos emitidos, empenhos liquidados e pagamentos efetuados;

12. Disponibilizar na área de pessoal, a consulta da estrutura organizacional, cargos e funções, salários, centros de custos com e sem funcionários;

13. Permitir publicar gastos com diárias, especificando a finalidade da despesa, data e valor;

14. Permitir publicar atos referentes a concursos públicos e processos seletivos;

15. Possibilitar a ordenação das consultas por códigos e valores;

16. Emitir relatórios legais gerados no sistema de gestão, estando relacionados a gestão fiscal, anexos de metas fiscais, execução orçamentária, entre outros;

17. Demonstrar a folha de pagamento dos servidores públicos, mediante parametrização realizada no sistema de gestão.

18. Consultar quantidade de funcionários por regime de trabalho;

19. Consultar quantidade de vagas criadas e ocupadas por tipo de cargo (efetivo, comissionado, emprego público, etc);

20. Consultar funcionários por tipo de contrato;

21. Consultar funcionários cedidos e recebidos por cessão;

22. Consultar cargos com a quantidade de vagas disponíveis e ocupadas;

23. Consultar funcionários inativos com informação do tipo de aposentadoria/pensão;

24. Consultar estagiários, contendo local de trabalho e período de contrato;

25. Permitir acesso às informações de forma consolidada e por entidade gestora municipal;

26. Consultar informações com filtro de período;

27. Disponibilizar as informações em tempo real no portal, sem necessidade de digitação, exportação ou importação de dados de acordo com módulos instalados;

28. Permitir que as consultas sejam gerenciadas pelos usuários, definindo quais consultas serão disponibilizadas no Portal e realizando as devidas parametrizações;

29. Possuir cadastro de aviso que será exibido no Portal em forma de pop up, com possibilidade de adicionar imagem;

30. Cadastrar novos grupos de consulta para ampliação das informações além das disponibilizadas de forma padrão;

31. Possuir campo de busca para facilitar na localização das consultas;

32. Criar novas consultas, com possibilidade de realizar upload de arquivos ou relacionar links externos;

33. Imprimir as consultas em vários formatos, considerando: PDF, DOC, XLS, JPEG, CSV, TXT, entre outros;

34. Possuir rotina para publicação de relatórios no Portal, permitindo gerar pdf das informações geradas no sistema de gestão e adicionar como anexo do registro cadastrado.

35. Publicar relatórios em vários formatos no Portal, permitindo o upload dessas informações.

36. Consultar Ajuda de Custos/Adiantamentos realizados com visualização do respectivo empenho;

37. Consultar Convênios de Repasse e seus respectivos anexos;

38. Possuir área de acessibilidade com a possibilidade de adicionar alto contraste, gerenciar o tamanho da fonte, acessar teclas de atalho e acessar ferramenta de libras;

39. Possuir local para visualizar os formatos utilizados para estruturação da informação;

40. Exibir no portal da transparência mapa do site, permitindo visualizar e acessar de forma facilitada todas as consultas disponibilizadas.

41. Acessar as legislações municipais, permitindo filtrar por categoria;

42. Disponibilizar link para acesso direto ao portal do Diário Oficial do Município;

43. Consultar processos licitatórios por categorias, como: pregão, chamamento público, tomada de preços;

44. Disponibilizar área para listar os dados de acesso à informação, como estrutura organizacional, perguntas frequentes e realizar pedidos a entidade.

45. Cadastrar horário de atendimento da entidade no Portal da Transparência;

46. Exibir no Portal da Transparência brasão e endereço;

47. Criar modelos de arquivos (Templates), para vincular em novas consultas, permitindo o download dos documentos pelo Portal da Transparência;

48. Cadastrar agrupadores para organizar os arquivos que serão adicionados em uma nova consulta que será disponibilizada no Portal;

49. Gerar relatório contendo todos os itens disponibilizados no portal e retornando dado do IP de acesso.

50. Permitir configurar as entidades que serão disponibilizadas para acesso no portal.

51. Parametrizar o ano inicial para retornar os dados nas consultas.

52. Possibilitar habilitar contador de acesso ao portal, indicando a quantidade de usuários que estão acessando as consultas.

53. Possibilitar cadastrar hint nas consultas, com intuito de adicionar informações explicativas sobre os itens que serão listados.

54. Permitir ordenar a exibição dos anexos que estão atrelados em consultas específicas no portal da transparência.

55. Possuir validação de reCAPTCHA no portal de forma geral, não afetando a utilização das consultas, tendo o intuito de garantir a segurança do acesso das informações.

56. Disponibilizar link para acessar o cadastro e a consulta de ouvidoria municipal.

57. Disponibilizar em local de fácil acesso, link para acessar e registrar acesso à informação.

58. Receber, por meio eletrônico, as solicitações de informações apresentadas pelos cidadãos, permitindo que seja feita sua análise, elaboração e resposta (SIC), respeitando os prazos e mantendo a acessibilidade prevista nos termos da Lei de acesso à Informação

## **6.32. MÓDULO DE PROCURADORIA**

1. Integrar com o sistema de Dívida Ativa, para a geração da Certidão de Dívida Ativa e Petição Inicial com base em modelos previamente definidos pelo município, evitando a redigitação de dados;

2. Integrar via *web-service* com o Tribunal de Justiça do Estado para protocolo e acompanhamento de processos em primeiro grau;

3. Protocolar processos via software diretamente no sistema do Tribunal de Justiça do Estado;

4. Possibilitar o protocolo em lote de petições iniciais e intermediárias;

5. Permitir assinatura digital de documentos no padrão ICP-Brasil (*token*, leitor de cartão, certificado digital);

6. Permitir a manutenção dos processos, possibilitando informar e alterar informações de: advogado, localização física, órgão jurisdicional;

7. Permitir informar o número do processo judicial, mantendo histórico de eventuais modificações com monitoração de usuário e data de alteração

8. Possibilitar o gerenciamento das petições do processo;

9. Possuir cadastro de advogados por tipo;

10. Possuir cadastro de procurações;

11. Possibilitar associar procuração às petições, sendo possível substituir as procurações anteriormente associadas. Esse procedimento também deverá funcionar em lote, associando uma mesma procuração à várias petições, simultaneamente;

12. Possuir consulta de Órgão Jurisdicional, visualizando os órgãos de acordo com seu nível hierárquico:

13. Possibilitar o acesso ao website dos órgãos jurisdicionais a partir de link informado no software;

14. Possuir repositório de criação de modelos (*templates*), que poderão ser utilizados como base para a criação de novos documentos dentro dos processos judiciais. Deverá conter rotina para gerenciamento dos documentos, salvando o arquivo editado como anexo do processo;

15. Dispor de modelos de petição intermediária, com emissão automática com base nos dados inseridos no banco de dados, podendo executar a emissão em lote, ou seja, em vários processos simultaneamente;

16. Dispor de consulta de tipos de classes, de acordo com dados disponibilizados pelo Conselho Nacional de Justiça, dispondo de consulta de informações como glossário e dispositivo legal que fundamenta cada ação. Deverá também permitir definir quais são os documentos necessários à propositura/ prosseguimento de ações judiciais relacionadas às classes;

17. Dispor de consulta de tipos de assuntos, de acordo com dados disponibilizados pelo Conselho Nacional de Justiça, dispondo ainda de consulta de informações como glossário e dispositivo legal que fundamenta cada ação;

18. Movimentar os processos judiciais com base em tipos de movimentação, podendo informar um parecer e transferir o processo para outro usuário;

19. Permitir o cadastramento dos recursos do processo com controle de informações contendo: número do processo judicial, custas processuais, acórdão, advogados e todas as suas movimentações;

20. Apensar processos imprimindo o recibo de apensamento e podendo consultar todos os processos relacionados;

21. Bloquear a exclusão de um processo apensado, sendo necessário primeiro desapensar o processo para depois excluir;

22. Arquivar processos encerrados e controlar suas respectivas localizações físicas, com opção da busca por processo ou arquivo, além da impressão de relatório, podendo transferir o processo de localização e manter histórico;

23. Possuir rotina para cadastrar as custas processuais, informando dados como valor, data e tipo da custa, bem como, registrar o pagamento;

24. Registrar Sentença Judicial e seus eventuais anexos, bem como, incluir e gerenciar a execução da sentença, registrando todas as movimentações que ocorrerem na fase de execução;

25. Não permitir que o usuário tenha acesso a outros processos sem antes finalizar ou excluir eventuais processos pendentes;

26. Incluir compromissos na agenda do Advogado, relacionando o compromisso a um processo/ato eletrônico por tipo (audiência, prazo, compromissos, licitações, entre outros). O usuário deverá ser alertado caso já houver um compromisso agendado para o período informado, podendo incluir e transferir compromissos para outros usuários;

27. Notificar o responsável pelo compromisso via e-mail, informando que há um novo compromisso agendado para ele. Os responsáveis pelos compromissos deverão também receber diariamente, com antecedência de no mínimo três dias, e-mail de alerta dos compromissos com prazos próximos ao fim;

28. Gerenciar compromissos agendados para o usuário, sendo possível listar os compromissos do dia, semana ou mês informado, bem como, listar todos os compromissos. Deverá também ser possível confirmar o recebimento de um compromisso transferido por outro usuário e concluir o compromisso, podendo efetuar estas duas ações em lote;

29. Definir através do sistema quais usuários poderão ter acesso aos seus compromissos;

30. Permitir que o usuário somente realize as movimentações do processo quando o mesmo estiver sob sua responsabilidade e de acordo com os privilégios de acesso das rotinas;

31. Possuir rotina para definição da ordem de distribuição dos processos originados na Dívida Ativa entre os usuários da Procuradoria;

32. Permitir a emissão de relatórios de:

- a) Execuções de Sentença;
- b) Ações Judiciais;
- c) Execuções Fiscais;
- d) Etiquetas;
- e) Recursos;
- f) Movimentos e
- g) Produtividade;

33. Alertar os procuradores quando houver novos processos de Execução Fiscal, originários de Dívida Ativa;

34. Alertar os procuradores quando houver alguma movimentação (pagamento, parcelamento, cancelamento, etc.) em um lançamento que estiver em execução fiscal, com a inclusão automática da petição intermediária cabível.

35. Possuir rotina para recebimento e abertura de prazos das Intimações e Citações via *webservice*.

36. Possuir rotina para busca e recebimento das movimentações processuais, quando a integração *web-service* com o tribunal assim permitir.

# **6.33. MÓDULO DE LEGISLAÇÃO**

1. Possuir cadastro de Leis e demais categorias no sistema, onde todos os módulos deverão ter acesso para cadastrar e consultar os textos;

2. Possuir consulta da legislação municipal no portal de serviços e no portal da transparência;

- 3. Permitir realizar o upload de arquivos às leis e documentos administrativos.
- 4. Permitir registrar se a Lei foi alterada e qual Lei que a alterou;
- 5. Cadastrar Leis informando textos de abrangência municipal, estadual ou federal;
- 6. Registrar o veículo de publicação do texto jurídico;

7. Filtrar os textos pelo menos por: categorias, assunto, autor e ementa;

8. Possuir cadastro de Documentos Administrativos, Ofícios, Memorandos, Comunicação Interna e demais categorias;

9. Possuir opção de enviar Leis e Documentos Administrativos por e-mail para vários destinatários;

10. Possuir rotina para criação de repositório de modelos (templates), que poderão ser utilizados como base para a criação de novos documentos administrativos;

11. Gerenciar documentos salvando o arquivo editado como anexo do Documento Administrativo ou Texto Jurídico;

12. Permitir integração com o Diário Oficial para publicação em edições;

13. Gerenciar Autores por Legislatura relacionando os autores ao cadastro das leis e documentos administrativos;

14. Permitir leitura OCR dos arquivos anexados para pesquisa no Diário Oficial através de conteúdo dos anexos;

15. Permitir definir em quais categorias de texto jurídico será obrigatório o upload de anexos;

16. Permitir definir os arquivos relacionados às leis e documentos administrativos como links disponíveis no corpo do texto, facilitando o acesso ao conteúdo dos arquivos;

17. Permitir tramitação de projetos de lei, atos, proposições, entre outros documentos, com controle de destinatários e dos prazos de cada movimentação, acompanhar o andamento das proposições como projetos de leis, requerimentos, moções, pautas ou atas das sessões, entre outros, de forma on-line ou por e-mail;

18. Controle da sessão plenária, disponibilizando controle e contabilização de votação eletrônica, bem como o acompanhamento de todo o andamento através do painel e, também, com a manutenção e controle de presença, tempos, pronunciamentos e eventos durante a sessão;

19. Possibilitar a compilação/consolidação/indexação dos atos normativos;

20. Cumprir com as exigências da legislação que disciplina a elaboração, a redação, a alteração e a consolidação das leis, conforme determina o parágrafo único do art. 59 da Constituição Federal, e estabelece normas para a consolidação dos atos normativos;

21. Atender as normas constitucionais, legais e regulamentares relativas à apresentação, tramitação, deliberação, sanção e promulgação dos atos normativos;

22. Possibilitar o gerenciamento das assinaturas digitais das autoridades que editam e/ou referendam os atos normativos;

23. Permitir a autuação dos processos administrativos, mediante a formação de autos específicos, além do registro apartado da respectiva tramitação (vide exemplo dos processos no âmbito do TCE/RS);

24. Promover a constante revisão/adequação/parametrização/alteração/aperfeiçoamento das ferramentas visando sua conformidade com as normas constitucionais, legais e regulamentares, bem como boas práticas;

25. Permitir a configuração/visualização de workflow;

26. Permitir o controle de assinaturas das autoridades, mediante assinatura eletrônica com a utilização de certificado digital, na forma da lei, em especial, no padrão ICP-Brasil;

27. Permitir notificações de movimentações/publicações, por e-mail ou outro meio eletrônico legítimo;

28. Permitir republicação, retificação, errata e demais procedimentos, com os respectivos vínculos;

29. Possibilitar o controle e registro/cadastro dos processos legislativos como por exemplo: registro das sessões, votações sessões, etc.

# **6.34. MÓDULO DE DIÁRIO OFICIAL**

1. Integrar com o sistema de Compras, publicando documentos vinculados a atos legais tais como: edital, comunicação de edital para posterior vinculação em edição e publicação no portal do diário oficial;

2. Integrar com o sistema Legislação, permitindo criar os atos legais e enviar a informação para publicação no diário oficial do município;

3. Permitir relacionar e publicar os anexos dos atos do módulo Legislação diretamente na edição do diário oficial;

4. Gerar edições contendo links de acesso aos anexos dos atos legais;

5. Gerar arquivo para publicação no Portal do Diário Oficial dos seguintes tipos de edições: Ordinária e Suplementar;

6. Permitir criar tipos de categorias específicas para a geração da edição;

7. Permitir que apenas edições que forem assinadas digitalmente com a utilização de certificado digital, no padrão ICP-Brasil, possam ser publicadas e consultadas no Portal do Diário Oficial;

8. Pesquisar edições geradas por: número, tipo de edição, situação, data de publicação, usuário responsável pela assinatura e publicação;

9. Permitir alterar edições somente caso o registro não tenha sido publicado;

10. Cancelar geração da edição, caso seja necessário efetuar alguma alteração;

11. Permitir assinar digitalmente a edição, somente após gerar o arquivo em formato PDF;

12. Permitir que na inclusão da edição possa visualizar os atos que estão disponíveis para compor a geração;

13. Juntar anexos dos atos legais do módulo Legislação na geração da edição, considerando a criação de arquivo único;

14. Permitir baixar edições mesmo após assinatura digital e publicação no portal do diário oficial;

15. Configurar data de início para as publicações, onde somente atos cadastrados após essa data podem ser enviados ao diário oficial;

16. Permitir configurar a ordenação das categorias para serem exibidas no arquivo gerado para a edição.

17. Permitir configurar a ordenação das entidades para ser exibido os atos legais no arquivo gerado para a edição.

18. Disponibilizar campo de pesquisa no Portal do Diário Oficial contendo: período, palavrachave e número da edição;

19. Permitir que no campo palavra-chave, sejam pesquisadas informações relacionadas a ementa, conteúdo dos atos legais, categoria e o conteúdo dos anexos;

20. Permitir pesquisar as edições publicadas no portal por ano e mês, dia, edição e demais classificações e/ou categorias;

21. Destacar a última edição publicada, sendo exibidas na sequência as demais edições;

22. Habilitar o download completo da edição e por ato relacionado;

23. Permitir visualizar o arquivo completo da edição publicada;

24. Visualizar os detalhes da edição, listando todos os atos relacionados e seus anexos;

25. Permitir visualizar o nome do responsável por assinar e publicar a edição no portal;

26. Disponibilizar na página inicial do portal do diário oficial a relação de todas as edições publicadas, com informações de número, tipo de edição, data de publicação e tamanho do arquivo;

27. No cabeçalho do portal do diário oficial, exibir o nome e o brasão da entidade;

28. Permitir acessar os demais portais contratados pela página inicial do portal do diário oficial;

29. Cadastrar aviso que será exibido no Portal do Diário Oficial, em forma de pop-up, com possibilidade de adicionar imagem e link;

30. Permitir configurar se os anexos relacionados aos atos serão assinados no momento que assinar digitalmente a edição no Diário Oficial.

31. Possibilitar que seja consultado e emitido relatório da quantidade de acessos ao Portal do Diário Oficial.

32. Possibilitar consulta e emissão de relatório das edições cadastradas e atos relacionados.

33. Permitir configurar se será possível gerar apenas uma edição do tipo "ordinária" por dia.

34. Permitir configurar se no portal serão exibidas informações de ementa e assunto do ato.

35. Permitir parametrizar o nome do portal, levando em consideração a legislação vigente para a entidade.

36. Permitir adicionar no portal informações gerais, estando disponíveis acima da listagem de edições.

37. Permitir a publicação de mapas e documentos de imagem e entre outros;

38. Permitir a edição sob o formato de livros ou cadernos, com divisões internas tais como coleções, volumes, capítulos, seções, partes, dentre outras especificações, identificadas por data, número, sequência, tipo, natureza, categoria, dentre outros;

39. Permitir a configuração/visualização de workflow;

40. Notificações de publicações, por e-mail ou outro meio eletrônico legítimo;

#### **6.35. MÓDULO DE SERVIÇOS PÚBLICOS**

1. Permitir cadastrar origem de ocorrência.

2. Permitir cadastrar tipo de ocorrência.

3. Possuir gerenciador de ocorrência de serviços e manutenções, com possibilidade de filtrar por tipo de ocorrência, origem de ocorrência e situação de ocorrência.

4. Possuir cadastro de ocorrência, com possibilidade de informar o tipo de ocorrência, o solicitante, o endereço da ocorrência e a descrição.

5. Ter o cadastro de ocorrência integrado com o Google Maps, considerando o endereço cadastrado.

6. Permitir visualizar, alterar ou excluir uma ocorrência na situação aberta.

7. Permitir programar uma ocorrência cadastrada, informando a data de execução, o responsável pela execução e o tipo (vistoria, execução, fiscalização).

8. Permitir consultar as programações de um determinado serviço de manutenção possibilitando verificar o histórico dessas programações em ordem cronológica.

9. Permitir vincular mais de uma ocorrência na mesma programação, permitindo consultar para cada programação as ocorrências a ela vinculadas.

10. Permitir informar para cada programação a equipe responsável pela execução da atividade.

11. Permitir a impressão da programação com os dados da ocorrência bem como da equipe responsável pela execução do serviço.

12. Permitir reprogramar uma programação, informando a data, o responsável, o motivo da reprogramação e o tipo.

13. Permitir incluir para cada ocorrência de serviço a quantidade unitária orçada de material, e o valor unitário, sendo que o sistema deve calcular automaticamente com base em valor informado pelo usuário de material o valor previsto de material e mão de obra.

14. Permitir informar o valor executado de quantidade e valor unitário de material e o sistema deve calcular automaticamente o valor executado de material e mão de obra.

15. Permitir cancelar uma ocorrência cadastrada mantendo o registro disponível para visualização e consulta.

- 16. Permitir anexar imagens e documento à ocorrência incluída.
- 17. Permitir imprimir a ocorrência.
- 18. Permitir o registro de ocorrências através do autoatendimento da entidade.
- 19. Emitir Relatório de Serviços Executados.

# **6.36. MÓDULO DE GESTÃO DE CEMITÉRIOS**

- 1. Permitir realizar cadastros de cemitérios.
- 2. Permitir realizar cadastros de lotes.
- 3. Permitir realizar cadastros de sepulturas.
- 4. Permitir realizar cadastros de capelas mortuárias.
- 5. Permitir realizar cadastros de causas das mortes.
- 6. Permitir realizar cadastros de funerárias.
- 7. Permitir realizar cadastros de ossuários.
- 8. Permitir realizar cadastros de coveiros.
- 9. Permitir realizar cadastros de horário de trabalho para cada coveiro.
- 10. Permitir realizar cadastros de declarantes responsáveis pelos falecidos.
- 11. Permitir realizar cadastros de médicos responsáveis pelos falecidos.
- 12. Permitir realizar cadastros de falecidos.
- 13. Permitir agendar e registrar sepultamentos.
- 14. Permitir registrar exumações.
- 15. Permitir registrar transferências para ossuários.
- 16. Permitir registrar mudanças de cemitérios.
- 17. Permitir registrar mudanças de cidades.
- 18. Permitir registrar transferências para outros lotes.
- 19. Permitir registrar outras transferências.
- 20. Permitir registrar desapropriações.
- 21. Possibilitar a associação de documentos aos cadastros de cemitérios.
- 22. Possibilitar a associação de documentos aos cadastros de lotes.
- 23. Possibilitar a associação de documentos aos cadastros de sepulturas.
- 24. Possibilitar a associação de documentos aos cadastros de capelas mortuárias.
- 25. Possibilitar a associação de documentos aos cadastros de funerárias.
- 26. Possibilitar a associação de documentos aos cadastros de agendamentos.

27. Possibilitar a associação de documentos aos cadastros de sepultamentos.

28. Possibilitar a associação de documentos aos cadastros de exumações.

29. Possibilitar a associação de documentos aos cadastros de transferências.

30. Possibilitar a associação de documentos aos cadastros de desapropriações e mudanças de cidade/cemitério.

31. Possibilitar emissão de relatório contendo quantidade de sepultamentos para cada funerária, de acordo com o mês solicitado pelo usuário.

32. Possibilitar emissão de relatório contendo nome do falecido, funerária e dia do falecimento, de acordo com o mês solicitado pelo usuário.

33. Possibilitar emissão de relatório contendo dados referentes ao agendamento de sepultamento.

34. Possibilitar emissão de relatório contendo dados referentes ao sepultamento.

35. Possibilitar emissão de relatório contendo dados referentes às exumações.

36. Possibilitar emissão de relatório contendo dados referentes às transferências.

37. Possibilitar emissão de relatório contendo dados referentes às desapropriações.

38. Possibilitar emissão de título de aforamento perpétuo e boleto para pagamento.

39. Possibilitar emissão de termo de isenção para taxa de abertura de uma sepultura.

40. Possibilitar emissão de dados de localização de sepultados.

41. Possibilitar emissão de relatórios personalizados.

42. Permitir rotinas de auditoria de utilização do sistema para a realização de agendamento de sepultamentos, sepultamentos, exumações, transferências, desapropriações e mudanças de cidade/cemitério.

# **6.37. MÓDULO INTEGRADO DE GESTÃO ELETRÔNICA DE DOCUMENTOS - GED**

1. Integrar aos Módulos do Sistema de Gestão permitindo que diferentes tipos de documentos possam ser gerenciados, de acordo com sua origem, vinculando os documentos diretamente com as rotinas do sistema, ex: Tipo Empenho (vincular ao documento o número/ano do empenho lançado na contabilidade), Tipo Pessoa (vincular o documento diretamente a pessoa), Tipo Processo Digital (vincular o documento diretamente ao processo digital), etc.

2. Classificar os documentos de acordo com seu tipo, realizando vínculo ao menos com as seguintes funcionalidades do sistema: Processo Digital/Ouvidoria, Empenho, Liquidação,<br>Pagamento, Veículos (Frotas), Funcionário (RH), Documentos do Fornecedor Pagamento, Veículos (Frotas), Funcionário (RH), Documentos do Fornecedor (Compras/Contratos), Requisição ao Compras, Solicitação de Compras, Contratos, Anexos da Minuta, Anexos do Concurso Público, Cadastro Imobiliário (IPTU), Cadastro Econômico e Ordem de Compra;

3. Visualizar informações da rotina de origem do arquivo, por exemplo, um arquivo vinculado a uma pessoa, deverá exibir a qual pessoa está vinculado, bem como para um processo, deverá apresentar seu número e ano;

4. Permitir acesso aos dados do documento bem como ao próprio documento diretamente das funcionalidades onde ele está vinculado;

5. Dispor de recurso que permita a vinculação de documento já existente na base em outras rotinas de acordo com o tipo do documento (evitando duplicação de documentos), ex: Permitir adicionar a um processo digital a cópia do RG de uma pessoa que tenha sido previamente vinculada ao seu cadastro de pessoa;

6. Toda vez que um documento é adicionado ao sistema, deve-se realizar busca e validação por HASH individualizado e informar o usuário nos casos onde o documento já existir na base de dados – independentemente do local onde o mesmo é adicionado. O usuário deverá ter opção de não prosseguir ou então adicionar um compartilhamento com documento já existente;

7. Conter recursos que permitam o cadastro, manutenção e gerenciamento do Plano de Classificação e Temporalidade de Documentos:

a) Organizar o plano de classificação de forma hierárquica em formato de árvore (existência de níveis em formato pai e filho), sendo customizável e permitindo ser adequado às necessidades do arquivo municipal como um todo;

b) Configurar os níveis da hierarquia, permitindo ao menos identificar Classes, Sub-Classe, Subclasse, Grupo e Subgrupo. Poderá a administração optar em cada departamento por criar outros níveis conforme necessidade;

c) Definir um plano de temporalidade de documentos. As definições de temporalidades devem estar associadas diretamente às classes do plano de classificação;

d) Na definição da temporalidade ao menos um período de tempo deverá ser definido para as três fases previstas no ciclo de vida dos documentos: Corrente, Intermediário e Permanente. Os prazos podem ser definidos em meses;

e) A troca da definição de temporalidade para uma classe/sub-classe/grupo ou sub-grupo, deverá desencadear o recalculo dos prazos dos documentos vinculados aos níveis diretamente e também aos subníveis;

f) Permitir a definição da classificação quanto ao sigilo das informações, de acordo com a lei de acesso à informação nº 12.527 de 2011;

8. Permitir realizar a inclusão/captura de documentos por diferentes meios:

a) Upload por arquivo (múltiplo ou individual), possibilitando 'arrastar' os arquivos para uma determina área ou clicar sobre a mesma e realizar sua seleção;

b) Através de Digitalização, neste caso podendo buscar diretamente de um scanner conectado ao computador local ou de rede;

c) Obter de uma câmera disponível localmente no computador;

d) Vincular documentos ao banco de dados através de links públicos externos;

e) Através de modelos de documentos previamente configurados;

9. Controlar o versionamento de documentos:

a) A cada substituição do documento, deve-se criar uma nova versão do arquivo digital, no mínimo 10 versões diferentes de um mesmo documento

b) Consultar as versões anteriores, permitindo o download e pré-visualização, com informação de: data/hora e quem foi a pessoa responsável pela criação;

10. Cadastro e gerenciamento das localizações físicas dos documentos:

a) Controlar locais físicos de armazenamento para relacionar os documentos;

b) O cadastro de localizações físicas deve ser hierárquico, ou seja, permitir a definição de uma estrutura composta por níveis;

Permitir vincular a localização física um setor/departamento/centro de custo, permitindo vincular endereço físico e localização geográfica;

11. Criar categorias específicas de documentos conforme necessidade do município. Deverá dispor também de categorias padrões;

12. Controlar o Acondicionamento de Documentos:

a) Definir em quais acondicionamentos cada documento já esteve ou está vinculado, como caixas (documentos físicos), *pendrives* (documentos digitais), entre outros;

b) Conter um conjunto de tipos de acondicionamento padrão, sendo no mínimo:

Caixa, Container, Pasta Suspensa, Envelope, Capa, Pen-Drive e Fita DAT;

c) Configurar para cada tipo de acondicionamento uma numeração sequencial exclusiva, de forma geral ou por ano;

d) Quando um acondicionamento físico é criado, como uma caixa por exemplo, deve- se permitir definir uma localização física específica, que pode ser o arquivo geral ou um arquivo específico;

13. Integrar com *WorkFlow* / Processo Digital, permitindo consultar e gerenciar arquivos relacionados ao gerenciamento eletrônico de documentos e a execução do workflow;

14. Permitir as seguintes movimentações, com total personalização pela entidade de como elas devem ser realizadas:

a) Empréstimo de Documentos: Gerenciar solicitações de empréstimo de documentos que normalmente são realizadas ao setor de arquivo geral, fazendo o controle de separação, vinculação e disponibilização bem como o controle de prazos e notificações aos solicitantes;

b) Descarte de Documentos: Detectar documentos que já cumpriram todos os prazos de guarda e podem ser descartados fisicamente, de acordo com as configurações do plano de classificação e definições de temporalidade e

c) Arquivamento Intermediário de Documentos: Arquivos correntes (nas secretarias) possam promover o arquivamento de documentos, esses que normalmente já cumpriram seus objetivos no arquivo corrente e podem ser enviados ao arquivo geral, de acordo com as especificações do plano de classificação e temporalidade de documentos;

15. Compartilhar documentos gerando um link ou QRCode, podendo definir um prazo máximo de acesso compartilhado;

16. Controlar acesso aos documentos através das definições padrões de privilégio já existentes no sistema (de forma geral) ou através do relacionamento do centro de custo originador do documento diretamente a ele, onde desta forma usuários de determinadas repartições devem ter acesso apenas aos documentos que lhes são permitidos;

17. Documentos incluídos/carregados na aplicação devem passar por processo de leitura chamado OCR (*Optical Character Recognition*). Os dados textuais processados devem ser armazenados vinculados ao documento podendo ser manipulados para melhoria da qualidade e fidelidade do conteúdo. Com isso na pesquisa global de documentos deve pesquisar também por palavras chave existentes no seu conteúdo;

18. Permitir definir a localização física da origem do documento, com a seleção da mesma através de mapa. Ex: para uma imagem de um imóvel vinculado ao cadastro imobiliário, o sistema deve permitir apontar no mapa onde o imóvel daquela imagem está localizada fisicamente. Na inclusão de um arquivo relacionar à posição atual ou mais próxima possível ao dispositivo, de acordo com disponibilidade da localidade e recurso;

19. Realizar o download do(s) arquivo(s). Quando download múltiplo, o sistema deve realizar a compactação dos documentos no servidor e enviar para o usuário um único arquivo, reduzindo o tráfego gerado na rede;

20. Abrir arquivos cadastrados como link, para visualização;

21. Permitir a pré-visualização dos arquivos sem que haja necessidade de download para os principais formatos de imagem, planilha, editor de documentos, apresentação de slides, arquivos de texto e PDF;

22. Permitir o envio de arquivo(s) por e-mail para um ou vários destinatários definindo o assunto e texto da mensagem, podendo enviar e-mail de confirmação e cópia do mesmo ao remetente ou enviar como anexos do e-mail ou como links acessados no corpo da mensagem;

23. Permitir que na pré-visualização de documentos no formato PDF, que não estejam assinados digitalmente seja possível realizar manipulações como adição de anotações, comentários, ajuste de layout (vertical/horizontal) e reposicionamento (pra frente ou para trás) de páginas, permitindo que seja substituído o documento armazenando-o diretamente no servidor, sem que para isso seja necessária a instalação de qualquer *plugin* ou recurso na máquina local do usuário.

24. Permitir realizar a manipulação de arquivos no formato PDF, com os seguintes recursos:

a) Adicionar a numeração de páginas, definindo a página inicial e formato de apresentação;

b) Adição de "carimbos" ao documento. Deve ser possível selecionar se o carimbo será adicionado na primeira, última ou todas as páginas;

c) Adicionar uma marca D'água definida através de um texto ou grifar palavras contidas no documento e

d) Permitir que seja substituído o arquivo atual, ou seja criado um novo com as mesmas informações;

25. Consultar atividades realizadas no documento, tais como, inclusão, alteração, substituição, visualização, download, duplicar, assinatura, envio por e-mail, entre outros, exibindo ao menos data e usuário responsável por cada atividade realizada;

26. Dispor de recursos no GED que permitam a Assinatura Digital de documentos, contendo no mínimo as seguintes funcionalidades:

a) Arquivos no formato PDF possam ser assinados digitalmente, através de certificado digital instalado localmente (A1 ou A3) ou conectado ao dispositivo (Token);

b) Consultar assinaturas digitais realizadas no sistema, consultando o proprietário do certificado, usuário logado (no instante da assinatura) e data da assinatura e

c) Conter recurso que permita ao operador solicitar a assinatura digital de um ou vários documentos para uma ou várias pessoas ao mesmo tempo. A solicitação de assinatura deverá disparar um alerta para o(s) assinante(s) assim que criado. O(s) assinante(s) poderão realizar a assinatura em momentos distintos, tendo também como opção a rejeição da assinatura, descrevendo os motivos;

27. Emitir relatório completo dos documentos por tipo de acondicionamento, como por exemplo caixas;

28. Emitir relatório de documentos, agrupados por centro de custo (secretaria originadora do documento), selecionando por classe, centro de custo, plano de classificação, localização física, bloqueados para edição ou não, por situação (Ativo, Descartado, Em Criação, Em Homologação, Arquivado e Descartado Físico) podendo realizar a emissão de documentos emprestados;

# **6.38. MÓDULO DE GESTÃO AMBIENTAL**

1. Possuir integração com os módulos de processo digital, cadastro único, arrecadação, legislação, portal de autoatendimento e ferramenta de fluxo/workflow, dentro do mesmo ERP, sem necessidade de acesso a sistemas externos para gerenciar informações;

2. Permitir realizar todo o cadastramento e configuração necessária para as solicitações de denúncias, notificações e autos de infrações;

3. Permitir cadastrar artigo sendo possível a entidade configurar para cada Artigo, Inciso e Parágrafo os valores das multas que podem ser geradas, conforme estipulado na legislação vigente para o órgão;

4. Possibilitar o relacionamento do artigo com auto de infração, sendo este gerado a partir do registro de uma denúncia ambiental;

5. Cadastrar e consultar tipos de denúncia considerando o risco estipulado para cada situação, sendo esses utilizados para abrir processo de denúncia ambiental via portal de autoatendimento;

6. Cada tipo de denúncia deverá ser atrelado a assunto x sub-assunto do processo digital, onde será definido o fluxo/workflow que será utilizado para gerenciar o devido processo;

7. Permitir realizar todo o cadastramento e configuração necessária para as solicitações de análises, gerenciamento das licenças ambientais e prestação de contas;

Cadastrar e consultar atividade que será relacionada à um tipo de licença para compor a abertura de processos de solicitações de licença;

9. Permitir que durante o cadastro de atividade ambiental, seja possível definir:

a) Potencial Poluidor (nível de poluição da atividade para o meio ambiente, sendo baixo, médio ou alto);

b) Unidade de Medida;

c) Classificação (caso seja necessário definir que para a atividade somente determinado centro de custo poderá analisar);

d) Portes (define o porte da empresa que solicitará a análise de licença, sendo gerais ou específicos);

e) Enquadramento (define qual âmbito governamental analisará a solicitação);

f) Texto Jurídico (categoria, número e ano).

10. Cadastrar e consultar condições e restrições que serão relacionadas durante as análises de solicitações de licença, no relatório oficial e registro de licenças emitidas, bem como para realizar a prestação de contas;

11. Permitir parametrizar se a condição e restrição cadastrada poderá gerar registro de prestação de contas após liberado a licença ambiental ao empreendedor, podendo definir se a prestação de contas será uma Apresentação de documentação única ou por todo o período de Vigência da licença;

12. Possibilitar durante o cadastro de condicionantes a definição de prazo do cumprimento da prestação de conta, sendo escolhido entre dias ou meses, onde definirá também a data de início e término para cada prestação de contas realizadas via serviço disponível no portal de autoatendimento;

13. Permitir cadastrar resíduos, sendo esses considerados para solicitação de análise de licença, licença emitida e prestação de contas;

14. Permitir definir que o conteúdo dos resíduos atrelado as solicitações possam ser carregadas de forma automática em modelos de documentos anexados aos processos;

15. Possibilitar a definição se a prestação de contas será de "Licenciamento" (onde somente o empreendedor necessitará comprovar documentos) ou "Resíduo" (onde o empreendedor deverá comprovar a destinação de cada resíduo gerado para a licença ambiental emitida);

16. Para cada condicionante permitir parametrizar o assunto e sub-assunto do processo digital com fluxo relacionado, para que ao gerar uma prestação de contas, o processo seja administrado por workflow;

17. Cadastrar e consultar os tipos de solicitações a serem relacionados no serviço de Solicitação de Análise de Licença Ambiental disponível no Portal de Autoatendimento;

18. Permitir parametrizar nos tipos de solicitações que serão disponibilizados para acesso dos empreendedores, o assunto e sub-assunto que será utilizado para indicar o workflow que gerenciará a análise de liberação da licença ambiental;

19. Possibilitar configurar a numeração das licenças, indicando se reinicia anualmente e se a sequência numérica será por tipo de solicitação;

20. Permitir indicar para cada tipo de solicitação qual modelo de relatório ou documento que será utilizado para gerar o arquivo oficial da licença emitida;

21. Dispor de parametrização que defina para cada tipo de solicitação, quais setores devem analisar o processo de workflow antes de ser entregue ao empreendedor a licença emitida;

22. Permitir relacionar em cada tipo de solicitação as respectivas atividades e modelos de documentos necessários;

23. Possuir cadastro de forma de acondicionamento, fonte geradora e tipo de destino atrelado

aos resíduos;

24. Durante o cadastro de resíduos, permitir indicar a unidade de medida, fonte geradora, periculosidade e substâncias;

25. Cadastrar e consultar situações "Padrão" ou "Específica" relacionada às "Solicitações de Licenças Ambientais", sendo por padrão (Aberto, Em Análise, Emitido e Cancelado), podendo a entidade criar outras situações;

26. Disponibilizar função para Workflow, onde será possível atualizar a situação do processo de forma automática, baseado em parametrização pré-estabelecida;

27. Consultar e cadastrar modelos de documentos e versões a serem relacionados à uma condição e restrição, solicitação de licença, pendências, licenças emitidas, denúncias, notificações ambientais e autos de infrações;

28. Permitir definir a numeração inicial de cada modelo de documento;

29. Possuir ferramenta de editor interno, que permita cadastrar vários tipos de modelos de documentos, configurando os mesmos com variáveis atreladas aos cadastros do módulo de meio ambiente, para que sejam substituídas em momento posterior, durante a análise dos processos;

30. Permitir editar e salvar o modelo de documento como anexo do processo ambiental de licença, prestação de contas, denúncia, notificação e auto de infração;

31. Permitir gerenciar Denúncias, Solicitação de Licenças e Licenças Emitidas, considerando os registros reportados pela utilização dos serviços via Portal de Autoatendimento;

32. Consultar e gerenciar pelo Workflow (fluxo de trabalho) os autos de infrações gerados por meio de um processo de "Denúncia" e ou "Notificação Ambiental";

33. Permitir definir infração baseado em artigo, incisos e parágrafos da legislação vigente já cadastro no sistema, bem como gerar documento oficial do auto de infração, podendo gerar multa a ser paga pelo empreendedor;

34. Possuir rotina de denúncia ambiental que permita consultar anexos, fiscalizações, notificações, autos de infrações, verificar localização no mapa, gerenciar e visualizar os registros oriundos de processos de licenças ambientais ou inclusão via serviço de denúncia disponível no portal;

35. Possuir integração com o Google Maps sendo possível consultar de única vez todos os registros de solicitação de análise de licença ambiental, denúncias ambientais e fiscalizações, indicando em marcador as informações relevantes;

36. Permitir definir nas atividades do workflow um fiscal principal para ser o responsável por analisar, fiscalizar e dar os devidos encaminhamentos ao processo de denúncia ambiental;

37. Possibilitar a inclusão de fiscalizações nos processos de denúncias, onde deverá ser definido a data, o fiscal principal da fiscalização a ser efetuada, fiscais adicionais (opcional), definir um parecer da fiscalização e anexar arquivos/documentos relacionados à mesma;

38. Manter relacionado ao processo de denúncia ambiental o item de notificação e auto de infração gerado a partir do processo;

39. Manter relacionado ao processo de solicitação de análise de licença ambiental, o item denúncia ambiental gerado a partir do processo;

40. Manter relacionado ao processo de notificação ambiental, o item de auto de infração gerado a partir do processo;

41. Possuir rotina de solicitações de análise ambiental que permita consultar os registros gerados, visualizar as solicitações no mapa, gerenciar as etapas do processo pelo workflow, gerar ou relacionar um processo às solicitações que não tem processo relacionado, relacionar uma solicitação ou consultar solicitações relacionadas;

42. Permitir ao usuário responsável pela análise do processo de licença ambiental, gerenciar o workflow considerando a inclusão de novos anexos, deferindo/indeferindo os documentos enviados pelo empreendedor, incluir pendências (descritiva ou com relacionamento de

arquivos), relacionar modelos de documentos com variáveis, incluir condicionantes, incluir fiscalizações, gerar possível denúncia ambiental, entre outros;

Permitir gerenciar os anexos dos processos ambientais, considerando deferir ou indeferir o mesmo, alterar disponibilidade para acesso via portal, enviar por e-mail, pré-visualizar, substituir e editar via editor interno da própria aplicação, sem necessidade de acesso a sistema externo;

43. Dispor de rotina que seja possível consultar por meio de pastas, quais documentos foram deferidos, indeferidos ou estão em análise;

44. Permitir que ao usuário responsável pela análise do processo de licença ambiental, adicionar um registro de pendência, a solicitação seja retornada ao empreendedor/solicitante para adequações no workflow via portal de autoatendimento;

45. Permitir que as pendências sejam classificadas entre as seguintes situações: deferido, indeferido e cancelado;

46. Permitir enviar e-mail aos interessados pelo processo ambiental no momento que a licença ambiental for emitida;

47. Permitir cancelar a solicitação de licença ambiental, sendo atrelado motivo para execução do procedimento;

48. Dispor de rotina que seja possível consultar licenças emitidas, prestação de contas, ciências da licença, bem como relacionar licenças e consultar licenças relacionadas, relacionar um processo e revogar uma licença emitida;

49. Permitir configurar se as numerações dos processos de denúncias ambientais e solicitações de licenças serão reiniciados anualmente ou serão sequenciais;

50. Dispor de configuração que permita definir as notificações que serão atreladas ao vencimento das condicionantes, se será notificado responsável de centro de custo ou usuários;

51. Disponibilizar no portal de autoatendimento serviço padrão para Inclusão de Solicitação de análise de Licença ambiental, devendo informar:

- a) Tipo de solicitação;
- b) Atividade a ser licenciada;
- c) Quantidade a licenciar;
- d) Empresa;
- e) Responsável Técnico (opcional);

f) Descrever a solicitação;

g) Definir o endereço do empreendimento á licenciar;

h) Baixar documento de preenchimento obrigatório para após preenchimento do mesmo, carregar na solicitação;

i) Anexar os documentos obrigatórios/opcionais;

j) Anexar outros documentos relacionados.

52. Disponibilizar no portal de autoatendimento serviço padrão para que o solicitante possa acompanhar as solicitações de licenças ambientais que estão em análise;

53. Permitir o solicitante por meio de serviços disponível no portal, gerenciar atividades no processo de workflow quando for requisitado;

54. Disponibilizar no portal de autoatendimento serviço padrão para que o empreendedor possa acompanhar as licenças ambientais emitidas, possibilitando gerar o documento oficial do licenciamento e gerar prestação de contas;

55. Disponibilizar no portal de autoatendimento serviço padrão para que qualquer cidadão possa registrar denúncias, sendo essas identificadas ou não identificadas;

56. Disponibilizar no portal de autoatendimento serviço padrão para que o empreendedor

possa acompanhar as notificações ambientais geradas em seu nome, podendo interagir com o processo caso requerido pela entidade;

57. Disponibilizar no portal de autoatendimento serviço padrão para que o empreendedor possa acompanhar os autos de infração gerados em seu nome, podendo interagir com o processo caso requerido pela entidade;

58. Permitir que todos os processos de workflow ao gerar parecer, seja possível assinar digitalmente ou eletronicamente a decisão exposta;

59. Permitir enviar notificação por e-mail e por push ao empreendedor, alertando sobre a situação atual do processo de *workflow*.

- 60. Cadastrar e consultar dados de microchip de animais, neste cadastro/consulta poderá ter acesso a dados básicos sobre os animais microchipados, tais como:
	- Nome, tipo de animal, raça, data de nascimento, cor principal, data de posse, descrição, dados sobre o chip (número do chip), aplicador, situação, local da microchipagem, fotos do animal, dados do proprietário (se houver)
- 61. Disponibilizar no portal de autoatendimento/Website a possibilidade de consulta dos dados de microchipagem para clinicas, ongs, grupo de apoio aos animais e órgãos de segurança
- 62. Possibilitar fornecimento de Licenciamento Ambiental;
- 63. Possibilitar a formatação dos laudos, licenças e autorizações conforme a definições dos técnicos responsáveis, possibilitando anexo de imagens e arquivos complementares;
- 64. Possibilitar a utilização de imagens e fotos nos processos dos laudos técnicos;
- 65. Possibilitar relatórios em vários formatos de extensão (conforme edital)
- 66. Possibilitar a notificação de empreendedores e Responsabilidade Técnica sobre vencimentos, renovações de determinados tipos de Licenças e Autorizações;
- 67. Possibilitar através de serviço de auto atendimento ( cidadão, empreendedor, responsabilidade técnica e empreendimentos ) a atualização e homologação de cadastros
- 68. Possibilitar ao cidadão o acompanhamento recebimento e homologação do órgão ambiental os requerimentos de licença ambiental em formato predefinido conforme normas e as licenças ambientais expedidas e o status de situação do processo conforme definição dos técnicos;
- 69. Possibilitar o registro e controle das ações fiscais através de relatórios de vistoria, laudo de constatação com fotos, notificações, autos de infração, embargo, cálculo de multas, protocolo de defesa pelo autuado, pareceres técnicos e jurídicos, decisões administrativas, protocolo de recursos à instância superior de julgamento, decisões finais, guias de pagamento de multas, remessa para execução, etc.
- 70. Gerar documentos com numeração e identificação necessária como nome, dados, data, hora, localização, coordenadas, conforme exigência legal para os processos e controlar os documentos, prazos, vencimentos;
- 71. Sobre fiscalização, dispor de ferramentas para cálculos de multa e geração de documento para demonstrativo, integrado ao Auto de Infração, com opção de parametrização conforme regulamentos municipais, estaduais ou federal;
- 72. Possibilitar o registro dos processos de licenciamento conforme tipos e licenças, geração de guia de taxas com controle de pagamento automático, com possibilidade de distribuição interna para técnicos, para a realização de laudos, pareceres técnicos e jurídicos, notificação para complementação de informações, protocolo de documentos complementares pelo empreendedor e Responsabilidade Técnica (RT) autorizado, licenças ambientais, autorizações, controle de prazos de processamento, complementação, vencimento de condicionantes, de licença, renovação, inclusão de relatórios periódicos pelo empreendedor sobre resíduos e efluentes, sobre adequação de passivos, ARTs;
- 73. No licenciamento deverá possibilitar a inclusão de unidades fiscal de referência (UF) e de matriz cruzada de taxas ambientais com os parâmetros de tipologia de atividade (CODRAM), potencial poluidor, porte, conforme Resolução CONSEMA 372, bem como

possibilidade de cadastro de novas atividades de interesse municipal, todos para geração de consulta de taxas e geração de guias de pagamento. Possibilitando também cadastro e controle de taxas integrado para demais serviços e documentos.

- 74. Deverá ser possibilitado o controle automático do sistema, tanto na consulta como no cadastro, impedindo e instruindo o empreendedor para o processo na FEPAM ou quanto a dispensa de licença ambiental;
- 75. Para licenciamento e fiscalização possibilitar a inclusão de localização com coordenadas geográficas em formatos diversos, obrigatoriamente incluso o sistema de referência para as licenças ambientais no RS (Graus decimais – SIRGAS 2000), podendo ser capturado ponto de coordenada diretamente sobre imagem de satélite do sistema Google maps, que deverá estar integrado;
- 76. Integração com google maps e imagens de satélite onde possa ser localizada denúncias, autorizações e licenças ambientais;
- 77. Gerar consultas/relatórios internos com informações cruzadas e possibilidade de exportação nas extensões já citadas no termo de referência (Licenciamento ambiental, fiscalização), situação (aberto, em análise, aguardando complementação, deferido, indeferido, cancelado) tipologia de atividades (Resolução CONSEMA 372/2012 e atividades próprias do município), tipo de licenças, autorizações, declarações e documentos como laudos, notificações, autos, podendo também gerar relatório por período, por vencimento, por nome de operador interno (técnico, fiscal), por endereço, bairro;
- 78. Consultas internas por n° da denúncia, n° de protocolo, n° de processo, n° de documentos, nome, CNPJ, datas, endereço, etc.
- 79. Possibilitar a inserção pelo empreendedor licenciado de arquivos em anexo como, relatórios técnicos de auto monitoramento, planilhas de Resíduos Sólidos, Efluentes, bem como ao órgão ambiental efetuar o controle das informações e geração de relatórios;
- 80. Possibilitar ao órgão ambiental definir os serviços e as informações disponíveis no portal de autoatendimento, bem como níveis de acesso ao público;
- 81. Fazer migração dos processos, dados e arquivos do sistema atual;
- 82. Integrado para consultas no Cadastro único e CNPJ na prefeitura e Cadastro Imobiliário;
- 83. Possibilitar gerar guias para pagamento de taxas, multas e compensações ao FMMA e com controle de pagamento automático;
- 84. O sistema deverá ser atualizado com base nas atualizações legais e da Resolução CONSEMA 372/2012 que estabelece o licenciamento ambiental no RS;
- 85. Possibilitar a assinatura digital de operadores internos e as validações legais para os acessos externos, incluindo empreendedores e Responsáveis Técnicos nos cadastros e inclusão de documentos;

## **6.39. MÓDULO DE PROTOCOLO E PROCESSO DIGITAL**

1. Permitir o trâmite de todo o processo em ambiente digital com dispensa do trâmite em papéis.

2. Permitir que a numeração de processo siga sequência numérica e não possibilite o cadastro de dois processos com numeração igual. Sendo reiniciada a numeração a cada novo exercício.

3. Possibilitar a configuração de roteiro interno de cumprimento automático para cada assunto, inclusive com a definição de prazo para que cada etapa seja realizada.

4. Notificar o requerente e demais responsáveis por envio de e-mail e notificação push, a cada trâmite do processo, conforme configuração estabelecida.

5. Dispor de controle de prazos, de acordo com o definido em roteiro, possibilitando que processos pendentes sejam classificados através de cores e ícones indicativos, sendo prazo expirado para o processo e prazo expirado para análise do processo.

6. Possibilitar a emissão de guia para pagamento de taxas e tarifas, em padrão bancário, possibilitando configurar para cada assunto sua correspondente sub-receita.

7. Impossibilitar a tramitação de processos com taxa em aberto.

8. Permitir a abertura de processos através de acesso externo via site da entidade, dispositivos móveis e cadastro de atendimento por operador do sistema.

9. Permitir que vários setores administrativos possam realizar a abertura de processos digitais via sistema, seguindo a mesma numeração do exercício corrente.

10. Permitir ao requerente no momento da abertura de processo, utilizando o autoatendimento, a visualização dos documentos obrigatórios para cada assunto.

11. Permitir assinatura das movimentações, com a utilização de certificado digital no padrão ICP-Brasil ou eletrônico, nos trâmites, complementos e no encerramento dos processos.

12. Dispor de relatórios de gerenciamento por processos, centro de custo, assunto, subassunto, gráficos e etiquetas.

13. Controlar as fases de um processo, desde seu registro até seu arquivamento, passando por todos os trâmites necessários, de acordo com as permissões de acesso dos usuários cadastrados.

14. Controlar a vinculação de processos por apensamento, considerando as regras: mesmo assunto, mesma localização, mesmo requerente, mesmo endereço e mesmo cadastro imobiliário.

15. Permitir anexar os seguintes tipos de arquivos aos processos: cópia de documentações do requerente, pareceres, plantas de projetos, e outros que auxiliem na tramitação e análise, considerando os formatos pdf, png, doc, entre outros.

16. Na tramitação de processos, enviar notificação ao usuário de destino do processo, avisando da ocorrência da movimentação.

17. Permitir a movimentação de processos por centro de custos ou por usuário.

18. Permitir a transferência entre arquivos, após o processo estar arquivado.

19. Permitir emissão de relatórios a partir das telas de Consulta de: Assunto, subassunto, Documento e Processo.

20. Emitir relatório estatístico com no mínimo os seguintes filtros: Assunto, subassunto, Centro de Custo Atual, Requerente, Parecer, Situação, data de abertura, número do processo e usuário de abertura.

21. Permitir emissão de comprovante de abertura, trâmites, encerramento e arquivamento.

22. Permitir o cadastro de processos com Requerente anônimo, com a possibilidade de informar telefone e/ou e-mail para contato, desde que configurado.

23. Permitir emissão de etiquetas personalizadas contendo informações do Processo, através dos filtros: Número, Ano, Assunto, subassunto, Data e Situação do Processo.

24. Permitir receber os processos coletivamente, não necessitando receber um a um.

25. Permitir movimentar vários processos em lote, com a possibilidade de informar pareceres diferentes para cada um dos processos.

26. Permitir relacionar anexo durante a inserção de movimento e complemento do processo.

27. Permitir arquivar vários processos de uma única vez.

28. Na abertura do processo, permitir especificar a finalidade do processo: atendimento ao público ou processo interno da Entidade.

29. Possibilitar a emissão de gráficos dos processos por assunto, subassunto, centro de custos e situação.

30. No momento da abertura de um processo, possibilitar que o usuário seja notificado da existência débitos em nome do requerente, através de integração com o sistema Tributário.

31. Dispor de notificação, durante a abertura de um processo, da existência de outros processos para o requerente informado.

32. Permitir relacionar Requerentes Adicionais a um processo, tanto no momento da abertura quanto em eventuais alterações.

33. Dispor de opção para paralisar processos que estão com limite de prazo atingido.

34. Permitir a inserção dos textos, de abertura e movimentações dos processos, sem limite de caracteres.

35. Permitir ao gestor do sistema a visualização de todos os processos, independente do centro de custos em que o processo esteja localizado.

36. Possuir rotina específica onde o usuário visualize apenas os processos da sua repartição.

37. Nas rotinas de gerenciamento de processos, dispor dos seguintes filtros: situação (aberto, tramitando, em análise, paralisado, cancelado e arquivado), número, ano, requerente, responsável, endereço do requerente, data de abertura, data de previsão, assunto, subassunto, centro de custo atual, usuário do último trâmite e data da última movimentação.

38. Manter um histórico de tudo que foi realizado com o processo, com as informações de data de abertura, trâmites e recebimentos, além de quais movimentos foram assinados digitalmente.

39. Possuir cadastro de documento, onde será utilizado para relacionar aos anexos da solicitação.

40. Possuir validação no cadastro de assuntos e documentos não permitindo a inserção de registros com descrição a duplicada.

41. Possibilitar a criação de repositório de modelos (Templates), que poderão ser utilizados como base para a criação de novos documentos dentro dos processos digitais.

42. Deverá conter rotina para gerenciamento dos documentos, salvando o arquivo editado como anexo do processo.

43. Possuir histórico de alterações efetuadas principalmente de requerente, assunto, subassunto, cadastro imobiliário e endereço do processo.

44. Permitir excluir o último trâmite do processo, desde que ainda não tenha sido recebido, por usuário com privilégio, gravando log da operação.

45. Na rotina de gerenciamento do processo, permitir que os processos sejam ordenados pela data da última movimentação, possibilitando visualizar os últimos processos movimentados.

46. Permitir configurar o envio de e-mail e notificação push, ao requerente do processo, nas situações de: Abertura, Cancelamento, Trâmites e Encerramento.

47. Definir os centros de custos que o usuário possuirá acesso, retornando na sua caixa de processos somente os registros relacionados às permissões pré-definidas.

48. Permitir verificar via sistema às notificações referente aos processos que estão em atraso sob a responsabilidade do usuário logado.

49. Permitir verificar via sistema às notificações referente aos processos que foram enviados para análise do setor repartição ou do usuário logado.

50. Definir por assunto os documentos necessários e obrigatórios, que serão solicitados durante a abertura do processo via autoatendimento.

51. Definir por solicitação texto de orientação para facilitar o entendimento do cidadão durante a realização da abertura do processo.

52. Permitir realizar as seguintes parametrizações por solicitações: relacionamento de cadastro imobiliário, atividades, texto jurídico, emissão de taxa automática, fluxo de processo e termo de aceite.

53. Permitir que no momento da abertura do processo, seja via sistema ou autoatendimento, que no cadastro único do requerente sejam verificados o preenchimento e validade dos campos CPF/CNPJ, RG, contato e endereço.

54. Possibilitar a tramitação de processos de fluxo ao requerente ou responsável legal, caso seja necessária alguma intervenção, por exemplo, inserção de novos anexos.

55. Parametrizar configuração de e-mail que será enviado de forma automática aos usuários, responsáveis de centro de custo e/ou destinatários adicionais, quando os processos estão com prazo de análise expirado.

56. Permitir que o requerente e responsável legal do processo acompanhe sua solicitação via web, sendo necessário informar o número do processo e o código verificador ou CPF/CNPJ, visualizando todos os trâmites do processo, situação, data e horário da tramitação, local que se encontra e parecer, podendo incluir novos anexos e complementos ao processo.

57. Permitir relacionar responsável a um processo, tanto no momento da abertura quanto em eventuais alterações.

58. Possibilitar o usuário logado ao sistema, visualizar apenas processos que foram tramitados para ele e para o seu setor.

59. Permitir reimprimir as taxas dos processos, caso solicitado pelo requerente ou responsável do mesmo.

60. Possibilitar a impressão em arquivo único de todos os movimentos do processo, para que seja possível realizar alguma análise detalhada da solicitação.

61. Emitir relatório padrão referente aos processos de Acesso à Informação, podendo exibir gráfico, requerente, último trâmite e filtrar por data de abertura, situação e requerente.

62. Cadastrar termo de aceite para relacionar ao assunto, onde o usuário deverá aceitar as condições para concluir a abertura do processo.

63. Permitir cadastrar organograma de acordo com a estrutura administrativa do Município.

64. Permitir encerrar processos em lote, informando o parecer e motivo do encerramento.

65. Possibilitar a visualização de processos através de indicador, contendo totalizadores em formato de gráfico por situação.

66. Permitir informar se o processo possui documentação física e/ou digital.

67. Permitir baixar todos os anexos de um processo de uma só vez.

68. Permitir a visualização dos anexos do mesmo formato em um processo, de forma agrupada, como se fosse um único arquivo.

69. Permitir reabertura de processos, possibilitando selecionar mais de um processo para a reabertura.

70. O sistema de processo digital deverá integrar com o cadastro único e cadastros dos demais módulos, como por exemplo: arrecadação, recursos humanos, contabilidade.

71. Permitir que um processo seja sigiloso, sendo visualizados somente pelos usuários envolvidos, conforme parametrização.

72. Possuir *gadget* para facilitar o gerenciamento dos processos, retornando informações relevantes para agilizar as análises do dia a dia, sendo: número/ano do processo, data de abertura, data do último trâmite, requerente, assunto, subassunto, situação, se possui fluxo e ícones indicativos de prazo, origem, finalidade, sigiloso, anexo e taxa relacionada ao processo.

73. Permitir visualizar em área exclusiva para detalhamento de processos, informações primordiais para análise, como: situação, data de previsão, quantidade de dias da última atividade realizada, centro de custo atual, usuário atual, descrição do último trâmite e observação de abertura.

74. Permitir visualizar em área exclusiva para detalhamento de processos, informações relacionadas aos processos, como: anexos, linha do tempo, informações de análise, atividades, processos relacionados, processos apensados e solicitação de assinatura. Somente sendo habilitadas as opções se possuir dados vinculados ao processo.

75. Permitir visualizar o histórico do processo em linha do tempo, carregando todos os movimentos, como: abertura, trâmite, complemento, recebimento, encerramento,

arquivamento, cancelamento, paralisação e reabertura, indicando o usuário e/ou centro de custo e data/hora de execução do procedimento.

76. Possibilitar que em consulta única de gerenciamento de processos sejam listados os que estão sob responsabilidade do usuário logado ou do seu setor.

77. Permitir indicar usuários que possam ser gestores de processos, possibilitando gerenciar todos os registros cadastrados no sistema de processo digital.

78. Permitir na área de gerenciamento de processos, identificar os registros por meio de ícones indicativos, como: prazo expirado para conclusão do processo, prazo expirado para análise do centro de custo, origem do processo, finalidade do processo, sigilo, workflow, taxa e anexo.

79. Possibilitar na área de gerenciamento dos processos, identificação de forma clara do tempo desde a última atividade realizada ao processo.

80. Permitir gerenciar o processo a partir da tela de visualização, sendo possível adicionar novos anexos, receber, tramitar e complementar o processo, alterando a situação conforme a execução realizada.

81. Dispor as informações relacionadas ao processo por meio de ícones na tela de visualização, possibilitando identificar se existem requerentes adicionais, informações adicionais, suspensão de cobrança, viabilidade comercial, atividades comerciais, termo de aceite, processos relacionados ou apensados, legislação, dados de contato e dados do endereço do processo ou do solicitante.

82. Permitir imprimir todo o histórico do processo pela tela de visualização do mesmo, sendo possível realizar a impressão individual dos movimentos ou completa.

83. Permitir realizar execução de exclusão de trâmite ou complemento do processo pela própria tela de visualização do registro.

84. Exibir na listagem do histórico do processo, ícones que indicam de forma objetiva informações relacionadas ao registro, como: anexo, atividade e assinatura digital/eletrônica.

85. Permitir por meio do gerenciador de processos, abrir novas solicitações, retornando somente os assuntos mais acessados e que o usuário logado tenha privilégio atrelado.

86. Possibilitar que via *gadget* de gerenciamento de processos, o usuário possa despachar as demandas do dia a dia, sem a necessidade de acessar a consulta global dos seus processos.

87. Permitir que os processos digitais sejam gerenciados por meio de uma ferramenta de fluxo, integrada ao SGBD, sem necessidade de acesso ou integração com outros sistemas.

88. Permitir que o requerente e/ou servidor público, realizem readequações ao processo, adicionando novos anexos e informações faltantes. Registrando o procedimento como histórico do registro.

89. Dispor de parametrização por solicitação, para definir se processos com fluxo relacionado podem ser tramitados ao requerente ou responsável, caso seja necessária alguma readequação do pedido.

90. Possibilitar que processos que possuam fluxo relacionado possam ser acessados pelo requerente e/ou responsável do processo a qualquer momento no portal de autoatendimento e aplicativo, para acompanhar o andamento da solicitação e intervir caso demandado pela entidade.

91. Permitir que o requerente e/ou responsável do processo possam executar atividades configuradas no fluxo do processo, como: adicionar novos documentos e responder informações adicionais.

92. Possuir painéis "indicadores" que permitam a visualização dos seguintes dados de processos digitais:

- a) Estatísticas dos processos abertos em quantidade e percentual;
- b) Quantidade dos processos abertos na linha do tempo (ano/mês);
- c) Comparação da quantidade de processos dos últimos dois exercícios;

d) Comparação da quantidade de processos mensais dos últimos exercícios;

e) Ranking no número de processos;

f) Análise do crescimento da abertura de processos e os encerramentos na linha do tempo;

g) Percentual de processos pendentes e encerrados sobre o total de processos abertos;

h) Percentual do prazo excedido dos processos digitais gerenciados por workflow e

i) Quantidade de processos digitais gerenciados por workflow em atraso, agrupados por centro de custo e usuário.

# **6.40. MÓDULO DE OBRAS E POSTURAS**

1. Gerenciar e emitir documentos de:

- a) Alvará de demolição;
- b) Certidão de registro;
- c) Alvará de licença de construção;
- d) Habite-se;
- e) Certidão de habite-se;
- f) Ofício e certidão avulsa;
- g) Certidão de cancelamento;
- h) Certidão de demolição e
- i) Certidão de Construção;
- 2. Cadastrar fiscais;

3. Interligação para os cadastros imobiliários a documentos emitidos pela análise projetos, denominando-os como construções aprovadas, contendo informações como: alvará de construção, habite-se e certidões de cancelamento e demolição da construção;

4. Gerenciar serviços de fiscalização de obras e posturas;

5. Gerenciar cadastro de engenheiros/arquitetos responsáveis pelas obras, com controle do número do CREA/CAU e data de validade;

6. Gerenciar cadastro de construtoras, com controle de data de validade, relacionando os Engenheiros/Arquitetos;

7. Gerenciar tipo de alvará a ser liberado para: construção, ampliação, demolição e reforma;

8. Controlar finalidades dos alvarás/obras contendo no mínimo: residencial, comercial, industrial, prestação de serviço, templo e mista;

9. Cadastrar tipos de construção a serem utilizados no controle de alvarás/obras;

10. Possuir controle dos tipos de construção, com no mínimo os seguintes tipos: concreto superior, concreto médio, alvenaria superior, alvenaria média, alvenaria simples, madeira dupla, madeira simples, madeira bruta, mista simples, mista média, precária, área aberta, Box, garagem.

11. Gerenciar cadastro dos alvarás/obras do tipo normal, regularização ou parcial;

12. Nomear a obra;

13. Gerenciar novas informações a respeito do controle de alvarás/obras, sem necessidade de contratação de serviço de customização;

14. Controlar conclusão de obras/alvarás de forma parcial ou total, com a data de conclusão (no caso de conclusão parcial, deve solicitar a área da obra que foi concluída), numerando separadamente cada conclusão;

15. Relacionar os fiscais responsáveis na conclusão de obras/alvarás;

16. Permitir o cálculo/lançamento de valores para os diversos tipos de alvarás, bem como o lançamento de taxas e tributos diversos conforme definido em suas fórmulas de cálculo;

17. Configurar parâmetros/fórmulas de cálculo de tributos/taxas;

18. Emitir diversos alvarás com layout totalmente configurável, com informações utilizadas no processo;

19. Emitir habite-se (conclusão de alvará) com layout totalmente configurável, com informações utilizadas no processo;

20. Gerenciar obras/alvarás de imóveis urbanos e rurais;

21. Possibilitar a emissão da análise de viabilidade de construção/reforma/demolição e/ou parcelamento de solo de forma on-line, emitindo o documento da viabilidade automática sem intervenção humana enviando-a automaticamente para o e-mail do requerente quando ocorrer a quitação da taxa de protocolo. Sistema deve buscar dados do imóvel para emissão da viabilidade tais como: zoneamento, índices urbanísticos, dados territoriais etc.

22. Possibilitar a solicitação da análise de projetos de forma on-line, possuindo recurso de configurar os documentos obrigatórios e opcionais. Permitir registrar pareceres da análise de projeto podendo o servidor retornar o processo ao requerente para correções do projeto e permitir o cidadão solicitar nova reanálise.

23. Permitir que quando deferido a análise de projeto no mesmo processo seja emitido o documento de Alvará com assinatura Digital. Anexar automaticamente o Alvará no processo com situação disponível para o cidadão.

24. Possibilitar assinatura dos projetos aprovados possuindo recurso de criação e inserção de carimbos de forma digital para cada secretaria.

25. Permitir solicitar a vistoria e o Habite-se de construção de forma on-line em um único processo com a opção de configurar os documentos obrigatórios e opcionais.

26. Emitir as guias com layout personalizado, com código de barras padrão FEBRABAN, calculando automaticamente os acréscimos para o caso de pagamentos em atraso;

27. Gerenciar parcelamento de solo, remembramento e desmembramento;

28. Gerar arquivos contendo as informações dos alvarás para o INSS;

29. Permitir que as rotinas de alvará de obras e alvarás de parcelamento de solo sejam utilizadas por rotinas automatizadas;

30. Definir a regra de cálculo para área total do alvará, levando em consideração os valores de área existente, área ampliada, área irregular, área reforma e área demolir;

- 31. Alimentar automaticamente os dados do cadastro imobiliário ao concluir uma obra;
- 32. Permitir Transferir o Titular da obra;
- 33. Permitir gerar processo fiscal para obras sem o devido alvará;

34. Permitir gerar notificação fiscal para obras sem o devido alvará.

- 35. Permitir gerar auto de infração para obras sem o devido alvará;
- 36. Permitir embargar uma obra;
- 37. Permitir gerar uma Notificação Preliminar;
- 38. Permitir inserir testemunhas em um processo de fiscalização
- 39. Permitir inserir fotos/anexos em um processo de fiscalização

40. Possibilitar a criação de assuntos de processo de fiscalização, podendo cada assunto ter um fluxo de processos especifico criado e determinado pelo servidor.

41. Possibilitar a emissão dos documentos de Auto de Infração, Notificação e Embargo pela impressora térmica conectada via Bluetooth

42. Possibilitar o acesso ao sistema via tablet on-line.

43. Disponibilidade de exibição de demandas com georreferenciamento em modo Mapa, com uma visualização em mapa contendo pinos que indicam as demandas em aberto.

44. Possuir Mapa multifinalitário em que possam ser registradas diversas camadas (Shapes), criadas a partir de arquivos em formato vetorial (DWG, DXF, SHP dentre outros) e/ou dados provenientes de georreferenciamento, as quais disponibilizem informações tais como Parâmetros Urbanísticos para Uso e Ocupação do Solo, Edificações, Zoneamento Urbano, Mapa Ambiental, dentre outras finalidades.

# **6.41. TÉCNICO RESIDENTE**

45. Da alocação do técnico residente poderá ser solicitado ou cancelado a qualquer momento pela CONTRATANTE.

46. Quando solicitado o técnico residente, o valor será incluso na mensalidade e a CONTRATADA deverá disponibilizar 01 (um) Técnico Residente, mantido e contratado pela CONTRATADA para a Prefeitura Municipal de Ijuí.

47. Os serviços a serem desempenhados pelo técnico residente são: cadastro de usuários e configurações de acesso, elaboração de padrões de relatórios e documentos, orientação a usuários quanto à correta utilização do sistema, bem como esclarecimentos de dúvidas, parametrização geral do sistema, entre outros relacionados à manutenção das áreas contratadas.

48. O suporte técnico aos usuários dos módulos compreende a identificação e a solução de problemas relacionados à parametrização, a consulta e esclarecimento de dúvidas operacionais dos usuários.

49. Para os problemas cuja solução dependa da intervenção da área de desenvolvimento da contratada e/ou atendimento para geração de relatórios, o técnico residente registrará em chamado à empresa CONTRATADA o encaminhamento a ser dado.

50. O técnico residente alocado na Prefeitura de Ijuí tem seu horário de expediente fixado ao horário de funcionamento da Prefeitura Municipal, de segunda a sexta-feira, até o limite de 08 (oito) horas dia, não devendo a este, ser atribuído horário diferenciado dos servidores municipais (horário noturno, feriados e afins).

# **6.42. MÓDULO DE ATENDIMENTO SOCIAL**

- 1. Deverá permitir que a vinculação dos tipos de unidades assistenciais com as Vulnerabilidades Atendidas.
- 2. Deverá permitir configurar a Atualização Automática das Telas em minutos.
- 3. Deverá permitir que seja preenchido/atualizado o Valor do Salário Mínimo vigente.
- 4. Deverá permitir que seja preenchido/atualizado o valor da Linha de Pobreza.
- 5. Deverá permitir que seja preenchido/atualizado o valor da Linha de Extrema Pobreza.
- 6. Deverá permitir que seja configurado o Tempo de Atendimento dos profissionais. Com base no tempo de atendimento deverá fazer configuração automática das agendas de atendimento.
- 7. Deverá permitir que seja configurado o Tempo Alteração do Atendimento individual.
- 8. Deverá permitir que seja informado o valor do benefício para o Programa Família Acolhedora
- 9. Deverá permitir informar um valor diferenciado para o benefício do Programa Família Acolhedora, quando a pessoa tem alguma doença ou necessidade especial.

10. Deve permitir controlar o tempo de alteração de um registro de contrarreferência

- 11. Deverá permitir parametrizar o tempo de alteração exclusão ou cancelamento de uma dispensação de benefícios;
- 12. Possibilitar parametrizar para que ao desligar um integrante de um grupo de serviço este possa também ser desligado do serviço do qual o grupo faz parte ou não;
- 13.Permitir parametrizar o tempo para exclusão de atendimentos;
- 14. Permitir alertar o operador no caso de dispensação de benefício caso outro membro da família ou a própria pessoa, já tenha recebido o mesmo benefício;
- 15. Deve parametrizar para permitir ou não a transferência de integrantes de uma unidade para outra, dentro do mesmo serviço
- 16. Permitir que ao inativar um profissional sejam mostradas e resolvidas automaticamente suas pendências no sistema, como Agendamentos, listas de espera entre outros
- 17. Deve possuir parâmetro para definir se o campo Valor Base será obrigatório no cadastro/atualização de Benefícios
- 18. Caso parametrizado deve permitir informar somente integrantes das famílias no cadastro de atendimentos coletivos
- 19. Deve possuir parâmetro para definir o controle da entrada e saída de pessoas das situações de pobreza e extrema pobreza por renda per capita de forma automática
- 20. Deve possuir parametrização de quais profissionais de cada unidade assistencial serão considerados para gerar os indicadores para o RMA
- 21. Deve controlar separadamente os serviços de Família Acolhedora para crianças e adolescentes e idosos, de forma que possam ser informados valores diferenciados para cada um deles
- 22. Deve conter parametrização para evitar que sejam unificadas ou excluídas famílias acolhedoras
- 23. Deve possibilitar que seja disponibilizado portal para solicitação de acesso ao sistema, solicitando os dados cadastrais básicos

### **CADASTROS GERAIS**

- 24. Deverá permitir o cadastro de privilégios de acesso para os usuários ou grupos de usuário por funcionalidades do sistema.
- 25. Deverá permitir o cadastro de notificações para um ou mais usuários com a possibilidade de anexar arquivos, está opção deve estar visível sempre que o usuário acessar o sistema.
- 26. Deverá permitir excluir e/ou marcar como lida as notificações recebidas pelo usuário.
- 27. Deverá possuir o cadastro de municípios.
- 28. Deverá permitir o cadastro de bairros.
- 29. Deverá possuir o cadastro de tipos de logradouros.
- 30. Deverá permitir o cadastro de logradouros.
- 31. Deverá permitir o cadastro de localidades com a unidade assistencial responsável.
- 32. Deverá possuir o cadastro de religiões.
- 33. Deverá permitir o cadastro de escolas.
- 34. Deverá possuir o cadastro de tipos de rendas.
- 35. Deverá possuir o cadastro de tipos de despesas.
- 36. Deverá possuir o cadastro de comunidades quilombolas.
- 37. Deverá possuir o cadastro de etnias indígenas.
- 38. Deverá possuir o cadastro de tipos de encaminhamentos.
- 39. Deverá possuir o cadastro de tipos de vulnerabilidades.

40. Deverá possuir o cadastro de CBO (Cadastro Brasileiro de Ocupações)

41. Deverá possuir o cadastro de CNAE (Classificação Nacional de Atividades Econômicas)

42. Deverá possuir o cadastro de CID (Classificação internacional de Doenças)

43. Deverá possuir o cadastro de órgão emissores do documento de identidade.

### **CADASTRO DE PESSOAS**

44. Deverá permitir o cadastro de pessoas contendo no mínimo as seguintes informações:

Nome Sexo Raça/Cor Data de nascimento Nome da mãe 45. Deverá permitir o cadastro do nome social da pessoa;

46. Deverá permitir o cadastro da foto da pessoa;

47. Deverá permitir o cadastro do estado civil da pessoa com as seguintes opções:

- Solteiro (a)
- Casado (a)
- Amasiado (a)
- União Estável
- Divorciado (a)
- Separado (a)
- Viúvo (a)

48. Deverá permitir o cadastro da nacionalidade da pessoa com as seguintes informações:

Nacionalidade (Brasileiro ou Estrangeiro) País de origem Data da entrada no Brasil Número da portaria Data de naturalização

49. Deverá permitir o cadastro da Filiação da pessoa com as seguintes informações:

Nome da mãe Nome do pai

50. Deverá permitir o cadastro de endereço da pessoa com as seguintes informações:

Município Tipo do logradouro Logradouro Bairro Número CEP Complemento Localidade

51. Deverá permitir o cadastro de contatos da pessoa com as seguintes

Telefone Celular Telefone para recado Pessoa para recado E-mail

52. Deverá permitir o cadastro de documentos da pessoa com as seguintes informações:

CPF **NIS CNS** CNS da mãe identidade (Número, Data de Emissão, Estado e Órgão Emissor) Título de eleitor (Número, Zona e Sessão)

Carteira de trabalho (Número CTPS, Serie, Data de Emissão, Estado, PIS/PASEP)

53. Deverá permitir o cadastro de certidões da pessoa com as seguintes informações:

Tipo (Nascimento, Casamento, Separação/Divórcio, Administrativa- índio) Nome do cartório Data de emissão Número da certidão Livro Folha Termo 54. Deverá permitir o cadastro de informações de escolaridade da pessoa com as seguintes informações: Frequenta escola (Nunca frequentou, sim, não, já frequentou) Escola (Pré-cadastrados pelo usuário) Grau de escolaridade Serie escolar Curso profissionalizante 55. Deverá permitir o cadastro de informações adicionais da pessoa com as seguintes informações: Observações do cadastro da pessoa Unidade de saúde (Pré-cadastradas pelo usuário) Religião (Pré-cadastradas pelo usuário) Tipo sanguíneo e fator RH 56. Deverá permitir o cadastro de informações trabalhistas da pessoa com as seguintes informações: Situação Cargo/Função Data de admissão Capacidade para o trabalho Deverá permitir o cadastro do local de trabalho da pessoa com as seguintes informações: Nome da empresa identificação (CPF, CGC/CNPJ, CEI, NIT) CNAE (Classificação nacional de atividades econômicas) Município Tipo do logradouro Logradouro Bairro Número CEP **Complemento** Telefone 57. Deverá permitir o cadastro de informações socioeconômicas de renda da pessoa com as seguintes informações:

Tipo Valor

Data do cadastro/atualização

58. Deverá permitir o cadastro de informações socioeconômicas de despesa da pessoa com as seguintes informações:

Tipo

Valor

Data do cadastro/atualização

59. Deverá permitir o cadastro de informações socioeconômicas de programas de transferência de renda da pessoa com as seguintes informações:

Programa (Pré-cadastrados pelo usuário) Data de entrada/atualização Valor

60. Deverá permitir o cadastro de informações sociais de situações de vulnerabilidades da pessoa com as seguintes informações:

Vulnerabilidade (Pré-cadastrados pelo usuário) Data da identificação Profissional que identificou

61. Deverá permitir o cadastro de informações de deficiências da pessoa com as seguintes opções:

Deficiência Necessita de cuidados Responsável pelos cuidados CID

- 62. Deverá permitir o cadastro da data de superação das vulnerabilidades da pessoa.
- 63. Deverá permitir o cadastro de informações sociais de medidas socioeducativas da pessoa com as seguintes informações:

Tipo (Liberdade assistida, Prestação de serviços à comunidade, Advertência, Obrigação de reparar o dano, Semiliberdade, internação) Número do processo Data de início Data de término

- 64. Deverá permitir o cadastro de unidades sociais nas quais a pessoa recebe atendimento.
- 65. Deverá permitir o cadastro de digitalizações de documentos para a pessoa.
- 66. Deverá exibir a data de cadastro, data da última atualização e o usuário responsável pela operação.

## **CADASTRO DE FAMÍLIAS**

67. Deverá permitir o cadastro de famílias contendo no mínimo as seguintes informações:

Responsável/Chefe Código familiar Nº de integrantes Classe social Tipo da família(Contemporânea, Homoafetiva, Monoparental, Quilombola, indígena, Ribeirinha, Cigana)

68. Deverá preencher automaticamente ao informar/ o nome do responsável pela família, as informações do endereço da residência com as informações do endereço dele. Informações necessárias:

Município Tipo do logradouro Logradouro Bairro Número **CEP** Complemento

- 69. Deverá permitir a alteração do endereço do responsável pela família diretamente do cadastro da família.
- 70. Deverá permitir ao alterar o endereço da família, onde o endereço possa ser atualizado para toda a composição familiar mediante a confirmação do usuário.
- 71. Deverá permitir o cadastro da quantidade de dependentes da família.
- 72. Deverá permitir o cadastro da quantidade de pessoas portadoras de necessidades especiais da família.
- 73. Deverá permitir o cadastro da quantidade de mulheres grávidas na família.
- 74. Deverá permitir o cadastro da quantidade de mães amamentando da família.
- 75. Deverá permitir o cadastro do tempo de residência da família no município informando o mês e o ano de chegada.

76. Deverá permitir o cadastro de informações sobre o domicílio da família com as seguintes informações:

Tipo da localidade Tipo do domicílio Situação do domicílio Número de cômodos Número de dormitórios Número de pessoas por dormitório Tipo do piso Tipo de parede Água canalizada Forma de abastecimento de água Forma de tratamento da água Se possui banheiro sanitário Destino das fezes e urina Destino do lixo Tipo de iluminação Forma de acesso ao domicílio Se possui acessibilidade de locomoção para pessoas portadoras de necessidades especiais. Se está localizado em área de desabamento e ou alagamento. Se está localizado em área de difícil acesso. Se está localizado em área de conflito e ou violência. 77. Deverá permitir o cadastro de plano de saúde da família com as seguintes informações:

Se possui plano de saúde (Sim, Não) Nome do plano Pessoas cobertas pelo plano

78. Deverá permitir o cadastro de observações da família.

- 79. Deverá permitir o cadastro de locais que a família procura em caso de doença com as seguintes opções:
	- Hospital Unidade de saúde Benzedeira Farmácia Outros
- 80. Deverá permitir o cadastro de meios de transportes da família com as seguintes opções:

Ônibus Caminhão Carro Carroça Outros

81. Deverá permitir o cadastro de grupos comunitários que a família participa com, no mínimo, as seguintes opções:

**Cooperativa** Grupo religioso Associações Outros

82. Deverá permitir o cadastro de meios de comunicação da família com as seguintes informações:

Televisão Rádio internet Jornal **Outros** 

83. Deverá permitir o cadastro de unidades assistenciais na qual a família recebe atendimento.

- 84. Deverá permitir o cadastro de informações socioeconômicas de rendas, despesas e programas de transferência de renda para a família.
- 85. Deverá permitir o cadastro de informações sociais de vulnerabilidades e medidas socioeducativas para a família.
- 86. Deverá permitir o Georreferenciamento do domicílio da família.
- 87. Deverá permitir o cadastro de ocorrência de descumprimento das condicionalidades do programa bolsa família com as seguintes informações:

Pessoa (integrante da família) Âmbito (Saúde ou Educação) Semestre e ano da ocorrência Efeito da ocorrência (Advertência, Bloqueio, Suspensão ou Cancelamento) Se foi solicitada a suspensão do efeito

88. Deverá permitir o cadastro de informações das condições de saúde da Família de acordo com o Prontuário SUAS com as seguintes informações:

Portadores de necessidades especiais (Deficiência, Necessidade de Cuidados, responsável pelos cuidados e CID)

Gestantes (Meses de gestação e se foi iniciado o pré-natal)

idosos ou doentes que necessitam de cuidados ( Quem é o Responsável pelos cuidados)

Portadores de doenças graves (Qual Doença)

Usuários de remédios controlados (Qual Remédio)

Usuários que fazem uso abusivo de álcool.

Usuários que fazem uso abusivo de crack ou outras drogas (Qual Droga)

89. Deverá permitir o cadastro de informações de convivência familiar e comunitária de acordo com o Prontuário SUAS com as seguintes informações:

Sempre morou no estado

Sempre morou no município

Sempre morou no bairro

Mês e ano que iniciou a moradia no estado

Mês e ano que iniciou a moradia no município

Mês e ano que iniciou a moradia no bairro

Conflitos nas relações conjugais (Conflituoso com ou sem violência, sem conflitos relevantes)

Conflitos nas relações entre Pais/Responsáveis e os filhos (Conflituoso com ou sem violência, sem conflitos relevantes)

Conflitos nas relações entre irmãos (Conflituoso com ou sem violência, sem conflitos relevantes)

Conflitos nas relações entre outros indivíduos (Conflituoso com ou sem violência, sem conflitos relevantes)

Se a família ou algum dos membros é vítima de ameaças ou discriminação na comunidade onde reside.

Se a família possui parentes que residam próximo ao seu local de moradia e que constituam rede de apoio e solidariedade.

Se a família possui vizinhos que constituam rede de apoio e solidariedade.

Se a família ou algum dos membros participam de grupos religiosos, comunitários ou outros grupos/instituições que constitua rede de apoio e solidariedade.

Se a família ou algum dos membros participam de movimentos sociais, sindicatos, organizações comunitárias, conselhos ou quaisquer outras ações ou instituições voltadas para organização política e defesas de interesses coletivos.

Se existe alguma criança ou adolescente do grupo familiar que não tem acesso a atividades de lazer, recreação e convívio social.

Se existe algum idoso do grupo familiar que não tem acesso a atividades de lazer, recreação e convívio social.

Se há pessoas dependentes (crianças, idosos dependentes ou pessoas com deficiência) que permanecem períodos do dia em casa sem a companhia de um adulto.

Observações sobre a convivência familiar e comunitária.

- 90. Deverá permitir o cadastro de pessoas na composição familiar com o tipo de parentesco da pessoa com o responsável pela família.
- 91. Deverá permitir a transferência pessoas entre as famílias.
- 92. Deverá permitir a troca de responsável da família.
- 93. Deverá permitir cadastrar os contatos telefônicos realizados para a família com as seguintes informações:

Unidade que realizou a ligação Pessoa contatada Data e Hora da ligação Telefone Profissional que realizou a ligação Detalhes da ligação

- 94. Deverá permitir a impressão da ficha cadastral da família, com campos sem informação em branco, para preenchimento posterior.
- 95. Deverá exibir a data de cadastro, data da última atualização e o usuário responsável pela operação.
- 96. Deverá permitir que seja feito o registro das pessoas acolhidas em determinada família, através do serviço de família acolhedora, com no mínimo as seguintes informações:

Nome da pessoa; Órfão (Sim o não); Data do Acolhimento; Destituído do poder familiar (Sim ou não); Medida Proteção; Cuidados Especiais.

97. Deverá gerar folha de pagamento de acordo com as pessoas em situação de acolhimento, considerando os valores adicionais para cuidados especiais.

#### **ÍNDICE DE DESENVOLVIMENTO DA FAMÍLIA**

- 98. Deverá calcular o índice de desenvolvimento da família respeitando o informativo no 157 do programa bolsa família ou seu substituto.
- 99. Deverá exibir através de gráfico as seis dimensões do índice de desenvolvimento da família.
- 100. Deverá coletar automaticamente as informações necessárias das seis dimensões do índice de desenvolvimento da família e exibir seus resultados separadamente por dimensão.
- 101. Deverá permitir a impressão do resultado do índice de desenvolvimento da família.

#### **PRONTUÁRIO FAMILIAR**

102. Deverá exibir de forma agrupada na mesma tela as seguintes informações sobre a composição familiar:

informações da família **Endereco** informações habitacionais Composição familiar Educação informações do trabalho índice do desenvolvimento da família informações socioeconômicas informações sociais **Programas Servicos** Grupos Atendimentos Encaminhamentos Benefícios Avaliações de monitoramento

- 103. Deverá permitir configurar para cada usuário, quais as informações que ele poderá visualizar com as seguintes opções:
- informações da família Endereço informações habitacionais Composição familiar Educação informações do trabalho índice do desenvolvimento da família informações socioeconômicas informações sociais de vulnerabilidade informações sociais de deficiências informações sociais de medidas socioeducativas Programas Serviços Grupos de serviços Atendimentos Encaminhamentos Benefícios Avaliações de monitoramento 104. Deverá exibir as seguintes informações da família:

Responsável pela família Código familiar no Cadastro Único Quantidade de integrantes Quantidade de dependentes Quantidade de mulheres grávidas Quantidade de mães amamentando Mês e Ano que iniciou a moradia no município Tipo da família (contemporânea, homoafetiva, monoparental, quilombola, indígena, ribeirinha ou cigana)

105. Deverá exibir as seguintes informações do endereço da família:

Município Bairro Tipo do logradouro **Logradouro** Número CEP Complemento

106. Deverá exibir as seguintes informações da habitação da família:

Tipo da localidade Tipo do domicílio Situação do domicílio Número de cômodos Número de dormitórios Número de pessoas por dormitório Tipo do piso Tipo de parede Água canalizada Forma de abastecimento de água Forma de tratamento da água Se possui banheiro sanitário Destino das fezes e urina Destino do lixo Tipo de iluminação Forma de acesso ao domicílio Se possui acessibilidade de locomoção para pessoas portadoras de necessidades especiais Se está localizado em área de desabamento e ou alagamento

Se está localizado em área de difícil acesso

Se está localizado em área de conflito e ou violência

107. Deverá exibir a composição familiar com as seguintes informações:

Nome do integrante Idade Sexo Parentesco

108. Deverá exibir as seguintes informações de educação da composição familiar:

Nome do integrante idade Sexo Frequenta escola Escolaridade Série Escola

109. Deverá exibir as seguintes informações de trabalho da composição familiar:

Nome do integrante idade Sexo Situação Cargo função Local de trabalho

- 110. Deverá exibir através de gráfico o índice de desenvolvimento da família com o resultado das seis dimensões.
- 111. Deverá exibir através de gráfico as informações socioeconômicas da composição familiar com as rendas, despesas e programas de transferência de renda.
- 112. Deverá exibir as seguintes informações de rendas da composição familiar:
	- Nome do integrante idade Sexo Tipo da renda Valor Data da última atualização
- 113. Deverá exibir as seguintes informações de despesas da composição familiar:

Nome do integrante idade Sexo Tipo da despesa Valor

Data da última atualização

114. Deverá exibir as seguintes informações de programas de transferência de renda da composição familiar:

Nome do integrante idade Sexo Nome do programa Valor Data de entrada

115. Deverá exibir as seguintes informações de vulnerabilidades da composição familiar:

Nome do integrante idade Sexo Nome da vulnerabilidade Data de identificação Responsável pela identificação

116. Deverá exibir as seguintes informações de deficiências da composição familiar:

Nome do integrante

idade

Sexo

**Deficiência** 

117. Deverá exibir as seguintes informações de medidas socioeducativas da composição familiar:

Nome do integrante idade Sexo Tipo da medida Número do processo Data de início Data de término

118. Deverá exibir as seguintes informações de programas da composição familiar:

Nome do integrante idade Sexo Nome do programa Data de entrada

119. Deverá exibir as seguintes informações de serviços da composição familiar:

Nome do integrante idade Sexo Nome do serviço Data de entrada Forma de acesso

120. Deverá exibir as seguintes informações de grupos dos serviços socioassistenciais da composição familiar:

Nome do integrante idade Sexo Nome do serviço Nome do grupo Data de entrada

121. Deverá exibir os atendimentos da composição familiar e possibilitar filtrar as informações:

Se é atendimento psicossocial, coletivo ou de grupos Se é atendimento individual ou familiar Se o atendimento e sigiloso Data Hora Unidade de atendimento integrantes da família que participaram do atendimento Profissionais que efetuaram o atendimento Especialidade dos profissionais Motivos do atendimento Anotações do atendimento

- 122. Deve respeitar as configurações de sigilo do atendimento.
- 123. Deverá exibir os encaminhamentos da composição familiar e possibilitar filtrar as informações:

Origem do encaminhamento Destino do encaminhamento Data Situação do encaminhamento Profissional que efetuou o encaminhamento Especialidade do profissional Tipo do encaminhamento de acordo com o prontuário SUAS Observação do encaminhamento

Possuir Filtros por: Data do encaminhamento Profissional que efetuou o encaminhamento Especialidade do profissional Unidade de origem Deverá exibir as dispensações de benefícios para a composição familiar e possibilitar filtrar as informações: Data da dispensação Situação da dispensação (aguardando autorização, autorizado, recusado) Pessoa que recebeu o benefício Profissional que efetuou a dispensação Benefícios dispensados com quantidade e valor

124. Possuir Filtros por:

 Data da dispensação Profissional que efetuou a dispensação Unidade

125. Deverá exibir as avaliações de monitoramento dos serviços socioassistenciais da composição familiar e possibilitar filtrar as informações:

Se a avaliação é sigilosa Data da avaliação Quantidade de meses de acompanhamento Serviço em avaliação integrante da família que está sendo avaliado Profissional que efetuou a avaliação Resultados da avaliação

Se foram disponibilizadas para a pessoa ou família todas as ofertas da assistência social (em termos de serviços, benefícios, programas e projetos) cuja necessidade havia sido identificada pelo profissional

Se em relação aos encaminhamentos da pessoa ou família para as demais políticas, houve atendimento efetivo e resolutivo por parte da área que recebeu os encaminhamentos

Se a pessoa ou família reconhece o serviço de acompanhamento como algo que contribui para a superação ou enfrentamento de seus problemas e dificuldades

Como o profissional classifica os resultados obtidos, até o presente momento, no qual se refere à ampliação da capacidade de enfrentamento ou superação das condições de vulnerabilidade e/ou risco social e pessoal por parte da pessoa ou família

126. Possuir Filtros por:

Data da avaliação Profissional que efetuou a avaliação Especialidade do profissional

127. Deve respeitar as configurações de sigilo da avaliação.

### **CADASTRO DE UNIDADES ASSISTENCIAIS**

128. Deverá permitir o cadastro de unidades assistenciais contendo as seguintes informações:

Nome Código de identificação (lD do CRAS, CREAS ou Centro POP) Tipo da unidade (CRAS, CREAS ou Centro POP) Profissional responsável pela unidade Data de implantação Observações do cadastro Área geográfica de atuação (Rural ou Urbana) implantação com recursos da esfera (Municipal/DF, estadual ou Federal) Fonte de recursos principais para a execução (Municipal/DF, estadual ou Federal)

129. Deverá permitir o cadastro de endereço para as unidades assistenciais com as seguintes informações:

Município Tipo do logradouro Logradouro Bairro Número CEP **Complemento** 

130. Deverá permitir o cadastro de contatos para as unidades assistenciais com as seguintes informações:

Telefone Fax E-mail

131. Deverá permitir o cadastro de proximidades de outras unidades com as seguintes informações:

Unidade assistencial

Distância (Metros)

- 132. Deverá permitir o Georreferenciamento da unidade assistencial.
- 133. Deverá permitir agendar eventos únicos para as unidades assistenciais com as seguintes informações:

Nome do evento Unidades responsáveis pelo evento Descrição do evento

Data e hora de início do evento

134. Deverá permitir o cadastro de eventos periódicos para as unidades assistenciais com as seguintes informações:

Nome do evento Unidades responsáveis pelo evento Descrição do evento Data e hora de início do evento Quantidade de dias, semanas, meses ou anos de repetição Data de expiração do evento

135. Deverá permitir agendar eventos diversos para as unidades assistenciais com as seguintes informações:

Nome do evento Unidades responsáveis pelo evento Descrição do evento Datas e horas de início do evento (Obrigatório no mínimo uma data e hora)

136. Deverá permitir visualizar a agenda de eventos das unidades assistências com as seguintes opções:

Agendamentos do dia Agendamentos da semana Agendamentos do mês Somente os agendamentos Pendentes

- 137. Deverá permitir o cadastro de cancelamento do evento da unidade assistencial;
- 138. Deverá permitir o cadastro de conclusão do evento da unidade assistencial;
- 139. Deve permitir o cadastro de atividades da unidade
- 140. Deve permitir o registro de execução das atividades da unidade, informando minimamente a unidade, tipo de atividade, local, data, programa, serviço, descrição e profissionais participantes

## **CADASTRO DE PROFISSIONAIS**

141. Deverá permitir o cadastro de profissionais e respectivos documentos com as seguintes informações:

CPF identidade (Número, Data de emissão, Órgão emissor, Estado)
PIS/PASEP CNS (Cartão nacional de saúde) CNH (Carteira nacional de habilitação)

142. Deverá permitir o cadastro de informações do endereço para os profissionais com as seguintes informações:

Município Estado Tipo do logradouro Logradouro Bairro CEP Número **Complemento** 

143. Deverá permitir o cadastro de informações do contato para os profissionais com as seguintes informações:

Telefone Celular

144. Deverá permitir o cadastro de informações bancaria para os profissionais com as seguintes informações:

Banco Agência Conta corrente

- 145. Deverá permitir a ativação e inativação dos profissionais.
- 146. Deverá permitir vincular um usuário de acesso ao sistema para o profissional.
- 147. Deverá permitir o cadastro de vínculos empregatícios dos profissionais nas unidades assistenciais com as seguintes informações:

Unidade assistencial Especialidade CBO (Classificação brasileira de ocupações) Registro de classe Órgão emissor Estado emissor Atende ao SUS Tipo da carga horaria Carga horária Vinculação Tipo do vínculo Subtipo do vínculo

- 148. Deverá permitir a inativação e ativação do vínculo empregatício do profissional.
- 149. Deverá permitir o cadastro de horário de expediente dos profissionais com as seguintes informações:

Unidade assistencial Hora de entrada Hora de saída Dias da semana

- 150. Deverá permitir a alteração ou remoção do horário de expediente dos profissionais.
- 151. Deverá permitir o cadastro de programas assistenciais contendo as seguintes informações:

Nome do programa Descrição do programa Tipo do programa (Tipos pré-cadastrados: Bolsa Família, Bolsa Cidadania, Leite das Crianças, PRONATEC/SISTEC) Oferta do programa (Benefícios, Transferência de renda, Outros) Esfera administrativa (Municipal/DF, estadual ou Federal)

152. Deverá permitir limitar a quantidade de vagas disponíveis para o programa assistencial.

- 153. Deverá permitir a inativação e ativação dos programas assistenciais.
- 154. Deverá permitir o cadastro de pessoas e famílias para programas assistenciais com as seguintes informações:

Data de entrada Motivo da inserção Valor (Somente quando o programa for de transferência de renda) Em descumprimento com as condicionalidades do programa bolsa família (Somente quando o programa for do tipo Bolsa Família)

155. Deverá permitir o cadastro de desligamento da pessoa ou da família de programas assistenciais com as seguintes informações:

Data de desligamento Motivo do desligamento

### **CADASTRO DE SERVIÇOS SOCIOASSISTENCIAIS**

- 156. Deverá permitir o cadastro de serviços socioassistenciais.
- 157. Deverá permitir limitar a quantidade de vagas disponíveis para o programa assistencial.
- 158. Deverá permitir o cadastro dos trabalhos sociais essenciais para a execução dos serviços socioassistenciais.
- 159. Deverá permitir o cadastro dos locais de oferta dos serviços socioassistenciais.
- 160. Deverá permitir o cadastro de pessoas e famílias para os serviços socioassistenciais com as seguintes informações:

Unidade assistencial

Forma de acesso ao serviço (De acordo com a tabela de formas de acesso ao CRAS e CREAS do manual de registro mensal de atendimentos do Formulário 2 de 2012/2013)

Data de entrada

- 161. Deverá permitir o cadastro de frequência de comparecimento da pessoa ou família para atendimento dos serviços socioassistenciais em dias, semanas, meses ou anos.
- 162. Deverá permitir o cadastro de desligamento de pessoas e famílias dos serviços socioassistenciais com as seguintes informações:

Data de desligamento

Motivo do desligamento (Avaliação Técnica, Evasão ou Recusa, Mudança de Município, Falecimento, inconsistência Cadastral, Determinação Judicial, Outro)

Descrição do motivo do desligamento

- 163. Deverá cadastrar automaticamente o desligamento da pessoa ou família dos grupos do serviço socioassistencial que a mesma está sendo desligada.
- 164. Deverá permitir o cadastro do plano individual de atendimento para pessoas cadastradas em serviços socioassistenciais com as seguintes informações:
	- Profissional Especialidade do profissional Data do cadastro Avaliação interdisciplinar Plano de encaminhamentos Plano de ação ou estratégia Compromissos assumidos pela família Parecer técnico do profissional
- 165. Deverá permitir restringir o acesso a informações do plano individual de atendimento para determinados usuários ou grupos de usuários.
- 166. Deverá permitir a impressão do plano individual de atendimento.
- 167. Deverá permitir o cadastro do plano de acompanhamento familiar para famílias cadastradas em serviços socioassistenciais com as seguintes informações:

Profissional Especialidade do profissional Data do cadastro Avaliação interdisciplinar Plano de encaminhamentos Plano de ação ou estratégia Compromissos assumidos pela pessoa Parecer técnico do profissional

- 168. Deverá permitir restringir o acesso a informações do plano de acompanhamento familiar para determinados usuários ou grupos de usuários.
- 169. Deverá permitir a impressão do plano de acompanhamento familiar.
- 170. Deverá permitir o cadastro de avaliações de acompanhamento para pessoas e famílias cadastradas nos serviços socioassistenciais com as seguintes informações:

Profissional Especialidade do profissional Data da avaliação Quantidade de meses em acompanhamento Descrição dos principais resultados Se foram disponibilizadas todas as ofertas da assistência social (em termos de servicos, benefícios, programas e projetos) cuja necessidade havia sido identificada pelo profissional Se houve atendimento efetivo e resolutivo por parte da área que recebeu os encaminhamentos da pessoa ou família Se a pessoa ou a família reconhece o serviço de acompanhamento como algo que contribui para a superação e enfrentamento de seus problemas e dificuldades Como o profissional classifica os resultados obtidos até o presente momento, no que se referem à ampliação da capacidade de enfrentamento ou superação das condições de vulnerabilidade, risco social e pessoa por parte da pessoa ou família

- 171. Deverá permitir restringir o acesso a informações da avaliação de acompanhamento da pessoa ou família para determinados usuários ou grupos de usuários.
- 172. Deverá cadastrar automaticamente o desligamento da pessoa ou família do serviço socioassistencial e grupos do serviço quando o profissional classificar os resultados obtidos na avaliação como "Houve significativo avanço/melhora da capacidade de enfrentamento ou de superação dos riscos e vulnerabilidades, justificando-se o desligamento da pessoa/família deste serviço" com as seguintes informações:

Data de desligamento (Data da avaliação)

Motivo do desligamento (Avaliação Técnica)

Descrição do motivo do desligamento (Desligado automaticamente através da avaliação técnica.)

173. Deverá cadastrar automaticamente o desligamento da pessoa ou família do serviço socioassistencial e grupos do serviço quando o profissional classificar os resultados obtidos na avaliação como "A pessoa/família não está interessada em continuar recebendo atenções deste serviço" com as seguintes informações:

Data de desligamento (Data da avaliação) Motivo do desligamento (Evasão ou Recusa) Descrição do motivo do desligamento (Desligado automaticamente através da avaliação técnica.)

174. Deverá permitir o cadastro de grupos para serviços socioassistenciais com as seguintes informações:

Nome do grupo Descrição do grupo Público alvo

175. Deverá permitir limitar a quantidade de vagas para grupos de serviços socioassistenciais.

- 176. Deverá permitir o cadastro de pessoas e famílias que estão cadastradas no serviço socioassistencial nos seus respectivos grupos.
- 177. Deverá permitir o cadastro de desligamento de pessoas e famílias que estão cadastradas nos grupos dos serviços socioassistenciais com as seguintes informações:

Data de desligamento Motivo de desligamento (Avaliação Técnica, Evasão ou Recusa, Mudança de Município, Falecimento, inconsistência Cadastral, Determinação Judicial, Outro)

Descrição do motivo de desligamento

### **CADASTRO DE ENCAMINHAMENTOS**

178. Deverá permitir o cadastro de órgão da rede socioassistencial com as seguintes informações:

Nome CNPJ Telefone Município Tipo do logradouro Logradouro **Bairro** CEP Número **Complemento** 

- 179. Deverá permitir o Georreferenciamento o órgão da rede socioassistencial.
- 180. Deverá permitir o cadastro de encaminhamentos para pessoas com as seguintes informações:

Unidade assistencial Profissional Especialidade do profissional Data do encaminhamento Tipo do encaminhamento (De acordo com a tabela de tipos de encaminhamentos do manual de registro mensal de atendimentos do Formulário 2 de 20121201 3) Destino do encaminhamento (Unidade de saúde, unidade assistencial ou órgão da rede socioassistencial) Observações do encaminhamento 181. Deverá permitir o cadastro de contra referência para encaminhamentos realizados com as

seguintes informações:

Data de contra referência Nome do profissional que atendeu o encaminhamento Telefone de contato do profissional Anotações de contra referência

- 182. Deverá permitir o cadastro de digitalizações de documentos no cadastro de contra referência do encaminhamento.
- 183. Deverá permitir visualizar no cadastro de contra referência as informações do encaminhamento.
- 184. Deverá permitir a impressão do formulário do encaminhamento.

### **DISPENSAÇÃO DE BENEFÍCIOS**

- 185. Deverá permitir o cadastro de tipos de benefícios.
- 186. Deverá permitir o cadastro de subtipos de benefícios.
- 187. Deverá permitir o cadastro de benefícios com as seguintes informações:

Nome do benefício Tipo do benefício

Subtipo do benefício Valor base Nº da lei Observações do cadastro

- 188. Deverá permitir ativar e inativar o benefício
- 189. Deverá permitir o cadastro de usuários para autorizar a dispensação do benefício.
- 190. Deverá permitir o cadastro da forma de dispensação do benefício com controle de quota ou não.
- 191. Deverá permitir o cadastro de quotas municipais para benefícios com as seguintes informações:

```
Data inicial 
Data final 
Tipo do controle (Quantidade ou valor) 
Quantidade da quota
```
192. Deverá permitir a configuração de quotas para unidades assistenciais específicas utilizando a quota municipal com as seguintes informações:

Unidade assistencial

Quantidade da quota (O valor não pode ultrapassar o valor da quota municipal)

- 193. Deverá permitir configurar o modelo de comprovante de dispensação por benefício.
- 194. Deverá disponibilizar ferramenta para modelagem do comprovante de dispensação do benefício, a ferramenta deve conter variáveis com informações da dispensação como:

Dispensação (Data, Pessoa, Profissional, Unidade) Pessoa (Nome, Endereço, CPF, RG, NlS, Telefone) Profissional (Nome, Especialidade) Unidade (Nome, Endereço, Telefone)

- 195. Deverá permitir o cadastro de dispensação de um ou mais benefícios para pessoas com as seguintes informações:
	- Profissional Data e hora da dispensação Unidade assistencial Benefícios Quantidades Valores unitários Valores totais Observações da dispensação
- 196. Deverá permitir o cadastro de digitalizações de documentos para dispensação de benefícios.
- 197. Deverá permitir a visualização da quantidade total de benefícios e valor total dos benefícios da dispensação.
- 198. Deverá permitir o cadastro de cancelamento da dispensação de benefícios.
- 199. Quando a dispensação contiver benefícios que necessitam de autorização para dispensação a situação da mesma deve ficar como "Pendente".
- 200. Deverá cadastrar automaticamente um alerta para o usuário que autoriza a dispensação de um determinado benefício que foi dispensado.
- 201. Deverá permitir o cadastro de autorização de dispensação dê benefícios com as seguintes informações:

Data da autorização

Usuário que autorizou

202. Deverá permitir o cadastro de rejeição de dispensação de benefícios com as seguintes informações:

Data da rejeição Usuário que rejeitou Motivo da rejeição

Deverá permitir a impressão do comprovante de dispensação.

### **EMPRÉSTIMOS DE EQUIPAMENTOS E MATERIAIS**

203. Deverá permitir o cadastro de equipamentos e matérias com as seguintes informações:

Nome Referência Valor Observações do cadastro

- 204. Deverá permitir o cadastro de foto para os equipamentos e materiais.
- 205. Deverá permitir a ativação e inativação dos equipamentos e materiais.
- 206. Deverá permitir o cadastro de estoque para equipamentos e materiais com as seguintes informações:

Unidade assistencial Quantidade

- 207. Deverá permitir o cadastro de entradas de equipamentos e materiais no estoque.
- 208. Deverá permitir o cadastro de inutilizações de equipamentos e materiais com as seguintes informações:

Tipo da inutilização (Extravio, Roubo, Obsoleto, Danificado) Pessoa que inutilizou Data da inutilização Observações da inutilização

209. Deverá permitir o cadastro de empréstimos de um ou mais equipamentos e materiais para pessoas com as seguintes informações:

Unidade assistencial Profissional Data do empréstimo Data para devolução Anotações do empréstimo **Equipamentos** Quantidade de cada equipamento

- 210. Deverá permitir reagendar a data de devolução dos equipamentos e materiais.
- 211. Deverá permitir o cadastro de cancelamento do empréstimo de equipamentos e materiais.
- 212. Deverá permitir o cadastro de devolução do empréstimo de equipamentos e materiais com as seguintes informações:

Data da devolução Anotações da devolução

- 213. Deverá permitir visualizar no cadastro de devolução as informações do empréstimo e a situação da devolução.
- 214. Deverá permitir a impressão do formulário de empréstimo de equipamentos e materiais.
- 215. Deverá permitir o cadastro do termo do empréstimo para cada unidade assistencial.

### **ATENDIMENTO INDIVIDUAL**

216. Deverá permitir o cadastro de atendimento para uma única pessoa ou uma única família com as seguintes informações:

Unidade assistencial Profissional Especialidade do profissional Data e hora do atendimento Anotações do atendimento

- 217. Deverá permitir o cadastro de um ou mais motivos para o atendimento psicossocial.
- 218. Deverá permitir o cadastro de atendimento psicossocial para serviços socioassistenciais.
- 219. Deverá permitir o cadastro de atendimento psicossocial para programas assistenciais.
- 220. Deverá permitir o cadastro de atendimento psicossocial com múltiplos profissionais.
- 221. Deverá permitir restringir o acesso a informações do atendimento psicossocial para determinados usuários ou grupos de usuários.
- 222. Deverá permitir o cadastro de uma lista de chegada para atendimento psicossocial, a lista de chegada deve ter opções de priorização de atendimento para pessoas ou famílias com necessidades especiais.
- 223. Deverá permitir o cadastro de pessoa ou família ausente para atendimento na lista de chegada.

#### **ATENDIMENTO COLETIVO**

224. Deverá permitir o cadastro de atendimento para uma ou mais pessoas e famílias com as seguintes informações:

Unidade assistencial Profissional Especialidade do profissional Data e hora do atendimento Anotações do atendimento

- 225. Deverá permitir o cadastro de um ou mais motivos para o atendimento coletivo.
- 226. Deverá permitir o cadastro de atendimento coletivo para serviços socioassistenciais.
- 227. Deverá permitir o cadastro de atendimento coletivo para programas assistenciais.
- 228. Deverá permitir o cadastro de atendimento coletivo com múltiplos profissionais.
- 229. Deverá permitir restringir o acesso a informações do atendimento coletivo para determinados usuários ou grupos de usuários.

#### **ATENDIMENTO DE GRUPOS**

230. Deverá permitir o cadastro de atendimento para um ou mais grupos de serviços socioassistenciais com as seguintes informações:

Unidade assistencial Profissional Especialidade do profissional Data e hora do atendimento Anotações do atendimento

- 231. Deverá permitir o cadastro de um ou mais motivos para o atendimento de grupos.
- 232. Deverá listar todos os integrantes dos grupos selecionados e permitir o cadastro de ausência ou presença para cara pessoa ou família no atendimento.
- 233. Deverá permitir o cadastro de atendimento de grupos com múltiplos profissionais.
- 234. Deverá permitir restringir o acesso a informações do atendimento de grupos para determinados usuários ou grupos de usuários.
- 235. Deverá permitir o cadastro de agendamento para atendimento de grupos com um ou mais grupos de serviços socioassistenciais com as seguintes informações:

Unidade assistencial Data Hora de início Hora de término Observações do agendamento

- 236. Deverá permitir a visualização dos agendamentos de atendimentos de grupos do dia, da semana e do mês.
- 237. Deverá permitir a impressão da lista de presença das pessoas e famílias que são integrantes dos grupos de serviços socioassistenciais que tiveram atendimentos agendados.
- 238. Deverá permitir o cadastro de cancelamento do agendamento do atendimento de grupos.

### **PRONTUÁRIO DE ATENDIMENTOS DA PESSOA**

- 239. Deverá permitir a visualização das informações dos atendimentos psicossociais, atendimentos coletivos e atendimento de grupos da pessoa em um único lugar, permitindo a utilização de filtros.
- 240. Deverá respeitar as informações dos atendimentos sigilosos para que o usuário visualize somente quando possuir permissão.

### **PRONTUÁRIO DE ATENDIMENTOS DA FAMÍLIA**

- 241. Deverá permitir a visualização das informações dos atendimentos psicossociais, atendimentos coletivos e atendimento de grupos da família ou de qualquer pessoa de sua composição familiar em um único lugar, permitindo a utilização de filtros.
- 242. Deverá respeitar as informações dos atendimentos sigilosos para que o usuário visualize somente quando possuir permissão.

### **HISTÓRICO DA PESSOA**

- 243. Deverá permitir visualizar o histórico de todas as ações realizadas para a pessoa (conforme disponível a informação e integração) no sistema com as seguintes opções:
	- Saúde Atendimento Social Encaminhamentos Empréstimos Benefícios Programas **Servicos** Familiares Vulnerabilidades Medidas socioeducativas Rendas Despesas Programas de transferência de renda
- 244. Deverá permitir visualizar os atendimentos psicossociais, atendimentos coletivos, atendimento da família da pessoa, atendimentos de grupos que a pessoa participou com as seguintes informações:

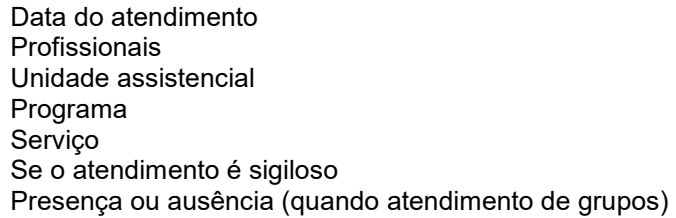

- 245. Deverá permitir visualizar os encaminhamentos realizados par a assistência social, saúde e órgãos da rede socioassistencial para a pessoa com as seguintes informações:
	- Data do encaminhamento Profissional Local de origem Local de destino Tipo do encaminhamento Situação (Concluído ou aguardando contra referência)
- 246. Deverá permitir visualizar os empréstimos de equipamentos e matérias realizados para a pessoa com as seguintes informações:
	- Data Equipamento ou Material Quantidade Unidade assistencial Profissional Data da devolução
- Situação do empréstimo (Concluído, Devolução pendente, Cancelado)

247. Deverá permitir visualizar os benefícios que a pessoa recebeu com as seguintes informações:

Data Benefício Profissional Unidade assistencial Quantidade Valor total recebido

Situação da dispensação (Concluída, aguardando autorização, rejeitadas ou canceladas)

248. Deverá permitir visualizar os programas assistenciais que a pessoa está cadastrada e também os programas que a pessoa já se desligou com as seguintes informações:

Programa Tipo do programa Oferta do programa Data de entrada Data de desligamento

249. Deverá permitir visualizar os serviços socioassistenciais que a pessoa está cadastrada e também os serviços que a pessoa já se desligou com as seguintes informações:

Servico Tipo do serviço Unidade assistencial Forma de acesso Data de entrada Data de desligamento Motivo do desligamento

250. Deverá permitir visualizar a composição familiar da família da pessoa com as seguintes informações:

Nome da pessoa idade Escolaridade Portadora de necessidades especiais Renda da pessoa Parentesco com o responsável da família

251. Deverá permitir visualizar as vulnerabilidades que a pessoa está cadastrada e também as vulnerabilidades que foram superadas com as seguintes informações:

Vulnerabilidade Tipo da vulnerabilidade Responsável pela identificação Data de identificação Data de superação

252. Deverá permitir visualizar as medidas socioeducativas da pessoa com as seguintes informações:

Tipo da medida socioeducativa Número do processo Data de início Data de término Deverá permitir visualizar as rendas da pessoa com as seguintes informações: Tipo da renda Valor Data da inclusão ou atualização

253. Deverá permitir visualizar as despesas da pessoa com as seguintes informações:

Tipo da despesa Valor Data da inclusão ou atualização

254. Deverá permitir visualizar os programas de transferência de renda da pessoa com as seguintes informações:

Programa Tipo do programa Valor Data de entrada Data de desligamento

### **REGISTRO MENSAL DE ATENDIMENTOS**

- 255. Deverá gerar automaticamente o registro mensal de atendimentos do CRAS, CREAS e Centro POP através dos cadastros realizados no sistema.
- 256. Deverá gerar o Formulário 1 do registro mensal de atendimento do CRAS respeitando o manual de instruções para o registro das informações especificadas na resolução No 0412011 altera pela resolução N° 20/2013 da comissão INTERGESTORES TRIPARTITE - CIT.
- 257. Deverá gerar o Formulário 2 do registro mensal de atendimento do CRAS que lista as famílias que ingressaram no serviço socioassistencial PAIF no mês de referência.
- 258. Deverá gerar a exportação XML do Formulário 1 do registro mensal de atendimento do CRAS.
- 259. Deverá gerar o Formulário 1 do registro mensal de atendimento do CREAS respeitando o manual de instruções para o registro das informações especificadas na resolução No 04/20í 1 altera pela resolução N° 20/2013 da comissão INTERGESTORES TRIPARTITE - CIT.
- 260. Deverá gerar o Formulário 2 do registro mensal de atendimento do CREAS que lista as famílias e indivíduos que ingressaram no serviço socioassistencial PAEFI no mês de referência.
- 261. Deverá gerar o Formulário 1 do registro mensal de atendimento do Centro POP respeitando o manual de instruções para o registro das informações especificadas na resolução N° 04/2011 altera pela resolução N° 20/2013 da comissão INTERGESTORES TRIPARTITE - CIT.
- 262. Deverá permitir o cadastro de configuração de profissionais que terão seus atendimentos contabilizados no registro mensal de atendimentos do CRAS, CREAS e Centro POP.
- 263. Deve possuir tela gerencial para visualização das informações do RMA de cada equipamento, permitindo para cada um dos itens a consulta das informações que geraram o indicador
- 264. Deve permitir exportação dos dados de cada indicador para os formatos PDF e XLS\*
- 265. Deve possuir indicador informativo documentando como o indicador é gerado dentro dos parâmetros do software, afim de orientar o operador de como pode-se atender o item.

### **IMPORTAÇÃO DE ARQUIVOS**

- 266. Deverá permitir a importação do arquivo do CADUNICO fornecido pela caixa econômica federal minimamente nas ultimas 3 versões de layout.
- 267. Deve permitir antes do processamento que sejam relacionadas as informações de bairros, pessoas e logradouros, com as já existentes no sistema.
- 268. Deverá permitir a importação do arquivo de dados do programa bolsa família, contendo as informações disponibilizadas pelo MDS.
- 269. Deverá permitir a importação da folha de pagamento do programa bolsa família (ou substituto), disponibilizada periodicamente para cada município, atualizando os dados já existentes na base de dados.

### **RELATÓRIOS**

270. Deverá permitir visualizar o relatório de seleção de renda de famílias com as seguintes informações:

Código familiar Código da família no cadastro único da caixa econômica federal Data da última alteração no cadastro único da caixa econômica federal Bairro

Tempo de moradia da família no município Situação do domicílio da família Quantidade de integrantes na família Quantidade de integrantes deficientes na família Quantidade de integrantes idosos na família Renda familiar total Renda per capita Famílias por bairro Famílias por faixa de renda Famílias por tempo de moradia no município Familiar por situação do domicílio

271. Deverá permitir visualizar o relatório sintético de vulnerabilidades ativas com as seguintes informações:

Código da vulnerabilidade Nome da vulnerabilidade Quantidade de pessoas

272. Deve permitir a utilização dos seguintes Filtros:

Por vulnerabilidade Por faixa etária Por bairro

273. Deverá permitir visualizar o relatório sintético de vulnerabilidades superadas com as seguintes informações:

Código da vulnerabilidade Nome da vulnerabilidade Quantidade de pessoas

274. Deve permitir a utilização dos seguintes filtros:

Por vulnerabilidade Por faixa etária Por bairro Por períodos de datas

275. Deverá permitir visualizar o relatório analítico de vulnerabilidades ativas com as seguintes informações:

Código da pessoa Nome da pessoa Sexo idade Data de identificação

276. Deve permitir a utilização dos seguintes Filtros:

Por vulnerabilidade Por bairro Por faixa etária

277. Deverá permitir visualizar o relatório analítico de vulnerabilidades superadas com as seguintes informações:

Código da pessoa Nome da pessoa Sexo idade Data de identificação Data de superação

278. Deve permitir a utilização dos seguintes filtros:

Por vulnerabilidade Por bairro Por faixa etária Por períodos de datas

279. Deverá permitir visualizar o relatório sintético de motivos de atendimentos com as seguintes informações:

Motivo do atendimento Quantidade de atendimentos realizados

- 280. Deve permitir a utilização dos seguintes Filtros:
	- Por unidade Por profissional Por bairro da pessoa atendida Por motivo do atendimento Por períodos de datas
- 281. Deverá permitir visualizar o relatório sintético de tipos de atendimentos realizados com as seguintes informações:

Tipo do atendimento (Psicossocial, coletivo ou de Grupo) Quantidade de atendimentos realizados

282. Deve permitir utilização dos seguintes filtros:

Por unidade Por profissional Por períodos de datas

283. Deverá permitir visualizar o relatório sintético de tipos de encaminhamentos com as seguintes informações:

Tipo do encaminhamento Unidade de origem Local de destino Quantidade de pessoas encaminhadas

284. Deve permitir a utilização dos seguintes Filtros:

Por tipo do encaminhamento Por unidade de origem Por local de destino Por períodos de datas

285. Deverá permitir visualizar o relatório sintético de dispensação de benefícios com as seguintes informações:

Código do benefício Nome do benefício Forma de dispensação Quantidade dispensada Valor total dispensado

286. Deve permitir a utilização dos seguintes Filtros:

Por unidade Por beneficio Por pessoa Por família Por períodos de datas

287. Deverá permitir visualizar o relatório analítico de dispensação de benefícios com as seguintes informações:

Código da pessoa; Nome da pessoa; Sexo; Idade; Data da dispensação; Quantidade dispensada

288. Deve permitir a utilização dos seguintes filtros:

Por unidade Por benefício Por pessoa Por família Por períodos de datas

## **6.43. CONSTRUÇÃO CIVIL**

Infraestrutura e segurança:

- 1. O sistema deverá ser hospedado em nuvem, podendo ser acessado por navegadores de internet populares sem a necessidade de instalação de programas externos;
- 2. A nuvem deverá possuir escalabilidade automática conforme a demanda;
- 3. O sistema deverá ser provido por conexão SSL e protocolo HTTPS para uma transmissão segura de dados;
- 4. O banco de dados deverá ser provido por mecanismo de backup automático de dados no servidor da contratada e no servidor do Município, de 06 (seis) em 06 (seis) horas;
- 5. As senhas cadastradas por usuários devem ser armazenadas de forma criptografada no banco de dados;
- 6. Deve ser possível que usuários recuperem suas senhas através de formulário de "esqueci minha senha";
- 7. O mecanismo de recuperar a senha deve ser do tipo "redefinição de senha", onde não é enviada a senha para o usuário, mas sim um formulário com instruções para que sua senha seja alterada;
- 8. Deve ser possível configurar a sessão de login do usuário para que expire em 30 (trinta) minutos de inatividade;
- 9. Considerando que o sistema precisará consumir dados de sistemas legados, como por exemplo cadastro imobiliário, deve ser possível que o sistema permita, através de interface, gerenciar o recebimento de informações por sistemas legados do município;
- 10. Considerando que o sistema precisará enviar dados para sistemas legados, como por exemplo valores de taxas, deve ser possível que o sistema permita, através de interface, gerenciar o envio de informações para legados do município;
- 11. Considerando que o sistema precisará consumir dados de planilhas e outros arquivos de dados, deve ser possível que o sistema importe, consuma e visualize datasets nos formatos de XLS, CSV, JSON, GeoJSON, Geopackage e Shapefile, através da interface do software;
- 12. O sistema deverá ser capaz de acessar dados legados através de serviços web, caso disponíveis, utilizando os padrões SOAP ou REST;
- 13. O sistema deverá permitir a comunicação bilateral com qualquer software que o Município possa vir a adquirir, disponibilizando as API (ApplicationProgramming Interface) de forma a integrar os sistemas possibilitando benefícios como a segurança dos dados, com facilidade no intercâmbio de informações com diferentes linguagens de programação e a monetização de acessos e também todos os códigos necessários para essa comunicação.
- 14. Deve ser possível que a integração consulte os valores mais atuais retornados pelos WebServices mesmo em processos em trâmite, assegurando a versão atualizada das informações;
- 15. Deve ser possível que o retorno da requisição do WebService seja salva permanentemente no processo;
- 16. Deve ser possível que os dados integrados sejam utilizados para a validação de informações inseridas por requerentes, ou auxiliem os analistas durante a análise;
- 17. O sistema deverá permitir o login através de dados que serão validados por sistema terceiro através de *Webservice* SOAP ou REST, seguindo orientação via nota técnica que será fornecida durante o período de implantação, onde com este login devidamente validado, o sistema deverá importar os dados necessários para cadastro, estes vindos do sistema de gestão municipal para o presente sistema através de *Webservice* SOAP ou REST que é fornecida pelo sistema de gestão municipal.
- 18. O sistema deverá permitir que sistemas de terceiros possam recuperar informações do presente sistema através de *Webservices* REST, sendo o mínimo os seguintes
- 19. Recuperar todos os processos do sistema, podendo-se filtrar através de, no mínimo, dados de Cadastro Imobiliário dos Terrenos e Unidades, contendo os dados de listagem dos mesmos;
- 20. Recuperar todos os dados de um determinado processo, onde o filtro será através do código (ID) ou então o número e ano do processo, a fim de recuperar todas as informações que sejam visíveis no sistema e também, informações que possam não ser visíveis mas que são importantes para a operação do sistema;
- 21. Recuperar/Baixar documentos que estejam anexados junto ao sistema, sejam estes documentos criados pelo mesmo ou então anexados por algum usuário na operação do sistema;
- 22. Recuperar demais informações que possam ser necessárias que estejam vinculadas aos processos do sistema, como por exemplo, dados de tipos de documentos, tipos de processos e demais dados que possam ser necessários devido à recuperação dos dados dos processos.
- 23. Acessibilidade:

a) O sistema deverá contar com uma interface responsiva, ou seja, que é adaptável ao uso de dispositivos móveis, como tablets e smartphones;

b) Por interface responsiva, entende-se uma que seja otimizada ao uso de dispositivos móveis, principalmente ao uso de touchscreen (tela sensível ao toque);

c) O acesso ao sistema deve ser realizado através de ação de login, mediante usuário e senha pessoais e intransferíveis;

d) Os usuários devem cadastrar suas credenciais de acesso através de formulário de cadastro online;

e) Deve ser possível que o município edite os requisitos do formulário de cadastro através de interface de customização de formulários, sem a necessidade de solicitar alterações para a contratada;

f) A interface de customização de formulários deverá ter alterações realizadas de forma automática, sem qualquer tipo de liberação ou homologação pela contratada;

24. Considerando que o sistema deverá lidar com tarefas de licenciamentos que envolvem analistas e requerentes, será preciso o gerenciamento de permissões destes participantes, definindo o que cada agente poderá realizar;

a) Para que o município não dependa da contratada para gerenciar as permissões dos participantes, deverá haver uma interface que possibilite o município gerenciar as permissões dos usuários;

b) As permissões de usuários deverão ser classificadas conforme suas ações, tanto as de caráter processual, como as de caráter administrativo;

c) Permissões de caráter processual:

I. Criação de um processo;

- II. Análise de um processo;
- III. Edição de um processo;
- IV. Visualização de um processo;
- V. Visualização de alvará provisório antes de um processo estar deferido;
- VI. Encaminhamento de um processo;
- VII. Deferimento de um processo;
- VIII. Indeferimento de um processo;
- IX. Geração de relatório de um processo;
- X. Reabertura de um processo;
- XI. Permissões em processos de um setor;
- d) Permissões de caráter administrativo:

 Painel de criação de usuário interno; Customização de fluxos e formulários; Acesso ao painel de configuração de integrações; Visualização de informações dos usuários; Acesso a estatísticas; Geração de relatórios de um determinado servidor ou profissional;

e) Deverá ser possível criar grupos de permissão, como por exemplo, "Analista", no qual seja possível que todos os usuários atribuídos a este grupo, possuam as permissões padrões do grupo;

f) Além de permissões em grupo, deve ser possível aplicar permissões de forma individual aos usuários;

25. Protocolo e tramitação:

O software deverá possibilitar que todo o trâmite processual seja realizado de forma digital, desde o protocolo, até o deferimento e emissão automática de documentos;

a) Por trâmite digital, entende-se:

1. Possibilidade do requerente protocolar a demanda;

2. Possibilidade do sistema de forma automática validar informações inseridas pelo requerente, seja através do cruzamento de dados, ou através de cálculos matemáticos;

3. Possibilidade de triagem da solicitação;

4. Possibilidade de um analista escolher trabalhar com a demanda, através da interface;

5. Possibilidade do analista iniciar sua análise sobre o processo, através da interface;

6. Possibilidade de no mesmo processo, o analista inserir comentários e reprovar individualmente os campos inseridos pelo requerente, através da interface;

7. Possibilidade do requerente promover as adequações solicitados pelo analista no mesmo processo, através da interface;

8. Possibilidade do analista deferir, indeferir ou encaminhar o processo, através da interface;

9. Possibilidade de no ato do deferimento, documentos como alvarás e

certidões sejam emitidos de forma automática, utilizando de dados gerados no processo e sem a necessidade de digitação por parte do analista;

10. Possibilidade de armazenar histórico de informações inseridas pelo requerente e analisadas pelo analista, através da interface;

11. Possibilidade de consultar o histórico de informações inseridas pelo requerente e analisadas pelo analista, através da interface;

12. Possibilidade reabrir processos finalizados, através da interface;

13. Possibilidade de bloquear processos deferidos e indeferidos para edição, podendo somente serem editados caso sejam reabertos;

b) Processos deferidos ou indeferidos deverão ser bloqueados para edições, visando resguardar suas informações e reprimir a possibilidade não deve ser possível realizar ações neste.

c) Para que processos bloqueados possam ser editados, deverá ser preciso reabri-los, ação a qual deverá registrar o usuário que requereu a reabertura e o motivo.

d) Deverá ser possível que um processo seja encaminhado para diferentes usuários, visto que dependendo da etapa do fluxo, a competência poderá ser de outro analista ou setor.

e) Para preservar a integridade das informações, somente um usuário envolvido no processo poderá efetuar alterações, neste caso:

● Quando o processo estiver com o requerente para que este realize adequações, somente o requerente poderá promover edições;

● Quando o processo estiver em mãos do analista para análise, somente o analista poderá promover edições;

● Caso um analista encaminhe o processo para um novo analista, somente o novo analista poderá promover edições;

f) Para ações que resultam na transferência de capacidade de edições de um processo, como por exemplo deferimento, indeferimento, encaminhamento e reabertura, antes de tais ações serem realizadas, deverá ser exibida uma caixa de diálogo para confirmar a ação por parte do usuário;

- 26. Considerando que mudanças em fluxos e requisitos são frequentes no âmbito do licenciamento de obras, deverá haver interface que permita a customização de fluxos e formulários pelo município, sem a necessidade de solicitar modificações para a contratada;
	- a) No mecanismo de customização de fluxos, deverá ser possível:

1. Editar etapas;

2. Editar a triagem de analistas e setores conforme suas etapas;

- b) Por edição de formulários, entende-se:
	- 1. Editar campos de formulários;
	- 2. Remover campos de formulários;
	- 3. Adicionar campos de formulários;

4. Customizar validadores em campos de formulários;

5. Aplicar regras de validações em formulários de protocolos, como exemplo a validação de coeficientes construtivos;

- 6. Editar formatos de arquivos aceitos em determinado campo de anexo;
- 27. Os formulários deverão ser autonômos, ou seja, regras e validações aplicadas a um formulário ou campo de formulário, não deverão vincular outros campos e outros formulários;
- 28. Analisar/Revisar documentos e plantas técnicas em formato PDF, com anotações diretamente nos documentos;
- 29. Usuários externos só conseguem protocolar seus pedidos se anexarem e classificarem todos os documentos obrigatórios, definidos previamente pela Organização;
- 30. Deverá existir um mapa para consulta prévia de viabilidade, o qual auxiliará a população e profissionais (arquitetos/engenheiros) a obterem as informações essenciais para a elaboração de seus projetos ou empreendimentos em lotes específicos, que são os índices urbanísticos do Plano Diretor Municipal (Lei complementar nº 6.929/2020): taxa de ocupação, índice de aproveitamento, gabaritos, recuos e afastamentos, zona de ocupação, áreas específicas e outras informações que a Organização julgar necessário informar.
- 31. O Mapa de Consulta de Viabilidade deverá ser interativo e online. Para acessá-lo, basta que os usuários (externos ou internos) acessem o link (disponibilizado pela Organização no site), cliquem sobre a área ou lote da sua obra. Ao clicar no lote, poderá visualizar os índices urbanísticos e os usos admitidos para a zona em que está localizado. A partir desta interface deverá ser possível abrir novo protocolo com seu pedido.
- 32. O mapa de viabilidade deve poder ser acessado por meio de computador, tablet ou smartphone:
- 33. No mapa, deverá haver suporte a visualização híbrida (com informações de terreno, vias);
- 34. Possibilidade de expor visualmente as zonas do município por meio de cores e legendas, onde cada zona tende a ter parâmetros urbanísticos específicos;
- 35. Possibilidade de expor a separação em terrenos e lotes na área geográfica do município, ao clicar no lote, é mostrado informações relativas (caso disponível), como: inscrição imobiliária, zona urbana;
- 36. Possibilidade de consulta dos parâmetros urbanísticos e usos permitidos e permissíveis (caso aplicável) em cada lote do município, contendo as informações: qual lote é, em que zona está, quais são os usos permitidos (residencial, comercial, industrial) e demais especificações;
- 37. Para a elaboração do Mapa, a Organização irá fornecer os arquivos em formato DWG ou Shape File, contendo zoneamento e lotes das edificações (preferencialmente em polígonos), estes dois principais;
- 38. Possibilidade de integrar o mapa da consulta de viabilidade com outras informações, mapas e softwares de Georreferenciamento que o Município de Ijuí venha a contratar.
- 39. Possibilidade na criação de camadas personalizadas, onde é possível expor o sistema viário, bairros, dados ambientais (rios, APP"s), equipamentos públicos, áreas de interesse da sociedade para simples conferência;
- 40. A limitação de formatos aceitos em campos de anexo, não deverá vincular outros campos de anexos no sistema, ou seja, deve ser possível que somente um campo de anexo não permita determinado formato de arquivo, porém os outros campos possam aceitá-lo.
- 41. Para que a análise seja mais célere, deverá ser possível aplicar mecanismos de validação em campos de formulários a serem preenchidos pelo requerente, de forma que o próprio sistema possa validar critérios objetivos;
- 42. Deve ser possível validar campos de valores máximos e valores mínimos a partir de cálculos entre variáveis, ou seja, quando o solicitante inserir um valor acima ou abaixo do permitido, o formulário deve impedir o prosseguimento para a próxima fase;
- 43. As regras de validações devem poder serem parametrizadas através de interface do sistema, para que o analista possa efetuar alterações sem uma nova atualização da aplicação por parte da contratada;
- 44. Deve ser possível, cruzar um dado fornecido pelo requerente no formulário, com uma informação de base de dados externa, em tempo real, durante o preenchimento do formulário;
- 45. Deve ser possível utilizar uma informação inserida pelo usuário em um campo, para através de cálculos e outras manipulações de dados, completar outros campos do formulário.
- 46. Como exemplo, a partir do CEP, preencher os campos de endereço;
- 47. Deve ser possível cadastrar e atualizar regras de validação no sistema de forma independente de um formulário específico, ou seja, deve ser possível referenciar uma regra de validação em vários formulários;
- 48. Na medida que se altera essa regra (como por exemplo uma multiplicação entre valores, verificações de metadados, etc), a alteração deve ser propagada automaticamente aos formulários que a possuem;
- 49. Deve ser possível optar por aplicar ou não as atualizações de regras de validação em processos em andamento, ou seja, uma alteração de regra de validação pode ou não ser propagada a processos já criados;
- 50. Deve ser possível aplicar regras de validação específicas em um campo com base em valores de outro campo;
- 51. Deve ser possível que um campo seja resultado de uma expressão matemática entre valores de diversos campos, customizável através da interface de edição de processos;
- 52. Deverá haver interface de controle de processos do tipo caixa de entrada, para que requerentes e analistas possam ver suas demandas e tarefas;
- 53. Como requerente, deverão ser estruturadas pelo menos dois tipos de caixas de entradas:
	- a) Caixa de entrada de processos em trâmite:
		- Deverá exibir todos os processos em andamento do requerente;
		- Deverá haver mecanismo que sinalize quais processos necessitam de ações por parte do requerente, como por exemplo um processo que o analista solicitou adequações;
	- b) Caixa de entrada de processos finalizados:
		- Deverá ser composta por todos os processos já criados pelo requerente e que foram finalizados (deferidos e indeferidos);
	- c) Como analista, deverão constar as seguintes caixas de entradas:
		- 1. Caixa de entrada de processos em análise:
		- Deverá ser composta pelos processos em trâmite que estão sob responsabilidade de análise do analista;

Deverá haver mecanismo que sinalize quais processos necessitam de ações por parte do analista, como por exemplo um processo readequado pelo requerente;

2. Caixa de arquivo de processos já analisados:

Deverá exibir processos finalizados e que foram de responsabilidade do analista;

3. Caixa do setor - processos em andamento:

Deverá exibir todos os processos que estão em andamento no setor, com seus prazos e analista responsável;

4. Caixa do setor - processos finalizados:

Deverá exibir todos os processos finalizados no setor, com indicação do analista responsável;

- 54. Deverá haver mecanismo de controle de prazos, para a sinalização nas caixas de entradas de processos, sendo possível visualizar processos atrasados (urgentes), com prazo médio e recém protocolados;
- 55. Os processos em caixas de entrada deverão exibir no mínimo as seguintes informações:
	- a) Data de recebimento;
	- b) Requerente;
	- c) Status do trâmite;
	- d) Prazo;
	- e) Data da última ação;
- 56. Considerando que os processos só podem estar em posse de um analista por vez, deve haver interface que permita a distribuição de processos de um analista, visto que o analista poderá estar em período de férias ou ser relotado;
- 57. No procedimento de redistribuição de processo, deverá ser possível selecionar quais processos serão distribuídos e qual o analista que será responsável;
- 58. Processos em mãos do requerente para adequações e que não sejam realizadas no prazo de 30 (trinta) dias, o sistema poderá disponibilizar o indeferimento automático em casos excepcionais.
- 59. O sistema deverá possibilitar que nenhum dado seja substituído, mas que todos sejam armazenados e consultados;
- 60. Devem ser armazenadas diferentes versões de protocolos, análises, adequações e reanálises, para que seja sempre possível identificar quem inseriu determinado dado e quando;
- 61. Deverá haver interface para consulta destas diferentes versões;
- 62. Mecanismos de análises:

a) A análise deverá ser realizada através de mecanismo que permita a exibição do campo inserido pelo requerente ao lado do campo de observação (em caixa de texto provida por formatação) a ser inserido pelo analista;

b) Além do campo de observação escrita, deverá haver mecanismo que permita sinalizar o campo como adequado ou em necessidade de adequações;

c) O campo de observação escrito deverá também permitir o anexo de imagens e documentos;

d) Ao requerente, deverá ser exibido os campos sinalizados como adequados, os que necessitam adequações e todas as observações inseridas pelo analista;

e) Quando o requerente efetua as adequações, deverá ser sinalizado ao analista todos os campos que sofreram modificações pelo requerente;

f) O requerente deverá ser notificado via e-mail quando o seu processo sofrer movimentações;

63. Autenticação Digital:

a) A autenticação digital de processos e documentos, deverá garantir a identificação do autor e a integridade do documento ou processo expedido em meio eletrônico, sendo realizada através da utilização das credenciais do usuário;

b) O procedimento de autenticação de documentos não deverá prejudicar a qualidade e proporções de imagens que possam fazer parte deste;

c) Os documentos gerados pelo software deverão ser compostos por informações e anexos gerados ao decorrer do processo, sem a necessidade de inserção de informações adicionais pelo analista;

d) Os documentos gerados pelo software deverão ser autenticados de forma automática;

e) No quesito de autenticação de pranchas, deve ser possível que o analista, através de edição de chaves, escolha quais serão os campos de imagens utilizados para a geração de pranchas;

f) Deverá ser possível autenticar qualquer documento inserido no processo, com a possibilidade de escolher quais serão assinados através de interface de configuração;

g) Deverá ser possível definir diferentes layouts de assinatura para um mesmo processo, no entanto para arquivos anexados diferentes;

h) Além da possibilidade de autenticar documentos através das credenciais do usuário, deverá haver interface que possibilita a autenticação de documentos através de certificados digitais padrão ICP, no formato PFX;

- 64. Deverá haver mecanismo que permita consultar a veracidade e integridade dos documentos e processos emitidos eletronicamente;
- 65. Este mecanismo deverá ser provido por métodos de verificação acessíveis, como códigos de barras, ou URL, ou QR-CODE;
- 66. A partir da verificação através do mecanismo, deverá ser possível consultar se o documento ou processo bate com o que foi apresentado;
- 67. Deve ser possível que documentos gerados pela plataforma sejam cancelados, onde ao consultar sua veracidade e integridade, deverá ser exibida uma informação de que o documento foi cancelado;

68. Deverá haver interface para sinalizar documentos expedidos como cancelados;

- 69. Deverá ser possível gerar relatórios completos de um processo, através de interface disponível para os analistas;
- 70. Os relatórios completos de um processo, deverão ser gerados em formato PDF e possuírem mecanismo de autenticação compatível com o preconizado no item 9. e 18.;
- 71. Para controle de qual usuário gerou o relatório, deverá haver um log que registre o horário, processo e analista que gerou o relatório;
- 72. O relatório deverá conter todos os dados escritos pelo requerente, bem como:
- a) Todas as versões do processo (versões de dados inseridos pelo requerente e analista);
- b) Miniaturas de documentos anexados pelo requerente;
- 73. Anexos que sejam compostos por arquivos de imagem, deverão aparecer no relatório com a imagem anexada;
- 74. O relatório não deverá ser dividido em vários arquivos, ou seja, deverá conter todas as informações em um único arquivo.
- 75. O licenciamento de obras é constituído por uma pluralidade de fluxos definidos em lei, com a finalidade de obtenção de alvarás, licenças, certidões e documentos;
- 76. Considerando a obrigatoriedade do município de enviar as informações dos alvarás de construção e cartas de habite-se expedidos, para a Receita Federal do Brasil, através do sistema SisobraPref Web, é necessário que o sistema possua as integrações possíveis com o referido sistema, conforme Manual Web Service SisobraPref, o qual define as especificações e critérios técnicos necessários para integração.
- 77. Reitera-se que todo o trâmite de licenciamento de obras deverá contemplar todas as demais funcionalidades expostas ao longo do item 6.44, no caso:
	- Infraestrutura e segurança:
	- Acessibilidade e permissões:
	- Processos eletrônicos:
	- Análise:
	- Mecanismos de autenticação e tecnologia em documentos:
	- Dados e estatísticas:
	- Mecanismos de ajuda:
- 78. Buscas de conteúdo no sistema:
- 79. Deverá ser possível buscar todas as informações inseridas pelo requerente e analistas no sistema, ou seja, deverá ser possível:
	- a) Buscar conteúdo de qualquer campo de formulário preenchido pelo requerente;
	- b) Buscar conteúdo de metadados de documentos inseridos pelo requerente;
	- c) Buscar conteúdos de análises realizadas por analistas;
- 80. Deverá haver busca avançada que possibilite:
	- a) Efetuar buscas de dados em um determinado campo de formulário;
	- b) Efetuar buscas por número de processo;
	- c) Efetuar buscas por nome do requerente;
	- d) Efetuar buscas por tipo de processo;
	- e) Efetuar buscas por fase do processo;
- 81. Deverá ser possível filtrar os resultados das buscas em ordenação por:
	- a) nome do requerente;
	- b) número do processo;
	- c) status do trâmite;
	- d) usuário em posse do processo;
	- e) data de última ação;
	- f) data de criação;
- 82. A funcionalidade de busca, deverá também funcionar por proximidade de informação,ou seja, ao inserir um termo, devem ser retornados também resultados semelhantes ao informado;
- 83. Deverá ser possível efetuar buscas em campos de formulários do tipo "select" e "radio";
- 84. Deverá ser possível buscar usuários no sistema, a partir de:
	- a) E-mail;
	- b) Nome;
- 85. Deverá ser possível buscar todas as informações inseridas pelo usuário no formulário de cadastro, com exceção da senha;
- 86. Deverá ser possível enviar e-mails para os usuários a partir do sistema, sem a necessidade de abrir sistemas externos; O e-mail deverá ser enviado através de endereço e domínio administrados pela contratada, porém com indicação de que é um e-mail enviado por analista do município;
- 87. A interface do sistema deverá contar com uma linha do tempo de ações realizadas no software;
- 88. A linha do tempo corresponde a um histórico das últimas ações efetuadas no sistema pelos analistas;
- 89. A linha do tempo deverá exibir, por linha ou outro mecanismo de divisão, o número do processo, ação realizada, quem realizou a ação:
	- 1. Por ação realizada, entende-se uma das seguintes:
	- a) Análise;
	- b) Encaminhamento;
	- c) Deferimento;
	- d) Indeferimento;
	- e) Emissão de taxas;
	- 2. Por quem realizou a ação, entende-se uma das seguintes:
	- a) O analista;
	- b) O setor;
- 90. Deve ser possível que o analista acesse um processo da linha do tempo, ao clicar sobre este;
- 91. Visando a transparência do procedimento de licenciamento de obras, deverá haver uma interface que possibilite a exibição dos dados gerados em estatísticas pertinentes;
- 92. O painel de estatísticas deverá possuir no mínimo as seguintes informações:
	- a) Número de processos, podendo serem segmentados pelo tipo de fluxo;

b) Processos protocolados, analisados, deferidos ou indeferidos em um período que pode ser selecionado;

c) Tempo médio para um processo ser deferido, podendo ser segmentado conforme o fluxo do processo;

- d) Média de análises realizadas em um processo até o deferimento;
- e) Gráfico sobre a eficiência de deferimento de processos em uma semana;
- f) Gráfico sobre usuários ativos no sistema em uma semana;
- 93. Deverá ser possível exportar os dados gerados nas estatísticas em arquivo no formato PDF ou CSV;
- 94. Ajuda guiada:

a) Deverá haver uma funcionalidade que permita uma ajuda guiada do usuário na ferramenta, ou seja, que sejam exibidas na própria tela do sistema, passos a passos sobre a utilização do sistema;

b) A ajuda guiada deverá ser construída em modelo de passo a passo, onde o usuário deverá clicar para passar ao próximo passo do procedimento de instrução;

c) O usuário deverá poder escolher por fazer ou não fazer o procedimento da ajuda guiada;

- 95. Considerando que os protocolos de licenciamentos apresentam complexidade e peculiaridades, no ato do preenchimento de campos de formulários, deverão haver campos de auxílio lado a lado ao campo em preenchimento pelo requerente;
- 96. Para que o município tenha liberdade para modificar fluxos e campos de ajudas, deverá haver uma interface que permita a customização do conteúdo dos campos de ajuda;
- 97. A interface de customização dos campos de ajuda deve possibilitar a inserção de texto formatado, com no mínimo negrito, sublinhado e modificação de cor da fonte;

### **6.44. MEMORANDO ELETRONICO**

- 1. Deve permitir realizar a inclusão dos tipos de comunicados internos, sendo estes definidos minimamente como Memorando, Ofício, Circular, Portaria, Instrução Normativa, Chamados, entre outros tipos adicionais, considerando a necessidade da contratante.
- 2. Possibilitar a inclusão de privilégios por setor em cada tipo, para que seja permitida a criação de tipos específicos para cada setor.
- 3. Deve possibilitar o cadastro de tags, para que sejam utilizadas como marcadores dos comunicados.
- 4. Deve permitir personalizar as cores das tags.
- 5. Permitir realizar a inclusão de dados referentes ao usuário logado, como cargo e CPF. Estes dados serão exibidos no corpo do texto dos comunicados durante as inclusões, respostas e encaminhamentos das comunicações.
- 6. Possuir abas referentes ao gerenciamento das comunicações, que sejam minimamente definidas como entrada, saída e arquivadas.
- 7. Deverá possuir caixa de entrada dos comunicados, apresentando todas as comunicações em que os setores relacionados ao usuário logado esteja envolvido.
- 8. Permitir gerenciar os comunicados, de forma que a exibição destes seja realizada em uma única caixa de entrada, sem a necessidade de trocar de tela para realizar o gerenciamento geral.
- 9. Deverá possuir caixa de saída dos comunicados, onde serão apresentadas todas as comunicações enviadas pelos setores relacionados ao usuário logado.
- 10. Permitir o gerenciamento dos comunicados de todos os setores cujo usuário logado está relacionado de forma simultânea, sem a necessidade de realizar a troca de telas.
- 11. Permitir que o controle de numeração seja realizado por ano e tipo.
- 12. Permitir que a contratada também possa realizar o controle da numeração por setor, órgão e/ou unidade.
- 13. Permitir salvar um comunicado como rascunho, caso a digitação não tenha sido finalizada.
- 14. Possuir aba específica com os comunicados que foram salvos como rascunho.
- 15. Permitir editar os rascunhos para que o envio definitivo do comunicado seja realizado.
- 16. Permitir inserir modelos de documentos para que estes sejam utilizados durante a inclusão de comunicados.
- 17. Permitir configurar se os comunicados poderão ser assinados por meio eletrônico, considerando a Lei nº 14.063/2020, que prevê as hipóteses pela assinatura eletrônica classificadas em simples, avançada e qualificada, de forma obrigatória ou opcional, de acordo com o tipo de comunicado, a partir das hipóteses previstas para a utilização de cada, conforme disposto na mesma lei.
- 18. Permitir configurar se os comunicados poderão ser definidos como urgentes durante a sua inclusão.
- 19. Permitir configurar se os comunicados poderão ser inseridos com indicativo de prazo.
- 20. Permitir adicionar arquivos para que estes sejam relacionados aos anexos da comunicação durante a inclusão desta.
- 21. Permitir realizar o upload de arquivos .doc ou .docx para que este seja utilizado como modelo no corpo do texto dos comunicados.
- 22. Permitir inserir comunicados sigilosos, onde estes poderão ser visualizados somente pelos usuários envolvidos.
- 23. As tags vinculadas aos comunicados deverão ser exibidas na tela de gerenciamento destes.
- 24.Deverá permitir cadastrar comunicados que sejam do tipo "Circular". Estes comunicados não poderão ser respondidos e encaminhados, visto que serão comunicações para ciência dos setores.
- 25. Deve permitir durante a inclusão, resposta e encaminhamento definir um usuário como A/C (aos cuidados).
- 26. Permitir durante a visualização dos comunicados, que as movimentações enviadas aos cuidados do usuário logado tenham indicativo que diferencie a movimentação das demais.
- 27. Possuir filtro no gerenciamento que demonstre somente os comunicados que foram enviados aos cuidados do usuário logado.
- 28. Permitir responder comunicados, onde somente deverão ser exibidos como destinatários os setores previamente envolvidos na comunicação selecionada.
- 29. Permitir encaminhar comunicados, onde deverão ser exibidos todos os setores da entidade, a fim de compartilhar a comunicação entre os demais setores.
- 30. Durante as respostas e encaminhamentos, permitir vincular arquivos definindo-os como anexos do comunicado.
- 31. Todas as movimentações devem ser visualizadas em linha do tempo, onde cada movimentação de resposta, encaminhamento e/ou arquivamento deve gerar um novo registro.
- 32. Deverá permitir marcar um comunicado como lido.
- 33. Possuir indicativo visual dos comunicados que já foram lidos, diferenciando-os dos que ainda possuem movimentações que não foram visualizadas.
- 34. Deverá permitir arquivar comunicados para o setor do usuário logado.
- 35. Os comunicados que forem arquivados não devem ser exibidos na caixa de entrada do usuário, até que novas movimentações sejam realizadas.
- 36. Deverá permitir a reabertura de comunicado que foi arquivado, caso sejam necessárias novas movimentações.
- 37. Deverá permitir filtrar no gerenciamento de comunicados somente os comunicados com movimentações que ainda não foram lidas.
- 38. Possuir consulta que demonstre todos os usuários que já visualizaram, exibindo minimamente o nome do usuário e a data/hora da visualização do comunicado selecionado.
- 39. Deverá permitir favoritar comunicados para todo o setor ou somente para o usuário logado.
- 40. Deverá existir caixa de comunicados favoritados, a fim de facilitar o gerenciamento destes.
- 41. Deverá enviar notificação pelo sistema a cada nova movimentação dos comunicados.
- 42. Deverá permitir configurar a mensagem enviada nas notificações dos comunicados.
- 43. Deverá possuir serviço destinado aos usuários terceiros que recebem ofícios, que permita realizar a visualização desta comunicação.
- 44. Deverá permitir configurar se os ofícios poderão receber respostas complementares dos usuários terceiros por meio do serviço de comunicados.
- 45. Permitir realização a impressão da folha de rosto do comunicado.
- 46. Permitir realizar a impressão de cada movimentação dos comunicados, em relatório que poderá ser configurado de acordo com a necessidade da entidade.
- 47. Permitir realizar a impressão de todas as movimentações comunicado, em relatório que poderá ser configurado de acordo com a necessidade da entidade.

### **REFENCIAL TEORICO:**

### 1-**Plano de Governo**-

[https://leismunicipais.com.br/a/rs/i/ijui/decreto/2021/756/7552/decreto-n-7552-2021](https://leismunicipais.com.br/a/rs/i/ijui/decreto/2021/756/7552/decreto-n-7552-2021-dispoe-sobre-o-plano-de-governo-da-administracao-municipal-2021-2024-e-da-outras-providencias) [dispoe-sobre-o-plano-de-governo-da-administracao-municipal-2021-2024-e-da-outras](https://leismunicipais.com.br/a/rs/i/ijui/decreto/2021/756/7552/decreto-n-7552-2021-dispoe-sobre-o-plano-de-governo-da-administracao-municipal-2021-2024-e-da-outras-providencias)[providencias](https://leismunicipais.com.br/a/rs/i/ijui/decreto/2021/756/7552/decreto-n-7552-2021-dispoe-sobre-o-plano-de-governo-da-administracao-municipal-2021-2024-e-da-outras-providencias)

2- [http://www.planalto.gov.br/ccivil\\_03/\\_ato2019-2022/2020/decreto/D10540.htm](http://www.planalto.gov.br/ccivil_03/_ato2019-2022/2020/decreto/D10540.htm) [https://www.in.gov.br/en/web/dou/-/decreto-n-10.540-de-5-de-novembro-de-2020-](https://www.in.gov.br/en/web/dou/-/decreto-n-10.540-de-5-de-novembro-de-2020-286682565) [286682565](https://www.in.gov.br/en/web/dou/-/decreto-n-10.540-de-5-de-novembro-de-2020-286682565) 

3 - [https://www.docusign.com.br/blog/por-que-trabalhar-com-um-sistema-na-nuvem-e-melhor](https://www.docusign.com.br/blog/por-que-trabalhar-com-um-sistema-na-nuvem-e-melhor-opcao)[opcao](https://www.docusign.com.br/blog/por-que-trabalhar-com-um-sistema-na-nuvem-e-melhor-opcao)

4 [-https://www.gov.br/defesa/pt-br/acesso-a-informacao/lei-geral-de-protecao-de-dados](https://www.gov.br/defesa/pt-br/acesso-a-informacao/lei-geral-de-protecao-de-dados-pessoais-lgpd)[pessoais-lgpd](https://www.gov.br/defesa/pt-br/acesso-a-informacao/lei-geral-de-protecao-de-dados-pessoais-lgpd)

5 - [https://www.gov.br/governodigital/pt-br/acessibilidade-digital/padroes-web-em-governo](https://www.gov.br/governodigital/pt-br/acessibilidade-digital/padroes-web-em-governo-eletronico)[eletronico](https://www.gov.br/governodigital/pt-br/acessibilidade-digital/padroes-web-em-governo-eletronico)

6 - [https://portal.tcu.gov.br/biblioteca-digital/nota-tecnica-4-possibilidade-de-avaliacao-de](https://portal.tcu.gov.br/biblioteca-digital/nota-tecnica-4-possibilidade-de-avaliacao-de-amostras-na-contratacao-de-bens-e-suprimentos-de-tecnologia-da-informacao-mediante-a-modalidade-pregao.htm)[amostras-na-contratacao-de-bens-e-suprimentos-de-tecnologia-da-informacao-mediante-a](https://portal.tcu.gov.br/biblioteca-digital/nota-tecnica-4-possibilidade-de-avaliacao-de-amostras-na-contratacao-de-bens-e-suprimentos-de-tecnologia-da-informacao-mediante-a-modalidade-pregao.htm)[modalidade-pregao.htm](https://portal.tcu.gov.br/biblioteca-digital/nota-tecnica-4-possibilidade-de-avaliacao-de-amostras-na-contratacao-de-bens-e-suprimentos-de-tecnologia-da-informacao-mediante-a-modalidade-pregao.htm)

### **INSTRUÇÃO DE PREÇO DO PRESENTE CERTAME**

De forma objetiva, em razão do período pandêmico caracterizado pelo COVID-19, e todos os efeitos decorrentes de tal situação, destacamos que os preços do presente certame tiveram como base contratações similares.Conforme critérios definidos na portaria PORTARIA Nº 804, DE 13 DE NOVEMBRO DE 2018 expedida pelo Ministério da Justiça, de modo especial o inciso II do artigo 2º, e a recente INSTRUÇÃO NORMATIVA Nº 73, DE 5 DE AGOSTO DE 2020, cujos dispositivos indicam como parâmetro de pesquisa, a busca de contratações similares de outros entes públicos.

> **Art. 2° A pesquisa de preços será realizada em observância às orientações contidas nos Anexos I, II e III desta Portaria e mediante a utilização dos seguintes parâmetros:**

I **-** painel de preços ou outra ferramenta que venha a ser disponibilizada pelo órgão central do Sistema de Serviços Gerais-SISG para pesquisa, análise e comparação de dados e informações de compras públicas;

**II-contratações similares de outros entes públicos, em execução ou concluídos nos cento e oitenta dias anteriores à data da pesquisa de preços;** 

III **-**pesquisa publicada em mídia especializada, sítios eletrônicos especializados ou de domínio amplo, desde que contenha a data e hora de acesso; ou

IV -pesquisa com os fornecedores, desde que as datas das pesquisas não se diferenciem em mais decento e oitenta dias.

> **§ 1° Os parâmetros poderão ser utilizados de forma combinada ou não, priorizando-se os previstos nos incisos I e II.**

**§ 2º A impossibilidade de utilização preferencial dos parâmetros previstos nos incisos I e II deve ser justificada e comprovada mediante a juntada de documentos que evidenciem ter havido efetiva tentativa de emprego deles.** 

§ 3º A definição dos parâmetros utilizados, no caso concreto, para a realização da pesquisa de preços, deve ser formalmente justificada e a instrução processual deverá conter a documentação comprobatória das razões que forem, para tanto, invocadas.

1

**§ 4º A pesquisa de preços realizada exclusivamente com a utilização do parâmetro previsto no inciso IV, somente será admitida quando comprovada a inviabilidade de utilização dos parâmetros previstos nos incisos I, II e III.** 

A IN nº 73 por sua vez, reza a mesma situação, apresentando no entanto o diferencial quanto ao elastecimento do prazo de um ano para consideração da validade do contratação tomada como base. Tudo conforme aponta o inciso II do artigo 5°, vejamos:

# **II - aquisições e contratações similares de outros entes públicos, firmadas no período de até 1 (um) ano anterior à data de divulgação do instrumento convocatório;**

A busca e por conseguinte, embasamento de preços em contratos similares traz sem dúvida alguma maior agilidade ao lançamento do certame, vez que a administração não fica refém da intenção de participação e, por conseguinte boa vontade de fornecedores retornarem as solicitações de orçamentos apenas no momento que entenderem como viáveis.

Além disso, a administração apresenta como base preços constantes de contratos públicos integrantes de certames já homologados por outras administrações. Contratosjá referendados por esse E. Tribunal de Contas do estado, posto que, todos extraídos do LICITACON.

Acerca da matéria, o Tribunal de Contas da União manifestou posicionamento destacando o dever quanto a busca diversificada de fontes de preços, com prioridade para o Painel de Preços e **as contratações similares de outros Órgãos**. Vejamos:

TCU – Acórdão nº 1445/2015 – Plenário

Na elaboração do orçamento estimativo da licitação, bem como na demonstração da vantajosidade de eventual prorrogação de contrato, **deve ser utilizadas fontes diversificadas de pesquisa de preços. Deve ser priorizadas** consultas ao Portal de **a contratações similares de outros entespúblicos, em detrimento de pesquisas com fornecedores, publicadas em mídias especializadas ou em sítios eletrônicos especializados ou de domínio amplo, cuja adoção deve ser tida como prática subsidiária**.

## TCU - **[ACÓRDÃO 2170/2007 ATA 43/2007 - PLENÁRIO - 17/10/2007](https://contas.tcu.gov.br/pesquisaJurisprudencia/#_blank)** [Relator: UBIRATAN AGUIAR](https://contas.tcu.gov.br/pesquisaJurisprudencia/#_blank)

Sumário: REPRESENTAÇÃO. PEDIDO DE REEXAME. PREGÃO ELETRÔNICO. SERVIÇOS DE INFORMÁTICA. REVOGAÇÃO DE MEDIDA CAUTELAR. PROVIMENTO PARCIAL. 1. A aferição de preços nas aquisições e contratações de produtos e serviços de tecnologia da informação, no âmbito da Administração Pública federal, na fase de estimativa de preços, no momento de adjudicação do objeto do certame licitatório, na contratação e alterações posteriores, **deve se basear em valores aceitáveis, que se encontrem dentro da faixa usualmente praticada pelo mercado em determinada época,** obtida por meio de pesquisa a partir de fontes diversas, como orçamentos de fornecedores, **valores adjudicados em licitações de órgãos públicos** - inclusos aqueles constantes no Comprasnet -, valores registrados em atas de Sistema de Registro de Preços, entre outras, **a exemplo de compras/contratações realizadas por corporações privadas em condições idênticas ou semelhantes àquelas da Administração Pública**. 2. Preço aceitável, a ser considerado na faixa de preços referida no item precedente, é aquele que não representa claro viés em relação ao contexto do mercado, ou seja, abaixo do limite inferior ou acima do maior valor constante da faixa identificada para o produto ou serviço. 3. A utilização de fontes que não sejam capazes de representar o mercado de tecnologia da informação para produtos com certa complexidade ou serviços fornecidos para o setor público - como sites na Internet, inclusive internacionais - pode servir apenas como mero indicativo de preço, sem que sirvam os valores encontrados, por si sós, para caracterização de sobrepreço ou superfaturamento. 4. Os critérios apontados nos itens precedentes devem balizar, também, a atuação dos órgãos de controle, ao ser imputado sobrepreço ou superfaturamento nas aquisições e contratações relacionadas à área de tecnologia da informação.

O anexo I da portaria 804, reforça a orientação do Tribunal de Contas da União inclusive quanto **a utilização como parâmetro os contratos anteriores firmados com o próprio órgão**. *In Verbis:* 

> A unidade requisitante, conforme orientação do Tribunal de Contas da União, deverá consultar o maior número de fontes possíveis, de modo a possibilitar que a pesquisa de preços reflita o real comportamento do

mercado, **levando em conta diversas origens, como, por exemplo, contratos anteriores do próprio órgão e os firmados por outros órgãos públicos**, valores registrados no Sistema Integrado de Administração de Serviços Gerais - SIASG, nas atas de registro de preços da Administração Pública Federal e cotações com fornecedores (Acórdãos n° 2.318/2014 - Plenário e Acórdão 2.816/2014 - Plenário).

Ainda com base nas decisões destacadas, salientamos do respectivo posicionamento que além da definição quanto aos requisitos a serem priorizados, resulta clara a condição de utilização de orçamentos de fornecedores e consulta em sites especializados apenas de forma subsidiária na consulta de preços. Reforçando desse modo a regra dos parágrafos 2º e 4º do artigo 2º da Portaria 804 e inciso II do artigo 5º da IN nº 73.

 Assim, diante da realidade aqui apresentada, essa administração tomou como base contratações de Sistemas de Gestão formalizados pelas administrações dos municípios de Santo Angelo, Erechim e Santa Rosa, pertencentes a nosso estado e com similaridades tanto no aspecto populacional como também na prestação dos serviços de gestão pública com nosso município.

Na busca de parametrização dos preços para realização do certame por essa administração, segue descritivo dos valores pagos por tais administrações:

## **ERECHIM**

## **Dispensa de Licitação 228/2021 Valor atual R\$ 1.190.997,72 – Contrato 282/2021**

Objeto: Termo de Contrato que entre si celebram o MUNICÍPIO DE ERECHIM e a empresa SYSTEM DESENVOLVIMENTO DE SOFTWARE LTDA, REFERENTE A *CONCESSÃO DE LICENÇA DE USO DE SISTEMA INTEGRADO DE GESTÃO MUNICIPAL, JUNTAMENTE COM A CONTRATAÇÃO DE SERVIÇOS DE SUPORTE TÉCNICO E MANUTENÇÃO CORRETIVA, ADAPTATIVA E EVOLUTIVA, CONFORME TERMO DE REFERÊNCIA ANEXO AO PROCESSO ADMINISTRATIVO Nº 13386/2021 E EM CONFORMIDADE COM A PREFEITURA MUNICIPAL DE ERECHIM, ATRAVÉS DAS SECRETARIAS MUNICIPAIS.*  Fonte LICITACON: Prefeitura [https://portal.tce.rs.gov.br/aplicprod/f?p=50500:23:::NO:23:P23\\_ID\\_CONTRATO,P23\\_P](https://portal.tce.rs.gov.br/aplicprod/f?p=50500:23:::NO:23:P23_ID_CONTRATO,P23_PAG_RETORNO,F50500_CD_ORGAO:809868,25,46900&cs=1LXj13gf_Vo22rlKCBS5UIYt8ojo) [AG\\_RETORNO,F50500\\_CD\\_ORGAO:809868,25,46900&cs=1LXj13gf\\_Vo22rlKCBS5UI](https://portal.tce.rs.gov.br/aplicprod/f?p=50500:23:::NO:23:P23_ID_CONTRATO,P23_PAG_RETORNO,F50500_CD_ORGAO:809868,25,46900&cs=1LXj13gf_Vo22rlKCBS5UIYt8ojo)

## Câmara

[Yt8ojo](https://portal.tce.rs.gov.br/aplicprod/f?p=50500:23:::NO:23:P23_ID_CONTRATO,P23_PAG_RETORNO,F50500_CD_ORGAO:809868,25,46900&cs=1LXj13gf_Vo22rlKCBS5UIYt8ojo)

https://portal.tce.rs.gov.br/aplicprod/f?p=50500:23::NO:23:P23\_ID\_CONTRATO,P23\_P [AG\\_RETORNO,F50500\\_CD\\_ORGAO:810153,25,46901&cs=1JeiFBkHk\\_omgnyVbkfuB](https://portal.tce.rs.gov.br/aplicprod/f?p=50500:23:::NO:23:P23_ID_CONTRATO,P23_PAG_RETORNO,F50500_CD_ORGAO:810153,25,46901&cs=1JeiFBkHk_omgnyVbkfuBvEOL5gY) [vEOL5gY](https://portal.tce.rs.gov.br/aplicprod/f?p=50500:23:::NO:23:P23_ID_CONTRATO,P23_PAG_RETORNO,F50500_CD_ORGAO:810153,25,46901&cs=1JeiFBkHk_omgnyVbkfuBvEOL5gY)

AGER

[https://portal.tce.rs.gov.br/aplicprod/f?p=50500:23:::NO:23:P23\\_ID\\_CONTRATO,P23\\_P](https://portal.tce.rs.gov.br/aplicprod/f?p=50500:23:::NO:23:P23_ID_CONTRATO,P23_PAG_RETORNO,F50500_CD_ORGAO:777848,25,88316&cs=1mGrIqb64hV49RXnzhcu0_4T6iY8) [AG\\_RETORNO,F50500\\_CD\\_ORGAO:777848,25,88316&cs=1mGrIqb64hV49RXnzhcu0](https://portal.tce.rs.gov.br/aplicprod/f?p=50500:23:::NO:23:P23_ID_CONTRATO,P23_PAG_RETORNO,F50500_CD_ORGAO:777848,25,88316&cs=1mGrIqb64hV49RXnzhcu0_4T6iY8) [\\_4T6iY8](https://portal.tce.rs.gov.br/aplicprod/f?p=50500:23:::NO:23:P23_ID_CONTRATO,P23_PAG_RETORNO,F50500_CD_ORGAO:777848,25,88316&cs=1mGrIqb64hV49RXnzhcu0_4T6iY8)

IEP

[https://portal.tce.rs.gov.br/aplicprod/f?p=50500:23:::NO:23:P23\\_ID\\_CONTRATO,P23\\_P](https://portal.tce.rs.gov.br/aplicprod/f?p=50500:23:::NO:23:P23_ID_CONTRATO,P23_PAG_RETORNO,F50500_CD_ORGAO:810423,25,88358&cs=1awvF51gEo2xRiJhbgRCwpwD7FTk) [AG\\_RETORNO,F50500\\_CD\\_ORGAO:810423,25,88358&cs=1awvF51gEo2xRiJhbgRC](https://portal.tce.rs.gov.br/aplicprod/f?p=50500:23:::NO:23:P23_ID_CONTRATO,P23_PAG_RETORNO,F50500_CD_ORGAO:810423,25,88358&cs=1awvF51gEo2xRiJhbgRCwpwD7FTk) [wpwD7FTk](https://portal.tce.rs.gov.br/aplicprod/f?p=50500:23:::NO:23:P23_ID_CONTRATO,P23_PAG_RETORNO,F50500_CD_ORGAO:810423,25,88358&cs=1awvF51gEo2xRiJhbgRCwpwD7FTk)

**TOTAL DISPENDIDO ANUALMENTE COM OS SISTEMAS DE GESTÃO PELA ADMINISTRAÇAO DE ERECHIM IMPORTA EM R\$ 1.190.997.72 (UM MILHÃO, CENTO E NOVENTA MIL, NOVESCENTOS E NOVENTA E SETE REAIS E SETENTA E DOIS CENTAVOS).**

## **SANTA ROSA**

# **PREGÃO PRESENCIAL CONJUNTO 38/2020 - VALOR ATUAL R\$ 1.512.476,76 - CONTRATO 110/2020**

Objeto: Contrato celebrado entre o Município de Santa Rosa e a empresa **IPM SISTEMAS LTDA** para contratação de empresa especializada para fornecimento de licença(s) de uso (locação) de Sistema Informatizado e Integrado de Gestão Pública (Gestão Administrativa e Assistência Social), descritos no **LOTE N.° 01 e LOTE Nº 02** do anexo I do edital da licitação, para disponibilizar *data center* quando houver previsão neste sentido e para prestar, conforme o caso, serviços de implantação (diagnóstico, configuração, migração de informações, integração e habilitação do sistema para uso); serviços de treinamento e capacitação dos usuários; serviços de suporte técnico (incluindo a alocação de técnico residente quando previsto); serviços de demanda variável (capacitação pós-implantação, atendimento técnico local, customização de *softwares*, consultoria em informática, consultoria para implantação da tecnologia de *Workflow*) e serviços de manutenção corretiva e legal dos sistemas contratados, dentre outros serviços e obrigações necessários para atendimento das necessidades do CONTRATANTE, de acordo com as especificações previstas neste contrato, no termo de referência e na proposta da CONTRATADA, que integram o presente, independentemente de transcrição.

Fonte LICITACON: Prefeitura [https://portal.tce.rs.gov.br/aplicprod/f?p=50500:23:::NO:23:P23\\_ID\\_CONTRATO,P23\\_P](https://portal.tce.rs.gov.br/aplicprod/f?p=50500:23:::NO:23:P23_ID_CONTRATO,P23_PAG_RETORNO,F50500_CD_ORGAO:757257,25,57200&cs=1-_ptgj_GGhSUIulie0YKFlGWYlc) [AG\\_RETORNO,F50500\\_CD\\_ORGAO:757257,25,57200&cs=1](https://portal.tce.rs.gov.br/aplicprod/f?p=50500:23:::NO:23:P23_ID_CONTRATO,P23_PAG_RETORNO,F50500_CD_ORGAO:757257,25,57200&cs=1-_ptgj_GGhSUIulie0YKFlGWYlc) ptgj\_GGhSUIulie0YKFIGWYlc

## Câmara

https://portal.tce.rs.gov.br/aplicprod/f?p=50500:23::NO:23:P23\_ID\_CONTRATO,P23\_P [AG\\_RETORNO,F50500\\_CD\\_ORGAO:749856,25,57201&cs=1w4rv\\_ZIqge1\\_6mZI9wsn](https://portal.tce.rs.gov.br/aplicprod/f?p=50500:23:::NO:23:P23_ID_CONTRATO,P23_PAG_RETORNO,F50500_CD_ORGAO:749856,25,57201&cs=1w4rv_ZIqge1_6mZI9wsn50VsUzI) [50VsUzI](https://portal.tce.rs.gov.br/aplicprod/f?p=50500:23:::NO:23:P23_ID_CONTRATO,P23_PAG_RETORNO,F50500_CD_ORGAO:749856,25,57201&cs=1w4rv_ZIqge1_6mZI9wsn50VsUzI)

FUMSSAR

[https://portal.tce.rs.gov.br/aplicprod/f?p=50500:23:::NO:23:P23\\_ID\\_CONTRATO,P23\\_P](https://portal.tce.rs.gov.br/aplicprod/f?p=50500:23:::NO:23:P23_ID_CONTRATO,P23_PAG_RETORNO,F50500_CD_ORGAO:766296,25,57203&cs=1Bkjn2y0nVHbIKhjISX7RxhYZ-b0)

## AG\_RETORNO,F50500\_CD\_ORGAO:766296,25,57203&cs=1Bkjn2y0nVHbIKhjISX7Rx hYZ-b0

## **PREVIROSA**

[https://portal.tce.rs.gov.br/aplicprod/f?p=50500:23:::NO:23:P23\\_ID\\_CONTRATO,P23\\_P](https://portal.tce.rs.gov.br/aplicprod/f?p=50500:23:::NO:23:P23_ID_CONTRATO,P23_PAG_RETORNO,F50500_CD_ORGAO:782388,25,88129&cs=1htYqU_mIIRmqnGIqzYmukK1Q_Tw) [AG\\_RETORNO,F50500\\_CD\\_ORGAO:782388,25,88129&cs=1htYqU\\_mIIRmqnGIqzYm](https://portal.tce.rs.gov.br/aplicprod/f?p=50500:23:::NO:23:P23_ID_CONTRATO,P23_PAG_RETORNO,F50500_CD_ORGAO:782388,25,88129&cs=1htYqU_mIIRmqnGIqzYmukK1Q_Tw) [ukK1Q\\_Tw](https://portal.tce.rs.gov.br/aplicprod/f?p=50500:23:::NO:23:P23_ID_CONTRATO,P23_PAG_RETORNO,F50500_CD_ORGAO:782388,25,88129&cs=1htYqU_mIIRmqnGIqzYmukK1Q_Tw)

**TOTAL DISPENDIDO ANUALMENTE COM OS SISTEMAS DE GESTÃO PELA ADMINISTRAÇAO DE SANTA ROSA IMPORTA EM R\$ 1.512.476,76 (UM MILHÃO, QUINHENTOS E DOZE MIL, QUATROCENTOS E SETENTA E SEIS REAIS E SETENTA E SEIS CENTAVOS).**

## **SANTO ÂNGELO**

## **PREGÃO ELETRÔNICO 004/2021 – VALOR ATUAL / R\$ 1.054.920,00** – **CONTRATO 036/2021.**

Contratado celebrado entre o município de Santo Ângelo e a empresa ABASE SISTEMAS E SOLUÇÕES LTDA

O objeto do presente contrato é a locação e treinamento dos sistemas integrados de gestão pública, (com manutenção, suporte técnico, consultoria técnica e assessoria técnica) de software integrado de gestão pública, para execução em ambiente Linux e Windows, com utilização de sistema gerenciador de Banco de Dados Relacional, totalmente integrado, sem limitação de usuários, incluindo implantação, instalação, conversão, testes, customização, treinamento e serviços de manutenção mensal que garantam as alterações legais, corretivas e evolutivas no sistema atendimento e suporte técnico para este sistema quando solicitado pelo Município.

Fonte LICITACON:

Prefeitura

**[https://portal.tce.rs.gov.br/aplicprod/f?p=50500:23:::NO:23:P23\\_ID\\_CONTRATO,P2](https://portal.tce.rs.gov.br/aplicprod/f?p=50500:23:::NO:23:P23_ID_CONTRATO,P23_PAG_RETORNO,F50500_CD_ORGAO:796603,25,57500&cs=1HyZquv8gi8EEmqbwWuThMiiBJl8) [3\\_PAG\\_RETORNO,F50500\\_CD\\_ORGAO:796603,25,57500&cs=1HyZquv8gi8EEmqb](https://portal.tce.rs.gov.br/aplicprod/f?p=50500:23:::NO:23:P23_ID_CONTRATO,P23_PAG_RETORNO,F50500_CD_ORGAO:796603,25,57500&cs=1HyZquv8gi8EEmqbwWuThMiiBJl8) [wWuThMiiBJl8](https://portal.tce.rs.gov.br/aplicprod/f?p=50500:23:::NO:23:P23_ID_CONTRATO,P23_PAG_RETORNO,F50500_CD_ORGAO:796603,25,57500&cs=1HyZquv8gi8EEmqbwWuThMiiBJl8)**

## Câmara

[https://portal.tce.rs.gov.br/aplicprod/f?p=50500:23:::NO:23:P23\\_ID\\_CONTRATO,P23\\_P](https://portal.tce.rs.gov.br/aplicprod/f?p=50500:23:::NO:23:P23_ID_CONTRATO,P23_PAG_RETORNO,F50500_CD_ORGAO:789873,25,57501&cs=1qRGDsR5zCVOz4lGlKj4pwZqi9rI) [AG\\_RETORNO,F50500\\_CD\\_ORGAO:789873,25,57501&cs=1qRGDsR5zCVOz4lGlKj4](https://portal.tce.rs.gov.br/aplicprod/f?p=50500:23:::NO:23:P23_ID_CONTRATO,P23_PAG_RETORNO,F50500_CD_ORGAO:789873,25,57501&cs=1qRGDsR5zCVOz4lGlKj4pwZqi9rI) [pwZqi9rI](https://portal.tce.rs.gov.br/aplicprod/f?p=50500:23:::NO:23:P23_ID_CONTRATO,P23_PAG_RETORNO,F50500_CD_ORGAO:789873,25,57501&cs=1qRGDsR5zCVOz4lGlKj4pwZqi9rI)

**TOTAL DISPENDIDO ANUALMENTE COM OS SISTEMAS DE GESTÃO PELA ADMINISTRAÇAO DE SANTO ÂNGELO IMPORTA EM R\$ 1.054.920,00 (UM MILHÃO, CINQUENTA E QUATRO MIL, NOVESCENTOS E VINTE REAIS).**

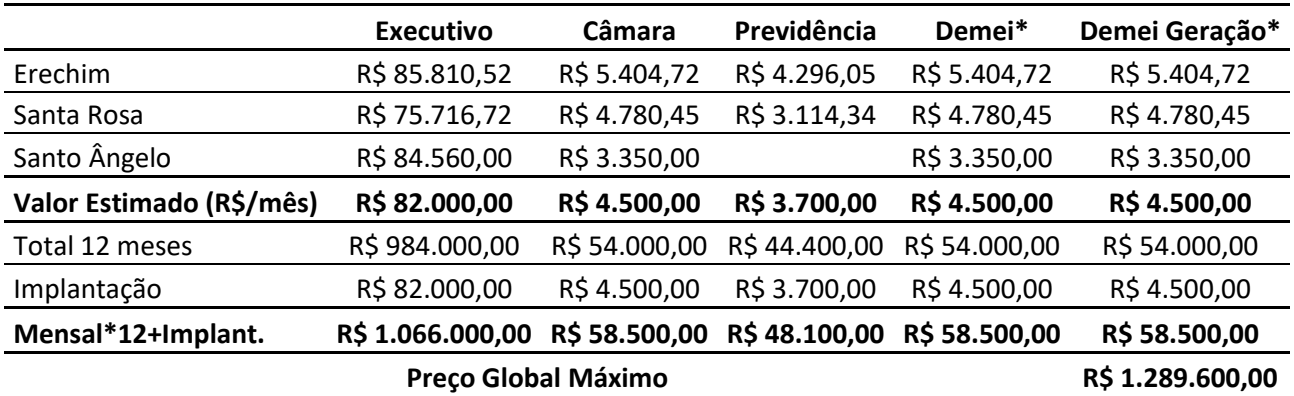

Observação: Para estimar o valor da licitação por ente, utilizou-se como referencia os valores definidos em contratos de sistemas de 3 municipios de porte semelhante a Ijuí (Fonte:Licitacon). Para chegar ao valor mensal de referência, aplicou-se a média. Para definir o valor de referência das autarquias Demei Distribuição e Demei Geração, por não haver licitaçoes semelhantes que impedem um comparativo, optou-se por utilizar o mesmo valor calculado para a Câmara de Vereadores, devido a complexidade dos sistemas e quantidade de módulos existentes serem proximos. Para estimar o valor de Implantação definiu-se o percentual 8,33% sobre o total de 12 meses para cada ente.

### **Preço Máximo do LOTE ÚNICO - SISTEMA DE GESTÃO MULTIENTIDADE**

### R\$ 1.289.600,00 para 12 Meses + Implantação

### **CONCLUSÃO**

Desse modo concluímos que, os valores praticados pelas contrataçoçes das administrações ora tomadas como parâmetro, indicam que o valor definido por essa administração para a presente contratação, não se caracteriza como excessivo nem como inexequível.

Necessário salientar de que sistemas de administrações que ainda se encontram em sistema desktop ou então que apresentam sistema de gestão por intermédio de emulação de dados, além ainda, de se encontrarem baseados em tecnologia inferior, apresentam custos finais superiores. Principalmente no que diz respeito ao consumo de *links* para funcionalidade do sistema.

Cumpre ainda salientar de que o valor definido para a presente contratação, demonstra ainda que, não somente pelos parâmetros apurados, mas pela necessidade atual e futura dessa administração, principalmente em se assegurar de que estará contratando um fornecedor que possa suprir integralmente tais necessidades, de

modo especial quanto ao aumento constante inerente a capacidade de armazenamento nos serviços de data center e serviços ao cidadão, mesmo assim, o valor definido se encontra dentro da realidade do mercado.

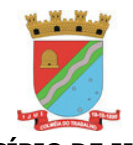

## **MUNICÍPIO DE IJUÍ SECRETARIA MUNICIPAL DA FAZENDA**

Coordenadoria de Compras, Patrimônio e Administração de Materiais – COPAM

## **PREGÃO ELETRÔNICO N°** 129/2021

## **ANEXO II**

## **FORMULÁRIO DE PROPOSTA DE PREÇOS**

### **LICITANTE: [<NOME COMPLETO E SEM ABREVIAÇÕES DO LICITANTE>] CNPJ: [<Nº DO CNPJ DO LICITANTE>] ENDEREÇO:[<ENDEREÇO COMPLETO DO LICITANTE (LOGRADOURO, NÚMERO, COMPLEMENTO, BAIRRO, MUNICÍPIO, UNIDADE DA FEDERAÇÃO E CEP)>] CONTATO: [<NOME, TELEFONE, FAX, E-MAIL>]**

**Observação:** Os custos de Data Center devem ser diluídos nas mensalidades conforme edital

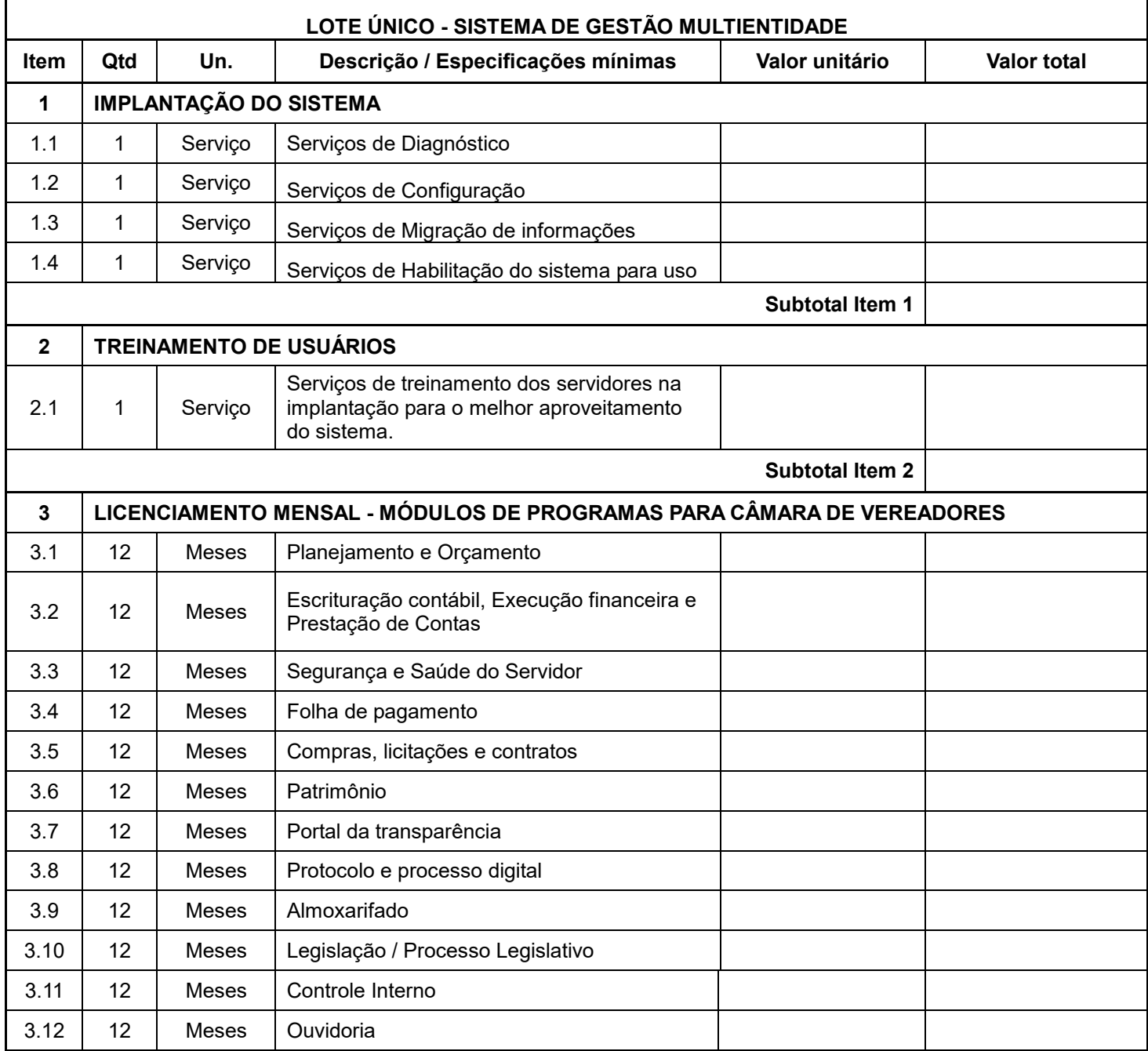

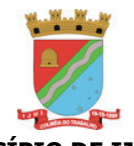

#### **MUNICÍPIO DE IJUÍ SECRETARIA MUNICIPAL DA FAZENDA**

Coordenadoria de Compras, Patrimônio e Administração de Materiais – COPAM

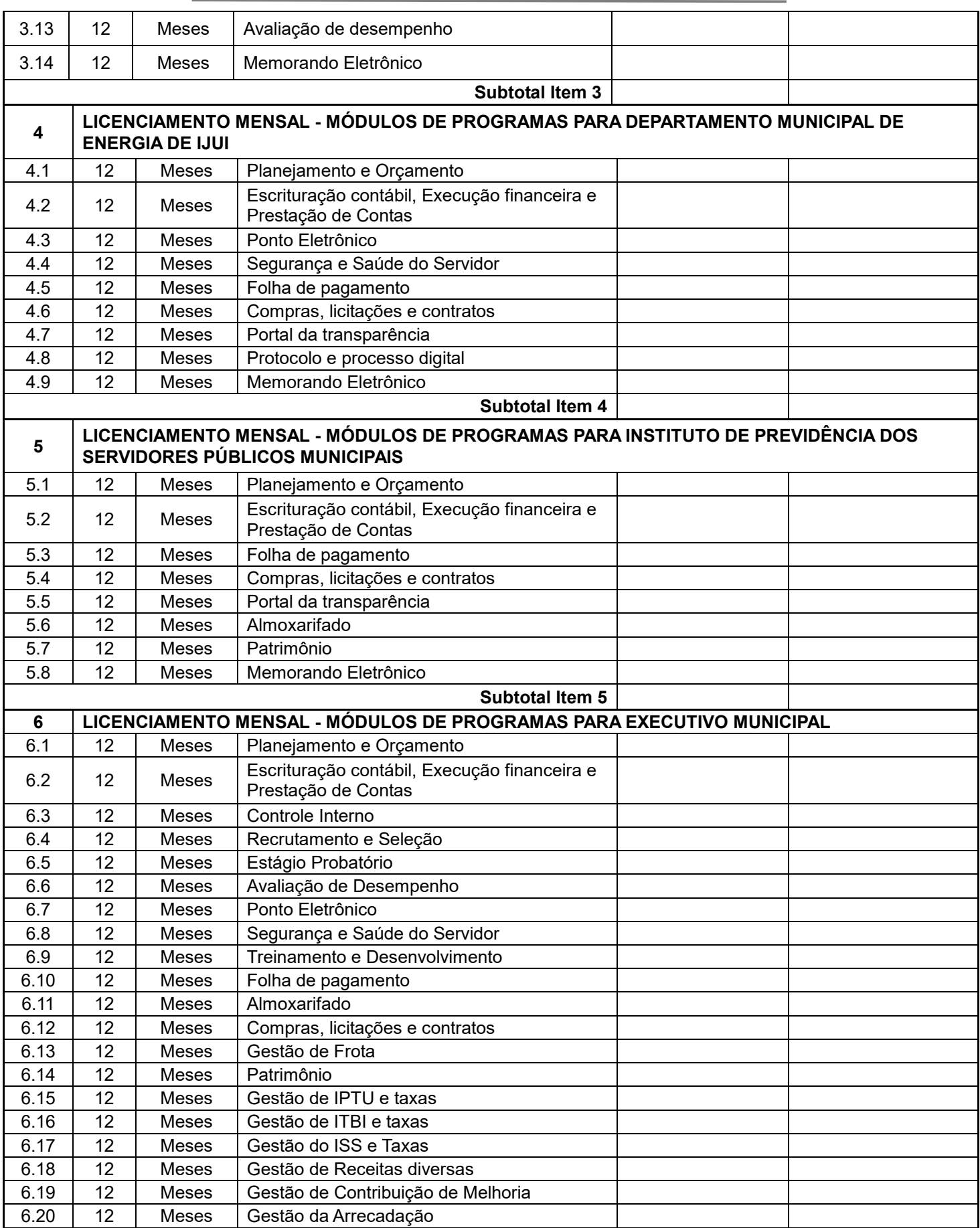
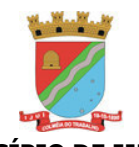

Coordenadoria de Compras, Patrimônio e Administração de Materiais – COPAM

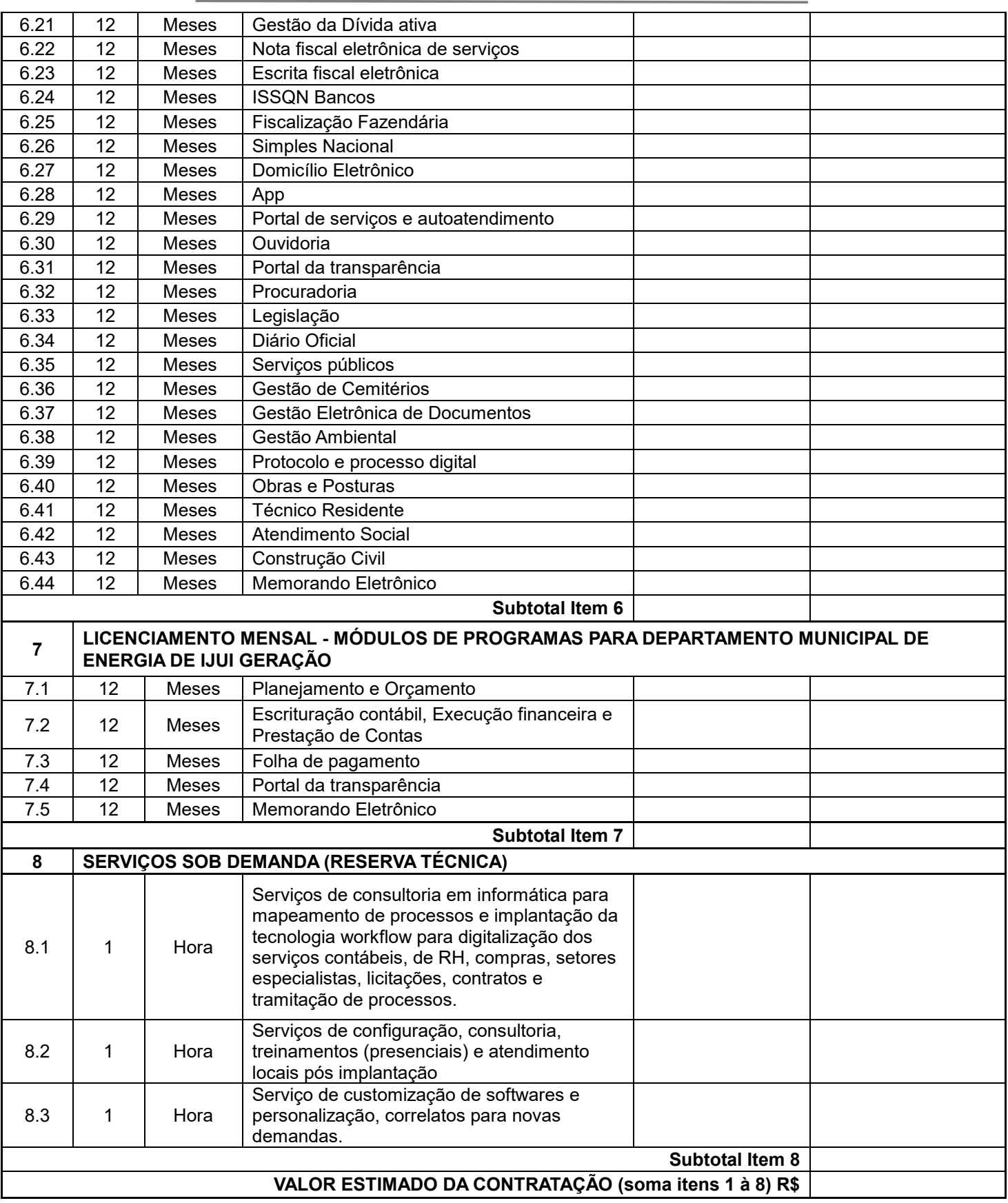

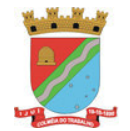

## **Observações:**

1. A validade desta proposta é de 90 (noventa) dias, contados da data da abertura da sessão pública de pregão.

2. O licitante declara-se ciente de todas as disposições relativas à licitação em causa e sua plena concordância com as condições constantes no edital, inclusive as especificações e/ou exigências indicadas na no Termo de Referência anexado junto ás **Requisições Internas (Anexo I deste edital).**

 $\Box$ , the de to de 20  $\Box$ 

Representante Legal

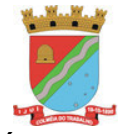

# **PREGÃO ELETRÔNICO N°** 129/2021

# **ANEXO III**

## **EMPREGADOR PESSOA JURÍDICA**

# **D E C L A R A Ç Ã O**

Ref.: (identificação da licitação)

................................., inscrito no CNPJ n°..................., por intermédio de seu representante legal o(a) Sr(a)...................................., portador(a) da Carteira de Identidade no............................ e do CPF no ........................., DECLARA, para fins de cumprimento do disposto no inciso XXXIII do art. 7o da Constituição Federal, que não emprega menor de dezoito anos em trabalho noturno, perigoso ou insalubre e não emprega menor de dezesseis anos e mão de obra infantil.

Ressalva: emprega menor, a partir de quatorze anos, na condição de aprendiz ( ) .

\_\_\_\_\_\_\_\_\_\_\_\_\_\_\_\_\_\_\_\_\_\_\_\_\_\_\_\_ , \_\_\_\_\_\_\_ de \_\_\_\_\_\_\_\_\_\_\_\_\_\_ de 20\_\_\_. ............................................................ (representante)

(Observação: em caso afirmativo, assinalar a ressalva acima)

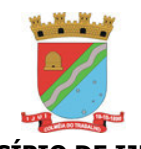

Coordenadoria de Compras, Patrimônio e Administração de Materiais – COPAM

## **PREGÃO ELETRÔNICO N°** 129/2021

## **ANEXO IV**

### **DECLARAÇÃO PARA MICROEMPRESA E EMPRESA DE PEQUENO PORTE**

A empresa ................................................., inscrita no CNPJ nº..............................., por intermédio de seu representante legal o(a) Sr. (a)........................................., portador(a) da Carteira de Identidade nº............................e o CPF nº................................., DECLARA, para fins legais, sob as penas da lei, de que cumpre os requisitos legais para a sua qualificação como microempresa ou empresa de pequeno porte nas condições do Estatuto Nacional da Microempresa e da Empresa de Pequeno Porte, instituído pela Lei Complementar nº. 123, de 14 de dezembro de 2006, em especial quanto ao seu art. 3º; que está apta a usufruir do tratamento favorecido estabelecido nos art. 42 a 49 da referida Lei Complementar e que não se enquadra nas situações relacionadas no §4º do art. 3º da citada Lei Complementar.

\_\_\_\_\_\_\_\_\_\_\_\_\_\_\_\_\_\_\_\_\_\_\_\_\_\_\_\_ , \_\_\_\_\_\_\_ de \_\_\_\_\_\_\_\_\_\_\_\_\_\_ de 20\_\_\_.

\_\_\_\_\_\_\_\_\_\_\_\_\_\_\_\_\_\_\_\_\_\_\_\_\_\_\_\_ Representante Legal

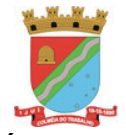

# **PREGÃO ELETRÔNICO N°** 129/2021

# **ANEXO V**

## **DECLARAÇÃO PREVISTA NO ART. 4º, VII DA LEI FEDERAL Nº 10.520/02**

[<NOME COMPLETO E SEM ABREVIAÇÕES DO LICITANTE>], CNPJ n° [<Nº CNPJ DO LICITANTE>], sediada na [<ENDEREÇO COMPLETO DO LICITANTE (LOGRADOURO, NÚMERO, COMPLEMENTO, BAIRRO, MUNICÍPIO, UNIDADE DA FEDERAÇÃO E CEP)>], declara, sob as penas da lei e para os fins previstos no art. 4º, VII da Lei Federal n° 10.520/02, que cumpre plenamente os requisitos de habilitação indicadas no edital da licitação em epígrafe.

\_\_\_\_\_\_\_\_\_\_\_\_\_\_\_\_\_\_\_\_\_\_\_\_\_\_\_\_ , \_\_\_\_\_\_\_ de \_\_\_\_\_\_\_\_\_\_\_\_\_\_ de 20\_\_\_.

\_\_\_\_\_\_\_\_\_\_\_\_\_\_\_\_\_\_\_\_\_\_\_\_\_\_\_\_\_ Representante Legal

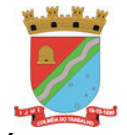

# **PREGÃO ELETRÔNICO N°** 129/2021

# **ANEXO VI**

## **DECLARAÇÃO DE NÃO EXISTÊNCIA DE SERVIDOR PÚBLICO NO QUADRO SOCIETÁRIO**

[<NOME COMPLETO E SEM ABREVIAÇÕES DA LICITANTE>], CNPJ: [<Nº DO CNPJ DA LICITANTE>], ENDEREÇO: [<ENDEREÇO COMPLETO DA LICITANTE (LOGRADOURO, NÚMERO, COMPLEMENTO, BAIRRO, MUNICÍPIO, UNIDADE DA FEDERAÇÃO E CEP)>], declara sob as penalidades legais, que não possui em seu quadro societário, servidor público da ativa, empregado de empresa pública ou de sociedade de economia mista.

\_\_\_\_\_\_\_\_\_\_\_\_\_\_\_\_\_\_\_\_\_\_\_\_\_\_\_\_ , \_\_\_\_\_\_\_ de \_\_\_\_\_\_\_\_\_\_\_\_\_\_ de 20\_\_\_.

\_\_\_\_\_\_\_\_\_\_\_\_\_\_\_\_\_\_\_\_\_\_\_\_\_\_\_\_\_ Representante Legal

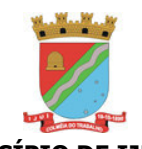

Coordenadoria de Compras, Patrimônio e Administração de Materiais – COPAM

## **PREGÃO ELETRÔNICO N°** 129/2021

## **ANEXO VII**

## **DECLARAÇÃO DE INEXISTÊNCIA DE FATO IMPEDITIVO**

(Nome da empresa), sediada (endereço completo), inscrita no CNPJ sob o nº …........................, por intermédio do seu representante legal o Sr.(a) …...................., portador da Carteira de Identidade nº …......................... e do CPF nº …................, DECLARA, sob as penas da lei, que não incorre em qualquer das condições impeditivas, especificando:

1 – Que não foi declarada inidônea por ato do Poder Público;

2 – Que não está impedida de transacionar com a Administração Pública;

3 – Que não foi apenada com rescisão de contrato, quer por deficiência dos serviços prestados, quer por outro motivo igualmente grave, no transcorrer dos últimos 5 (cinco) anos;

4 – Que não incorre nas demais condições impeditivas previstas no art. 9º da Lei Federal nº 8.666/93 consolidada pela Lei Federal nº 8.883/94.

5 – E que, se responsabiliza pela veracidade e autenticidade dos documentos oferecidos, comprometendo-se a comunicar o Município de Ijuí a ocorrência de quaisquer fatos supervenientes impeditivos da habilitação, ou que comprometam a idoneidade da proponente, nos termos do artigo 32, parágrafo 2º, e do artigo 97 da Lei 8.666/93, e suas alterações.

\_\_\_\_\_\_\_\_\_\_\_\_\_\_\_\_\_\_\_\_\_\_\_\_\_\_\_\_ , \_\_\_\_\_\_\_ de \_\_\_\_\_\_\_\_\_\_\_\_\_\_ de 20\_\_\_.

\_\_\_\_\_\_\_\_\_\_\_\_\_\_\_\_\_\_\_\_\_\_\_\_\_\_\_\_\_ Representante Legal

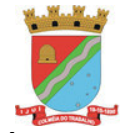

## **PREGÃO ELETRÔNICO N°** 129/2021

### **ANEXO VIII**

### **MINUTA DO CONTRATO**

Contrato celebrado entre o MUNICÍPIO DE IJUÍ – PODER EXECUTIVO, pessoa jurídica de direito público interno, com sede administrativa à Rua Benjamin Constant nº 429, na cidade de Ijuí/RS, CNPJ nº. 90.738.196/0001-09, neste ato representado pelo Prefeito Sr. Andrei Cossetin Sczmanski, brasileiro, ………..., ............................ residente e domiciliado em Ijuí/RS, portador da cédula de identidade nº ... e inscrito no CPF nº ..., doravante denominado CONTRATANTE, e a empresa ..., pessoa jurídica de direito privado, inscrita no CNPJ nº ..., na rua ..., nº ..., no bairro ..., na cidade de ..., CEP: ..., telefone: ..., e-mail: ... neste ato representada por seu (Diretor, sócio-gerente, sócio proprietário, procurador, etc) Sr. ..., residente e domiciliado no Bairro ..., na rua ..., nº ..., na cidade de ..., CEP: ..., Telefone: ..., e-mail:..., portador da cédula de identidade nº ..., e inscrito no CPF n.º ..., doravante denominado de CONTRATADA, para execução do objeto constante na Cláusula Primeira deste instrumento.

 O presente contrato tem seu respectivo fundamento e finalidade na consecução do objeto contratado, descrito abaixo, constante do **PREGÃO ELETRÔNICO Nº 129/2021 - PROCESSO Nº 1166/2021**, regendo-se pela Lei Federal nº 8.666/93 (e alterações posteriores) e no que couberem, as disposições da Lei Complementar nº 123/2006 (e alterações posteriores) e demais legislações vigentes e pertinentes à matéria, assim como pelas condições do contrato referido, pelos termos da proposta e pelas cláusulas a seguir expressas, definidoras dos direitos, obrigações e responsabilidades das partes.

### **CLÁUSULA PRIMEIRA DO OBJETO**

 Aquisição de Contratação de empresa especializada para fornecimento de licença de uso de sistema em nuvem de gestão pública municipal, incluindo serviços necessários á migração, implantação, suporte técnico e manutenção para atendimentos se necessário, conforme especificações e condições estabelecidas no Edital.

1.1.1 A empresa deverá fornecer atendimentos para a administração Municipal, Câmara de vereadores, Departamento Municipal de Energia, Instituto de Providência dos Servidores públicos Municipais, Departamento Municipal de Energia Geração, Departamento Municipal de Energia de Ijuí, conforme descrições e especificações técnicas no Termo de Referência anexado junto as **Requisições Internas** (anexo I), deste edital.

 PARÁGRAFO ÚNICO: Os serviços deverão ser executados conforme especificações técnicas elencadas no **Termo de Referência** (Anexo I do edital).

# **CLÁUSULA SEGUNDA**

**DO PREÇO**

O O valor total deste instrumento contratual é de R\$ XXXXX (valor total do lote por extenso).

O valor total do Item 1 corresponde ao valor de R\$ XXX (valor por extenso).

O valor total do Item 2 corresponde ao valor de R\$ XXX (valor por extenso).

O valor total do Item 3 corresponde ao valor de R\$ XXX (valor por extenso).

# **CLÁUSULA TERCEIRA DA DOTAÇÃO ORÇAMENTÁRIA**

A despesa desta licitação correrá pelo seguinte crédito:

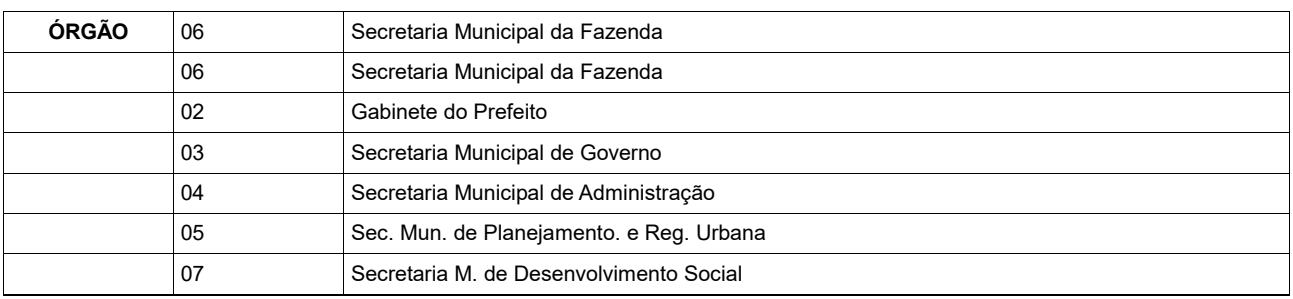

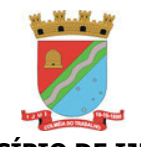

Coordenadoria de Compras, Patrimônio e Administração de Materiais – COPAM

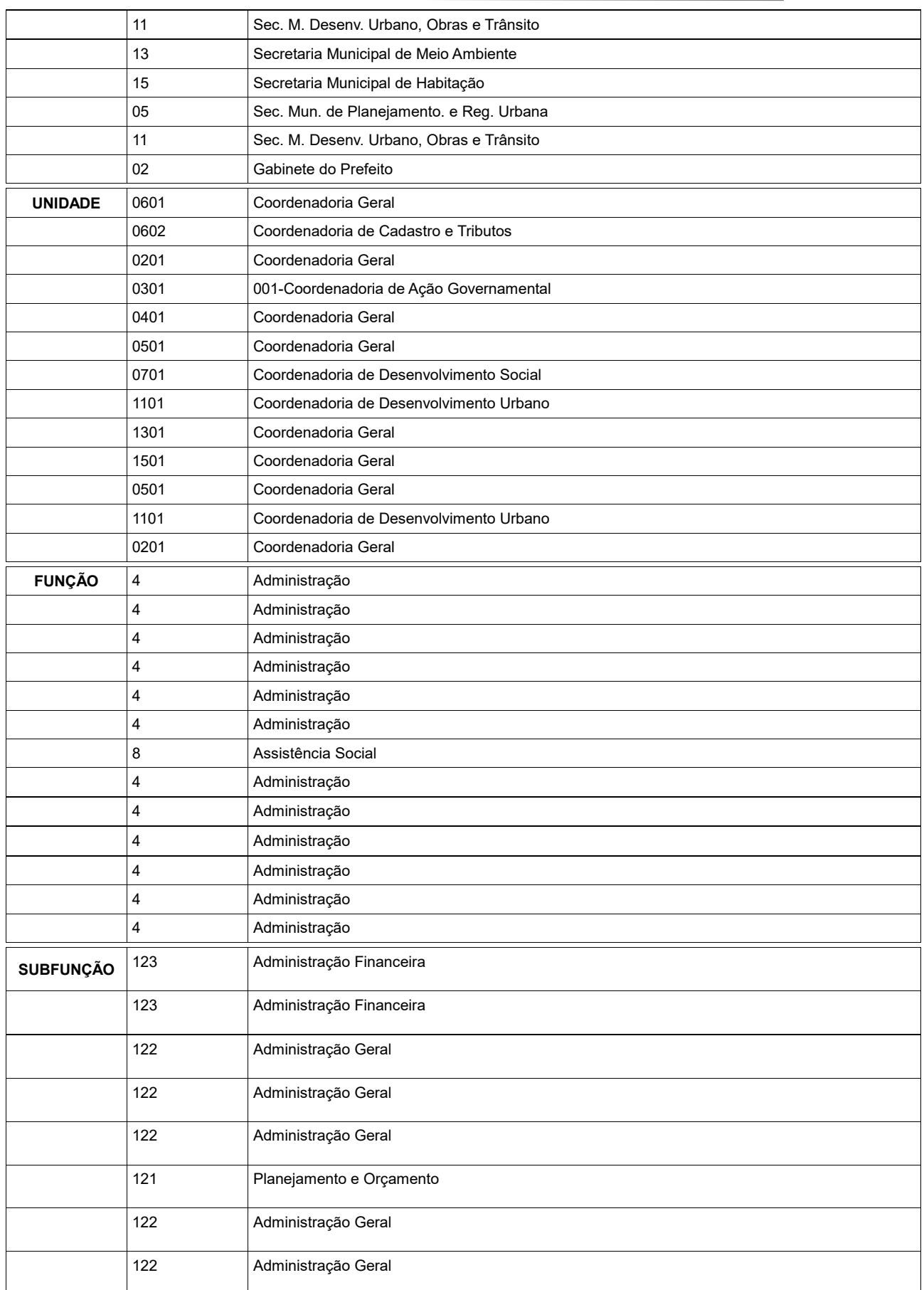

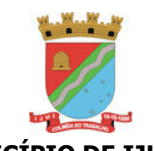

Coordenadoria de Compras, Patrimônio e Administração de Materiais – COPAM

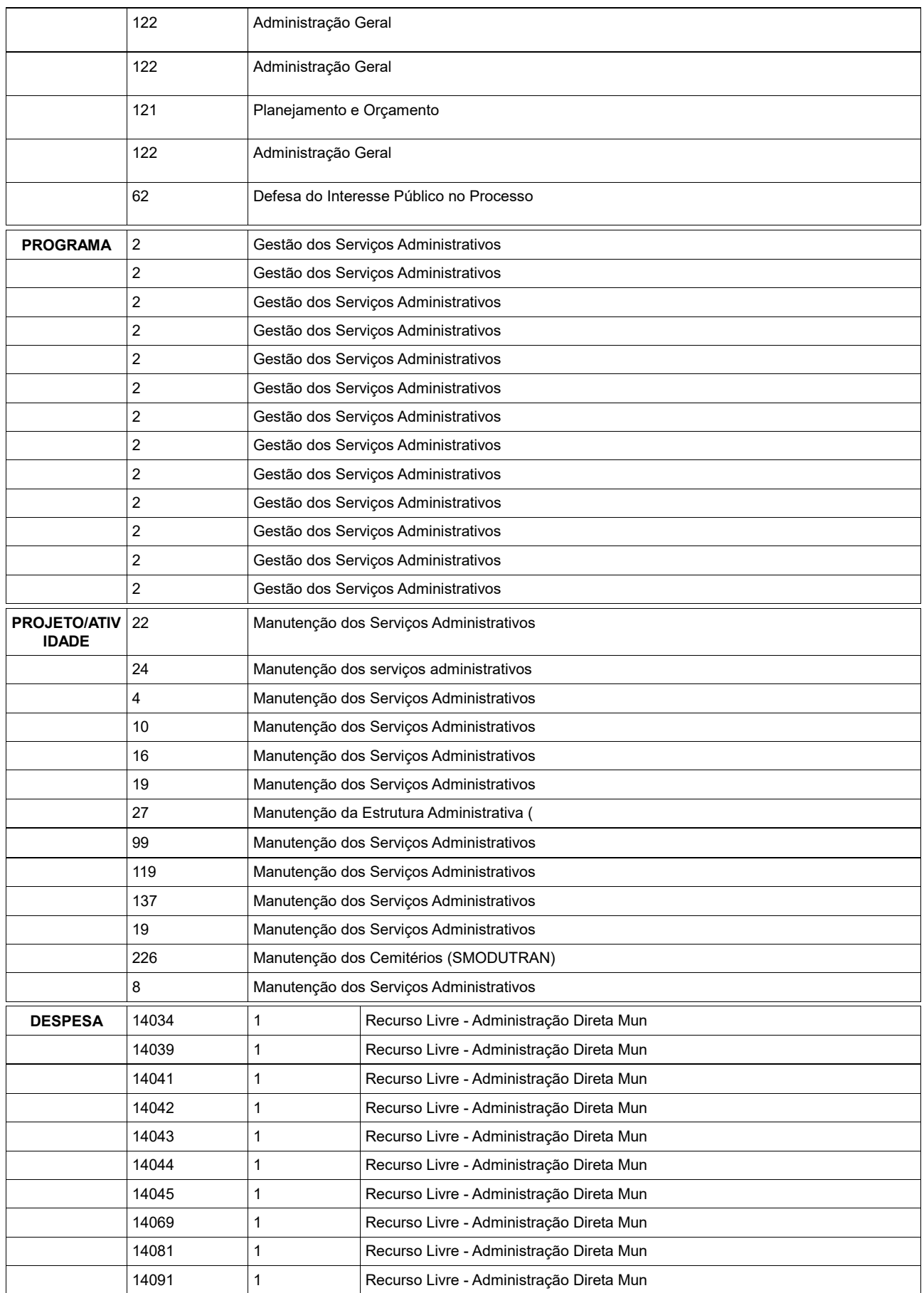

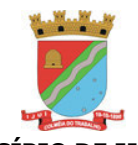

Coordenadoria de Compras, Patrimônio e Administração de Materiais – COPAM

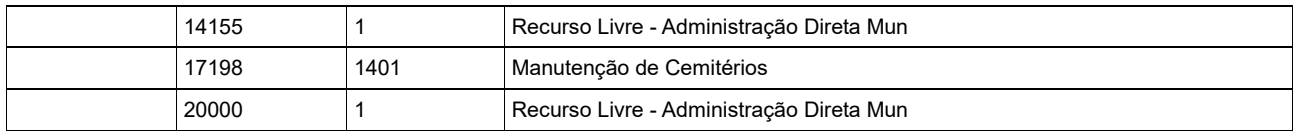

### **CLÁUSULA QUARTA DA EXECUÇÃO**

Os serviços deverão ser executados conforme especificações técnicas elencadas no **Termo de Referência** anexado junto as **Requisições Internas** (Anexo I do edital).

#### **CLÁUSULA QUINTA DOS PRAZOS**

 Os serviços deverão ser prestados no período de 12 (doze) meses, **podendo ser prorrogado até o limite de 48 (quarenta e oito) meses,** contados do recebimento da **Ordem de Serviço**  pelo adjudicatário.

PARÁGRAFO PRIMEIRO: O prazo para instalação, conversão, implantação e treinamento não deve ultrapassar 120 (cento e vinte) dias após o recebimento da Ordem de Serviço pelo adjudicatário.

PARÁGRAFO SEGUNDO: Caso a empresa vencedora consiga realizar os serviços especificados no Item 1 (Implantação, treinamento e conversão de sistema de gestão) em menor tempo do que o estipulado no contrato, o pagamento poderá ser antecipado.

 PARÁGRAFO TERCEIRO: Após decorridos 365 (trezentos e sessenta e cinco) dias, o valor será corrigido utilizando-se de índices oficiais e convenções, acordos coletivos ou dispositivos legais.

#### **CLÁUSULA SEXTA DO PAGAMENTO**

As parcelas serão distribuídas de acordo com as seguintes regras.

 - **Serviços de implantação e capacitação dos usuários:** os serviços de implantação e treinamento dos usuários realizados serão pagos em parcela única com vencimento em até 15 (quinze) dias depois da sua realização;

 - **Provimento e gestão de datacenter, locação dos sistemas, suporte técnico e demais serviços mensais:** serão pagos de forma mensal e sucessiva durante toda a vigência do contrato, sendo a primeira com vencimento aos 30 dias a contar da liberação do sistema para uso;

 - **Serviços sob demanda variável:** os serviços ofertados por hora técnica (sob demanda) serão pagos de acordo com o número de horas técnicas utilizadas no mês anterior ao mês do pagamento, em conjunto com as parcelas mensais

PARÁGRAFO PRIMEIRO: Após a execução do serviço contratado ou parcela dele, o pagamento será realizado no prazo máximo de até 30 (trinta) dias da liquidação da documentação, conforme Capítulo II, art. 6 º e § 3º, art. 8º, do Decreto Executivo Municipal nº 5.753, de 15 de setembro de 2015.

PARÁGRAFO SEGUNDO: A nota fiscal deverá, obrigatoriamente, ser emitida pela empresa indicada na Nota de Empenho, não sendo admitido o recebimento de nota fiscal com o número do Cadastro Nacional de Pessoa Jurídica (CNPJ) diferente ao indicado na Nota de Empenho.

PARÁGRAFO TERCEIRO: Os arquivos eletrônicos dos documentos fiscais (arquivo XML e a DANFE da NFE ou NFSE) deverão ser encaminhados pela CONTRATADA, obrigatoriamente, para o e-mail [xmlfornecedor@ijui.rs.gov.br.](mailto:xmlfornecedor@ijui.rs.gov.br)

PARÁGRAFO QUARTO: O(s) pagamento(s) somente será(ao) liberado(s) com laudo de recebimento emitido pelo fiscal do contrato.

PARÁGRADO QUINTO: Os pagamentos serão realizados mediante depósito bancário em favor da CONTRATADA, que deverá indicar a instituição bancária, a agência, a localidade e a conta corrente para que seja realizada a operação correspondente.

PARÁGRAFO SEXTO: A CONTRATANTE reterá um índice do valor bruto constante na nota fiscal de prestação serviços, conforme o enquadramento da empresa, e recolherá a importância retida até o 20° (vigésimo) dia do mês subsequente ao da emissão, em nome da CONTRATADA, tudo em conformidade com a Instrução Normativa RFB n° 971, de 13 de novembro de 2009.

PARÁGRAFO SÉTIMO: Caso a empresa vencedora consiga realizar os serviços especificados no Item 1 (Implantação, treinamento e conversão de sistema de gestão) em menor tempo do que o estipulado no contrato, o pagamento poderá ser antecipado.

PARÁGRAFO OITAVO: Caso a empresa vencedora do presente certame seja a mesma empresa fornecedora, atualmente, do sistema de gestão municipal, os pagamentos referentes à alínea "a" do item 19.1

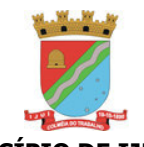

Coordenadoria de Compras, Patrimônio e Administração de Materiais – COPAM

serão suprimidos, exceto os pagamentos referentes a novos módulos atualmente não contratados pela administração passando-se imediatamente à execução e pagamento dos serviços relacionados.

## **CLÁUSULA SÉTIMA DOS DIREITOS E OBRIGAÇÕES**

DOS DIREITOS:

1.1 - Do Contratante:

1.1.1 Receber o objeto deste contrato nas condições avençadas;

1.2 - Da Contratada:

1.2.1 Receber o valor ajustado na forma e no prazo convencionado.

DAS OBRIGAÇÕES:

2.1 - Do Contratante:

2.1.1 Efetuar o pagamento ajustado;

2.1.2 Dar à CONTRATADA as condições necessárias à regular execução do contrato.

2.2. - Da Contratada:

2.2.1 prestar os serviços na forma ajustada;

2.2.2 cumprir com os encargos trabalhistas, previdenciários, fiscais, comerciais ou quaisquer outros decorrentes da execução deste contrato, isentando o CONTRATANTE de qualquer responsabilidade no tocante a vínculo empregatício ou obrigações previdenciárias, no caso de reclamações trabalhistas, ações de responsabilidade civil e penal, decorrentes dos serviços e de qualquer tipo de demanda;

2.2.3 manter, durante toda a execução do contrato, em compatibilidade com as obrigações por ele assumidas, todas as condições de habilitação e qualificação exigidas;

2.2.4 apresentar, durante a execução do contrato, documentos que comprovem estar cumprindo a legislação em vigor, quanto às obrigações assumidas, em especial encargos sociais, trabalhistas, previdenciárias, tributários, fiscais e comerciais;

2.2.5 cumprir e fazer cumprir todas as normas regulamentares sobre Medicina e Segurança do trabalho, obrigando seus empregados a trabalhar com equipamentos individuais e coletivos exigidos pela legislação;

2.2.6 assumir inteira responsabilidade pelas obrigações decorrentes da execução do presente contrato;

2.2.7 em caso de dúvida em relação à obra ou ao cumprimento do contrato solicitar por escrito para o órgão requisitante, sendo que qualquer alteração de projeto deverá ser previamente analisada e autorizada por escrito pelo profissional responsável pelo projeto, ficando a cargo deste a adequação dos quantitativos e orçamento dos novos serviços;

2.2.8 manter atualizados os pagamentos decorrentes da contratação, como salário de empregados e quaisquer outros, ficando a cargo da mesma a responsabilidade por quaisquer acidentes que possam vir a ser vítimas seus empregados, quando em serviço, e por tudo quanto às leis trabalhistas e previdenciárias lhe asseguram;<br>2 2 9 tor

2.2.9 todo pessoal em serviço deverá estar munido de equipamentos de segurança para o desempenho de suas tarefas, bem como a CONTRATADA deverá fornecer aos seus empregados as garantias e medidas indispensáveis à proteção e higiene do trabalho, de acordo com a legislação trabalhista;

2.2.10 prestar todos os esclarecimentos que forem solicitados pelo CONTRATANTE, e cujas reclamações se obriga a atender prontamente, mantendo no local dos serviços a supervisão necessária;

2.2.11 indicar, como responsáveis técnicos pela obra/serviço, o Sr. ..., ..., com registro no ... sob n° ... e, o Sr. ..., ..., com registro no ... sob nº ...;

2.2.12 responder por quaisquer transtornos, prejuízos ou danos pessoais e/ou materiais causados ao CONTRATANTE, ou a terceiros, provocados por seus empregados, ainda que por omissão involuntária.

2.2.13 apresentar documento de Responsabilidade Técnica em nome do(s) responsável(is) técnico(s) elencados no item 2.2.11 no início da execução do contrato e baixa no término da obra/serviço;

2.2.14 a empresa manterá um diário de obras, com anotações atualizadas com todas as ocorrências, com descrições dos funcionários atuantes na obra e o andamento dos trabalhos;<br>2.2.15 a CONTRATADA deverá comunicar imediatamente a CONTRATA

2.2.15 a CONTRATADA deverá comunicar imediatamente a CONTRATANTE qualquer alteração na relação de empregados contratados para a obra;

2.2.16 apresentar, para liberação do pagamento nas etapas da obra, relação completa de empregados utilizado na prestação dos serviços, e GFIP correspondente a relação de empregados com o respectivo comprovante de pagamento anexo.

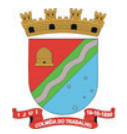

## **CLÁUSULA OITAVA DO TREINAMENTO**

Deverão ser oferecidos 04 (quatro) cursos presenciais com no mínimo 20 (vinte) vagas no decorrer do primeiro ano de contrato, incluindo 03 (três) cursos presenciais anuais a partir do segundo ano de contrato até o final da vigência do mesmo, conforme Termo de Referência anexado junto a Requisição Interna (anexo I).

**Caso a CONTRATADA não seja a atual fornecedora**, deverá realizar a capacitação inicial para os usuários externos de sistemas como Nota Fiscal Eletrônica de Serviço, Declaração Eletrônica de ISS, Protocolo Digital, Sistema de Análise de Projetos de Construção Civil, Sistema de Autoatendimento e outros sistemas similares, em que os principais usuários são os cidadãos e profissionais especializados como contabilistas, engenheiros e arquitetos. Os treinamentos poderão ocorrer em formato presencial e ONLINE, a combinar com a CONTRATANTE, devendo serem disponibilizados sem custos adicionais para a **CONTRATANTE** 

 PARÁGRAFO ÚNICO: Havendo necessidade decorrente de rodízio de pessoal, a Administração poderá convocar a proponente para efetivação de programa de treinamento/retreinamento de usuários, sem a cobrança de valores adicionais, até 01 (um) curso extra por ano.

> **CLÁUSULA NONA DAS ASSESSORIAS**

A CONTRATADA deverá fornecer Técnico residente e serviço de suporte técnico conforme edital.

# **CLÁUSULA DÉCIMA DA INEXECUÇÃO DO CONTRATO**

 A CONTRATADA reconhece os direitos do CONTRATANTE, em caso de rescisão administrativa, previstos no art. 77 da Lei Federal nº 8.666/93, com as conseqüências do art. 80 da mesma Lei.

#### **CLÁUSULA DÉCIMA PRIMEIRA DA RESCISÃO**

Este contrato poderá ser rescindido de acordo com o art. 78 e 79 da Lei Federal nº 8.666/93.

PARÁGRAFO ÚNICO: A rescisão deste contrato implicará a retenção de créditos decorrentes da contratação, até o limite dos prejuízos causados ao CONTRATANTE.

## **CLÁUSULA DÉCIMA SEGUNDA DAS SANÇÕES ADMINISTRATIVAS**

 Aplicação de sanções administrativas regular-se-á pelas condições previstas nos artigos 81 a 88 da Lei Federal nº 8.666/93 e na forma definida no contrato, cuja minuta é parte integrante do presente instrumento convocatório, além de outras atinentes à espécie.

 PARÁGRAFO PRIMEIRO: A CONTRATADA ficará sujeita, garantido o contraditório e a ampla defesa, às seguintes penalidades:

a) Advertência;

b) Multa correspondente:

 b.1) Até 5% (cinco por cento) sobre o valor do contrato, pelo descumprimento de cláusula contratual ou forma de legislação pertinente;

 b.2) À razão de 0,3% (zero vírgula três por cento) por dia de atraso, contados a partir do prazo final de entrega prevista na Ordem de Serviço, limitada à 90 dias, sob pena de rescisão antecipada;

 c) Suspensão temporária de participação em licitação e impedimento de contratar com a Administração, por prazo não superior a 02 (dois) anos;

 d) Declaração de inidoneidade para licitar ou contratar com a Administração Pública enquanto perdurarem os motivos determinantes da punição ou até que seja promovida a reabilitação perante a própria autoridade que aplicou a penalidade, que será concedida sempre que a CONTRATADA ressarcir a Administração pelos prejuízos resultantes e depois de decorrido o prazo da sanção aplicada com base no inciso anterior.

 PARÁGRAFO SEGUNDO: As penalidades de advertência e multa poderão ser aplicadas cumulativamente.

 PARÁGRAFO TERCEIRO: O valor da multa será descontado do primeiro pagamento após a sua imposição, respondendo por ela a garantia oferecida e os créditos futuros pela diferença, se houver ou através de procedimento judicial apropriado.

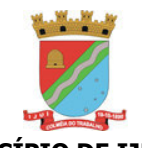

Coordenadoria de Compras, Patrimônio e Administração de Materiais – COPAM

 PARÁGRAFO QUARTO: A multa dobrará a cada caso de reincidência, não podendo ultrapassar a 30% do valor atualizado do contrato, sem prejuízo da cobrança de perdas e danos que venham a ser causados ao interesse público e da possibilidade da rescisão contratual.

# **CLÁUSULA DÉCIMA TERCEIRA**

**DA EFICÁCIA**

O presente contrato somente terá eficácia depois de publicada a respectiva súmula.

## **CLÁUSULA DÉCIMA QUARTA DA GESTÃO E DA FISCALIZAÇÃO**

O XXXX será o **GESTOR** do contrato, conforme determina o Decreto Municipal n° 5753/2015, de 15 de Setembro de 2015, em seu Artigo 2, inciso IV.

**A FISCALIZAÇÃO TÉCNICA** do contrato será exercida pela servidora XXXX, conforme determina a Lei Federal n° 8.666/93, de 21 de junho de 1993, em seu art. 67

**A FISCALIZAÇÃO ADMINISTRATIVA** do contrato será exercida pela servidora XXXX, conforme determina a Lei Federal n° 8.666/93, de 21 de Junho de 1993, em seu Artigo 67.

### **CLÁUSULA DÉCIMA QUINTA DAS DISPOSIÇÕES GERAIS**

 O objeto será recebido e aceito após a sumária inspeção realizada pelos órgãos técnicos do Município de Ijuí/RS, podendo ser rejeitado case desatenda às especificações exigidas no edital;

 A variação ou alteração que se fizer necessária no contrato, por alteração na meta física da obra, será feita de acordo com o que dispõe o artigo 65 da Lei Federal nº 8.666/93.

 Fica eleito o foro da Comarca de Ijuí para dirimir dúvidas ou questões oriundas do presente contrato. Assim, por estarem às partes justas e contratadas, firma o presente termo em 03 (três) vias, de igual teor e forma, na presença das testemunhas abaixo assinadas.

Ijuí(RS), .../.../......

MUNICÍPIO DE IJUÍ – PODER EXECUTIVO CNPJ nº 90.738.196/0001-09 Andrei Cossetin Sczmanski Prefeito CPF n° ...... Contratante

Nome do Fornecedor CNPJ N.º ... Nome do Representante da Contratada Sócio Proprietário  $CPF$   $n^{\circ}$ Contratada

TESTEMUNHAS

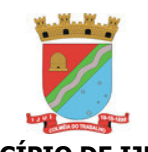

Coordenadoria de Compras, Patrimônio e Administração de Materiais – COPAM

# **PREGÃO ELETRÔNICO N°** 129/2021

### **ANEXO IX**

## **PLANILHA DE ORÇAMENTO ESTIMADO**

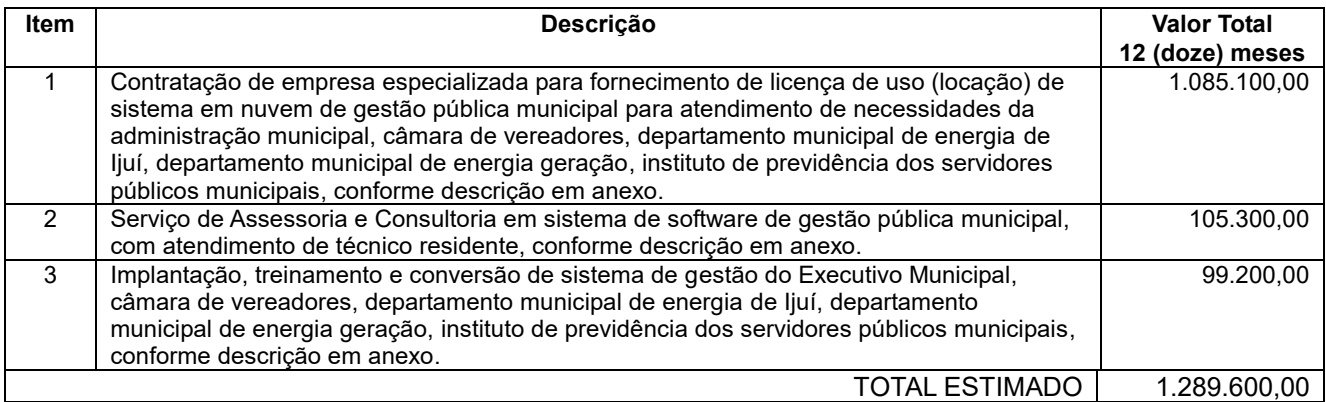